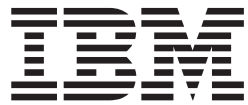

**CICS Transaction Server for z/OS**

# **CICS** システム定義ガイド

バージョン *3* リリース *1*

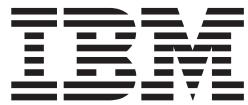

**CICS Transaction Server for z/OS**

# **CICS** システム定義ガイド

バージョン *3* リリース *1*

お願い -

本書および本書で紹介する製品をご使用になる前に、 517 [ページの『特記事項』に](#page-536-0)記載されている情報をお読みください。

本書は、CICS Transaction Server for z/OS (製品番号 5655-M15) の バージョン 3 リリース 1 および新しい版で明記 されていない限り、以降のすべてのリリースおよびモディフィケーションに適用されます。製品のレベルに応じた正 しい版を使用していることを確認してください。

IBM は、お客様が提供するいかなる情報も、お客様に対してなんら義務も負うことのない、自ら適切と信ずる方法 で、使用もしくは配布することができるものとします。

本マニュアルに関するご意見やご感想は、次の URL からお送りください。今後の参考にさせていただきます。

http://www.ibm.com/jp/manuals/main/mail.html

なお、日本 IBM 発行のマニュアルはインターネット経由でもご購入いただけます。詳しくは

http://www.ibm.com/jp/manuals/ の「ご注文について」をご覧ください。

(URL は、変更になる場合があります)

お客様の環境によっては、資料中の円記号がバックスラッシュと表示されたり、バックスラッシュが円記号と表示さ れたりする場合があります。

 原 典: SC34-6428-00 CICS Transaction Server for z/OS CICS System Definition Guide Version 3 Release 1

発 行: 日本アイ・ビー・エム株式会社

担 当: ナショナル・ランゲージ・サポート

第1刷 2005.2

この文書では、平成明朝体™W3、平成明朝体™W7、平成明朝体™W9、平成角ゴシック体™W3、平成角ゴシック体™ W5、および平成角ゴシック体™W7を使用しています。この(書体\*)は、(財)日本規格協会と使用契約を締結し使用し ているものです。フォントとして無断複製することは禁止されています。

注∗ 平成明朝体™W3、平成明朝体™W7、平成明朝体™W9、平成角ゴシック体™W3、 平成角ゴシック体™W5、平成角ゴシック体™W7

#### **© Copyright International Business Machines Corporation 1989, 2003. All rights reserved.**

© Copyright IBM Japan 2005

|

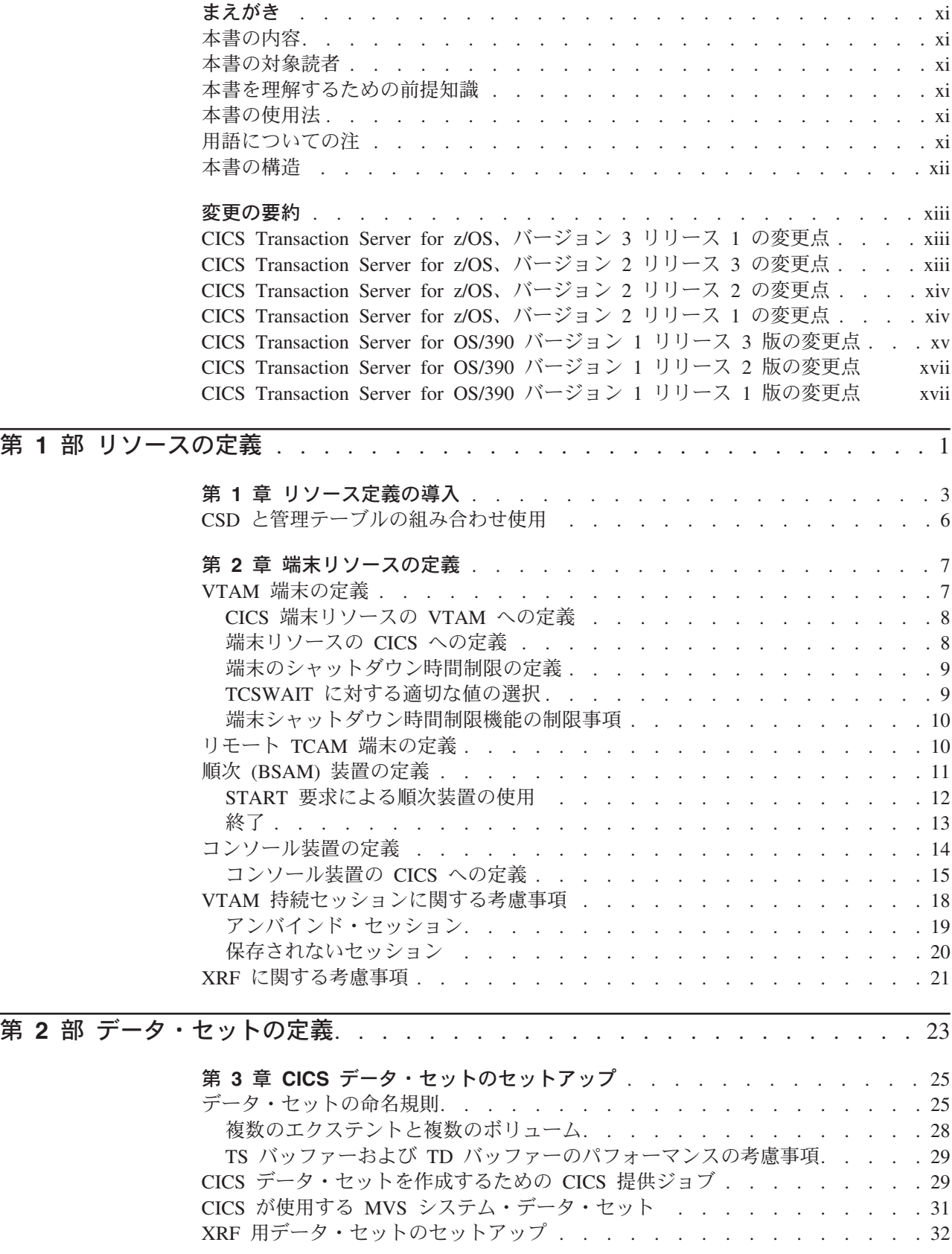

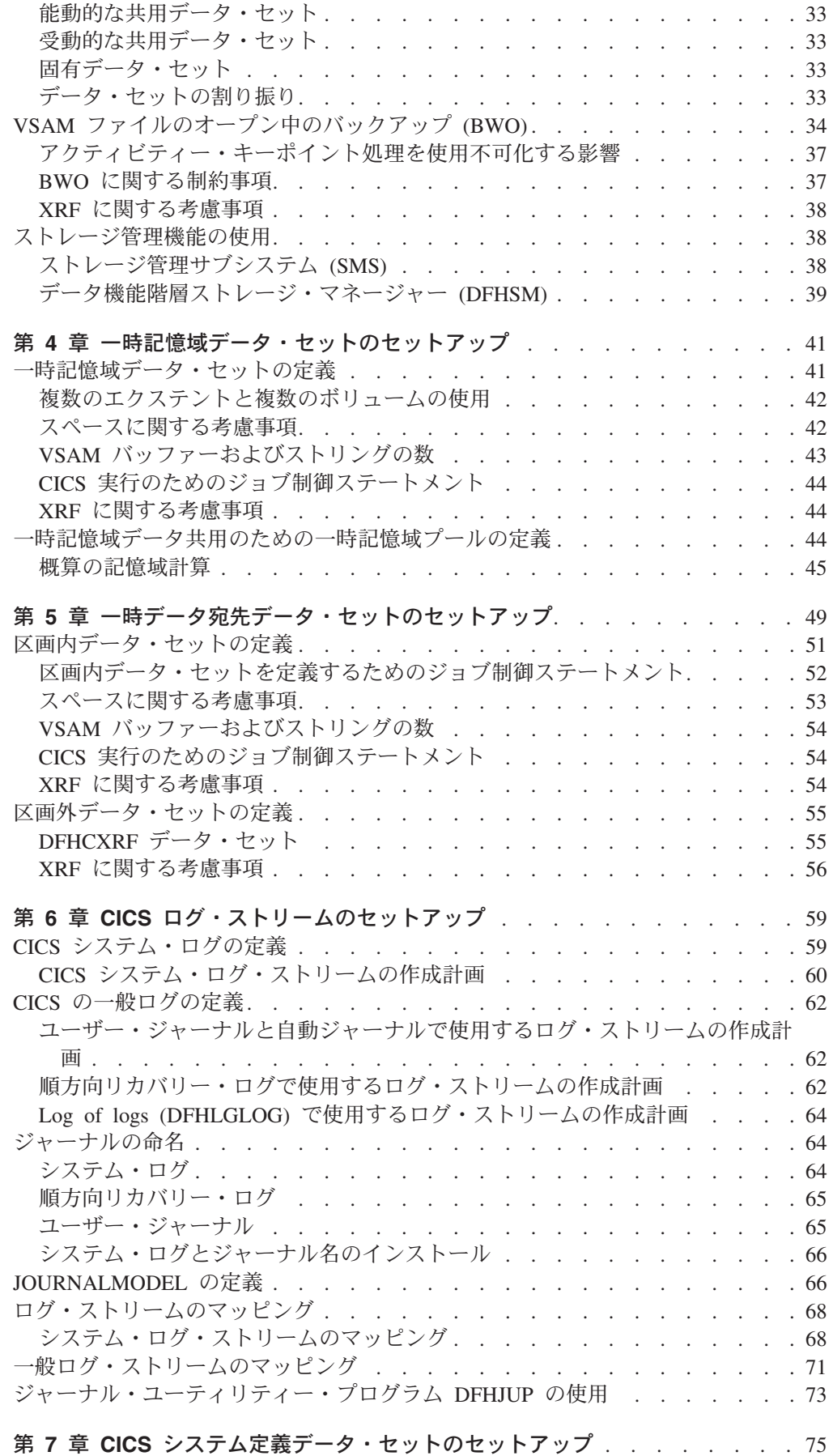

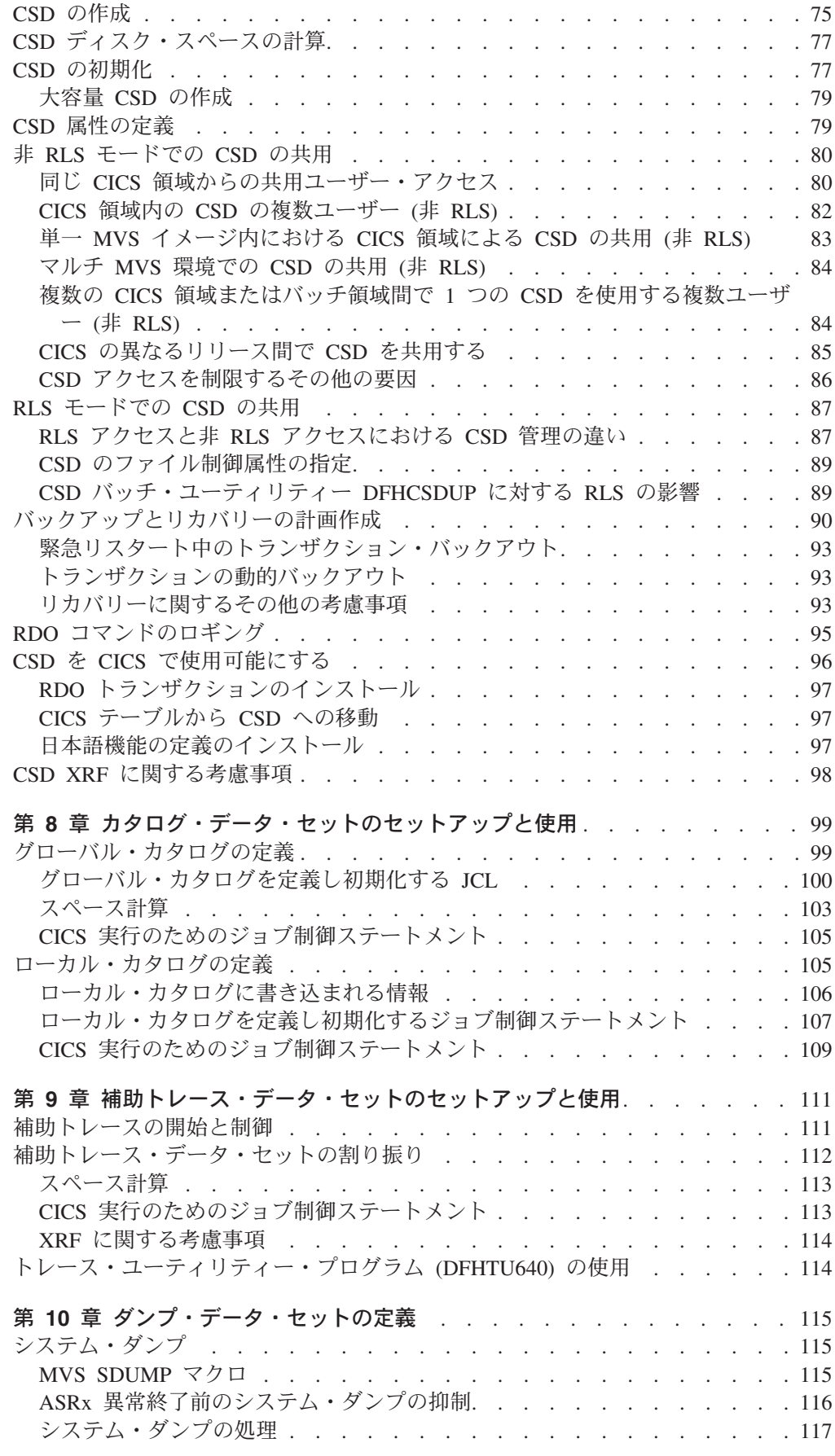

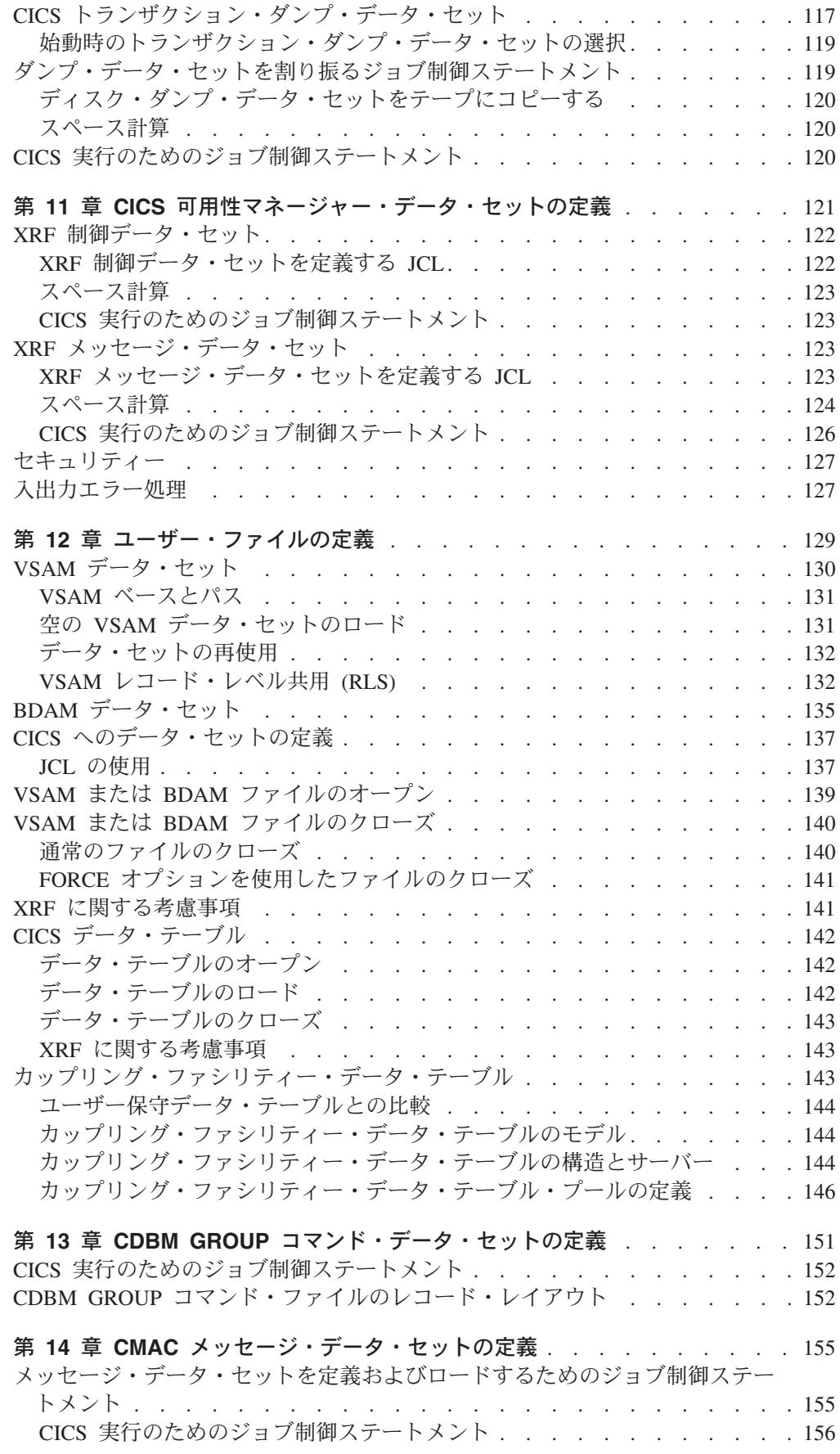

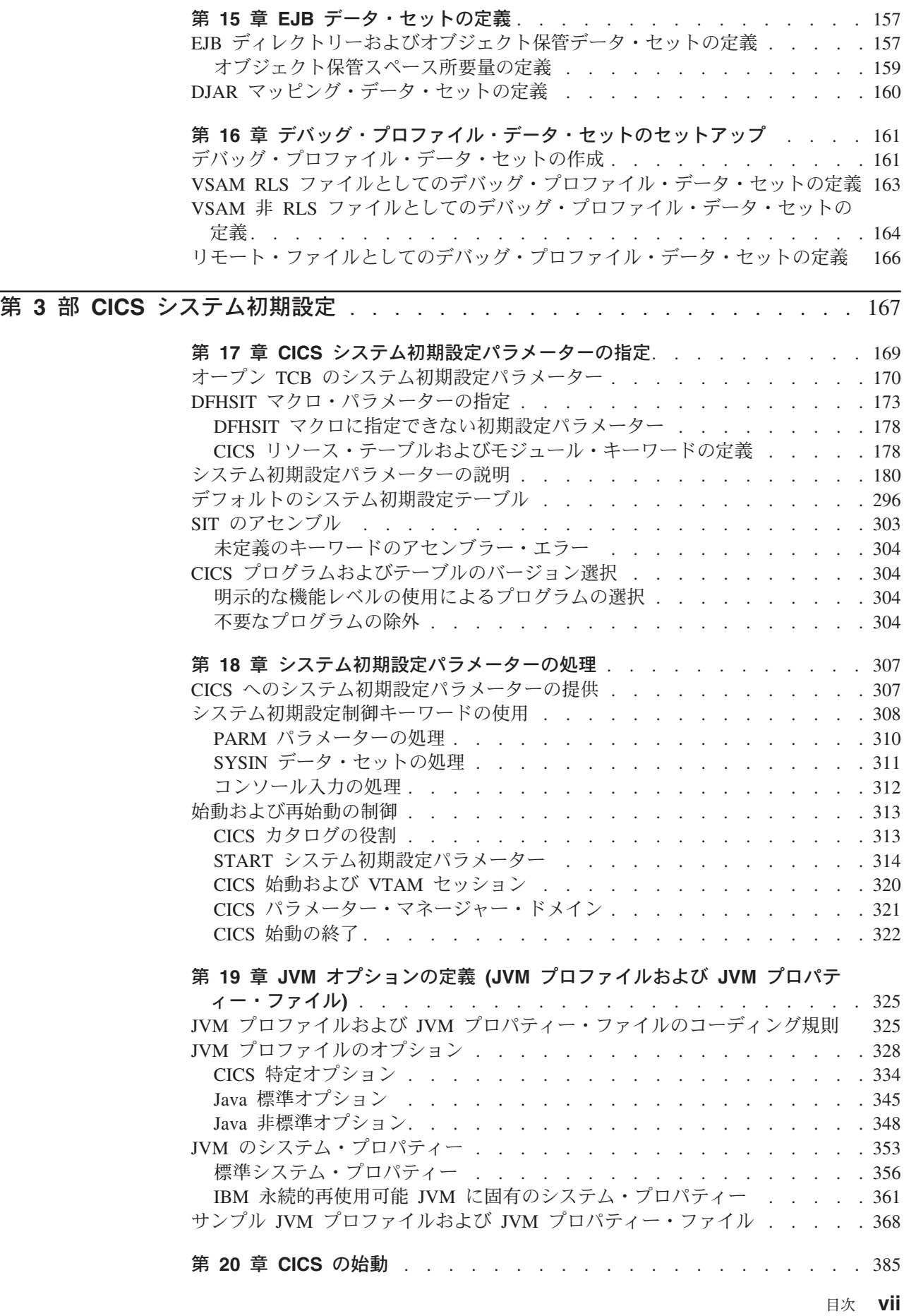

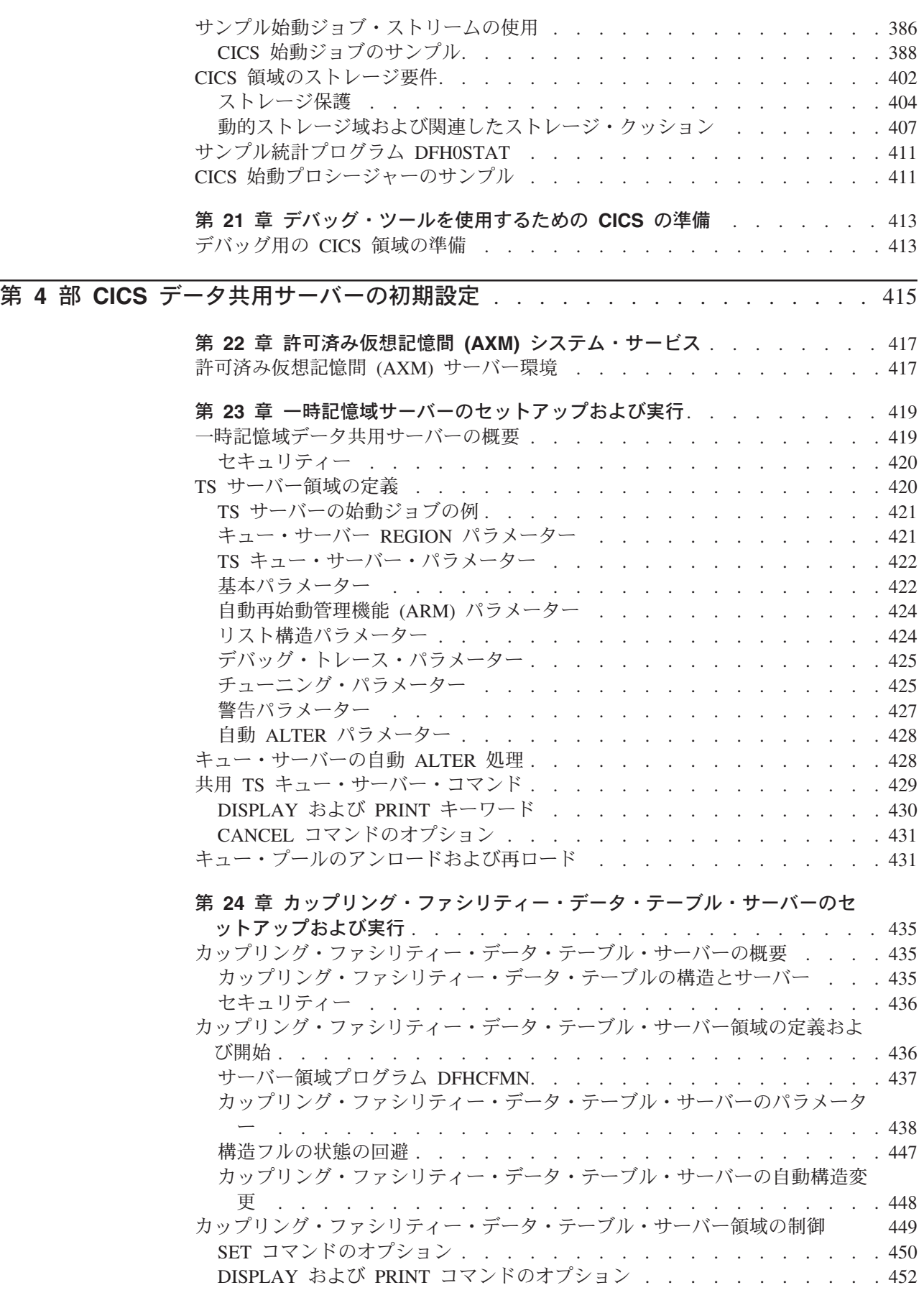

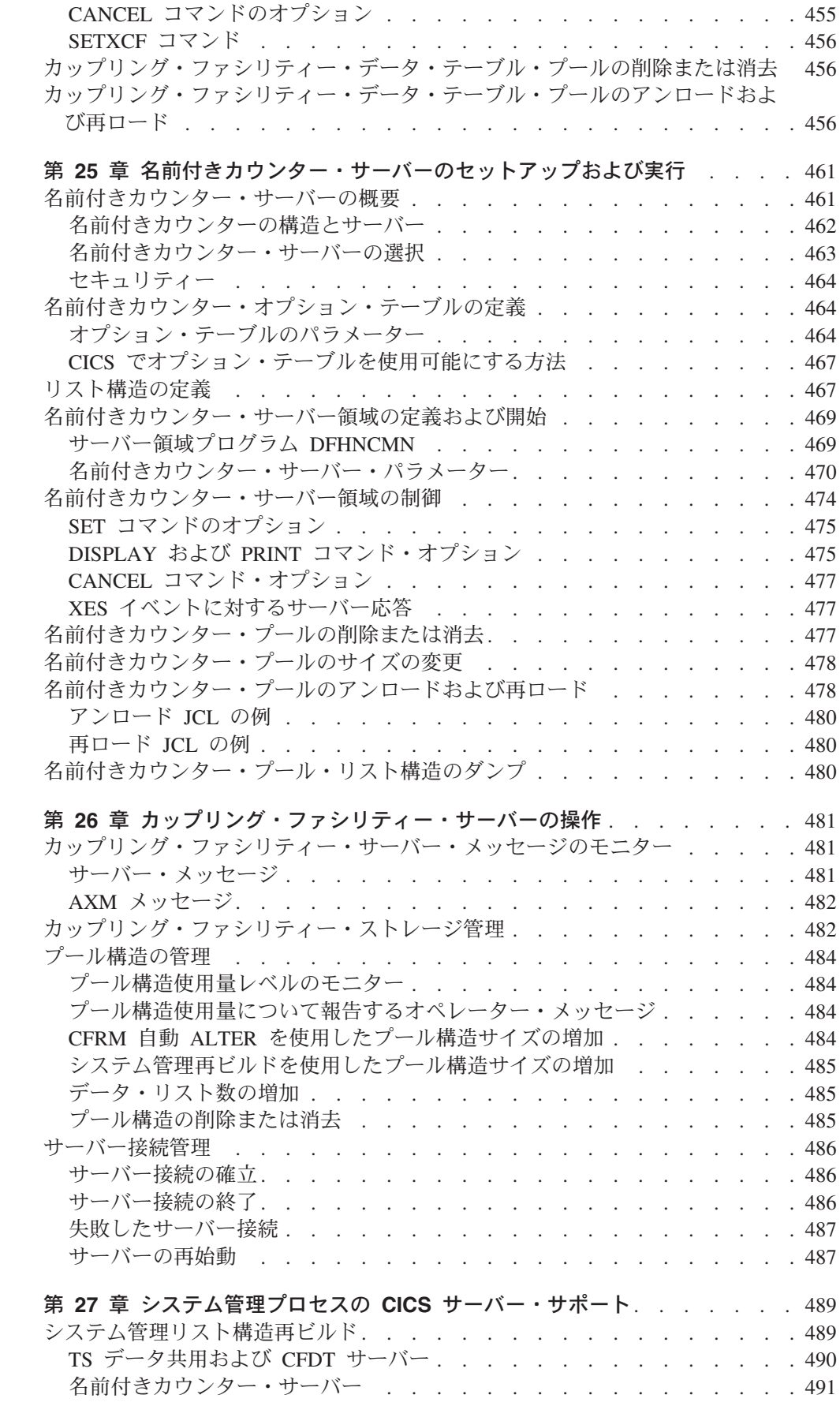

# # # # # # # # # # # # # # # # #

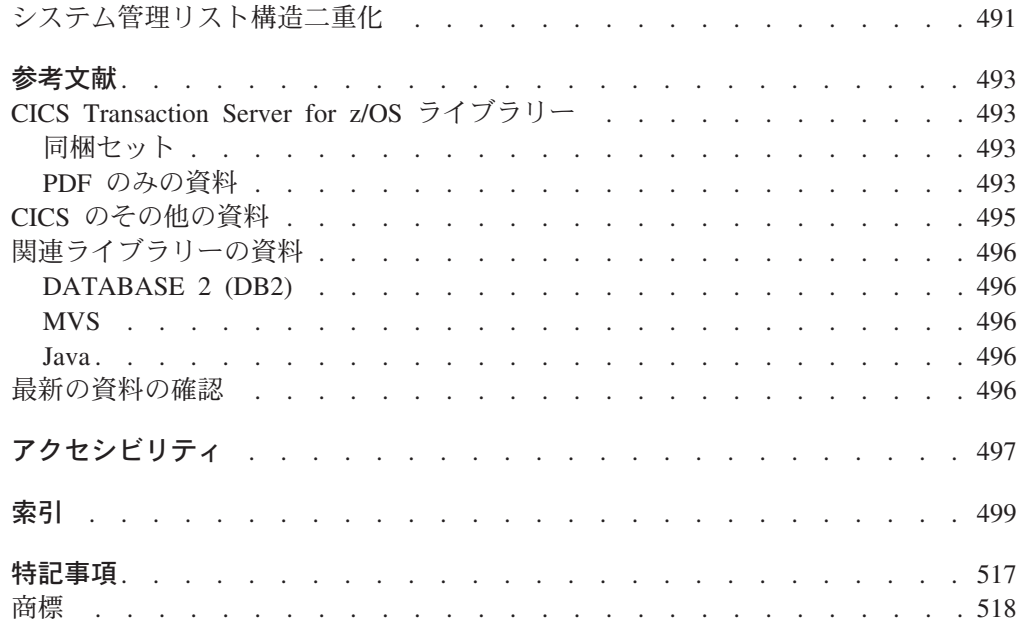

#### <span id="page-12-0"></span>本書の内容

本書は、CICS® システムのシステム定義やリソースを指定およびインストールする 場合に役立ちます。本書には、IBM MVS 環境で CICS システムを実行する場合に 必要となるシステム定義に関するガイダンスが含まれています。

### 本書の対象読者

本書は、CICS システム用のシステム定義やリソースを指定およびインストールする 必要があるシステム・プログラマーを対象としています。

#### 本書を理解するための前提知識

MVS™ オペレーティング・システムの使用経験があり、かつ CICS を使用した経験 があるか、または少なくとも概念や用語に精通している必要があります。CICS リソ ース定義をインストールする場合に必要となるジョブについて理解するには、MVS ジョブ制御言語 (JCL) およびカタログ式プロシージャーに精通している必要があり ます。

### 本書の使用法

本書の部および章は、必要なものを完備しています。作業中の特定のタスクに関す る情報を含む個別の部または章を使用してください。例えば、CICS データ・セット を定義するタスクの場合は、 23 ページの『第 2 [部 データ・セットの定義』を](#page-42-0)参照 してください。

# 用語についての注

本書では、「CICS」は、IBM CICS Transaction Server for z/OS® の CICS エレメン トを示しています。

「RACF」は、IBM リソース・アクセス管理機能 (RACF) または同等の機能を提供 するその他の外部セキュリティー・マネージャーを示しています。

本書のプログラミング例では、ドル記号 (\$) は国の通貨記号として使用されてお り、EBCDIC コード・ポイント X'5B' が割り当てられることが前提となっていま す。一部の国では、ポンド記号 (£) や円記号 (¥) などの異なる通貨記号に同じ EBCDIC コード・ポイントが割り当てられます。これらの国では、ドル記号の代わ りに適切な通貨記号を使用する必要があります。

本書では、「MVS」は MVS オペレーティング・システムを示しています。

# <span id="page-13-0"></span>本書の構造

- 第 **1** 部。データ・セットを定義するページ。 **23** [ページのデータ・セットの定義―](#page-42-0) **156** ページの**CICS** [実行のためのジョブ制御ステートメント](#page-175-0)
	- さまざまな CICS 機能で必要となるデータ・セットについて説明します。 各章では、機能やその使用方法、および実行中の CICS 領域にその機能を 実装する場合に必要となるデータ・セットについて説明します。
- 第 **2** 部。システム初期設定ページ。 **167** ページの**CICS** [システム初期設定―](#page-186-0) **[411](#page-430-0)** ページの**CICS** [始動プロシージャーのサンプル](#page-430-0)
	- システム初期設定パラメーターについて説明します。このパラメーターは、 インストール環境に合わせて CICS 領域を初期化するためにコーディング することができます。
- 第 **3** 部。**CICS** データ共用サーバーを初期設定するページ。 **415** [ページの『第](#page-434-0) **4** 部 **CICS** [データ共用サーバーの初期設定』―](#page-434-0) **480** [ページの名前付きカウンター・プ](#page-499-0) [ール・リスト構造のダンプ](#page-499-0)
	- CICS データ共用サーバーをセットアップおよび開始する方法について説明 します。

# <span id="page-14-0"></span>変更の要約

本書は、「CICS Transaction Server for z/OS, Version 2 Release 1 CICS System Definition Guide (SC34-5725-00)」に基づいています。その版から変更された箇所 は、左マージンに縦線を引いて示してあります。

ここでは、以下の最新リリースで行われた変更点について簡単にリストします。

### **CICS Transaction Server for z/OS**、バージョン **3** リリース **1** の変更点

この版での重要な変更点は、以下のとおりです。

- v 技術上の変更点:
	- 新規のシステム初期設定パラメーター
	- 変更されたシステム初期設定パラメーター
	- Java プログラム・オブジェクトの HPJ (ホット・プーリング) がサポートされ なくなったため、MAXHPTCBS システム初期設定パラメーターが除去されま した。
- v 構造上の変更点:
	- オープン・トランザクション環境 TCB に関するシステム初期設定パラメータ ー・リストで以前提供されていた情報は、別のセクション 170 [ページの『オー](#page-189-0) プン TCB [のシステム初期設定パラメーター』に](#page-189-0)移動し、拡張されています。

### **CICS Transaction Server for z/OS**、バージョン **2** リリース **3** の変更点

この版での重要な変更点は、以下のとおりです。

- v 技術上の変更点:
	- 新規の章
		- 161 ページの『第 16 [章 デバッグ・プロファイル・データ・セットのセッ](#page-180-0) [トアップ』](#page-180-0)
		- 413 ページの『第 21 [章 デバッグ・ツールを使用するための](#page-432-0) CICS の準 [備』](#page-432-0)
	- 新規のシステム初期設定パラメーター
		- 203 ページの『[DEBUGTOOL](#page-222-0)』
		- 225 ページの『[INFOCENTER](#page-244-0)』
		- 229 ページの『[JVMPROFILEDIR](#page-248-0)』
		- 227 ページの『[JVMCCPROFILE](#page-246-0)』
		- 227 ページの『[JVMCCSIZE](#page-246-0)』
		- 227 ページの『[JVMCCSTART](#page-246-0)』
		- 228 ページの『[JVMLEVEL0TRACE](#page-247-0)』
		- 228 ページの『[JVMLEVEL1TRACE](#page-247-0)』
		- 229 ページの『[JVMLEVEL2TRACE](#page-248-0)』
		- 229 ページの『[JVMUSERTRACE](#page-248-0)』
	- 変更されたシステム初期設定パラメーター
		- 233 ページの『[MAXJVMTCBS](#page-252-0)』
- 325 ページの『第 19 章 JVM オプションの定義 (JVM [プロファイルおよび](#page-344-0) JVM [プロパティー・ファイル](#page-344-0))』には、拡張された改訂が含まれています。
- v 構造上の変更点:
	- このリリースでは、構造上の重要な変更はありません。

## <span id="page-15-0"></span>**CICS Transaction Server for z/OS**、バージョン **2** リリース **2** の変更点

この版での重要な変更点は、以下のとおりです。

- v 技術上の変更点:
	- すべてのシステム定義情報では、Language Environment®を使用することが前 提となります。非Language Environment準拠コンパイラーおよびランタイム・ ライブラリー用にランタイム・サポートが維持されていますが、アプリケーシ ョン開発のガイドは提供されていません。
	- 新規の章
		- 489 ページの『第 27 [章 システム管理プロセスの](#page-508-0) CICS サーバー・サポー [ト』](#page-508-0)
	- 新規のシステム初期設定パラメーター
		- 181 [ページの『](#page-200-0)AIBRIDGE』
		- 188 ページの『[BRMAXKEEPTIME](#page-207-0)』
		- 211 ページの『[EJBROLEPRFX](#page-230-0)』
		- 225 ページの『[IIOPLISTENER](#page-244-0)』
		- 256 ページの『[RSTSIGNOFF](#page-275-0)』
		- 257 ページの『[RSTSIGNTIME](#page-276-0)』
		- 270 [ページの『](#page-289-0)STATEOD』
		- 270 [ページの『](#page-289-0)STATINT』
		- 289 [ページの『](#page-308-0)XEJB』
- v 変更されたシステム初期設定パラメーター
	- 230 [ページの『](#page-249-0)LGDFINT』
	- 294 [ページの『](#page-313-0)XRFSOFF』
	- 294 [ページの『](#page-313-0)XRFSTME』
- v 構造上の変更点:
	- 簡略化のため、付録『機能領域ごとにグループ化されたシステム初期設定パラ メーター』は除去されています。

# **CICS Transaction Server for z/OS**、バージョン **2** リリース **1** の変更点

この版での重要な変更点は、以下のとおりです。

- CICS Transaction Server for OS/390 リリース 3 からの資料の移動
	- 「Resource Definition Guide」に移動
		- 第 1 部、第 2 章『CICS 管理テーブル内のリソースの定義』
	- 「Application Programming Guide」に移動
		- 第 1 部、第 3 章『マップ・セットおよび区分セットのインストール』
		- 第 1 部、第 4 章『アプリケーション・プログラムのインストール』
	- 「インストール・ガイド」に移動
		- 第 1 部、第 5 章『DL/I サポートの定義』
- <span id="page-16-0"></span>v 新規の章
	- 157 ページの『第 15 章 EJB [データ・セットの定義』](#page-176-0)
	- 325 ページの『第 19 章 JVM オプションの定義 (JVM [プロファイルおよび](#page-344-0) JVM [プロパティー・ファイル](#page-344-0))』
- 新規のシステム初期設定パラメーター
	- 186 [ページの『](#page-205-0)AUTODST』
	- 229 [ページの『](#page-248-0)KEYRING』
	- 230 [ページの『](#page-249-0)LGDFINT』
	- 233 ページの『[MAXSOCKETS](#page-252-0)』
	- 268 [ページの『](#page-287-0)SSLTCBS』

# **CICS Transaction Server for OS/390** バージョン **1** リリース **3** 版の変 更点

本書で行った主な変更点は、以下のとおりです。

- v 新規の章
	- DB2 サポートの定義
	- シーケンス番号付けリソースの定義
	- AXM システム・サービスの定義および開始
	- カップリング・ファシリティー・データ・テーブル・サーバーの開始
	- 名前付きカウンター・サーバーの開始
- マップ・アセンブリーへの CSECT の追加
- v 以下に関する詳細な説明
	- 名前付きカウンター・アプリケーション・プログラミング・インターフェース
	- KEYFILE
	- RRMS
	- SSDELAY
- 新規のシステム初期設定パラメーター
	- AICONS
	- DOCCODEPAGE
	- DSRTPGM
	- ENCRYPTION
	- FORCEQR
	- KEYFILE
	- MAXOPENTCBS
	- NCPLDFT
	- RRMS
	- RUWAPOOL
	- SSLDELAY
	- SSLTCBS
	- TCPIP
- 自動再始動
- v 名前付きカウンター・サーバー領域の制御
	- ARMREGISTERED
	- ARM
	- CANCEL コマンド

# <span id="page-18-0"></span>**CICS Transaction Server for OS/390** バージョン **1** リリース **2** 版の変 更点

CICS Transaction Server for OS/390®、バージョン 1 リリース 2 に影響を与える CICS の主な変更点は、以下のとおりです。

- v システム・ログのデータを保存し、汎用ログのサイズを管理する場合に使用する MVS AUTODELETE および RETPD パラメーターが、 59 [ページの『第](#page-78-0) 6 章 CICS [ログ・ストリームのセットアップ』に](#page-78-0)追加されています。
- v CICS Transaction Server for z/OS、バージョン 2 リリース 3 のシステム・ログの データを保存する場合に使用する SYSLOG システム初期設定パラメーターは、 CICS Transaction Server for z/OS、バージョン 3 リリース 1 では使用されませ  $h_{\alpha}$
- v DB2 リソース管理テーブルの接尾部は、INITPARM システム初期設定パラメー ターの DFHD2INI オプションで指定されています。
- v DB2 サポートの定義について説明されている章は、除去されています。CICS DB2 に関するすべての情報は、「*CICS DB2 Guide*」で提供されています。
- 以下の新規のシステム初期設定パラメーター。
	- DB2CONN
	- DBCTLCON
	- WEB
	- WEBDELAY

# **CICS Transaction Server for OS/390** バージョン **1** リリース **1** 版の変 更点

本書に影響を与える CICS Transaction Server for OS/390 リリース 1 の主な変更点 は、以下のとおりです。

- 以下の新規のシステム初期設定パラメーター。
	- SYDUMAX
	- TRDUMAX
	- CSDINTEG
	- CSDRLS
	- OFFSITE
	- RLS
	- SDTRAN
	- SYSLOG
	- TDINTRA
- 以下のシステム初期設定パラメーターへの変更。
	- AILDELAY
	- AIRDELAY
	- DCT
	- START=INITIAL
- v 一時データ宛先用のオンライン・リソース定義。
- v ジャーナル・モデル用のオンライン・リソース定義。
- v 41 ページの『第 4 [章 一時記憶域データ・セットのセットアップ』の](#page-60-0)追加セクシ ョンでは、一時ストレージ・データ共用の一時ストレージ・プールを定義する方 法について説明します。

v TS サーバーで使用可能なすべての初期設定パラメーターに関する情報と共に、一 時ストレージ・サーバーの開始について説明されている追加の章。 419 [ページの](#page-438-0) 『第 23 [章 一時記憶域サーバーのセットアップおよび実行』を](#page-438-0)参照してくださ  $\mathcal{V}^{\, \mathcal{I}^{\,}_{\, o}}$ 

# <span id="page-20-0"></span>第 **1** 部 リソースの定義

CICS をインストールした後、CICS 領域でユーザー・トランザクションを実行する 場合に必要となるすべてのリソースを定義およびインストールする必要がありま す。ここでは、リソース定義の概念および要件について説明します。

以下の章で構成されています。

- 3 ページの『第 1 [章 リソース定義の導入』](#page-22-0)
- v 7 ページの『第 2 [章 端末リソースの定義』](#page-26-0)

# <span id="page-22-0"></span>第 **1** 章 リソース定義の導入

CICS を使用するには、その前に、CICS が使用するリソースに関する情報とそのリ ソースの使用方法を CICS に指定する必要があります。リソースの例を以下にいく つか示します。

- v 接続
- v データベース
- ファイル
- v ジャーナル
- v ジャーナル・モデル
- プログラム
- v 端末
- v トランザクション
- 一時データ・キュー (宛先)

CICS システムは、使用するリソース、そのプロパティー、リソースとプロパティー が相互作用する方法を認識している必要があります。

この情報を CICS に指定するには、以下のリソース定義を使用します。

- 1. オンライン・リソース定義 **(RDO)**: この方法では、CICS 提供のオンライン・ト ランザクションである CEDA、CEDB、および CEDC を使用します。定義は CICS システム定義 (CSD) ファイルに格納され、CSD ファイルからアクティブ な CICS システムにインストールされます。
- 2. **DFHCSDUP** オフライン・ユーティリティー: この方法でも、定義は CSD ファ イルに格納されます。 DFHCSDUP を使用すると、バッチ・ジョブをオフライン でサブミットすることにより、CSD ファイルの定義を変更できます。
- 3. 自動インストール:この方法では、指定されている「モデル」定義に基づいて、 新しい定義を動的に作成することにより、数多くの定義の必要性を最小限に抑え ることができます。
- 4. システム・プログラミング、**EXEC CICS CREATE** コマンドを使用: EXEC CICS CREATE コマンドを使用すると、CSD ファイルとは別個にリソースを作 成できます。詳しくは、「*CICS System Programming Reference*」を参照してくだ さい。
- 5. マクロ定義: アセンブラーのマクロ・ソースを使用してリソースを定義できま す。定義はプログラム・ライブラリーのアセンブル済みテーブルに格納され、 CICS 初期設定時にインストールされます。

使用する方法は、定義するリソースにより異なります。 4 [ページの表](#page-23-0) 1 には、定義 方法を選択できる場合、どの定義方法を使用するかを判断するときに必要な考慮事 項をいくつか記載しています。

<span id="page-23-0"></span>表 *1.* リソース定義の方法

| 方式                                       | 説明                                                                                                    | 利点                                                                                                    | 欠点                                                                                                    |
|------------------------------------------|----------------------------------------------------------------------------------------------------|----------------------------------------------------------------------------------------------------|----------------------------------------------------------------------------------------------------|
| <b>RDO</b>                               | この方法では、CEDA トランザ<br>クションを使用し、稼働中の<br>CICS システムでリソースの定<br>義、変更、およびインストール<br>を行うことができます。                                                                                                    | RDO は CICS の稼働中に使用<br>され、リソース定義への高速ア<br>クセスを可能にします。                                                                                                    | CEDA はアクティブな CICS シ<br>ステムに対して作用するため、<br>実動システムで使用する場合は<br>注意が必要です。何らかの形式<br>の監査を制御メカニズムとして<br>使用してください。                  |
| <b>EXEC CICS</b><br>CREATE シス<br>テム・コマンド | この方法を使用すると、CSD フ<br>ァイルを参照せずに、CICS 領<br>域に CICS リソースを追加でき<br>ます。                                                                                                    | • これを使用すると、単一の管<br>理フォーカル・ポイントから<br>多数の CICS 領域のための<br>CICS リソースを構成および<br>インストールすることができ<br>ます。<br>• この方法では、稼働中の<br>CICS システムを管理するた<br>めのアプリケーションを作成<br>することもできます。       | CREATE コマンドは、CSD フ<br>ァイルを参照せず、このファイ<br>ルに記録もしません。結果とし<br>て生成される定義はコールド·<br>スタート時に消失し、CEDA ト<br>ランザクションで参照すること<br>ができません。 |
| <b>DFHCSDUP</b>                          | DFHCSDUP は、バッチ・ジョ<br>ブを使用してリソースを定義、<br>リスト、および変更できるオフ<br>ライン・ユーティリティーで<br>す。DFHCSDUP は、バッチ・<br>モードまたは TSO の下で、バ<br>ッチ・プログラムとしてまたは<br>ユーザー作成プログラムから呼<br>び出すことができます。                                                   | • 1 つのジョブで多数のリソー<br>スを変更または定義できま<br>す。<br>• RLS アクセス・モードを使用<br>して CICS 領域間でリカバリ<br>ー不能ファイルを共用してい<br>るときに、このファイルに対<br>して DFHCSDUP を実行でき<br>ます。                           | • アクティブな CICS システム<br>にはリソースをインストール<br>できません。<br>• RLS モードでアクセスされる<br>リカバリー可能な CSD ファ<br>イルを DFHCSDUP を使用し<br>て更新できません。   |
| 自動インストー<br>ル                             | これは、VTAM® 端末、LU 6.2<br>セッション、ジャーナル、プロ<br>グラム、マップ・セット、およ<br>び区画セットに適用されます。<br>RDO または DFHCSDUP を使<br>用して、「モデル」定義をセッ<br>トアップしてください。これに<br>より、CICS が、モデルに基づ<br>いてこれらのリソースに対する<br>新規定義を動的に作成およびイ<br>ンストールできるようになりま<br>す。 | 多数のリソースがある場合は、<br>それらを定義するために時間が<br>かかります。また、後でそれら<br>のリソースのすべてを使用する<br>わけではない場合は、そのリソ<br>ース定義のためのストレージも<br>無駄になります。自動インスト<br>ールを使用すると、このような<br>時間とストレージの無駄を削減<br>できます。 | 自動インストールの利点を生か<br>すには、自動インストールの最<br>初のセットアップに一定の時間<br>を費やす必要があります。                                                        |

表 *1.* リソース定義の方法 *(*続き*)*

| マクロ<br>ありません。ただし、これ以外<br>• この方法を使用する場合は、<br>の方法を使用できない場合は、<br>マクロ命令をコーディングお<br>この方法を使用する必要があり<br>よびアセンブルして、テーブ<br>ます。<br>ル形式でリソースを定義しま<br>す。<br>ます。<br>• この方法が使用できるのは、<br>限定された数のリソース・タ<br>イプを対象とする場合に限ら<br>れます。<br>す。 | • CICS の稼働中にテーブルに<br>含まれている定義を変更でき<br>ますが、変更済みのテーブル<br>を使用するには、CICS を停<br>止して再始動する必要があり<br>• マクロ・テーブルを生成する<br>ために、時間のかかるアセン<br>ブリーを行う必要がありま |
|----------------------------------------------------------------------------------------------------|----------------------------------------------------------------------------------------------------|

CICS リソース定義に関する参照情報については、「*CICS Resource Definition Guide*」を参照してください。 DFHCSDUP ユーティリティーの詳細については、 「*CICS Operations and Utilities Guide*」を参照してください。

CSD のリソース定義は、グループに保管されます。 コールド・スタート時やイニ シャル・スタート時には、グループ・リストによる CICS の特定の実行時に必要な リソース定義を指定します。 GRPLIST=listname システム初期設定パラメーターを 使用すると、CICS 初期設定時のインストールで、最大 4 つのグループ・リストを 指定できます。 CEDA INSTALL コマンドを使用した場合にも、CSD に定義され ているリソース定義または定義のグループを、稼働中の CICS 領域に動的にインス トールできます。

注**:** CSD は稼働中の CICS 領域とは独立しています。これは、定義を CICS 領域に インストールすると、CICS はこの情報をコピーし、これを専用のストレージに 保管するからです。 CICS のこの動作により、稼働中の CICS 領域を干渉する ことなく、CSD を変更できます。稼働中の CICS 領域に定義を再インストール すれば、定義を変更することもできます。あるいは、新しい定義をインストー ルすれば、定義を追加できます。

CSD のリソース定義に対しては、読み取り/書き込みアクセスを少人数に制限する必 要があります。以下はその方法です。

- v CEDA コマンド LOCK を使用して、リソースのグループを保護する。
- v CEDA コマンド LOCK を使用することにより、システム初期設定パラメーター GRPLIST に指定されているリソース・グループのリストを保護する。
- v CEDB トランザクションを使用してリソース定義を作成する。ただし、リソース 定義はインストールしない。
- リソース定義への読み取り専用アクセスに、CEDC トランザクションを使用す る。

CICS 管理テーブルには、CSD で定義されていないリソースのリソース定義レコー ドが格納されています。 CICS テーブルのアセンブリー・マクロ命令を使用する と、テーブルとそのリソース定義が作成されます。 VTAM 以外のネットワークと 端末、VTAM 以外のファイル、データベース、およびモニターとシステム・リカバ リーのためのリソースを定義するには、マクロ命令を使用する必要があります。 CICS 管理テーブルでのリソース定義の詳細については、「*CICS Resource Definition Guide*」を参照してください。

# <span id="page-25-0"></span>**CSD** と管理テーブルの組み合わせ使用

以下の事例では、CSD で定義されたリソースと管理テーブルで定義されたリソース を混用できます。

- 1. イニシャル・スタートまたはコールド・スタートでは、CSD で定義したファイ ル管理リソースと、DFHFCT マクロを使用して定義したファイル管理リソース を混用できます。BDAM ファイル定義は、最初に DFHFCT ロード・モジュー ルからロードされ、次にその他のタイプのファイルの定義が、GRPLIST システ ム初期設定パラメーターで指定された RDO グループからロードされます。 CICS が稼働している場合は、CEDA コマンドを使用してファイル・リソース定 義を追加できます。
- 2. TCT に定義されている VTAM<sup>1</sup> 以外の端末の端末リソース定義と、RDO で定 義されている VTAM 端末のリソース定義を混用することもできます。

ただし、端末 ID は重複しないようにしてください。これは、CSD での VTAM 端末 (CSD では TERMINAL 名) と同じ端末 ID (TCT では TERMIDNT) を使 用した TCT 項目が存在すると、CICS による VTAM 定義のインストールがで きなくなるためです。

<sup>1.</sup> VTAM 以外の端末。 TCT 項目は、ローカルまたはリモートの BSAM 順次装置、ローカルまたはリモートの論理装置コード (LDC)、 リモートの TCAM DCB 端末のいずれを対象にしても構いません。

# <span id="page-26-0"></span>第 **2** 章 端末リソースの定義

この章では、CICS が使用する端末 (および論理装置) と、CICS による端末の使用 方法を CICS に対して定義する方法について説明します。CICS に対して端末を定 義する方法は、使用するアクセス方式のタイプに応じて、次の 2 つの方法のいずれ かになります。

1. IBM® ACF/VTAM® 端末は、CSD で明示的に定義されます。または CICS 自動 インストール機能を使用している場合は、モデル端末定義で定義されます。自動 インストール機能を使用すると、ログオン時に端末リソース定義を動的にインス トールする作業は CICS に委ねられます。 CICS は、CSD に記録されている TERMINAL 定義および TYPETERM 定義から、端末項目を作成するために必要 な情報を取得します。この処理に関する参照情報については、「*CICS Resource Definition Guide*」を参照してください。

VTAM 定義を CSD にオフラインで追加するには、CICS ユーティリティー・プ ログラム DFHCSDUP の DEFINE コマンドを使用します。オンラインで追加す る場合は、CEDA DEFINE コマンドを使用します。 端末定義を CICS 初期設定 時にインストールする場合は、定義が含まれるグループの名前を、コールド・ス タート時に使用されるグループ・リストに追加します。それ以外の場合は、 CEDA INSTALL GROUP(groupname) コマンドをオンラインで使用すれば、定義 のグループをインストールできます。 GRPLIST システム初期設定パラメーター の詳細については、 169 ページの『第 17 章 CICS [システム初期設定パラメータ](#page-188-0) [ーの指定』を](#page-188-0)参照してください。

各端末についても、VTAM 定義ステートメントで ACF/VTAM に定義する必要 があります。

2. VTAM 以外の端末は、DFHTCT マクロにより、端末管理テーブル (TCT) に定 義されます。

CICS の初期設定中、CICS は TCT システム初期設定パラメーターで指定され た TCT をロードし、TCT で定義された VTAM 以外の端末は、CICS リソース としてインストールされます。これらの端末をオペレーティング・システムに認 識させ、各端末の CICS 始動ジョブ・ストリームに DD ステートメントを指定 する必要があります。

CICS と XRF を組み合わせて稼働している場合は、 21 ページの『XRF [に関する考](#page-40-0) [慮事項』を](#page-40-0)参照してください。

# **VTAM** 端末の定義

CICS システムが VTAM サービスを使用して端末やその他のシステムと通信する場 合は、以下の手順を実行する必要があります。

1. SYS1.VTAMLST に APPL ステートメントを指定して、CICS を ACF/VTAM に 定義します。 CICS に対して APPL ステートメントを定義することの詳細につ いては、「*CICS Transaction Server for z/OS* インストール・ガイド」を参照して ください。

- <span id="page-27-0"></span>2. CICS が使用する端末リソースを VTAM に定義します。端末リソースを VTAM に定義することの詳細については、『CICS 端末リソースの VTAM への定義』 を参照してください。
- 3. CICS が使用する端末リソースを CICS に定義します。端末リソースを CICS に 定義することの詳細については、『端末リソースの CICS への定義』を参照して ください。

#### **CICS** 端末リソースの **VTAM** への定義

CICS が使用する各端末 (SNA 端末の場合は各論理装置 (LU)) は、VTAM に定義 する必要があります。端末は、ローカルとリモートのどちらとして定義しても構い ません。

ローカル **VTAM** 端末

チャネル接続のクラスター・コントローラーに接続される SNA 端末か、ロ ーカル制御装置を介して接続される SNA 3270 以外の端末のどちらでも構 いません。

リモート **VTAM** 端末

SDLC 回線を介してチャネル接続の通信コントローラーに接続される SNA クラスター・コントローラーに接続されます。通信コントローラーをコード とともにロードし、これによってリモート端末を 2 進データ同期 (BSC) 回 線で通信コントローラーに接続できます。

端末、コントローラー、および回線は、ネットワーク内のノードとして VTAM テ ーブルに定義します。 2各端末 (SNA 端末の場合は各論理装置 (LU)) は、VTAM ドメイン全域にわたって固有の VTAM ノード名を使用して VTAM テーブルに定 義する必要があります。

VTAM 3.3 以降を使用している場合は、VTAM MDLTAB マクロや ASLTAB マク ロを使用して、AUTINSTMODEL 名、プリンター、および代替プリンターを VTAM に定義できます。 これらの定義は、自動インストール・モデルやプリンターを選択 するために、CICS に渡されます。

リソースを VTAM に定義することの詳細については、「*ACF/VTAM Installation and Resource Definition*」を参照してください。

### 端末リソースの **CICS** への定義

ある特定の VTAM 端末 (または論理装置) を、CICS システム定義ファイル (CSD) に明示的に定義できます。この場合、CSD には TERMINAL 名および NETNAME (VTAM ノード名と同じ) があります。このようにして定義された端末では、CICS 始動時に端末項目がインストールされています。

端末が CSD に明示的に定義されていない場合、CICS は、CICS 自動インストール 機能を使用して、ログオン時に端末の定義を動的に作成し、インストールできま す。 CICS は、AUTINSTMODEL 属性および AUTINSTNAME 属性によって作成さ れた TYPETERM 定義とモデル TERMINAL 定義を参照することにより、端末を自

<sup>2.</sup> VTAM には、通信先の端末のネットワークを説明するテーブルがあります。VTAM は、これらのテーブルを使用して、CICS と端末 間のデータの流れを管理します。

<span id="page-28-0"></span>動インストールできます。 TYPETERM 定義および TERMINAL 定義の詳細につい ては、「*CICS Resource Definition Guide*」を参照してください。

自動インストール機能を使用する場合は、CICS リソース定義が VTAM リソース定 義と正確に一致していることを確認する必要があります。VTAM ログモード定義や これに一致する CICS 自動インストール・モデル定義のプログラミング情報につい ては、「*CICS Customization Guide*」を参照してください。

システム初期設定パラメーター TCTUALOC=ANY を指定すると、CICS は、可能な 場合、VTAM 端末の端末管理テーブル・ユーザー域 (TCTUA) を 16MB 境界より 上に格納します。 (TCTUALOC パラメーターの詳細については、 280 [ページの](#page-299-0) 『[TACTUALOC](#page-299-0)』のページを参照してください。)

### 端末のシャットダウン時間制限の定義

CICS がシャットダウンするときに、CICS が使用するすべての VTAM 端末がシャ ットダウンしなければならない制限時間を指定できます。(これは、中断状態の端末 によって CICS のシャットダウンが停止しないようにすることが目的です。) この 制限時間は、TCSWAIT システム初期設定パラメーターで指定します。制限時間を 超えた場合に CICS が実行する処置も指定できます。処置は、TCSACTN システム 初期設定パラメーターに指定します。 TCSWAIT および TCSACTN に適切な値を 選択することの詳細については、以降のセクションを参照してください。

### **TCSWAIT** に対する適切な値の選択

TCSWAIT システム初期設定パラメーターに指定する値は、通常の環境で、すべて の VTAM 端末と接続が順序正しくシャットダウンするのに十分な大きさにしま す。この値を選択するには、次の 2 つの CICS 端末管理シャットダウン・メッセー ジ間の経過時間よりも少し大きい値を使用することを検討してください。

DFHZC2305 Termination of VTAM sessions beginning DFHZC2316 VTAM ACB is closed

注**:** 時間制限をしない 場合 (つまり、どの端末も停止することはないという前提の 場合) は、TCSWAIT=NO システム初期設定パラメーターを指定します。

#### **CICS** の動作を中断状態の端末の通知のみと指定

中断状態の端末を報告し、強制終了しないようにするためには、 TCSWAIT=mm (適切な時間間隔を設定) および TCSACTN=NONE システム初期設定パラメーター を指定します。

#### **CICS** の動作をすべての中断状態の端末を強制終了と指定

中断状態のすべての端末の強制終了を試行するには、TCSWAIT=mm (適切な時間間 隔を設定) および TCSACTN=UNBIND システム初期設定パラメーターを指定しま す。

#### **CICS** の動作を一部の中断状態の端末の強制終了と指定

中断状態の一部の端末の強制終了を試行し、その他の端末に報告のみを行うには、 TCSWAIT=mm (適切な時間間隔を設定) および TCSACTN=NONE システム初期設 定パラメーターを指定して必要な端末を選択する DFHZNEP ルーチンをコーディン グし、その TWAOCN をオンに設定します。

#### **CICS** の動作を **VTAM ACB** の強制終了と指定

中断状態の端末がある場合に CICS VTAM ACB の強制終了を試行するには、 TCSWAIT=mm (適切な時間間隔を設定) および TCSACTN=FORCE システム初期設 定パラメーターを指定します。

### <span id="page-29-0"></span>端末シャットダウン時間制限機能の制限事項

端末シャットダウン時間制限機能には、以下の制限事項が適用されます。

- v 端末シャットダウン時間制限機能の対象は、VTAM 端末と VTAM システム間接 続に限定されます。
- v LU タイプ 6.2 単一セッション APPC 端末など、CICS 対応のすべての VTAM 端末 (ただし、LU タイプ 6.1 接続および LU タイプ 6.2 並列接続は除く) で は、以下の機能が用意されています。
	- TCSWAIT 制御のシャットダウン・タイミング機能
	- TCSACTN 制御および DFHZNEP 制御の強制終了機能 (オプション)
	- 以下のメッセージ

DFHZC2350 Threshold exceeded. Sessions still active: ... DFHZC2351 Terminal still active. Reason: ...

- v LU タイプ 6.1 接続および LU タイプ 6.2 並列接続 (ただし、LU タイプ 6.2 単 一セッション APPC 端末を除く) など、すべての VTAM システム間接続では、 以下の機能が用意されています。
	- TCSWAIT 制御のシャットダウン・タイミング機能
	- 次のメッセージ : DFHZC2352 Connection still active
- v 中断状態の端末での強制終了動作 (静止プロトコルなし、VTAM CLSDST を発 行、UNBIND を端末へ送信) は、端末のシャットダウンを試行するに過ぎませ ん。つまり、すべての端末がすべての環境でシャットダウンすることは保証され ていません。すべての VTAM 端末がシャットダウンすることと、VTAM ACB が終了することを保証するには、TCSACTN=FORCE を指定する必要がありま す。

### リモート **TCAM** 端末の定義 |

CICS TS 3.1 は、リモート TCAM 端末のみをサポートします。 さらに、サポート の対象は (GET/PUT インターフェースとも呼ばれる) ACF/TCAM の DCB インタ ーフェースであり、ACB インターフェースではありません。このため、定義できる TCAM 端末は、CICS TS 3.1 以前の、TCAM/DCB によるリモート端末専有領域に 接続されている端末のみです。 RDO を使用して TCAM 端末を定義することはできません。 リソース定義マクロ を使用する必要があります。 DFHTCT マクロを使用してリモート TCAM 端末を定 義することの詳細については、「*CICS Resource Definition Guide*」の『トランザク ション・ルーティング用端末のリモート定義 (Remote definitions for terminals for transaction routing)』のトピックを参照してください。 | | | | | | | | | |

#### <span id="page-30-0"></span>順次 **(BSAM)** 装置の定義

入力および出力の順次データ・セットの対を使用すると、CICS の端末をシミュレー トできます。 例えば、以下の操作を実行すると、目的の端末が利用可能になる前 に、アプリケーション・プログラムをテストできます。 次の DFHTCT TYPE= マ クロをコーディングする必要があります。

DFHTCT TYPE=INITIAL, ACCMETH=(NONVTAM) defining the access method

(以下のマクロ命令を連続して定義します。)

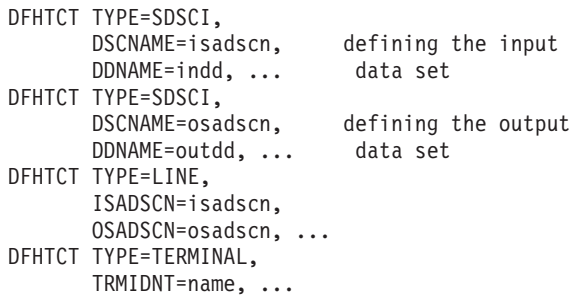

DFHTCT TYPE=SDSCI マクロで定義された 2 つのデータ・セットは、DFHTCT TYPE=TERMINAL マクロの TRMIDNT オペランドに指定された名前で認識されて いる CICS 端末をシミュレートします。入力および出力データ・セットの DSCNAME は、それぞれ DFHTCT TYPE=LINE マクロの ISADSCN オペランドお よび OSADSCN オペランドに指定する必要があります。

DD ステートメントは、SDSCI マクロで定義された順次データ・セットごとに指定 する必要があります。DD ステートメントの DD 名は、SDSCI マクロの DDNAME パラメーター (または、デフォルトでは DSCNAME パラメーター) に指定されてい るのと同じ名前にする必要があります。例えば、順次入出力には、次の DD ステー トメントを使用できます。

//CARDIN DD \*,DCB=BLKSIZE=80

Statements containing valid transactions

 $/$ \*

.

.

//PRINTER DD SYSOUT=A,DCB=BLKSIZE=132

この I/O の組み合わせ例では、CICS アプリケーション・プログラムの端末がシミ ュレートされます。サンプル集 DFH\$TCTS は、サンプル TCT、DFHTCT5\$ に定義 されていますが、ここには、この CARDIN/PRINTER の組み合わせをサポートする SDSCI ステートメントの例があります。 DFH\$TCTS は、

CICSTS31.CICS.SDFHSAMP に提供されています。 アプリケーション・プログラム への入力は入力ストリーム (CARDIN) を介してサブミットされ、端末への出力は出 力ストリーム (PRINTER) に送信されます。BLKSIZE パラメーターをデータ・セッ トの TCT に定義した場合は、JCL からこのパラメーターを省略できます。ただ し、このパラメーターを TCT に定義していない場合、ブロック・サイズはデフォ ルト値の 0 になります。さらに、データ・セットの DD ステートメントからもこ のパラメーターを省略すると、メッセージ IEC141I 013-34 が表示されます。 CICS 提供のインストール検査手順の中には、I/O 順次データ・セットの DD ステートメ

<span id="page-31-0"></span>ントのその他の例があります。これらは、インストール後、 CICSTS31.CICS.SDFHINST に置かれます。

2 つの DASD データ・セットを使用して端末をシミュレートすることもできます。 DD ステートメントは、SDSCI マクロで定義されたデータ・セットごとに指定する 必要があります。また、DD ステートメントの DD 名は、SDSCI マクロの DDNAME パラメーター (または DSCNAME パラメーター) に指定されている名前 にする必要があります。

例えば、次のようにコーディングすることができます。

//DISKIN1 DD DSN=SIMULATD.TERMINAL.IN, // UNIT=3380,DISP=OLD,VOL=SER=volid //DISKOT1 DD DSN=SIMULATD.TERMINAL.OUT, // UNIT=3380,DISP=OLD,VOL=SER=volid

このシミュレート済み端末からの入力は、DISKIN1 データ・セットから読み取られ ます。端末への出力は、DISKOT1 データ・セットに書き込まれます。

(前述の例の CARDIN または DISKIN1 からの) 入力ファイルの各ステートメント は、X'E0' を表す文字で終了する必要があります。 このデータ終了 16 進値の標準 の EBCDIC シンボルは円記号 (¥) 文字であり、これは事前生成システムで CICS に定義されている文字です。これは、インストール環境に応じて EODI システム初 期設定パラメーターで再定義できます。詳細については、 169 [ページの『第](#page-188-0) 17 章 CICS [システム初期設定パラメーターの指定』を](#page-188-0)参照してください。

### **START** 要求による順次装置の使用

EXEC CICS START REQUEST に指定された端末として、順次装置を使用できま す。このことは、開始済みのタスクと端末を関連付ける必要があるが、指定の termid が実際の端末を表す必要がないという状況で役立つ場合があります。この目 的の場合は、 13 [ページの図](#page-32-0) 1 に示す順次装置を定義して、CICS 始動 JCL に必要 な DD ステートメントを追加します。

<span id="page-32-0"></span>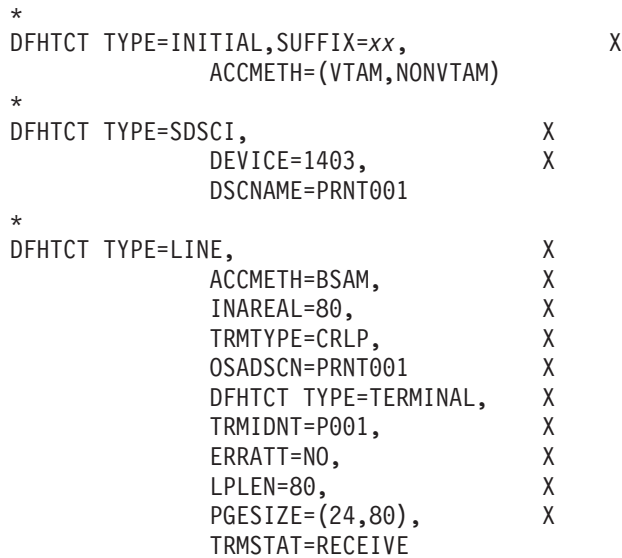

\* DFHTCT TYPE=FINAL

図 *1. START* コマンドに *BSAM* 装置を使用するために必要な *TCT* 定義の例

CICS 始動 JCL に次の DD ステートメントを追加して、図 1 で定義された順次装 置をサポートします。

//PRNT001 DD DUMMY

# 終了

ファイルの終わりでは、順次入力は終了しません。 装置を終了し、装置からの読み 取りを終了するには、CESF GOODNIGHT を最後のトランザクションとして使用し ます。そうしないと、CICS によって端末エラー・プログラム (DFHTEP) が呼び出 され、順次装置でのファイルの終わりに、表 2 に記載されているメッセージが表示 されます。

表 *2.* 順次端末が終了しない場合の警告メッセージ

| メッセージ                                                                                                    | 宛先          |
|----------------------------------------------------------------------------------------------------|-------------|
| DFHTC2507 date time applid Input event rejected return code zz {on<br> line w/term at term}termid {, trans}tranid{, rel line=} rr,time | <b>CSMT</b> |
| DFHTC2500 date time applid {Line CU   Terminal} out of service<br>$\vert$ {Term $\vert$ W/Term} termid                                 | <b>CSMT</b> |

CESF GOODNIGHT を使用すると、順次装置に RECEIVE 状況が書き込まれ、順次 装置からの読み取りが終了します。ただし、入力装置をこのように終了すると、受 信専用状況が、CICS のシャットダウン時にウォーム・キーポイントに記録されま す。つまり、以降のウォーム・スタートでも端末は RECEIVE 状態のままであるた め、CICS は入力ファイルを読み取りません。

CESF LOGOFF を使用して装置を終了し、装置からの読み取りを終了することもで きますが、この場合も CICS によって DFHTEP が呼び出され、ファイルの終わり

<span id="page-33-0"></span>に 13 [ページの表](#page-32-0) 2 のメッセージが表示されます。ただし、装置は TTI 状況のまま であり、ウォーム・スタートで CICS を再始動するときに使用できます。

CICS を使用して順次入力データ・セットから読み取る場合は、ウォーム・スタート 時またはウォーム・スタート後に、次のいずれかの方法を選択できます。

- v CESF LOGOFF を使用して入力を終了し、結果として得られるメッセージを無視 する。この方法では、端末は TTI 状態のままとなり、CICS は次の開始時に入力 を自動的に読み取ります。
- v 入力を終了せず、結果として得られるメッセージを無視する。この方法では、端 末は TRANSCEIVE 状態のままとなり、CICS は次の開始時に入力を自動的に読 み取ります。
- v CESF GOODNIGHT を使用して入力を終了し、CEMT マスター端末トランザクシ ョン (コンソールまたはマスター端末から入力) を使用して、CICS 初期設定後 に、状況を RECEIVE から TRANSCEIVE に変更する。 CEMT SET TERMINAL(termid) TTI
- プログラム・リスト・テーブル (PLT) から呼び出されるユーザー・プログラムを コーディングして、入力を処理するために必要な順次装置ごとに、該当する EXEC CICS INQUIRE コマンドおよび EXEC CICS SET コマンドを発行する。 例えば、順次端末装置の状態を設定するには、次のステートメントを使用しま す。

EXEC CICS INQUIRE TERMINAL(termid) SERVSTATUS(cvda) TTISTATUS(cvda)

SERVSTATUS によって DFHVALUE(INSERVICE) が戻り、TTISTATUS によっ て DFHVALUE(NOTTI) が戻る各端末では、次のステートメントを使用して端末 を TRANSCEIVE に設定します。

EXEC CICS SET TERMINAL(termid) TTI

EXEC CICS INQUIRE コマンドおよび EXEC CICS SET コマンドの使用に関す るプログラミング情報については、「*CICS System Programming Reference*」を参 照してください。初期設定後フェーズのプログラム記述に関するプログラミング 情報については、「*CICS Customization Guide*」を参照してください。

テストの目的で BSAM 装置を使用する場合は、CICS を終了するための最後のトラ ンザクションが CEMT PERFORM SHUT になることがあります。

## コンソール装置の定義

CICS は、コンソール装置から操作できます。<sup>3</sup>

端末は、システム・コンソールと CICS 端末の両方として使用できます。これを使 用可能にするには、端末を CSD でコンソールとして定義する必要があります。 (コ ンソールを TCT で定義することはできません。)

<sup>3.</sup> コンソール装置は、ローカル接続のシステム・コンソール、コンソールとして定義された TSO ユーザー、NetView® などの自動化プ ロセスのいずれでも構いません。

<span id="page-34-0"></span>適切な権限を付与された TSO ユーザーは、TSO に接続された端末から MODIFY コマンドを入力できます。これを使用可能にするには、CSD で TSO ユーザーをコ ンソール装置として定義します。

各コンソール装置は、通常のオペレーティング・システム機能を実行するときや、 CICS トランザクションを呼び出すときに使用できます。特に、CICS マスター端末 機能を使用して CICS 端末を制御したり、いくつかの CICS 領域を複数領域操作と 連動して制御するときにコンソール装置を使用できます。したがって、複数の CICS 領域のマスター端末オペレーターになることができます。

XRF を使用している場合は、コンソール装置を使用して代替 CICS 領域と通信する こともできます。このような通信は、CICS 提供のトランザクションである CEBT に限定されます。

コンソール装置から CICS を操作することの詳細については、「*CICS Operations and Utilities Guide*」を参照してください。

### コンソール装置の **CICS** への定義

コンソール装置を CICS に定義するには、DFHCSDUP ユーティリティーの DEFINE TERMINAL コマンドを使用するか、RDO を使用する CEDA DEFINE TERMINAL コマンドを使用します。各コンソールは明示的に定義できます。また は、自動インストール・モデル定義を定義して、コンソールの CICS 端末自動イン ストール機能を使用し、コンソールを自動的にインストールすることもできます。

コンソール自動インストール機能を使用するには、システム初期設定パラメーター として AICONS=YES|AUTO を指定し、AUTINSTMODEL(YES) 属性および AUTINSTNAME 属性を指定する TERMINAL モデル定義を定義します。

#### システム・コンソール

システム・コンソールは、SYS1.PARMLIBライブラリーの CONSOL*nn* メンバーで MVS に定義されます。このライブラリーでは、NAME、UNIT、SYSTEM などの属 性が定義されます。 NAME は最も重要な属性です。これは、CICS がコンソールを 識別するときに使用するのが NAME だからです。 NAME は、MVS MODIFY コ マンドで CICS に渡されます。コンソールにも数値 ID がありますが、これは IPL 時に MVS によって動的に割り振られるため、コンソールを CICS に定義するため に数値 ID を使用するのはお勧めできません。

コンソール装置の MVS への定義の詳細については、「*OS/390 MVS* 初期設定およ びチューニング 解説書」を参照してください。

MVS コンソールの CICS への定義の詳細については、 16 [ページの『](#page-35-0)MVS コンソ ールの CICS [への定義』を](#page-35-0)参照してください。

#### コンソールとしての **TSO** ユーザー

TSO CONSOLE コマンドまたは SDSF を使用して CICS にコマンドを発行する TSO ユーザーは、CONSOL*nn* メンバーにコンソールとしての MVS 定義は必要あ りません。 MVS は、ユーザーの TSO/E ユーザー ID をコンソール名として使用 し、コンソールを自動的に活動化します。

<span id="page-35-0"></span>注**:** CONSOLE コマンドを発行している TSO ユーザーは、NAME オプションを使 用して、TSO ユーザー ID とは異なるコンソール名を指定できます。

TSO または SDSF から CICS 領域と通信するには、コンソール名として TSO ユ ーザー ID (またはコンソール・コマンドで指定した名前) を指定する CICS コンソ ール定義をインストールする必要があります。

TSO CONSOLE コマンドの詳細については、「*OS/390 TSO/E* システム・プログラ ミング・コマンド解説書 (SD88-6069)」を参照してください。

TSO ユーザーの CICS への定義の詳細については、 17 [ページの『コンソール装置](#page-36-0) としての TSO [ユーザーの定義』を](#page-36-0)参照してください。

#### **MVS** コンソールの **CICS** への定義

MVS コンソールを CICS マスター端末として使用するには、CSD の端末定義項目 で MVS コンソールを 明示的に CICS に定義するか、または CICS 自動インスト ール機能を使用します。

定義した各コンソールは、TERMINAL 定義上で、CONSNAME(*name*) 属性によって 識別されます。 CICS は、CONSOLE(*number*) 属性をサポートしなくなりました。 シスプレックスで MVS に接続されているコンソール装置は、CONSNAME 属性を 使用して装置の名前で識別します。

コンソールを定義するために必要な DEFINE コマンドの例については、図 2 を参 照してください。

```
//DEFTERM JOB (accounting information),MSGCLASS=A,
// MSGLEVEL=(1,1),CLASS=A,NOTIFY=userid
//CONSDEF EXEC PGM=DFHCSDUP
//STEPLIB DD DSN=CICSTS31.CICS.SDFHLOAD,DISP=SHR
//DFHCSD DD DSN=CICSTS31.CICS.DFHCSD,DISP=SHR
//SYSPRINT DD SYSOUT=*
//SYSIN DD *
*
* Define a console for CICS
DEFINE TERMINAL(trmidnt) GROUP(grpname) TYPETERM(DFHCONS)
      CONSNAME(consname) DESCRIPTION(MVS CONSOLE consname)
*
* Define a TSO user as a console device for CICS
DEFINE TERMINAL(trmidnt) GROUP(grpname) TYPETERM(DFHCONS)
      CONSNAME(tsouser) DESCRIPTION(TSO USER tsouser)
      USERID(tsouser)
*
* Define an AUTOINSTALL model definition for a console device
DEFINE TERMINAL(autc) GROUP(grpname) TYPETERM(DFHCONS)
      CONSNAME(console) DESCRIPTION(Autoinstall model for a console)
      USERID(*FIRST) AUTINSTNAME(name) AUTINSTMODEL(YES)
*
ADD GROUP(grpname) LIST(yourlist)
*
LIST LIST(yourlist) OBJECTS
/*
//
```
図 *2. DFHCSDUP* による *CSD* でのコンソールおよび *TSO* ユーザーの定義

| | | |
### コンソール装置としての **TSO** ユーザーの定義

TSO ユーザーをコンソール装置として CICS に定義するには、TSO ユーザーごと に明示的に定義された TERMINAL 定義か、またはコンソールの自動インストール 機能を使用します。TSO ユーザーをコンソールとして定義するには、DEFINE TERMINAL コマンドの CONSNAME 属性に、TSO ユーザーが使用するコンソール 名を指定します。デフォルトでは、コンソール名はユーザーの TSO ユーザー ID です。TSO ユーザーが CESN トランザクションを使用してサインオンする必要が ないように、USERID オペランドを使用して、コンソールを事前設定されたセキュ リティーで CICS に定義することをお勧めします。そうしなかった場合は、CESN トランザクションが開始すると、TSO ユーザーの CICS サインオン・パスワードが 表示されます。

TSO ユーザーを定義するために必要な DEFINE コマンドの例については、 16 [ペー](#page-35-0) [ジの図](#page-35-0) 2 を参照してください。

事前設定されたセキュリティーでコンソール (または端末) を定義することの詳細に ついては、「*CICS RACF® Security Guide*」を参照してください。

注**:** 16 [ページの図](#page-35-0) 2 に示す DEFTERM ジョブのうち、イタリック体で示されてい るオペランドは、独自の値に置き換えてください。

#### **AUTINSTMODEL(YES)**

この TERMINAL 定義を、自動インストールのためのモデルとして使用できる かどうかを指定します。

#### **AUTINSTNAME(***name***)**

この自動インストール・モデル定義に割り当てられた名前。また、自動インスト ール制御プログラムにこのモデルが認識される名前。

#### **CONSNAME(***consname***)**

8 文字の固有コンソール名。これは、コンソールを定義する CONSOL*nn* PARMLIB メンバーの NAME パラメーターに対応するか、または TSO ユーザ ーが使用するコンソール名に一致します。

自動インストール・モデルの場合でも CONSNAME を定義する必要がありま す。

#### **GROUP(***grpname***)**

コンソールのリソース定義が属するグループの固有の名前。

#### **LIST(***yourlist***)**

コンソール定義を定義したグループが含まれる開始グループ・リスト。新規グル ープ・リストに、自分自身のリソースだけでなく必要な CICS 提供リソースが 含まれていない場合は、CICS 始動ジョブの GRPLIST システム初期設定パラメ ーターに、DFHLIST および *yourlist* を指定します。

#### **TERMINAL(***trmidnt|autc***)**

TCT 端末項目 (TCTTE) で CICS がコンソールを識別するときに使用する名前 としての 4 文字の固有端末 ID *trmidnt*。自動インストール・モデル定義の場合 は、ダミー名の *autc*。

#### **USERID(***tsouser***)**

このコンソール装置にサインオンするときに使用する CICS 事前設定セキュリ

ティー・ユーザー ID。事前設定端末セキュリティーの詳細については、「*CICS RACF Security Guide*」を参照してください。

コンソール装置を CONSNAME(INTERNAL) として CSD に定義した場合は、この 装置を使用すると、MVS ジョブ制御言語を使用したコマンドを発行できます。この 装置は、MGCR マクロを使用して MVS コマンドを発行する許可プログラムで使用 することもできます。

コンソール装置を CSD に定義したら、稼働中の CICS 領域にそのリソース定義が インストールされていることを確認してください。定義は、次の 2 つのいずれかの 方法でインストールできます。

- 1. リソース定義を含むグループ・リストを、CICS 始動ジョブの GRPLIST システ ム初期設定パラメーターに組み込みます。
- 2. CICS 実行時に、RDO コマンドの CEDA INSTALL GROUP(*groupname*) を使用 して、コンソール装置グループをインストールします。ここで、*groupname* は、 コンソール装置定義が格納されているリソース・グループの名前です。

DFHCSDUP INITIALIZE コマンドによって CSD を初期化したときに作成された CICS 定義のグループ・リストである DFHLIST には、コンソール装置のリソース 定義は格納されていません。ただし、CSD は、コンソール定義が格納されている次 の 2 つのグループによって初期化されます。

#### **DFH\$CNSL**

このグループには、3 つのコンソールの定義が格納されています。 このグ ループは、インストール検査手順および CICS 提供のサンプル・プログラ ムと組み合わせて使用することを目的にしています。これを独自のグルー プ・リストに追加し、その後定義を変更すれば独自のコンソール装置を定義 できます。

#### **DFHTERMC**

このグループには、MVS コンソールの自動インストール・モデル定義とい う単一の定義が格納されています。

コンソール装置の新しい端末定義を作成することにした場合は、TYPETERM(*name*) パラメーターに、CICS 提供の TYPETERM 定義である DFHCONS を指定できま す。 コンソール装置を対象とするこの TYPETERM 定義は、CSD を初期化する と、グループ DFHTYPE に生成されます。

TERMINAL 定義の詳細については、「*CICS Resource Definition Guide*」を参照して ください。

## **VTAM** 持続セッションに関する考慮事項

持続セッション・サポートは、CICS の可用性を向上します。 この機能では、 VTAM 3.4.1 持続 LU-LU セッションの改善を活用することにより、障害が発生し た CICS を、再バインドすることなく、適切な箇所から再開する機能を提供しま す。 VTAM 4.3 では、CICS 障害だけでなく、VTAM 障害や MVS 障害を考慮し たマルチ・ノードの持続セッションが導入されました。 VTAM for MNPS のセッ トアップ方法とその使用法および使用時期については、「VTAM Network Implementation Guide」を参照してください。

持続セッションの CICS サポートには、LU0 パイプラインと LU6.1 セッション以 外のすべての LU-LU セッションのサポートが含まれます。 CICS は、PSDINT シ ステム初期設定パラメーターを基にしてセッションの保存期間を決定します。 これ はユーザー定義の時間間隔です。障害の発生した CICS は、この期間内に再開され ると、保存されているセッションを即座に使用できます。セッションを再バインド するためのネットワーク・フローは必要ありません。

時間間隔は CEMT SET VTAM コマンドや EXEC CICS SET VTAM コマンドを使 用して変更できますが、変更後の間隔は CICS グローバル・カタログに格納されな いため、緊急リスタートでは復元されません。

CICS が CEMT PERFORM SHUTDOWN IMMEDIATE によって終了するか、CICS に障害が発生すると、そのセッションは「リカバリー保留」の状態になります。緊 急リスタート時に、CICS は、CICS グローバル・カタログおよび CICS システム・ ログに基づいて、前述のセッション保留リカバリーを「セッション中」の状態に復 元します。この状況は、CICS がその VTAM ACB を開くと発生します。

その後の処理は LU によって異なります。LU6 以外の持続セッションを対象とする クリーンアップおよびリカバリーは、XRF 環境での LU6 以外のバックアップ・セ ッションの場合と同様です。 LU6.2 持続セッションのクリーンアップおよびリカバ リーでは、バインド済みセッションが維持されます (可能な場合)。ただし、セッシ ョンの再同期時に CICS に障害が発生した場合など、セッションのアンバインドお よび再バインドが必要な場合もあります。

端末のエンド・ユーザーには、VTAM 持続セッションと XRF のどちらを使用中か に応じて、再始動後の CICS 障害の症状が異なるように見えます。

- v VTAM 持続セッションまたは XRF のない状態で CICS が稼働していて、障害が 発生すると、ユーザーには VTAM ログオン・パネルの後に「 Good morning」メ ッセージが表示されます (TYPETERM リソース定義に AUTOCONNECT(YES) を 指定している場合)。
- v CICS が持続セッション・サポートを備えている場合に CICS に障害が発生する と、ユーザーには CICS が停止しているように感じられます。これは、障害発生 時のディスプレイ画面が、持続セッション・リカバリーが完了するまで維持され るからです。 CICS 緊急リスタートが正常に実行されると、端末またはセッショ ンに定義されているリカバリー・オプションが有効になります。リカバリー・オ プションは、TYPETERM リソース定義の RECOVOPTION パラメーターで指定 します。 SYSDEFAULT を RECOVOPTION の値として指定すると、端末ユーザ ーは、画面を消去して、引き続き CICS トランザクション ID を入力できます。 TYPETERM リソース定義の RECOVNOTIFY 属性として MESSAGE を指定する と、ユーザーに正常なリカバリーが通知されます。

## アンバインド・セッション

リカバリー保留状態で VTAM によって維持されているセッションは、必ずしも CICS によって再確立されるわけではありません。 CICS (または VTAM) は、以下 の状態でリカバリー保留セッションをアンバインドします。

- v 指定の持続セッション遅延時間間隔以内に CICS が再始動しない場合。
- CICS 障害発生後、コールド・スタートを実行しなかった場合。
- v XRF=YES (障害の発生した CICS が XRF=NO で稼働していた場合) によって CICS が再始動した場合。
- v セッションの端末管理テーブルの端末項目 (TCTTE) を CICS が検出できない場 合 (例えば、AIRDELAY=0 が指定された状態で端末が自動インストールされたこ とが理由の場合)。
- v リカバリー・オプション (RECOVOPT) を UNCONDREL または NONE に設定 した状態で端末またはセッションを定義した場合。
- v 持続セッション・リカバリー・オプション (PSRECOVERY) を NONE に設定し た状態で接続を定義した場合。

これらの状況では、セッションはアンバインドされ、結果は、VTAM 持続セッショ ン・サポートがない状態で CICS が障害発生後に再始動した場合と同じ結果になり ます。

APPC セッションがアンバインドされる状態は、他にもいくつかあります。例え ば、障害発生時にバインドが進行中であった場合、セッションはアンバインドされ ます。

## 保存されないセッション

VTAM が LU-LU セッションを保存しない環境が、以下のようにいくつか存在しま す。

- v VTAM、MVS、またはプロセッサー (CPC) の障害発生後に VTAM がセッション を保存しない。
- v 次のいずれかの CICS コマンドを指定して VTAM を終了した場合、VTAM が CICS セッションを保存しない。
	- SET VTAM FORCECLOSE
	- SET VTAM IMMCLOSE
	- SET VTAM CLOSED
- v VTAM コマンド VARY NET INACT ID=applid を指定して CICS ノードを終了 した場合、VTAM が CICS セッションを保存しない。
- 通常の CICS シャットダウンを (PERFORM SHUTDOWN コマンドを指定して) 実行した場合、VTAM が CICS セッションを保存しない。

持続セッション・サポートがない場合、CICS システムに障害が発生すると、CICS システム上に存在するすべてのセッションは失われます。その後 CICS が再始動す る場合、障害発生前に存在したセッションが再バインドするかどうかは、端末の AUTOCONNECT オプションに依存します。端末に対して AUTOCONNECT を指定 すると、その端末のユーザーは、GMTRAN トランザクションが実行されるまで待 って初めて作業を継続できます。端末に対して AUTOCONNECT を指定していない 場合、その端末のユーザーは、ログオンしようとしない限り、CICS が再度作動可能 になる時期を知る手立てがありません (サポート・スタッフが通知した場合を除 く)。いずれの場合でも、ユーザーは CICS との接続を切断されるため、作業環境を 回復させるにはセッションを再確立する必要があります。

CICS 持続セッション・サポートの場合は、VTAM 3.4.1 以降の VTAM 持続 LU-LU セッション拡張機能が必要です。 CICS Transaction Server for z/OS、バージ

ョン 3 リリース 1 は、3.4.1 より前のリリースの VTAM で動作しますが、以前の リリースのセッションは、CICS 障害の発生時にバインド済みの状態で保存されませ ん。

### **XRF** に関する考慮事項

拡張回復機能 (XRF) を備えた CICS を運用する方針の場合は、端末ネットワーク のセットアップ時に考慮が必要な事項がいくつか追加されました。例えば、XRF 環 境では、SNA VTAM 端末が XRF 対応になります。 このことは、TYPETERM 定 義に適切なオプションを指定した場合、アクティブ・セッションと並行して XRF バックアップ・セッションを確立できることを意味します。 (端末に拡張リカバリ ー属性を定義することの詳細については、「*CICS Resource Definition Guide*」を参 照してください。)

この XRF サポートを受けるための端末の機能は、CICS によってではなく、 ACF/NCP および ACF/VTAM を介した CICS への端末接続によって決定されま す。 CICS は、端末が CICS にログオンすると、VTAM から CICS に渡されたパ ラメーターに基づいて、可能な最適なサポートを各端末に提供します。

XRF 対応の端末を CICS によってサポートする方法を制御できる追加の端末定義キ ーワードがあります。

XRF に対応していない端末では、テークオーバー後、新しいアクティブ CICS 領域 に対してセッションを再確立する必要があります。この実行方法は、ネットワーク と XRF 構成によって異なります。

XRF 対応端末と XRF に対応していない端末の詳細については、「*CICS/ESA 3.3 XRF Guide*」を参照してください。

# 第 **2** 部 データ・セットの定義

ここでは、さまざまな CICS 機能 (一時ストレージ、一時データ、トランザクショ ン・ダンプ、トレースなど) をサポートする場合に必要となる CICS システム・デ ータ・セットについて説明します。これらのデータ・セットの一部はオプションで あり、その他は CICS を実行する場合に必要となります。データ・セットを事前に フォーマットする必要がある場合は、使用可能なジョブが表示されます。

CICS 機能およびそのデータ・セットは、以下のセクションで説明されています。

- v 25 ページの『第 3 章 CICS [データ・セットのセットアップ』](#page-44-0)
- v 41 ページの『第 4 [章 一時記憶域データ・セットのセットアップ』](#page-60-0)
- 49 ページの『第 5 [章 一時データ宛先データ・セットのセットアップ』](#page-68-0)
- v 59 ページの『第 6 章 CICS [ログ・ストリームのセットアップ』](#page-78-0)
- v 75 ページの『第 7 章 CICS [システム定義データ・セットのセットアップ』](#page-94-0)
- 99 ページの『第 8 [章 カタログ・データ・セットのセットアップと使用』](#page-118-0)
- v 111 ページの『第 9 [章 補助トレース・データ・セットのセットアップと使用』](#page-130-0)
- v 115 ページの『第 10 [章 ダンプ・データ・セットの定義』](#page-134-0)
- v 121 ページの『第 11 章 CICS [可用性マネージャー・データ・セットの定義』](#page-140-0)
- 129 ページの『第 12 [章 ユーザー・ファイルの定義』](#page-148-0)
- v 151 ページの『第 13 章 CDBM GROUP [コマンド・データ・セットの定義』](#page-170-0)
- v 155 ページの『第 14 章 CMAC [メッセージ・データ・セットの定義』](#page-174-0)
- v 157 ページの『第 15 章 EJB [データ・セットの定義』](#page-176-0)
- 161 ページの『第 16 [章 デバッグ・プロファイル・データ・セットのセットアッ](#page-180-0) [プ』](#page-180-0)
- v 489 ページの『第 27 [章 システム管理プロセスの](#page-508-0) CICS サーバー・サポート』

# <span id="page-44-0"></span>第 **3** 章 **CICS** データ・セットのセットアップ

この章では、CICS を稼働するために必要なデータ・セットの定義方法について説明 します。 これらのデータ・セットの一部は必須ですが、その他のデータ・セットが 必要なのは、対応する機能を使用している場合に限定されます。場合によっては、 ユーザー・ファイル、DL/I データベース、および VTAM 端末以外の端末に対して データ・セット定義を指定する必要もあります。

データ・セットに割り振るスペースを計算して、稼働中の CICS 領域にデータ・セ ットを定義するためのデータ定義ステートメントを指定できるように、スペース計 算が示されます。

データ・セットのポストプロセッシング用に用意された CICS ユーティリティー・ プログラムについては、「*CICS Operations and Utilities Guide*」を参照してくださ い。

CICS データ・セットのセットアップを開始する前に、必要な CICS 機能とそのデ ータ・セット要件を検討します。次に、以下の作業を行う必要があります。

- v 実行時に CICS が使用するデータ・セットを定義およびカタログします。
- v 必要な場合は、CICS 実行時に使用するためにデータ・セットの初期化または事 前フォーマット設定を行います。
- v データ・セットの RACF 保護を実行して、セキュリティー要件に適合させます。
- v 必要なデータ・セットの DD ステートメントを CICS 始動ジョブ・ストリームに 組み込みます。ただし、以下の場合は DD ステートメントが必要ないことに注意 してください。
	- CICS 動的割り振り機能の使用対象となっているユーザー・ファイル
	- CICS ファイル制御装置によって管理され、CICS 動的割り振り機能の使用対象 となっている CICS システム・データ・セット
	- CICS リモート DL/I サポートまたは DBCTL を介してアクセスする DL/I デ ータベース

ユーザー・ファイル定義の詳細については、 129 ページの『第 12 [章 ユーザー・](#page-148-0) [ファイルの定義』を](#page-148-0)参照してください。

26 [ページの表](#page-45-0) 3 には、CICS データ・セットとその特性が要約されています。

## データ・セットの命名規則

CICS データ・セットに対して選択できるデータ・セット名については、MVS の制 約以外に制約事項はありません。 本書の例では、CICSTS31.CICS は高位修飾子と して、DD 名は最低レベルの修飾子として使用されています。複数の CICS 領域を 稼働していて、特に CICS と XRF を組み合わせて使用している場合は、CICS APPLID を第 2 レベルの修飾子として使用できます。

<span id="page-45-0"></span>*CTGI* 命名規則を使用することをお勧めします。このことは、「*OS/390* 並列シスプ レックス アプリケーションの移行」(GC88-6616) に説明されています。<sup>4</sup> 例えば、 CICSHTH1 が APPLID の場合、CSD のデータ・セット名は、次のようになりま す。

DFHCSD DD DSN=**CICSTS31.CICS.CICSHTH1.DFHCSD**,DISP=**SHR**

データ・セットをアクティブな CICS 領域と代替 CICS 領域で共用する場合は、総 称 APPLID を使用します。ただし、アクティブな CICS 領域と代替 CICS 領域の いずれかに対してデータ・セットが固有である場合は、固有の APPLID を使用しま す。 能動的および受動的な共用データ・セットの詳細については、 32 [ページの](#page-51-0) 『XRF [用データ・セットのセットアップ』を](#page-51-0)参照してください。

表 *3. CICS* データ・セットの要約

| データ・セット<br>補助トレース (111ペー<br>ジの補助トレース・デー<br>タ・セットのセットアッ<br>プと使用を参照)                                                   | <b>DDNAME</b><br><b>DFHAUXT</b><br><b>DFHBUXT</b> | ブロック・<br>サイズまたは<br>CI サイズ<br>(バイト)<br>4096 | レコード・<br>フォーマット<br>F | データ・<br>  セット編成<br>順次 | その他のコメント<br>3 GTF については、31<br>ページを参照してくださ<br>$\mathcal{V}^{\lambda}$                                    |
|----------------------------------------------------------------------------------------------------|---------------------------------------------------|--------------------------------------------|----------------------|-----------------------|----------------------------------------------------------------------------------------------------|
| BTS ローカル要求キュ<br>$\overline{\phantom{a}}$ ( $\overline{\phantom{a}}$ CICS Business<br>Transaction Services   を<br>参照) | <b>DFHLRQ</b>                                     | 1024 および<br>2560                           | <b>VB</b>            | <b>VSAM KSDS</b>      | BTS 機能を使用しない場<br>合でも 必要です。 BTS<br>については、「CICS<br><b>Business Transaction</b><br>Services」に説明されてい<br>ます。 |
| CAVM 制御 (121 ページ DFHXRCTL<br>のCICS 可用性マネージ<br>ャー・データ・セットの<br>定義を参照)                                                  |                                                   | 最小 4096                                    | $\vert 1 \vert$      | <b>VSAM ESDS</b>      | CICS を XRF と組み合<br>わせて実行している場合<br>は必要です。                                                                |
| CAVM メッセージ (121<br>ページのCICS 可用性マ<br>ネージャー・データ・セ<br>ットの定義を参照)                                                         | DFHXRMSG                                          | 最小 4096                                    | $\vert 1 \vert$      | <b>VSAM ESDS</b>      | CICS を XRF と組み合<br>わせて実行している場合<br>は必要です。                                                                |
| カタログ (99ページのカ DFHGCD<br>タログ・データ・セット<br>のセットアップと使用を<br>参照)                                                            | <b>DFHLCD</b>                                     | 8192 および<br>2048                           | <b>VB</b>            | <b>VSAM KSDS</b>      | 2 つのデータ・セット<br>は、使用前に初期化する<br>必要があります。2                                                                 |

- T は領域のタイプを示します。
- G は領域のグループを示します。
- I はグループ内の領域の繰り返しを示します。

CICS APPLID に関しては、名前に許可されているのは最大 8 文字の長さです。基本的な推奨事項は、特に実動領域では、文字 CICS を最初の 4 文字として使用することです。

<sup>4.</sup> *CTGI* 命名規則は、CICS の 4 文字名に使用できる命名規則の推奨例で、4 文字の *CTGI* 記号が基本になっています。ここで、 C は CICSPlex 全体を示します。

表 *3. CICS* データ・セットの要約 *(*続き*)*

|                         | <b>DDNAME</b>   | ブロック・                | レコード・        | データ・             | その他のコメント                    |
|-------------------------|-----------------|----------------------|--------------|------------------|-----------------------------|
|                         |                 | サイズまたは               | フォーマット       | セット編成            |                             |
| データ・セット                 |                 | CI サイズ<br>$(Yi j k)$ |              |                  |                             |
| CDBM グループ・コマ            | <b>DFHDBFK</b>  | 8192                 | <b>VB</b>    | <b>VSAM KSDS</b> | この機能を使用する方針                 |
| ンド (151 ページの            |                 |                      |              |                  | の場合にのみ 必要で                  |
| CDBM GROUP コマン          |                 |                      |              |                  | す。                          |
| ド・データ・セットの定             |                 |                      |              |                  |                             |
| 義を参照)                   |                 |                      |              |                  |                             |
| CSD (75ページのCICS         | <b>DFHCSD</b>   | 8192                 | <b>VB</b>    | <b>VSAM KSDS</b> |                             |
| システム定義データ・セ             |                 |                      |              |                  |                             |
| ットのセットアップを参             |                 |                      |              |                  |                             |
| 照)                      |                 |                      |              |                  |                             |
| DJAR マッピング・ファ           | <b>DFHADJM</b>  | 8192                 | $\mathbf{F}$ | <b>VSAM KSDS</b> | CICS EJB 開発配置ツー             |
| イル (157ページの『第           |                 |                      |              |                  | ルの場合にのみ必要で                  |
| 15 章 EJB データ・セッ         |                 |                      |              |                  | す。このデータ・セット                 |
| トの定義』を参照)               |                 |                      |              |                  | は共用できません。                   |
| ダンプ (115ページのダ           | <b>DFHDMPA</b>  | 32 760 (磁気テ          | V            | 順次               | CICS トランザクショ                |
| ンプ・データ・セットの             | <b>DFHDMPB</b>  | ープ)または               |              |                  | ン・ダンプ専用です。シ                 |
| 定義を参照)                  |                 | 1 トラック               |              |                  | ステム・ダンプについて                 |
|                         |                 | (DASD)               |              |                  | は、31 ページを参照し                |
|                         |                 |                      |              |                  | てください。                      |
| EJB ディレクトリー             | <b>DFHEJDIR</b> | 1024                 | F            | <b>VSAM KSDS</b> | 論理 EJB サーバー内の               |
| (157 ページの『第 15 章        |                 |                      |              |                  | 領域 (リスナーおよび                 |
| EJB データ・セットの定<br>義』を参照) |                 |                      |              |                  | AOR)が使用する場合に<br>のみ必要です。このデー |
|                         |                 |                      |              |                  | タ・セットは、EJB サー               |
|                         |                 |                      |              |                  | バー内のすべての領域が                 |
|                         |                 |                      |              |                  | 共用する必要がありま                  |
|                         |                 |                      |              |                  | す。                          |
| EJB オブジェクト・スト DFHEJOS   |                 | 8192                 | $_{\rm F}$   | <b>VSAM KSDS</b> | 論理 EJB サーバー内の               |
| ア (157ページの『第15          |                 |                      |              |                  | 領域 (リスナーおよび                 |
| 章 EJB データ・セット           |                 |                      |              |                  | AOR)が使用する場合に                |
| の定義』を参照)                |                 |                      |              |                  | のみ必要です。このデー                 |
|                         |                 |                      |              |                  | タ・セットは、EJB サー               |
|                         |                 |                      |              |                  | バー内のすべての領域が                 |
|                         |                 |                      |              |                  | 共用する必要がありま                  |
|                         |                 |                      |              |                  | す。                          |
| メッセージ&コード               | <b>DFHCMACD</b> |                      | V            | <b>VSAM KSDS</b> | DFHCMACI ジョブによ              |
| (155 ページのCMAC メ         |                 |                      |              |                  | って作成およびロードで                 |
| ッセージ・データ・セッ             |                 |                      |              |                  | きます。                        |
| トの定義を参照)                |                 |                      |              |                  |                             |
| 一時記憶 (41 ページの一 DFHTEMP  |                 | 42 ページを参             | $\mathbf{1}$ | <b>VSAM ESDS</b> |                             |
| 時記憶域データ・セット             |                 | 照                    |              |                  |                             |
| のセットアップを参照)             |                 |                      |              |                  |                             |

<span id="page-47-0"></span>表 *3. CICS* データ・セットの要約 *(*続き*)*

| データ・セット                     | <b>DDNAME</b>                                   | ブロック・<br>サイズまたは<br>CI サイズ<br>(バイト)                         | レコード・<br>フォーマット                                        | データ・<br>セット編成    | その他のコメント                                                                    |
|-----------------------------|-------------------------------------------------|------------------------------------------------------------|--------------------------------------------------------|------------------|-----------------------------------------------------------------------------|
| 一時データ区画外 (51 ペ)<br>ージを参照) 4 | リソース定義<br><b><i>O</i></b> DDNAME<br>オプションか<br>ら | リソース定義<br>$\mathcal{O}$<br><b>BLOCKSIZE</b><br>オプションか<br>ら | リソース定義<br><b><i>O</i></b> RECORD<br>FORMAT 才<br>プションから | 順次               | 参照先の TYPE=SDSCI<br>マクロには、<br>TYPE=EXTRA マクロと<br>同じ DSCNAME パラメ<br>ーターがあります。 |
| 一時データ区画内 (55ペ<br>ージ参照)      | <b>DFHINTRA</b>                                 | 53 ページの区<br>画内データ・<br>セットのスペ<br>ースに関する<br>考慮事項を参<br>照。     | П                                                      | <b>VSAM ESDS</b> |                                                                             |

注**:**

■ これらのデータ・セットは制御インターバル (CI) 処理を使用するため、レコー ド・フォーマットは関係ありません。

■ DFHGCD は、CICS グローバル・カタログ・データ・セットであり、XRF 環境 では、アクティブ CICS 領域と代替 CICS 領域との間で受動的に共用されます。 DFHLCD は、CICS ローカル・カタログ・データ・セットであり、固有のデータ・ セットです。このため、各 CICS 領域には、それ専用のローカル・カタログが必要 です。 XRF 環境での能動的および受動的な共用データ・セットの説明について は、 32 ページの『XRF [用データ・セットのセットアップ』を](#page-51-0)参照してください。

3- CICS ユーティリティー・プログラム DFHTU640 は、補助トレース・データを 出力してフォーマットを設定します。この CICS ユーティリティー・プログラムに ついては、「*CICS Operations and Utilities Guide*」を参照してください。

■ 区画外一時データ・キューに関連付けられているすべてのデータ・セットを CICS JCL で指定する必要はありません。これは、区画外一時データ・キュー・デ ータ・セットの動的割り振りが導入されたためです。詳しくは、「*CICS Resource Definition Guide*」を参照してください。

## 複数のエクステントと複数のボリューム

一時記憶域データ・セットまたは一時データ宛先データ・セットは、単一ボリュー ム上に定義された単一エクステントとして定義できます。このデータ・セットに は、すべてのデータを格納するのに十分な大きさが必要です。データ・セットを 1 つ定義する場合は、例外的な場合に対処するためにデータ・セットを平均よりも大 幅に大きくすることが必要な可能性があります。このため、1 つのデータ・セット を定義する代わりに、以下のものを定義できます。

- 1 つのボリューム上に複数のエクステント
- 複数のボリュームのそれぞれに 1 つのエクステント
- 複数のボリューム上に複数のエクステント

<span id="page-48-0"></span>複数のエクステントを定義すると、CICS は、1 次エクステントがフルになった場合 にのみ、追加のエクステントを使用します。 1 次エクステントは平均的な要求を満 たすのに十分な大きさにし、2 次エクステントはオーバーフローに備えた小規模な ものにすることができます。このようにして、必要になるまでスペースを節約しま す。追加のエクステントがフルになると、VSAM はそのたびに別のエクステントを 作成します。 VSAM は、必要に応じて、最大 123 個まで追加のエクステントを作 成し続けます。複数のボリュームを使用しても、この制限値には影響しません。

同じボリューム内に追加のエクステントを割り振るには、次のように RECORDS パ ラメーターに 2 次エクステント・オペランドを指定します。

RECORDS(primary,secondary)

複数のボリューム上で単一エクステントを使用するには、次のようにコーディング します。

RECORDS(primary) - VOLUMES(volume1,volume2,volume3,.....)

複数のボリューム上で複数のエクステントを使用する場合は、次のように 1 次と 2 次の RECORDS オペランドの両方を複数の VOLUMES オペランドと組み合わせま す。

RECORDS(primary,secondary) - VOLUMES(volume1,volume2,volume3,.....)

特定のボリュームがパフォーマンスのボトルネックの原因になる場合は、複数のボ リューム上での単一エクステントを試みてください。

VSAM が追加のエクステントの限界に到達する前にボリュームがそのフリー・スペ ースを使い果たしてしまう可能性がある場合は、複数のボリューム上で複数のエク ステントを使用してください。この状況が発生すると、VSAM はリスト上の次のボ リューム上で追加のエクステントを作成し続けます。

### **TS** バッファーおよび **TD** バッファーのパフォーマンスの考慮事項

一時記憶域と一時データのバッファー数を指定する場合は、次のようなパフォーマ ンス上の影響を考慮する必要があります。

v 多数のバッファーを使用すると、リカバリー不能キューの処理が、VSAM が呼び 出されない状態で頻繁に実行される可能性があります。この結果、CICS のパフ ォーマンスは向上します。ただし、シャットダウン時には、空でないすべてのバ ッファーは順を追ってフラッシュされる必要があるため、時間がかかる場合があ ります。

## **CICS** データ・セットを作成するための **CICS** 提供ジョブ

CICS には、CICS データ・セットを作成するために使用できる以下のジョブが用意 されています。

ジョブ 機能

- **DFHCOMDS** すべての CICS 領域に共通なデータ・セットを削除して再作成しま す。( 30 [ページの表](#page-49-0) 4を参照。)
- **DFHDEFDS** 1 つのCICS 領域のみが使用するデータ・セットのコピーを削除お

よび再作成します。 (表 5を参照。) CICS 領域ごとにデータ・セッ トを作成するには、このジョブの別のコピーを実行します。

<span id="page-49-0"></span>**DFHCMACI** CICS メッセージ・データ・セット DFHCMACD を削除および再作 成し、これに、CICSTS31.CICS.SDFHMSGS ターゲット・ライブラ リーの CICS 提供ファイル DFHCMACD からのデータを読み込み ます。

CICS インストール・ジョブまたはポストインストール作業の一環として DFHISTAR ジョブを実行した場合、前述のジョブは使用環境に合わせて調整され、 DFHISTAR ジョブの LIB パラメーターに指定したライブラリーに格納されます (デフォルトでは CICSTS31.XDFHINST)。 DFHISTAR をまだ実行していなかった場 合は、いずれかの CICS ポストインストール・ジョブを実行する前に DFHISTAR を実行してください。

前述のジョブのコピーをいくつか生成するには、DFHISTAR ジョブを再実行して、 コピーするジョブを選択します。前述のジョブの新規コピーを生成するには、 DFHISTAR ジョブを編集して、DSINFO パラメーターと SELECT パラメーターに 新しい値を指定します。 SELECT パラメーターで指定したジョブのみが再生成され ます。

これらのジョブやその新バージョンの生成の詳細については、「*CICS Transaction Server for z/OS* インストール・ガイド」を参照してください。

表 *4. DFHCOMDS* ジョブによって作成された *CICS* データ・セット

| <b>DFHCSD</b> | CICS 領域定義データ・セット |
|---------------|------------------|
| <b>SYSIN</b>  | SYSIN データ・セット    |

表 *5. DFHDEFDS* ジョブによって作成された *CICS* データ・セット

| アプリケーション配置 DJAR マッピング・ファイル |
|----------------------------|
| VSAM 以外の補助トレース (A) データ・セット |
| VSAM 以外の補助トレース (B) データ・セット |
| VSAM 以外のダンプ (A) データ・セット    |
| VSAM 以外のダンプ (B) データ・セット    |
| EJB ディレクトリー                |
| EJB オブジェクト・ストア             |
| CICS グローバル・カタログ            |
| 区画内一時データ・セット               |
| CICS ローカル・カタログ             |
| BTS ローカル要求キュー              |
| 一時記憶域データ・セット               |
| XRF 制御データ・セット              |
| XRF メッセージ・データ・セット          |
| サンプル・プログラム・ファイル            |
|                            |

表 *6. DFHALTDS* ジョブによって作成された *CICS* データ・セット

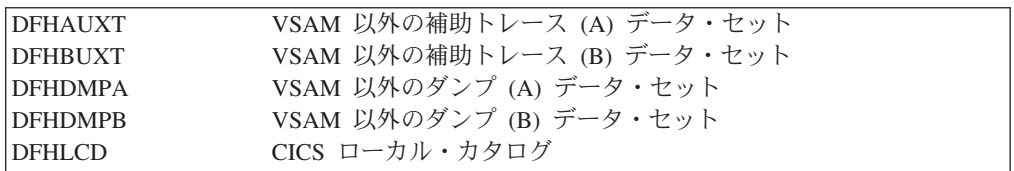

## <span id="page-50-0"></span>**CICS** が使用する **MVS** システム・データ・セット

26 [ページの表](#page-45-0) 3 に要約されている独自のシステム・データ・セットの他に、 CICS は、一部の MVS データ・セットも使用します。 詳細を以下に示します。

表 *7. CICS* が使用する *MVS* データ・セット

| データ・セット       | 所有側または使用側     | その他のコメント                                         |
|---------------|---------------|--------------------------------------------------|
| SDUMP データ・セット | MVS SDUMP マクロ | システム・ダンプのため、                                     |
|               |               | MVS SDUMP マクロを介し                                 |
|               |               | て CICS が使用します。                                   |
| SMF データ・セット   | システム管理機能      | モニターおよび統計レコード<br>のため、CICS モニターおよ<br>び統計ドメインが使用しま |
|               |               | す。                                               |
| GTF データ・セット   | 汎用トレース機能      | CICS トレース項目のため                                   |
|               |               | CICS トレース・ドメインが                                  |
|               |               | 使用します。                                           |

CICS が生成するデータのボリュームの増加分を考慮して、これらのシステム・デー タ・セットのサイズを再計算します。例えば、SDUMP データ・セットの場合は、 少なくとも 3380 装置で 25 シリンダー相当が必要です。 SDUMP データ・セット のサイズ計算の手引きについては、「*OS/390 MVS* 初期設定およびチューニング ガ イド」を参照してください。

SDUMP データ・セットは、ASRA、ASRB、ASRD の各アベンドより前に (メッセ ージ DFHAP0001 の後)、不要な SDUMP によってフルになることがあります。こ れを防止するには、[116](#page-135-0) ページに説明されているような SDUMP を出力しないよう にします。

CICS 間隔統計を頻繁に収集しているか、間隔ごとの統計ボリュームが大きい場合 は、SMF データ・セットのサイズ変更時に前述の内容を考慮する必要があります。 同様に、CICS モニター・クラスがアクティブである場合、書き込まれる CICS モ ニター・データの量を考慮する必要があります。

CICS は、最大 32756 バイトのレコードを SMF に書き込むことができるため、 SMF はスパン・レコードを SMF データ・セットに書き込むことができます。 DASD をより効率的に使用するには、CICS が使用する SMF データ・セットを、 制御インターバル・サイズを 16384 バイト (16KB) または 8192 バイト (8KB) に 設定して作成することを考慮する必要があります。その他の制御インターバル・サ イズを使用する場合は、DASD の効率的な使用、SMF データ・セットの I/O パフ ォーマンス、および SMF バッファーが不十分なためにデータが失われる可能性の トレードオフを検討する必要があります。

GTF トレースをオンにして CICS を稼働する場合は、GTF データ・セットに CICS トレース項目のスペースを考慮に入れてください。

SMF の背景や、その他の SMF データ・セット考慮事項については、「*OS/390 MVS* システム管理機能 *(SMF)*」を参照してください。

CICS モニター・レコードおよびそのサイズのプログラミング情報については、 「*CICS Customization Guide*」を参照してください。CICS 統計レコードおよびその サイズのプログラミング情報については、「*CICS* パフォーマンス・ガイド」を参照 してください。 GTF の背景については、「*OS/390 MVS Diagnosis: Tools and Service Aids*」を参照してください。

## <span id="page-51-0"></span>**XRF** 用データ・セットのセットアップ

CICS と XRF を組み合わせて実行する場合は、CICS システム・データ・セットと ユーザー・アプリケーション・データ・セットの両方について考慮が必要ないくつ かの要因があります。これらの考慮事項は、アクティブな CICS 領域と代替 CICS 領域との間で行われるデータ・セット共用のタイプに関することと、データ・セッ トの割り振りおよび後処理に関することです。

XRF=NO を指定して CICS を実行することから開始する場合でも、XRF を使用し たデータ・セットの後処理について最初から考えておくことをお勧めします。

XRF 環境で CICS を実行する場合は、以下の全般的な点を考慮します。

- v 代替 CICS 領域は、アクティブな CICS 領域が終了する前に開始できる。
- v アクティブな CICS 領域と代替 CICS 領域は、異なる MVS イメージで実行され ている場合がある。

したがって、CICS が使用したデータ・セットの状況および場所が非常に重要になり ます。特に、以下の点を考慮してください。

- ある特定のファイル名について、アクティブな CICS 領域と代替 CICS 領域は以 下のいずれに該当するか。
	- 別のデータ・セットを参照している。
	- 同じデータ・セットを参照している。
- v ある特定のデータ・セットについて、それは代替 CICS 領域が次のいずれの条件 で必要としているか。
	- テークオーバー実行前。
	- テークオーバー実行後。
- ある特定のデータ・セットについて、それは次のいずれの条件で割り振られる か。
	- ジョブ・ステップ開始時。
	- 動的。
- v MVS グローバル・リソース・シリアライゼーション (GRS) または JES3 のどの 機能が使用されるか。

データ・セットの割り振り、および DISP パラメーターの指定の仕方は、XRF と組 み合わせて CICS を実行する場合に重要な要因です。データ・セットを割り振るポ イントと、アクティブな CICS 領域と代替 CICS 領域との間でデータ・セットを共 用するかどうかについては、検討する必要があります。 XRF 用語では、共用デー タ・セットとは、アクティブな CICS 領域と代替 CICS 領域の両方を必要とする が、必ずしも同時に必要なわけではないデータ・セットという意味です。 (DD ステ ートメントは同じデータ・セットを参照します。)XRF 環境では、CICS はデータ・ セットを次のように分類します。

v 能動的な共用

- v 受動的な共用
- v 固有

## 能動的な共用データ・セット

能動的な共用データ・セットは、アクティブな CICS 領域と代替 CICS 領域の両方 で使用するために必要です。 CICS 可用性マネージャー (CAVM) データ・セット と呼ばれるこのカテゴリーに存在するのは、2 つの CICS システム・データ・セッ トのみです。アクティブな CICS 領域および代替 CICS 領域は、それぞれこれらの データ・セットを CICS 初期設定時に開き、これらのデータ・セットは、この両 CICS 領域が稼働している間に共用されます。これらのストレージ域は以下のとおり です。

- CAVM 制御データ・ヤット
- CAVM メッセージ・データ・セット

ユーザー・アプリケーション・データ・セットが能動的に共用されるのは、通常の ことではありません。

### 受動的な共用データ・セット

これらのデータ・セットは、アクティブな CICS 領域と代替 CICS 領域の両方に必 要ですが、同時に必要になることはありません。これらのデータ・セットは、最初 にアクティブな CICS 領域によって開かれ、テークオーバー時またはテークオーバ ー後に代替 CICS 領域によって開かれます。このため XRF 環境では、受動的な共 用データ・セットは、アクティブな CICS 領域によって『所有されている』と表現 されます。このカテゴリーに属する CICS システム・データ・セットは、以下のと おりです。

- CICS システム定義データ・セット (DFHCSD)
- v グローバル・カタログ・データ・セット (DFHGCD)
- v 一時記憶域データ・セット (DFHTEMP)
- v 一時データ区画内データ・セット (DFHINTRA)

CICS ファイル制御で管理されたユーザー・データ・セット、および DL/I データ・ セットも受動的に共用されています。

## 固有データ・セット

これらのデータ・セットは、アクティブな CICS 領域と代替 CICS 領域のいずれか に対して固有であり、方法によらず共用されません。このカテゴリーに属する CICS システム・データ・セットは、以下のとおりです。

- v CICS ローカル・カタログ・データ・セット (DFHLCD)
- ダンプ・データ・セット (DFHDMPx)
- v 補助トレース・データ・セット (DFHAUXT および DFHBUXT)

ユーザー・アプリケーション・データ・セットは、通常、固有ではありません。

### データ・セットの割り振り

DD ステートメントを使用してデータ・セットを CICS および MVS に定義する と、データ・セットはジョブ・ステップ開始時に割り振られます。これは、DISP パ ラメーターに指定されている値は、すべての共用データ・セットにとって重要であ

るという意味です。ただし、動的割り振りを使用している場合は、テークオーバー が実行される前に、代替 CICS 領域がデータ・セットを動的に割り振ることはあり ません。

#### **DISP=SHR**

このパラメーターを指定すると、データ・セットはアクティブな CICS 領域と 代替 CICS 領域によって同時に割り振られます。ただし、このパラメーターを 指定すると、データ・セットはアクティブな CICS 領域と代替 CICS 領域以外 のジョブによっても割り振られます。

この危険性が、BDAM や VSAM のユーザー・ファイル、および DL/I データ ベースにとって許容できるものではないと判明した場合は、DISP=OLD を指定 して、動的割り振りを使用することを検討してください。あるいは、RACF 保 護を使用することにより、この危険性を低減することもできます。この保護機能 は、ユーザーとシステムの両方のデータ・セットに適用できます。

#### **DISP=NEW|OLD|MOD**

このパラメーターを指定すると、データ・セットの排他使用が要求されます。し たがって、アクティブな CICS 領域が終了する前に代替 CICS 領域を開始する ことはできません。

注**:** MVS では、DISP=OLD が指定されている場合でも、異なる MVS イメージで 実行されている 2 つ以上のジョブによる、共用 DASD 上に存在するデータ・ セットのコンカレント使用が競合することを防止できません。コンカレント使 用を防止するには、グローバル・リソース・シリアライゼーション (GRS) また は JES3 を使用して、マルチ MVS 環境でグローバル・データ・セットのエン キューを実行できるようにします。ただし、XRF と組み合わせて CICS を実行 すると、アクティブな CICS 領域とその代替 CICS 領域が、異なる MVS イメ ージで実行されている場合でも、この 2 つの CICS 領域によるデータ・セット のコンカレント使用の競合がないことが、CICS によって常に保証されます (CSD を除く)。

CSD を共用することの詳細については、 84 [ページの『マルチ](#page-103-0) MVS 環境での CSD [の共用](#page-103-0) (非 RLS)』を参照してください。

## **VSAM** ファイルのオープン中のバックアップ **(BWO)**

CICS では、DFSMSdss™ および DFSMShsm™ によって提供されているオープン中 バックアップ **(BWO)** 機能がサポートされています。このサポートにより、いくつ かのタイプの VSAM データ・セットは、CICS がこれらのデータ・セットを更新し ている間に、DFSMSdss によってバックアップされます。同時に CICS は、これら のデータ・セットに対する変更内容の順方向リカバリー・イメージを、順方向リカ バリー・ジャーナルに記録します。後日、データ・セットのバックアップは DSMShsm を使用して復元できます。さらに、CICS VSAM リカバリー (CICSVR) などの順方向リカバリー・ユーティリティーを使用して、順方向リカバリー・ログ を適用すると、整合点まで到達できます。

BWO を使用できるのは、CICS ファイル制御でアクセスされるデータ・セットに限 られます。この装置には、CICS システム定義 (CSD) データ・セットが格納されて います。

この機能を使用するための VSAM データ・セットは、SMS 管理下の DASD に存 在する必要があり、ICF カタログ構造を持つ必要があります。 VSAM ESDS、 RRDS (固定および可変の両方)、および KSDS の各データ・セットのみがサポート されています。

DFSMS 1.3 の場合、BWO を定義するための方法は、次の 2 つです。

- 1. パラメーター BWO を指定してクラスターを定義する方法。このパラメーター に使用できる値は、TYPECICS、TYPEIMS、TYPEOTHER、および NO です。 TYPECICS とは、CICS 領域での BWO に適しているという意味です。その他の パラメーターは、不適格として処理されます。ファイル・リソース定義は (競合 する場合でも) 無視されます。
- 2. BWO パラメーターが定義されていない場合、デフォルトの UNDEFINED が設 定されます。 この場合、CICS はファイル・リソース定義を参照します。

RLS モードで開かれるデータ・セットを持つクラスターには、クラスター定義に BWO を指定する必要があります。

CICS は、ファイルが RDO で定義されている場合、データ・セットを BWO に対 して適格であると定義します。 VSAM ファイルに対して BACKUPTYPE=DYNAMIC が指定されている場合、データ・セットが開かれると、 VSAM ファイルは BWO に対して適格であると定義されます。デフォルトの BACKUPTYPE=STATIC では、ファイルが BWO に適していないと定義されます。

DFSMSdss の目的が、BACKUPTYPE=STATIC で指定されているデータ・セットの バックアップである場合、このデータ・セットに対する更新のために現在開かれて いるすべての CICS ファイルは、バックアップが開始できるように、先に閉じる必 要があります。

CICS イニシャル・スタートまたはコールド・スタート後に、VSAM 基本クラスタ ー・データ・セットに対して初めてファイルを開くと、CICS は、ICF カタログに BWO が指定されているかどうかを検査します。指定されている場合は、ICF カタ ログからファイル・リソース定義の情報が更新されます。

データ・セットが RLS モードで更新された場合、BWO は DFSMS に全面的に管 理されます。 BWO コピーが実行されると、DFSMSdss は、スフィアのオープン ACB を備えたシスプレックス上のすべての CICS システムにメッセージを送信しま す。 CICS システムは、スフィアのファイルを更新した現在の UOW の経過をすべ て追跡します。これらのすべてが完了すると、CICS はタイアップ・レコードを書き 込み、DFSMSdss を通知します。すべての CICS システムが応答すると、コピーは 完了します。

データ・セットが非 RLS モードで更新され、BACKUPTYPE で指定された値が DYNAMIC である場合、CICS は DFSMSdfp™3.2 呼び出し可能サービスへの呼び出 しを実行して ICF カタログを更新し、基本クラスター・データ・セットが CICS の 管理下にあるうちは、このデータ・セットが BWO に対して適格であることを示し ます。

同じクラスターに対して開かれている後続のファイルには、開かれている最初のフ ァイルと同じ BACKUPTYPE 属性が必要です。不一致が検出されると、開いている 後続のファイルは失敗します。

CICS は、VSAM 基本クラスター・データ・セットが BWO に対して適格であると いう事実を、その基本クラスター・ブロックに記録します。 この内容は、すべての ファイルが VSAM 基本クラスターに対して閉じられた場合に記憶され、CICS ウォ ーム・リスタートや緊急リスタートの間にわたって記憶されます。 (CICS コール ド・スタート時やイニシャル・スタート時には記憶されません。) CICS が制御され た通常シャットダウンによって終了すると、すべての CICS ファイルは閉じられま す。

更新のために開かれている (さらに、BWO に対して適格であると定義されている) 最後のファイルが、基本クラスター・データ・セットに対して閉じられると、 DFSMSdfp 呼び出し可能サービスは、ICF カタログを更新して、このデータ・セッ トが BWO に対して適格ではなくなったことを示します。これにより、CICS セッ ション間のバッチ・ウィンドウ中の BWO 実行が防止されます。

注**:** CICS セッション間のバッチ・ウィンドウ中は、バッチ・ジョブによって CICS ユーザー・データ・セットを更新できます (ただし、データ保全性を維持するに は、この操作は制御された通常シャットダウン後に限り実行するものとし、制 御できないシャットダウンや即時シャットダウンの後には絶対に実行しないで ください)。

制御できないシャットダウン後や即時シャットダウン後のバッチ・ウィンドウ 中に実行された BWO バックアップは、バッチ更新が実行された場合、破棄し てください。この理由は、これらの更新情報は CICS 順方向リカバリー・ログ に記録されないため、BWO バックアップが整合点まで順方向リカバリーを実行 できないからです。

通常の CICS シャットダウンの場合、CICS は、静止データ・セット<sup>5</sup> のバッ クアップを実行することも必要です。このバックアップは、CICS 順方向リカバ リーを整合点から開始できるように、バッチ更新後や、後続の CICS セッショ ンに対してこのデータ・セットを使用可能にする前に実行します。

DFSMSdss および DFSMShsm がいずれの種類の VSAM スフィアのバックアップ を行う場合は、その前に呼び出しが実行されて ICF カタログの状態が検査され、 BWO が必要かどうかが確認されます。その場合は、排他制御を獲得したり、この データ・セットの更新情報を直列化したりしようとすることなく、バックアップが 実行されます。

データ・セットのバックアップ・コピーが DFHSM および DFDSS によって復元さ れ、バックアップのタイプが BWO であった場合は、ICF カタログが更新され、デ ータ・セットを使用できるようにするには、その前にデータ・セットの順方向リカ バリーの実行が必要であることが示されます。 CICS はデータ・セットのオープン 時にこのことを検査し、データ・セットがバックレベルであることがカタログに示 されている場合、FCT のオープンに失敗します。

システム管理者は、BWO と順方向リカバリーについて、適切な手順を準備する必 要がありますが、これらの新手順は現在使用されている手順よりも単純なものにし ます。これらの手順には、以下の内容を盛り込む必要があります。

<sup>5.</sup> 静止データ・セットも必要です。このデータ・セットに対して、バックアップの実行中、DFSMSdss が排他制御可能になるように、 すべての更新アクティビティーが静止状態にされます。

- v BWO バックアップを復元し、順方向リカバリー・ユーティリティーを実行し て、データ・セットを整合点に到達させること。(復元には、リカバリー処理中、 ユーザーがファイルにアクセスできないようにすることが必要です。)
- v CICS への割り振り中に損傷した可能性のあるデータ・セットの復元および順方 向リカバリー。 この操作では、CICS 緊急リスタートによって、部分的にコミッ トされた作業単位のバックアウトが必要な場合があります。

システム管理者は、大量に更新された KSDS データ・セットに当てはまる『BWO に関する制約事項』に詳細に説明されている制約事項に従って、どの VSAM ユー ザー・データ・セットが BWO に対して適格であるかを判断する必要があります。

## アクティビティー・キーポイント処理を使用不可化する影響

注**:** これが影響するのは、RLS 以外のアクティビティーに限られます。

アクティビティー・キーポイント処理を、(システム初期設定パラメーター AKPFREQ=0 を指定して) CICS 領域で使用不可にすると、このことは BWO サポ ートに重大な影響を及ぼします。順方向リカバリー・ログにタイアップ・レコード (TUR) が書き込まれないことと、データ・セットのリカバリー・ポイントが更新さ れないことがその理由です。したがって、BWO バックアップの順方向リカバリー は、データ・セットが更新のために初めて開かれた時点から実行する必要がありま す。このためには、順方向リカバリーを開始できるようにすべての順方向リカバリ ー・ログをその時点以降保存しておくことが必要です。挿入や長さが変更されたレ コードが多数存在する場合は、順方向リカバリーの回数を増やすことが必要になる 可能性があります。ただし、レコードが更新直後で、長さが変更されなかった場 合、CI 分割は発生しません。 TUR とリカバリー・ポイントの詳細については、 「*CICS Recovery and Restart Guide*」を参照してください。

### **BWO** に関する制約事項

以下の制約事項は、VSAM KSDS データ・セット・タイプに対してのみ適用されま す。

BWO の進行中に VSAM 制御インターバルまたは制御域分割が実行された場合、バ ックアップは信頼できなくなるため、DFHSM および DFDSS によって破棄されま す。このような分割時には、DFDSS が順を追ってコピーしていくにつれて、バック アップ内にあるデータ・セットの特定の部分が重複したり、まったく表現されない ことがあります。 MVS/DFP™ 3.2 では、分割が ICF カタログで発生したことが示 されます。 バックアップの終了時に、DFHSM および DFDSS は ICF カタログを 検査し、分割が完了または進行中の場合、バックアップを破棄します。このため、 大量に更新された特定の VSAM KSDS データ・セットは、BWO に対して適格でな いか、またはアクティビティーの少ない期間 (夜間など) に限り適格になる可能性が あります。 BWO に対して適格になる KSDS データ・セットの場合、制御インタ ーバル間または制御域分割間の標準的な時間は、DFHSM および DFDSS がデー タ・セットのバックアップに要する時間よりも長くする必要があります。

### **XRF** に関する考慮事項

CICS XRF 領域は、非 XRF 領域よりも頻繁にキーポイントをとります。 BWO を 使用すると、キーポイント処理時に追加のアクティビティーが発生しますが、その 理由は以下のとおりです。

- v 追加の「一時休止」レコード (TUR) が書き込まれ、ファイル名と TUR の関連デ ータ・セット名が関連付けられる。
- ICF カタログが更新され、リカバリー時間 (順方向リカバリー・ユーティリティ ーがログ・レコードの適用を開始しなければならない時刻) が記録される。

これらの動作は、約 30 分おきに実行されます。

## ストレージ管理機能の使用

BWO を使用するには、以下のストレージ管理機能が必要です。

- v ストレージ管理サブシステム (SMS)、MVS/DFP バージョン 3 リリース 2 以降 の一部、製品番号 5665-XA3。
- v データ機能階層記憶プログラム (DFHSM)、製品番号 5665-329。
- v データ機能データ・セット・サービス (DFDSS)、製品番号 5665-327。

これらの機能の詳細については、以降のセクションを参照してください。

## ストレージ管理サブシステム **(SMS)**

SMS は、以下の内容を持つ DASD ストレージ管理の方法です。

- v CICS が、ストレージ管理サブシステムを使用してデータの配置を決定する
- 自動データ・マネージャーがデータのバックアップ、移動、スペース、およびセ キュリティーを処理する

これは、DFSMS と呼ばれることがあり、MVS/DFP やデータ機能プロダクト・ファ ミリーのその他の個別製品の機能を補完します。 SMS の詳細については、以下の 資料を参照してください。

v *MVS/DFP Version 3 Release 2: Storage Administration Reference*、 SC26-4566

この資料には、ストレージ管理者向けアプリケーションが説明されています。

v *MVS/DFP Version 3 Release 2: General Information*、SC26-4552

この資料には、MVS/DFP の概要とその要件が記述され、SMS 管理対象ストレー ジの概念も説明されています。

#### バックアップ・データ・セットの再呼び出し時のメッセージ

DFHSMS を使用して VSAM データ・セットを管理する場合は、CICS VSAM デー タ・セットが 1 次ストレージまたは 2 次ストレージへマイグレーションされた後 の期間を慎重に検討することが必要です。マイグレーション済みのデータ・セット が CICS に再呼び出しされる場合は、1 次ストレージから数分または 2 次ストレー ジからよりも長い時間がかかる場合があります。再呼び出しの実行中、ユーザーは ロックアウトされ、対象のデータ・セットが再呼び出しされるまで、このデータ・ セットではその他のオープンまたはクローズを実行できません。

マイグレーション済みデータ・セットの再呼び出しが必要な場合、CICS はシステ ム・コンソールにメッセージ DFHFC0989 を送出して、再呼び出しが実行されてい ることをユーザーに通知し、再呼び出しが 1 次ストレージと 2 次ストレージのい ずれから行われているかを示します。

## データ機能階層ストレージ・マネージャー **(DFHSM)**

DFHSM は、ボリュームとデータ・セットを管理するための IBM ライセンス・プ ログラムです。 DFHSM の詳細については、次の資料を参照してください。

*Data Facility Hierarchical Storage Manager Version 2 Release 5.0: General Information*、GH35-0092

この資料では、DFHSM の主な機能、オプション、および潜在的な利点について 説明しており、DFHSM プログラムが実行可能な処理の内容を知りたい方を対象 にしています。

### データ機能データ・セット・サービス **(DFDSS)**

DFDSS は、データ・セットおよびボリュームのコピー、移動、ダンプ、および復元 を目的とする IBM ライセンス・プログラムです。 DFDSS の詳細については、次 の資料を参照してください。

*Data Facility Data Set Services Version 2 Release 5.0: General Information*、 GC26-4123

この資料では DFDSS の概要を説明しています。この資料を読むと、DFDSS 使 用の評価に役立ちます。

# <span id="page-60-0"></span>第 **4** 章 一時記憶域データ・セットのセットアップ

この章では、一時記憶域データ・セットの定義方法について説明します。 CICS に は、一時記憶域機能が用意されています。この機能を使用すると、アプリケーショ ン・プログラムは、あるトランザクションが作成したデータを、同じトランザクシ ョンまたは別のトランザクションが後で使用できるように保持できるようになりま す。データは、シンボル名で示されている一時記憶域キューに保管します。一時記 憶域キューは、主記憶、VSAM 管理下の補助記憶域、カップリング・ファシリティ ー内の一時記憶域プールのいずれに属しても構いません。

主記憶を使用するのは、以下のような場合です。

- データが必要なのが短期間のみの場合
- データをリカバリー可能にする必要がない場合
- 格納するデータが少量の場合

補助一時記憶域を使用するのは、以下のような場合です。

- 格納するデータが大量の場合
- データを長期間保存する場合
- v ある CICS 実行時から次の実行時までデータが維持される場合

補助一時記憶域は、索引付けされていない VSAM データ・セットとして定義しま す。 CICS では、一時記憶域レコードをこのデータ・セットに格納またはこのデー タ・セットで検索する場合、制御インターバル処理が使用されます。制御インター バルには、通常、いくつかのレコードが格納されています。制御インターバル内部 の一時記憶域スペースは、再使用可能です。

一時記憶域キューは、カップリング・ファシリティーのキュー・プールにも存在し ます。このことは、異なる CICS 領域を書き込み先および読み取り元にできるリカ バリー不能キューに適用されます。一時記憶域データの共用の詳細については、 [44](#page-63-0) [ページの『一時記憶域データ共用のための一時記憶域プールの定義』を](#page-63-0)参照してく ださい。 CICS 一時記憶域の背景については、「*CICS Application Programming Guide*」を参照してください。

## 一時記憶域データ・セットの定義

補助一時記憶域の VSAM データ・セットを、単一ボリューム上での単一エクステ ント・データ・セットとして定義するには、 42 [ページの図](#page-61-0) 3 に示すサンプル・ジョ ブを使用できます。

あるいは、CICS 提供のジョブ DFHDEFDS (CICSTS31.XDFHINST 内) を実行する と、DFHTEMP データ・セットを CICS 領域のデータ・セットの 1 つとして作成 できます。 DFHDEFDS ジョブについては、「*CICS Transaction Server for z/OS* イ ンストール・ガイド」を参照してください。

#### 注**:**

1. 一時記憶域データ・セットには、追加の関連付けを定義することはできません。 (例えば、PATH は定義しないでください。) 定義すると、CICS が始動できない 原因になります。

<span id="page-61-0"></span>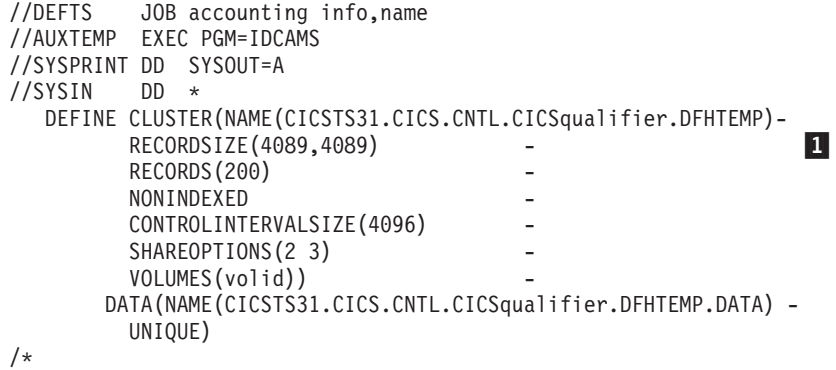

図 *3.* 補助一時記憶域データ・セットを定義するサンプル・ジョブ

- 2. 1 RECORDSIZE 値は、CONTROLINTERVALSIZE より 7 バイト小さい値に する必要があります。制御インターバル・サイズの計算の詳細については、『ス ペースに関する考慮事項』を参照してください。
- 3. 拡張アドレッシング機能を使用して SMS データ・クラスから DFHTEMP デー タ・セットを割り振ることはしないでください。 CICS はこの機能をサポートし ていません。

# 複数のエクステントと複数のボリュームの使用

図 3 のジョブ制御ステートメントは、単一ボリュームに定義されている単一エクス テントのデータ・セットを対象にしています。このデータ・セットには、すべての データを格納するのに十分な大きさが必要です。データ・セットを 1 つ定義する場 合は、例外的な場合に対処するためにデータ・セットを平均よりも大幅に大きくす ることが必要な可能性があります。このため、1 つのデータ・セットを定義する代 わりに、複数のエクステントと複数のボリュームを定義できます。これらを定義す ることの詳細については、 28 [ページの『複数のエクステントと複数のボリューム』](#page-47-0) を参照してください。

### スペースに関する考慮事項

一時記憶域に割り振られているスペースの大きさは、指定が必要な次の 2 つの値で 表現されます。

- 1. 制御インターバル・サイズ
- 2. データ・セット内にある制御インターバルの数

### 制御インターバル・サイズ

制御インターバル・サイズは、VSAM CLUSTER 定義の CONTROLINTERVALSIZE パラメーターで指定します。 制御インターバルには 1 つ以上の一時記憶域レコー ドが格納されているため、制御インターバル・サイズを選択する場合は、一時記憶 域レコード・サイズを考慮に入れます。選択に影響するのは、以下の要因です。

- 各一時記憶域レコードには、以下のためのスペースが必要です。
	- データ
	- 36 バイト (一時記憶域ヘッダー用)

3270 サポートを指定して BMS をインストールすると、レコードのデータ長は、 最小でも 3270 のバッファー・サイズと同じ大きさになります。 代替画面サイズ 機能を備えた 3270 端末の場合、データ長はこの 2 つのサイズのうち大きい方に なります。

一時記憶域レコードに割り振られる合計バイト数 (36 バイトのヘッダーを含む) は、64 の倍数 (制御インターバル・サイズが 16 384 以下の場合) または 128 の 倍数 (制御インターバル・サイズが 16384 より大きい場合) に切り上げられま す。

v 制御インターバル・サイズは、16 384 と等しいかまたはそれより少ない制御イン ターバル・サイズの 64バイトの VSAM 制御情報、または大容量の制御インター バル・サイズの 128 バイトの制御情報を含む、少なくとも 1 つ (切り上げ) の一 時記憶域レコードを保持できるサイズである必要があります。制御インターバ ル・サイズの最大値は、32KB です。

VSAM 制御情報と合わせて、通常発生する最大の一時記憶域レコードを保持する のに十分な大きさの制御インターバル・サイズを選択します。サイズ超過のレコ ードは複数の制御インターバルにまたがって分割されますが、この処理が行われ るとパフォーマンスが低下する場合があります。制御インターバル・サイズは、 512 バイトの倍数にしてください。

例*:* BMS を使用して 24 x 80 文字の表示画面を一時記憶域に書き込む場合、書き 込まれるデータは 1920 バイトを占有します。 CICS 一時記憶域ヘッダーに 36 バ イトが必要なため、合計で 1956 バイトになります。 これを 64 の倍数に切り上げ ると、1984 バイトになります。最後に、VSAM 制御情報の 64 バイトを加算する と、制御インターバル・サイズは 2048 バイトになります。通常は、サイズの異な る可能性のある数レコードを保持するため、CI サイズはこの値より大きくなりま す。

#### 制御インターバルの数

VSAM は、RECORDS オペランドと RECORDSIZE オペランドを使用して、指定の サイズのレコード数を保持するのに十分なスペースをデータ・セットに割り振りま す。RECORDSIZE パラメーターの 2 つのオペランド (レコード・サイズの平均値 と最大値) には、同じ値を指定する必要があります。さらに、この値は CONTROLINTERVALSIZE より 7 バイト小さい値にする必要があります。指定さ れた VSAM レコード数は、一時記憶管理に使用できる制御インターバル数と、こ のようにして一致します。したがって、一時記憶域データ・セット内の制御インタ ーバル数は、間接的に指定することになります。 (RECORDS パラメーターおよび RECORDSIZE パラメーターは、CICS 一時記憶域インターフェースで参照できる一 時記憶域レコードには対応しません。)

割り振りの対象となる制御インターバル数は、最大許容数の 65 535 まで、一時記憶 域のユーザー要件およびシステム要件に依存します。

### **VSAM** バッファーおよびストリングの数

TS システム初期設定パラメーターを使用すると、CICS 一時記憶域バッファーの数 を、最大 32 767 まで指定できます。指定するバッファーの数は、 29 [ページの『](#page-48-0)TS バッファーおよび TD [バッファーのパフォーマンスの考慮事項』で](#page-48-0)説明するよう

に、CICS のパフォーマンスに影響を与える場合があります。使用する CICS 領域 に適した値を指定してください。**TS=(,0)** を指定すると、補助一時記憶域への要求 は、主記憶を使用して実行されます。

## <span id="page-63-0"></span>**CICS** 実行のためのジョブ制御ステートメント

一時記憶域データ・セットに必要な DD 名は、DFHTEMP です。 CICS を実行す るには、始動ジョブ・ストリームに次に示すような DFHTEMP のデータ定義ステー トメントが必要です。

//DFHTEMP DD DSN=CICSTS31.CICS.applid.DFHTEMP,DISP=SHR

### **XRF** に関する考慮事項

一時記憶域データ・セットは、アクティブな CICS 領域に所有されている受動的な 共用データ・セットですが、アクティブな CICS 領域と代替 CICS 領域の両方に割 り振られます。

代替 CICS 領域は、テークオーバー前にはこのデータ・セットを開きませんが、ジ ョブ・ステップ開始時に割り振られるため、DD ステートメントに DISP=SHR を指 定して、代替 CICS 領域が始動できるようにする必要があります。

## 一時記憶域データ共用のための一時記憶域プールの定義

TS データ共用機能を使用するという意味は、TS キューの主記憶または補助記憶域 を 1 つ以上の TS プールに置き換えるということです。各 TS プールの有効範囲 および機能は、QOR と同様です。各 TS プールは、MVS システム間拡張サービス (XES) により、カップリング・ファシリティー内のキー付きリスト構造として定義 されます。このことは、カップリング・ファシリティー・リソース・マネージャー (CFRM) ポリシー・ステートメントとしてプールを定義する必要があることを意味 します。CFRM ポリシー定義ユーティリティーである IXCMIAPU を使用すること により、必要なリスト構造のサイズと、カップリング・ファシリティー内部でのそ の配置を指定します。このユーティリティーの例については、「*OS/390 MVS* シス プレックスのセットアップ」で、SYS1.SAMPLIB ライブラリーのメンバー IXCCFRMP を参照してください。 定義ステートメントの例を図 4 に示します。

STRUCTURE NAME(DFHXQLS PRODTSQ1) SIZE(1000) INITSIZE(500) PREFLIST(FACIL01,FACIL02)

図 *4.* リスト構造の推定サイズの定義例

TS データ共用プールのリスト構造の名前は、TS プール名を接頭部 DFHXQLS\_ に 付加し、DFHXQLS\_*poolname* と指定することによって作成します。 定義したら、 MVS オペレーター・コマンド SETXCF START を使用して、CFRM ポリシーを活動 化する必要があります。

リスト構造が割り振られると、その初期サイズと最大サイズは CFRM ポリシーで指 定されます。 (すべての構造サイズは、割り振り時に、256K の次の倍数に切り上げ られます)。カップリング・ファシリティー内にスペースがあることを前提にする

と、リスト構造は、その初期サイズから最大サイズまで動的に拡張したり、カップ リング・ファシリティー・スペースをそれ以外の用途に解放するために縮小したり できます。初期構造割り振りがフルになると、割り振られた構造が指定された最大 サイズよりも小さくても、構造は自動的に拡張されません。割り振りがフルになっ た場合にリスト構造を拡張するには、次の SETXCF コマンドを使用して (その最大 サイズまで) 拡張します。

SETXCF START,ALTER,STRNAME=DFHXQLS\_*poolname*,SIZE=*nnnn*

## 概算の記憶域計算

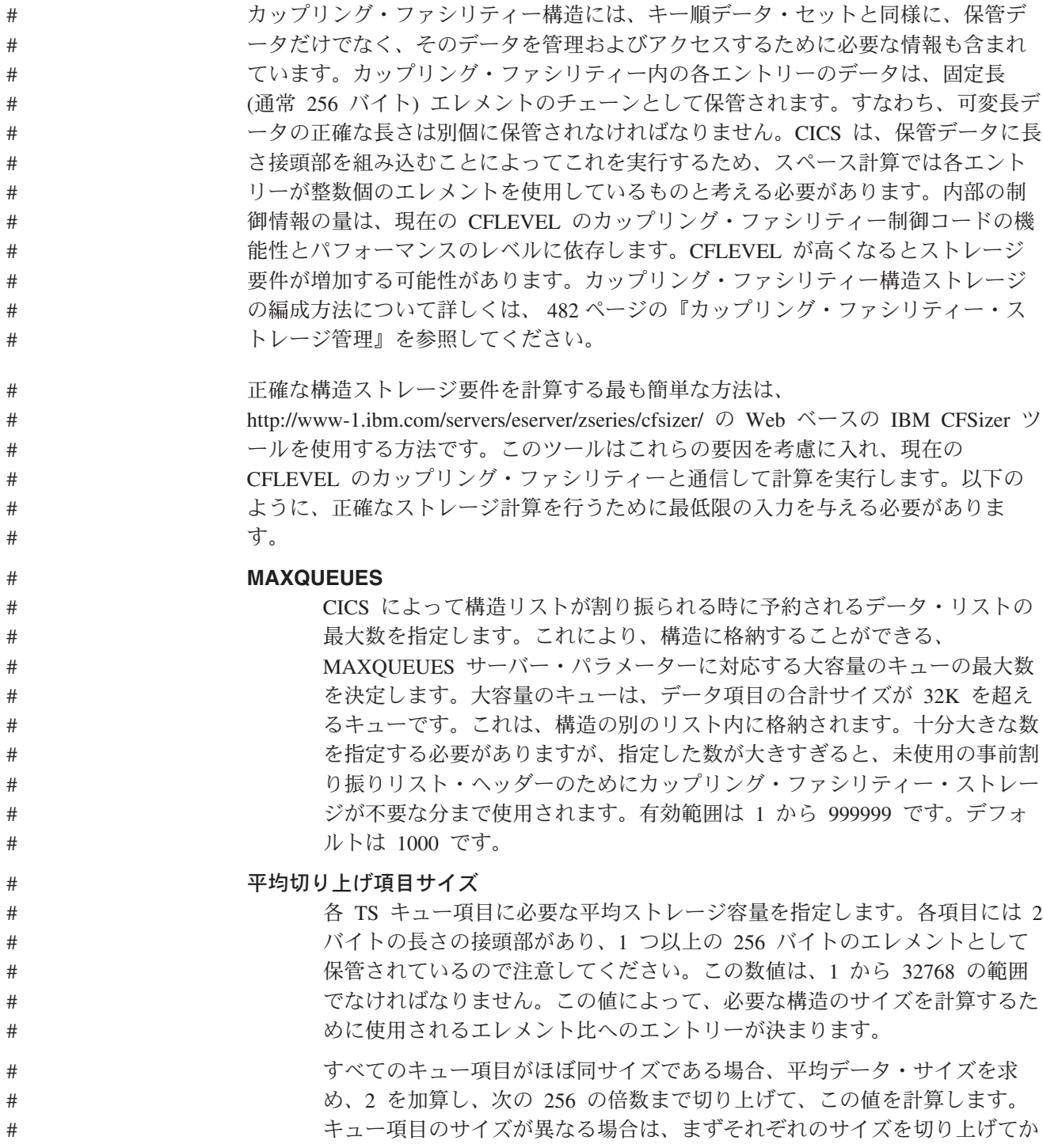

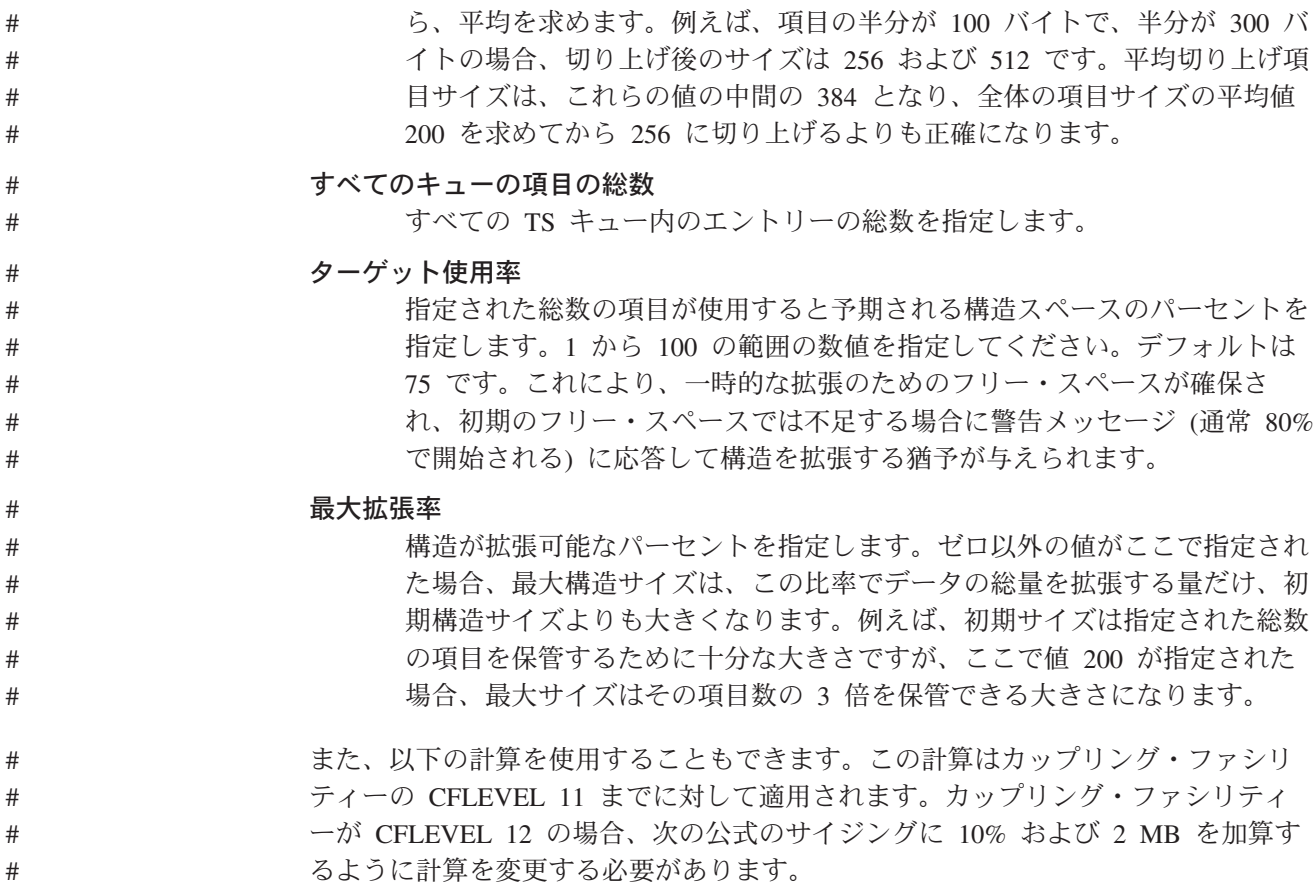

− ストレージの計算 − 項目サイズ = (170 + (平均項目サイズ、次の 256 に切り上げ)) + 5% (制御情報用に追加) 合計サイズ = 200K + (大容量キューの数 x 1K) + (すべてのキューの項目数 x 項目サイズ)

この計算では、指定されたレベルの使用率でほぼ 100% になる構造のサイズが求め られます。ただし、実際の操作では、適度な比率のフリー・スペースを使用可能に する必要があります。それにより、リスト構造が完全にフルの状態になるリスクが 最小限に抑えられるだけでなく、スペース不足の警告メッセージおよびエントリー 対エレメント比率を変更する追加アクティビティーの起動が回避されます。このた め、通常の最大使用率は、構造サイズの約 75% になるようにします。したがっ て、使用率の予想値は、フリー・スペースの必要サイズを考慮して上方に調整しま す (例えば、使用率 75% を目指すために、約 3 分の 1 だけ上方に調整)。

注**:**

1. 複数の項目を含む、32K を超えない小容量のキューがある場合、すべてのキュー 項目は、キュー索引入力のデータ部分として保管されます。キューが 32K を超

える場合、入力ごとに 1 つの項目が別個のリストに保管され、キュー索引入力 によって参照されるような形式に変換されます。

- 2. 各項目に長さ接頭部があるため、必要なエレメント・ストレージの量は、データ 項目サイズよりも 2 バイト多くなります。
- 3. リスト構造の CFRM ポリシー・ステートメントを定義しても、実際にはリスト 構造は作成されません。作成は、TS サーバーの初期設定時に TS サーバーによ って実行されます。
- TS サーバー・システム初期設定パラメーターの詳細については、 419 [ページの『第](#page-438-0) 23 [章 一時記憶域サーバーのセットアップおよび実行』を](#page-438-0)参照してください。
- リスト構造定義の詳細については、以下の MVS 資料を参照してください。 *OS/390 MVS* シスプレックスのセットアップ, GC88-6590 *OS/390 MVS* プログラミング*:* シスプレックス・サービス ガイド, GD88-6029 *OS/390 MVS* プログラミング: シスプレックス・サービス解説書, GD88-6028

# <span id="page-68-0"></span>第 **5** 章 一時データ宛先データ・セットのセットアップ

一時データ宛先 (キュー) に使用するデータ・セットは、区画内でも区画外でもかま いません。この章では、一時データ・キューのデータ・セットを定義する方法につ いて説明します。一時データ区画内データ・セットとは、CICS 領域内にあるメッセ ージおよびデータをキューイングするために使用する VSAM 入力順データ・セッ ト (ESDS) のことです。 一時データ区画外データ・セットとは、通常、ディスクま たは磁気テープ上の順次ファイルのことです。それぞれのキューを使用すると、 CICS 領域の外部との間でデータを送信または受信することができます。区画内一時 データおよび区画外一時データの背景の詳細については、「*CICS Application Programming Guide*」を参照してください。

メッセージやその他のデータは、CEDA トランザクションを使用して区画内または 区画外として定義するシンボリック・キューへアドレス指定されます。このキュー を間接の宛先として使用することにより、メッセージまたはデータを他のキューに 送付できます。

一時データ・リソースのコーディングの詳細については、「*CICS Resource Definition Guide*」を参照してください。

CICS が生成するシステム・メッセージは、通常、区画内または区画外の一時デー タ・キューに送信されます。以下は、CICS が使用するキューの概要です。CICS 提 供キューのサンプル定義は、リスト DFHLIST に含まれているグループ DFHDCTG にあります。

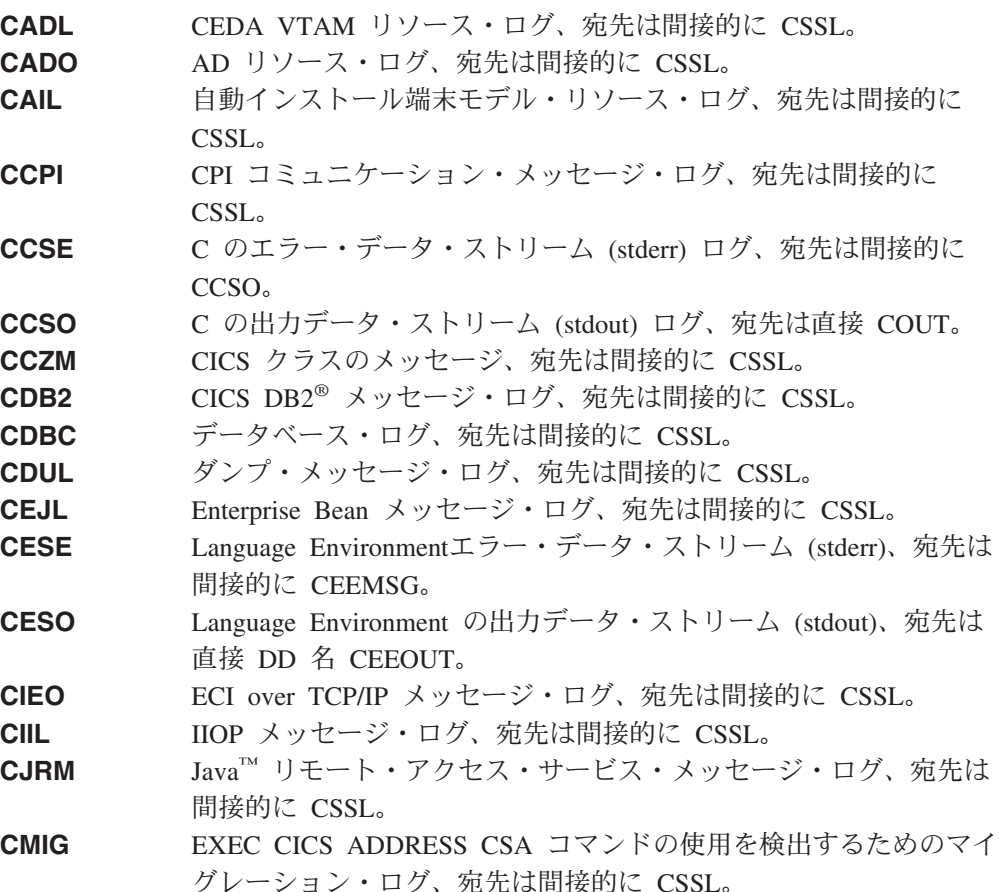

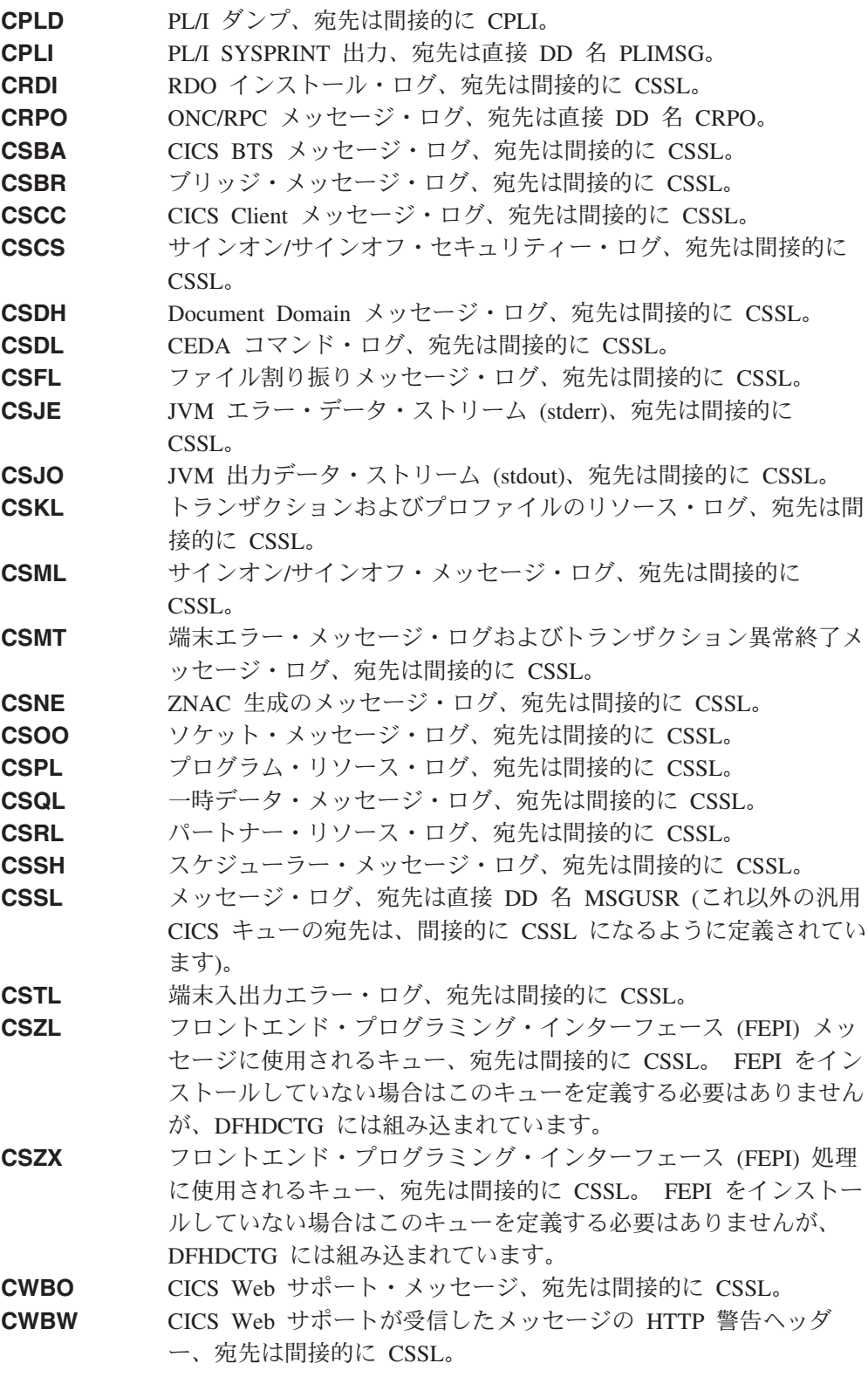

使用する CICS 領域には、CICS が使用するすべてのキューを組み込んでくださ い。いずれかのキューを省略しても CICS に障害が発生することはありませんが、 CICS がそのデータを必要なキューに書き込むことができないと、使用している CICS 領域に関する重要な情報が失われます。 CICS が使用するすべてのキューの

 $\mathbf{I}$ |

<span id="page-70-0"></span>サンプル定義は、グループ DFHDCTG にあります。このグループはリスト DFHLIST に組み込まれており、定義を変更できるようにアンロックされています。

注**:** 保守の実施に備えて、DFHDCTG に対する変更内容のバックアップ・コピーを とっておくことをお勧めします。

CICS が使用するキューの詳細については、「*CICS Resource Definition Guide*」を参 照してください。

CICS が RDO に対して使用するキューの詳細については、 28 [ページの『複数のエ](#page-47-0) [クステントと複数のボリューム』を](#page-47-0)参照してください。

前述のシステム・メッセージを、出力されたとおりにローカル・プリンター上に印 刷する方法については、一時データの端末書き込みサンプル・プログラム DFH\$TDWT を参照してください。 このサンプル・プログラムは、CICS 事前生成 システムとともに CICSTS31.CICS.SDFHLOAD に収録されており、そのアセンブラ ー・ソースは CICSTS31.CICS.SDFHSAMP に収録されています。 DFH\$TDWT のプ ログラミング情報については、「*CICS Customization Guide*」を参照してください。

### 区画内データ・セットの定義

一時データ区画内データ・セットを定義するには、ジョブ制御ステートメントを使 用します。このデータ・セットには、区画内キューのすべてのデータを収容するの に十分な大きさが必要です。データ・セットは、次のいずれかとして定義できま す。

- 1 つのボリューム上に 1 つのエクステント
- 1 つのボリューム上に複数のエクステント
- 複数のボリュームのそれぞれの上に 1 つのエクステント
- 複数のボリューム上に複数のエクステント

52 [ページの図](#page-71-0) 5には、1 つのボリューム上に 1 つのエクステント・データ・セッ トを定義するためのジョブ制御ステートメントを示します。エクステントが 1 つの データ・セットを定義する場合は、例外的な場合に対処するためにデータ・セット を平均よりも大幅に大きくすることが必要な可能性があります。このため、エクス テントが 1 つのデータ・セットを定義する代わりに、複数のエクステントまたは複 数のボリューム、あるいはその両方を定義できます。複数のエクステントまたは複 数のボリューム、あるいはその両方を使用する場合の考慮事項については、 52 [ペー](#page-71-0) [ジの『複数のエクステントと複数のボリュームの使用』を](#page-71-0)参照してください。

<span id="page-71-0"></span>

| //DEFDS<br>//TDINTRA<br>//SYSPRINT          | accounting info, name, MSGCLASS=A<br>JOB -<br>EXEC PGM=IDCAMS<br>DD SYSOUT=A |  |  |  |
|---------------------------------------------|------------------------------------------------------------------------------|--|--|--|
| //SYSIN                                     | DD.<br>$\star$                                                               |  |  |  |
|                                             | DEFINE CLUSTER -                                                             |  |  |  |
|                                             | ( NAME (CICSTS31.CICS.applid.DFHINTRA)                                       |  |  |  |
|                                             | RECORDSIZE(1529,1529)                                                        |  |  |  |
|                                             | RECORDS (100)                                                                |  |  |  |
|                                             | NONINDEXED                                                                   |  |  |  |
|                                             | CONTROLINTERVALSIZE(1536)                                                    |  |  |  |
|                                             | VOL(volid)                                                                   |  |  |  |
|                                             | DATA                                                                         |  |  |  |
| ( NAME(CICSTS31.CICS.applid.DATA.DFHINTRA)) |                                                                              |  |  |  |
|                                             |                                                                              |  |  |  |
|                                             |                                                                              |  |  |  |

図 *5.* 一時データ区画内データ・セットを定義するためのサンプル・ジョブ

## 区画内データ・セットを定義するためのジョブ制御ステートメント

一時データ区画内データ・セットを定義するときに使用できる JCL の例について は、図 5 を参照してください。 トラックやシリンダーではなく、レコード単位でス ペースを割り振る場合は、RECORDSIZE が必要であり、かつこれを CONTROLINTERVALSIZE より 7 バイト小さくすることが必要です。 (詳細につい ては、該当する VSAM マニュアルを参照してください。)

あるいは、CICS 提供のジョブ DFHDEFDS を実行すると、DFHINTRA データ・セ ットを CICS 領域のデータ・セットの 1 つとして作成できます。 DFHDEFDS ジ ョブについては、「*CICS Transaction Server for z/OS* インストール・ガイド」を参 照してください。

注**:** 一時データ区画内データ・セットには、追加の関連付けを定義してはなりませ ん。 (例えば、PATH は定義しないでください。) 定義すると、CICS が始動で きない原因になります。

#### 区画内データ・セットが開かなかった場合の動作

DFHINTRA データ・セットは、GRPLIST のインストール時にアクティブになる場 合がある区画内キュー定義の有無に関係なく、CICS 初期設定時に開かれます。 CICS のイニシャル・スタート時またはコールド・スタート時に DFHINTRA が開か ないと、このことを通知するメッセージが発行され、CICS の始動を継続するか取り 消すかが尋ねられます。

DFHINTRA が以前の始動時には正常に開いたが、その後のウォーム・リスタートま たは緊急リスタート時には開くことができなかった場合、CICS は終了します。

DFHINTRA データ・セットのない状態で CICS が初期設定された場合は、CICS の その実行に対応する区画内データ宛先をインストールしようとすると失敗し、該当 するエラー・メッセージが発行されます。

#### 複数のエクステントと複数のボリュームの使用

図 5 のジョブ制御ステートメントは、単一ボリュームに定義されている単一エクス テントのデータ・セットを対象にしています。このデータ・セットには、すべての
データを格納するのに十分な大きさが必要です。データ・セットを 1 つ定義する場 合は、例外的な場合に対処するためにデータ・セットを平均よりも大幅に大きくす ることが必要な可能性があります。このため、1 つのデータ・セットを定義する代 わりに、複数のエクステントと複数のボリュームを定義できます。これらを定義す ることの詳細については、 28 [ページの『複数のエクステントと複数のボリューム』](#page-47-0) を参照してください。

### スペースに関する考慮事項

スペースは、制御インターバルの単位でキューに割り振られます。最初の CI が CICS 用として予約されている場合、残りの CI はデータを保持するために使用でき ます。データ・レコードは、VSAM 規格に従って CI に格納されます。

CONTROLINTERVALSIZE パラメーターの大きさは、最長のレコードを保持するの に十分な大きさにする必要があり、さらに CICS がそれ自体の目的を達成するため に必要な 32 バイトを追加する必要があります。制御インターバル・サイズの最大 値は、32KB です。

#### 区画内データ・セットのサイズ

- v 使用可能なすべての制御インターバルが、現在はキューに割り振られている場 合、追加の EXEC CICS WRITEQ TD 要求を実行すると、制御インターバルが READQ TD 要求または DELETEQ TD 要求によって解放されるまで、NOSPACE 応答が戻されます。
- v 区画内データ・セットは、2 つ以上の制御インターバルを保持します。
- v QZERO 条件が戻されるまでに、論理的にリカバリー可能なキューが読み取ら れ、要求がコミットされると、CICS は、(最終レコードの末尾と CI の末尾との 間にそれ以上スペースがない限り) キューが使用した最後の CIを保存します。キ ューが使用した最後の CI を保存するとは、このキューに書き込む後続の要求が CI の残りのスペースに収まる場合は、これらの要求をこのスペースに収容できる という意味になります。こうすると、最初の要求を QZERO 条件の後のキューに 書き込むたびに新しい CI を取得する必要がなくなるため、後続の書き込み要求 のパフォーマンスが向上します。ただし、CI はキューに割り振られたままである ため、データ・セットの使用率が増加し、NOSPACE 条件が CICS によって戻さ れる可能性が高くなります。

#### 区画内データ・セットの制約事項

一時データ区画内データ・セットは、1 つの CICS 領域に限定して関連付ける必要 があります。 (CICS と XRF を組み合わせて稼働している場合、1 つの領域とは、 アクティブな CICS 領域と代替 CICS 領域の対のことです。) 宛先管理テーブルに は、区画内データ・セットに書き込まれたレコードの相対バイト・アドレス (RBA) が格納されているため、このデータ・セット上での VSAM エクスポート操作時ま たはインポート操作時は、RBA を保持するよう注意する必要があります。

以下の場合には、データが損傷するか、失われる恐れがあります。

- v 誤った区画内データ・セット、つまり他の CICS 領域からのデータが格納されて いるデータ・セットを使用して CICS を始動した場合。
- v 以下の目的で VSAM エクスポート・サービスまたはインポート・サービスを使 用した場合。
- データ・セットを圧縮して、使用可能なスペースを増加させるか、または
- 制御インターバル・サイズを増加させる

### **VSAM** バッファーおよびストリングの数

TD システム初期設定パラメーターを使用すると、CICS 一時データ・バッファーの 数を、最大 32 767 まで指定できます。指定するバッファーの数は、 29 [ページの](#page-48-0) 『TS バッファーおよび TD [バッファーのパフォーマンスの考慮事項』で](#page-48-0)説明した ように、CICS のパフォーマンスに影響を与える場合があります。使用する CICS 領域に適した値を指定してください。

### **CICS** 実行のためのジョブ制御ステートメント

区画内データ・セットの DD 名は DFHINTRA であり、DSN オペランドは、 VSAM 入力順データ・セットの名前にする必要があります。 CICS を実行するに は、次に示すようなデータ定義ステートメントが必要です。

//DFHINTRA DD DSNAME=CICSTS31.CICS.applid.DFHINTRA,DISP={OLD|SHR}

#### **XRF** に関する考慮事項

一時データ区画内データ・セットは、アクティブな CICS 領域に所有されている受 動的な共用データ・セットですが、アクティブな CICS 領域と代替 CICS 領域の両 方に割り振られます。

代替 CICS 領域は、テークオーバー前にはこのデータ・セットを開きませんが、ジ ョブ・ステップ開始時に割り振られるため、DD ステートメントに DISP=SHR を指 定してください。

### <span id="page-74-0"></span>区画外データ・セットの定義

# # # #

各区画外データ・セットは、入力専用または出力専用として定義できますが、この 両方を定義することはできません。レコード長が 120 バイトでレコード・フォーマ ットが V または VB の CICS メッセージ用のキューとして使用される一時データ 区画外データ・セットを定義してください。 入力区画外項目に対して FREE=CLOSE パラメーターを使用する場合は、このパラメーターが CICS セッシ ョンで使用できるのは 1 回に限られることに注意してください。キューを閉じてか ら再度開いた後でキューを読み取ろうとすると、IOERR 条件が生成されます。

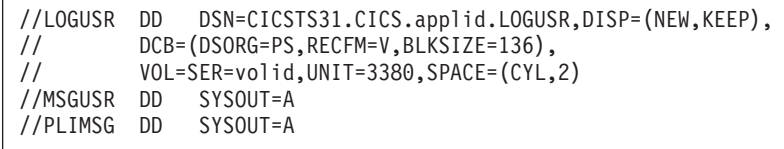

図 *6.* 一時データ区画外データ・セットを定義するためのサンプル *JCL*

### **DFHCXRF** データ・セット

定義する場合がある区画外データ・セットのほかに、CICS が動的に作成する特殊な 区画外キューがあります。このキューには CXRF という ID があり、このキューは 初期設定処理の初期段階に CICS によって作成されます。この区画外データ・セッ トの DD 名は DFHCXRF です。CXRF または DFHCXRF を定義することはできま せん。 DFHCXRF を DSCNAME として指定するか、CXRF を宛先 ID として指定 すると、エラー・メッセージが表示されます。CSD に CXRF の定義を作成する と、CICS はこの定義をインストールしません。これは、CICS の入力はハードコー ディングされるため、削除または置換ができないことが理由です。

CICS と XRF を組み合わせて運用している場合、CXRF データ・セットは代替 CICS 領域内で重要な意味を持っていますが、CXRF データ・セットはアクティブ な CICS 領域や、XRF=NO を指定して実行されている CICS 領域でも使用できま す。

CICS が完全に初期設定される前に CICS 定義の一時データ・キューへ書き込もう とすると、CXRF にメッセージが書き込まれます。

イニシャル・スタート時またはコールド・スタート時に、(GRPLIST の一部として) まだインストールされていないキューにレコードを書き込む要求を受け取ると、こ のレコードは CXRF に書き込まれます。

ウォーム・キーポイント処理の実行後に区画内キューに書き込もうとすると、レコ ードは CXRF に書き込まれます。

#### アクティブな **CICS** 領域での **DFHCXRF** データ・セット

CICS は、いくつかの CICS コンポーネントが一時データ・キューに書き込む必要 がある可能性があるため、CICS 初期設定時に CXRF キューを使用します。初期設 定時にキューが使用可能でない場合、これらのキューに書き込む要求は CXRF に宛 先変更されます。 CXRF キュー定義がインストールされる前に一時データに書き込 むという CICS コンポーネントからの要求は、QIDERR 条件で失敗します。

通常のシャットダウン中、ウォーム・キーポイント処理の実行後に区画内一時デー タ・キューに書き込むという要求は、CXRF に送信されます。

特殊な CXRF キューを利用するには、DFHCXRF の DD ステートメントを指定す る必要があります。 (例については、図 7 を参照してください。)DD ステートメン トを省略すると、CXRF に宛先変更された一時データの書き込み要求は、NOTOPEN 条件で失敗します。

#### 代替 **CICS** 領域での **DFHCXRF** データ・セット

DFHCXRF には、代替 CICS 領域にとって特別な意味があります。この理由は、代 替 CICS 領域が待機モードのとき、一時データの初期化は中断され、テークオーバ ーが開始されるまで完了しないためです。代替 CICS 領域によって一時データに書 き込まれたメッセージをテークオーバー前に取り込むには、DFHCXRF データ・セ ットを定義する DD ステートメントを指定する必要があります。これらのメッセー ジには、インストール済みの端末と、アクティブな CICS 領域にログオンした端末 に関する情報が書き込まれています。代替 CICS 領域は、この情報をメッセージ・ データ・セットから取得し、CICS 生成の区画外一時データ・キューである CXRF に格納します。

#### **DFHCXRF** データ・セットの **DD** ステートメント

DFHCXRF データ・セットを MVS に定義する方法は、その他の一時データ区画外 データ・セットを、SYSOUT データ・セット、またはディスク (または磁気テープ) 上の順次データ・セットに定義する方法と同様です。例えば、代替 CICS 領域を対 象とする始動ジョブ・ストリームに、図 7 に示すいずれかの DD ステートメントを 使用できます。

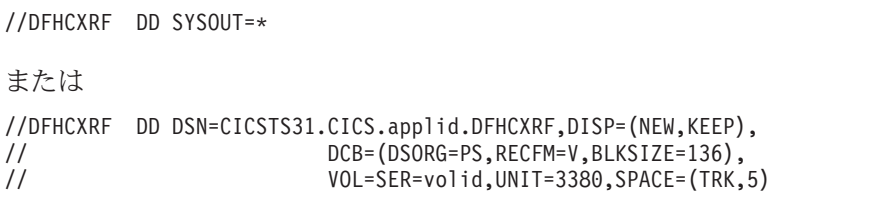

図 *7. DFHCXRF* <sup>の</sup> サンプル *DD* ステートメント

テークオーバー開始前、代替 CICS 領域は、一時データ・キューが間接的に CXRF に定義されており、CXRF を指していることを前提にしています。CXRF は、DD 名が DFHCXRF のデータ・セットに関連付けられています。

#### **XRF** に関する考慮事項

代替 CICS 領域は、DFHCXRF を除き、テークオーバー前に区画外データ・セット を開くことはありません。 ( 55 ページの『DFHCXRF [データ・セット』を](#page-74-0)参照。)

通常、出力に対してデータ・セットが定義された場合は、アクティブな CICS 領域 と代替 CICS 領域用に別のデータ・セットが存在します。つまり、CICS の観点か らは、これらは固有なデータ・セットになります。

別個のデータ・セットがある場合は、データ・セットを定義する DD ステートメン トに、以下のオペランドを指定できます。

DISP=SHR DISP=NEW DISP=OLD DISP=MOD

DISP パラメーターに何を指定した場合でも、代替 CICS 領域がアクティブな CICS 領域からテークオーバーした場合には、データが失われる場合があることに注意し てください。テークオーバーには、アクティブな CICS 領域の異常終了や取り消し が伴うためです。

別個のデータ・セットがない場合は、DISP=SHR を指定してください。 これ以外で は、データ・セットの排他使用という意味になるため、アクティブな CICS 領域が 終了するまで、(アクティブな CICS 領域と同じ MVS イメージの) 代替 CICS 領域 は始動できません。

アクティブな CICS 領域によって書き込まれたデータは、代替 CICS 領域がテーク オーバーし、データ・セットを開くと失われます。

# 第 **6** 章 **CICS** ログ・ストリームのセットアップ

この章では、MVS システム・ロガーを活用してジャーナリング情報およびロギング 情報を記録する CICS ログ・ストリームを定義し、作成する方法について説明しま す。CICS ログ・マネージャーでは以下のものをサポートします。

- v CICS システム・ログ。動的トランザクション・バックアウトにも使用される。
- v ユーザー・ジャーナル、順方向リカバリー・ログ、および自動ジャーナル。これ らは一般ログです。

この章では以下のトピックを扱います。

- v 『CICS システム・ログの定義』
- v 62 ページの『CICS [の一般ログの定義』](#page-81-0)
- v 64 [ページの『ジャーナルの命名』](#page-83-0)
- v 66 ページの『[JOURNALMODEL](#page-85-0) の定義』
- v 68 [ページの『ログ・ストリームのマッピング』](#page-87-0)
- v 73 [ページの『ジャーナル・ユーティリティー・プログラム](#page-92-0) DFHJUP の使用』

# **CICS** システム・ログの定義

各 CICS 領域には独自のシステム・ログが必要です。システム・ログは、1 次およ び 2 次の 2 つの MVS システム・ロガー・ログ・ストリームとして実装されます が、両方で 1 つの論理ログ・ストリームを形成します。

システム・ログは、動的トランザクション・バックアウト時、緊急リスタート時な どのリカバリーに使用されます。それ以外の目的での使用は想定されていません。

CICS は初期設定中に自動的にシステム・ログに接続します (システム・ログを DUMMY タイプとして定義するジャーナル・モデル定義を指定した場合を除きま す)。

作業単位の障害と CICS 障害の際にデータ保全性を保持する場合、システム・ログ を定義する必要があります。CICS で以下の処理を行うには、システム・ログが必要 です。

- 障害を起こした作業単位によって変更されたリカバリー可能リソースのバックア ウト。
- v コールド・スタート。CICS でリモート・パートナーとの会話状態データをリカ バリーする必要がある場合に行う。
- v ウォーム・リスタート。CICS で領域をシャットダウン前の状態に復元する必要 がある場合に行う。
- v 緊急リスタート。CICS で領域をシャットダウン前の状態に復元し、トランザク ションをリカバリーして、シャットダウン時に利用中だった作業単位によって変 更されたリカバリー可能リソースのバックアウトを行う必要がある場合に行う。

CICS システム・ログ・ストリームを定義する方法については、「*CICS Transaction Server for z/OS* インストール・ガイド」のカップリング・ファシリティー・ログ・ ストリームおよび DASD 専用ログ・ストリームを参照してください。

### **CICS** システム・ログ・ストリームの作成計画

CICS システム・ログ (2 つの物理ログ・ストリームから構成) は領域に固有のもの であり、ほかの CICS 領域では使用しないでください。デフォルト・ログ・ストリ ーム名 *region\_userid.applid*.DFHLOG および *region\_userid.applid*.DFHSHUNT は固有 の名前になるよう設計されています。

#### **JOURNALMODEL** を使用したシステム・ログの定義

CICS 領域のユーザー ID が実行ごとに変わる場合 (例えば、テスト CICS 領域が アプリケーション開発者間で共用されている場合など)、システム・ログにジャーナ ル・モデルの使用が必要になることがあります。ユーザーごとに異なる高位修飾子 を持つログ・ストリームを作成することは不経済です。CICS 領域を開始したプログ ラマーに関係なく同じシステム・ログ・ストリームを使用すると、ログ・ストリー ムの数を最小限に抑えることができます。以下の例では、特定の JOURNALNAME を STREAMNAME 内のシンボルと共に使用しており、1 次ログ・ストリームの明 示的モデルとなっています。

DEFINE GROUP(TEST) DESC('System logs for test CICS regions') JOURNALMODEL(DFHLOG) JOURNALNAME(DFHLOG) TYPE(MVS) STREAMNAME(TESTCICS.&APPLID..&JNAME.)

JOURNALMODEL リソース定義を定義して、DFHLOG と DFHSHUNT のログ・ス トリーム名を定義する場合、ログ・ストリーム名は固有の名前になるようにしま す。同じアプリケーション ID を使用する複数の CICS 領域がある場合、ログ・ス トリーム名内でほかの修飾子を使用し、固有の名前にする必要があります。

システム・ログに JOURNALMODEL リソース定義を使用する場合、CICS の INITIAL スタート前にこれらのリソース定義を定義し、適切なグループ・リストに 追加する必要があります (CSD ユーティリティー・プログラム DFHCSDUP を使 用)。

システム・ログは TYPE(SMF) にはできません。

DFHLOG は TYPE(DUMMY) にできますが、このタイプが使用できるのは、常に CICS 領域を INITIAL スタートし、トランザクション・バックアウトを必要とする リカバリー可能リソースがない場合に限ります。CICS では JOURNALMODEL に TYPE(DUMMY) が指定されている場合、コールド・スタート、ウォーム・リスター ト、または緊急リスタートを行うことができません。

テスト領域、開発領域などでシステム・ログを使用しない場合、以下の例に示すよ うに、DUMMY タイプを持つ DFHLOG の JOURNALMODEL を定義します。

DEFINE JOURNALMODEL(DFHLOG) GROUP(CICSLOGS) JOURNALNAME(DFHLOG) TYPE(DUMMY)

システム・ログなしに CICS 領域を開始するには、開始グループ・リストに上記の ような JOURNALMODEL 定義が入っていることを確認する必要があります。必要 な JOURNALMODEL を定義し、グループ・リストにグループを追加するには、 DFHCSDUP バッチ・ユーティリティー・プログラムを使用します。

DFHSHUNT は TYPE(DUMMY) にできます。しかし、このように定義すると、 CICS がシステム・ログを管理する能力が低下するため、お勧めできません。

### **AKPFREQ** パラメーターの影響

各 CICS 領域に定義されたアクティビティー・キーポイント頻度 (AKPFREQ) を検 討します。値が大きければ大きいほど、多くのカップリング・ファシリティー・ス ペースがシステム・ログに対して必要になりますが、AKPFREQ はあまり小さくせ ず、トランザクションがアクティビティー・キーポイント間隔より長く続くように してください。

### <span id="page-81-0"></span>**CICS** の一般ログの定義

一般ログ・ストリームのジャーナルはユーザー・ジャーナル、順方向リカバリー・ ログ、および自動ジャーナルから構成されます。

# ユーザー・ジャーナルと自動ジャーナルで使用するログ・ストリームの作成 計画

一般ログは MVS ログ・ストリーム名によって識別されます。システム・ログ・ス トリームとは異なり、一般ログの名前は DFHLOG または DFHSHUNT で終わりま せん。

#### **JOURNALMODEL** を使用した一般ログの定義

アプリケーション所有領域 (AOR) の複製された複数のコピーを実行している場合、 ログに記録されるデータは共通で、すべての AOR のデータを同じログ・ストリー ムにマージすることも予想されます。以下の JOURNALMODEL リソース定義は、 同じジャーナル ID の CICS ジャーナルを共用ログ・ストリームにマップします。

DEFINE GROUP(MERGE) DESC('Merge journals across cloned CICS regions') JOURNALMODEL(JRNLS) JOURNALNAME(DFHJ\*) TYPE(MVS) STREAMNAME(&USERID..SHARED.&JNAME.)

この例では、領域ごとに固有のログ・ストリームを必要とするデフォルトの CICS アプリケーション ID の代わりにリテラル SHARED が使用されています。

CICS 領域のユーザー ID が実行ごとに変わる場合、JOURNALMODEL を使用して ジャーナルをログ・ストリームにマップすることがあります。例えば、開発者グル ープ間で CICS テスト領域を共用する場合などです。ユーザーごとに異なる高位修 飾子を持つログ・ストリームを作成することは不経済であり、CICS 領域を開始した 開発者に関係なく、同じログ・ストリームを使用した方がよい場合があります。例 えば、以下の汎用 JOURNALMODEL 定義では、明示的に定義されていないすべて のジャーナルを同じログ・ストリームにマップします。

DEFINE GROUP (TEST) DESC('Journals for test CICS regions') JOURNALMODEL(JRNLS) JOURNALNAME(\*) TYPE(MVS) STREAMNAME(TESTCICS.&APPLID..&JNAME.)

異なるジャーナル名を使用して CICS 領域で書き込まれたデータを単一のログ・ス トリームにマージできます。

DEFINE GROUP (TEST) DESC('Merging journals 10 to 19') JOURNALMODEL(J10TO19) JOURNALNAME(DFHJ1\*) TYPE(MVS) STREAMNAME(&USERID..MERGED.JNLS) DEFINE GROUP (TEST) DESC('Merging journalnames JNLxxxxx') JOURNALMODEL(JNLXXXXX) JOURNALNAME(JNL\*) TYPE(MVS) STREAMNAME(&USERID..MERGED.JNLS)

ストリーム名の最後の修飾子は、ディスパッチャー待機の CICS リソース名として 使用されます。したがって、そのままで明白な場合、モニター情報および CICS ト レース項目を解釈するときに役立つことがあります。

### 順方向リカバリー・ログで使用するログ・ストリームの作成計画

CICS では RLS および非 RLS のデータ・セットのロギングを行います。順方向リ カバリー・ログは複数のデータ・セット間で共用できます。順方向リカバリー可能 データ・セットごとにログ・ストリームを定義する必要はありません。トランザク

ションの効率、リカバリーの速度、および多数のログ・ストリームの管理に関わる 作業のバランスを取って定義を決定します。

RLS モードで開いているデータ・セットの場合、MVS ロガーはさまざまな CICS システムのすべての順方向リカバリー・ログ記録を共用順方向リカバリー・ログに マージします。

以下の点に注意します。

- 1 つのトランザクションで使用されるすべてのデータ・セットは同じログ・スト リームを使用する (同期点で書き込まれるログ・ストリームの数を減らすため)。
- 最初に、以前の CICS リリースで使用した ID と同じ順方向リカバリー・ログ ID を使用することを推奨する。
- 以下のようなデータ・セット間で順方向リカバリー・ログ・ストリームを共用す る。
	- セキュリティー要件が似ている。
	- バックアップ頻度が似ている。
	- 同時に全体の復元が必要になる可能性が高い。
- ログ・ストリーム名はデータ・セットに関連させる。例えば、PAYROLL.data\_sets は PAYROLL.FWDRECOV.PAYLOG という順方向リカバリー・ログにマップで きます。
- v ストリーム名の最後の修飾子は、ディスパッチャー待機の CICS リソース名とし て使用される。したがって、そのままで明白な場合、モニター情報および CICS トレース項目を解釈するときに役立つことがあります。
- 更新頻度が高いデータ・セットを更新頻度が低いデータ・セットと一緒にしない こと。これは更新頻度が低いデータ・セットのリカバリー時に不必要な大量のロ グ・データを読み取ることになるためです。
- 更新頻度が高いすべてのデータ・セットを単一のログ・ストリームに入れないこ と。これはストリームのスループット容量を超えることがあるためです。
- 単一のログ・ストリームに定義したデータ・セットが多すぎる場合、ログ・スト リームがデータ・フローに追いつけないときに構造全体のイベントが生じること が多い。
- v 冗長データは定期的にログ・ストリームから削除すること。OS/390 リリース 2 以前では、この処理はユーザーが行うことになっており、ログ・ストリームごと のシステム・ロガー・インベントリー項目が上限の 168 個のデータ・セットを超 える前に行う必要があります。OS/390 リリース 3 以降では、冗長データを AUTODELETE(YES) RETPD(dddd) で定義することで、一般ログ・ストリームか ら自動的に削除できます。AUTODELETE と RETPD MVS パラメーターについ ては、「*CICS Transaction Server for z/OS* インストール・ガイド」を参照してく ださい。

通常、順方向リカバリー・ログの場合、古いデータの削除はデータのバックアッ プ頻度に関連しています。例えば、最新の 4 世代のバックアップを保持している 場合、冗長なバックアップ世代を削除するとき、対応する冗長な順方向リカバリ ー・ログ記録も削除する必要があります。この記録は順方向リカバリーには必要 なくなったため、冗長バックアップより古くなります。

CICSVR (IBM CICS VSAM Recovery 製品) については、「*CICS* システム定義 ガイド」を参照してください。

## <span id="page-83-0"></span>**Log of logs (DFHLGLOG)** で使用するログ・ストリームの作成計画

CICS では、CICS VSAM Recovery (CICSVR) などの順方向リカバリー・プログラ ムに情報を提供するため、Log of logs が書き込まれます。Log of logs はユーザ ー・ジャーナルの形式を取り、順方向リカバリー・ログに書き込まれるタイアッ プ・レコードのコピーが入ります。したがって、このログは、CICS で使用したリカ バリー可能な VSAM データ・セット、使用時期、および順方向リカバリー・ロ グ・レコードの書き込み先ログ・ストリームの概要を提供します。

Log of logs を使用できる順方向リカバリー製品がある場合、リカバリー可能なデー タ・セットを共用するすべての CICS 領域は同じ Log of logs ログ・ストリームに 書き込むようにしてください。

DEFINE GROUP(JRNL) DESC('Merge log of logs') JOURNALMODEL(DFHLGLOG) JOURNALNAME(DFHLGLOG) TYPE(MVS) STREAMNAME(&USERID..CICSVR.DFHLGLOG)

注**:** この定義は DFHLIST の DFHLGMOD グループに指定することに注意してくだ さい。

Log of logs を使用できる順方向リカバリー製品がない場合、ダミー・ログ・ストリ ームを使用できます。

DEFINE GROUP(JRNL) DESC('Dummy log of logs') JOURNALMODEL(DFHLGLOG) JOURNALNAME(DFHLGLOG) TYPE(DUMMY)

テスト CICS 領域と実動 CICS 領域の間で Log of logs は共用しないでください。 誤用され、実動データ・セットの内容が正しく復元されないことがあります。

# ジャーナルの命名

ジャーナルには以下の命名規則があります。

### システム・ログ

DFHLOG および DFHSHUNT は CICS システム・ログのジャーナル名です。表 8 に示すように、CICS では初期設定中に DFHLOG と DFHSHUNT のジャーナル・ テーブル項目を自動的に作成します。

| ジャーナル・テーブル項目 -       | システム初期設定中に作成                                                                                   |
|----------------------|------------------------------------------------------------------------------------------------|
| CICS システム・ログ         |                                                                                                |
| 名前: DFHLOG           | 1 次ログの場合、常に DFHLOG です。                                                                         |
| 状況: 使用可能             | ジャーナル項目の作成時に設定されます。                                                                            |
| タイプ: MVS             | デフォルトですが、JOURNALMODEL 定義で DUMMY と<br>して定義できます (DUMMY = 出力なし)。                                  |
| LSN: log_stream_name | デフォルトで、log_stream_name は<br>&reguserid&applidDFHLOG に解決されますが、ユーザー<br>は JOURNALMODEL 定義で定義できます。 |

表 *8. CICS* <sup>の</sup> *1* 次システム・ログのジャーナル名項目

### 順方向リカバリー・ログ

VSAM カタログにリカバリー属性を指定していない非 RLS のデータ・セットの場 合、順方向リカバリー・ログ名の形式は DFHJ*nn* になります。ここで *nn* は 1 か ら 99 の範囲の数値になります。順方向リカバリー・ログ名は FILE リソース定義 の順方向リカバリー・ログ ID (FWDRECOVLOG) に定義します。

ユーザー・アプリケーションでは、同じログ・ストリーム名にマップされるユーザ ー・ジャーナル名を介して順方向リカバリー・ログを使用できます。この場合、ユ ーザー・レコードは順方向リカバリー・ログにマージされます。例については、表 9 を参照してください。

表 *9.* 非 *RLS* モードの順方向リカバリー・ログのジャーナル名項目の例

| ジャーナル・テーブル項目 -<br>順方向リカバリー・ログ | ファイル・オープン処理中に作成される項目                                                                                |
|-------------------------------|----------------------------------------------------------------------------------------------------|
| 名前: DFHJ01                    | FWDRECOVLOG ID から派生される名前。例えば、<br>FWDRECOVLOG(01) = DFHJ01 であるため、<br>FWDRECOVLOG(nn) = DFHJnn になります。 |
| 状況: 使用可能                      | ジャーナル項目の作成時に設定されます。                                                                                 |
| タイプ: MVS                      | デフォルトですが、JOURNALMODEL 定義で DUMMY と<br>して定義できます (DUMMY = 出力なし)。                                       |
| LSN: log_stream_name          | デフォルトで、log_stream_name は<br>&reguserid&applidDFHJ01 に解決されますが、ユーザーは<br>JOURNALMODEL 定義で定義できます。       |

注**:** RLS ファイルの順方向リカバリー・ログにはジャーナル・テーブル項目はな い。リカバリー属性と LSN は VSAM カタログから直接取得され、LSN は CICS ファイル制御によって直接参照される。したがって、ジャーナル名による 間接的なマッピングは必要ない。

VSAM カタログでは、非 RLS ファイルにリカバリー属性と LSN を指定する こともできる。

# ユーザー・ジャーナル

CICS ユーザー・ジャーナルは、MVS ログ・ストリームにマップされるジャーナル 名 (DFHJ*nn* 名の場合は数値) によって識別されます。

ユーザー・ジャーナル名は、データ・セット修飾子名の規則に従う 1 から 8 文字 を使用して指定します。文字列 DFHJ で始まり 2 つの数字が続くユーザー・ジャ ーナル名を除き、DFH で始まる名前の使用を避けます。DFHJ*nn* 形式のユーザー・ ジャーナル名は以前の CICS リリースとの互換性を保つためにサポートされていま す。

前のリリースの DFHJnn 形式を持つ名前に比べ、8 文字のジャーナル名は柔軟性が 大きく向上していますが、多数のジャーナルは作成しないことをお勧めします (例 えば、プログラム生成名の一部として端末名またはユーザー ID を使用するなど)。

ジャーナル名 DFHLOG (EXEC CICS WRITE JOURNALNAME コマンドで使用) は、CICS システム・ログへ書き込むことを示します。

<span id="page-85-0"></span>ジャーナル番号 1 から 99 を FILE および PROFILE リソース定義で使用すると、 その値はユーザー・ジャーナル名 DFHJ01 から DFHJ99 にマップされます。これら のジャーナル名は JOURNALMODEL リソース定義を指定して特定の MVS ログ・ ストリーム名にマップしたり、デフォルトで使用することができます。対応する JOURNALMODEL 定義を指定しない場合、デフォルトでユーザー・ジャーナルは *userid.applid*.DFHJ*nn* 形式の LSN にマップされます。

表 10 はユーザー・ジャーナル名のテーブル項目の例を示します。

表 *10. MVS* に出力するユーザー・ジャーナル名項目の例

| ジャーナル・テーブル項目 -       | 最初の参照で作成される項目                                                                                  |
|----------------------|------------------------------------------------------------------------------------------------|
| ユーザー・ジャーナル           |                                                                                                |
| 名前: JRNL001          | API WRITE JOURNALNAME コマンドから派生される名前                                                            |
| 状況: 使用可能             | ジャーナル項目の作成時に設定されます。                                                                            |
| タイプ: MVS             | このジャーナルは、JRNL001 名を参照する<br>JOURNALMODEL によって MVS 出力用に定義されていま<br>す。                             |
| LSN: log_stream_name | デフォルトで、log_stream_name は<br>&reguserid&applidJRNL001 に解決されますが、ユーザーは<br>JOURNALMODEL 定義で定義できます。 |

### システム・ログとジャーナル名のインストール

以前のリリースのジャーナル管理テーブルは使用されなくなり、CICS が動的に作成 するジャーナル名テーブルに置き換えられました。

CICS ログ・マネージャーでは CICS システム・ログまたは一般ログに対応するロ グ・ストリーム名、およびタイプ (MVS、SMF、またはダミー) を必要とします。 ICF カタログから直接取られる VSAM 順方向リカバリー・ログ・ストリーム名を 除き、CICS はジャーナル名テーブルにこの情報を維持します。また、ログ・ストリ ームへの接続が成功したとき MVS システム・ロガーが返す対応ログ・ストリー ム・トークンも一緒に維持します。

# **JOURNALMODEL** の定義

CICS では JOURNALMODEL 定義を使用し、以下の時点でログ・ストリーム名を 解決します。

#### システム・ログ

初期設定中、初めて始動した場合のみ。

コールド・リスタート、ウォーム・リスタート、または緊急リスタートで、 CICS は CICS グローバル・カタログからログ・ストリーム名を取得します。

一般ログ (ICF カタログに定義されたログ・ストリームを除く) CICS の始動後にジャーナル名が最初に参照されたとき、またはログ・ストリー ムが切断された後初めてジャーナル名が再参照されたとき。対応する JOURNALMODEL リソース定義への参照が再度必要になるログ・ストリームの 切断は、以下のように発生します。

ユーザー・ジャーナル

DISCARD JOURNALNAME コマンドの発行直後。

廃棄されたジャーナル名が再度参照されると、CICS は対応する JOURNALMODEL リソース定義を検索してもう一度ログ・ストリーム名を 解決する必要があります。ユーザー・ジャーナルのログ・ストリーム名を変 更するには、変更された JOURNALMODEL 定義をインストールします。

ファイルの自動ジャーナル

自動ジャーナルにログ・ストリームを使用するすべてのファイルは閉じられ ます。

順方向リカバリー・ログ **(**ICF カタログに定義されたものを除く**)** 順方向リカバリー・ログにログ・ストリームを使用するすべてのファイルは 閉じられます。

一般に、JOURNALMODEL 定義は汎用ジャーナル名を指定します。したがって、総 称名に一致するすべてのジャーナル名を同じ MVS ログ・ストリームにマップしま す。JOURNALMODEL 定義は特定のモデルにすることもできます。また、 JOURNALMODEL 定義を使用して、多くのジャーナルや順方向リカバリー・ログを 同じ MVS ログ・ストリームにマップしたり、SMF に割り当てたりすることができ ます (図 8 を参照)。

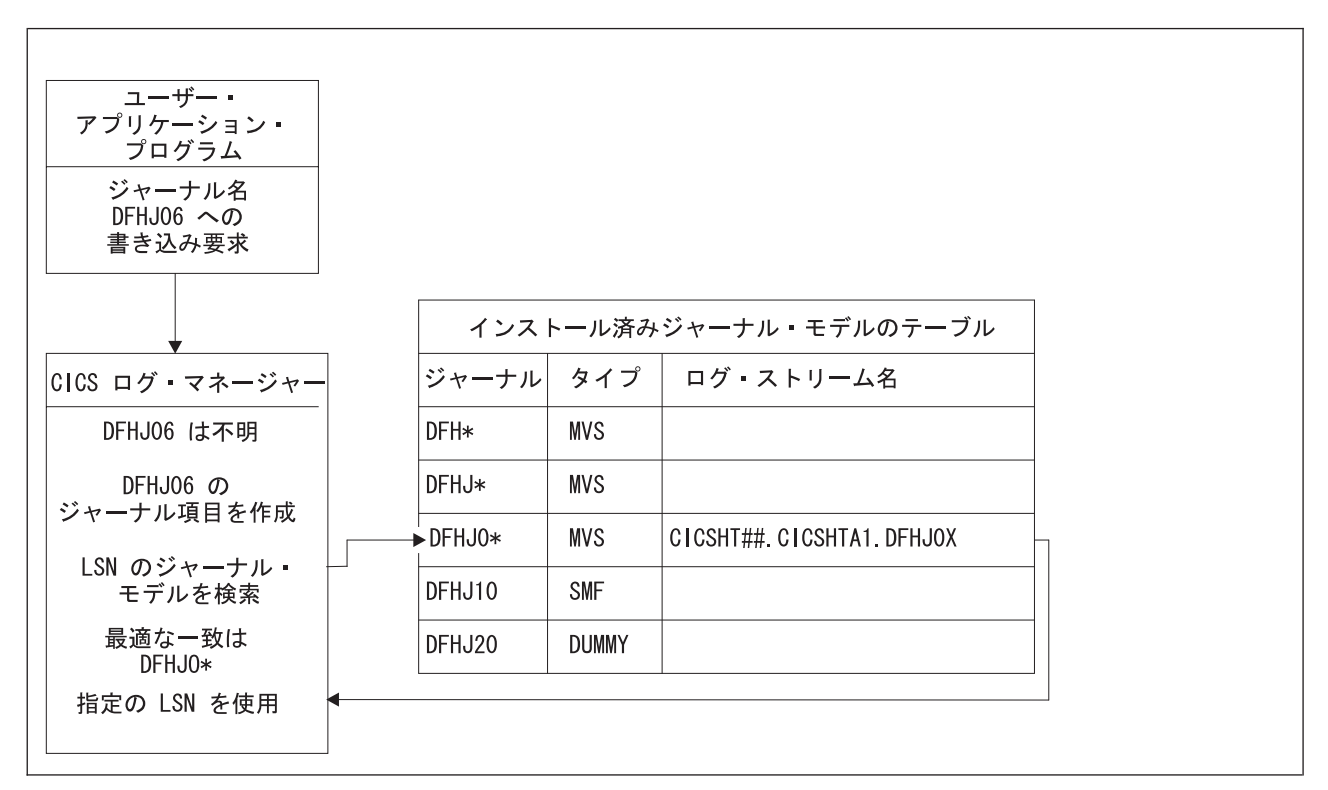

図 *8.* ジャーナル名に一致するジャーナル・モデルの検索。: *CICS* は、「最適一致」アルゴリズムを使用してインス トール済みジャーナル・モデルのテーブルを検索し、ジャーナル名に対応するログ・ストリーム名を検出します。

## <span id="page-87-0"></span>ログ・ストリームのマッピング

VSAM カタログから直接取得される VSAM RLS 順方向リカバリー・ログ・ストリ ーム名を除き、CICS はシステム・ログ名またはジャーナル名を対応するログ・スト リーム名にマップします。そのため、CICS ではユーザー定義の JOURNALMODEL リソース定義を使用するか (存在する場合)、またはシンボル名を解決して作成され るデフォルト名を使用します。

### システム・ログ・ストリームのマッピング

コールド・スタート、ウォーム・リスタート、または緊急リスタートで、CICS は CICS グローバル・カタログからシステム・ログ・ストリーム名を取得します。

システム・ログの JOURNALMODEL リソース定義を指定しない限り、CICS では デフォルトのログ・ストリーム名が使用されます。

システム・ログの JOURNALMODEL 定義がある場合 (CICS は JOURNALNAME(DFHLOG) と JOURNALNAME(DFHSHUNT) を持つ JOURNALMODEL 定義を検出します)、これらの定義に指定されたシステム・ロ グ・ストリームへの接続が試みられます。システム・ログ・ストリーム名は CICS 領域に固有の名前にする必要があります。

システム・ログの JOURNALMODEL リソース定義を定義する場合、以下のことを 確認してください。

- v 定義に指定されたログ・ストリーム名は MVS システム・ロガーに定義されてい る、または
- v 適切なモデル・ログ・ストリームが動的に作成できるように定義されている。

適切な JOURNALMODEL 定義がない場合、CICS は以下のデフォルト名を使用し てシステム・ログ・ストリームに接続しようとします。

- v userid.applid.DFHLOG
- userid.applid.DFHSHUNT

ここで、「userid」は CICS のアドレス・スペースの実行に使用される RACF ユー ザー ID です。「applid」は領域の VTAM APPL 名です。CSD の DFHLGMOD グ ループは、デフォルトの DFHLOG および DFHSHUNT ログ・ストリームに対する CICS 提供の JOURNALMODEL 定義を保持します。

これらのデフォルト・ログ・ストリーム名を使用する前に、以下のことを確認して ください。

- v デフォルト・ログ・ストリームが MVS システム・ロガーに明示的に定義されて いる、または
- v 適切なモデル・ログ・ストリームが動的に作成できるように定義されている。

これらのログ・ストリームが使用できないか (MVS に定義されていない場合な ど)、定義が見つからない場合 (インストールされていない場合など)、CICS は &*sysname.LSN\_last\_qualifier*.MODEL という名前のモデル・ログ・ストリームを使用 してシステム・ログ・ストリームを作成しようとします。

v &*sysname* は MVS イメージのシステム名に解決される MVS 記号を示す。

v *LSN\_last\_qualifier* は JOURNALMODEL リソース定義に指定されたログ・ストリ ーム名の最後の修飾子を示す。

DFHLOG と DFHSHUNT の JOURNALMODEL リソース定義を指定しないか、 DFHLGMOD グループに指定された CICS 定義を使用する場合、モデル名はデフォ ルトで &*sysname*.DFHLOG.MODEL および &*sysname*.DFHSHUNT.MODEL になり ます。これらのログ・ストリームが作成されると、CICS が接続します。

70 [ページの図](#page-89-0) 9 は INITIAL 始動中のシステム・ログ・マッピング・プロセスをグ ラフィカルに表現しています。

<span id="page-89-0"></span>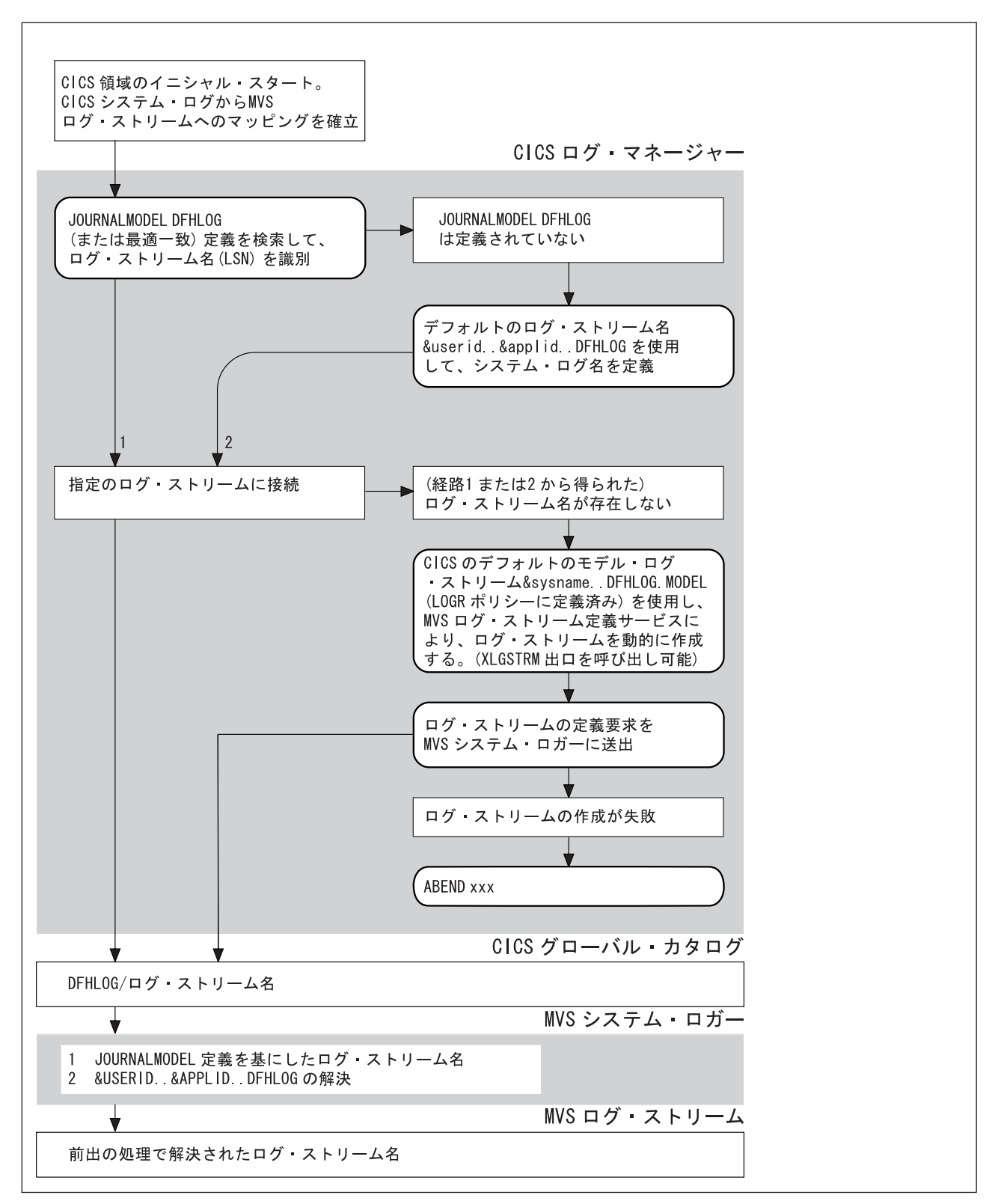

図 *9. CICS* が *INITIAL* 始動中にシステム・ログ *(DFHLOG)* をログ・ストリーム名 *(LSN)* にマップする手順。: *CICS* では、*2* 次システム・ログ *DFHSHUNT* にも同じプロセスを使用します。

## 一般ログ・ストリームのマッピング

ジャーナルまたはログの JOURNALMODEL リソース定義を指定しない限り、CICS ではデフォルトのログ・ストリーム名を使用します。

ログの JOURNALMODEL 定義がある場合、CICS では定義に指定されたログ・ス トリームに接続しようとします。

システム・ログの JOURNALMODEL リソース定義を定義する場合、以下のことを 確認してください。

- v 定義に指定されたログ・ストリーム名は MVS システム・ロガーに定義されてい る、または
- v 適切なモデル・ログ・ストリームが動的に作成できるように定義されている。

CICS は JOURNALMODEL 定義に指定されたログ・ストリームに接続できない場 合、デフォルト名を使用してログ・ストリームに接続しようとします。

userid.applid.*journalname*

このデフォルト・ログ・ストリーム名を使用する前に、以下のことを確認してくだ さい。

- v デフォルト・ログ・ストリームが MVS システム・ロガーに明示的に定義されて いる、または
- v 適切なモデル・ログ・ストリームが動的に作成できるように定義されている。

ログ・ストリームが使用できないか (MVS に定義されていない場合など)、定義が 見つからない場合 (インストールされていない場合など)、CICS は以下のデフォル ト名を使用してログ・ストリームを作成しようとします。

LSN\_QUALIFIER1.LSN\_QUALIFIER2.MODEL

ここで修飾子フィールドは以下のような JOURNALMODEL 定義のストリーム名属 性を基にしています。

- 作成するログ・ストリームの名前が 2 つの名前のみで構成される修飾名 (*qualifier1.qualifier2*) または非修飾名である場合、CICS でのモデル名の構成は *qualifier1*.MODEL または *name*.MODEL となります。
- 作成するログ・ストリームの名前が 3 つ以上の名前から構成される修飾名 (*qualifier1.qualifier2....qualifier\_n*) である場合、CICS でのモデル名の構成は *qualifier1.qualifier2*.MODEL となります。

ログ・ストリームが作成されると、CICS が接続します。

72 [ページの図](#page-91-0) 10 は一般ログのマッピング・プロセスをグラフィカルに表現してい ます。

<span id="page-91-0"></span>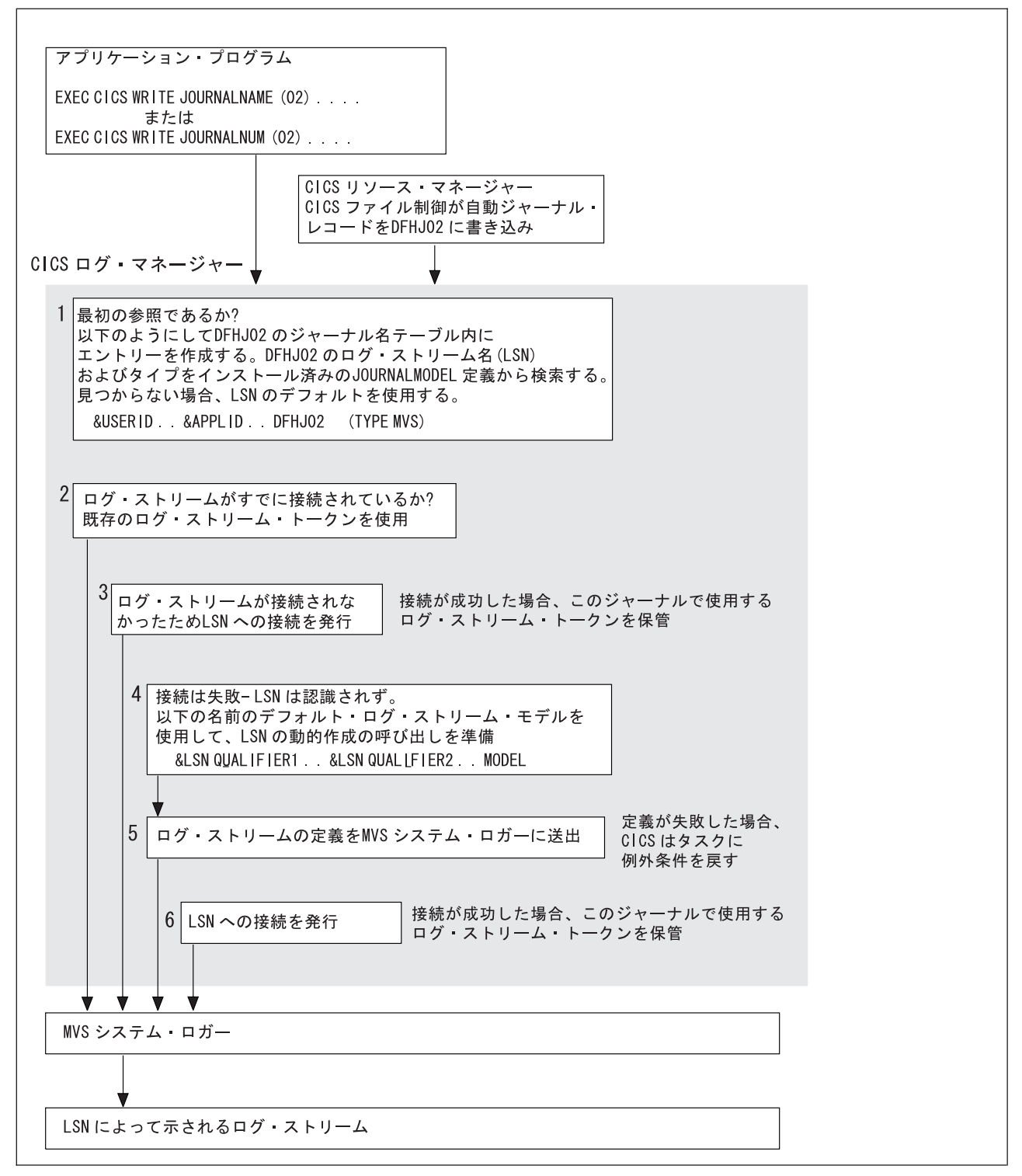

図 *10. CICS* ジャーナルがログ・ストリーム名 *(LSN)* にマップされる手順。: ここでは、ユーザー・ジャーナリング とファイル制御自動ジャーナリングに *DFHJ02* という名前が使用されます。

# <span id="page-92-0"></span>ジャーナル・ユーティリティー・プログラム **DFHJUP** の使用

CICS はジャーナル・ユーティリティー・プログラム DFHJUP を備えています。

SUBSYS=(LOGR... 機能を使用する DFHJUP ユーティリティー・プログラムを使用 して MVS システム・ロガーのログ・ストリームに保持されたデータの選択、印 刷、またはコピーを行うことができます。また、お客様が所有するユーティリティ ーを使用して SUBSYS=(LOGR... 機能を使用することもできます。

DFHJUP の実行および SUBSYS=(LOGR... 機能の詳細については、「*CICS Operations and Utilities Guide*」を参照してください。

# 第 **7** 章 **CICS** システム定義データ・セットのセットアップ

この章では、CICS が使用するリソースの定義を保管するために必要なシステム定義 データ・セット (CSD) を定義し初期化する方法について説明します。

また、この章では、CEDA トランザクションの使用に関する考慮事項 (特に CSD が複数の CICS 領域で共用される場合) も取り上げます。

CICS のインストール後、対話式インストール検査手順 (IVP) を実行したとき、既 に CEDA トランザクションを使用している可能性があります。IVP を実行した場 合 (例えば、DFHIVPBT または DFHIVPOL と呼ばれるジョブ)、CSD も使用して います。DFHIVPBT および DFHIVPOL については、「*CICS Transaction Server for z/OS* インストール・ガイド」を参照してください。IVP で作成される CSD はサイ ズに制限があり、CICS 提供のリソース定義でのみ初期化されます。

一部のリソース定義では、CSD が必須になります。初めて CSD を作成する場合 は、『CSD の作成』に示しているステップを実行してください。この章の以降の節 では、このステップについて詳しく説明します。

CICS の前のリリースで既に CSD を使用している場合、CSD をアップグレード し、CICS Transaction Server for z/OS、バージョン 3 リリース 1 で新たに追加され た CICS リソース定義を組み込みます。CSD のアップグレードについては、 「*CICS Operations and Utilities Guide*」を参照してください。

DFHCSDUP オフライン・ユーティリティーをバッチ・ジョブとして実行し、CSD の読み取りと書き込みを行うことができます。CSD への UPDATE アクセス権限 は、DFHCSDUP ユーティリティーの使用が許可されたユーザーにのみ与えてくださ い。

# **CSD** の作成

システムで CSD がまだ使用されていない場合、以下のステップに従います。

- 1. 必要なディスク・スペースのサイズを決定します。
- 2. CSD を使用するモードを RLS モードにするか非 RLS モードにするか決定しま す。RLS モードで CSD を開くと、複数の CICS 領域で並行して CSD を更新 できます。しかし、CSD がリカバリー可能データ・セットとして定義されてお り、バッチ・ユーティリティー DFHCSDUP を使用して更新する場合は、 DFHCSDUP を実行する前に CICS 領域での CSD を静止させる必要がありま す。

CSD に RLS を使用する場合、システム初期設定パラメーターとして CSDRLS=YES を指定します。 132 ページの『VSAM [レコード・レベル共用](#page-151-0) [\(RLS\)](#page-151-0)』を参照してください。

3. CSD がオープン中のバックアップ (BWO<sup>6</sup>) に適格かどうかを決定します。 適 格である場合、DFSMS 1.2 以降の以下のコンポーネントが必要です。

<sup>6.</sup> BWO に適格であるとは、データ・セットが更新のために開いている間に、DFSMS コンポーネントが CSD をバックアップできるこ とを意味します。

- DFSMShsm
- DFSMSdss

CSD データ・セットを BWO に適格なものにする場合、ICF カタログ項目を保 持し、SMS 管理ストレージに定義されていることが必要です。また、以下の項 目を指定する必要もあります。

- v 非 RLS モードでアクセスされる CSD のシステム初期設定パラメーターとし て CSDBKUP=DYNAMIC (ICF カタログにデータ・セットのリカバリー属性 が指定されていない場合)。
- RLS モードでアクセスされる CSD に対し、ICF カタログに BWO(TYPECICS)。ICF カタログにデータ・セットのリカバリー属性を指定し た場合は、非 RLS モードでアクセスされる CSD にも BWO(TYPECICS) を 指定できます。
- 4. CSD を定義し、初期化します。
- 5. CSD に必要な CICS ファイル処理属性を決定します。CSD は CICS のファイ ル制御管理データ・セットですが、CSDxxxxx システム初期設定パラメーターを 指定することで CSD のファイル制御リソース定義を定義します ( 79 [ページの](#page-98-0) 『CSD [属性の定義』を](#page-98-0)参照)。
- 6. CSD に必要なバックアップおよびリカバリー手順を決定します。
	- v CSD に RLS モードでアクセスし、CSD をリカバリー可能データ・セットに する場合、ICF カタログに該当する LOG パラメーターを指定する。
	- v CSD に 非 RLS モードでアクセスし、CSD をリカバリー可能データ・セッ トにする場合、ファイル・リソース定義に CSDRECOV 属性を指定するか、 ICF カタログ項目に該当する LOG パラメーターを指定する。

LOG パラメーターにリカバリー属性を指定した場合 (AMS DEFINE または ALTER を使用)、ファイル制御リソース定義に指定されたリカバリー値はオー バーライドされる。

- 7. RDO のコマンド・ログを使用するかどうか決定します。CICS が RDO コマン ド・ログに使用する宛先 CADL、CAIL、CRDI、CSDL、CSFL、CSKL、CSPL、 および CSRL について詳しくは、 95 ページの『RDO [コマンドのロギング』を](#page-114-0) 参照してください。
- 8. 動的割り振りを使用するか、CICS 始動ジョブ・ストリームに必要な DD ステー トメントを追加して、CICS で CSD を使用できるようにします。CSD の動的割 り振りでは、CSDDSN および CSDDISP システム初期設定パラメーターにそれ ぞれ完全修飾データ・セット名と処理を指定します。

CICS を始動したら、RDO トランザクションの CEDA、CEDB、および CEDC をテストします。これらのトランザクションについては、「*CICS Resource Definition Guide*」を参照してください。

9. 最後に、セキュリティーを適用して特定の CICS 提供トランザクションへのアク セスを制限する場合は、RACF またはその他の外部セキュリティー・マネージャ ー (ESM) に必要なトランザクション・プロファイルを定義し、該当するユーザ ー ID を許可します。設定方法については、「*CICS RACF Security Guide*」を参 照してください。

MIGRATE コマンドを使用して CICS 管理テーブルを RDO にマイグレーションす る方法については、「*CICS Operations and Utilities Guide*」を参照してください。

# <span id="page-96-0"></span>**CSD** ディスク・スペースの計算

CSD を作成する前に、CSD で定義レコードに必要なスペース量を計算する必要が あります。以下の情報を使用してください。

• 各リソース定義 (例えば、それぞれのプログラム、トランザクション、および端 末) には 1 レコードを要する。各定義レコードのサイズを以下に示す。

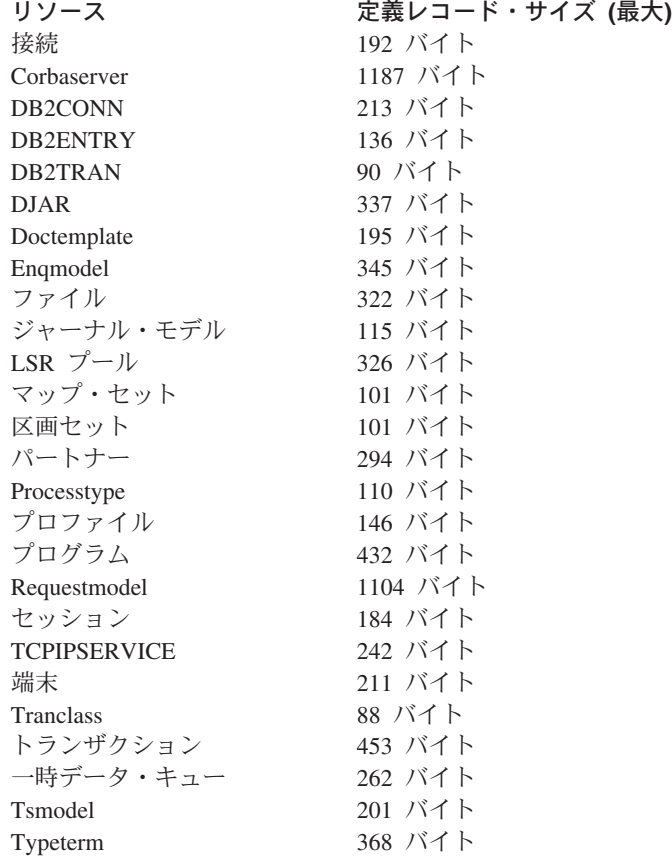

- v 各グループには 122 バイトのレコードが 2 つ必要。
- v 各グループ・リストには 122 バイトのレコードが 2 つ必要。
- リスト内の各グループ名には 68 バイトのレコードが 1 つ必要。

計算には、さまざまなタイプの約 1200 個の CICS 提供リソース定義を想定してく ださい。これらの定義は、ユーティリティー・プログラム DFHCSDUP を使用して CSD を初期化するとき、CSD にロードされます。最後に、不測の事態に備えた予 備容量 (約 25%) を加え、CSD の VSAM クラスターを定義するときに計算した数 値を使用します。( 78 [ページの図](#page-97-0) 11 のサンプル・ジョブを参照。)

## **CSD** の初期化

CSD を使用する前に、CSD を VSAM KSDS データ・セットとして定義し、 DFHCSDUP ユーティリティー・プログラムを使用して初期化します。( 78 [ページの](#page-97-0) [図](#page-97-0) 11 を参照。)

<span id="page-97-0"></span>INITIALIZE コマンドは、CICS 提供リソースの定義を使用して CSD を初期化しま す。初期化後、ご使用の CICS 管理テーブルからリソース定義をマイグレーション し、CEDA を使用して対話式にリソースの定義を開始できます。CSD の存続期間内 で INITIALIZE は 1 回しか使用しません。

LIST ALL OBJECTS コマンドは現在 CSD にある CICS 提供リソースをリストし ます。

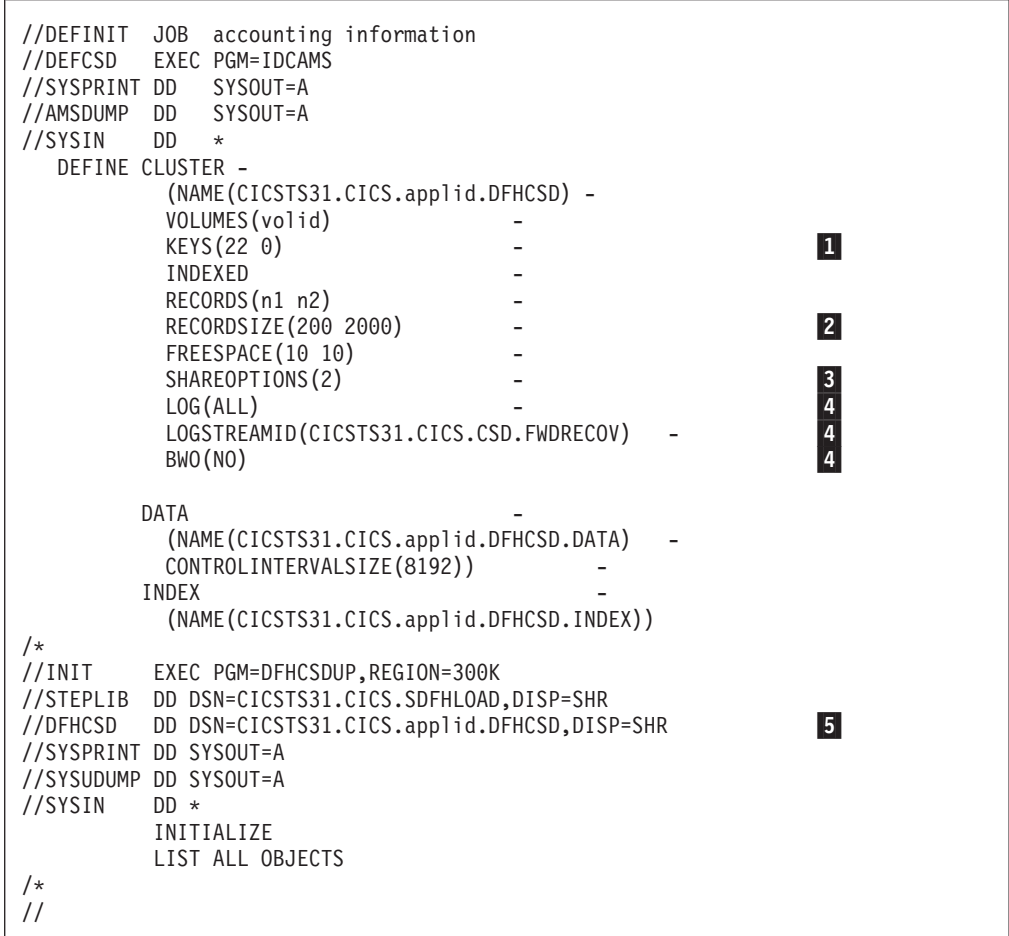

図 *11. CSD* を定義し初期化するサンプル・ジョブ

#### 注**:**

■ キーの長さは 22 バイトであり、KEYS パラメーターは上記のように設定する 必要がある。

■ CICS 提供リソース定義しか含まない CSD には、平均レコード・サイズの 200 バイトが計算される (INITIALIZE および UPGRADE コマンドにより生成)。端末リ ソース定義項目の比率を初期 CSD の定義より大きくした場合、端末タイプの項目 はサイズが大きくなるため、平均レコード・サイズは大きくなる。TERMINAL と TYPETERM の定義レコード・サイズは 77 ページの『CSD [ディスク・スペースの](#page-96-0) [計算』に](#page-96-0)リストされている。最大レコード・サイズは上記のように 2000 にする必 要がある。

3 上記のように SHAREOPTIONS パラメーターを指定する。

<span id="page-98-0"></span>■ CSD システム初期設定パラメーターを使用する代わりに ICF カタログに CSD のリカバリー属性を指定できる。RLS モードで CSD を使用する場合、ICF カタロ グにリカバリー属性を定義する必要がある。

リカバリー属性は以下のように指定する。 LOG(NONE) (リカバリー不能データ・セット) LOG(UNDO) (バックアウト専用) LOG(ALL) (バックアウトおよび順方向リカバリー用)

LOG(ALL) を指定する場合、LOGSTREAMID も指定し、順方向リカバリー・ログ として使用される 26 文字の MVS ログ・ストリーム名を定義する必要がある。ICF カタログにリカバリー属性を指定し、BWO も使用する必要がある場合、LOG(ALL) および BWO(TYPECICS) を指定する。

5 CSD の DDNAME は DFHCSD にする必要がある。

#### 大容量 **CSD** の作成

CICS の稼働中に CSD がいっぱいになることを避けるため、1 次および 2 次スペ ース・パラメーターを使用してデータ・セットを定義し、2 次エクステントに使用 可能な DASD スペースを十分確保してください。CEDA トランザクション (または オフライン・ユーティリティー) の実行中に CSD がいっぱいになったら、さらに大 きいデータ・セットを定義し、REPRO などの AMS コマンドを使用して、CSD の 内容をリカバリーします。CSD が動的に割り振られた場合、CSD を閉じて削除 し、さらに大きいデータ・セットとして再定義できます。CSD が動的に割り振られ ていない場合、CICS をシャットダウンして、大容量データ・セットを作成する必要 があります。

ファイルのコピーに使用できるコマンドについては、「*MVS/ESA Integrated Catalog Administration: Access Method Services Reference*」マニュアルを参照してください。

### **CSD** 属性の定義

CSD のファイル処理属性は以下のシステム初期設定パラメーターで定義されます。 **CSDACC** 許可するアクセスのタイプ。

- **CSDBKUP** CSD が BWO に適格かどうかを指定します。CSDRLS=YES である 場合、このパラメーターは無視され、CICS では代わりに ICF カタ ログの BWO パラメーターを使用します。ICF カタログの LOG パ ラメーターに UNDO または ALL が指定されている場合、CICS で は非 RLS モードの CSD の ICF カタログ内の BWO パラメータ ーも使用されます。
- **CSDBUFND** CSD データのバッファー数。CSDRLS=YES である場合、無視され ます。
- **CSDBUFNI** CSD 索引のバッファー数。CSDRLS=YES である場合、無視されま す。
- **CSDDISP** CSD データ・セットの処理。
- **CSDDSN CSD の JCL データ・セット名 (DSNAME)。**
- **CSDFRLOG** 順方向リカバリー・ジャーナル ID。CSDRLS=YES である場合、ま たは ICF カタログの LOG パラメーターにリカバリー属性が定義

されている場合、このパラメーターは無視されます。その場合、代 わりに ICF カタログの LOGSTREAMID が使用されます。

- **CSDINTEG** RLS モードでアクセスされる CSD に使用される読み取り保全性の レベル。
- **CSDJID** 自動ジャーナリングの ID。
- **CSDLSRNO** VSAM ローカル共用リソース・プール。CSDRLS=YES である場 合、無視されます。
- **CSDRECOV** CSD がリカバリー可能かどうかを指定します。CSDRLS=YES であ る場合、このパラメーターは無視され、CICS では代わりに ICF カ タログの LOG パラメーターを使用します。LOG が「未定義」で ある場合、RLS モードで CSD を開こうとしても失敗します。

CSDRLS=NO である場合、ICF カタログの LOG が「未定義」であ る場合にのみ、このパラメーターが使用されます。ICG カタログの LOG が NONE、UNDO、または ALL に指定された場合、LOG パ ラメーターは CSDRECOV をオーバーライドします。

- **CSDRLS** CSD に RLS モードでアクセスするか、非 RLS モードでアクセス かを指定します。
- **CSDSTRNO** 同時要求のストリング数。CSDRLS=YES であり、1024 が想定され る場合、CSDSTRNO は無視されます。

上記のパラメーターについては、 169 ページの『第 17 章 CICS [システム初期設定](#page-188-0) [パラメーターの指定』で](#page-188-0)詳しく説明します。

# 非 **RLS** モードでの **CSD** の共用

このセクションでは、LSR、NSR など、非 RLS モードでアクセスされる CSD の 共用をインプリメントする方法に影響を与える考慮事項について説明します。複数 の CICS 領域で CSD を共用すると、これらの領域は同じ定義を使用できます。つ まり、データ・セットを複写する必要がありません。これは、並列シスプレックス 環境で CICSplex がいくつかの複製された領域から構成される場合、特に重要で す。この場合、これらの領域は同じ CSDを使用する必要があるためです。

CSD の共用を最適化するには、以下の考慮事項を検討します。

#### 同じ **CICS** 領域からの共用ユーザー・アクセス

- v 1 つの CICS 領域の複数のユーザーは同時に CSD にアクセスできる。
- CSD への読み取り/書き込みアクセスを指定した場合、CICS 領域のすべての CEDA ユーザーは読み取りおよび書き込み機能を実行できる。CICS ファイル制 御は、CSDACC システム初期設定パラメーターに指定された属性を使用して、領 域内における複数のユーザーの同時アクセスを管理する。

詳しくは、 82 ページの『CICS 領域内の CSD [の複数ユーザー](#page-101-0) (非 RLS)』を参照し てください。

#### 複数の **CICS** 領域からの共用ユーザー・アクセス

- v 異なる CICS 領域の複数のユーザーは同時に CSD にアクセスできる。
- v CSD への読み取り/書き込みアクセス権限は 1 つの CICS 領域にのみ与える (CSDACC=READWRITE システム初期設定パラメーター)。以前のリリースからの

<span id="page-100-0"></span>古いリソース属性も安全に更新できるようにするため、その CICS 領域は最新レ ベルにすること。ほかの CICS 領域には CSD への読み取りアクセス権限のみ与 える (CSDACC=READONLY システム初期設定パラメーター)。このようにする と、CICS 領域の CSD の保全性は同じ MVS イメージまたは異なる MVS イメ ージで保持される。

- 1 つの領域からのみ共用 CSD を更新し、ほかのすべての領域では CEDA を使用 して必要な領域にインストールする場合、更新する領域には読み取り/書き込みア クセスを指定し、ほかのすべての領域には読み取り専用アクセスを指定する。
- · 複数の CICS 領域から CSD を更新する必要がある場合は、CICS トランザクシ ョン・ルーティング機能、および MRO または ISC を使用して、読み取り専用 CICS 領域が CSD を更新できるようにできる。以下の手順に従うこと。
	- 1. CSD を所有する領域を 1 つ選択します (CSD 所有領域)。この領域にのみ CSD への読み取り/書き込みアクセスを指定します。
	- 2. ほかの CICS 領域には CSD を読み取り専用として定義します。
	- 3. CSD 所有領域以外のすべての領域には、以下の処理を行います。
		- a. CEDB トランザクションをリモート・トランザクションとして再定義しま す (CSD 所有領域で実行されます)。
		- b. 定義をインストールし、これらの領域のグループをグループ・リストに追 加します。

その後、任意の領域から CEDB トランザクションを使用して CSD の内容を 変更し、CEDA を使用して呼び出し元領域に INSTALL を実行できます。 CSD を所有しない領域で CEDA を使用し、CSD を変更することはできませ ん。

CSD 所有領域に障害が起こると、CSD 所有領域の緊急リスタートが完了する まで CSD は CEDB トランザクションから使用できません (CSD のバックア ウト処理が行われる場合)。緊急リスタートの前にバックアウト処理のターゲ ットである CSD GROUP または LIST をインストールしようとすると、 GROUP または LIST は内部的に別のユーザーにロックされていることが警告 されます。この状態でオフライン VERIFY は実行しないでください。CSD 所 有領域で緊急リスタートを呼び出されると、バックアウト処理で内部ロックが 除去されるためです。

上記の方法は使用しないが、それでも CSD をリカバリー可能リソースとして定 義する必要がある場合、CSD の保全性は保証できない。この場合、CSD は BWO に適していないため、CSDBKUP=DYNAMIC は指定しないこと。

- v 複数の CICS 領域に CSD への読み取り/書き込みアクセスを定義できますが、 CICS 領域が同じ MVS イメージで実行され、すべての領域が最新の CICS レベ ルになっている場合にのみ、実行を検討すること。
- 複数の CICS 領域に同じ CSD への読み取り/書き込みアクセス権限を与え、これ らの領域が同じ MVS イメージ内にある場合、 78 [ページの図](#page-97-0) 11 に示しているよ うに、CSD の保全性は VSAM 定義の SHAREOPTIONS(2) オペランドによって 維持される。

<span id="page-101-0"></span>v 複数の CICS 領域に同じ CSD への読み取り/書き込みアクセス権限を与え、これ らの領域が異なる MVS イメージ内にある場合、これらの MVS イメージの VSAM は互いを認識しないため、VSAM SHAREOPTIONS(2) オペランドでは CSD の保全性を保つことができない。

1 つの MVS イメージ内の共用 CSD アクセスについて詳しくは、 83 [ページの『単](#page-102-0) 一 MVS [イメージ内における](#page-102-0) CICS 領域による CSD の共用 (非 RLS)』を参照し てください。複数の MVS イメージ間での共用 CSD アクセスについて詳しくは、 84 [ページの『マルチ](#page-103-0) MVS 環境での CSD の共用 (非 RLS)』を参照してくださ い。CICS の異なるリリース間での CSD 共用について詳しくは、 85 [ページの](#page-104-0) 『CICS [の異なるリリース間で](#page-104-0) CSD を共用する』を参照してください。

*CICS* 領域と *DFHCSDUP* からの共用アクセス*:* 読み取り/書き込みモードで DFHCSDUP ユーティリティー・プログラムを使用して CSD を更新する場合、 CICS ユーザーが CEDA、CEDB、CEDC のいずれのトランザクションも使用してい ないことを確認する必要があります。

CSD へのアクセスを制限する可能性があるその他の要因については、 86 [ページの](#page-105-0) 『CSD [アクセスを制限するその他の要因』を](#page-105-0)参照してください。

CSD へのアクセスを制御するシステム初期設定パラメーターについては、 79 [ペー](#page-98-0) ジの『CSD [属性の定義』を](#page-98-0)参照してください。

## **CICS** 領域内の **CSD** の複数ユーザー **(**非 **RLS)**

CSD への読み取り/書き込みアクセスを指定した場合、CICS 領域のすべての CEDA ユーザーは読み取りおよび書き込み機能を実行できます。CICS ファイル制御は、 CSDACC システム初期設定パラメーターに指定された属性を使用して、領域内にお ける複数のユーザーの同時アクセスを管理します。

CICS では、CSD に対する一連の内部ロックにより、同時更新から個々のリソース 定義を保護します。CICS では、これらのロックをグループ・レベルで適用します。 CICS では、グループ内のエレメントを更新するコマンドを実行している間、内部ロ ックを使用して領域内のほかの RDO トランザクションが同じグループを更新しな いようにします。更新コマンドの実行が完了すると、CICS ではロック・レコードが 除去されます。リストに対する操作もこのように保護されます。

CSD に対して処理される可能性がある同時要求の数は CSDSTRNO システム初期設 定パラメーターによって定義されます。CEDA (または CEDB か CEDC) の各ユー ザーは 2 つのストリングを必要とするため、まず CSD への同時アクセスを必要と する可能性があるユーザーの数を推定し、次にその数を 2 倍して CSDSTRNO の値 を算出します。

CSDSTRNO の値が小さすぎて CSD への同時要求をすぐに満たすことができない場 合、CEDA は診断メッセージを出します。競合が消失した後にコマンドを再発行す ると、実行は成功します。競合が続いて発生する場合、CSDSTRNO の値を増やして ください。

### <span id="page-102-0"></span>単一 **MVS** イメージ内における **CICS** 領域による **CSD** の共用 **(**非 **RLS)**

CSD は同じ MVS イメージ内の複数の CICS 領域で共用できます。この状態で CSD の保全性を維持するには、 78 [ページの図](#page-97-0) 11 に示しているように、VSAM 定 義に SHAREOPTIONS(2) を設定します。特定の領域で利用される CSD の CICS 属性は、その領域に対するシステム初期設定パラメーターに定義されています。

以下の定義を検討してください。

- 1 つの CICS 領域には、CSD への読み取り/書き込みアクセス (CSDACC=READWRITE)。その領域は CEDA、CEDB、および CEDC のすべての 機能を使用できる。
- その他の CICS 領域には、CSD への読み取り専用アクセス (CSDACC=READONLY)。そのような CICS 領域は CEDC トランザクションを使 用でき、CSD への書き込みアクセス権限を必要としない CEDA と CEDB の機 能を使用できる (例えば、INSTALL、EXPAND、および VIEW は使用できるが、 DEFINE は使用できない)。[81](#page-100-0) ページで説明している手順を使用すると、そのよ うな CICS 領域が CSD を更新できるように設定できる。
	- 注**:** 共用 CSD に対して読み取り専用アクセス権限しかない CICS 領域では、読 み取り保全性は保証されません。例えば、読み取り/書き込みアクセス権限が ある CICS 領域が新しい定義または変更された定義を使用して共用 CSD を 更新した場合、読み取り専用アクセス権限を持つ別の CICS 領域は更新され た情報を取得できないことがあります。このことが起こるのは、読み取り専 用領域が (読み取り/書き込み領域による更新前に) 既に保持していた制御間 隔 (CI) が、読み取り専用領域が更新された定義を取得するために必要とする CI と同じである場合です。この場合、VSAM は既に CI を保持しているた め、データ・セットを再読み取りしません。CSDLSRNO=NONE を指定し CSDBUFNI と CSDBUFND に最小値を指定することで、この VSAM 制限を 最小限に抑えることはできますが、パフォーマンスは低下します。RLS モー ドでアクセスされるデータ・セットの読み取り保全性については、 88 [ページ](#page-107-0) の『CSD[の読み取り保全性の指定』を](#page-107-0)参照してください。

いくつかの CICS 領域に CSD への読み取り/書き込みアクセス権限を定義する場 合、これらの領域はすべて最新レベルにしてください。CEDA、CEDB、または CEDC トランザクションを使用して CSD にアクセスできるのは、読み取り/書き込 みアクセス権限を持つ 1 つの CICS 領域だけです。これは、VSAM SHAREOPTIONS(2) 定義によりほかの領域は CSD を開くことができないためで す。

リカバリー可能リソースとして定義された CSD (CSDRECOV=ALL) を使用して CICS を実行する場合、 90 [ページの『バックアップとリカバリーの計画作成』](#page-109-0) に記 述された考慮事項を参照してください。

CEMT を使用して CSD のファイル・アクセス属性を変更できます。または、アプ リケーション・プログラムで EXEC CICS SET FILE コマンドを使用できます。し かし、設定される属性は少なくとも CSDACC=READWRITE または CSDACC=READONLY で定義される属性と同等となるようにしてください。これら のパラメーターを使用すると、CSD に対して以下の操作を行うことができます。 **READONLY** 読み取りと参照 **READWRITE** 追加、削除、更新、読み取り、および参照

### <span id="page-103-0"></span>マルチ **MVS** 環境での **CSD** の共用 **(**非 **RLS)**

異なる MVS イメージで稼働している CICS 領域間で CSD を共用する必要がある 場合、1 つの領域にのみ読み取り/書き込みアクセス権限があるようにしてくださ い。

VSAM SHAREOPTIONS(2) を設定した場合、保全性は確保されません。マルチ MVS 環境で稼働する VSAM はそれぞれの存在を認識しないためです。

このような制限があるため、特定の形式のグローバル・エンキュー (例えば、グロ ーバル・リソース・シリアライゼーション (GRS) の使用) を使用する場合以外は、 異なる MVS イメージで稼働するアクティブな CICS 領域および代替 CICS 領域は ほかの CICS 領域と CSD を共用しないように設定します。

マルチ MVS に関するこのような制限は、オフライン・ユーティリティー DFHCSDUP の実行にも適用されます。

# 複数の **CICS** 領域またはバッチ領域間で **1** つの **CSD** を使用する複数ユー ザー **(**非 **RLS)**

表 11 は、CSD が使用される 4 つの状態で必要なアクセスのタイプを示していま す。

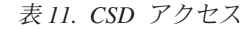

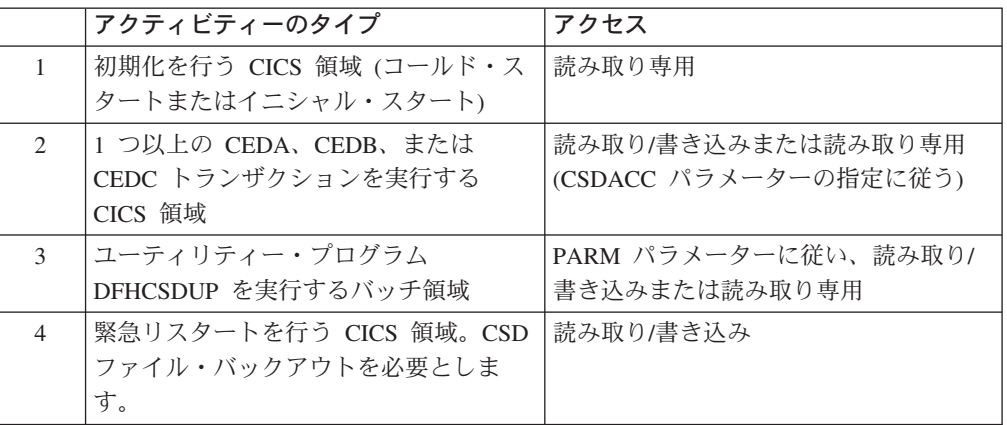

表 11 に記述されたアクティビティーを並行して実行する場合、以下のような制限が あることに注意してください。

- 1. 同じ CSD を使用している CICS 領域が CEDA、CEDB、または CEDC のいず れか 1 つのトランザクションを実行している場合、バッチ領域では読み取り/書 き込みモードで DFHCSDUP を実行できない。(CSD にアクセスする CED*x* ト ランザクションが、CSD が読み取り専用として定義されている領域にある場合 を除く。)
- 2. 使用する CSD が DFHCSDUP ユーティリティー・プログラムによって読み取 り/書き込みモードでアクセスされる場合、CEDx トランザクションは実行されな い。(CSD が読み取り専用として定義されている領域でトランザクションが実行 される場合、この制限は適用されない。)

<span id="page-104-0"></span>3. CSD への読み取り/書き込みアクセスが定義されている CICS 領域で RDO トラ ンザクションが実行されている場合、CSD への読み取り/書き込みアクセスが定 義された別の CICS 領域で CED*x* トランザクションは実行されない。

CICS 領域はイニシャル・スタートまたはコールド・スタートで始動すると、 CSDACC オペランドの有無に関係なく、初期化中だけは CSD を読み取りアクセス で開きます。そのため、別の領域のユーザーまたは DFHCSDUP ユーティリティ ー・プログラムが同時に CSD を更新している場合でも、CICS 領域は初期化できま す。グループ・リストをインストールした後、CICSは CSD を閉じた状態のままに します。

ウォーム・スタートまたは緊急スタートでは、CSDRECOV=NONE がシステム初期 設定パラメーターとして設定されている場合、CSD は CICS の初期設定中に開かれ ません。しかし、CSDRECOV=ALL が設定され、CSD のバックアウト処理が保留さ れている場合、緊急スタートでは CICS の初期設定中に CSD が開かれます。

### **CICS** の異なるリリース間で **CSD** を共用する

リソース属性は、CICS の新しいリリースと関係がなくなったとき、不要になりま す。CICS の CED*x* パネルにはこれらの属性がまだ表示されますが、保護フィール ドとして表示されます。これは、このリリースではサポートされていないことを示 します。古い属性を指定する定義に対して ALTER コマンドを使用しても属性は失 われません。したがって、このリリースを使用してリソース定義を更新しても安全 です。以前のリリースの CICS 領域で CSD を共用している場合、ALTER モード で PF2 ファンクション・キーを使用して保護を解除し、サポートされていないフィ ールドを更新できます。 (PF2 は CEDA または CEDB 表示パネルで「互換性」キ ー (COM) として指定されています)。PF2 を押すと、保護フィールドを無保護フィ ールドに変換し、変更できるようになります。この機能を使用して共通リソース定 義を共用できるようにする場合、CICS の異なるリリース・レベル間で共用するに は、最もリリース・レベルが高い CICS から CSD を更新する必要があります。

CEDA および CEDB の ALTER コマンドを使用して互換モードでリソース定義を 更新する方法については、「*CICS Resource Definition Guide*」を参照してくださ  $\mathcal{U}$ 

CSD ユーティリティー・プログラム DFHCSDUP を使用して古くなった属性を指定 しているリソースを更新することもできます。この用途のため、互換性オプション が追加されています。このオプションは EXEC PGM=DFHCSDUP ステートメント の PARM パラメーターに指定する必要があります。互換性オプションを示すに は、COMPAT または NOCOMPAT を指定します。デフォルトは NOCOMPAT で す。このオプションは古くなった属性を更新できないことを示します。

#### **DB2** を使用する **CICS** 領域

DB2 を使用する CICS の異なるリリース間で CSD を共用する場合、CICS の各リ リースに適した DB2 リソース定義を使用する必要があります。 CICS DB2 接続機 能を備える CICS リリースには、CICS 提供の DFHDB2 グループを使用する必要 があります。このグループは CICS 提供の始動リスト DFHLIST に含まれており、 DB2 が提供する接続機能から異なるプログラム名を指定します。

<span id="page-105-0"></span>DFHDB2 グループを備えていない以前のリリースの CICS の場合、CICS および DB2 のリリースに適したリソース名を指定する独自のリソース定義を使用する必要 があります。

#### **CICS** 提供の互換グループ

CICS Transaction Server for z/OS、バージョン 3 リリース 1 と CICS の以前のリ リース間で CSD を共用している場合、GRPLIST システム初期設定パラメーター で指定するグループ・リストには CICS に必要なすべての標準定義が入っているこ とを確認する必要があります。 CSD を CICS Transaction Server for z/OS、バージ ョン 3 リリース 1 レベルにアップグレードする場合、グループ・リストで参照さ れている IBM グループの一部は削除され、その内容は互換グループの 1 つである DFHCOMP*x* に転送されます。以前のリリースの CICS 領域がこれらのグループを 続けて使用できるようにするには、ほかのすべての CICS 提供定義の後に 互換グル ープを追加します。

CSD のアップグレード、および CICS Transaction Server for z/OS、バージョン 3 リリース 1 の互換グループについては、「*CICS Resource Definition Guide*」を参照 してください。

### **CSD** アクセスを制限するその他の要因

CEDA、CEDB、または CEDC トランザクションの異常終了後、CSD がそのまま開 いている場合も、CSD へのアクセスは制限されることがあります。 CSD が書き込 みアクセスにより開いたままになっている場合、ほかのアドレス・スペースはその 後書き込みアクセスのためにその CSDを開くことはできません。この状態は、 CEMT を使用して CSD の状況を訂正することで解消できます。

CSD へのアクセスは、CSD を使用している RDO トランザクションが終了するま で解放されません。したがって、CEDA、CEDB、および CEDC のユーザーはこれ らのトランザクションを実行している端末が無人のままにならないよう注意してく ださい。トランザクションは常に PF3 を使用してできるだけ速く終了します。さも ないと、ほかの領域のユーザーが CSD を開けることができません。

グループまたはリストに定義を作成できないことがあります。この状態は、更新対 象のグループまたはリストに対する内部ロック・レコードが存在する場合に発生し ます。この問題の発生時に DFHCSDUP ユーティリティー・プログラム (または CEDA トランザクション) を実行していた場合、CICS ではグループまたはリストが ロックされていることを示すメッセージが発行されます。 82 [ページの『](#page-101-0)CICS 領域 内の CSD [の複数ユーザー](#page-101-0) (非 RLS)』で説明しているように、通常、これは同じ領 域内の別のユーザーが同じグループまたはリストを更新している一時的な状態で す。しかし、障害が発生して CEDA トランザクションが正しく完了せず、しかも CSDRECOV=NONE が設定されている場合、内部ロックは解除されずに残ります。 (CSDRECOV=ALL が設定されている場合、CSD はリカバリー可能であり、ファイ ル・バックアウトが発生し、ロックは解放されます。) 例えば、CEDA トランザク ションの実行中にシステム障害が発生した場合、この問題が発生することがありま す。また、CSD がいっぱいになった場合にも発生することがあります。この問題を 解決するには、VERIFY コマンドと共に DFHCSDUP ユーティリティー・プログラ ムを実行します。

しかし、CSDRECOV=ALL を設定した場合、オフライン VERIFY を実行する前に CSD でバックアウト処理が保留されていないことを確認してください。 CSDRECOV=ALL の設定の影響について詳しくは、 90 [ページの『バックアップと](#page-109-0) [リカバリーの計画作成』で](#page-109-0)説明しています。

# **RLS** モードでの **CSD** の共用

このセクションでは、VSAM RLS を使用していくつかの CICS 領域間で CSD を 共用できるようにする方法について説明します。 CSD を共用する理由とその利点 は、アクセス・モードによって変わることはありません。しかし、RLS モードの CSD を使用して CICS を運用する場合、RLS に関連する点を考慮に入れる必要が あります。

RLS モードでの CSD の使用には、以下の要件と規則が適用されます。

- v 使用する CICS 領域は RLS 対応環境で実行する必要がある。つまり、すべての CICS 領域は並列シスプレックスに存在し、SMSVSAM サーバーは 1 つ以上の CICS 領域をサポートする各 MVS イメージで稼働する必要がある。
- v CSD は SMS 管理ストレージに置く必要がある。
- v RLS モードの CSD を共用しているすべての CICS 領域に CSDRLS=YES を指 定する必要があり、各領域で RLS を使用可能にする必要がある (RLS=YES シス テム初期設定パラメーターを設定する)。
- v 最初の CICS 領域が RLS モードの CSD を開くと、すぐにほかの CICS 領域は CSD を RLS モードでしか開くことができなくなる。CICS 領域が CSD を RLS モードで開いているときに別の CICS 領域が非 RLS モードで CSD を開こうと すると、非 RLS モードのオープン要求は失敗する。
	- 注**:** この規則は、RLS をサポートする CICS リリースで RLS モードの CSD を 使用し、RLS をサポートしない CICS 領域と CSD を共用することはできな いことを示す。 RLS 非対応領域で CSD を共用する場合、CSD は非 RLS モードでしか使用できない。
- v RLS モードでのデータ・セットの使用を支配する規則は CSD にも適用される。 CSD は CICS システム・データ・セットであるため、CSD に対する特別な規則 はない。
- v 任意の数の CICS 領域が RLS モードの CSD を開くことができる。また、すべ ての領域が CEDA を使用して保全性を完全に保ちながらデータ・セットを更新 できる。 CICS 領域は異なる MVS イメージに存在できるが、MVS イメージは 同じシスプレックスに存在する必要がある。非 RLS 共用の場合、更新を 1 つの CICS 領域に制限する必要はない。また、CSDRLS=YES を指定するすべての CICS 領域に CSDACC=READWRITE システム初期設定パラメーターを指定でき る。

### **RLS** アクセスと非 **RLS** アクセスにおける **CSD** 管理の違い

RLS モードによる CSD へのアクセスは VSAM RLS ロックで保護されますが、こ れは CICS ファイル制御レベルで作動します。CEDA および CEDB トランザクシ ョンが CSD グループの保全性を管理する方法は変更されません。

<span id="page-107-0"></span>CED*x* トランザクションは、RLS モードおよび非 RLS モードの CSD のリソース 定義を同じように保護します。個々のリソース定義は、CSD に対する一連の内部ロ ックにより、同時更新から保護されます。RDO トランザクションでは、これらのロ ックをグループ・レベルで適用します。RDO トランザクションでは、グループ内の エレメントを更新するコマンドを実行している間、内部ロックを使用して、CICS 領 域内のほかの RDO トランザクションが同じグループを更新しないようにします。 更新コマンドが実行を完了するまで、ロックは解放されません。リストに対する操 作も同じように保護されます。ただし、RLS 環境では、これらの内部ロックは RLS モードで CSD を開いているすべての CICS 領域に影響します。非 RLS モードの 場合、データ・セットが更新用に開いている CICS 領域 (単一領域に限定されます) にしか影響しません。

SMSVSAM サーバーで単一バッファー・プールが使用されると、非 RLS モードの CSD でデータを共用するときに発生する問題の一部が解消します。

さらに、以下の点に注意してください。

- v CSD に CSDACC=READWRITE および CSDRLS=YES が定義されている場合、 複数の CICS 領域が並行して CSD を開くことができる。しかし、ファイル制御 は CED*x* トランザクションが終了するごとに、非 RLS モードの CSD の場合と 同じように、RLS モードで開かれた CSD を閉じる。RLS モードで CSD にアク セスする場合、CSDACC=READONLY は必要ない。
- v CSD に対して行われる可能性がある同時要求の数は、RLS の場合、常に 1024 である。RLS モードの CSD の場合、CSDSTRNO 値に関する診断メッセージは 発行されない。
- v CICS などのアプリケーションが RLS モードでデータ・セットを開くと、VSAM クラスター定義の SHAREOPTIONS パラメーターは SMSVSAM で無視される。
- v RLS モードで CSD にアクセスした場合、以下の例のような、非 RLS モードの CSD では発生しない RDO トランザクションの障害が発生することがある。
	- RDO トランザクションでは、レコードの更新中に RLS 排他ロックを保持する ことがあり、そのために別の RDO トランザクションがタイムアウトになるこ とがある。
	- CSD がリカバリー可能である場合、CICS または MVS に障害が起こると、障 害が発生した RDO トランザクションの更新ロックは保持ロックに変換され る。その結果、RDO トランザクションは VSAM から LOCKED の応答を受 け、RDO トランザクションに障害が起こることがある。

#### **CSD**の読み取り保全性の指定

RLS モードで開かれる CSD の読み取り保全性を保持するよう指定できます。この ように指定した場合、CED*x* INSTALL コマンドは常にリソース定義の最新バージョ ンをインストールします。 CEDA の INSTALL コマンドは、インストール対象の CSD レコードを別の CED*x* トランザクションが更新している場合、そのロックが 解除されるまで待機する必要があります。更新タスクが終了し、レコードが更新さ れ、排他ロックが解放されるまで、インストールは完了しません。

CSDINTEG システム初期設定パラメーターは一貫性のある反復可能な読み取り保全 性をサポートしていますが、一貫性のある読み取り保全性は RDO 操作に必要なす べての利点を備えています。
#### **CSD** のファイル制御属性の指定

CSD のファイル制御属性は、以下の属性を除けば、CSD*xxxxx* システム初期設定パ ラメーターを使用して指定できます ( 79 ページの『CSD [属性の定義』を](#page-98-0)参照)。

- **CSDBKUP** ICF カタログの VSAM BWO パラメーターを使用して、CSD オー プン中のバックアップのサポートを指定します。
- **CSDBUFND** 無視されます。
- **CSDBUFNI** 無視されます。
- **CSDFRLOG** ICF カタログの VSAM LOGSTREAMID パラメーターを使用し
- て、CSD の順方向リカバリー・ログ・ストリームを指定します。 **CSDINTEG** このシステム初期設定パラメーターを使用して、RDO トランザク
	- ション (CED*x*) の読み取り保全性を指定します。
- **CSDLSRNO** 無視されます。
- **CSDRECOV** ICF カタログの VSAM LOG パラメーターを使用して、CSD のリ カバリー属性を指定します。LOG が「未定義」である場合、RLS モードで CSD を開こうとすると失敗します。
- **CSDSTRNO** RLS の場合、ストリングの数はデフォルトで 1024 です。

#### **CSD** バッチ・ユーティリティー **DFHCSDUP** に対する **RLS** の影響

CICS では RLS モードで更新用に CSD を開いているとき、DFHCSDUP を使用し て RLS モードのリカバリー不能な CSD を更新できます。 DFHCSDUP を使用し て RLS モードの CSD を更新できるようにするには、DFHCSDUP JCL で CSD の DD ステートメントに RLS=NRI または RLS=CR を指定します。一般に、RLS モ ードでは DFHCSDUP のパフォーマンスは非 RLS モードより低くなります。

CSD がリカバリー可能と定義されている場合、CICS 領域で CSD が RLS モード で開いているとき、DFHCSDUP は実行できません。これは、DFHCSDUP などの CICS 以外のジョブでは、リカバリー可能データ・セットを RLS モードで開いてい る場合、このデータ・セットをさらに非 RLS モードで出力用に開くことはできな いためです。したがって、DFHCSDUP を実行する前に、CEMT SET DATASET(...) QUIESCED または EXEC CICS SET DATASET(...) QUIESCED コマンドを発行し て、CSD を静止させる必要があります。

リカバリー可能 CSD は静止を解除しないと、DFHCSDUP の実行中、すべての CICS 領域で使用できません。静止を解除すると、CSD は再度 RLS モードで利用 できるようになります。DFHCSDUP の実行の最後に CSD の静止を解除するには、 CEMT DATASET(...) UNQUIESCED または EXEC CICS DATASET(...) UNQUIESCED コマンドを発行します。

リカバリー可能 CSD の場合、RLS を使用するかどうかを計画するとき、CED*x* ト ランザクションに比較して、どの程度 DFHCSDUP を使用するかを検討する必要が あります。実動 CSD の更新に頻繁に DFHCSDUP を使用する場合、CSD は非 RLS モードで使用した方がよい場合があります。一方、DFHCSDUP の使用頻度が 少なく、すべての CICS 領域からオンラインで CSD を更新できるようにする場合 は、RLS を使用します。

### <span id="page-109-0"></span>バックアップとリカバリーの計画作成

CSD に影響するシステム障害から保護するため、定期的に CSD のバックアップを 取ってください。そうすれば、CSD が何らかの理由で破壊された場合、最後のバッ クアップの状態に復元できます。 CSD のバックアップをできるだけ最新の状態に 保つため、それぞれの更新アクティビティーを始める前に、RDO トランザクション または DFHCSDUP を使用して CSD のイメージ・コピーを作成します。

また、CSD は RDO 作業が行われているときには常に更新用に開いているため、 BWO に適しています。CSD を BWO の対象として指定した場合、データ・セット が破壊されると、DFSMSdss を使用して CSD の BWO イメージを復元し、その後 順方向リカバリー・ユーティリティーを使用して破損箇所まで順方向リカバリーを 実行できます。

RLS モードで CSD を開く場合、CSD に対する ICF カタログのリカバリー属性を 定義する必要があります。CICS は ICF カタログから順方向リカバリー・ログのロ グ・ストリーム名 (LSN) を使用します。

非 RLS モードで CSD を開く場合、リカバリー属性は CSD に対する ICF カタロ グ項目または CSD システム初期設定パラメーターに定義できます。順方向リカバ リー・ログのログ・ストリーム名 (LSN) は CSDFRLOG または ICF カタログから 取得されます。カタログに LOG が定義されている場合、カタログに指定された順 方向リカバリー・ログ・ストリームが使用されます。LOG が定義されていない場 合、CSDFRLOG ジャーナル ID を使用してログ・ストリーム名が決まります。

非 RLS モードでCSD を開く場合、システム初期設定パラメーター CSDBKUP=DYNAMIC|STATIC を使用して CSD が BWO に適格であるかどうかを 示すことができます。BWO をサポートする場合は CSDBKUP=DYNAMIC を指定 し、「通常の」静止バックアップの場合は STATIC (デフォルト) を指定します。 CSD での BWO サポートを指定する場合、順方向リカバリー可能として定義する必 要もあります。BWO について詳しくは、 34 ページの『VSAM [ファイルのオープン](#page-53-0) [中のバックアップ](#page-53-0) (BWO)』を参照してください。

RLS モードで CSD を開く場合、バックアップを含め、ICF カタログのすべてのリ カバリー属性を指定する必要があります。BWO バックアップ対象であることを指 定するには、BWO(TYPECICS) を使用します。

CSD の順方向リカバリーを指定した場合、CICS による CSD の変更 (変更後イメ ージ) が順方向リカバリー・ログ・ストリームに記録されます。最新バックアッ プ、および順方向リカバリー・ログ・ストリームからの変更後イメージを使用する と、CICS VSAM 順方向リカバリー・ユーティリティーなどのリカバリー・プログ ラムを実行して行ったすべての変更をリカバリーできます。順方向リカバリーの実 行後、障害時に実行していた CEDA トランザクションを再入させる必要がありま す。これらのトランザクションは実質的に順方向リカバリー・プロセスによってバ ックアウトされているためです。トランザクションの詳細は、CSDL 一時データ宛 先に記録されています。これは、すべての CEDA コマンド・コピーのログです。詳 しくは、 95 ページの『RDO [コマンドのロギング』を](#page-114-0)参照してください。

リカバリー可能、順方向リカバリー・ログ・ストリーム名、および BWO サポート は、非 RLS モードで CSD にアクセスする場合は ICF カタログにオプションとし て定義できますが、RLS モードで CSD にアクセスする場合は ICF カタログに定 義する必要があります。

CSDBKUP、CSDRECOV、および CSDFRLOG のシステム初期設定パラメーター は、指定方法に応じて相互作用します。表 12 および 表 13 は、それぞれ SIT がア センブルされたときおよび CICS オーバーライド処理中の影響関係の要約を示しま す。

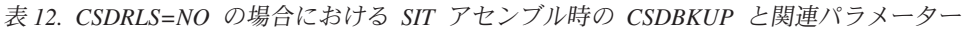

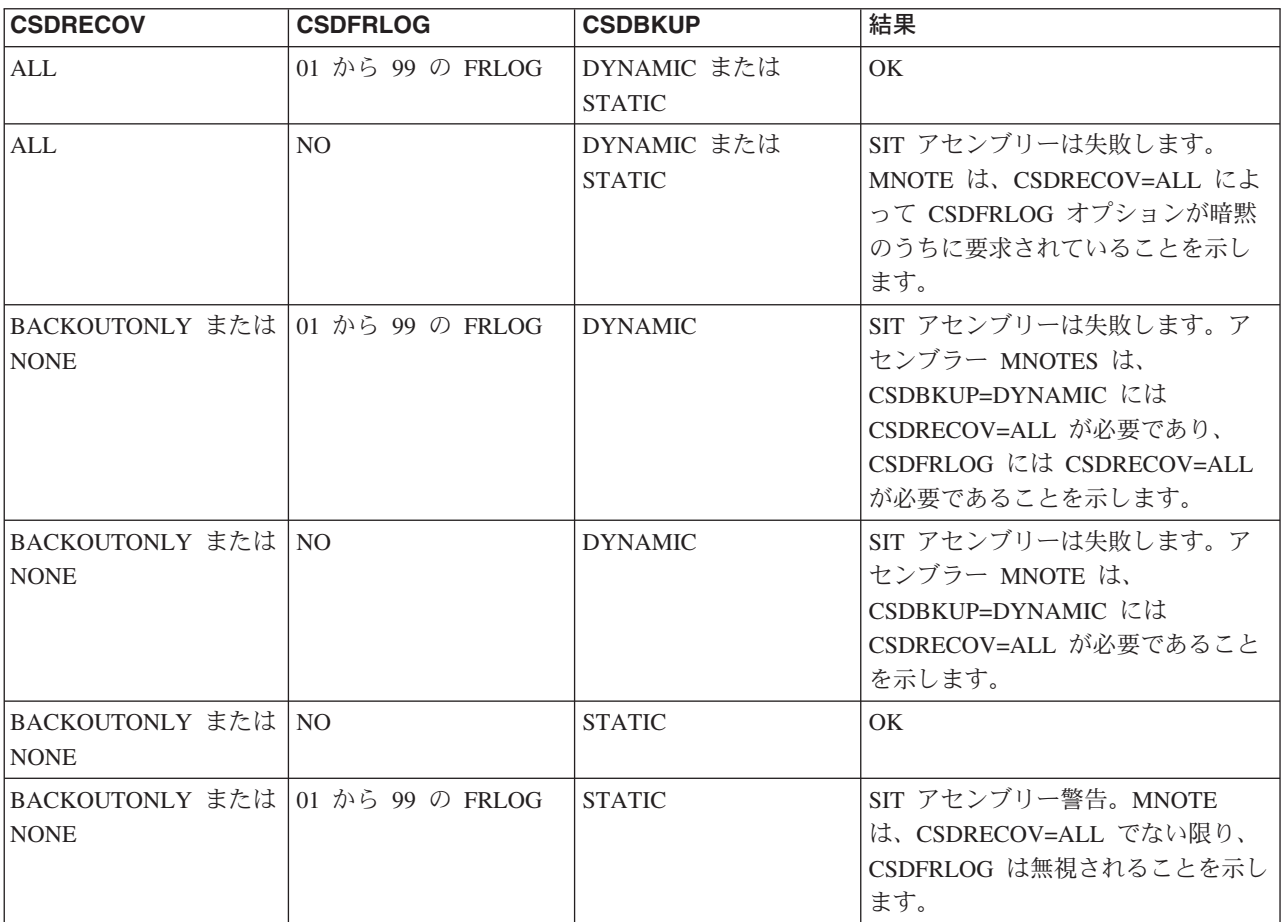

注**:**

- 1. CSDBKUP=DYNAMIC である場合、CSD は BWO に適格になる。
- 2. RLS モードで CSD を開く場合 (CSDRLS=YES)、バックアップおよびリカバリ ー属性を ICF カタログに指定する必要がある。
- 3. 非 RLS モードで CSD を開く場合 (CSDRLS=NO)、バックアップおよびリカバ リー属性はオプションとして ICF カタログに指定できるが、その場合も、上の 表の定義に適合したパラメーター・セットが必要となる。

表 *13. CICS* オーバーライド処理中の *CSDBKUP* と関連システム初期設定パラメーター *(CSDRLS=NO)*

| <b>CSDRECOV</b> | <b>CSDFRLOG</b>  | │CSDBKUP (『注』を参照) │結果 |  |
|-----------------|------------------|-----------------------|--|
| <b>ALL</b>      | 01 から 99 の FRLOG | DYNAMIC または STATIC OK |  |

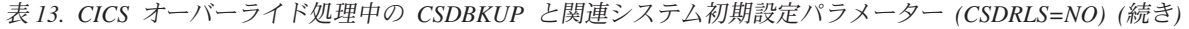

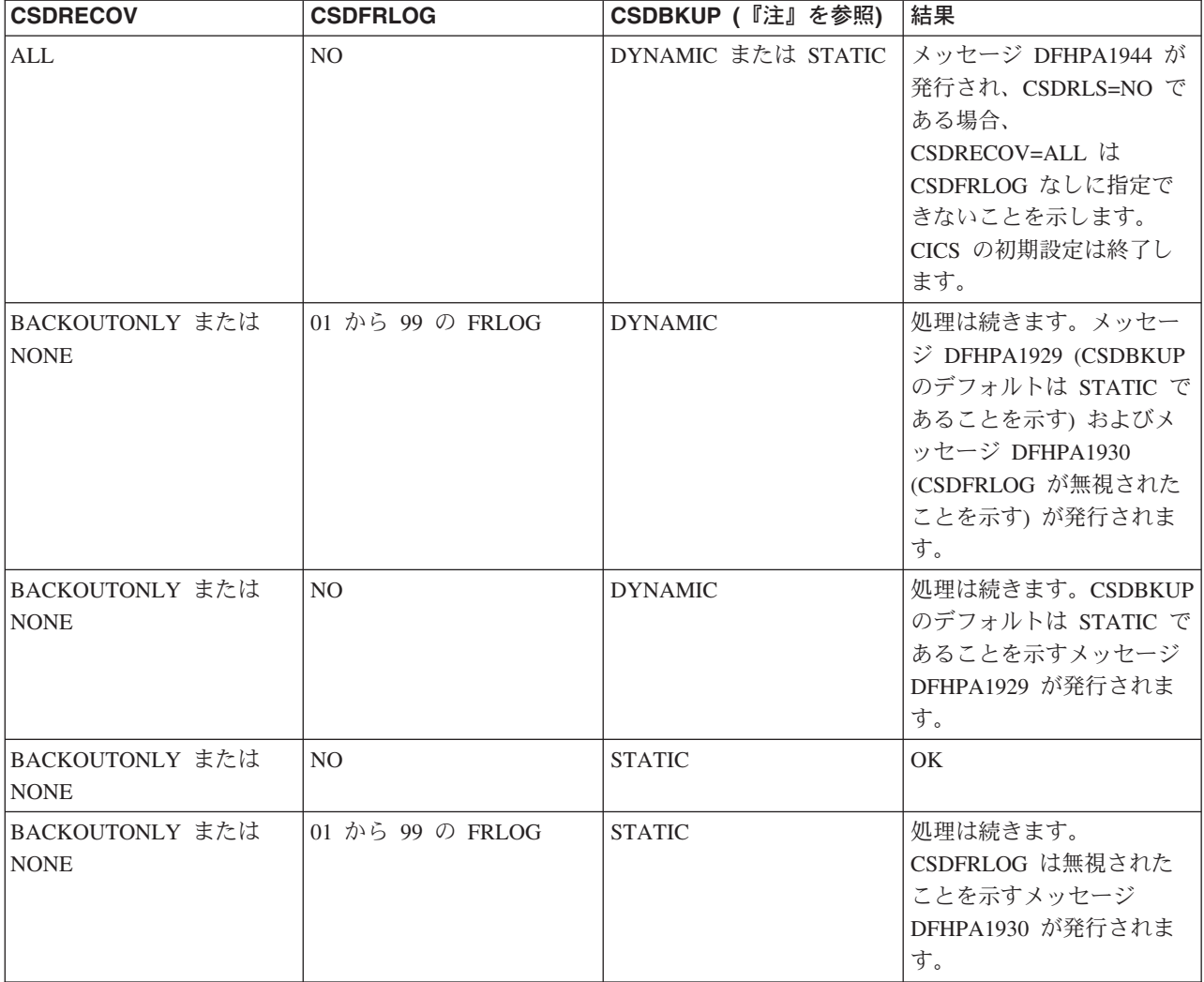

注**:**

- 1. CSDBKUP=DYNAMIC である場合、CSD は BWO に適格になる。
- 2. RLS モードで CSD を開く場合 (CSDRLS=YES)、バックアップおよびリカバリ ー属性を ICF カタログに指定する必要がある。
- 3. 非 RLS モードで CSD を開く場合 (CSDRLS=NO)、バックアップおよびリカバ リー属性はオプションとして ICF カタログに指定できるが、その場合も、上の 表の定義に適合したパラメーター・セットが必要となる。

実動 CICS 領域の作動を開始する前に CSD のバックアップとリカバリーの手順を 作成し、テストしてください。

CSD の更新が CICS の外側で行われる場合、CSD の順方向リカバリーは不可能で す。CICS の外側で行われた更新をリカバリーできるようにするには、イメージ・コ ピーを使用する必要があります。CICS の外側から CSD を更新する場合、イメー ジ・コピーが作成されるまで CEDA を使用して CSD を更新しないでください。

### 緊急リスタート中のトランザクション・バックアウト

CSDRECOV システム初期設定パラメーターを設定して CSD をリカバリー可能リソ ースとして定義する場合、ほかの CICS リカバリー可能リソースと同じ規則が CSD にも適用されます。CSDRECOV=ALL (または BACKOUTONLY) をシステム初期設 定パラメーターとして設定し、障害の後に緊急リスタートを実行する必要がある場 合、CICS は障害発生時に実行中だった不完全な RDO トランザクションをバック アウトします。

### トランザクションの動的バックアウト

CICS では、RDO トランザクションが異常終了すると、動的トランザクション・バ ックアウトを実行します。CSD のトランザクション定義に属性を設定することで動 的トランザクション・バックアウトを使用するかどうか決定することはできませ ん。CICS ではすべてのトランザクションでこの設定が想定されています。(CSD を リカバリー不能として定義すると、バックアウトを防ぐ効果がありますが、この方 法はお勧めできません。)

### リカバリーに関するその他の考慮事項

どのリカバリー可能性オプションを指定するかを決めるときは、以下の要因を考慮 に入れてください。

- CEDA コマンドの同期点基準
- v 別の CICS 領域との CSD の共用
- v オフライン・ユーティリティー・プログラム DFHCSDUP による CSD へのアク セス

CEDA コマンドの同期点基準については、『CEDA コマンドの同期点基準』を参照 してください。CICS 領域間での CSD の共有については、 80 [ページの『非](#page-99-0) RLS [モードでの](#page-99-0) CSD の共用』を参照してください。DFHCSDUP ユーティリティーを使 用した CSD へのアクセスについては、 94 [ページの『オフライン・ユーティリティ](#page-113-0) ー・プログラム DFHCSDUP による CSD [へのアクセス』を](#page-113-0)参照してください。

#### **CEDA** コマンドの同期点基準

CEDA は以下の 2 つの方法で発行できます。

- 1. 単一のコマンドをコマンド行に入力する。
- 2. EXPAND または DISPLAY パネル内から一連の単一コマンドを使用する。

CSD の内容を変更するコマンドは、単一コマンド・レベルで変更をコミットまたは バックアウトします。ただし、汎用 ALTER コマンドはこの規則に当てはまりませ ん。汎用 ALTER コマンドは単一リソース・レベルでコミットまたはバックアウト されます。

INSTALL コマンドによる既存のリソース定義の置き換えはリソースが使用されてい ない場合にのみ行われます。インストール対象グループのリソースが使用されてい る場合、インストールは失敗します。

INSTALL コマンドによる以下のリソース定義への変更はリソース・レベルでコミッ トされ、インストールが失敗した場合、バックアウトされません。

AUTOINSTALL MODEL、 FILE、 LSRPOOL、 MAPSET、 PARTITIONSET、 PARTNER、 PROFILE、 PROGRAM、 TDQUEUE、および TRANSACTION

<span id="page-113-0"></span>INSTALL コマンドによる以下のリソース定義への変更はグループ・レベルでコミッ トされ、インストールが失敗した場合、バックアウトされます。

CONNECTION、SESSION、TERMINAL、および TYPETERM

#### オフライン・ユーティリティー・プログラム **DFHCSDUP** による **CSD** へのアクセス

オフライン・ユーティリティー・プログラム DFHCSDUP による CSD の変更はリ カバリーできません。また、障害のある CICS 領域の緊急リスタート前に、このプ ログラムで提供される以下のようなコマンドを使用した場合に生じる影響を考慮に 入れてください。

1. バックアウト処理対象のリストまたはグループの内容を変更する。

2. 内部ロックを解除する (VERIFY を使用するなど)。

このような問題は、前に説明した、複数の読み取り/書き込み領域を使用した場合に 生じる問題に似ています。

#### <span id="page-114-0"></span>**RDO** コマンドのロギング

RDO コマンドを記録する場合は、区画外キュー CADL、 CAIL、 CRDI、 CSDL、 CSFL、 CSKL、 CSPL、および CSRL の定義を作成します。以下のように使用し ます。

**CADL** アクティブな CICS 領域にインストールされた VTAM リソースを 記録します。このログには、CICS により、TCT にインストールさ れたすべての端末項目、TCT から削除された項目、および動的にイ ンストールされ廃棄された項目がすべて記録されます。このログに は、自動インストールされた定義、CEDA の INSTALL コマンドで 明示的にインストールされた端末定義、およびシステム初期設定中 にグループ・リストからインストールされる端末定義が記録されま す。

**CAIL** TCT にインストールされた自動インストール端末モデル項目、およ び TCT から削除された項目を記録します。

- **CRDI** プログラム、トランザクション、マップ・セット、プロファイル、 区画セット、ファイル、および LSR プールのインストールされた リソース定義を記録します。
- **CSDL** CSD に影響を与える RDO コマンドを記録します。
- **CSFL** アクティブな CICS 領域にインストールされたファイル・リソース を記録します。つまり、FCT にインストールされたすべてのファイ ル項目、FCT から削除された項目、動的にインストールされ廃棄さ れた項目、データ・セットの動的割り振り時に発行されたメッセー ジ、および CICS データ・テーブルのロード時に発行されたメッセ ージです。
- **CSKL** アクティブな CICS 領域にインストールされたトランザクションお よびプロファイル・リソースを記録します。つまり、PCT にインス トールされたすべてのトランザクションおよびプロファイル項目、 PCT から削除された項目、および動的にインストールされ廃棄され た項目です。
- **CSPL** アクティブな CICS 領域にインストールされたプログラム・リソー スを記録します。つまり、PPT にインストールされたすべてのプロ グラム項目、PPT から削除された項目、および動的にインストール され廃棄された項目です。
- **CSRL** アクティブな CICS 領域にインストールされたパートナー・リソー ス・セットの変更を記録します。つまり、パートナー・リソースを インストールするか廃棄するすべての操作です。

これらの RDO コマンド・ログをメッセージとして同じ宛先 (CSSL) に送信する必 要がある場合、 96 [ページの図](#page-115-0) 12 に示している定義を使用できます。必要に応じ て、これらのログをほかの一時データ・キューに送信したり、区画外データ・セッ トとして定義することができます。

```
*
DEFINE TDQUEUE (CSSL) GROUP(DFHDCTG)
      DESCRIPTION(USED FOR MESSAGES)
      TYPE(EXTRA) TYPEFILE(OUTPUT)
      RECORDSIZE(132) BLOCKSIZE(136)
      RECORDFORMAT(VARIABLE) BLOCKFORMAT(UNBLOCKED)
                           DDNAME(MSGUSR)
*
DEFINE TDQUEUE (CADL) GROUP(DFHDCTG)
      DESCRIPTION(CEDA VTAM RESOURCE LOGGING)
      TYPE(INDIRECT) INDIRECTNAME(CSSL)
*
DEFINE TDQUEUE (CAIL) GROUP(DFHDCTG)
      DESCRIPTION(AITM MESSAGES)
      TYPE(INDIRECT) INDIRECTNAME(CSSL)
*
DEFINE TDQUEUE (CRDI) GROUP(DFHDCTG)
      DESCRIPTION(RDO INSTALL LOG)
      TYPE(INDIRECT) INDIRECTNAME(CSSL)
*
DEFINE TDQUEUE (CSDL) GROUP(DFHDCTG)
      DESCRIPTION(CEDA COMMAND LOGGING)
      TYPE(INDIRECT) INDIRECTNAME(CSSL)
*
DEFINE TDQUEUE (CSFL) GROUP(DFHDCTG)
      DESCRIPTION(FILE ALLOCATION MESSAGES)
      TYPE(INDIRECT) INDIRECTNAME(CSSL)
*
DEFINE TDQUEUE (CSKL) GROUP(DFHDCTG)
      DESCRIPTION(TRANSACTION MANAGER MESSAGES)<br>TYPE(INDIRECT) INDIRECTNAME(CSSL)
                           INDIRECTNAME(CSSL)
*
DEFINE TDQUEUE (CSPL) GROUP(DFHDCTG)
      DESCRIPTION(PROGRAM MANAGER MESSAGES)
      TYPE(INDIRECT) INDIRECTNAME(CSSL)
*
DEFINE TDQUEUE (CSRL) GROUP(DFHDCTG)
      DESCRIPTION(PARTNER RESOURCE MANAGER)
      TYPE(INDIRECT) INDIRECTNAME(CSSL)
```
図 *12. CSSL* に送信する *RDO* コマンド・ログの定義

### **CSD** を **CICS** で使用可能にする

CSD を CICS で使用可能にするには、CICS 始動ジョブに DD ステートメントを 指定するか、動的割り振りを使用します。

v CICS 始動ジョブ・ストリームに以下の DD ステートメントを追加できる。

//DFHCSD DD DSN=CICSTS31.CICS.applid.DFHCSD,DISP=SHR

通常、DISP=SHR を追加する CSD DD ステートメントが必要になる。( 80 [ペー](#page-99-0) ジの『非 RLS [モードでの](#page-99-0) CSD の共用』を参照。)

CICS 始動ジョブに CSD の DD ステートメントを追加する場合、CSD は CICS ジョブ・ステップ開始時に割り当てられ、**CICS** ジョブ・ステップの間、割り振 られた状態になる。

v CICS での CSD の動的割り振りを利用することもできる。その場合、始動ジョ ブ・ストリームに CSD の DD ステートメントを指定しない。CSD の DD ステ ートメントがある場合、動的割り振りの代わりに使用される。CSD を動的に割り 振るには、以下のいずれか 1 つの方法を使用して CSD のデータ・セット名 (DSNAME) と処理 (DISP) を指定する。

– CSDDSN および CSDDISP システム初期設定パラメーター

- CEMT SET FILE コマンド
- EXEC CICS SET FILE コマンド

この場合、CICS では完全データ・セット名 (DSNAME) を使用して、OPEN 処 理の一部として CSD を割り振る。CSD に関連付けられた最後の項目が閉じる と、CSD は自動的に割り振り解除されます。

OPEN 処理について詳しくは、 129 ページの『第 12 [章 ユーザー・ファイルの定](#page-148-0) [義』を](#page-148-0)参照すること。SIT に設定する CSD 用のパラメーターについては、 [169](#page-188-0) ページの『第 17 章 CICS [システム初期設定パラメーターの指定』](#page-188-0) を参照する こと。

### **RDO** トランザクションのインストール

RDO トランザクション CEDA、CEDB、および CEDC は CICS 提供グループ DFHSPI に定義されています。このグループは CICS グループ・リスト DFHLIST にも組み込まれています。DFHSPI のコピーが CICS 始動に使用するグループ・リ ストに組み込まれていることを確認してください。グループ・リストは GRPLIST システム初期設定パラメーターで指定します。

CEDA、CEDB、CEDC の各トランザクションについては、「*CICS Resource Definition Guide*」を参照してください。

#### **CICS** テーブルから **CSD** への移動

CSD を作成し、CICS 提供定義で初期化すると、CICS テーブルの内容を CSD デ ータ・セットに移動できます。それには、オフライン・ユーティリティー DFHCSDUP を実行し、MIGRATE コマンドを使用してマイグレーションするテーブ ルを指定します。DFHCSDUP ユーティリティー・プログラムおよび使用可能コマン ドについては、「*CICS Operations and Utilities Guide*」を参照してください。CICS テーブルの内容を CSD に移動する方法については、「*CICS Resource Definition Guide*」を参照してください。

注**:** CICS の以前のリリースで CSD を使用している場合、CSD をマイグレーショ ンの一部としてアップグレードすること。CSD のアップグレード、およびアッ プグレード後の CSD のリリース互換性については、「*CICS Transaction Server for z/OS CICS TS V2.3* からのマイグレーション」を参照すること。

## 日本語機能の定義のインストール

日本語機能がある場合、DFHCSDUP を実行し、以下のように指定して CSD に日本 語機能の定義をインストールします。 UPGRADE USING(DFHRDJPN)

DFHCSDUP ユーティリティー・プログラムおよび使用可能コマンドについては、 「*CICS Operations and Utilities Guide*」を参照してください。

#### **CSD XRF** に関する考慮事項

XRF を使用して CICS を実行している場合、アクティブ CICS 領域と代替 CICS 領域ではどちらも同じ CICS システム定義データ・セットを参照する必要がありま す (つまり、CSD はパッシブに共用する必要があります)。アクティブ CICS 領域 および代替 CICS 領域は、異なる MVS イメージで稼働している場合でも、同じ CSD を共用できます。XRF=YES で稼働している CICS 領域では、同じ MVS イメ ージ内にあるほかの CICS 領域と CSD を共用することもできます。(XRF 環境に おけるパッシブおよびアクティブな共用データ・セットの定義については、ページ 32 [ページの能動的および受動的な共用データ・セットを](#page-51-0)参照。)

CICS ジョブ・ステップが開始されると、MVS によって CSD が割り振られます。 したがって、アクティブ CICS 領域および代替 CICS 領域の CSD を定義している CICS 始動ジョブ・ストリームの DD ステートメントでは DISP=SHR を指定する 必要があります。

代替 CICS 領域は初期化中またはテークオーバーの発生前に CSD を開きません。 CSD がアクティブ CICS 領域によって変更されていない場合、代替 CICS 領域は テークオーバー中にも CSD を開きません。(例えば、CSD は CICS 始動時のグル ープ・リストのインストールにのみ使用され、その後は読み取り専用操作にのみ使 用されることがあります)。しかし、アクティブ CICS 領域で CEDA トランザクシ ョンを使用してリソース定義を変更した場合、必要なファイル・バックアウトを実 行するため、テークオーバー時に CSDが開かれることがあります。ファイル・バッ クアウトを使用可能にするには、システム初期設定パラメーター CSDRECOV によ って CSD をリカバリー可能リソースとして定義する必要があります。 79 [ページの](#page-98-0) 『CSD [属性の定義』を](#page-98-0)参照してください。

CSD をリカバリー可能ファイルとして使用する方法について詳しくは、 90 [ページ](#page-109-0) [の『バックアップとリカバリーの計画作成』を](#page-109-0)参照してください。

# 第 **8** 章 カタログ・データ・セットのセットアップと使用

この章では、CICS グローバル・カタログ・データ・セット (GCD) および CICS ロ ーカル・カタログ・データ・セット (LCD) を定義し使用する方法について説明しま す。GCD および LCD は、CICS システム情報をカタログするために必要です。こ の章では、これらのデータ・セットはグローバル・カタログとローカル・カタログ と呼びます。(CICS カタログ・データ・セットは MVS システム・カタログとは接 続されておらず、CICS に固有のデータを含みます。)

#### 注**:**

- 1. CICS Transaction Server for z/OS、バージョン 3 リリース 1 の新しい CICS カ タログを定義し、初期化する必要がある。
- 2. グローバル・カタログとローカル・カタログのどちらか 1 つを再定義する場 合、もう一方も再定義することを推奨する。

CICS の始動と再始動でどのようにカタログが使用されるかについて詳しくは、 [313](#page-332-0) ページの『CICS [カタログの役割』を](#page-332-0)参照してください。

## グローバル・カタログの定義

グローバル・カタログは VSAM キー順データ・セット (KSDS) です。XRF 環境で は 1 つのグローバル・カタログしかありません。グローバル・カタログはアクティ ブ CICS 領域と代替 CICS 領域の間でパッシブに共用されます。グローバル・カタ ログは以下のように使用されます。

- 始動可能なタイプおよび CICS システム・ログの場所を管理する情報を記録す る。
- v CICS の稼働中、RDO CEDA INSTALL コマンドまたは EXEC CICS CREATE コマンドによって CICS がグループ・リストをインストールするとき、初期設定 中にインストールされるリソース定義を保持する。定義の対象は以下のとおり。 – ファイル
	- ジャーナル
	- ジャーナル・モデル
	- マップ・セット
	-
	- プログラム
	- ほかの CICS 領域との通信に使用されるセッションと接続
	- 端末 (自動インストールされた端末を含む)
	- トランザクション
	- トランザクション・クラス
	- 一時データ・キュー
- v 通常 (制御) シャットダウン中、端末管理情報およびプロファイルを記録する。 (ほかのすべてのウォーム・キーポイント情報は CICS システム・ログに書き込ま れる。)

グローバル・カタログに書き込まれる内容、および CICS の始動と再始動でグロー バル・カタログが使用される方法について詳しくは、 313 [ページの『](#page-332-0)CICS カタログ [の役割』を](#page-332-0)参照してください。

## <span id="page-119-0"></span>グローバル・カタログを定義し初期化する **JCL**

CICS のグローバル・カタログは、初めて使用する前に、KSDS として定義し、初期 化する必要があります。この処理には、図 13 のサンプル・ジョブを使用できます。 また、CICS 提供ジョブ DFHDEFDS を実行してグローバル・カタログを CICS 領 域のデータ・セットの 1 つとして初期化し、定義することもできます。DFHDEFDS ジョブについては、「*CICS Transaction Server for z/OS* インストール・ガイド」を 参照してください。

| //GLOCAT JOB accounting info,, CLASS=A                     |                 |  |  |  |
|------------------------------------------------------------|-----------------|--|--|--|
| //DEFGCD EXEC PGM=IDCAMS                                   |                 |  |  |  |
| //SYSPRINT DD SYSOUT=*                                     |                 |  |  |  |
| //SYSIN<br>DD.<br>$\star$                                  |                 |  |  |  |
| DEFINE CLUSTER -                                           |                 |  |  |  |
| (NAME(CICSTS31.CICS.applid.DFHGCD) -                       | $\mathbf{1}$    |  |  |  |
| INDEXED                                                    |                 |  |  |  |
| CYLINDERS(n1 n2)                                           | $\vert$ 2       |  |  |  |
| FREESPACE (10 10)                                          |                 |  |  |  |
| SHAREOPTIONS(2)                                            |                 |  |  |  |
| <b>REUSE</b>                                               | $\vert 3 \vert$ |  |  |  |
| VOLUMES(volid))                                            |                 |  |  |  |
| DATA                                                       | 4               |  |  |  |
| (NAME(CICSTS31.CICS.applid.DFHGCD.DATA)                    |                 |  |  |  |
| CONTROLINTERVALSIZE(8192)                                  | $\vert 5 \vert$ |  |  |  |
| KEYS(28 0))                                                |                 |  |  |  |
| INDEX                                                      |                 |  |  |  |
| (NAME(CICSTS31.CICS.applid.DFHGCD.INDEX))                  |                 |  |  |  |
| $/*$                                                       |                 |  |  |  |
| //INITGCD EXEC PGM=DFHRMUTL,REGION=1M<br>$\vert 6 \vert$   |                 |  |  |  |
| //STEPLIB DD DSNAME=CICSTS31.CICS.SDFHLOAD,DISP=SHR        |                 |  |  |  |
| //SYSPRINT DD SYSOUT=A                                     |                 |  |  |  |
| //DFHGCD<br>DD DSNAME=CICSTS31.CICS.applid.DFHGCD,DISP=OLD |                 |  |  |  |
| //SYSIN<br>$DD \star$                                      |                 |  |  |  |
| SET AUTO START=AUTOINIT                                    |                 |  |  |  |
| $/*$                                                       |                 |  |  |  |
|                                                            |                 |  |  |  |

図 *13.* グローバル・カタログを定義し初期化するジョブの例

注**:**

■ CLUSTER 定義のデータ・セット名は、CICS 始動ジョブ・ストリームでのグロ ーバル・カタログに対する DD ステートメントの DSN パラメーターと同じにする 必要があります。

■ 1 次および 2 次エクステントのサイズは n1 および n2 シリンダーとして示さ れます。システムのニーズを満たすサイズを計算し、n1 および n2 を実際の値で置 き換えます。

GCD のスペース割り振りにいずれの IDCAMS パラメーターを使用する場合でも (CYLINDERS、TRACKS、または RECORDS)、必ず 2 次エクステントを指定して ください。GCD がいっぱいになり VSAM が 2 次エクステントを作成できない場 合、CICS は異常終了します。

■3 グローバル・カタログを再使用可能クラスターとして繰り返し開けるようにす るには、DEFINE CLUSTER コマンドに REUSE オプションを指定します。 DFHRMUTL ユーティリティーの COLD\_COPY 入力パラメーターを使用する場合 も、REUSE を指定します。

■ このジョブではグローバル・カタログの RECORDSIZE 値を指定しません。し たがって、レコードの平均サイズと最大サイズが 4089 バイトである RECORDSIZE(4089 4089) のデフォルト値になります。最大レコード・サイズが 4089 より大きい場合、サンプル・ジョブに RECORDSIZE パラメーターを追加し、 独自の値を指定する必要があります。レコード・サイズについては、 104 [ページの](#page-123-0) [表](#page-123-0) 14を参照してください。

■5- CONTROLINTERVALSIZE は VSAM 定義に示された値から変更できます。た だし、値を大きくすることで制御間隔 (CI) と制御域 (CA) の分割は減りますが、ほ かの要因によって CICS のシャットダウン回数が増え、コールド・スタートの速度 が低下します。

このジョブ・ストリームでは BUFFERSPACE パラメーターを指定しませんが、特 定のサイズのバッファーを定義する必要がある場合、明示的な値を設定できます。 BUFFERSPACE は許可された最小バッファー・スペースです。VSAM のデフォル ト・バッファー・スペース値は、データ・コンポーネントの CI サイズの 2 倍とイ ンデックスの CI サイズを足した値です。ジョブの例では、20480 バイトのデフォ ルト値になります。最小バッファー・サイズ (バッファー・スペース) を大きくする と、コールド・スタートとウォーム・リスタートにかかる時間が改善されることが あり、CICS のシャットダウン時間が大幅に減少することがあります。

GCD のバッファー・スペースを定義するもう 1 つの方法は、CICS 始動ジョブ・ ストリームで GCD の DD ステートメントに AMP パラメーターを指定する方法で す。この方法を使用して、デフォルト値または定義済みの値をオーバーライドでき ます (ただし、BUFSP パラメーターは最大バッファー・スペースを定義することに 注意してください)。 AMP パラメーターに定義した BUFFERSPACE 値が DEFINE ステートメントに指定された BUFFERSPACE 値より小さい場合、BUFFERSPACE の値が優先されます。

パフォーマンス上の理由で、CICS では STRNO (ストリング数) の値を 32 に指定 します。100 [ページの図](#page-119-0) 13 のジョブ・ストリームの例に基づき、BUFSP の絶対最 小値は以下のように計算されます。

```
BUFND = (STRNO + 1)BUFNI = STRNO
BUFSP = 33 \times 8192 (BUFND \star CI size) + 32 \times 1536 (BUFNI \star CI size) =
         319488 bytes
```
注**:** これは BUFSP に使用できる最小の数値である。

CICS の始動時間とシャットダウン時間に影響を与える主な要因は以下のとおりで す。

- · RDO によって管理される定義に対し、グループ・リストに定義されたリソースの 数
- CICS テーブルに定義されたリソースの数
- v システム・ログのサイズ

# # # #

6- ジョブ・ステップ INITGCD ではリカバリー・マネージャー・ユーティリティ ー・プログラム DFHRMUTL を使用してデータ・セットを初期化します。 DFHRMUTL はデータ・セットにレコードを書き込み、このグローバル・カタログ を使用する次の実行で、START=AUTO が指定された場合、CICS はイニシャル・ス タートを行い、オペレーターに確認を求めません。このレコードは自動始動オーバ ーライド・レコードと呼ばれます。

DFHRMUTL は、自動始動で行われる始動のタイプをコールド・スタートにオーバ ーライドするときにも使用できます。

DFHRMUTL について詳しくは (およびほかの使用例については)、「*CICS Operations and Utilities Guide*」を参照してください。

CICS の以前のリリースでは、IDCAMS を使用し、REPRO を使って初期レコード を書き込み、グローバル・カタログを初期化していました。このステップは今回の リリースでも DFHRMUTL の実行前または後に実行できますが、これに代わってグ ローバル・カタログの初期化には DFHRMUTL が使用されるようになりました。 100 [ページの図](#page-119-0) 13を参照してください。

■7 この同じジョブで DFHCCUTL ユーティリティーも実行することをお勧めしま す。最初に DFHRMUTL を実行し、その戻りコードを確認してから DFHCCUTL を 実行します。この処理を行う場合、グローバル・カタログとローカル・カタログが 不整合にならないようにしてください。DFHCCUTL の実行については、「*CICS Operations and Utilities Guide*」を参照してください。

#### グローバル・カタログを再使用したコールド・スタートの実行

コールド・スタートを実行する必要がある場合、グローバル・カタログ・データ・ セットを削除し再定義しないでください。グローバル・カタログを削除し再定義す ると、CICS により初期 スタートが行われ、リモート・システムのすべてのリカバ リー情報は失われます。リモート・システムが再接続すると、CICS は作業単位の再 同期に必要な情報が失われたことを通知します。その情報を記録するため、ローカ ル・システムおよびリモート・システムの両方に対してメッセージが発行されま す。

代わりに、次の始動がコールド・スタートであることを指定するため、DFHRMUTL ユーティリティーに SET AUTO START=AUTOCOLD オプションを使用します。こ の方法には以下のような利点があります。

- v START システム初期設定パラメーターを AUTO から COLD に再設定し、その 後元に戻す必要がない。
- グローバル・カタログとシステム・ログに十分な情報が保存されているため、 CICS はログからリモート・システムの情報をリカバリーし、リモート・システ ムが作業単位を再同期できるようにリモート・システムに応答できます。

DFHRMUTL COLD\_COPY オプションを使用し、コールド・スタートが必要とする レコードのみを別のカタログ・データ・セットにコピーすることで、コールド・ス タートの速度を向上させることができます。コピーの成功を示す戻りコードが DFHRMUTL によって設定された場合、後続のジョブ・ステップで新しい (大部 分、空の) カタログを元のカタログ・データ・セットにコピーできます。パフォー マンスが向上するのは、CICS の始動時にカタログからすべての定義レコードを削除

する時間が不要になるためです。同じ理由から、この技法を使用すると、イニシャ ル・スタートの速度も向上します。図 14 はこの技法の例を示しています。

注**:** COLD\_COPY を使用する前に、コールド・スタートを実行するかイニシャル・ スタートを実行するかを確認する。安全のため、DFHRMUTL で元のグローバ ル・カタログに新しいカタログ出力をコピーする前に、元のグローバル・カタ ログのバックアップ・コピーをとる。CICS のコールド・スタートにおけるグロ ーバル・カタログの使用について詳しくは、 313 [ページの『始動および再始動](#page-332-0) [の制御』を](#page-332-0)参照すること。

```
//RMUTL EXEC PGM=DFHRMUTL,REGION=1M
//STEPLIB DD DSNAME=CICSTS31.CICS.SDFHLOAD,DISP=SHR
//SYSPRINT DD SYSOUT=A
//DFHGCD DD DSNAME=CICSTS31.CICS.applid.DFHGCD,DISP=OLD
//NEWGCD DD DSNAME=CICSTS31.CICS.applid.COPY.DFHGCD,DISP=OLD
//SYSIN DD *
SET AUTO START=AUTOCOLD, COLD COPY
/*
          IF (RMUTL.RC<16) THEN
//* Steps to be performed if RMUTL was a success
          EXEC PGM=IDCAMS
//SYSPRINT DD SYSOUT=A
//DFHGCD DD DSNAME=CICSTS31.CICS.applid.DFHGCD,DISP=OLD
//NEWGCD DD DSNAME=CICSTS31.CICS.applid.COPY.DFHGCD,DISP=OLD
//SYSIN DD *REPRO INFILE(NEWGCD) OUTFILE(DFHGCD) REUSE
/*
//* End of steps to be performed if RMUTL was a success
// ENDIF
```
図 *14. DFHRMUTL* の例― コールド・スタートのグローバル・カタログ設定。: *COLD\_COPY* オプションは始動時のパフォーマンスの向上に使用します。*NEWGCD* および *DFHGCD* データ・セットは *REUSE* 属性とともに定義する必要があったことに注意してくだ さい。

### スペース計算

各グローバル・カタログ・レコードには 28 バイトのキーがあります。

グローバル・カタログでインストール済みリソース定義、テーブル項目、および制 御ブロックのキーポイントに必要なスペース量を推定するには、 104 [ページの表](#page-123-0) 14 に指定されているサイズを使用します。

各項目は 1 つの VSAM レコードであり、テーブルの各タイプのレコードには異な るキーがあります。

DFHGCD などの VSAM KSDS に必要なスペースは、異なる CICS コールド・スタ ートで変化することがあります。このことは、VSAM KSDS に保管される CICS 定 義が変更されていない場合でも当てはまります。これは、VSAM で使用するデー タ・セットのスペースが、データ・セットが初期化されたばかりであるか、CICS の 以前の実行からのデータがあるかによって異なるためです。CICS では、VSAM を 呼び出して順次書き込みを実行します。順次追加されるレコードのキーが既存の最 も大きいキーより大きい場合、VSAM ではデータ・セットの定義に指定された「フ

<span id="page-123-0"></span>リー・スペース」を優先します。しかし、挿入されるキーより大きいキーを持つ既 存のレコードがデータ・セットにある場合、CI 分割が発生する場合にのみ、「フリ ー・スペース」は優先されます。

データ・セットのインデックス部分のサイズは、発生した CI および CA の分割に よっても変化することがあります。インデックス・シーケンス・セットが影響を受 けます。

グローバル・カタログを初期化するとき、COLD\_COPY パラメーター (SET AUTO START=AUTOCOLD,COLD COPY) を使用できます。コールド・コピ ーは、グローバル・カタログ・データ・セットを縮約したコピーを作成するので、 コールド・スタートのパフォーマンスは向上します。CI 分割は最初のコールド・ス タート後に終了し、データ・セットはそれ以上多くのエクステントには拡張しませ ん。もう 1 つの方法は、データ・セットをときどき再編成または再初期化すること です。

| インストールされる定義、テーブル項目、                  | 項目ごとのバイト数  |
|--------------------------------------|------------|
| または制御ブロック                            |            |
|                                      |            |
| インストールされる PARTNER 定義                 | 96 バイト     |
| インストールされるプログラム定義                     | 44 バイト     |
| インストールされる間接キュー定義                     | 92 バイト     |
| インストールされる区画内キュー定義                    | 236 バイト    |
| インストールされる区画外キュー定義                    | 296 バイト    |
| インストールされるリモート・キュー定義                  | 84 バイト     |
| インストールされる TRANSACTION 定義 (TPNAME なし) | 112 バイト    |
| インストールされる TRANSACTION 定義 (TPNAME また  | 176 バイト    |
| は XTPNAME あり)                        |            |
| インストールされる VSAM ファイル (またはデータ・テー       | 260 バイト    |
| ブル) 定義                               |            |
| インストールされる TRANCLASS 定義               | 8 バイト      |
| BDAM ファイル管理テーブル項目 (FCT)              | 118 バイト    |
| BDAM データ制御ブロック                       | 112 バイト    |
| VSAM LSR 共用制御ブロック 1                  | 1156 バイト   |
| データ・セット名 (JCL または動的割り振り) 2           | 52 バイト     |
| データ・セット名ブロック                         | - 115 バイト  |
| ファイル制御リカバリー・ブロック 3                   | 97 バイト     |
| 端末管理テーブル項目 (TCT)                     | 約 1500 バイト |
| ダンプ・テーブル項目                           | 48 バイト     |
| インターバル制御機能エレメント (ICE)                | 68 バイト     |
| 自動イニシエーター記述子 (AID)                   | 68 バイト     |
| 一時データ宛先レコード                          | 18 バイト     |
| 一時データ宛先補助レコード                        | 6 バイト      |
| インストールされる TYPETERM 定義 4              | 582 バイト    |
| インストールされるモデル TERMINAL 定義 4           | 582 バイト    |
| 据え置き作業エレメント (DWE) 5                  | 80 バイト     |
| インストールされるジャーナル                       | 88 バイト     |
| インストールされるジャーナル・モデル                   | 80 バイト     |
| リカバリー・マネージャー・リモート名                   | 106 バイト    |
|                                      |            |

表 *14.* グローバル・カタログの項目のサイズ

注**:**

1 LSR ブールごとに 1 つ (つまり 8 つ)。

■ VSAM パスを開く場合、2 つ取得する。BDAM または VSAM 基本データ・セ ットの場合、1 つ取得する。

3 VSAM RLS SHCDS オブションの NONRLSUPDATEPERMITTED を使用する 場合にのみ、これらを取得する。この場合、NONRLSUPDATEPERMITTED を指定 したデータ・セットごとに、上限が存在することがある。この上限は、データ・セ ットへのアクセスに使用する異なるファイル名の数に、データ・セットを更新する タスクの数を掛けた値になる。通常、これらの制御ブロックは存在する場合でも数 は少ない。

■ 自動インストールを使用する場合、TYPETERM 定義およびモデル TERMINAL 定義が存在する。CEDA トランザクションによって、またはグループ・リストによ りインストールされるグループのメンバーとして定義がインストールされるとき、 これらの定義はグローバル・カタログに直接格納される。例えば、始動パラメータ ー GRPLIST=DFHLIST を使用して CICS を始動した場合、DFHTERM および DFHTYPE グループに定義された CICS 提供の TYPETERM とモデル端末定義はグ ローバル・カタログに記録される。CICS 領域にインストールされるすべての自動イ ンストール・リソースのスペースを計算に入れること。

■5 LU6.1 セッションまたは APPC セッションからチェーニングされた DWE 用 に設定された値である。

#### **CICS** 実行のためのジョブ制御ステートメント

100 [ページの図](#page-119-0) 13 のサンプル・ジョブを使用してグローバル・カタログを定義する 場合、CICS 実行用のデータ定義ステートメントは以下のようになります。

//DFHGCD DD DSN=CICSTS31.CICS.applid.DFHGCD,DISP=OLD

これは、単一の CICS 領域で使用するグローバル・カタログの最小限の指定です。 再始動時間とシャットダウン時間の向上に役立つ関連 AMP サブパラメーターを追 加してください。AMP パラメーターについては、「*OS/390 MVS JCL* 解説書」マニ ュアルに説明されています。また、 385 [ページの『第](#page-404-0) 20 章 CICS の始動』には、 CICS 始動ジョブ・ストリームの例が示されています。

XRF を使用して CICS を実行する場合、グローバル・カタログはアクティブ CICS 領域および代替 CICS 領域によってパッシブに共用されます。また、この場合、 DISP=SHR を指定する必要があります。

### ローカル・カタログの定義

CICS Transaction Server for z/OS はドメインと呼ばれる機能領域 (またはコンポー ネント) に分割されます。ドメインは中央コンポーネントである CICS カーネルを 介して通信します。ドメインの初期化と終了はドメイン・マネージャーによって制 御されます。すべてのカーネル、ドメイン・マネージャー、およびほかのドメイン はそれぞれドメイン・パラメーター・レコードを必要とします。これらのレコード はローカル・カタログに格納されます。

CICS ドメインはローカル・カタログを使用して CICS 実行間の情報の一部を保管 し、コールド・スタートの間はこの情報を保持します。ローカル・カタログに書き 込まれる内容、および CICS が始動と再始動にローカル・カタログを使用する方法 について詳しくは、 313 [ページの『始動および再始動の制御』を](#page-332-0)参照してくださ い。

ローカル・カタログは VSAM キー順データ・セット (KSDS) です。これは、XRF 環境の代替 CICS 領域など、ほかの CICS 領域では共用されません。XRF を使用 して CICS を実行する場合、アクティブ CICS 領域に固有のローカル・カタログを 定義し、代替 CICS 領域には別のローカル・カタログを定義する必要があります。

グローバル・カタログの場合、インストールされたリソース定義の増加に対応した 十分なスペースを定義する必要がありますが、ローカル・カタログのサイズは比較 的変化しません。以下の節では、ローカル・カタログに保持される情報について説 明します。

### ローカル・カタログに書き込まれる情報

ローカル・カタログを使用して CICS 領域を始動する前に、以下のデータを使用し て初期化する必要があります。

v ドメイン・マネージャー・パラメーター・レコード。各レコードには、CICS ド メインの 1 つに関連する情報が入る。これらのレコードは、以下のようなドメイ ン名によって識別される。

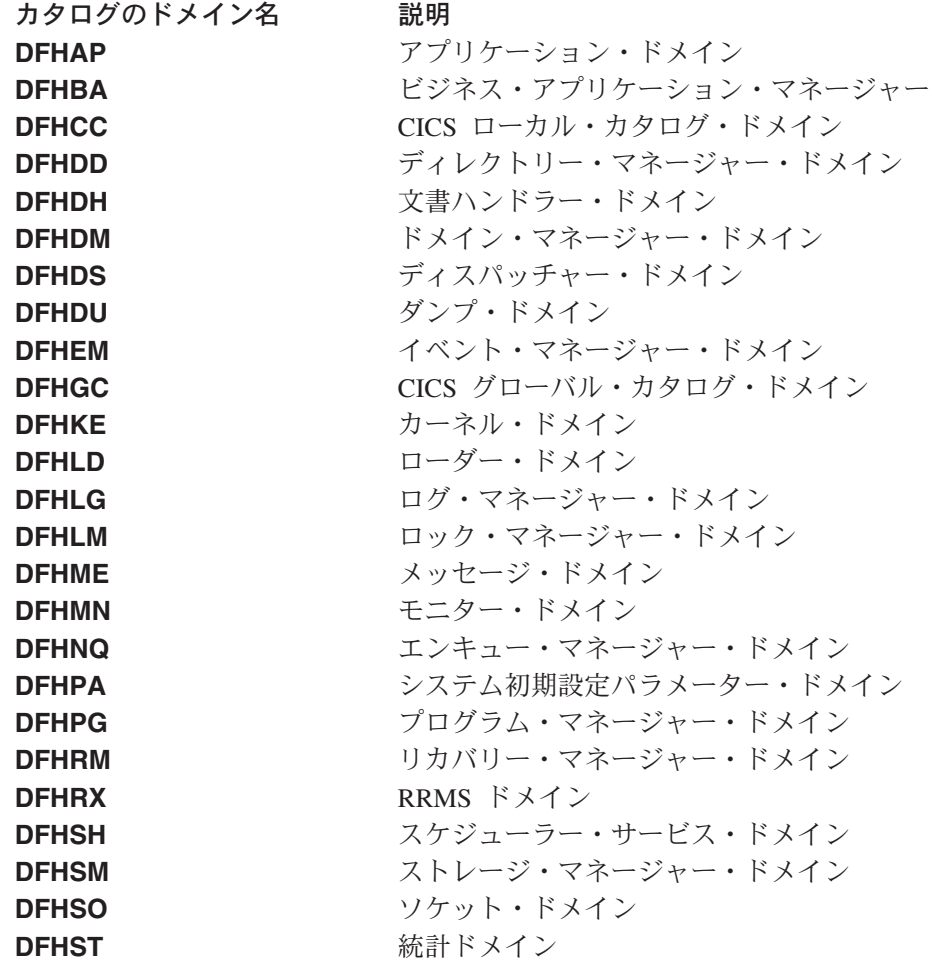

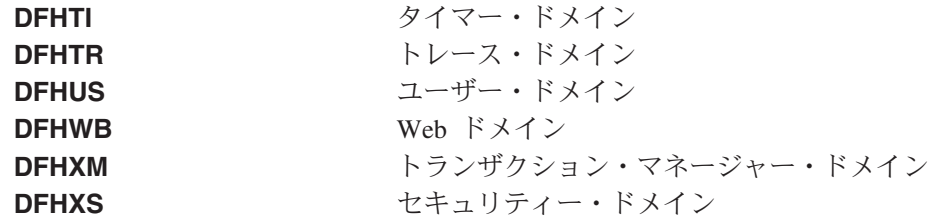

- v 4 つのローダー・ドメイン・パラメーター・レコード。以下の項目に関連する情 報が入る。
	- DFHDMP、CSD ファイル・マネージャー
	- DFHEITSP、RDO 言語定義テーブル
	- DFHPUP、CSD パラメーター・ユーティリティー・プログラム

すべてのレコードを正しい順序に並べ、ローカル・カタログを正しく初期化できる ようにするには、CICS 提供ユーティリティー DFHCCUTL があります。 DFHCCUTL は VSAM データ・セットを定義した直後に実行します。

最初に初期化するときローカル・カタログに書き込まれる情報に加え、ローダー・ ドメインは CICS 中核モジュールごとにプログラム定義レコードを書き込みます。 レコードの数は CICS 領域に組み込まれた機能のレベルによって異なります。

これらのローダー・ドメイン・レコードを少なくとも 75 個想定してください。

一部のドメインでは、ウォーム・リスタートまたは緊急リスタートで使用するた め、ドメイン状況レコードもローカル・カタログに書き込みます。例えば、ダン プ・ドメインの場合、状況レコードはどのトランザクション・ダンプ・データ・セ ットが前の実行で使用されたかを示します。ローカル・カタログに書き込むドメイ ンは以下のとおりです。

- v ディスパッチャー・ドメイン
- ダンプ・ドメイン
- v ローダー・ドメイン
- メッセージ・ドメイン
- v パラメーター・マネージャー・ドメイン
- v ストレージ・マネージャー・ドメイン
- 一時データ

ローカル・カタログにレコードを追加し、ストレージ・マネージャー・ドメイン・ サブプールに対する CICS の自己調整機構を使用可能にすることもできます。CICS 提供ユーティリティー・プログラム DFHSMUTL を使用した実行方法について詳し くは、「*CICS Operations and Utilities Guide*」を参照してください。

最後に、ローカル・カタログに VSAM クラスターを定義する場合は、不測の事態 に備えて、2 次エクステント値を指定します。 108 [ページの図](#page-127-0) 15 のサンプル・ジョ ブを参照してください。

#### ローカル・カタログを定義し初期化するジョブ制御ステートメント

CICS のローカル・カタログは、初めて使用する前に、VSAM キー順データ・セッ ト (KSDS) として定義し初期化する必要があります。それには、 108 [ページの図](#page-127-0) 15 のサンプル・ジョブを使用できます。また、CICS 提供ジョブ DFHDEFDS を使用 してアクティブ CICS 領域のローカル・カタログを作成するか、CICS 提供ジョブ

<span id="page-127-0"></span>DFHALTDS を使用して代替 CICS 領域のローカル・カタログを作成することもで きます。DFHDEFDS ジョブおよび DFHALTDS ジョブについては、「*CICS Transaction Server for z/OS* インストール・ガイド」を参照してください。

```
//LOCAT JOB accounting info,,CLASS=A
//DEFLCD EXEC PGM=IDCAMS
//SYSPRINT DD SYSOUT=*
//SYSIN DD *
1/*DEFINE CLUSTER -
               (NAME( CICSTS31.CICS.applid.DFHLCD) -
                                                              \vert 1 \vertINDEXED
               RECORDS( 200 10 ) - 2
               FREESPACE(10 10) -
               SHAREOPTIONS(2)
               REUSE
               VOLUMES( volid )) -
          \overline{D}(NAME( CICSTS31.CICS.applid.DFHLCD.DATA ) -
               KEYS( 28 0 )RECORDSIZE( 45 124 )
                                                              \vert 3 \vertCONTROLINTERVALSIZE( 2048 )) -
          INDEX (NAME( CICSTS31.CICS.applid.DFHLCD.INDEX ) )
/*
//*****************************************************************
//INITLCD EXEC PGM=DFHCCUTL
\frac{1}{1}INITIALIZE THE CICS LOCAL CATALOG
1/*//STEPLIB DD DSN=CICSTS31.CICS.SDFHLOAD,DISP=SHR
//SYSPRINT DD SYSOUT=*
//SYSUDUMP DD SYSOUT=*
//DFHLCD DD DSN=CICSTS31.CICS.applid.DFHLCD,DISP=SHR
1/*//
```
図 *15.* ローカル・カタログを定義し初期化するサンプル・ジョブ

#### 注**:**

■ 複数の CICS 領域のローカル・カタログを定義する場合 (例えば、XRF を使用 して実行する場合のアクティブ CICS 領域および代替 CICS 領域)、各 CICS の特 定の APPLID をデータ・セット修飾子の 1 つにすることで、クラスターを一意的 に識別できる。例えば、アクティブ CICS 領域および代替 CICS 領域のクラスター に以下の名前を使用できる。ここで、DBDCCIC1 および DBDCCIC2 は特定の APPLID である。

```
DEFINE CLUSTER -
       (NAME( CICSTS31.CICS.DBDCCIC1.DFHLCD) .
   .
   .
DEFINE CLUSTER -
       (NAME( CICSTS31.CICS.DBDCCIC2.DFHLCD) .
   .
   .
```
■2 □ーカル・カタログには約 200 個のレコードのスペースで足りるはずだが、不 測の事態に備えて、2 次エクステントのスペースも指定する。

■3 ローカル・カタログ・レコードはグローバル・カタログに比べて小さい。示さ れているレコード・サイズを使用すること。指定されたレコードの数と合わせる と、データ・セットに十分なスペースが確保される。

# **CICS** 実行のためのジョブ制御ステートメント

108 [ページの図](#page-127-0) 15 のサンプル・ジョブを使用してローカル・カタログを定義する場 合、CICS 実行用のデータ定義ステートメントは以下のようになります。 //DFHLCD DD DSN=CICSTS31.CICS.applid.DFHLCD,DISP=OLD

# 第 **9** 章 補助トレース・データ・セットのセットアップと使用

この章では、CICS で制御される補助トレース・データ・セットについて説明しま す。

CICS では、問題判別に役立ついくつかのタイプのトレースが使用できます。これら のトレースについては、「*CICS Problem Determination Guide*」に説明されていま す。さまざまなタイプのトレースの中で、CICS トレース・ドメインで処理される CICS トレースを使用すると、実行するトレースの量を制御し、トレース・データの 3 つの宛先を任意に選択できます。以下の 3 つの宛先は任意に組み合わせていつで もアクティブにできます。

- 1. 内部トレース・テーブル (主ストレージで CICS アドレス・スペースの 16MB 境界より上にある)
- 2. 補助トレース・データ・セット (ディスクまたはテープ上で BSAM データ・セ ットとして定義される)
- 3. MVS 汎用トレース機能 (GTF) データ・セット

GTF については、「*OS/390 MVS Diagnosis: Tools and Service Aids*」を参照してく ださい。CICS トレースを使用した問題判別については、「*CICS Problem Determination Guide*」を参照してください。

補助トレースの使用を決めた場合、ディスクまたはテープに 1 つまたは 2 つの順 次データ・セットを定義する必要があります。補助トレース・データ・セットの自 動交換を指定する場合、2 つのデータ・セットを定義します。補助トレースの自動 交換を指定した場合に 1 つのデータ・セットしか定義しないと、補助トレースは停 止し、CICS によりダンプが生成されます。

補助トレース・データ・セットの DD 名は CICS によって DFHAUXT および DFHBUXT に定義されます。単一のデータ・セットしか定義しない場合、DD 名は DFHAUXT にする必要があります。補助トレース・データ・セットは CICS の始動 前に割り振り、カタログすることができます。

補助トレース出力の記録にテープを使用する場合、ラベルなしテープを使用しま す。標準ラベル付きテープを使用すると、1 台の磁気テープ・ドライブであるか 2 台の磁気テープ・ドライブであるかに関係なく、CICS ステップが完了するまで、 DFHTU640 ユーティリティーによるボリュームの内容の処理は停止します。標準ラ ベル付きテープを使用する場合は、CICS 実行で生成されるすべての出力が、マウン トされた 1 つ (または 2 つ) のボリュームに適合することを確認してください。

ラベルなしテープにあるデータ・セットはカタログできません。

### 補助トレースの開始と制御

診断情報の損失を避けるため、補助トレース・データ・セットの使用が必要になる ことがあります。これは、内部トレース・テーブル項目は先頭から上書きするため です。内部トレース・テーブルの最後に達すると、後続の項目はテーブルの先頭に ある項目を上書きします。トレース項目が上書きされていない CICS アクティビテ ィーのトレースを取得するには、補助トレース・データ・セットを使用します。始動 中に CICS トレースを使用する場合、CICS が初期設定されるときに書き込まれる トレース項目の量は多いため、この方法は特に役立つ可能性があります。

システム初期設定パラメーターを設定すると、初期設定時に CICS トレースを開始 できます。また、CICS で使用する 3 つの宛先のいずれかを指定することもできま す。指定できるトレースシステム初期設定パラメーターの概要を以下に示します。

キーワード 説明 **AUXTR** CICS の始動時の補助トレースのオン/オフを切り替えます。 **AUXTRSW** フルになったとき、補助トレース・データ・セットに自動的に切り 替えるよう指定します。 **INTTR** CICS の始動時の内部トレースのオン/オフを切り替えます。 **GTFTR** CICS トレース・データの宛先として GTF を使用するかどうかを 指定します。 **SPCTR** 特殊トレースのレベルを指定します。 **SPCTRxx** 「xx」コンポーネントの特殊トレースのレベルを指定します。 **STNTR** CICS 標準トレースのレベルを指定します。 **STNTRxx** 「xx」コンポーネントの標準トレースのレベルを指定します。 **SYSTR** CICS の始動時のシステム・マスター・トレース・フラグのオン/オ フを切り替えます。 **TRTABSZ** CICS 内部トレース・テーブルのサイズを定義します。 **USERTR** CICS の始動時のユーザー・トレース・フラグのオン/オフを切り替 えます。

上記のシステム初期設定パラメーターについて、および指定方法について詳しく は、 169 ページの『第 17 章 CICS [システム初期設定パラメーターの指定』を](#page-188-0)参照 してください。

CICS トレースは、CICS 提供トランザクション CETR および CEMT を使用して制 御することもできます。(MVS コンソールから CETR は使用できないことに注意し てください。) CETR および CEMT で使用できる CICS 制御オプションについて は、「*CICS Supplied Transactions*」を参照してください。

## 補助トレース・データ・セットの割り振り

ディスクに補助トレース・データ・セットを定義する場合は、 113 [ページの図](#page-132-0) 16 に 示しているジョブを使用して、CICS の稼働前に割り振り、カタログすることができ ます。

また、CICS 提供ジョブ DFHDEFDS を使用してアクティブ CICS 領域の補助トレ ース・データ・セットを作成するか、CICS 提供ジョブ DFHALTDS を使用して代 替 CICS 領域の補助トレース・データ・セットを作成することもできます。 DFHDEFDS ジョブおよび DFHALTDS ジョブについては、「*CICS Transaction Server for z/OS* インストール・ガイド」を参照してください。

<span id="page-132-0"></span>

|           | //DEFTRCDS JOB (accounting information),<br>$MSGCLASS=A.MSGLEVEL=(1.1).$ |
|-----------|--------------------------------------------------------------------------|
|           | CLASS=A, NOTIFY=userid                                                   |
|           |                                                                          |
| $11*$     | Create auxiliary trace data sets                                         |
|           |                                                                          |
| //ALLOCDS | EXEC PGM=IEFBR14                                                         |
|           | //DFHAUXT DD DSN=CICSTS31.CICS.applid.DFHAUXT, UNIT=3380, VOL=SER=volid, |
|           | DISP=(NEW,CATLG),DCB=(BLKSIZE=4096,RECFM=F,LRECL=4096),                  |
|           | $SPACE = (CYL, (5, 1))$                                                  |
|           | //DFHBUXT DD DSN=CICSTS31.CICS.applid.DFHBUXT,UNIT=3380,VOL=SER=volid,   |
|           | DISP=(NEW,CATLG),DCB=(BLKSIZE=4096,RECFM=F,LRECL=4096),<br>1             |
|           | $SPACE = (CYL, (5,1))$                                                   |
|           |                                                                          |

図 *16.* ディスクに補助トレース・データ・セットを定義するサンプル・ジョブ

注**:**

■ このサンプル・ジョブに示されている DCB サブパラメーターは、CICS 補助ト レース・データ・セットに必要な DCB 属性を指定する。このジョブの代わりに、 CICS 始動ジョブ・ストリームで DD ステートメントに (NEW,CATLG) を指定し、 DCB パラメーターを省略し、CICS が同じデフォルト値を使用してデータ・セット を開くようにすることもできる。

■ このサンプル・ジョブ・ストリームのスペース割り振りはご使用のシステムの ニーズに合わせて変更すること。

#### スペース計算

トレース項目は可変長ですが、補助トレース・データ・セットに書き込まれるデー タの物理レコード長 (ブロック・サイズ) は 4096 バイトに固定されています。通 常、各ブロックには平均で 40 個の項目が含まれますが、実際の項目数は実行され る処理によって異なります。

### **CICS** 実行のためのジョブ制御ステートメント

図16 に示されているようにディスクに補助トレース・データ・セットを割り振り、 カタログする場合、以下の DD ステートメントを使用して始動ジョブ・ストリーム で CICS に定義できます。

//DFHAUXT DD DSN=CICSTS31.CICS.applid.DFHAUXT,DCB=BUFNO=n,DISP=SHR //DFHBUXT DD DSN=CICSTS31.CICS.applid.DFHBUXT,DCB=BUFNO=n,DISP=SHR

BUFNO に 1 より大きい値を指定すると、補助トレース・レコードの書き込みに関 係する I/O のオーバーヘッドを削減できます。4 から 10 までの値を指定すると、 補助トレースをオンにして実行する場合の I/O オーバーヘッドを大幅に削減できま す。

DISP=SHR を指定すると、データ・セットはほかのデータ・セットに切り替わった 後も、DFHTU640 オフライン・ユーティリティー・プログラムによって同時に処理 できます。

ラベルなしテープの補助トレース・データ・セットの場合、以下のサンプル DD ス テートメントを使用します。

//DFHAUXT DD DSN=CICSTS31.CICS.applid.DFHAUXT,UNIT=3400,VOL=SER=volid, // DISP=(NEW,KEEP),LABEL=(,NL) //DFHBUXT DD DSN=CICSTS31.CICS.applid.DFHBUXT,UNIT=3400,VOL=SER=volid, // DISP=(NEW,KEEP),LABEL=(,NL)

補助データ・セットにテープを使用する場合、テープ装置を割り当て、テープをマ ウントした後に、自動トレースを開始するコマンドを入力します。システム初期設 定パラメーターとして AUXTR=ON を指定する場合、CICS の始動前にテープがマ ウントされることを確認してください。

#### **XRF** に関する考慮事項

アクティブ CICS 領域と代替 CICS 領域は異なる補助トレース・データ・セットを 参照する必要があります。つまり、これらは固有のデータ・セットにする必要があ ります。これは、アクティブ CICS 領域の補助トレース・データは、代替 CICS 領 域の稼働中でテークオーバーの発生前にキャプチャーできることを意味します。

アクティブ CICS 領域の場合、CETR または CEMT を使用して補助トレース・デ ータ・セットを制御します。代替 CICS 領域の場合、CEBT を使用します。これら のトランザクションの使用については、「*CICS Supplied Transactions*」を参照して ください。

## トレース・ユーティリティー・プログラム **(DFHTU640)** の使用

CICS 補助トレース・データ・セットにトレース項目を書き込む場合、トレース・ユ ーティリティー・プログラム DFHTU640 を使用してトレース項目の一部またはす べてを抽出したり、データのフォーマット設定や印刷を行うことができます。

アクティブ CICS 領域と代替 CICS 領域で異なるトレース・データ・セットを処理 するには、データ・セットのセットごとに異なるユーティリティー・ジョブを使用 する必要があります。DFHTU640 については、「*CICS Operations and Utilities Guide*」を参照してください。

# 第 **10** 章 ダンプ・データ・セットの定義

この章では、以下の 2 つのタイプのダンプ・データ・セットを定義する方法につい て説明します。CICS では、CICS 実行中に障害が検出された場合または明示的な要 求時にこれらのデータ・セットを使用してダンプを記録します。

- 1. CICS トランザクション・ダンプ・データ・セット。トランザクション・ダンプ を記録する。
- 2. MVS システム・ダンプ・データ・セット。CICS が MVS SDUMP マクロを使 用して要求するシステム・ダンプを記録する。

CICS には、ダンプを制御できるようにするダンプ・テーブル機能があります。ダン プ・テーブルを使用すると、以下の処理を行うことができます。

- v CICS で記録するダンプのタイプを指定する。
- v ダンプを完全に抑制する。
- v CICS 実行中に取得するダンプの最大数を指定する。
- v ダンプの原因となる障害の結果、CICS を終了するかどうかを制御する。

ダンプ・テーブルに必要なオプションは以下の 2 つの方法で設定できます。

- 1. CEMT 発信端末コマンドの使用
- 2. EXEC API コマンドの使用

初めて CICS を始動するとき、CICS ではダンプ・テーブル・オプションにシステ ム・デフォルト値を使用し、CEMT または EXEC コマンドを使用してその値を変 更するまで、システム・デフォルト値を続けて使用します。設定可能なダンプ・テ ーブル・オプションについては、「*CICS Problem Determination Guide*」を参照して ください。

注**:** MVS システム・ダンプ・データ・セットは、ASRA、ASRB、および ASRD 異 常終了の前に生成される不必要な SDUMP によってフルになることがある (DFHAP0001 または DFHSR0001 メッセージの後)。このようなことを避けるた め、ASRA、ASRB、および ASRD 異常終了の前に生成されるすべての SDUMP またはその一部を抑制できる。その方法については、 116 [ページの『](#page-135-0)ASRx 異 [常終了前のシステム・ダンプの抑制』](#page-135-0) で説明している。

## システム・ダンプ

CICS では MVS SDUMP マクロを使用してシステム・ダンプを作成します。

#### **MVS SDUMP** マクロ

CICS で MVS SDUMP マクロを発行すると、MVS SDUMP ダンプが作成されま す。このダンプには CICS アドレス・スペースのほぼ全体が含まれます。つまり、 MVS の中核とその他の共通域、および CICS の専用ストレージ領域が入ります。 SDUMP ダンプは MVS ダンプ・データ・セットに書き込まれます。MVS ダンプ・ データ・セットは対話式問題管理システム (IPCS) を使用して処理できます。 SDUMP マクロおよび関連する MVS ダンプ・データ・セットについては、 「*OS/390 MVS* 診断*:* 手順」マニュアルを参照してください。

<span id="page-135-0"></span>CICS で発行される SDUMP マクロには通常 QUIESCE=NO パラメーターが設定さ れています。ただし、CICS SVC コードでの異常終了のため、または MRO 制御ブ ロックを変更したために SDUMP がとられる場合は、このパラメーターが設定され ていないことがあります。このパラメーターが設定されていると、SDUMP がとら れている間も MVS システムはディスパッチできるため、システムへの影響は小さ くなります。ただし、MVS のシステム・デフォルトとして QUIESCE=YES が指定 されると、CICS で指定された値はオーバーライドされます。このデフォルトは MVS CHNGDUMP コマンドを使用して変更できます。このコマンドについて詳し くは、「*OS/390 MVS* システム・コマンド」マニュアルを参照してください。

CHNGDUMP コマンドで SDUMP オプションを変更するときは MERGE 機能を使 用し、CICS でダンプ対象に選択された領域が MVS ダンプ・データ・セット出力 に含まれるようにします。ADD オプションを使用すると、CICS が SDUMP を発 行するとき指定するオプションは、多くの場合、置き換えられます。この場合、 MVS ダンプ・データ・セットには一部のダンプしかとられないことがあります。 MVS では常にダンプに LSQA および TRT を組み込みますが、CHNGDUMP コマ ンドによる更新で間違ったオプションを使用した場合、専用領域は除外されること があります。CICS 領域をセットアップする場合、CHNGDUMP コマンドの使用方 法を詳しく検討する必要があります。CHNGDUMP コマンドについて、およびオプ ションの変更が CICS からのダンプ出力に与える影響については、「*OS/390 MVS* 初期設定およびチューニング ガイド」を参照してください。

XRF を使用して CICS を実行している場合、アクティブ CICS 領域のアドレス・ スペースの MVS SDUMP をとっている間、アクティブ CICS 領域の監視シグナル は停止します。そのため、代替 CICS の ADI (代替遅延インターバル) の設定が低 すぎる場合、不必要なテークオーバーが開始されます。しかし、MVS CHNGDUMP コマンドを使用して SDUMP に QUIESCE=NO オプションを設定することで、代替 CICS が異なる MVS イメージで稼働している場合に、ほかのアドレス・スペース の SDUMP が不必要なテークオーバーを起こさないようにできます。

#### **ASRx** 異常終了前のシステム・ダンプの抑制

MVS システム・ダンプ・データ・セットは、ASRA、ASRB、および ASRD 異常終 了の前に生成される不必要な SDUMP によってフルになることがあります (DFHAP0001 または DFHSR0001 メッセージの後)。

CICS ストレージ保護がアクティブである場合、CICS コードのエラー (DFHAP0001 メッセージの後) を原因とするダンプは保存しながら、アプリケーション・プログ ラムのエラー (DFHSR0001 メッセージの後) を原因とするシステム・ダンプを抑制 できます。それには、CEMT SET SYDUMPCODE コマンドまたは EXEC CICS SET SYSDUMPCODE コマンドを使用して、システム・ダンプ・コード SR0001 に 対するシステム・ダンプを抑制します。

CEMT SET SYDUMPCODE(SR0001) ADD NOSYSDUMP

アプリケーション・プログラムがプログラム・チェック時または MVS 異常終了時 にユーザー・キーで実行されていた場合、CICS ではダンプ・コード SR0001 を使 用します。これはストレージ保護がアクティブな場合にのみ可能です。プログラム が CICS キーで実行されていた場合、代わりにダンプ・コード AP0001 が使用され ます。

ストレージ保護がアクティブではない場合、ダンプ・コード AP0001 を抑制するこ とで SDUMP は抑制できます。ただし、このようにすると、アプリケーションおよ び CICS プログラムの両方のエラーに対するダンプが抑制されることに注意してく ださい。XDUREQ グローバル・ユーザー出口ルーチンを使用すると、アプリケーシ ョン・プログラムと CICS プログラムの AP0001 状態を区別できます。

CICS で使用可能なストレージ保護機能について詳しくは、404 [ページの『ストレー](#page-423-0) [ジ保護』を](#page-423-0)参照してください。

必要な SDUMP がこれらのトランザクション異常終了の 1 つのみで、その他の SDUMP は必要ない場合、CEMT TRDUMPCODE コマンドまたは EXEC CICS TRANDUMPCODE コマンドを使用して必要な対象を 1 つ選択します。このように すると、ダンプ・テーブルの項目に、ASRA、ASRB、または ASRD の異常終了に 対して DUMP をとるように指定されます。例えば、以下のように指定します。 CEMT SET TRDUMPCODE(ASRB) ADD SYSDUMP

この場合、ダンプ・テーブルに 1 つの項目が追加され、ASRB 異常終了に対して SDUMP がとられます。ただし、この場合の SDUMP は、システム・ダンプ・コー ド AP0001 と SR0001 に対して通常とられる SDUMP より後の時点でとられま す。

DFHAP0001 および DFHSR0001 メッセージについては、「*CICS Messages and Codes* 」および「*CICS Problem Determination Guide*」を参照してください。

#### システム・ダンプの処理

IPCS を使用したシステム・ダンプの処理は、TSO の下でオンラインで行ったり、 バッチ・ジョブを実行依頼してシステム・ダンプを印刷することにより実行できま す。 IPCS については、「*OS/390 MVS* 対話式問題管理システム *(IPCS)* ユーザー ズ・ガイド」(GD88-6130) を参照してください。CICS IPCS ダンプ出口と共に使用 する IPCS VERBEXIT パラメーターについては、「*CICS Operations and Utilities Guide*」を参照してください。

## **CICS** トランザクション・ダンプ・データ・セット

CICS では、ディスクまたはテープにある 1 つの順次データ・セットまたは順次デ ータ・セットのペアにトランザクション・ダンプを記録します。CICS の実行では、 DD 名 DFHDMPA および DFHDMPB を使用してデータ・セットを定義する必要が ありますが、単一のデータ・セットしか定義しない場合、DD 名は DFHDMPA に する必要があります。この章では、「CICS ダンプ・データ・セット」は DFHDMPA か DFHDMPB のどちらかを指します。CICS では常に初期設定時に少 なくとも 1 つのトランザクション・ダンプ・データ・セットを開こうとすることに 注意してください。CICS ジョブに最低 1 つのトランザクション・ダンプ・デー タ・セットに対する DD ステートメントを組み込んでいない場合、以下のメッセー ジがコンソールに送られた後、初期設定は継続します。

DFHDU0306 *applid* Unable to open Transaction Dump Data set (DFHDU0306 *applid* トランザクション・ダンプ・データ・セットをオープンできません) *dataset-text-descr*

2 つのデータ・セットを使用すると、CICS の稼働中に一方のデータ・セットからト ランザクション・ダンプを印刷できます。それには、初めに CEMT SET DUMP SWITCH を使用してデータ・セットを切り替えます。CICS では、記録中のトラン ザクション・ダンプが完了した後で現在のデータ・セットを閉じ、もう一方のデー タ・セットを開きます。完了したデータ・セットは DFHDU640 ダンプ・ユーティ リティー・プログラムを使用して印刷できます。DFHDU640 ダンプ・ユーティリテ ィー・プログラムについては、「*CICS Operations and Utilities Guide*」を参照して ください。

ダンプ・データ・セットを明示的に切り替えるだけでなく、CEMT SET DUMP AUTO を使用して、現在のデータ・セットがフルになったときに自動切り替えを行 わせることもできます。(この切り替えは **1** 回しかできないことに注意してくださ い。) トランザクション・ダンプ・データ・セットがフルになると、CICS ではデー タ・セットを閉じ、以下のようなコンソール・メッセージを発行します。

DFHDU0303I *applid* Transaction Dump Data set *dataset* closed. (DFHDU0303I *applid* トランザクション・ダンプ・データ・セット *dataset* がクローズしました。) DFHDU0304I *applid* Transaction Dump Data set *dataset* opened. (DFHDU0304I *applid* トランザクション・ダンプ・データ・セット *dataset* がオープンしました。) DFHDU0305I *applid* Transaction Dump Data set switched to *ddname*. (DFHDU0305I *applid* トランザクション・ダンプ・データ・セットが *ddname* に切り替わりました。)

ここで、「x」および「y」は値 A または B を持つことができます。ダンプ・デー タ・セットに DISP=SHR を指定した場合、DFHDU640 ユーティリティー・プログ ラムを使用して完了したデータ・セットを印刷した後、CEMT SET DUMP AUTO コマンドを再発行できます。このように設定した場合、現在のデータ・セットがフ ルになると、データ・セットはもう一度自動的に切り替わります (1 回のみ)。

CICS ダンプ・データ・セット DFHDMPA および DFHDMPB を各 CICS 実行の一 時データ・セットとして定義できます。通常は、これらのデータ・セットをあらか じめ割り振ってカタログし、繰り返し再使用します。CICS ジョブが完了しても削除 しません。この場合、DFHDU640 ユーティリティー・プログラムを使用して、CICS の実行中または実行後、いつでもダンプ出力を印刷できます。XRF を使用して CICS を使用する場合、一時データ・セットの使用は実用的ではないことに注意して ください。

ダンプ・データ・セットに DCB パラメーターは必要ありません (ただし、例外に ついては 120 [ページの『ディスク・ダンプ・データ・セットをテープにコピーす](#page-139-0) [る』を](#page-139-0)参照)。CICS ではダンプ・データ・セットを開くとき、MVS DEVTYPE マク ロを発行します。直接アクセス装置の場合はトラック・サイズ、磁気テープの場合 は 32760 が戻ります。トランザクション・ダンプに使用される最大ブロック・サイ ズは DEVTYPE マクロが戻す値と 4096 のどちらか小さい方の値です。その結果、 通常、ブロック・サイズは 4096 になるため (一般にデバイスのトラック・サイズ はこの値より大きいため)、CICS は各トラックに複数のブロックを書き込みます。 各ブロックの書き込み後、MVS は現在のトラックに残っているスペースの量を戻し ます。残りのスペースが 256 バイト以上ある場合、次に書き込まれるブロックのサ イズは MVS が戻す値と 4096 の小さい方の値になります。

残りのスペースが 256 バイトより小さい場合、次のブロックは次のトラックに書き 込まれます。

<span id="page-138-0"></span>トランザクション・ダンプ・データ・セットで使用できるグローバル・ユーザー出 口ルーチンには、以下の 4 つがあります。

- 1. XDUCLSE、ダンプ・ドメインがトランザクション・ダンプ・データ・セットを 閉じた後
- 2. XDUREQ、ダンプ・ドメインがトランザクション・ダンプをとる前
- 3. XDUREQC、ダンプ・ドメインがトランザクション・ダンプをとった後
- 4. XDUOUT、ダンプ・ドメインがトランザクション・ダンプ・データ・セットにレ コードを書き込む前

グローバル・ユーザー出口ルーチンに関するプログラミング情報については、 「*CICS Customization Guide*」を参照してください。

#### 始動時のトランザクション・ダンプ・データ・セットの選択

DUMPDS システム初期設定パラメーターを使用して、CICS の初期設定中に開くト ランザクション・ダンプ・データ・セットを指定できます。DUMPDS=AUTO を指 定した場合、ウォーム・スタートまたは緊急スタートでは、CICS が最後に終了した 時点で使用されていなかったデータ・セットが開かれます。この場合、異常終了 後、終了時に使用中だったダンプ・データ・セットの印刷を待たずに、CICS を再始 動できます。DUMPDS パラメーターについて詳しくは、 169 [ページの『第](#page-188-0) 17 章 CICS [システム初期設定パラメーターの指定』を](#page-188-0)参照してください。

## ダンプ・データ・セットを割り振るジョブ制御ステートメント

CICS 提供のジョブ DFHDEFDS を実行して、アクティブ CICS 領域のダンプ・デ ータ・セットを割り振り、カタログすることができます。また、CICS 提供のジョブ DFHALTDS を実行して、代替 CICS 領域のダンプ・データ・セットを割り振り、 カタログすることができます。DFHDEFDS ジョブおよび DFHALTDS ジョブにつ いては、「*CICS Transaction Server for z/OS* インストール・ガイド」を参照してく ださい。

また、図 17 のサンプル・データ定義ステートメントを使用して、ディスクにダン プ・データ・セットを割り振り、カタログすることもできます。

//DFHDMPA DD DSN=CICSTS31.CICS.applid.DFHDMPA,DISP=(NEW,CATLG), // UNIT=3380,VOL=SER=volid,SPACE=(CYL,(5,1)) //DFHDMPB DD DSN=CICSTS31.CICS.applid.DFHDMPB,DISP=(NEW,CATLG), // UNIT=3380,VOL=SER=volid,SPACE=(CYL,(5,1))

図 *17.* ディスク・ダンプ・データ・セットを定義するためのサンプル・ジョブ制御ステートメ ント

注**:** このサンプル・ジョブ・ストリームのスペース割り振りはご使用のシステムの ニーズに合わせて変更すること。

XRF を使用して CICS を実行する場合、代替 CICS 領域には異なるデータ・セッ トを割り振る必要があります。

<span id="page-139-0"></span>ダンプ出力の記録にテープを使用する場合、ラベルなしテープを使用します。標準 ラベル付きテープを使用すると、1 台の磁気テープ・ドライブであるか 2 台の磁気 テープ・ドライブであるかに関係なく、CICS ステップが完了するまで、DFHDU640 ユーティリティーによるボリュームの内容の処理は停止します。標準ラベル付きテ ープを使用する場合は、CICS 実行で生成されるすべての出力が、マウントされた 1 つまたは 2 つのボリュームに収まることを確認してください。

ラベルなしテープに定義されたダンプ・データ・セットはカタログできません。 CICS が稼働するごとに、CICS 始動ジョブ・ストリームにはデータ・セット定義が 必要です。

## ディスク・ダンプ・データ・セットをテープにコピーする

テープまたはディスクにダンプ・データ・セットをコピーする場合、ダンプ・デー タ・セットを割り振り、カタログするときに DD ステートメントで DCB パラメー ターを指定する必要があります。

// DCB=(RECFM=VB,BLKSIZE=4096,LRECL=4092)

一方、テープまたはディスクにダンプ・データ・セットをコピーしない場合、 [119](#page-138-0) [ページの図](#page-138-0) 17 のサンプル・ジョブに示しているように、ディスクにダンプ・デー タ・セットを定義するときに DCB パラメーターを組み込む必要はありません。

#### スペース計算

CICS の初期インストールでは、ダンプ・データ・セットは 5 から 10MB で十分で す。通常の運用が始まったら、ご使用のシステムの要件に合わせて調節できます。

### **CICS** 実行のためのジョブ制御ステートメント

CICS 始動ジョブ・ストリームに組み込む以下の DD ステートメントでは、トラン ザクション・ダンプ・データ・セットが以前カタログされていることを想定してい ます。

//DFHDMPA DD DSN=CICSTS31.CICS.applid.DFHDMPA,DISP=SHR //DFHDMPB DD DSN=CICSTS31.CICS.applid.DFHDMPB,DISP=SHR

DISP=SHR を指定すると、各データ・セット (ディスクに保持されている場合) は、ほかのデータ・セットへの切り替えが行われた後、DFHDU640 オフライン・ユ ーティリティーによって処理できます。

ラベルなしテープでのトランザクション・ダンプ・データ・セットに対する DD ス テートメントの例を以下に示します。

//DFHDMPA DD DSN=CICSTS31.CICS.applid.DFHDMPA,UNIT=3400,VOL=SER=volid1, // DISP=(NEW,KEEP),LABEL=(,NL) //DFHDMPB DD DSN=CICSTS31.CICS.applid.DFHDMPB,UNIT=3400,VOL=SER=volid2, // DISP=(NEW,KEEP),LABEL=(,NL)

# 第 **11** 章 **CICS** 可用性マネージャー・データ・セットの定義

この章では、CICS 可用性マネージャー (CAVM) データ・セットを定義する方法に ついて説明します。CAVM は、XRF=YES がシステム初期設定パラメーターとして 設定されている場合に、アクティブ CICS 領域および代替 CICS 領域の処理が調整 できるようにする機構です。XRF=NO を設定した場合、CAVM データ・セットは 使用されません。CAVM では、XRF 制御データ・セットおよび XRF メッセー ジ・データ・セットという 2 つのデータ・セットを必要とします。

このデータ・セットのペアは論理的には単一のエンティティーであり、以下のもの から構成されます。

- v 状態データ。主な用途は、常に 1 つのジョブのみが特定の総称 APPLID のアク ティブな役割を果たすようにすることである。
- v アクティブ CICS 領域および代替 CICS 領域の 1 次および 2 次監視シグナル。 各 CICS 領域でそのパートナーが正しく作動しているかどうか認識できるように する。
- v アクティブ CICS 領域で使用中の特定のリソースの状態に関するメッセージ。こ のメッセージはアクティブ CICS 領域によって書き込まれ、代替 CICS 領域によ って読み取られ、処理される。

アクティブ CICS 領域および代替 CICS 領域はデータ・セットの同じペアを参照す る必要があります。これらのデータ・セットは、定義しても初期化はしないでくだ さい。また各データ・セットは異なるボリュームに置くことをお勧めします。CICS では、これらのデータ・セットを最初に使用するとき、データ・セットの新規ペア として認識します。データ・セットは、新規の場合 CICS により初期化されます が、それ以降元の総称 APPLID とのペアとして元の目的 (つまり、XRF メッセー ジ・データ・セットまたは XRF 制御データ・セットとして) でのみ使用できます。 何らかの理由でどちらかのデータ・セットを再定義する必要がある場合、両方のデ ータ・セットを再定義する必要があります。

使用する総称 APPLID ごとにデータ・セットの異なるペアを定義する必要がありま す。例えば、CICS 複合システムが 5 つの領域から構成される場合、データ・セッ トの 5 つのペアを定義する必要があります。

アクティブ CICS 領域および代替 CICS 領域がどちらも稼働していない場合、デー タ・セットのバックアップ・コピーをとる必要はありません。常にデータ・セット の新しいペアを使用して開始できます。

**2** つのデータ・セットを使用する理由 マルチ MVS 環境でほかの MVS イメージ により発行される RESERVE コマンドのため、共用 DASD ボリュームは数ミリ秒 から 1 分ほどの間、アクセス不能になることがあります。異なるボリュームに置か れた 2 つのデータ・セットを利用することで、CAVM は監視シグナルの書き込み を防ぎ、RESERVE の通常のアクティビティーが通常稼働中の CICS 領域の不必要 なテークオーバーを引き起こすリスクを大幅に減らすことができます。

2 つのボリュームへのアクセス・パスが異なると、CAVM はハードウェア障害に陥 りにくくなります。

## **XRF** 制御データ・セット

XRF 制御データ・セットは以下の目的で使用します。

- アクティブ CICS 領域と代替 CICS 領域のジョブの有無、ID、および現在の状態 を記録する。
- v アクティブ CICS 領域および代替 CICS 領域の 1 次監視シグナルのため。

XRF 制御データ・セットにより、アクティブ CICS 領域が既に存在するかテークオ ーバーが進行中であることが示されると、CAVM ではアクティブ CICS 領域として サインオンしようとする CICS ジョブからの要求を拒否します。したがって、複数 のアクティブ CICS 領域での同時更新を制御できずにファイルとデータベースの保 全性が失われることはありません。アクティブ CICS 領域または代替 CICS 領域 は、サインオンすると、すぐに独自の監視シグナルの書き込みおよびパートナーの 監視シグナルの検索を開始します。

#### **XRF** 制御データ・セットを定義する **JCL**

XRF 制御データ・セットは定義する必要がありますが、初期化はしないでくださ い。図 18 の JCL ステートメントを使用して XRF 制御データ・セットを定義でき ます。また、CICS 提供ジョブ DFHDEFDS を使用して、XRF 制御データ・セット を CICS 領域のデータ・セットの 1 つとして定義することもできます。 DFHDEFDS ジョブについては、「*CICS Transaction Server for z/OS* インストー ル・ガイド」を参照してください。

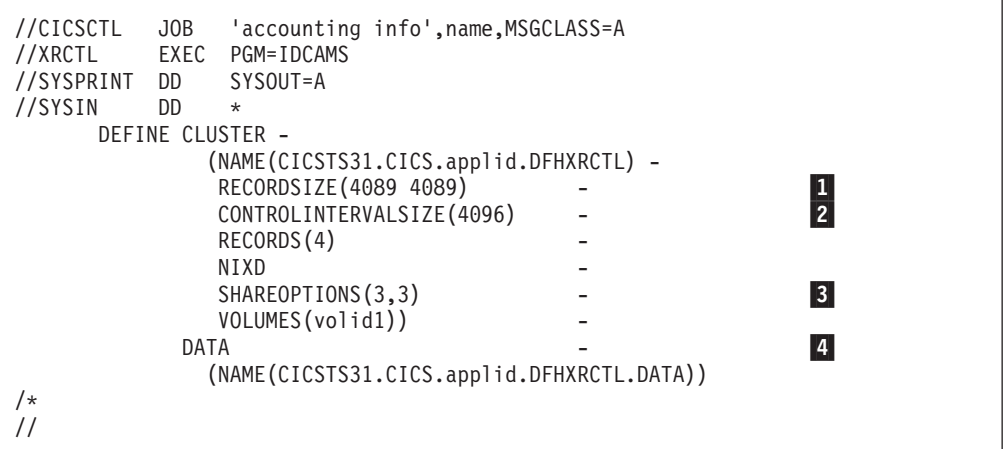

図 *18. XRF* 制御データ・セットを定義するサンプル・ジョブ

注**:**

■ RECORDSIZE は少なくとも 4089 にする必要がある。

■ XRF 制御データ・セットおよび XRF メッセージ・データ・セットの制御間隔 サイズは等しくし、少なくとも 4096 バイトにする必要がある。

3 SHAREOPTIONS は 3,3 に指定する必要がある。

4- データ・セットは VSAM-ESDS にする必要がある。

#### **XRF** 制御データ・セットへのアクセスのシリアライズ

CAVM のサインオン、サインオフ、およびテークオーバー処理のクリティカル・セ クションでは、XRF 制御データ・セットへのアクセスをシリアライズする必要があ ります。このシリアライゼーションは RESERVE/RELEASE (DEQ) ロジックによっ て提供されるため、ボリュームを正しく選択することが重要です。例えば、XRF 制 御データ・セットを JES チェックポイント・データ・セットと同じボリュームに置 くことはお勧めできません。グローバル・リソース・シリアライゼーション (GRS) を使用する場合、この RESERVE (qname SYSCICSX を使用) をグローバル ENQ に変換しないでください。

#### スペース計算

4 つの制御間隔しか必要ありません。

#### **CICS** 実行のためのジョブ制御ステートメント

CICS 実行に必要な DD 名は DFHXRCTL です。必要な JCL ステートメントの例 を以下に示します。

//DFHXRCTL DD DSN=CICSTS31.CICS.applid.DFHXRCTL,DISP=SHR

## **XRF** メッセージ・データ・セット

XRF メッセージ・データ・セットは以下の目的に使用します。

- v 主に、アクティブ CICS 領域から代替 CICS 領域に特定リソースの現在の状態に 関するメッセージを渡す。
- v 最後の書き込みがまだ完了していないか入出力エラーのため、制御データ・セッ トが監視シグナルに使用できない場合、アクティブ CICS 領域および代替 CICS 領域の 2 次監視シグナルに使用される。

#### **XRF** メッセージ・データ・セットを定義する **JCL**

XRF 制御データ・セットと同様、XRF メッセージ・データ・セットは定義する必 要がありますが、初期化はしないでください。 124 [ページの図](#page-143-0) 19 のサンプル・ジョ ブを使用して、XRF メッセージ・データ・セットを定義できます。また、CICS 提 供ジョブ DFHDEFDS を使用して、XRF メッセージ・データ・セットを CICS 領 域のデータ・セットの 1 つとして定義することもできます。DFHDEFDS ジョブに ついては、「*CICS Transaction Server for z/OS* インストール・ガイド」を参照して ください。

124 [ページの図](#page-143-0) 19 のサンプル JCL を使用する場合は、付属する注を読んでくださ い。その他のオプションは単に 1 つの推奨として示されています。

XRF メッセージ・データ・セットは RESERVE アクティビティーの対象ではない ボリュームに定義します。1 つの障害によって XRF メッセージ・データ・セット と XRF 制御データ・セットの両方がアクセス不能になるような場所には置かない でください。適切に定義すると、CICS が正常に稼働している間に監視シグナルが誤 って停止する危険性は小さくなります。

<span id="page-143-0"></span>XRF メッセージ・データ・セットは、CICS で初めて使用されるとき、フォーマッ ト設定のため短時間保持されます。

```
//CICSMSG JOB 'accounting info',name,MSGCLASS=A
//XRMSG EXEC PGM=IDCAMS
//DDNAME2 DD DISP=OLD,UNIT=3380,VOL=SER=volid2
//SYSPRINT DD SYSOUT=A
//SYSIN DD *
DEFINE CLUSTER -
                        (NAME(CICSTS31.CICS.applid.DFHXRMSG) -
                         RECORDSIZE(4089 4089)
                                                                                                    \frac{1}{2}CONTROLINTERVALSIZE(4096)
                         RECORDS (1500)
                          NIXD -
                         SHAREOPTIONS(3,3)
                                                                                                    \vert 3 \vertVOL(volid2)FILE(DDNAME2))
                     \overline{a} - \overline{a} - \vert 4 \vert(NAME(CICSTS31.CICS.applid.DFHXRMSG.DATA))
/*
//
```
図 *19. XRF* メッセージ・データ・セットを定義するサンプル・ジョブ

注**:**

■ RECORDSIZE は少なくとも 4089 にする必要がある。

■ XRF メッセージ・データ・セットおよび XRF 制御データ・セットの制御間隔 サイズは等しくし、少なくとも 4096 バイト以上にする必要がある。

XRF メッセージ・データ・セットの CI サイズが 4096 より大きい場合、CI バッ ファーは 16MB 境界より上部にさらに多くの実記憶域および仮想記憶域を占有する が、「キャッチアップ」フェーズ中に発生する入出力操作は少なくなる。

3 SHAREOPTIONS は 3,3 に指定する必要がある。

4- データ・セットにはインデックスを付けないこと。

#### スペース計算

「XRF メッセージ・データ・セットはどのくらいの大きさにするか」という問いに 答えることは簡単ではありません。単純にいえば、必要なサイズはアクティブ CICS 領域で送信されたが代替 CICS 領域では受信されていないメッセージの長さと数に よって異なります。

XRF メッセージ・データ・セットでは書き込みと読み取りが交互に行われます。代 替 CICS 領域がメッセージを読み取ると、そのスペースは次のサイクルで別のメッ セージが使用できるようになります。データ・セットは、何らかの理由で代替 CICS 領域が停止した場合に累積するメッセージのバックログを保管できるサイズにする ことが重要です。データ・セットが小さすぎる場合、代替 CICS 領域はデータ・セ ットを正しく読み取ることができず、テークオーバーできない危険性があります。 しかし、代替 CICS 領域が存在し (CAVM にサインオンしている)、メッセージを 受信できることが通知されるまで、アクティブ CICS 領域はメッセージをデータ・ セットに書き込みません。
通常、メッセージ・トラフィックのピークは、アクティブ CICS 領域が代替 CICS 領域の存在を検出した少し後の「キャッチアップ」フェーズに発生します。必要な スペース量は所有する端末リソースの数から推定できることがあります。アクティ ブ CICS 領域は以下のようなリソースに関するメッセージを送信します。

- インストール済み
	- VTAM 端末
	- ISC 接続
	- MRO 接続
	- コンソール
- 自動インストール済み端末
- v XRF 適格であるバインド済み VTAM 端末

表 15 はデータ・セットに送信されるさまざまなメッセージのサイズを示していま す。

表 *15. XRF* メッセージ・データ・セットに送信されるメッセージのサイズ

| TCT 項目のタイプ                   | インストールごとのバイト数           |
|------------------------------|-------------------------|
| CICS で生成される TCT 項目 (2 つのみ)   | 629                     |
| VTAM 端末                      | 710                     |
| パイプライン論理装置および TASKNO= オ      | 581 x TASKNO 値          |
| ペランド (RDO の場合は TASKLIMIT) が指 |                         |
| 定された 3270 以外のデバイス            |                         |
| IMVS コンソール                   | 389                     |
| LUTYPE6.2 接続                 | 2083                    |
| LUTYPE6.2 モード                | 169 + (837 x セッションの最大数) |
| LUTYPE6.1 接続                 | 226 + (732 x セッション数)    |
| <b>IRC</b>                   | 237 + (520 x セッション数)    |
| <b>IRCBCH</b>                | 240 + (565 x セッション数)    |

VTAM 端末の場合は、以下の要件も考慮に入れる必要があります。

表 *16.* 追加スペース所要量 *(VTAM* 端末のみ*)*

| ログオンご <i>との</i> | l ログオフごとの | サインオンごとの | サインオフごとの |  |
|-----------------|-----------|----------|----------|--|
| バイト数            | バイト数      | バイト数     | バイト数     |  |
|                 |           | 45       | 29       |  |

代替 CICS 領域はサイジングに役立つメッセージを発行します。代替 CICS 領域で 発行された以下のメッセージでは、メッセージ転送の速度について知ることができ ます。

DFHTC1041I applid TERMINAL CONTROL TRACKING STARTED DFHTC1040I applid TERMINAL CONTROL TRACKING RECORDS RECEIVED DFHTC1043I applid TERMINAL CONTROL TRACKING ENDED - nnn RECORDS RECEIVED

以下のメッセージでは、XRF メッセージ・データ・セットのサイズが十分ではない ことが示している可能性があります。

DFHXG6447I NON CRUCIAL XRF MESSAGE(S) DISCARDED DFHXA6541I XRF HAS FAILED. THE XRF MESSAGE READER IN THE ALTERNATE SYSTEM HAS FALLEN TOO FAR BEHIND

#### 重要**/**非重要メッセージ

アクティブ CICS 領域では、メッセージを重要と非重要に分類します。重要メッセ ージの例としては、代替 CICS 領域がテークオーバーに適している場合に受信する 必要がある自動インストール・メッセージがあります。非重要メッセージの例とし ては、ログオン・メッセージがあります。代替 CICS 領域では、このようなメッセ ージを損失しても、テークオーバー時に性能低下が発生するだけです。対象端末に 対する待機セッションは確立されず、再度ログオンする必要があります。初期記述 の一部となるインストール・メッセージも非重要メッセージとして扱われます。こ れは、アクティブ CICS 領域ではインストール・メッセージを後で再送信でき、代 替 CICS 領域は完全な初期記述を受信しなかった場合に CICS カタログからテーブ ルを構成できるためです。

アクティブ CICS 領域では、非重要メッセージを送信すると、代替 CICS 領域がま だ読んでいないメッセージを上書きし、代替 CICS 領域がテークオーバーに不適格 となると判断した場合、非重要メッセージを廃棄します。最初にそのような廃棄を 行うとき、メッセージ DFHXG6447I を発行します。アクティブ CICS 領域で、重 要メッセージは常に送信します。そのために未読メッセージが上書きされる場合、 代替 CICS 領域がそのことを検出し、メッセージ DFHXA6541I を発行した後、終 了します。

#### フルになった **XRF** メッセージ・データ・セットのアクティブ **CICS** 領域への影響

アクティブ CICS 領域は XRF メッセージ・データ・セットの状態によって影響を 受けません。データ・セットがフルになっても実行を続けます。代替 CICS 領域に のみ障害が起こります。また、XRF メッセージ・データ・セットは、障害が起こる 代替 CICS 領域に対してのみ「フル」になります。その場合、同じ XRF メッセー ジ・データ・セットを使用して新しい代替 CICS 領域を開始でき、アクティブ CICS 領域は新しい代替 CICS 領域がトラッキングを開始するようにすべてのメッ セージを再送します。異常な状態のために最初の障害が発生した場合、XRF メッセ ージ・データ・セットのサイズを増やす必要はないことがあります。

しかし、メッセージ DFHXG6447I または DFHXA6541I の発生回数が多すぎる場合 は、データ・セットのサイズを大きくするため、アクティブ CICS 領域を停止する 必要があります。

### **CICS** 実行のためのジョブ制御ステートメント

CICS 実行に必要な DDNAME は DFHXRMSG です。以下の JCL ステートメント を使用できます。

//DFHXRMSG DD DSN=CICSTS31.CICS.applid.DFHXRMSG,DISP=SHR

### セキュリティー

CICS 領域および端末ネットワークの保全性とセキュリティーが危険にさらされない ように、RACF を使用して XRF データ・セットを保護する必要があります。この ように設定したら、各 CICS 領域がデータ・セットの独自のペアに CONTROL ア クセスできるようにします。監督プログラムを使用して XRF システムを実行する 場合、すべての CAVM データ・セットに READ アクセスするようにします。ほか のすべてのユーザーには、データ・セットへのアクセスを拒否する必要がありま す。

### 入出力エラー処理

アクティブ CICS 領域は XRF 制御データ・セットまたは XRF メッセージ・デー タ・セットに正しく監視シグナルを書き込むことができますが、入出力エラーがあ っても実行を続けます。しかし、アクティブ CICS 領域が XRF メッセージ・デー タ・セットにメッセージを書き込み中に入出力エラーが発生した場合、代替 CICS 領域は正しく機能しないため、アクティブ CICS 領域は代替 CICS 領域を無効に し、テークオーバーしないようにします。アクティブ CICS 領域が XRF 制御デー タ・セットまたは XRFメッセージ・データ・セットに書き込めない場合、代替 CICS 領域を無効にできず、正しく同期化することもできません。したがって、アク ティブ CICS 領域に障害が起こります。

代替 CICS 領域では、アクティブ CICS 領域の監視シグナルおよびトラッキング・ メッセージを正常に受信でき、さらに独自の監視シグナルを XRF 制御データ・セ ットまたは XRF メッセージ・データ・セットに書き込むことができるとき、特定 タイプの入出力エラーが発生しても実行を続けます。しかし、トラッキング中には 影響がない独立した入出力エラーがテークオーバー中に発生すると、代替 CICS 領 域に障害が起こることがあります。

注**:** アクティブ CICS 領域および代替 CICS 領域が異なる MVS イメージで稼働し ている場合、CAVM XRF データ・セットにアクセスする制御装置またはチャ ネル・パスに障害が起こっても、両方の領域が同じように影響を受けるとは限 りません。

# 第 **12** 章 ユーザー・ファイルの定義

この章では、ユーザー・ファイルの定義方法、および VSAM データ・セット、 BDAM データ・セット、データ・テーブル、カップリング・ファシリティー・デー タ・テーブル へのアクセス方法について説明します。

CICS アプリケーション・プログラムは、CICS にとって物理データ・セットまたは データ・テーブルの論理ビューとなるファイルを処理します。データ・テーブルの 場合のファイルは、データ・テーブルのビューを示し、データ・スペース・ストレ ージまたはカップリング・ファシリティー構造内にあります。基本の物理データ・ セットがオプションとなっている、カップリング・ファシリティー・データ・テー ブルの場合を除いて、データ・テーブルはテーブルのロード元となるソース・デー タ・セットにも関連付けられています。非データ・テーブル・ファイルの場合は、 ファイルによりデータ・セットのビューが示されます。

ファイルは、8 文字までのファイル名によって CICS に示され、同じ物理データ・ セットまたはデータ・テーブルを参照する CICS に対しては多くのファイルを定義 できます。これにより、ファイルが定義するオブジェクト・タイプに応じて、次の ような影響があります。

- 非データ・テーブル・ファイルの場合は、複数のファイルが同じデータ・セット を参照するときに、各ファイルが同じ物理データを参照する。
- ユーザー保守データ・テーブルの場合は、複数のファイルが同じデータ・セット を参照するときに、各ファイルが固有のデータ・テーブルのビューを表す。
- v CICS 保守データ・テーブルの場合は、複数のファイルが同じデータ・セットを 参照するときに、1 つのファイルのみを CMT として定義できる。その他のファ イルは、CMT ファイル定義によって作成された CMT からデータにアクセスす る。
- v カップリング・ファシリティー・データ・テーブルの場合は、複数のファイルが 同じデータ・セットを参照するとき、それぞれのファイルが CFDT プールにある 固有のカップリング・ファシリティー・データ・テーブル・ビューを表す (それ ぞれのファイルが同じテーブル名とプール名を指定しない場合に限定。この場合 はそれぞれのファイルが同じテーブルの別々のビューを示す)。

44 文字までのデータ・セット名 (DSNAME) によって定義されるデータ・セット は、ディスクに保持されるデータのコレクションです。CICS ファイル制御では、 VSAM データまたは BDAM データのみが処理されます。CICS ファイルによって 参照されるデータ・セットは、CICS ジョブが参照する前に MVS によって認識さ れるように、作成されカタログされていなければなりません。またデータ・セット は、CICS トランザクションで使用される前に、少なくとも何らかのデータとともに プリロードすることによって初期化します。

CICS 保守データ・テーブルまたはユーザー保守データ・テーブルを使用し、VSAM データ・セットを参照するファイルを使用して、CICS 領域のパフォーマンスと機能 を改善できます。データ・テーブルにより、16 MBより上のデータ・スペース・ス トレージに保管されたテーブルにデータ・レコードを組み立て、そのレコードを保 守し、高速でアクセスすることができます。各データ・テーブルには、ソース・デ

ータ・セットと呼ばれる VSAM KSDS が関連付けられています。データ・テーブ ルについて詳しくは、 28 [ページの『複数のエクステントと複数のボリューム』を](#page-47-0)参 照してください。

カップリング・ファシリティー・データ・テーブルを使用して、キー長 16 バイト などの制限事項を守りながら、CICS ファイル制御 API によってシスプレックス全 体でデータを共用できます。

RLS アクセス・モードを使用し、シスプレックス全体の CICS アプリケーション専 有領域間で VSAM データ・セットを共用できます。詳しくは、 132 [ページの](#page-151-0) 『VSAM [レコード・レベル共用](#page-151-0) (RLS)』を参照してください。

上述のそれぞれの方法については、次のトピックで説明します。

- 『VSAM データ・セット』
- 135 ページの『BDAM [データ・セット』](#page-154-0)
- v 137 ページの『CICS [へのデータ・セットの定義』](#page-156-0)
- v 139 ページの『VSAM または BDAM [ファイルのオープン』](#page-158-0)
- v 140 ページの『VSAM または BDAM [ファイルのクローズ』](#page-159-0)
- v 141 ページの『XRF [に関する考慮事項』](#page-160-0)
- v 142 ページの『CICS [データ・テーブル』](#page-161-0)
- 143 [ページの『カップリング・ファシリティー・データ・テーブル』](#page-162-0)

### **VSAM** データ・セット

VSAM データ・セットを作成するには、バッチ・ジョブでアクセス方式サービス (AMS) ユーティリティー・プログラム IDCAMS を実行するか、TSO セッションで TSO DEFINE コマンドを使用します。DEFINE コマンドは、VSAM および MVS にデータ・セットの VSAM 属性と特性を指定します。同じコマンドを使用して、 データ・セットを定義するカタログを識別することもできます。

必要であれば、IDCAMS を再び使用してデータと一緒にデータ・セットをロードで きます。AMS REPRO コマンドを使用して、既存のデータ・セットから新規作成さ れたデータ・セットにデータをコピーします。

また、CICS トランザクションから空の VSAM データ・セットをロードすることも できます。これには、(CICS ファイルにデータ・セットを割り振ることによって) CICS にデータ・セットを定義し、空状態になっていてもデータ・セットにデータを 書き込みます。 131 ページの『空の VSAM [データ・セットのロード』を](#page-150-0)参照して ください。

データ・セットを作成するときには、44 文字までのデータ・セット名を定義できま す。名前の定義を選択しない場合は、VSAM によって名前が割り当てられます。こ の名前はデータ・セット名 (または DSNAME) と呼ばれ、MVS システムに対して データ・セットを一意的に示します。

CICS ファイルによって制御されるユーザー・ファイルがアクセスする VSAM デー タ・セットは、CICS が現行でこれらのデータ・セットを更新している間にバックア ップする適格データ・セットとして定義できます。更新用に開いている VSAM フ ァイルのバックアップについて詳しくは、 34 ページの『VSAM [ファイルのオープ](#page-53-0) [ン中のバックアップ](#page-53-0) (BWO)』を参照してください。

#### <span id="page-150-0"></span>**VSAM** ベースとパス

データは、レコード・レベルでデータを参照するアプリケーション・プログラムを 使用して、データ・セットに保管し、データ・セットから検索します。

データ・セットのタイプに応じて、レコードのキー (レコードの事前定義フィール ドにある固有値)、相対バイト・アドレス、または相対レコード番号により、検索対 象のレコードを識別できます。

1 次識別番号によるこうした方法でのレコードへのアクセスは、ベースによるアク セスと呼ばれます。

場合によっては、2 次キーまたは代替キーによってレコードを識別し、アクセスす る必要が生じます。VSAM では、1 つの基本データ・セットに 1 つ以上の代替索 引を作成することにより、異なるアプリケーション用に異なる方法で整理した同じ 情報のコピーを複数維持する必要をなくすことができます。この方法を使用して、 (複数の) 代替索引とベースをリンクする (複数の) 代替索引パスを作成します。そ の後、パス・データ・セットを CICS ファイルに割り振ることによってアクセス時 のデータ・セットのパスを指定し、代替キーを使用してレコードにアクセスできま す。

パスを作成するときには、基本データ・セットの場合と同様に、44 文字までの名前 を指定できます。代替索引で非固有キーを使用するように指定された場合には複写 キーを許可する必要が生じる場合を除き、CICS アプリケーション・プログラムはパ スまたはベースのどちらを使用してデータにアクセスするのかを認識する必要はあ りません。

### 空の **VSAM** データ・セットのロード

データは、2 つの方法で空の VSAM データ・セットにロードできます。空のデー タ・セットは、次のいずれかの方法を使用してロードできます。

- v AMS のユーティリティー・プログラム IDCAMS を実行する
- v CICS トランザクションを使用してレコードをデータ・セットに書き込む
	- 注**:** データ・セットがロード・モードになっている場合は、最初のデータ・セッ ト・ロード処理時に VSAM によっていくつかの制限が課されますが、CICS トランザクションへの影響はありません。非 RLS モードで開いているファ イルの場合は、CICS ファイル制御により、アプリケーション・プログラムか らロード・モード処理が「隠され」ます。空データ・セットに対して RLS モードで開いているファイルの場合は、VSAM により CICS からロード・モ ード処理が隠され、すべての VSAM 要求が許可されます。

#### **IDCAMS** の使用

新規データ・セットにロードする大容量のデータがある場合は、REPRO コマンドを 使用して既存のデータ・セットから空のデータ・セットにデータをコピーし、バッ チ・ジョブとして AMS ユーティリティー・プログラム IDCAMS を実行します。 IDCAMS を使用してデータ・セットをロードした場合は、CICS が通常の方法でそ のデータ・セットを使用できます。

注**:** VSAM ロード・モードのデータ・セットには、アップグレード・セットの代替 索引を指定できません。代替索引を指定したデータ・セットを作成およびロー

<span id="page-151-0"></span>ドする場合は、AMS または他の適切なバッチ・プログラムを使用してデータ・ セットをロードし、BLDINDEX を呼び出して代替索引を作成する必要がありま す。

#### **CICS** アプリケーションの使用

ロードするデータ量が少なく、アップグレード・セットがない場合は、標準の CICS ファイル WRITE 要求を使用して空のデータ・セットをロードできます。

ファイルへの最初の書き込み、または一連の書き込み (大量挿入) が完了すると、 CICS はファイルを閉じ、閉じてはいても使用可能な状態のままにすることにより、 次に参照されるときに通常の処理でもう一度開かれるようにします。ロード・モー ドでファイルから読み取ろうとすると、CICS は NOTFOUND 状態を戻します。

#### データ・セットの再使用

AMS REUSE 属性を指定してデータ・セットを定義すれば、CICS 実行時にデータ を空にすることも可能です。これにより、そのデータ・セットを作業ファイルとし て使用できます。データ・セットを参照するファイルの状況が CLOSED および DISABLED (または UNENABLED) の場合は、EXEC CICS コマンド・レベル・イ ンターフェースを使用してアプリケーション・プログラムから、またはマスター端 末 CEMT コマンドを使用してマスター端末から、SET EMPTY コマンドを使用で きます。このコマンドは、インストール済みファイル定義に標識を設定し、ファイ ルが次に開かれるときに VSAM 高使用相対バイト・アドレス (RBA) がゼロに設定 され、データ・セットの内容が事実上クリアされるようにします。

- 注**:** 平均および最大のレコード長を同じにして VSAM にデータ・セットを定義し、 固定レコード長で CICS にファイルを定義しデータ・セットを参照する場合 は、データ・セットに書き込まれるレコードのサイズを定義済みのサイズにす る必要があります。例えば、データ・セットのレコードを読み取って更新した ことがある場合、次の状況ではレコードを再書き込みする際にエラーが発生し ます。
	- v VSAM へのレコード・サイズを、RECORDSIZE(250 250) パラメーターを付 けて 250 バイトに定義した
	- v RECFORM=FIXED パラメーターを付けて CICS にファイルを定義した
	- レコードの長さが 200 バイトしかないデータ・セットをロードした

### **VSAM** レコード・レベル共用 **(RLS)**

レコード・レベル共用 (RLS) は、DFSMS 1.3 以降のリリースでサポートされる VSAM データ・セットのアクセス・モードです。RLS により、多数の CICS 領域 で実行される多くのアプリケーション間で、完全な更新機能を使用して VSAM デ ータを共用することができます。

RLS では、VSAM データ・セットを共用する CICS 領域は、MVS 並列シスプレッ クス内の 1 つ以上の MVS イメージ内に置くことができます。CICSplex をサポー トする VSAM RLS による並列シスプレックス内の概念を 133 [ページの図](#page-152-0) 20 に示 します。

<span id="page-152-0"></span>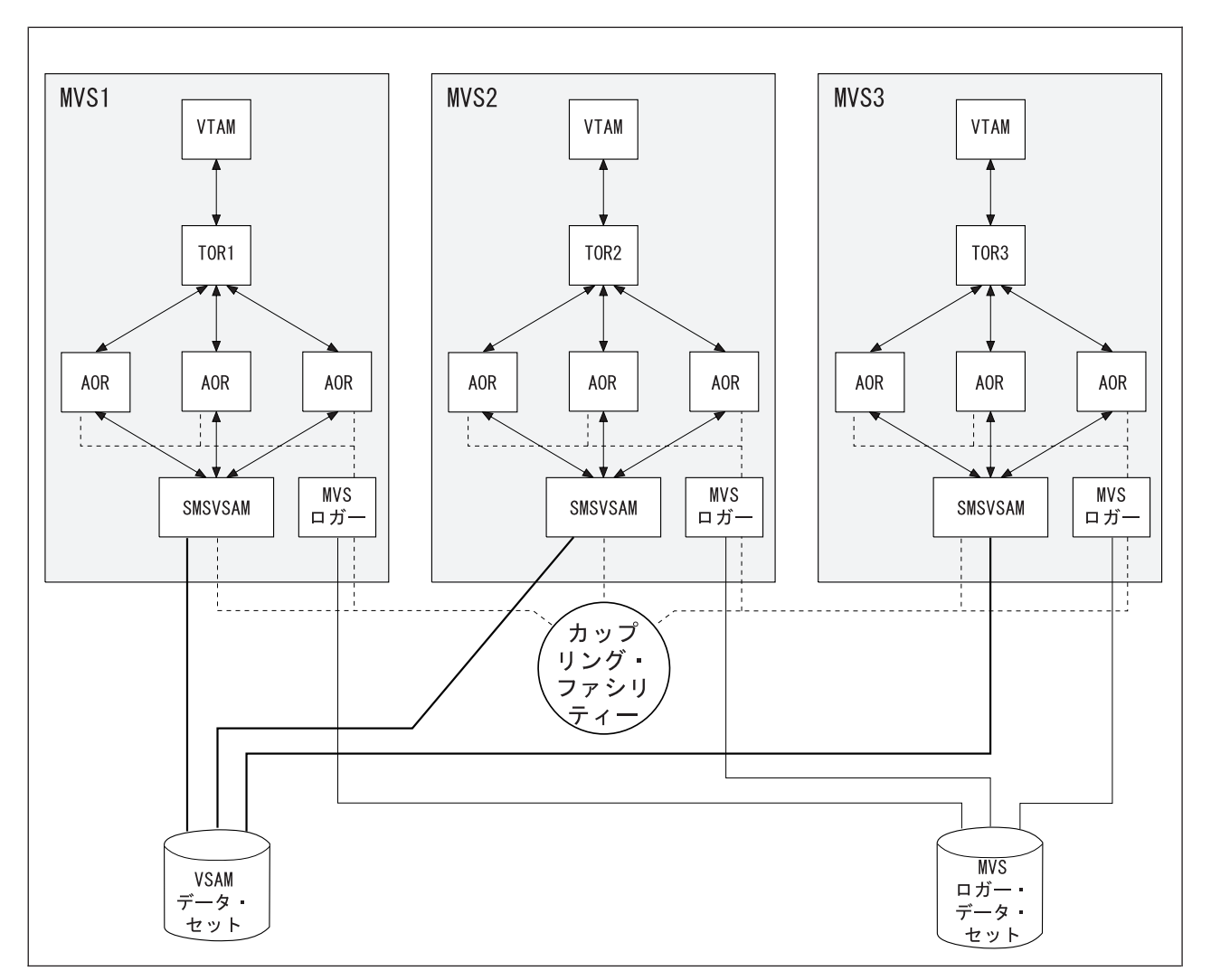

図 *20. RLS* による並列シスプレックスの概念図: この *RLS* の図は、各 *MVS* イメージにある *SMSVSAM* サーバーの サービスにより、*VSAM RLS* を使用する複数の *CICS* 領域を示しています。

RLS サポートがなければ (RLS=NO システム初期設定パラメーター)、複数の CICS 領域が非 RLS モード (LSR や NSR など) を使用して同じ VSAM データ・セット を並行して開くことはできません。これらのアクセス・モードでは、CICS 領域間で VSAM データを共用するために、次の操作を実行する必要があります。

v 共用データ・テーブルを使用する

または

v MRO 接続または APPC 接続を使用して、VSAM データ・セットをファイル専有 領域 (FOR) である 1 つの CICS 領域に、またアプリケーションからの機能シッ プ・ファイル要求を FOR に割り振る。

RLS サポートにより、複数の CICS 領域が同じデータ・セットを並行して開くこと ができます。RLS を使用するには、次の条件を満たします。

- v RLS をサポートする DFSMS のレベル、および CICS システム初期設定パラメ ーター として RLS=YES を指定する必要がある
- CICS 領域はすべて同じ並列シスプレックス内で稼働する
- 各 MVS イメージで SMSVSAM サーバーが起動している
- v CICS ファイル・リソース定義で RLSACCESS(YES) を指定し、複数の CICS 領 域がアクセスするデータ・セットの機能を完全に更新する

RLS アクセスは、次の場合を除いて、CICS ファイル制御によってサポートされる すべてのファイルで指定できます。

- v キー範囲データ・セットがサポートされていない。
- v IMBED 属性によって定義される VSAM クラスターがサポートされていない。た だし、関数を失うことなくクラスター定義から IMBED 属性を除去することがで きる。アクセス方式サービスの REPRO 関数を使用して、IMBED 属性なしで定 義された新規クラスターにデータを移動する。その後、新規クラスターを参照す るファイルの場合に、RLS アクセス・モードを使用する。(IMBED は、現在のキ ャッシュ・ディスク・コントローラーでは一般に不要になったパフォーマンス・ オプション)。
- v VSAM クラスター (どのアクセス・モードでも CICS によってサポートされてい ない) の個々のコンポーネントが開いている。
- v 一時データ・セットがサポートされていない。
- v 相対バイト・アドレス (RBA) モード (OPTCDE=ADR) のキー・シーケンス・デ ータ・セット (KSDS) がサポートされていない。KSDS が開いた RLS モードで のファイル制御 API コマンドに RBA キーワードを指定するアプリケーション・ プログラムが、RESP2 51 例外条件の INVREQ を受け取る。
- 代替索引 (AIX®) データを直接開く機能が RLS アクセス・モードではサポート されていない。ただし、データへのパス・アクセスはサポートされている。
- v VSAM カタログと VVDS データ・セットがサポートされていない。

入力順データ・セット (ESDS) にも RLS アクセスを指定できますが、レコードを 追加するときのデータ・セットのパフォーマンスと可用性にマイナスの影響を与え るので推奨されていません。(「 *CICS* パフォーマンス・ガイド」を参照)。

VSAM RLS のサポートのセットアップ方法について詳しくは、「 *CICS Transaction Server for z/OS* インストール・ガイド」を参照してください。

#### **VSAM** データ・セットの混合モード操作

一般には、複数の CICS 領域ごとに、RLS モードで共用および更新する必要のある データ・セットを選択します。このモードを選択した場合は、これらのデータ・セ ットを常に RLS モードで更新するようお勧めします。

ただし、RLS がサポートされていれば、混合アクセス・モードにより CICS 領域と バッチ・ジョブの間でデータ・セットを共用できます。混合アクセス・モードで は、異なるユーザーにより、データ・セットが RLS モードと非 RLS モードで並行 して開かれます。

データ・セットは、異なるモードで異なる時刻に開くことができますが、通常は VSAM スフィア内のすべてのデータ・セットを同じモードで開いてください。(スフ ィアは、ある VSAM 基本データ・セットに関連したすべてのコンポーネントの集 合のことです―ベース、索引、代替索引、および代替索引パス) ただし VSAM で は、CICS の制限を前提として、異なるアプリケーションによるスフィアでの混合モ <span id="page-154-0"></span>ード操作が許可されています。混合モード操作について述べる以下の説明では、デ ータ・セットを参照する場合、スフィアの任意のコンポーネントを参照します。

混合モードの *SMSVSAM* 操作*:* SMSVSAM は、シスプレックス内の異なるアプ リケーションごとに、異なるモードで並行してデータ・セットを開く操作を許可し ます。この場合は、次の共用規則と制限事項に従います。

- v 数多くの CICS 領域において RLS モードで開かれたデータ・セットは、読み取 り専用操作の場合に非 RLS モードでも開くことができる。
- 非 RLS アプリケーションの場合は、読み取り保全性が保証されない。
- v RLS モードと非 RLS モードで並行して開くデータ・セットは、領域間 SHAREOPTIONS(2) によって定義する必要がある。

*CICS* の制限*:* 別のユーザー (CICS 領域またはバッチ・ジョブ) により、参照デー タ・セットが既に異なるモードで開かれている場合は、CICS 領域において、RLS モードまたは非 RLS モードでファイルを開くことができます。ただし、前述の VSAM 規則に加えて、同じ CICS 領域内で異なるモードにより並行してデータ・セ ットを開くことはできません。これにより、CICS が CICS 領域内で一貫性のある データ・ビューを保持できるようにします。

CICS には次のような制限があります。

v CICS 領域でデータ・セットが RLS モードで開かれている場合は、別のファイル を使用し、同じ CICS 領域内にそのデータ・セットを非 RLS モードで開くこと はできない。

非 RLS モードでのファイル・オープン要求は、CICS 領域に RLS モードで開か れたデータ・セットがある場合、DFHFC0512 メッセージを生成して失敗する。

v CICS 領域でデータ・セットが非 RLS モードで開かれている場合は、別のファイ ルを使用し、同じ CICS 領域内にそのデータ・セットを RLS モードで開くこと はできない。

RLS モードでのファイル・オープン要求は、CICS 領域に非 RLS モードで開か れたデータ・セットが既にある場合、DFHFC0511 メッセージを生成して失敗す る。

v CICS 領域に、データ・セットの未解決リカバリー作業がある場合は、別のファ イルを使用し、同じ CICS 領域に非 RLS モードでそのデータ・セットを開くこ とはできない。

非 RLS モードでのファイル・オープン要求は、CICS 領域にデータ・セットのア ウトスタンディング・リカバリー作業がある場合、DFHFC0513 メッセージを生 成して失敗する。

# **BDAM** データ・セット

CICS は、キー付きおよびキーなしの BDAM データ・セットへのアクセスをサポー トします。そのようなデータ・セットを作成してフォーマットするには、BDAM を 使用します。

BDAM データ・セットには、CICS 実行で使用される前にデータを入れておく必要 があります。データ・セットは、レコードを順番に書き込むバッチ・プログラムを 使用してロードします。図 21 に例を示します。

|               | //BDAM EXEC PGM=IEBGENER<br>//SYSPRINT DD SYSOUT=A |   |  |
|---------------|----------------------------------------------------|---|--|
| //SYSIN       | DD DUMMY                                           |   |  |
|               | //SYSPRINT DD SYSOUT=A                             |   |  |
| //SYSUT1      | DD DSN=CICSTS31.bdam.user.file.init.DISP=SHR       |   |  |
| //SYSUT2      | DD DSN=CICSTS31.bdam.user.file,DISP=(,CATLG),      |   |  |
| $\frac{1}{2}$ | $SPACE = (TRK, (1,1))$ , UNIT=3380, VOL=SER=volid, |   |  |
|               | DCB=(RECFM=F,LRECL=80,BLKSIZE=80,DSORG=DA)         | 3 |  |

図 *21. BDAM* データ・セットを作成およびロードするサンプル *JCL*

注**:**

■ 入力データ・セット (この例では SYSUT1) は、物理的に順番に並べ、出力デ ータ・セット (この例では SYSUT2、注 3 を参照) の DCB と互換性のある属性を 指定します。特に次のように指定します。

- v 出力データ・セットに RECFM=F が指定されている場合は、入力データ・セット に RECFM=F または RECFM=FB を指定し、LRECL の値を両方のデータ・セッ トと同じにする。
- v 出力データ・セットに RECFM=V または RECFM=U が指定されている場合は、 入力データ・セットの LRECL の値を、出力データ・セットに指定されている値 よりも大きくしてはならない。

■ データ・セットを作成する場合は、44 文字までのデータ・セット名 (DSNAME) を定義します。このデータ・セット名は、ご使用の MVS システムに対 してデータ・セットを一意的に示します。

■3 出力データ・セットの DCB パラメーターにより、次の指定を行います。

- v DSORG=DA。データ・セットを BDAM データ・セットとして識別する。
- v BLKSIZE。関連付けられたファイル管理テーブル (FCT) エントリーの BLKSIZE に指定された値と同じにする。
- v RECFM。F (固定)、V (変数)、または U (未定義) を値として取り、関連付けら れた FCT エントリーにある RECFORM オペランドの最初のサブパラメーターに 対応します。

これらのオプションは、DFHFCT TYPE=FILE 定義で指定されます。「*CICS Resource Definition Guide*」では、DFHFCT TYPE=FILE オプションを使用したファ イルの定義についての情報が提供されています。この例で作成されるデータ・セッ ト、および 137 [ページの図](#page-156-0) 22に示されるような データと共にロードされるデータ・ セットには、FCT エントリー内で次の属性が指定されています。

- $\cdot$  BLKSIZE=80
- $\cdot$  LRECL=40
- RECFORM=(FIXED BLOCKED)
- v KEYLEN=8

<span id="page-156-0"></span>RECORD 1 DATA FOR RECORD 1 RECORD 2 DATA FOR RECORD 2 RECORD 3 DATA FOR RECORD 3 RECORD 4 DATA FOR RECORD 4 . . RECORD98 DATA FOR RECORD 98 RECORD99 DATA FOR RECORD 99 1----+----2----+----3----+----4----+----5----+----6----+----7----+----8

図 *22. BDAM* データ・セットのロード用サンプル・データ

## **CICS** へのデータ・セットの定義

CICS がファイルを開いてデータ・セットを参照できるようにするには、開くファイ ルのファイル定義がインストールされている必要があります。定義は、CSD または ファイル管理テーブル (FCT) のいずれかよりインストールできます。VSAM ファ イルは、CSD によってのみ、BDAM ファイルは FCT によってのみ定義できます。 FCT の BDAM 以外の定義はインストールされませんが、ファイル定義を CSD に マイグレーションするマイグレーション・ユーティリティーによって DFHFCT マ クロが使用されるので、サポートは継続されています。

ファイルは、ファイルを定義するときに指定したファイル名によって識別されま す。CICS は、アプリケーション・プログラムが (または、マスター端末オペレータ ーが CEMT コマンドを使用して) 関連データ・セットを参照する場合にこの名前を 使用します。

それぞれのファイルには、次のいずれかの方法でデータ・セットを関連付ける必要 があります。

- 始動ジョブ・ストリームで JCL を使用する
- v FILE リソース定義の DSNAME パラメーターと DISP パラメーターを使用する
- v CEMT による動的割り振りを使用する
- アプリケーション・プログラムによる動的割り振りを使用する

#### **VSAM** ファイル制限

CICS アドレス・スペースに割り振り可能な VSAM ファイルの数は、およそ 10000 です。ただし、VSAM は実際に開いているそれぞれのファイル用にテー ブル・エントリーを保守しているので、テーブル・スペースにより開かれるフ ァイルの数は 8189 に制限されます。

#### **JCL** の使用

CICS 始動ジョブの JCL で、DD ステートメントのデータ・セットを定義できま す。DD 名は、データ・セットを参照するファイル名と同じにする必要がありま す。例えば、次の DD ステートメントは、ファイル名が VSAM1A および BDAMFILE のファイル定義に対応します。

//VSAM1A DD DSN=CICSTS31.CICS.vsam.user.file,DISP=OLD //BDAMFILE DD DSN=CICSTS31.CICS.bdam.user.file,DISP=SHR

この方法で CICS にデータ・セットを定義すると、CICS の起動時にデータ・セッ トが MVS によって CICS に割り振られ、通常は CICS の稼働が終了するまで割り 振られた状態が続きます。また、物理データ・セットは、CICS の稼働中ずっと、イ ンストールされたファイル定義に関連付けられます。

JCL を使用して CICS システムにユーザー・データ・セットを定義する場合は、 DD ステートメントに FREE=CLOSE オペランドを組み込むことはできません。

DD ステートメントで RLS=CR または RLS=NRI オプションを使用しても、これら のオプションは無視されます。ファイルのアクセス・モード (RLS または非 RLS) およびすべての読み取り保全性オプションは、ファイル定義で指定する必要があり ます。

XRF を有効にして CICS を稼働させている場合は、JCL で定義されるデータ・セ ットの DISP=SHR を指定し、アクティブな CICS 領域のジョブが進行していても 代替 CICS 領域を開始できるようにします。

#### **DSNAME** および **DISP** ファイル・リソース定義パラメーターの使用

ファイルを定義するときに、DSNAME および DISP オペランドを指定して、CICS にデータ・セットを定義できます。これらのパラメーターは、ファイルの RDO を 使用するか、DFHFCT マクロ (BDAM ファイルのみ) を使用して指定できます。フ ァイル定義からの DSNAME および DISP を使用する場合は、始動ジョブ・ストリ ームのデータ・セットに DD ステートメントを指定しないでください。DD ステー トメントの属性により、CICS リソース定義にある属性が指定変更されてしまいま す。

ファイル定義で DSNAME および DISP を使用すると、最初のファイル参照が行わ れてデータ・セットが開かれるときに、CICS はデータ・セットを動的に割り振りま す (ファイルが開かれる直前)。この段階で、CICS によりファイル名とデータ・セ ットが関連付けられます。

CICS アプリケーションによるその後のデータ・セットの参照は、ファイル名を指定 して行われます。この方法でデータ・セットを定義すると、ファイルが閉じられる ときに CICS により自動的に割り振りが解除されます。

DSNAME および DISP パラメーターの使用法について詳しくは、「*CICS Resource Definition Guide*」の『SRT - システム・リカバリー・テーブル (the SRT system recovery table)』および『FCT - ファイル管理テーブル (the FCT file control table)』 を参照してください。

#### **CEMT** による動的割り振り

データ・セット名は、マスター端末の CEMT コマンドを使用し、インストール済み ファイル定義で動的に設定できます。

CEMT SET FILE(filename) DSNAME(datasetname) SHARE|OLD

このコマンドを使用すると、CICS は上述の OPEN 処理の一部としてデータ・セッ トを割り振ります。データ・セットは、データ・セットに関連付けられた最後のフ ァイル・エントリーが閉じられると、自動的に割り振りが解除されます。CEMT コ マンドを使用してファイルを動的に割り振るには、その前にファイル状況を CLOSED にし、さらに DISABLED または UNENABLED にする必要があります。

<span id="page-158-0"></span>この方法で CICS にデータ・セットを定義することにより、ファイル定義を、異な る時刻に、異なるデータ・セットと関連付けることができます。代わりの方法とし て、ファイルを閉じてデータ・セットの割り振りを解除し、その後、別の DISP 設 定で同じファイルを再割り当てして開くこともできます。例えばこの方法を実行し て、データ・セットを読み取るバッチ・プログラムと物理データ・セットを共用可 能にすることができます。

CEMT SET コマンドについて詳しくは、「*CICS System Programming Reference*」を 参照してください。

#### 他の形式の動的割り振り

動的割り振りに関しては、前のセクションで説明する、CICS ファイル制御に組み込 まれている動的割り当て方式を使用するようお勧めします。

VSAM および BDAM ユーザー・ファイルの動的割り振りの場合は、サンプル CICS ユーティリティー・プログラム DFH99 を呼び出す CICS 動的割り振りトラ ンザクション ADYN を使用しないでください。 ADYN トランザクションを使用す ると、CICS ファイル制御内部で使用される動的割り振り方法と競合し、予測不能な 結果を引き起こす可能性があります。

ADYN トランザクションは、補助トレースや CICS トランザクション・ダンプ・デ ータ・セットなど、CICS ファイル制御によって管理されないデータ・セットに限定 して使用してください。

CICS サンプルについて詳しくは、「*CICS/ESA® 4.1 Sample Applications Guide*」を 参照してください。

#### **VSAM** または **BDAM** ファイルのオープン

アプリケーション・プログラムがファイルにアクセスできるようにするには、まず CICS で、プログラムによって参照されるインストール済みのファイル定義を使用し てファイルを開いておく必要があります。ファイルのオープン処理の役割は、後続 のデータ・セットの処理で必要となる制御ブロックとバッファーを使用可能にする ことです。VSAM ローカル共用リソース (LSR) を使用するようにファイルを定義 した場合、これらの制御ブロックとバッファーはリソースのプールから割り振られ ます。オープン時に LSR プールがない場合は、CICS が所要量を計算し、ファイル が開く前にプールを作成します。非共用リソースを使用するようにファイルを定義 した場合は、必要な制御ブロックとバッファーが、OPEN 処理の一部として VSAM により割り振られます。RLS アクセス・モードで開くようにファイルを定義した場 合は、VSAM により、SMSVSAM アドレス・スペースと関連データ・セットに制御 ブロックとバッファーが割り振られます。RLS モードでは CF キャッシュ構造も使 用され、データ・セットは、データ・セットを参照する最初のファイルが開かれる ときに、その CF キャッシュ構造にバインドされます。

異なるアクセス要求のベースまたは 1 つ以上のパスを使用して、1 つの VSAM デ ータ・セットにアクセスする必要が生じる可能性もあります。この場合、CICS はア クセス経路ごとに別のファイル定義 (別のファイル) を使用します。各ファイル定義 は、対応するデータ・セット名に関連付けられている必要があります (パスもデー タ・セット名に割り当てられます)。各ファイルは、インストール済みファイル定義 にある属性を使用して CICS がアクセスする前に、開かれている必要があります。

<span id="page-159-0"></span>これは、異なる属性を持つ複数のファイルとして論理的に定義されるデータ・セッ トのファイルを **1** つ開いたとしても、すべてのアクセス経路でデータ・セットが使 用可能になるわけではないからです。

CICS は、同じデータ・セット名に複数のファイル定義が関連付けられるのを許可し ます。例えば、同じデータ・セットを参照する別の処理属性を指定してファイルを 定義することができます。

CICS は、ファイルの状態が ENABLED かどうかに応じて、ファイル内のデータへ のアクセスを許可または拒否します。閉じている使用可能ファイルは、最初のアク セス要求があったときに CICS によって自動的に開かれます。ファイルは、明示的 な CLOSE 要求が出されるか、CICS ジョブが終了するまで、開いたままの状態に なります。

次のコマンドのいずれかを使用して、ファイルを明示的に開くこともできます。 CEMT SET FILE(filename) OPEN EXEC CICS SET FILE(filename) OPEN

これらのコマンドのいずれかを使用すると、ファイルの状態が使用可能と使用不可 のどちらであるかに関係なくファイルが開かれます。この方式を選択することによ り、最初のトランザクションに関係するファイルを開いてファイルにアクセスする ことに関連したオーバーヘッドを回避することもできます。

また、RDO OPENTIME(STARTUP) 属性 (または DFHFCT マクロの FILSTAT=OPENED パラメーター) を指定することにより、初期設定の直後に CICS が ファイルを開くように指定することもできます。始動後に CICS がファイルを開 くように指定し、ファイル状況が ENABLED または DISABLED になっている場合 は、CICS ファイル・ユーティリティー・トランザクション CSFU がファイルを開 きます。(CSFU は、UNENABLED に定義されたファイルを開きません。これらの ファイルの状況は CLOSED、UNENABLED のままになります)。CSFU は、CICS 初期設定が完了する直前に自動的に開始されます。CICS は別々の OPEN 要求でそ れぞれのファイルを開きます。CSFU の実行中にユーザー・トランザクションが開 始されると、ユーザー・トランザクションは CSFU がまだ開いていないファイルを 参照して開きます。CSFU が終了するまで待つ必要はありません。

### **VSAM** または **BDAM** ファイルのクローズ

ファイルは、FORCE オプションを指定または指定せずに、CLOSE コマンドを使用 してクローズすることができます。

#### 通常のファイルのクローズ

次のコマンドの 1 つを使用してファイルを明示的に閉じることができます。

CEMT SET FILE(filename) CLOSED EXEC CICS SET FILE(filename) CLOSED

要求時にファイルを使用しているトランザクションがなければ、ファイルは即時に 閉じられます。またファイルは、クローズ操作の一部として使用不可にされ、この 形式の使用不可操作が UNENABLED として CEMT 表示に示されます。これによ り、以後に行われるファイルへのアクセス要求によって、ファイルが暗黙的に再オ ープンされるのを防ぎます。

<span id="page-160-0"></span>VSAM または BDAM 要求を実行中のトランザクション、または関連する一連の要 求を実行中のトランザクションは、ファイルのユーザーと呼ばれます。例えば、次 の要求の実行時にはトランザクションがユーザーです。

READ UPDATE ---- REWRITE STARTBROWSE ---- READNEXT ... ---- ENDBROWSE

またトランザクションは、ファイルへのリカバリー可能変更を完了しても、トラン ザクションの同期点または終了に到達していなければ、ファイルのユーザーです。

クローズ要求の時点でユーザーが存在する場合は、ファイルが即時に閉じられるこ とはありません。CICS は、すべての現行ユーザーがファイルを使用し終えるまで待 ちます。ファイルは、新規ユーザーへのアクセスを拒否するために UNENABLING 状態にされますが、既存ユーザーがファイルの使用を終了することを許可します。 最後のユーザーがファイルの使用を終了すると、ファイルが閉じられ、 UNENABLED 状態にされます。トランザクションによりファイルにリカバリー可能 な変更が加えられてから同期点で障害が発生した場合は、作業単位が中断され、こ の時点でファイルを閉じることができます。

### **FORCE** オプションを使用したファイルのクローズ

次のコマンドの 1 つを使用してもファイルを閉じることができます。

CEMT SET FILE(filename) FORCECLOSE EXEC CICS SET FILE(filename) CLOSED FORCE

ファイルの現行ユーザーとなっているすべてのトランザクションは異常終了し、必 要に応じてすべての変更点をバックアウトすることができます。ファイルはその後 閉じられ、UNENABLED 状態になります。CLOSE 要求によって UNENABLED に なったファイルは、明示的な OPEN 要求が実行されれば、以後に再び使用可能にす ることができます。

注**:** FORCE オプションを使用してファイルを閉じると、CICS の FORCEPURGE タスクの仕組みにより、ファイルの現行ユーザーすべてのタスクは即時終了し ます。この仕組みではデータ保全性が保証されていません。極端な場合 (例え ば、バックアウト処理中にエラーが発生するなど) には、CICS が異常終了する 可能性があります。このため、FORCE オプションを使用してファイルを閉じる 操作は、例外的な事情の場合に制限してください。

#### **XRF** に関する考慮事項

VSAM ファイルと BDAM ファイルの両方の場合

- v アクティブおよび代替の CICS 領域は、同じデータ・セットを参照する必要があ る。この動作が確実に実行されるようにするため、DSNAME パラメーターと DISP パラメーターを使用してファイルを定義し、CICS によってデータ・セット を動的に割り振ることができる。アクティブおよび代替の CICS 領域のジョブ・ ストリームで DD ステートメントを省略すると、データ・セットの命名時に不整 合が発生するリスクが最小限に抑えられる。
- 代替 CICS 領域は、テークオーバーが発生する前にはデータ・セットを開かな  $\mathcal{L}$
- v データ・セットをジョブ・ステップ開始時に割り振る場合は、データ・セットを 定義する JCL が DISP=SHR を指定する必要がある。

# <span id="page-161-0"></span>**CICS** データ・テーブル

データ・テーブルは、CEDA DEFINE FILE コマンドによって定義されます。テー ブルが開かれると、CICS は、ソース VSAM データ・セットに対応するテーブルか らデータを抽出し、そのデータを CICS データ・テーブルのサーバー領域が所有す る MVS データ・スペースにロードし、16MB 境界より上の CICS 仮想記憶に索引 を作成することにより、データ・テーブルを作成します。これらのテーブルにアク セスするために使用するコマンドは、CICS アプリケーション・プログラミング・イ ンターフェース (API) のファイル制御コマンドです。

CICS データ・テーブルの定義について詳しくは、「*CICS Resource Definition Guide*」を参照してください。アプリケーション・プログラミング・インターフェー スのファイル制御コマンドに関するプログラミング情報は、「*CICS Application Programming Reference*」を参照してください。CICS は次の 2 つのタイプのデー タ・テーブルをサポートします。

- v **CICS** 保守データ・テーブル。CICS がソース・データ・セットと同期した状態を 保持します。
- ユーザー保守データ・テーブル。ロードされた後に、ソース・データ・セットか ら完全に切り離されます。

どちらのタイプの場合も、グローバル・ユーザー出口を使用して、データ・テーブ ルに組み込むレコードをソース・データ・セットから選択できます。

グローバル・ユーザー出口についてのプログラミング・インターフェース情報につ いては、「*CICS Customization Guide*」を参照してください。CICS データ・テーブ ルについて詳しくは、「*CICS Shared Data Tables Guide*」を参照してください。

### データ・テーブルのオープン

データ・テーブルは、そのエントリーにアプリケーションがアクセスする前に開い ておく必要があります。データ・テーブルは、OPEN 要求によって明示的に、最初 の参照によって暗黙的に、またはファイル定義で OPENTIME(STARTUP) を指定し た場合は始動直後に CSFU タスクによって開くことができます。データ・テーブル が開くと、CICS は完全なソース・データ・セットを読み取り、レコードをデータ・ スペースにコピーして索引を作成します。

グローバル・ユーザー出口は、各レコードがデータ・テーブルにコピーされるごと に呼び出すことができます。このコピー動作は、ユーザー作成出口のすべての選択 基準に従います。

データ・テーブルを開くために使用するコマンド、および暗黙的かつ即時に開く操 作に関係する規則とオプションは、 139 [ページの『](#page-158-0)VSAM または BDAM ファイル [のオープン』で](#page-158-0)説明されるものと同じです。

### データ・テーブルのロード

データ・テーブルは、開かれるときに自動的に作成されます。索引は、レコードに 迅速にアクセスするために作成されます。詳しくは、「*CICS Shared Data Tables Guide*」を参照してください。

ユーザー保守データ・テーブルの場合は、ロード操作が完了するとソース・デー タ・セットの ACB が閉じられます。データ・セットは、元々動的に割り振られて おり、そのデータ・セット用に開いている他の ACB がない場合は割り振りが解除 されます。

### <span id="page-162-0"></span>データ・テーブルのクローズ

データ・テーブルは、FORCE オプションを指定または指定せずに、CLOSE コマン ドを使用して閉じることができます。データ・テーブルを閉じると、レコードを保 持するために使用されていたデータ・スペース・ストレージ、および関連付けられ た索引用のアドレス・スペース・ストレージは、CLOSE 操作の一部として解放され ます。

データ・テーブルを閉じるために使用するコマンド、およびデータ・テーブルの現 行ユーザーに関係する規則は、 140 ページの『VSAM または BDAM [ファイルのク](#page-159-0) [ローズ』で](#page-159-0)説明されるものと同じです。

#### **XRF** に関する考慮事項

XRF テークオーバーの後は、データ・テーブルを開くときに、ソース・データ・セ ットからデータ・テーブルを再ロードする必要があります。これにより CICS 保守 データ・テーブルの場合は、CICS がデータ・テーブルとソース・データ・セットを ステップ内に維持するので、データ・テーブルが前のアクティブな CICS 領域での 最終状態に復元されます。ユーザー保守データ・テーブルの場合は、前のアクティ ブな CICS 領域が終了したときのデータ・テーブルの内容に対するソース・デー タ・セットの現在の内容の関係は、アプリケーションに依存します。

# カップリング・ファシリティー・データ・テーブル

カップリング・ファシリティー・データ・テーブル は、ファイル専有領域や VSAM RLS サポートを必要とせずに、CICS ファイル制御を使用してファイル・デ ータを共用するための方法です。CICS カップリング・ファシリティー・データ・テ ーブル のサポートは、更新情報の保全性を保ちながら、シスプレックス内部で作業 データを迅速に共用するために設計されました。データは、カップリング・ファシ リティーにある、多くの点で共用ユーザー保守データ・テーブルに類似したテーブ ルに保持されます。このセクションでは、カップリング・ファシリティー・デー タ・テーブルに必要なリソースを、MVS カップリング・ファシリティー・リソース 管理 (CFRM) ポリシーで定義する方法について説明します。

読み取りアクセスと書き込みアクセスのパフォーマンスは類似しているので、この 形式のテーブルはスクラッチパッド・データの場合に特に有用です。標準的な用途 には、シスプレックス全体の CICS 領域間でスクラッチパッド・データを共用する 場合や、変更点を永続的に保管する必要のないファイルを共用する場合などがあり ます。スクラッチパッド・データにはさまざまな要件があり、そのほとんどはカッ プリング・ファシリティー・データ・テーブルを使用して実装できます。カップリ ング・ファシリティー・データ・テーブルは、項目を項目のキーによって識別およ び検索可能な別々のテーブルに、データをグループ化する場合に特に役立ちます。 例えば、カップリング・ファシリティー・データ・テーブルのフィールドを使用し てオーダー処理アプリケーションで使用する次の空きオーダー番号を保守したり、

紛失したクレジット・カードの番号リストをカップリング・ファシリティー・デー タ・テーブルで保守したりすることができます。

### ユーザー保守データ・テーブルとの比較

アプリケーションにとってのカップリング・ファシリティー・データ・テーブル (CFDT) は、シスプレックス全体のユーザー保守データ・テーブルとほとんど同じに 見えます。これは、ファイル制御 API を使用して同じ方法でアクセスされるからで す。ただし、CFDT では最大キー長が 16 バイトに制限されています。

### カップリング・ファシリティー・データ・テーブルのモデル

カップリング・ファシリティー・データ・テーブルには次の 2 つのモデルがありま す。

v 競合モデル。最適のパフォーマンスを示しますが、一般にこのモデルを活用する ようにプログラムを書き込む必要があります。これは、(アプリケーション・プロ グラムが更新のための読み取り要求を発行して以来、データが変更されたことを 示す) CHANGED 条件コードが特にこのモデルのためのコードであり、競合モデ ル用に記述されていないプログラムは、この条件を正しく処理できない可能性が あるからです。CHANGED 応答は、REWRITE または DELETE コマンドで発生 します。競合モデルでは、REWRITE または DELETE コマンドを実行すると、 NOTFND 応答が戻される場合もあります。

このモデルはリカバリー不能です。CFDTの更新は、作業単位で障害が起こるとバ ックアウトされません。

v ロック・モデルは、ファイル制御 API の UMT サブセット (このサブセットは、 フル・ファイル制御 API によく似ていますが、まったく同じではありません) に 準拠するプログラムと API 互換です。

このモデルは次のいずれかです。

- リカバリー不能: ロックは同期点まで続かず、作業単位で障害が起きるとCFDT の更新情報はバックアウトされません。
- リカバリー可能: カップリング・ファシリティー・データ・テーブルは、作業 単位で障害イベントが発生した場合、および CICS 領域で障害イベントが発生 (CICS の障害発生時に未完了であった、作業単位による更新はバックアウトさ れます) した場合でも、リカバリー可能です。

リカバリー可能ロック・モデルは、未確定の失敗とバックアウトの失敗をサポ ートします。CFDTへの更新のバックアウト中に作業単位で障害が起きた場 合、または同期点処理の期間に未確定の障害が起きた場合は、ロックが保持ロ ックに変換され、作業単位が中断されます。

ファイル・リソース定義の各テーブル用にモデルを指定し、異なるテーブルで異な るモデルを使用できるようにします。

### カップリング・ファシリティー・データ・テーブルの構造とサーバー

カップリング・ファシリティー・データ・テーブルは、カップリング・ファシリテ ィー構造に保持されます。カップリング・ファシリティー・データ・テーブルへの アクセスは、共用データ・テーブルのファイル専有領域と同じものと見なすことが できるネーム・サーバーを通して行われます (共用データ・テーブルのサポートに

ついて詳しくは、「*CICS Shared Data Tables Guide*」を参照)。カップリング・ファ シリティー・データ・テーブルのサポートにより、カップリング・ファシリティ ー・データ・テーブルの関連グループを別々のプールに格納して分離できます。例 えば、実動用に 1 つのプール、テスト用に別のプールを用意することができます。

カップリング・ファシリティー・データ・テーブル・プールは、カップリング・フ ァシリティーのリスト構造であり、カップリング・ファシリティー・データ・テー ブル・サーバーからアクセスできます。各 MVS イメージ内には、MVS イメージ の CICS 領域でアクセスされる各 CFDT プールごとに 1 つの CFDT サーバーが 必要です。サーバー名の書式は、プール名に接頭部 DFHCF を付け、 DFHCF.*poolname* とします。カップリング・ファシリティー・データ・テーブル・ プールは、カップリング・ファシリティー・リソース管理 (CFRM) ポリシーで定義 します。その後、テーブル・サーバーの始動 JCL でプール名を指定します。

#### ファイル制御 **API** によるアクセス

カップリング・ファシリティー・データ・テーブルには、ファイル制御コマンドを 使用して CICS からアクセスします。コマンドで指定されるファイル名は、テーブ ルの名前とテーブルが格納されているプールの名前を示します。テーブル名は、フ ァイル定義で指定される名前かファイル名と同じ名前であり、プール名はファイル 定義で指定されます。別々のプールに同じ名前のテーブルが 2 つ存在することもあ るので、テーブルはプール名とテーブル名によって一意的に識別され、まったく別 のエンティティーとなります。

### カップリング・ファシリティー・データ・テーブル・プールへの自動 接続

CICS は、指定されたプール内にあるカップリング・ファシリティー・データ・テー ブルが最初に参照されたときに、そのプールのカップリング・ファシリティー・デ ータ・テーブル・サーバーに自動接続します。また CICS は、障害が発生した後に カップリング・ファシリティー・データ・テーブル・サーバーが再始動すると、自 動的にそのサーバーに再接続します。

カップリング・ファシリティー・データ・テーブル・サーバーは、サーバーを呼び 出す CICS 領域による誤用から保護されており、これによりシステム保全性を確保 しています。特に、許可された関数への重要なパラメーターを、呼び出し側領域が 変更することができないように保護しています。

同様に CICS は、カップリング・ファシリティー・データ・テーブル・サーバーで 障害が起きたときの副次作用から保護されています。CICS 領域が、障害を起こした カップリング・ファシリティー・データ・テーブル・サーバーにファイル制御要求 を発行すると、障害による MVS 異常終了はトラップされ、アプリケーション・プ ログラムに SYSIDERR 状態として戻されます。

#### カップリング・ファシリティー・データ・テーブルの作成

CICS は、最初の参照で CFDT を開く必要がある場合には、カップリング・ファシ リティー・データ・テーブル (CFDT) を自動的に作成します。その後この CFDT は、同じ領域によって、または続いて同じカップリング・ファシリティー・デー タ・テーブル名を指定する他のファイルのオープン要求を発行する他の CICS 領域 によって使用されます。

CICS は、最初に開かれるときに、オプションでソース VSAM (KSDS) データ・セ ットからカップリング・ファシリティー・データ・テーブルを自動ロードできま す。ユーザー保守データ・テーブルとは異なり、カップリング・ファシリティー・ データ・テーブルでは、関連付けられたソース・データ・セットをなしに指定し て、空の CFDT を作成できます。

データのロード中にアクセス可能なキーに関していくつかの制限がありますが、ア プリケーション・プログラムは、作成されるとすぐにカップリング・ファシリティ ー・データ・テーブルにアクセスできます。

ロードされた CFDT は、テーブルにアクセスする CICS 領域またはテーブルがロー ドされるようにした CICS 領域の振る舞いからは分離した、独立エンティティーに なります。正常または異常な方法ですべての CICS 領域が終了した場合でも、構造 つまりカップリング・ファシリティーを明示的に削除するアクションを実行するま で、CFDT はカップリング・ファシリティー内に存在し続けます。CFDT の内容ま たは構造は、MODIFY *cfdt\_server* コマンドと DELETE TABLE=*name* コマンドによ り削除できます。

#### カップリング・ファシリティー・データ・テーブルの管理

CICS には、プール内で定義されたカップリング・ファシリティー・データ・テーブ ルの要約情報および定期的な統計情報をカップリング・ファシリティー・データ・ テーブル・サーバーから取得する、ユーティリティー機能があります。取得情報 は、カップリング・ファシリティー・データ・テーブル・プールの管理と容量の評 価のために使用できます。詳しくは、 438 [ページの『カップリング・ファシリティ](#page-457-0) [ー・データ・テーブル・サーバーのパラメーター』を](#page-457-0)参照してください。

### カップリング・ファシリティー・データ・テーブル・プールの定義

カップリング・ファシリティー・データ・テーブルのリスト構造は、シスプレック ス結合データ・セットのカップリング・ファシリティー・リソース・マネージャー (CFRM) ポリシーで定義します。1 つ以上のカップリング・ファシリティー・デー タ・テーブルを含むカップリング・ファシリティー・データ・テーブル・プールに は、仮想記憶間サービスを使用し、サーバー領域から CICS によってアクセスしま す(カップリング・ファシリティー・データ・テーブル領域の設定および開始方法に ついて詳しくは、 435 ページの『第 24 [章 カップリング・ファシリティー・デー](#page-454-0) [タ・テーブル・サーバーのセットアップおよび実行』を](#page-454-0)参照)。

アプリケーションの観点から見ると、プールとそのサーバーはファイル専有領域に 似ており、それぞれが固有のテーブル名を持っていれば、プールには任意の数のテ ーブルを格納することができます。

カップリング・ファシリティー・データ・テーブル・サーバーがプールを使用でき るようにするには、アクティブな CFRM ポリシーに、プールで使用するリスト構造 の定義を含める必要があります。定義するには、リスト構造を指定するステートメ ントを選択した CFRM ポリシーに追加し、次にそのポリシーを活動化します。

CFRM 構造定義では、リスト構造のサイズ、およびその定義を保管可能なカップリ ング・ファシリティーの設定リストを指定します。カップリング・ファシリティ ー・データ・テーブル・プールのリスト構造の名前は、プール名に接頭部 DFHCFLS\_ を付け、DFHCFLS\_*poolname* として作成します。

#### **IXCMIAPU** を使用したポリシーの更新

CFRM 結合データ・セットの管理ポリシーを更新するには、管理データ・ユーティ リティー IXCMIAPU を使用します。このユーティリティーは、管理ポリシー内の ポリシー・データを追加または変更するのみです。システムのアクティブな CFRM ポリシーのコピー内の情報は変更しません。このユーティリティーを実行するジョ ブの例については、SYS1.SAMPLEIB ライブラリーの IXCCFRMP メンバーを参照 してください。カップリング・ファシリティー・データ・テーブル・プールのポリ シー・ステートメントの例を図 23 に示します。

STRUCTURE NAME (DFHCFLS PRODCFT1) SIZE(1000) INITSIZE(500) PREFLIST(FACIL01,FACIL02)

図 *23.* カップリング・ファシリティー・データ・テーブル構造の定義例

*CFRM* ポリシーの活動化*:* CFRM ポリシーでリスト構造を定義した場合は、MVS コマンド SETXCF START,POLICY,POLNAME=*policyname*,TYPE=CFRM を使用してポリシ ーを活動化します。リスト構造の定義を含む CFRM ポリシーを活動化しても、リス ト構造は作成されません。リスト構造は、接続が最初に試みられたときに作成さ れ、対応するプールを参照する最初のカップリング・ファシリティー・データ・テ ーブル・サーバーが始動したときに発生します。

サーバーがリスト構造を作成する場合、リスト構造は初期サイズで割り振られま す。初期サイズは、CFRM ポリシーで指定される最大サイズまで拡大することがで きます。すべての構造サイズは、割り振り時に 256KB の次の倍数まで切り上げら れます。カップリング・ファシリティーに使用可能なスペースがある場合は、リス ト構造のサイズを初期サイズから最大サイズまで動的に拡張したり、縮小して他の 用途のためにカップリング・ファシリティーのスペースを解放したりすることがで きます。 初期構造割り振りがフルになると、割り振られた構造が指定された最大サ イズよりも小さくても、構造は自動的に拡張されません。割り振りがフルになった 場合にリスト構造を拡張するには、次の SETXCF コマンドを使用して (その最大サ イズまで) 拡張します。

SETXCF START,ALTER,STRNAME=DFHCFLS\_*poolname*,SIZE=*nnnn*

この方法でリスト構造のサイズを動的に拡大する場合は、ポリシーの INITSIZE パ ラメーターも更新して新規サイズを反映させ、後で再作成または再ロードした場合 に、最初のサイズに戻ることのないようにしてください。

#### プールの構造サイズの計算

# # # # # # # # #

カップリング・ファシリティー構造には、キー順データ・セットと同様に、保管デ ータだけでなく、そのデータを管理およびアクセスするために必要な情報も含まれ ています。カップリング・ファシリティー内の各エントリーのデータは、固定長 (通常 256 バイト) エレメントのチェーンとして保管されます。すなわち、可変長デ ータの正確な長さは別個に保管されなければなりません。CICS は、保管データに長 さ接頭部を組み込むことによってこれを実行するため、スペース計算では各エント リーが整数個のエレメントを使用しているものと考える必要があります。内部の制 御情報の量は、現在の CFLEVEL のカップリング・ファシリティー制御コードの機 能性とパフォーマンスのレベルに依存します。CFLEVEL が高くなるとストレージ

要件が増加する可能性があります。カップリング・ファシリティー構造ストレージ の編成方法について詳しくは、 482 [ページの『カップリング・ファシリティー・ス](#page-501-0) [トレージ管理』を](#page-501-0)参照してください。

正確な構造ストレージ要件を計算する最も簡単な方法は、 #

> <http://www-1.ibm.com/servers/eserver/zseries/cfsizer/> の Web ベースの IBM CFSizer ツ ールを使用する方法です。このツールはこれらの要因を考慮に入れ、現在の CFLEVEL のカップリング・ファシリティーと通信して計算を実行します。以下の ように、正確なストレージ計算を行うために最低限の入力を与える必要がありま す。

**MAXQUEUES**

# # #

# # # # # # # # # # # # # # # # # # # # # # # # # # # # # # # # # # # # # # # #

CICS によって構造リストが割り振られる時に予約されるデータ・リストの 最大数を指定します。これにより、構造に格納することができる、 MAXQUEUES サーバー・パラメーターに対応する大容量のキューの最大数 を決定します。大容量のキューは、データ項目の合計サイズが 32K を超え るキューです。これは、構造の別のリスト内に格納されます。十分大きな数 を指定する必要がありますが、指定した数が大きすぎると、未使用の事前割 り振りリスト・ヘッダーのためにカップリング・ファシリティー・ストレー ジが不要な分まで使用されます。有効範囲は 1 から 999999 です。デフォ ルトは 1000 です。

#### 平均切り上げ項目サイズ

各 TS キュー項目に必要な平均ストレージ容量を指定します。各項目には 2 バイトの長さの接頭部があり、1 つ以上の 256 バイトのエレメントとして 保管されているので注意してください。この数値は、1 から 32768 の範囲 でなければなりません。この値によって、必要な構造のサイズを計算するた めに使用されるエレメント比へのエントリーが決まります。

すべてのキュー項目がほぼ同サイズである場合、平均データ・サイズを求 め、2 を加算し、次の 256 の倍数まで切り上げて、この値を計算します。 キュー項目のサイズが異なる場合は、まずそれぞれのサイズを切り上げてか ら、平均を求めます。例えば、項目の半分が 100 バイトで、半分が 300 バ イトの場合、切り上げ後のサイズは 256 および 512 です。平均切り上げ項 目サイズは、これらの値の中間の 384 となり、全体の項目サイズの平均値 200 を求めてから 256 に切り上げるよりも正確になります。

すべてのキューの項目の総数

すべての TS キュー内のエントリーの総数を指定します。

ターゲット使用率

指定された総数の項目が使用すると予期される構造スペースのパーセントを 指定します。1 から 100 の範囲の数値を指定してください。デフォルトは 75 です。これにより、一時的な拡張のためのフリー・スペースが確保さ れ、初期のフリー・スペースでは不足する場合に警告メッセージ (通常 80% で開始される) に応答して構造を拡張する猶予が与えられます。

#### 最大拡張率

構造が拡張可能なパーセントを指定します。ゼロ以外の値がここで指定され た場合、最大構造サイズは、この比率でデータの総量を拡張する量だけ、初 期構造サイズよりも大きくなります。例えば、初期サイズは指定された総数

| # | の項目を保管するために十分な大きさですが、ここで値 200 が指定された            |
|---|-------------------------------------------------|
| # | 場合、最大サイズはその項目数の 3 倍を保管できる大きさになります。              |
|   |                                                 |
| # | また、以下の計算を使用することもできます。この計算はカップリング・ファシリ           |
| # | ティーの CFLEVEL 11 までに対して適用されます。カップリング・ファシリティ      |
| # | ーが CFLEVEL 12 の場合、次の公式のサイジングに 10% および 2 MB を加算す |
| # | るように計算を変更する必要があります。                             |
|   |                                                 |

- ストレージの計算 − Data entry size = (170 + (*average record data size*<sup>1</sup>)) + 5% (制御情報用に追加) <sup>1</sup> Average record data size must have a 2-byte prefix added and be rounded up to a multiple of 256 bytes. Total size = 200KB + (*number of tables* x 1KB) + (*number of records in all tables x data entry size*)

上の計算式では、構造が最大サイズで割り振られることを想定しています。割り振 られたサイズが最大サイズより小さくても同じ量の制御情報が必要なため、制御情 報に専有されるスペースの割合は相応して増加します。例えば、構造に最大サイズ の 3 分の 1 が割り振られた場合、制御情報のオーバーヘッドは約 15% 増加しま す。

注**:** テーブルのリスト・ヘッダーは、上に示すストレージ公式にある 1KB の約 3 分の 2 を使用します。MAXTABLES パラメーターの値をデフォルト値にした 場合、リスト構造サイズの約 700KB の部分がリスト・ヘッダーのみによって占 められます。

この計算では、指定されたレベルの使用率でほぼ 100% になる構造のサイズが求め られます。ただし、実際の操作では、適度な比率のフリー・スペースを使用可能に する必要があります。それにより、リスト構造が完全にフルの状態になるリスクが 最小限に抑えられるだけでなく、スペース不足の警告メッセージおよびエントリー 対エレメント比率を変更する追加アクティビティーの起動が回避されます。このた め、通常の最大使用率は、構造サイズの約 75% になるようにします。よって、予 想される使用量の値は上方に調整し (例えば、目安の 75% 使用量の約 3 分の 1 程 度)、必要量のフリー・スペースを確保します。

サーバーによって構造のフル状態を回避するために使用可能な予約済みスペース・ パラメーターについて詳しくは、 446 [ページの『予約済みスペース・パラメータ](#page-465-0) [ー』お](#page-465-0)よび 447 [ページの『構造フルの状態の回避』を](#page-466-0)参照してください。

# <span id="page-170-0"></span>第 **13** 章 **CDBM GROUP** コマンド・データ・セットの定義

この章では、CICS DFHDBFK ファイルについて説明します。保管された DBCTL コマンド・グループ用のリポジトリーを提供する CDBM トランザクションで使用 される DFHDBFK ファイルは、VSAM キー順データ・セット (KSDS) です。

DFHDBFK データ・セットは、IDCAMS ジョブを実行して作成します。このジョブ の例は、図 24 に示されています。このジョブを使用すると、いくつかの IMS™ コ マンドをロードできます。また、CDBM トランザクション内の保守機能を使用する こともできます。

```
//DBFKJOB JOB 'accounting information',name,MSGCLASS=A
1/*
//DBFKDEF EXEC PGM=IDCAMS,REGION=1M
//SYSPRINT DD SYSOUT=*
//AMSDUMP DD SYSOUT=*
//SYSIN DD *
 DELETE CICSTS31.CICS.DFHDBFK
 SET MAXCC=0
 DEFINE CLUSTER (
              NAME( CICSTS31.CICS.DFHDBFK )
              INDEXED
              RECORDS(100 20)KEYS(22,0)RECORDSIZE(1428 1428)
               ) and the set of \simINDEX ( -
              NAME( CICSTS31.CICS.DFHDBFK.INDEX )
              CONTROLINTERVALSIZE(512) -
               ) and the set of \sim - \simDATA ( -
              NAME( CICSTS31.CICS.DFHDBFK.DATA )
              CONTROLINTERVALSIZE(2048)
              \lambda/*
//* The next two job steps are optional.
1/\star//DBFKINID EXEC PGM=IDCAMS,REGION=1M
//SYSPRINT DD SYSOUT=*
//SYSIN DD *
DELETE CICSTS31.CICS.DBFKINIT
/*
//DBFKINIF EXEC PGM=IEBGENER
//SYSPRINT DD SYSOUT=A
//SYSUT2 DD DSN=CICSTS31.CICS.DBFKINIT,DISP=(NEW,CATLG),
// UNIT=dbfkunit,VOL=SER=dbfkvol,SPACE=(TRK,(1,1)),
// DCB=(RECFM=FB,LRECL=40,BLKSIZE=6160)
```
図 *24. DFHDBFK* データ・セットを定義および初期化するためのサンプル・ジョブ *(1/2)*

 $//*$  Place the definitions you want to load after SYSUT1. For example: //SYSUT1 DD \* SAMPLE DIS DB DI21PART<br>SAMPLE STA DB DI21PART DB DI21PART SAMPLE STO DB DI21PART /\* //SYSIN DD \* GENERATE MAXFLDS=1 RECORD FIELD=(40) /\* //DBFKLOAD EXEC PGM=IDCAMS,REGION=1M //SYSPRINT DD SYSOUT=\* //AMSDUMP DD SYSOUT=\* //SYS01 DD DSN=CICSTS31.CICS.DBFKINIT,DISP=SHR //DFHDBFK DD DSN=CICSTS31.CICS.DFHDBKF,DISP=SHR //SYSIN DD \* REPRO INFILE (SYS01) OUTFILE (DFHDBFK) /\* // *dbfkvol* は、DFHDBFK データ・セットが作成されるボリュームです。 *dbfkunit* は、このボリュームの装置タイプです。

図 *24. DFHDBFK* データ・セットを定義および初期化するためのサンプル・ジョブ *(2/2)*

# **CICS** 実行のためのジョブ制御ステートメント

151 [ページの図](#page-170-0) 24 に示されているサンプル JCL を使用して DFHDBFK データ・ セットを定義する場合、CICS 実行のデータ定義ステートメントは以下のようになり ます。

//DFHDBFK DD DSN=CICSTS31.CICS.DFHDBFK,DISP=SHR

また、動的ファイル割り振りを使用する場合は、完全修飾データ・セット名を DFHDBFK ファイル・リソース定義に追加します。

# **CDBM GROUP** コマンド・ファイルのレコード・レイアウト

以下のように、DFHDBFK ファイル内の各レコードの長さは、1428 文字までです。

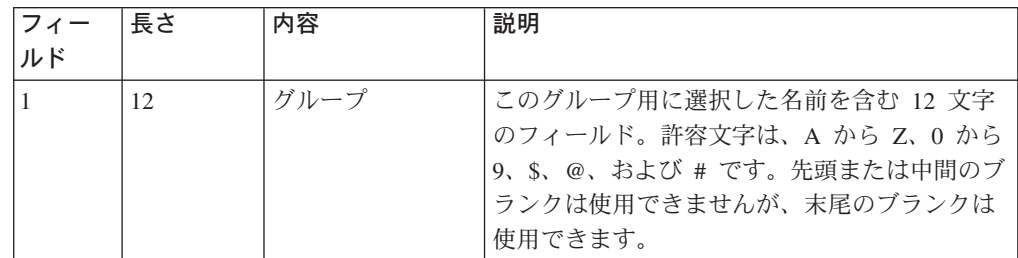

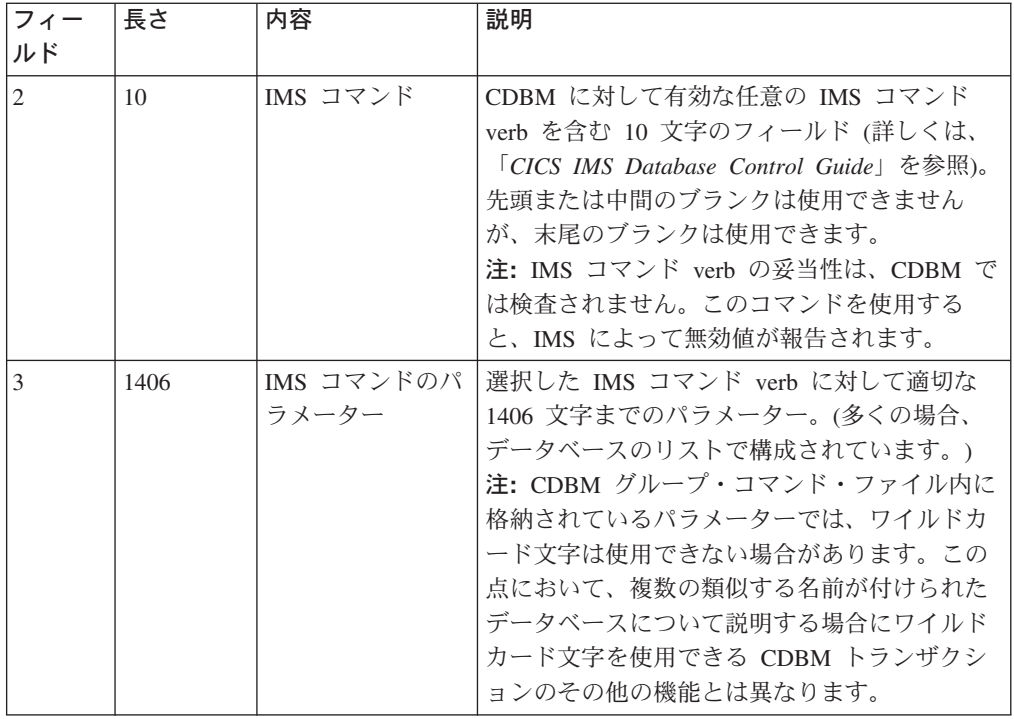

# 第 **14** 章 **CMAC** メッセージ・データ・セットの定義

この章では、 DFHCMACD という VSAM キー順データ・セット (KSDS) について 説明します。DFHCMACD は CMAC トランザクションによって使用され、CICS メッセージおよびコードのオンライン説明を提供します。

DFHCMACD データ・セットを作成して、それに CICS 提供のメッセージおよびコ ード・データをロードできます。この作業を行うには DFHCMACI ジョブを実行し ます。IBM が提供する一部のサービスには CICS メッセージおよびコードに対する 変更や、それに関連した DFHCMACD データ・セットに対する変更が含まれる場合 があります。DFHCMACD データ・セットに対するこのようなサービス変更を適用 するには、DFHCMACU ジョブを実行します。

DFHCMACI ジョブおよび DFHCMACU ジョブについて詳しくは、「*CICS Transaction Server for z/OS* インストール・ガイド」を参照してください。

- 注**:**
- 1. DFHCMACD データ・セットは、CICS ファイル制御が管理する CMAC ファイ ルによりアクセスされます。このファイルの定義を CSD または FCT に作成す る必要があります。CICS 提供の CMAC ファイル用定義および CICS メッセー ジ機能に必要なその他のリソースは、CSD グループ DFHCMAC にあります。 CICS IVP には CMAC ファイル用の DD ステートメントがありますが、動的割 り振りの場合は CMAC ファイル用に提供されたリソース定義をコピーして、 DSNAME オプションを追加してください。
- 2. CICS メッセージ機能をご使用の CICS 領域で使用するには、独自の CSD グル ープ・リストを作成して、CICS 提供グループ・リスト DFHLIST、CICS メッセ ージ機能用の DFHCMAC グループ、およびご使用の CICS 領域に必要なその他 のリソース・グループを含める必要があります。このグループ・リストを指定す るには、CICS 領域の始動時にシステム初期設定パラメーター GRPLIST を使用 する必要があります。
- 3. CICS メッセージ機能用リソースの DFHCMAC グループは、この機能を使用す る必要がある CICS 領域にのみ指定します (例えば、一部の端末専有領域には指 定するが、データ専有領域には指定しないなど)。

# メッセージ・データ・セットを定義およびロードするためのジョブ制御ステ ートメント

DFHCMACD データ・セットは、最初に使用する前に VSAM キー順データ・セッ ト (KSDS) として定義およびロードする必要があります。この方法は、 156 [ページ](#page-175-0) [の図](#page-175-0) 25 のサンプル・ジョブに示されています。

注**:** DFHCMACD データ・セットを定義およびロードするには、 DFHCMACI ジョ ブを実行します。

```
//CMACJOB JOB 'accounting information',name,MSGCLASS=A
//CMACDEF EXEC PGM=IDCAMS,REGION=1M
//SYSPRINT DD SYSOUT=*
//AMSDUMP DD SYSOUT=*
//SYSIN DD *
 DELETE CICSTS31.CICS.DFHCMACD
 SET MAXCC=0
 DEFINE CLUSTER (
             NAME( CICSTS31.CICS.DFHCMACD )
             CYL(2,1) -
             KEYS(90) -
             INDEXED -
             VOLUME ( cmacvol)
             RECORDSIZE( 8192 30646 )
             FREESPACE( 5 5)
             SHAREOPTIONS(2)
             ) and the set of \simINDEX ( -
             NAME( CICSTS31.CICS.DFHCMACD.INDEX )
             ) and the set of \simDATA ( -
             NAME( CICSTS31.CICS.DFHCMACD.DATA )
             )
/*
//CMACLOAD EXEC PGM=IDCAMS,REGION=1M
//SYSPRINT DD SYSOUT=*
//AMSDUMP DD SYSOUT=*
//SYS01 DD DSN=CICSTS31.CICS.SDFHMSGS(DFHCMACD),DISP=SHR
//DFHCMACD DD DSN=CICSTS31.CICS.DFHCMACD,DISP=SHR
//SYSIN DD *
 REPRO INFILE (SYS01)
      OUTFILE (DFHCMACD)
/*
//
ここで、cmacvol は DFHCMACD データ・セットが作成されるボリュームです。
```
図 *25. CMAC* データ・セットを定義および初期化するためのサンプル・ジョブ

# **CICS** 実行のためのジョブ制御ステートメント

図 25 に示されたサンプル・ジョブを使用してメッセージ・データ・セットを定義し た場合、CICS 実行のためのデータ定義ステートメントは以下のようになります。 //DFHCMACD DD DSN=CICSTS31.CICS.DFHCMACD,DISP=SHR

# 第 **15** 章 **EJB** データ・セットの定義

この章では、CICS EJB サポートで必要となる VSAM キー順データ・セットについ て説明します。これらのデータ・セットは、以下のとおりです。

- v EJB ディレクトリー、DFHEJDIR と EJB オブジェクト保管、DFHEJOS (『EJB ディレクトリーおよびオブジェクト保管データ・セットの定義』を参照)
- v DJAR マッピング・ファイル、DFHADJM ( 160 ページの『DJAR [マッピング・デ](#page-179-0) [ータ・セットの定義』を](#page-179-0)参照)

これらのデータ・セット、およびこれらを作成するための IDCAMS 定義ステート メントについては、以下のトピックで説明されています。

### **EJB** ディレクトリーおよびオブジェクト保管データ・セットの定義

DFHEJDIR は、要求ストリーム・ディレクトリーを含むファイルです。このディレ クトリーは、論理 EJB サーバー内のすべての領域 (リスナーおよび AOR) で共用 されます。

DFHEJOS は、非活性化されている Stateful Session Bean のファイルです。これ は、論理 EJB サーバー内のすべての AOR によって共用されます。

EJB ディレクトリーおよびオブジェクト保管データ・セットは、CSD 内のリソース 定義を必要とする CICS ファイル制御管理データ・セットです。このデータ・セッ トは、論理 EJB サーバーを形成するすべての CICS 領域で共用される必要がある ため、以下のように、CICS ファイル制御に対して各データ・セットを定義します。

v LSR または NSR モードのいずれかでオープンされる通常の VSAM データ・セ ット (つまり、LSRPOOLID 属性にプール番号を指定するか、または NONE を指 定します)。この場合は、1 つの CICS 領域 (ファイル所有領域) によってこのデ ータ・セットが所有されている必要があります。EJB サーバー内のその他の領域 は、この領域に対してシップ・ファイル要求を行います。

両方のデータ・セットに対する定義は、LSRPOOLID のデフォルト値が 1 であ る、DFHEJVS と呼ばれる CICS CSD グループにあります。この CSD グループ はアンロック されているため、ファイル定義を編集して、動的割り振りのデー タ・セット名などの詳細を追加したり、明示的な LSRPOOL リソース定義と一致 するように特定の LSRPOOLID を追加したり、リモート・システム属性を追加で きます。

- v RLS モードでオープンされる VSAM データ・セット。両方のデータ・セットの 定義は、RLSACCESS(YES) が指定されており、DFHEJVR と呼ばれる CICS CSD グループにあります。この CSD グループはアンロック されているため、 ファイル定義を編集して、動的割り振りのデータ・セット名などの属性を追加す ることができます。
- カップリング・ファシリティー・データ・テーブル。両方のデータ・セットの定 義は、DFHEJCF と呼ばれる CICS CSD グループにあります。この CSD グルー プはアンロック されているため、ファイル定義を編集して、プール名やテーブル 名などの CFDT 詳細を変更することができます。

図 26 は、EJB ディレクトリー・データ・セットを定義する場合に使用可能な JCL の例を示しています。

```
//EJBDIR JOB accounting info,,CLASS=A
//DEFGCD EXEC PGM=IDCAMS
//SYSPRINT DD SYSOUT=*
//SYSIN DD *
 /\star */
/* DEFINE A DIRECTORY */
\frac{1}{x} \frac{1}{x} DATASET \frac{x}{x}/\star */
DEFINE CLUSTER(NAME(CICSTS31.CICS.DFHEJDIR)-
         INDEXED-
         LOG(UNDO) -П
         CYL(2 1)-
         VOLUME(volid)- 2-
         RECORDSIZE( 1017 1017 )-
         KEYS( 16 0 )-
         FREESPACE ( 10 10 )-
         SHAREOPTIONS( 2 3 ))-
       DATA (NAME(CICSTS31.CICS.DFHEJDIR.DATA) -
         CONTROLINTERVALSIZE(1024)) -
       INDEX (NAME(CICSTS31.CICS.DFHEJDIR.INDEX))
/*
//*
```
図 *26. EJB* ディレクトリー・データ・セットを定義する場合の *JCL* の例

■ バックアウト・リカバリー属性が ICF カタログで定義されているため、このジ ョブによって定義されるデータ・セットは RLS または非 RLS モードのいずれかで 使用することができます。RLS モード内で使用されるデータ・セットの場合、リカ バリー属性は ICF カタログで定義する必要があります。この属性によって、CICS ファイル・リソース定義で指定されている属性が指定変更されます。EJB ディレク トリー・データ・セットは、リカバリー可能として定義する必要があります。

■2| VOLUME パラメーター用の独自の値を指定するか、または SMS 管理ストレー ジを使用している場合はこの値をすべて除去します。

3- 平均および最大のレコード・サイズは、両方とも 1017 バイトとして定義する 必要があります。

注**:** 図 26 に示されている定義値を変更する必要はありません。DFHEJDIR には、1 つのレコードとその制御レコードのみが含まれています。ただし、いつでもア クティブになることが可能な要求の最大数をサポートするために、ランタイム 設定が指定されている必要があります (DD ステートメントの AMP パラメー ターの BUFND、BUFNI、および STRNO サブパラメーター、または CICS フ ァイル・リソース定義内の同等のパラメーターなど)。

159 [ページの図](#page-178-0) 27 は、EJB オブジェクト保管を定義する場合に使用可能な JCL の 例を示しています。

<span id="page-178-0"></span>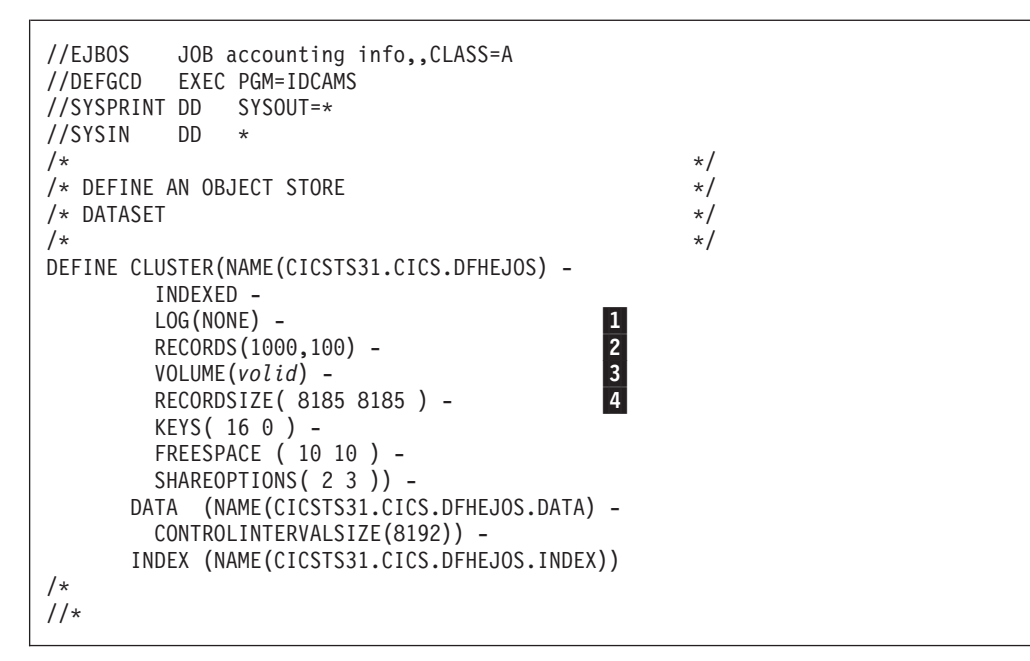

図 *27. EJB* オブジェクト保管データ・セットを定義する場合の *JCL* の例

■ バックアウト・リカバリー属性が ICF カタログで定義されているため、このジ ョブによって定義されるデータ・セットは RLS または非 RLS モードのいずれかで 使用することができます。RLS モード内で使用されるデータ・セットの場合、リカ バリー属性は ICF カタログで定義する必要があります。この属性によって、CICS ファイル・リソース定義で指定されている属性が指定変更されます。EJB オブジェ クト保管データ・セットは、リカバリー不能として定義する必要があります。

■ ファイルで保持できるレコード数。VSAM では、スペース所要量が自動的に計 算されます。

3- VOLUME パラメーター用の独自の値を指定するか、または SMS 管理ストレー ジを使用している場合はこの値をすべて除去します。

■ このサンプル・ジョブでは、平均および最大レコード・サイズは両方とも 8185 バイトとして表示されています。ただし、『オブジェクト保管スペース所要量の定 義』に示されているように、独自のサイズを計算する必要があります。

#### オブジェクト保管スペース所要量の定義

オブジェクト保管データ・セットのサイズを計算する場合は、以下のガイドライン に従います。

- 1. Stateful Bean の平均サイズを検出します。この検出を行うには、Bean を直列化 するメソッドを記述し、このメソッドをファイルに書き込みます。ファイル・サ イズは、Bean のサイズです。Bean ごとにこの手順を繰り返し、平均ファイル・ サイズを計算します。
	- 注**:** Bean のサイズは、Bean の状態によって異なります。例えば、100 KB の非 一時データが取り込まれたハッシュ・テーブルが Stateful Bean に含まれて いる場合は、直列化されたオブジェクトにもこの情報が含まれている必要が あります。
- <span id="page-179-0"></span>2. ステップ 1 で数値を丸め、512 バイトの倍数の近似値になるようにします (最 小で 1 024 バイト)。
- 3. レコードの最大数を見積もり、この数値を RECORDS パラメーター内の 1 次割 り振りとして使用します ( <mark>2</mark> を参照)。
- 4. 例えば、1 次割り振りを半分にすることによって、2 次割り振りの要件を見積も ります。

提供された DFHDEFDS 内の IDCAMS ステップを変更し、必要なオブジェクト 保管を作成します。

# **DJAR** マッピング・データ・セットの定義

DJAR マッピング・データ・セット DFHADJM は、CICS 開発領域でのみ必要とな ります。このデータ・セットは、Enterprise Bean を開発 CICS 領域にデプロイする ときに、CICS Development Deployment Tool で使用されます。CICS 実稼働環境で は使用されません。CICS Development Deployment Tool について詳しくは、CICS インフォメーション・センター内の「*Java Applications in CICS*」を参照してくださ い。

図 28 は、DJAR マッピング・データ・セットを定義する場合に使用可能な JCL の 例を示しています。

```
//EJBDIR JOB accounting info,,CLASS=A
//DEFGCD EXEC PGM=IDCAMS
//SYSPRINT DD SYSOUT=*
//SYSIN DD *
 /\star */
/* DEFINE A JAR MAPPING DATA SET */
 /\star */
DEFINE CLUSTER(NAME(CICSTS31.CICS.DFHADJM)-
         INDEXED-
         LOG(NONE) -\mathbf{1}VOLUME(volid)-
         RECORDSIZE( 263 263 )-
                                     \overline{2}RECORDS( 12000 00 )-
         KEYS( 8 0 )-
         SHAREOPTIONS( 2 3 ))-
       DATA (NAME(CICSTS31.CICS.DFHADJM.DATA)-
         CONTROLINTERVALSIZE(1024))-
       INDEX (NAME(CICSTS31.CICS.DFHADJM.INDEX))
/*
//*
```
図 *28. DJAR* マッピング・データ・セットを定義する場合の *JCL* の例

■ この例では、ICF カタログ内にリカバリー属性が定義されています。

■ 平均および最大のレコード・サイズは、両方とも 263 バイトとして定義する必 要があります。
# 第 **16** 章 デバッグ・プロファイル・データ・セットのセットアッ プ

CICS と共に特定のデバッグ・ツールを使用するアプリケーション・プログラマー は、デバッグ・プロファイルを作成します。このデバッグ・プロファイルは、代替 索引と共に VSAM キー順データ・セット内に保管されます。

デバッグ・プロファイル・データ・セットをセットアップするには、以下の手順を 実行します。

- 1. IDCAMS ユーティリティーを使用して、VSAM データ・セットを作成および初 期化します。
- 2. データ・セット用のファイル定義を作成します。データ・セットは、複数の CICS 領域で共用することが可能であり、以下のように定義することができま す。
	- **VSAM RLS** ファイル

同じシスプレックス内の複数の CICS 領域間でプロファイルを共用する 場合は、VSAM RLS ファイルを定義します。

**VSAM** 非 **RLS** ファイル

同じシスプレックス内の領域間でプロファイルを共用する必要がない場 合は、VSAM 非 RLS ファイルを定義します。

リモート・ファイル

MRO または ISC を使用して接続されている領域内に保管されているプ ロファイルを使用する場合は、リモート・ファイルを定義します。

## デバッグ・プロファイル・データ・セットの作成

IDCAMS ユーティリティーを使用して、以下の VSAM データ・セットを作成およ び初期化します。

## **DFHDPFMB**

デバッグ・プロファイル基本データ・セット

## **DFHDPFMP**

デバッグ・プロファイル・パス・データ・セット

### **DFHDPFMX**

デバッグ・プロファイル代替索引データ・セット

162 [ページの図](#page-181-0) 29 で JCL を使用します。

```
//DPFM JOB 'accounting information',name,MSGCLASS=A
//DEFINE EXEC PGM=IDCAMS
//SYSPRINT DD SYSOUT=A
//SYSIN DD *
   DELETE CICSTS31.CICS.DFHDPFMB
   DEFINE CLUSTER (RECORDS(1000)-
    NAME (CICSTS31.CICS.DFHDPFMB) -
    SHAREOPTIONS(2 3) -
    LOG(NONE) -
    VOLUME (&DSVOL) -
    IXD)
   DATA -
     (RECSZ(2560,2560) -
     CONTROLINTERVALSIZE(3072) -
    NAME (CICSTS31.CICS.DFHDPFMB.DATA) -
    KEYS(17 1) -
    FREESPACE(10 10) -
    BUFFERSPACE (8192)) -
   INDEX -
     (NAME(CICSTS31.CICS.DFHDPFMB.INDX))
//INITDP EXEC PGM=IDCAMS,REGION=512K
//SYSPRINT DD SYSOUT=A
//SYSIN DD *
     REPRO INFILE ( SYS01 ) -
          OUTDATASET(CICSTS31.CICS.DFHDPFMB)
//SYS01 DD *
DDUMMY RECORD ... I'LL DO NOT ALTER !!
EEXAMPLE RECORD REMOVE THIS LINE IF SAMPLES NOT REQUIRED
/*
//DEFALT EXEC PGM=IDCAMS
//SYSPRINT DD SYSOUT=A
//SYSIN DD *
   DEFINE ALTERNATEINDEX -
     ( NAME(CICSTS31.CICS.DFHDPFMX ) -
    RECORDS(1000) -
    VOLUME(&DSVOL) -
    KEYS(12 20) -
     RELATE(CICSTS31.CICS.DFHDPFMB) -
    RECORDSIZE(200 200) -
    SHAREOPTIONS(2 3) -
    UPGRADE ) -
   DATA -
     ( NAME(CICSTS31.CICS.DFHDPFMX.DATA) ) -
   INDEX -
     ( NAME(CICSTS31.CICS.DFHDPFMX.INDEX) )
   DEFINE PATH -
     ( NAME(CICSTS31.CICS.DFHDPFMP) -
    PATHENTRY(CICSTS31.CICS.DFHDPFMX) )
/*
//BLDDP EXEC PGM=IDCAMS
//BDSET1 DD DSN=CICSTS31.CICS.DFHDPFMB,DISP=SHR
//ADSET1 DD DSN=CICSTS31.CICS.DFHDPFMX,DISP=SHR
//SYSPRINT DD SYSOUT=A
//SYSIN DD *
    BLDINDEX -
            INFILE(BDSET1) -
            OUTFILE(ADSET1)
/*
//*
```
図 *29.* デバッグ・プロファイル・データ・セットを作成するためのサンプル *JCL*

サンプル JCL では、サンプル・デバッグ・プロファイルを含むデータ・セットが作 成されます。空のデータ・セットを作成する場合は、以下の行を除去します。

EEXAMPLE RECORD REMOVE THIS LINE IF SAMPLES NOT REQUIRED

また、CICS 提供のジョブ DFHDEFDS (CICSTS31.XDFHINST 内) を実行して、 CICS 領域用のデータ・セットを作成することもできます。DFHDEFDS ジョブにつ いては、「*CICS Transaction Server for z/OS* インストール・ガイド」を参照してく ださい。

# **VSAM RLS** ファイルとしてのデバッグ・プロファイル・データ・セットの 定義

同じシスプレックス内の複数の CICS 領域間でプロファイルを共用する場合は、 VSAM RLS ファイルを定義します。CICS では、以下のサンプル定義が提供されて います。

|          | Define base file for Debugging Profiles (RLS)        |                                        |         |  |
|----------|------------------------------------------------------|----------------------------------------|---------|--|
|          | DEFINE FILE(DFHDPFMB) GROUP(DFHDPVR)                 |                                        |         |  |
|          | DESCRIPTION(Debugging Profiles base file - VSAM RLS) |                                        |         |  |
|          | RLSACCESS (YES)                                      | TABLE (NO)                             |         |  |
|          | $L$ SRPOOLID $(1)$                                   | DSNSHARING (ALLREQS)                   |         |  |
|          | STRINGS(5)                                           | STATUS (ENABLED)                       |         |  |
|          | OPENTIME (FIRSTREF)                                  | DISPOSITION(SHARE)                     |         |  |
|          | DATABUFFERS(3)                                       | INDEXBUFFERS(2)                        |         |  |
|          | RECORDFORMAT (V)                                     | READINTEG (REPEATABLE)                 |         |  |
|          | ADD(YES)                                             | BROWSE (NO)                            |         |  |
|          | DELETE (YES)                                         | READ(YES)                              |         |  |
|          | UPDATE (YES)                                         | JOURNAL (NO)                           |         |  |
|          | JNLREAD (NONE)                                       | JNLSYNCREAD(NO)                        |         |  |
|          | JNLUPDATE (NO)                                       | JNLADD (NONE)                          |         |  |
|          | JNLSYNCWRITE(YES)                                    | RECOVERY (NONE)                        |         |  |
|          | FWDRECOVLOG(NO)                                      | BACKUPTYPE(STATIC)                     |         |  |
|          |                                                      |                                        |         |  |
| $^\star$ | Define path file for Debugging Profiles (RLS)        | ----------------------------           | $\star$ |  |
|          |                                                      |                                        |         |  |
|          | DEFINE FILE(DFHDPFMP) GROUP(DFHDPVR)                 |                                        |         |  |
|          | DESCRIPTION(Debugging Profiles path file - VSAM RLS) |                                        |         |  |
|          | RLSACCESS (YES)                                      | TABLE (NO)                             |         |  |
|          | $L$ SRPOOLID $(1)$                                   | DSNSHARING (ALLREQS)                   |         |  |
|          | STRINGS(10)                                          | STATUS (ENABLED)                       |         |  |
|          | OPENTIME (FIRSTREF)<br>DATABUFFERS(11)               | DISPOSITION(SHARE)<br>INDEXBUFFERS(10) |         |  |
|          | RECORDFORMAT (V)                                     | READINTEG (REPEATABLE)                 |         |  |
|          | ADD(YES)                                             | BROWSE(NO)                             |         |  |
|          | DELETE (YES)                                         | READ(YES)                              |         |  |
|          | UPDATE (YES)                                         | JOURNAL (NO)                           |         |  |
|          | JNLREAD (NONE)                                       | JNLSYNCREAD(NO)                        |         |  |
|          | JNLUPDATE (NO)                                       | JNLADD (NONE)                          |         |  |
|          | JNLSYNCWRITE (YES)<br>FWDRECOVLOG(NO)                | RECOVERY (NONE)<br>BACKUPTYPE (STATIC) |         |  |

図 *30. VSAM RLS* ファイルとして定義されているデバッグ・プロファイル・データ・セット のリソース定義

- 1. DFHDPFMB および DFHDPFMP リソース用のサンプル FILE 定義を別のグルー プにコピーします。
- 2. DSNAME 属性を追加します。
	- v DFHDPFMB の場合は、デバッグ・プロファイル基本データ・セットの名前を 指定します。以下はその例です。DSNAME(CICSTS31.CICS.DFHDPFMB)
	- v DFHDPFMP の場合は、デバッグ・プロファイル基本データ・セットの名前を 指定します。以下はその例です。DSNAME(CICSTS31.CICS.DFHDPFMP)

また、DSNAME 属性を省略し、DD カードを CICS 始動 JCL に追加すること もできます。以下はその例です。

//DFHDPFMB DD DSN=CICSTS31.CICS.DFHDPFMB,DISP=SHR //DFHDPFMP DD DSN=CICSTS31.CICS.DFHDPFMP,DISP=SHR

3. FILE 定義をインストールします。

## **VSAM** 非 **RLS** ファイルとしてのデバッグ・プロファイル・データ・セッ トの定義

同じシスプレックス内の領域間でプロファイルを共用する必要がない場合は、 VSAM 非 RLS ファイルを定義します。CICS では、以下のサンプル定義が提供さ れています。

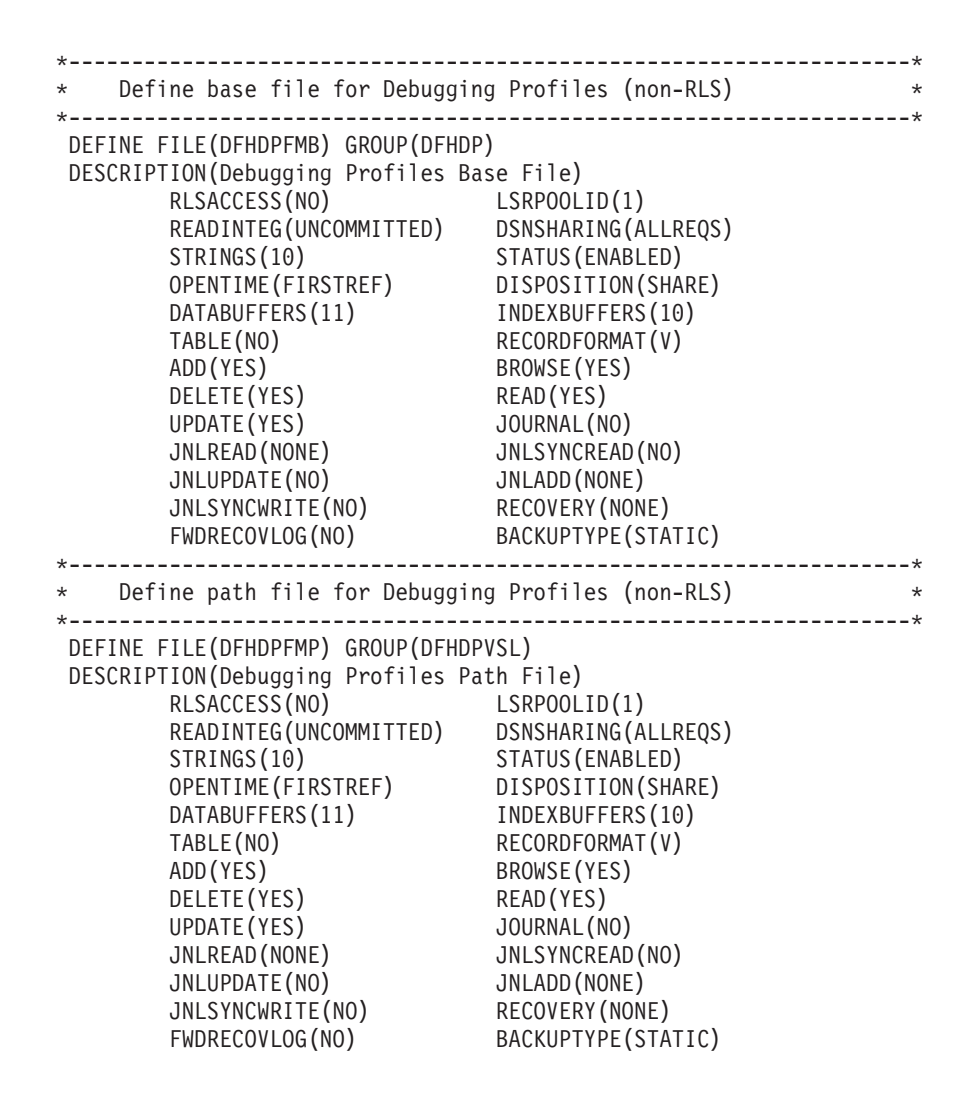

図 *31. VSAM* 非 *RLS* ファイルとして定義されているデバッグ・プロファイル・データ・セッ トのリソース定義

- 1. DFHDPFMB および DFHDPFMP リソース用のサンプル FILE 定義を別のグルー プにコピーします。
- 2. DSNAME 属性を追加します。
	- v DFHDPFMB の場合は、デバッグ・プロファイル基本データ・セットの名前を 指定します。以下はその例です。DSNAME(CICSTS31.CICS.DFHDPFMB)
	- v DFHDPFMP の場合は、デバッグ・プロファイル基本データ・セットの名前を 指定します。以下はその例です。DSNAME(CICSTS31.CICS.DFHDPFMP)

また、DSNAME 属性を省略し、DD カードを CICS 始動 JCL に追加すること もできます。以下はその例です。

//DFHDPFMB DD DSN=CICSTS31.CICS.DFHDPFMB,DISP=SHR //DFHDPFMP DD DSN=CICSTS31.CICS.DFHDPFMP,DISP=SHR

3. FILE 定義をインストールします。

## リモート・ファイルとしてのデバッグ・プロファイル・データ・セットの定 義

MRO または ISC を使用して接続されている領域内に保管されているプロファイル を使用する場合は、リモート・ファイルを定義します。CICS では、以下のサンプル 定義が提供されています。

```
*-------------------------------------------------------------------*
* Define base file for Debugging Profiles (non-RLS remote) *
*-------------------------------------------------------------------*
DEFINE FILE(DFHDPFMB) GROUP(DFHDPVSR)
DESCRIPTION(Debugging Profile Base File - VSAM Remote)
      REMOTESYSTEM(CICA) REMOTENAME(DFHDPFMB)
*-------------------------------------------------------------------*
* Define path file for Debugging Profiles (non-RLS remote) *
*-------------------------------------------------------------------*
DEFINE FILE(DFHDPFMP) GROUP(DFHDPVSR)
DESCRIPTION(Debugging Profile Path File - VSAM Remote)
       REMOTESYSTEM(CICA) REMOTENAME(DFHDPFMP)
```
図 *32.* リモート・ファイルとして定義されているデバッグ・プロファイル・データ・セットの リソース定義

- 1. DFHDPFMB および DFHDPFMP リソース用のサンプル FILE 定義を別のグルー プにコピーします。
- 2. DSNAME 属性を追加します。
	- v DFHDPFMB の場合は、デバッグ・プロファイル基本データ・セットの名前を 指定します。以下はその例です。DSNAME(CICSTS31.CICS.DFHDPFMB)
	- v DFHDPFMP の場合は、デバッグ・プロファイル基本データ・セットの名前を 指定します。以下はその例です。DSNAME(CICSTS31.CICS.DFHDPFMP)

また、DSNAME 属性を省略し、DD カードを CICS 始動 JCL に追加すること もできます。以下はその例です。

//DFHDPFMB DD DSN=CICSTS31.CICS.DFHDPFMB,DISP=SHR //DFHDPFMP DD DSN=CICSTS31.CICS.DFHDPFMP,DISP=SHR

3. FILE 定義をインストールします。

リモート・ファイルを定義する場合は、対応するファイル定義をリモート・システ ムにインストールする必要があります。

# 第 **3** 部 **CICS** システム初期設定

ここでは、CICS システム初期設定パラメーターを定義する方法、および CICS で これらのパラメーターを処理する方法について説明します。また、CICS システムを 開始する場合に使用可能な始動ジョブ・ストリームについても説明します。

- v 169 ページの『第 17 章 CICS [システム初期設定パラメーターの指定』で](#page-188-0)は、 CICS システム初期設定パラメーターについて説明します。
- v 307 ページの『第 18 [章 システム初期設定パラメーターの処理』で](#page-326-0)は、PARM パラメーター、SYSIN データ・セット、システム初期設定パラメーターを指定す るためのシステム・コンソールの使用方法、および CICS でのこれらの処理方法 について説明します。
- v 385 [ページの『第](#page-404-0) 20 章 CICS の始動』では、サンプル始動ジョブ・ストリー ム、および開始したタスクとして使用する場合のサンプル手順について説明しま す。

# <span id="page-188-0"></span>第 **17** 章 **CICS** システム初期設定パラメーターの指定

この章では、CICS システム初期設定パラメーターについて説明します。これを使用 すると、CICS 領域の始動時に CICSシステム属性を変更できます。ここでは、各シ ステム初期設定パラメーターの構文や詳細な説明を示し、パラメーターを CICS に 定義するときに使用できる方法についても説明します。

システム初期設定パラメーターを指定する基本的な方法は、システム初期設定テー ブル (SIT) を使用する方法です。ロード・テーブルとしてアセンブルする SIT のパ ラメーターでは、ユーザー固有の環境に合わせてシステムを初期設定するために必 要な情報の大部分を、システム初期設定プログラムに指定します。 複数の SIT を 生成して、システム初期設定時に、ニーズに合ったものを選択できます。

SIT 内にコーディングできないその他のシステム初期設定パラメーターを指定する こともできます。必要な SIT と、その他のシステム初期設定パラメーターは、次の 3 つのうち、いずれかの方法で指定します (いくつかの例外があります)。

- 1. EXEC PGM=DFHSIP ステートメントの PARM パラメーター
- 2. 始動ジョブ・ストリームに定義されている SYSIN データ・セット
- 3. システム・オペレーターのコンソールの使用

システム初期設定プロセスに対するこれらの入力方法を使用すると、SIT にアセン ブルされているほとんどのシステム初期設定パラメーターを指定変更することもで きます。

システム初期設定パラメーターによって定義された情報は、次の 3 つのカテゴリー に分類できます。

- 1. CICS システム機能の初期設定および制御に使用される情報 (例えば、動的スト レージ域の制限や領域の出口時間間隔などの情報)
- 2. CICS 管理テーブルの独自のバージョンをロードするときに使用されるモジュー ル接尾部 (例えば、DFHMCTxx)
- 3. 初期設定プロセスを制御するときに使用される特殊な情報

DFHSIT マクロに指定できるシステム初期設定パラメーターの構文は、 173 [ページ](#page-192-0) [の表](#page-192-0) 17 に記載されています。 「**SIT** マクロのみ」とマークされているパラメータ ーを除き、すべてのシステム初期設定パラメーターは実行時に指定できます。ただ し、一部の場合には制約事項があります。この制約事項については、それが適用さ れるシステム初期設定パラメーターの説明の最後に示されています。このような制 約事項の例については、 189 [ページの『](#page-208-0)CHKSTRM』に記載されている CHKSTRM パラメーターを参照してください。

DFHSIT マクロに定義できない CICS システム初期設定パラメーター (および [173](#page-192-0) [ページの表](#page-192-0) 17 に記載されているパラメーターのオプション) は、その他にもいくつ かあります。 ( 178 ページの『DFHSIT [マクロに指定できない初期設定パラメータ](#page-197-0) [ー』を](#page-197-0)参照。) DFHSIT マクロに定義できないパラメーターについては、 178 [ペー](#page-197-0) [ジの図](#page-197-0) 33 に示します。

## マイグレーションに関する考慮事項

既存のシステム初期設定テーブルがある場合は、変更する必要があります。使用 しなくなったすべてのパラメーターを削除し、デフォルト以外のパラメーターを 指定して実行する場合は、新しいパラメーターまたは変更したパラメーターに必 要な値を指定します。必要な変更を行ったら、CICS Transaction Server for z/OS、バージョン 3 リリース 1 マクロ・ライブラリーを使用して、テーブルを 再アセンブルします。

システム初期設定パラメーターを CICS 始動プロシージャーに定義してある場 合は、これらも変更する必要があります。

CICS 領域ごとに特定のシステム初期設定パラメーターが生成されないようにす るための簡単な解決策は、デフォルトの接尾部のないテーブル (DFHSIT) を、 CICS を使用して開始時にロードし、SYSIN データ・セットの領域ごとにシス テム初期設定パラメーターを指定することです。デフォルトのシステム初期設定 テーブルのソースに関する詳細については、 296 [ページの『デフォルトのシステ](#page-315-0) [ム初期設定テーブル』を](#page-315-0)参照してください。

この章の内容は、次のとおりです。

- v 173 ページの『DFHSIT [マクロ・パラメーターの指定』](#page-192-0)
- v 296 [ページの『デフォルトのシステム初期設定テーブル』](#page-315-0)
- 180 [ページの『システム初期設定パラメーターの説明』](#page-199-0)
- v 303 ページの『SIT [のアセンブル』](#page-322-0)
- 304 ページの『CICS [プログラムおよびテーブルのバージョン選択』](#page-323-0)

## オープン **TCB** のシステム初期設定パラメーター

オープン・トランザクション環境 (OTE) 機能が、CICS Transaction Server for OS/390 バージョン 1 リリース 3 以降のバージョンに追加されました。

CICS の前のリリースでは、CICS はすべてのユーザー・トランザクションを単一 z/OS TCB、CICS 準再入可能 (QR) TCB の下で実行しました。CICS で許可された インターフェースの有効範囲外での他のサービスの直接呼び出しは、CICS による QR TCB の使用を干渉する場合があります。特に、要求が MVS 待機が発行された ときに発生する QR TCBの中断 (ブロッキング) となった場合、すべての CICS タ スクが待機する原因となります。例えば、DB2、MVS、UNIX® システム・サービ ス、または TCP/IP によって提供されるサービスが、TCB ブロッキングになること があります。

オープン・トランザクション環境とは、CICS アプリケーション・コードが、CICS アドレス・スペース内で、他のトランザクションを干渉することなく、CICS 以外の サービス (CICS API の有効範囲外の機能) を使用できる環境です。オープン・トラ ンザクション環境を活用するアプリケーションは、QR TCB ではなく、アプリケー ション自体のオープン TCB で稼働します。QR TCB とは異なり、CICS はオープ ン TCB ではサブディスパッチングを実行しません。オープン TCB で稼働するア プリケーションが TCB をブロックする CICS 以外のサービスを起動する場合、他 の CICS タスクは TCB ブロッキングに影響されません。

複数のオープン TCB モードがあり、それぞれ 2 文字の ID が指定されています。 各モードには特定の目的があり、CICS によって異なる方法で処理されます。

- v J8 モード TCB および J9 モード TCB は両方とも、Java プログラムを Java 仮 想マシン (JVM) で実行するために使用されます。JVM は、TCB 上に作成されま す。J8 モード TCB は JVM の、CICS キーで、J9 モード TCB は JVM のユー ザー・キーで使用されます。*Java Applications in CICS*の『JVM プールにおける CICS による JVM の管理方法 (How CICS manages JVMs in the JVM pool)』 に、CICS による JVM およびその TCB の管理方法が詳細に説明されています。
- v L8 モード TCB および L9 モード TCB は、どちらも OPENAPI プログラム (PROGRAM リソース定義によって OPENAPI として定義されたプログラム) を 実行するために使用されます。

| | |

|

| | | | | |

> | | | | |

- v L8 モード TCB は、ENABLE PROGRAM コマンドで OPENAPI オプションを使 用して使用可能にされたタスク関連ユーザー出口 (TRUE) を使用して、プログラ ムがリソース・マネージャーにアクセスする必要のある場合にも使用されます。 CICS が DB2 バージョン 6 以降に接続されている場合、CICS DB2 タスク関連 ユーザー出口は、OPENAPI モードで作動します (オープン API TRUE の場合)。 この場合、CICS DB2 接続機能は、DB2 要求処理で L8 TCB を使用します (そ れ以前では、CICS DB2 接続機能は、DB2 リソースにアクセスするのに使用する 独自のサブタスク・スレッド TCB を作成および管理し、DB2 リソースの待機に より QR TCB がブロックされないようにする必要がありました)。「*CICS DB2 Guide*」の『概要: スレッドの仕組み (Overview: How threads work)』 に、 CICS により、オープン TCB が CICS DB2 接続機能のスレッド TCB としてどのよう に使用されるかについて詳細に説明されています。「*CICS DB2 Guide*」の『スレ ッド・セーフ・プログラミングによる、CICS DB2 アプリケーションでのオープ ン・トランザクション環境 (OTE) の使用可能化 (Enabling CICS DB2 applications to exploit the open transaction environment (OTE) through threadsafe programming)』に、DB2 要求の完了後、L8 モード TCB で実行を継続すること によりパフォーマンス上の効果を得るために、CICS DB2 アプリケーション・プ ログラムで必要な処理について説明されています。
- X8 モード TCB および X9 モード TCB は両方とも、XPLINK オプションを指 定してコンパイルされた C および C++ プログラムを実行するために使用されま す。X8 TCB は CICS キーのプログラムで、X9 モード TCB はユーザー・キー のプログラムで使用されます。XPLink プログラムの各インスタンスは、1 つの X8 または X9 TCB を使用します。「*CICS Application Programming Guide*」 で、XPLink の使用について詳細に説明されています。

CICS タスクでは、J8、J9、X8、および X9 の各 TCB を必要なだけ使用すること ができます。これらの TCB はプログラムの終了までしか保持されませんが、各 CICS タスクでは L8 TCB は 1 つしか使用できず、L8 TCB は割り振られた時点 からタスクが終了するまで保持されます。TCB はその後フリーになり、CICS が別 のタスクに割り振りしたり、破棄したりできます。

CICS は、オープン TCB をプールで管理します。プールには、同じ目的で使用され るオープン TCB が含まれています。L8 モードのオープン TCB のプールと、J8 および J9 モードのオープン TCB (これは、JVM プールと呼ばれます) のプールが あります。各プール内のオープン TCB の優先順位は、メイン CICS QR TCB の優 先順位よりも低く設定され、オープン TCB アクティビティーが CICS QR TCB で 処理されているメイン CICS ワークロードに影響を与えないようにされています。

各プールで許容される TCB の最大数は、MAX*xxxx*TCBS パラメーターに指定しま す。

|

| |

- v 233 ページの『[MAXOPENTCBS](#page-252-0)』パラメーターは、L8 および L9 モードのオー プン TCB プール内の TCB の数を制限します。
- 233 ページの『[MAXJVMTCBS](#page-252-0)』パラメーターは、J8 および J9 モードのオープ ン TCB プール内の TCB の数を制限します (これは JVM プール内の J8 および J9 モード TCB の最大合計数に適用されて、各実行キーを指定する要求数に従っ て、その内の J8 TCB の数と J9 TCB の数を CICS が決定します)。
- v 233 ページの『[MAXXPTCBS](#page-252-0)』パラメーターは、X8 および X9 モードのオープ ン TCB プール内の TCB の数を制限します。

MAX*xxxx*TCBS パラメーターの許容される最小値は 1 です。これは CICS は常 に、各モードで少なくとも 1 つのオープン TCB を作成できることを意味します。 CICS は、各プールに、対応する MAX*xxxx*TCBS パラメーターで設定された制限ま でオープン TCB を作成 (または接続) できます。

特定の時点で、プールがタスクに割り振られた TCB で構成されることも、アプリ ケーションによって解放された再利用可能な TCB で構成されることもあります。 例えば、JVM (J8 または J9 モード) のオープン TCB の最大数が 10 に設定され ている場合、特定の時点で、プールが、割り振られたすべての TCB ではなく 5 つ の TCB で構成されることもあります。

アプリケーションからオープン TCB の使用に関係する要求が行われると (例えば、 JVM で Java プログラムを実行する要求など)、CICS はまずオープン TCB の該当 するプールに再利用できる適切な TCB がないか検索します。CICS は、TCB に一 致する属性がある場合のみ、要求を適正なモードの使用可能な TCB に一致させる ことができます。例えば、J8 または J9 モード TCB の要求の場合、フリー JVM TCB を割り振りできるのは、JVM プロファイル名も一致する場合のみです。

CICS は、プールの MAX*xxxx*TCBS 制限に達していないときに適切に一致するフリ ー TCB を検出できない場合に、新規 TCB に接続します。JVM の作成に大量の MVS ストレージが関係する JVM プールの場合、MVS ストレージの CICS ストレ ージ・モニターによって追加の安全機能が提供されます。MVS ストレージが非常に 制限されている場合、これにより新規 JVM の作成が防止されます。

CICS が適切に一致する TCB を検出できず、プールの MAX*xxxx*TCBS 制限に達し ている場合、CICS は、誤った属性を持つフリー TCB を破棄して正しい属性を持つ TCB で置換することによって要求を満たします。この手法は、スチーリングと呼ば れます。スチーリングは、オープン TCB のタイプによってはパフォーマンス上の 負荷がかかることがあります。そのため CICS は、スチーリングを避けるのが妥当 な場合はスチーリングを実行しません。L8 モード TCB の場合 (OPENAPI で使用 可能にされたタスク関連ユーザー出口によって使用)、TCB のスチーリングのコスト は低いため、CICS は、フリー TCB と一致する適切な TCB を検出できないまたは 新規 TCB に接続できない要求を受信した場合、たいてい TCB をスチーリングし ます。しかし、J8 および J9 モード (JVM) TCB の場合、CICS は TCB だけでな く JVM も破棄および再初期設定する必要があるため、TCB のスチーリングのコス トは高くなります。そのため、CICS には、TCB のスチーリングを行う価値がある

<span id="page-192-0"></span>か、または要求を待機する必要があるかを判別するための選択メカニズムがありま す。CICS は、過剰 TCB 管理および TCB スチーリング・アクティビティーの統計 を維持します。

ストレージへの影響を最小限にするために、CICS は、フリー TCB の数を減らし て、各プール内のオープン TCB の数と現在必要な数とのバランスを取ります。 CICS がプールにフリー TCB があることを検出すると、それらを切り離して過剰な 数の TCB を除去し、これによって過剰な TCB で使用されるリソースを解放しま す。

MAX*xxxx*TCBS パラメーターのいずれかを指定する場合、TCB ストレージ要件を考 慮してください。すべての TCB は、実ストレージと 16MB 未満の仮想ストレージ を使用するため、CICS 領域でサポートできるオープン TCB の数は、16MB より上 でも下でも使用可能なストレージ量で制限されます。J8 および J9 モード TCB で 稼働する JVM は、TCB のコストに加えて、16MB よりも大きい容量のストレージ を使用します。「*CICS* パフォーマンス・ガイド」の『パフォーマンス用 JVM プー ルの管理 (Managing your JVM pool for performance)』 に、ご使用の CICS 領域が サポートできる JVM の数の計算について説明されています。

## **DFHSIT** マクロ・パラメーターの指定

# #

#

大/小文字が区別されるパラメーターを除き、DFHSIT パラメーターおよびキーワー ドを大文字でコーディングする必要があります。例えば、HFS ディレクトリーの名 前を指定するパラメーターでは、大/小文字が区別されます。

表 *17. DFHSIT* マクロ・パラメーター

| <b>DFHSIT</b><br>$[TYPE=\{CSECTIDSECT\}]$<br>$[ADI = {30}$  number}]<br>$[$ ,AIBRIDGE={ $AUTO YES$ }]<br>$[$ ,AICONS={NO YES AUTO}]<br>$[$ ,AIEXIT={ $DFHZATDX$  DFHZATDY name}]<br>$[$ ,AILDELAY={0 hhmmss}]<br>$[AAIQMAX=\{100$  number}]<br>$[AAIRDELAY = {700}hhmms]$<br>$[AAKPFREQ = \{4000$  number}]<br>$[$ ,APPLID= $(\{$ <b>DBDCCICS</b>  name1}[,name2])]<br>$[$ ,AUTCONN= $\{$ <b>0</b>  hhmmss $\}$ ]<br>$[$ , AUTODST= $\{NO YES\}$ ]<br>$[$ , AUXTR= $\{$ OFFION $\}$ ]<br>$[$ , AUXTRSW= $\{NO ALL  NEXT\}]$<br>[,BMS=({MINIMUMISTANDARD FULL}[,COLD][<br>$[ , \{ \text{UNALIGN}   \} ] [ , \{ \text{DDS}   \text{NODDS} \} ] ) ]$<br>$[, \text{BRMAXKEEPTIME} = \{ \textbf{86400}   \text{number} \} ]$<br>$[$ ,CDSASZE={ $0$ K number}]<br>$[$ ,CICSSVC={216 number}]<br>$[$ ,CILOCK={NO YES}]<br>$[$ ,CLSDSTP={NOTIFY NONOTIFY}]<br>$[CLT=xx]$<br>$[$ ,CMDPROT={ <b>YES</b> INO}]<br>$[$ ,CMDSEC= ${$ ASIS ALWAYS $}$<br>$[,\!{\rm CONFDATA}\!=\!\{\textbf{SHOW} \!\!\!\!\operatorname{HIDETC}\}\!]$<br>$[$ , CONFTXT= $\{NO YES\}]$ |  |  |
|----------------------------------------------------------------------------------------------------|--|--|
|                                                                                                    |  |  |
|                                                                                                    |  |  |
|                                                                                                    |  |  |
|                                                                                                    |  |  |
|                                                                                                    |  |  |
|                                                                                                    |  |  |
|                                                                                                    |  |  |
|                                                                                                    |  |  |
|                                                                                                    |  |  |
|                                                                                                    |  |  |
|                                                                                                    |  |  |
|                                                                                                    |  |  |
|                                                                                                    |  |  |
|                                                                                                    |  |  |
|                                                                                                    |  |  |
|                                                                                                    |  |  |
|                                                                                                    |  |  |
|                                                                                                    |  |  |
|                                                                                                    |  |  |
|                                                                                                    |  |  |
|                                                                                                    |  |  |
|                                                                                                    |  |  |
|                                                                                                    |  |  |
|                                                                                                    |  |  |
|                                                                                                    |  |  |
|                                                                                                    |  |  |

表 *17. DFHSIT* マクロ・パラメーター *(*続き*)*

| [CRLSERVER=servername:portnumber]                |
|--------------------------------------------------|
| $[$ ,CSDACC={READWRITE READONLY}]                |
| $[,\!CSDBKUP=\{\textbf{STATIC} \!\!DYNAMIC\}]\!$ |
| [,CSDBUFND=number]                               |
| [,CSDBUFNI=number]                               |
| $[$ ,CSDDISP={OLD SHR}]                          |
| $[$ ,CSDDSN={name}]                              |
| [,CSDFRLOG=number]                               |
| [,CSDINTEG={UNCOMMITTEDICONSISTENTI              |
| REPEATABLE}]                                     |
| $[$ ,CSDJID={NO number}]                         |
| [,CSDLSRNO={1 number NONE NO}]                   |
|                                                  |
| [,CSDRECOV={NONE ALL BACKOUTONLY}]               |
| $[$ ,CSDRLS= $\{NO YES\}]$                       |
| $[$ ,CSDSTRNO= ${2$  number}]                    |
| $[$ , CWAKEY= $\{$ <b>USER</b> ICICS $\}$ ]      |
| $[$ ,DAE= $\{$ NOIYES $\}$ ]                     |
| [,DATFORM={MMDDYY DDMMYY YYMMDD}]                |
| $[$ ,DB2CONN= $\{NO YES\}$ ]                     |
| $[$ ,DBCTLCON= $\{$ NO YES $\}$ ]                |
| $[$ ,DEBUGTOOL= $\{NO YES\}]$                    |
| [,DFLTUSER={CICSUSER userid}]                    |
| $[$ ,DIP= $\{NO YES\}]$                          |
| $[$ ,DISMACP={ <b>YES</b> INO}]                  |
| [,DOCCODEPAGE={037 codepage}]                    |
| $[$ ,DSALIM= $\{5M$  number}]                    |
| $[$ ,DSHIPIDL= $\{020000$ lhhmmss $\}]$          |
| $[$ ,DSHIPINT={120000 hhmmss}]                   |
| [,DSRTPGM={NONE DFHDSRP program-name EYU9XLOP}]  |
| $[$ ,DTRPGM={DFHDYP program-name}]               |
| $[$ ,DTRTRAN={CRTX name NO}]                     |
| $[$ ,DUMP= ${YES}$ INO}]                         |
| $[$ ,DUMPDS= $\{$ AUTO $ $ A $ $ B $\}$ ]        |
| $[$ ,DUMPSW= $\{$ <b>NO</b> INEXT $\}$ ]         |
| $[$ ,DURETRY= $\{30$  number-of-seconds 0}]      |
| $[,ECDSASZE=\{OK number\}]$                      |
| $[$ ,EDSALIM= $\{30M$  number}]                  |
| [,EJBROLEPRFX=ejbrole-prefix]                    |
| [,ENCRYPTION={WEAK MEDIUM STRONG}]               |
| $[$ , EODI= $\{$ E0 $ $ xx $\}$ ]                |
| $[$ ,ERDSASZE= $\{$ OK number}]                  |
| $[$ ,ESDSASZE={ $0$ K number}]                   |
| [,ESMEXITS={NOINSTLN INSTLN}] (SIT マクロのみ)        |
| $[$ ,EUDSASZE= $\{$ OK number}]                  |
| $[$ , FCT= $\{$ NO   x x   YES $\}$ ]            |
| $[$ , FEPI= $\{NO YES\}$ ]                       |
| $[, FLDSEP={'}$ ''xxxx'}]                        |
| $[$ ,FLDSTRT={'' 'x'}]                           |
| $[$ , FORCEQR= $\{$ NOIYES $\}$ ]                |
| $[$ ,FSSTAFF={YES NO}]                           |
| $[$ ,FTIMEOUT= $\{30 \text{lnn}\}]$              |
| $[$ , GMTEXT={'WELCOME TO CICS' 'text'}]         |
| $[$ ,GMTRAN={ $CSGM$  CESN name}]                |
| [,GNTRAN={NO transaction-id}]                    |
|                                                  |

 $\|$ 

表 *17. DFHSIT* マクロ・パラメーター *(*続き*)*

|  | [,GRNAME=name]                                         |
|--|--------------------------------------------------------|
|  | $[, GRPLIST = {DFHLIST name (name2 [,name3 ],name4])}$ |
|  | $[, GTFTR = \{$ OFFION $\}]$                           |
|  | [,HPO={NOIYES}] (SIT マクロのみ)                            |
|  | $[$ , ICP=COLD]                                        |
|  | $[,$ ICV={1000 number}]                                |
|  | $[,$ ICVR= $\{5000$  number}]                          |
|  | $[$ ,ICVTSD= $\{500$  number}]                         |
|  | $[$ , IIOPLISTENER={YES NO}]                           |
|  | [,INFOCENTER={'infocenter_url'}                        |
|  | [,INITPARM=(pgmname_1='parmstring_1'                   |
|  | $[$ ,  ,pgmname_n='parmstring_n'])]                    |
|  | $[$ , INTTR= $\{ONIOFF\}]$                             |
|  | $[,IRCSTRT=\{NO YES\}]$                                |
|  | $[$ , ISC= $\{NO YES\}$ ]                              |
|  | $[$ , JESDI= $\{30$  number $\}]$                      |
|  | [,JVMCCPROFILE={DFHJVMCC profile}]                     |
|  | $[JVMCCSIZE={24Mlnumber}]$                             |
|  |                                                        |
|  | $[$ , JVMCCSTART={ $\text{AUTO}$  YES NO}]             |
|  | [,JVMPROFILEDIR={/usr/lpp/cicsts/cicsts31              |
|  | /JVMProfiles/directory}]                               |
|  | [,KEYRING={'key-database-path-name'}                   |
|  | $[$ ,LGDFINT= $\{30$  number}]                         |
|  | $[$ ,LGNMSG= $\{NO YES\}$ ]                            |
|  | $[LLACOPY = {YES} [NO] NEW COPY]$                      |
|  | $[$ ,LOCALCCSID= $\{$ 037 CCSID}]                      |
|  | $[$ , LPA= $\{$ NOIYES $\}$ ]                          |
|  | $[MAXJVMTCBS=\{5 number\}]$                            |
|  | $[MAXOPENTCBS=\{12 number\}]$                          |
|  | [,MAXSOCKETS=number]                                   |
|  | $[MAXSSLTCBS = {8 number}]\$                           |
|  | $[MAXXPTCBS=\{5 number\}]$                             |
|  | $[$ , MCT= $\{NO YES xx\}$ ]                           |
|  | $[,MN=\{$ OFFION $\}]$                                 |
|  | $[$ , MNCONV= $\{$ <b>NO</b> IYES $\}$ ]               |
|  | $[$ , MNEVE= $\{$ OFFION $\}$ ]                        |
|  | $[AMEXC = {OFFION}]$                                   |
|  | $[$ , MNFREQ= $\{$ <b>0</b>  hhmmss $\}$ ]             |
|  | $[$ , MNPER= $\{$ OFFION $\}$ ]                        |
|  | $[AMRES = {OFFION}]$                                   |
|  | $[$ ,MNSUBSYS={ $nullxxxx$ }]                          |
|  | $[$ , MNSYNC= $\{$ <b>NO</b>  YES $\}$ ]               |
|  | $[$ , MNTIME= $\{$ <b>GMT</b> ILOCAL $\}$ ]            |
|  | $[$ , MQCONN= $\{$ <b>NO</b> IYES $\}$ ]               |
|  | $[,MROBTCH=\{1 number\}]$                              |
|  | $[MROFSE=\{ NO YES\}]$                                 |
|  | $[,MROLRM = {NO YES} ]$                                |
|  | $[$ , MSGCASE= $\{$ MIXED UPPER $\}$ ]                 |
|  | $[MSGLVL = \{1 0\}]$                                   |
|  | $[MXT=\{5 \text{lnumber}\}]$                           |
|  | $[,NATLAND=(E, x, y, z, )$                             |
|  | $[$ , NCPLDFT= $\{$ DFHNC001 name}]]                   |
|  | $[$ , OPERTIM= $\{120$  number}]                       |
|  | $[OPNDLIM = {10}$  number}]                            |

 $\|$ 

#

 $\,$   $\,$ 

 $\|$  $\|$ 

表 *17. DFHSIT* マクロ・パラメーター *(*続き*)*

|  | $[$ , PARMERR= $\{$ INTERACTIIGNOREIABEND $\}$ ]                                                                                     |
|--|----------------------------------------------------------------------------------------------------|
|  | $[,$ PDI={30 number}]                                                                                                    |
|  | $[$ ,PDIR={ $NO YES xx$ }]                                                                                                    |
|  | $[$ , PGAICTLG= $\{$ MODIFYINONEIALL $\}$ ]                                                                                          |
|  | $[$ , PGAIEXIT={DFHPGADX $ $ name}]                                                                                                  |
|  | $[,$ PGAIPGM={INACTIVE ACTIVE}]                                                                                                    |
|  | $[$ ,PGCHAIN=character(s)]                                                                                                    |
|  | [,PGCOPY=character(s)]                                                                                                    |
|  | [,PGPURGE=character(s)]                                                                                                    |
|  | $[$ ,PGRET=character $(s)$ ]                                                                                                    |
|  | $[$ , PLTPI= $\{NO$  xx YES $\}]$                                                                                                    |
|  | $[$ , PLTPISEC= $\{$ NONE CMDSEC RESSEC ALL $\}$                                                                                     |
|  | [,PLTPIUSR=userid]                                                                                                    |
|  | $[$ , PLTSD= $\{NO$  xx YES $\}]$                                                                                                    |
|  | $[$ ,PRGDLAY={0 hhmm}]                                                                                                    |
|  | $[, PRINT=\{NO YES PA1 PA2 PA3\}]$                                                                                                   |
|  | $[$ ,PRTYAGE= $\{32768$ lnumber $\}]$                                                                                                |
|  | $[$ , PSBCHK= $\{$ NO <sub>IYES</sub> $\}$ ]                                                                                         |
|  | $[$ ,PSDINT={0 hhmmss}]                                                                                                    |
|  | $[$ , $PSTYPE =$ $\{$ SNPS $ MNPS\}$ $]$                                                                                             |
|  | $[$ ,PVDELAY= $\{30$  number}]                                                                                                    |
|  | $[$ ,QUIESTIM= $\{240$  number}]                                                                                                    |
|  | $[, RAMAX = {256 \text{lnumber}}]$                                                                                                   |
|  | $[, RAPOOL = \{ 50 \times 1   (value1, value2, FORCE) \}]$                                                                           |
|  | $[,RDSASZE=\{OK number\}]$                                                                                                    |
|  | $[,\!\!R\text{-}\!R\!\!N\!\!T\!\!P\!\!G\!\!M\!\!=\!\!\{\textbf{P}\textbf{ROTECT} \!\!N\!\!O\!\!P\!\!R\!\!O\!\!T\!\!E\!\!C\!\!T\}\!]$ |
|  | $[,\mathsf{RESP}=\{\mathsf{FME} \mathsf{RRN}\}]$                                                                                     |
|  | $[,\overline{\text{RESSEC}}=\{\text{ASIS} \text{ALWAYS}\}$                                                                           |
|  | $[, RLS = {NO YES}$                                                                                                    |
|  | $[RLSTOLSR = {NOIYES}]$                                                                                                    |
|  | $[$ , RMTRAN= $($ {GMTRAN-name name1}                                                                                                |
|  | $[,$ (GMTRAN-name $[name2$ }])]                                                                                                    |
|  | $[,RRMS=\{NO YES\}]$                                                                                                    |
|  | $[,\text{RST}=\{\text{NO} \text{xx}  \text{YES}\}]$                                                                                  |
|  | $[$ ,RSTSIGNOFF={NOFORCE FORCE}]                                                                                                    |
|  | $[$ ,RSTSIGNTIME= $\{500$ ltime}]                                                                                                    |
|  | $[$ , RUWAPOOL= $\{$ <b>NO</b> IYES $\}$ ]                                                                                           |
|  | $[$ ,SDSASZE={ $0$ K number}]                                                                                                    |
|  | [,SDTRAN={CESD name_of_shutdown_tran NO}]                                                                                            |
|  | $[,\text{SEC}=\{\text{YES} \mid \text{NO}\}]$                                                                                        |
|  | $[$ , SECPRFX={NO YES prefix}]                                                                                                    |
|  | [,SKRxxxx='page-retrieval-command']                                                                                                  |
|  | [,SNSCOPE={NONE CICS MVSIMAGE SYSPLEX}]                                                                                              |
|  | $[$ ,SPCTR={ $(1,2$  1[,2][,3]) ALL OFF}]                                                                                            |
|  | $[$ , SPOOL= $\{NO YES\}]$                                                                                                    |
|  | $[$ ,SRBSVC={215 number}]                                                                                                    |
|  | $[$ , SRT={1¢ YES xx NO}]                                                                                                    |
|  | $[$ ,SSLDELAY={600 number}]                                                                                                    |
|  | $[$ ,SSLTCBS={8 number}]                                                                                                    |
|  | $[$ , START={ $AUTO$  INITIAL COLD STANDBY}]                                                                                         |
|  | [,STARTER={NOIYES}] (SIT マクロのみ)                                                                                                    |
|  | $[,$ STATRCD={ <b>OFF</b> ION}]                                                                                                    |
|  | $[$ , STGPROT= $\{$ <b>NO</b>  YES $\}$ ]                                                                                            |
|  | $[,$ STGRCVY={NO YES}]                                                                                                    |
|  |                                                                                                    |

表 *17. DFHSIT* マクロ・パラメーター *(*続き*)*

|            | $[$ ,STNTR={1 (1[,2][,3]) ALL OFF}]                                                |
|------------|------------------------------------------------------------------------------------|
|            | $[$ , SUBTSKS= $\{0 1\}$ ]                                                         |
|            | [,SUFFIX=xx] (SIT マクロのみ)                                                           |
|            | $[$ ,SYDUMAX={999 number}]                                                         |
|            | $[$ , SYSIDNT={CICS name}]                                                         |
|            | $[$ , SYSTR={ON OFF}]                                                              |
|            | [,TAKEOVR={MANUAL AUTO COMMAND}]                                                   |
|            | [,TBEXITS=([name1][,name2][,name3]                                                 |
|            | $[,\text{name4}][,\text{name5}][,\text{name6}])$                                   |
|            |                                                                                    |
|            | $[7CP=\text{YES}N()$                                                               |
|            | $[$ ,TCPIP={NO YES}]                                                               |
|            | $[,\allowbreak \texttt{TCSACTN=}\{\textbf{NONE} \texttt{UNBIND} \texttt{FORCE}\}]$ |
|            | $[,TCSWAIT = {4 number NO NONE 0}$                                                 |
|            | $[$ ,TCT={NO xx YES}]                                                              |
|            | $[$ ,TCTUAKEY= $\{ \text{USER}$ ICICS $\}$ ]                                       |
|            | $[$ ,TCTUALOC= $\{$ BELOWIANY $\}$ ]                                               |
|            | $[0.7D = (\{3 \text{number1}\}[, {3 \text{number2}}])]$                            |
|            | $[$ ,TDINTRA= $($ {NOEMPTY EMPTY}]                                                 |
|            | $[,TRANISO=\{NO YES\}]$                                                            |
|            | $[,TRAP=\{$ OFFION $\}]$                                                           |
|            | $[$ ,TRDUMAX={999 number}]                                                         |
|            | $[$ ,TRTABSZ= $\{16$ lnumber $\}]$                                                 |
|            | $[,TRTRANSZ = {16}$  number}]                                                      |
|            | ${\tt [,TRTRANTY=\{TRAN ALL\}]}$                                                   |
|            | $[0.7S = ([COLD][0.3] value-1]][0.3] value-2]$ ]                                   |
|            | $[,TST=\{NO YES xx\}]$                                                             |
|            | $[$ , UDSASZE= $\{$ OK number $\}]$                                                |
|            | [,UOWNETQL=user_defined_value]                                                     |
|            | $[$ , USERTR= $\{ONIOFF\}]$                                                        |
|            | $[$ ,USRDELAY={30 number}]                                                         |
|            | $[IVTAM=\{YESINO\}]$                                                               |
|            | [,VTPREFIX={\lcharacter}]                                                          |
|            | $[$ , WEBDELAY= $\{5 \text{ltime\_out}, 60 \text{ keep\_time}\}$                   |
|            | $[,NRKAREA = {512}$  number}]                                                      |
|            | $[$ , XAPPC= $\{$ NOIYES $\}$ ]                                                    |
|            | $[,\text{XCMD}=\{\text{YES} \text{name} \text{NO}\}]$                              |
|            | $[XDB2 = {NO name} $                                                               |
|            | $[,XDCT=\{YES name NO\}]$                                                          |
|            | $[,XEJB=\{YESNO\}]$                                                                |
|            | $[,XFCT=\{YES name NO\}]$                                                          |
|            | $[,XJCT=\{YES name NO\}]$                                                          |
|            | $[,XLT=\{NO xx YES\}]$                                                             |
|            |                                                                                    |
|            | $[,XPCT=\{YES name NO\}]$                                                          |
|            | $[$ ,XPPT={ <b>YES</b>  name NO}]                                                  |
|            | $[,XPSB=\{YES name NO\}]$                                                          |
|            | $[,XRF=\{NO YES\}]$                                                                |
|            | $[, XTRAN = {YES}$  name NO}]                                                      |
|            | $[, XTST=\{ YES   name   NO \} ]$                                                  |
|            | $[,XUSER=\{YESNO\}]$                                                               |
|            | マクロ・パラメーターは、以下の END ステートメントを使用して終了                                                 |
|            | する必要があります。                                                                         |
| <b>END</b> | <b>DFHSITBA</b>                                                                    |

## <span id="page-197-0"></span>**DFHSIT** マクロに指定できない初期設定パラメーター

CICS システム初期設定パラメーターの中には、DFHSIT マクロに定義できないもの があります。これらのパラメーターは、次の 3 つの方法のいずれかにより、CICS 始動時にのみ指定できます。

- 1. EXEC PGM=DFHSIP ステートメントの PARM パラメーター
- 2. 始動ジョブ・ストリームに定義されている SYSIN データ・セット
- 3. システム・オペレーターのコンソールの使用

DFHSIT マクロに定義できないシステム初期設定パラメーターについては、図 33に 示します。

システム初期設定パラメーターを、PARM、SYSIN、コンソールのいずれかの方法で 指定することの詳細については、 307 ページの『第 18 [章 システム初期設定パラメ](#page-326-0) [ーターの処理』を](#page-326-0)参照してください。

| $CDSASZE = \{ 0K   number \}$                            |
|----------------------------------------------------------|
| CHKSTRM={CURRENT NONE}                                   |
| CHKSTSK={CURRENT NONE}                                   |
| ECDSASZE={0K number}                                     |
| $ERDSASZE = {\overline{OK}}$ number }                    |
| $ESDSASZE = \{ \overline{OK} \mid number \}$             |
| EUDSASZE= $\{\overline{OK} \mid$ number}                 |
| JVMLEVELOTRACE={ALL(EXCEPTION)   user override string}   |
| JVMLEVEL1TRACE={ALL(ENTRY, EXIT)   user override string} |
| JVMLEVEL2TRACE={ALL user override string}                |
| JVMUSERTRACE={NONE user override string}                 |
| $NEWSIT = {YES NO}$                                      |
| OFFSITE= $\{NO TES\}$                                    |
| PRVMOD={name (name,namename)}                            |
| $RDSASZE = \{ 0K   number \}$                            |
| $SDSASZE = \{ \overline{OK} \mid number \}$              |
| $SIT=xx$                                                 |
| START=(option, ALL)                                      |
| $UDSASZE = \{0K   number\}$                              |

図 *33. DFHSIT* マクロに指定できないシステム初期設定パラメーター

## **CICS** リソース・テーブルおよびモジュール・キーワードの定義

表 18 には、以下の特性を持つ CICS リソースのシステム初期設定キーワードを示 します。

- v 接尾部オプションがある
- resource=NO を指定すると、ダミー・プログラムまたはダミー・テーブルとなる • 個別のコールド・スタートが可能

表 *18.* リソースと接尾部、ダミー、ロード・モジュール、または *COLD* の各オプションと の組み合わせ一覧

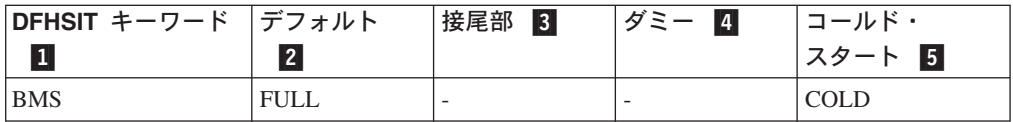

| DFHSIT キーワード デフォルト |                          | 接尾部 3                    | ダミー 日                    | コールド・                    |
|--------------------|--------------------------|--------------------------|--------------------------|--------------------------|
| $\mathbf{a}$       | $\vert$ 2                |                          |                          | スタート 5                   |
| <b>CLT</b>         |                          | <b>XX</b>                | $\overline{\phantom{a}}$ | $\overline{\phantom{a}}$ |
| DIP                | N <sub>O</sub>           | $\overline{\phantom{a}}$ | プログラム                    | $\overline{\phantom{a}}$ |
| <b>FCT</b>         | <b>YES</b>               | XX                       | $\overline{\phantom{a}}$ | $\overline{\phantom{a}}$ |
| ICP                | $\overline{\phantom{a}}$ | $\overline{\phantom{a}}$ | $\overline{\phantom{a}}$ | <b>COLD</b>              |
| <b>MCT</b>         | N <sub>O</sub>           | XX                       | $\boxed{6}$              | $\overline{\phantom{a}}$ |
| <b>PDIR</b>        | N <sub>O</sub>           | XX                       | $\overline{\phantom{a}}$ | $\overline{\phantom{a}}$ |
| <b>PLTPI</b>       | N <sub>O</sub>           | XX                       | $\overline{\phantom{a}}$ | $\overline{\phantom{a}}$ |
| <b>PLTSD</b>       | N <sub>O</sub>           | XX                       | $\overline{\phantom{a}}$ | $\overline{\phantom{a}}$ |
| RST                | N <sub>O</sub>           | XX                       | $\qquad \qquad -$        |                          |
| <b>SRT</b>         | <b>YES</b>               | XX                       |                          | $\overline{\phantom{a}}$ |
| <b>TCT</b>         | <b>YES</b>               | XX                       | テーブル                     | $\overline{\phantom{a}}$ |
| TS                 | $\overline{\phantom{a}}$ | $\overline{\phantom{a}}$ | $\overline{\phantom{a}}$ | <b>COLD</b>              |
| <b>TST</b>         | N <sub>O</sub>           | XX                       | $\overline{\phantom{a}}$ | $\overline{\phantom{a}}$ |
| <b>XLT</b>         | N <sub>O</sub>           | XX                       | $\overline{\phantom{a}}$ | $\overline{\phantom{a}}$ |

表 *18.* リソースと接尾部、ダミー、ロード・モジュール、または *COLD* の各オプションと の組み合わせ一覧 *(*続き*)*

注**:**

■ DFHSIT キーワードに複数の値を指定する場合、これらの値は括弧で囲む必要 があります。例: BMS=(FULL,COLD)

■ デフォルトの列には、DFHSIT マクロにおけるキーワードのデフォルト値を示 します。

接尾部オプションと組み合わせたキーワードの場合、SIT に YES を指定すると、 接尾部のないテーブルまたはプログラムがロードされます。例えば、TCT=YES を 指定すると、DFHTCT と呼ばれるテーブルがロードされます。キーワード*=,* または キーワード*=YES* を指定して、CICS 始動時に接尾部のないモジュールまたはテー ブルを選択することもできます。 例えば、次のように指定した場合を考えます。 FCT=, または FCT=YES

この場合には、DFHFCT にブランクが追加され、初期設定時に接尾部のない名前が 使用されます。

PARM、SYSIN、またはコンソールを使用したシステム初期設定パラメーターとして 「キーワード*=,*」を指定した結果は、DFHSIT マクロの場合と必ずしも同じではあ りません。例えば、DFHSIT マクロをコーディングした場合、TST=, (または全体を 省略) の意味は TST=NO ですが、DFHSIT マクロ以外の 3 つの方法を使用した場 合の TST=, は、TST=YES と同じ意味になります。

<mark>3</mark> 接尾部の列は、接尾部を指定できるかどうかを示しています。 (xx は、接尾部 を指定できることを示します。)

<span id="page-199-0"></span>接尾部は任意の 1 文字または 2 文字ですが、DY は使用しないでください。ま た、NO を接尾部として使用することはできません。

接尾部を指定すると、標準名に接尾部が付加されたテーブルまたはプログラムがロ ードされます。

■ ダミーの列は、NO を指定した場合、プログラムまたはテーブルのダミー・バ ージョンがロードされることを示します。ある場合には、テーブルに関連付けられ ているオペランドに NO を指定すると、ダミー・プログラムがロードされます。 このオプションの効果の詳細については、 304 ページの『CICS [プログラムおよびテ](#page-323-0) [ーブルのバージョン選択』を](#page-323-0)参照してください。

■ コールド・スタートの列には、リソースがコールド・スタートを強制されるこ とがあるかどうかが示されます。 (COLD は、リソースが個別にコールド・スター トできることを示します)。

TST を変更する場合は、一時記憶域またはシステム全体のコールド・スタートを実 行してください。

COLD を指定した場合、これを指定変更するには、システム初期設定パラメーター として START=(...,ALL) を指定します。 このオプションの詳細については、 [269](#page-288-0) [ページの『](#page-288-0)ALL』を参照してください。

CICS テーブルおよびプログラムの選択の詳細については、 304 [ページの『](#page-323-0)CICS プ [ログラムおよびテーブルのバージョン選択』を](#page-323-0)参照してください。

■6 MCT=NO を指定すると、CICS モニター・ドメインは、デフォルトのモニター 管理テーブルを動的に作成します。これにより、モニターがオンの状態で、モニタ ー・クラスがアクティブである場合は、デフォルトのモニター管理テーブル項目を 必ず使用できることになります。

## システム初期設定パラメーターの説明

特に記載がない限り、ここで説明されるすべてのシステム初期設定パラメーター は、以下の 4 つのどの方法を使用しても CICS に対して定義することができます。

- 1. DFHSIT マクロ内で定義する。
- 2. EXEC PGM=DFHSIP ステートメントの PARM パラメーターで定義する。
- 3. CICS 始動ジョブ・ストリームの SYSIN データ・セット内で定義する。
- 4. システム・コンソールを使用して定義する。

デフォルト値には下線が付加されています。例えば、TYPE=**CSECT** のように示さ れます。この表記は、SIT マクロ・パラメーターのみに適用されます。

## **TYPE={CSECT|DSECT}**

生成される SIT のタイプを指定します。 **CSECT** 通常使用される正規の制御セクション。 **DSECT** ダミー制御セクション。

## **ADI={30|number}**

XRF を使用して CICS を実行している場合に、代替 CICS 領域に対して代替遅 延間隔を秒単位で指定します。指定可能な遅延の最小値は 5 秒です。これは、 アクティブ CICS 領域での監視シグナルが (見かけ上) 欠落してから、代替

CICS 領域が反応するまでに経過しなければならない時間です。アクティブ CICS 領域に対応するパラメーターは PDI です。ADI と PDI の値が同じであ る必要はありません。

注**:** パラメーター ADI および JESDI に指定する値については、PR/SM™ RESETTIME と XCF INTERVAL 間隔および OPNOTIFY 間隔に関するイ ンストールのポリシーに矛盾しないように、慎重に考慮しなければなりませ ん。ADI および JESDI に指定する間隔の合計は、XCF INTERVAL と PR/SM ポリシーの間隔 RESETTIME によって指定される間隔より大きくし てください。

## **AIBRIDGE={AUTO|YES}**

3270 ブリッジ機構が使用するブリッジ機能 (仮想端末) の作成時に、自動イン ストール・ユーザー置き換え可能モジュール (URM) が呼び出されるかどうかを 指定します。

- **AUTO** これがデフォルトで、ブリッジ機能が CICS によって自動的に定義され ることを指定します。自動インストール URM は呼び出されません。
- **YES** すべての新規ブリッジ機能で自動インストール URM が呼び出されるよ うに指定します。

自動インストールのユーザー置き換え可能モジュールの作成に関する情報につい ては、「 *CICS Customization Guide*」を参照してください。

## **AICONS={NO|YES|AUTO}**

コンソールの自動インストール・サポートが必要かどうかを指定します。 CEMT、または EXEC CICS、SET AUTOINSTALL コマンドを使用して、コン ソールの自動インストール・サポートの状態を動的に設定することもできます。

- **NO** これがデフォルトで、CICS 領域がコンソールの自動インストールをサ ポートしないことを指定します。
- **YES** コンソール自動インストールをアクティブにして、未定義のコンソール が CICS に対して MVS MODIFY コマンドを発行したとき、CICS が 自動インストール・プロセスの一部として自動インストール制御プログ ラムを呼び出すように指定します。
- **AUTO** コンソール自動インストールをアクティブにしますが、未定義のコンソ ールが CICS に対して MVS MODIFY コマンドを発行したとき、CICS が自動インストール制御プログラムを呼び出さないように指定します。 CICS は、自動インストール制御プログラムからの入力がなくとも、自 動的に未定義のコンソールを自動インストールします。コンソールの TCT エントリーに必要な、¬ (論理 NOT) 記号で始まる 4 文字の端末 ID が CICS によって生成されます。

コンソールをサポートする自動インストール制御プログラムの作成については、 「*CICS Customization Guide*」を参照してください。

## **AIEXIT={DFHZATDX|DFHZATDY|name}**

ローカル VTAM 端末、APPC 接続、仮想端末、シップされた端末およびシップ された接続の自動インストール時に CICS が使用する、自動インストール・ユ ーザー置換可能プログラムの名前を指定します。自動インストールは、VTAM ログオンまたは BIND データ、モデル定義、および自動インストール・プログ ラムを使用して、リソース定義を自動的にインストールするプロセスです。

注**:** AIEXIT パラメーターでユーザー置換可能プログラムを 1 つのみ指定する ことができます。CICS 提供のプログラム (またはそれをもとにカスタマイ ズしたバージョン) のうち、どのプログラムを選択するかは、自動インスト ールが必要なリソースの組み合わせによって決まります。

自動インストールに関する背景情報については、「*CICS Resource Definition Guide*」を参照してください。

## **DFHZATDX**

CICS 提供の自動インストール・ユーザー・プログラム。これはデフォ ルトです。以下の定義をインストールします。

- v ローカル接続 VTAM 端末
- CICS クライアント製品が使用する仮想端末
- リモート・システムにシップされた端末
- v リモート・システムにシップされた接続

## **DFHZATDY**

CICS 提供の自動インストール・ユーザー・プログラム。以下の定義を インストールします。

- v ローカル接続 VTAM 端末
- ローカル APPC 接続
- CICS クライアント製品が使用する仮想端末
- リモート・システムにシップされた端末
- リモート・システムにシップされた接続
- **name** 独自にカスタマイズされた自動インストール・プログラム (提供された サンプル・プログラムのいずれかに基づく場合がある) の名前。独自の 自動インストール・プログラムの作成に関するプログラミング情報につ いては、「*CICS Customization Guide*」を参照してください。

## **AILDELAY={0|hhmmss}**

CICS および自動インストールされた端末、APPC デバイス、または APPC シ ステム間のすべてのセッションの終了後、端末または接続エントリーが削除され るまでに経過する遅延期間を指定します。すべてのセッションは、端末またはシ ステムがログオフしたとき、またはトランザクションが CICS から切断された ときに終了します。

- 注**:** AILDELAY パラメーターは、以下のタイプの自動インストールされた APPC 接続には適用されず、これらの接続は削除されません。
	- v 同期レベル 2 が可能な接続 (CICS から CICS への接続など)
	- v 汎用リソース・グループのメンバーである CICS にインストールされ た、同期レベル 1 のみの限定リソース接続

## **hhmmss**

1 桁から 6 桁の数値。デフォルトは 0 です。CINIT によってインスト ールされた LU6.2 以外の端末および LU6.2 単一セッション接続の場 合、0 はセッションが終了後直ちに端末エントリーが削除されることを 意味します。BIND によってインストールされた LU6.2 接続の場合、0 はすべてのセッションの終了後直ちに接続が削除されることを意味しま すが、削除が開始される前に新規の BIND が発生した場合、接続は再 使用可能です。

先行ゼロを省略した場合、先行ゼロが補完されます (例えば 123 は 000123 になり、1 分 23 秒を表します)。

#### **AIQMAX={100|number}**

自動インストール用に同時にキューに入れることが可能な VTAM 端末および APPC 接続の最大数を指定します。

### **number**

0 から 999 までの範囲の数値。デフォルトは 100 です。

ゼロの値を設定すると、自動インストール機能は使用不可になります。

APPC 接続と端末の両方に許容される数値を指定してください。

注**:** この値は、自動インストール可能な端末の総数を制限するものではありませ ん。多数の端末を自動インストールした場合、MXT システム初期設定パラ メーターに達したか、または CICS のストレージが不足したために、シャ ットダウンが失敗する可能性があります。このようなシャットダウン失敗の 考えられる原因を避ける方法については、「*CICS Customization Guide*」を 参照してください。

## **AIRDELAY={700|hhmmss}**

緊急リスタート後、セッション中でない自動インストールされた端末および APPC 接続エントリーの削除までに経過する遅延期間を指定します。VTAM が 異常終了して PSTYPE=MNPS がコーディングされた後に CEMT SET VTAM OPEN が発行されると、AIRDELAY パラメーターも適用されます。セッション が復元されず、ACB が開かれてからセッションが使用されていない場合、これ により、自動インストールされたリソースが削除されます。

- 注**:** AIRDELAY パラメーターは、以下のタイプの自動インストールされた APPC 接続には適用されず、これらの接続は常に CICS グローバル・カタ ログに書き込まれ、ウォーム・スタートまたは緊急始動時にリカバリーされ ます。
	- v 同期レベル 2 が可能な接続 (CICS から CICS への接続など)
	- v 汎用リソース・グループのメンバーである CICS にインストールされ た、同期レベル 1 が可能な限定リソース接続

#### **hhmmss**

1 桁から 6 桁の数値。先行ゼロを省略した場合、先行ゼロが補完され ます。デフォルトは 700 で、これは 7 分の遅延を意味します。値 0 は、自動インストールされた定義がグローバル・カタログに書き込まれ ず、そのため緊急リスタート時に復元されないことを意味します。

異なる AIRDELAY 値を設定した場合のパフォーマンスへの影響に関す るガイダンスについては、「*CICS Customization Guide*」を参照してくだ さい。

注**:** XRF を使用して CICS を実行している場合、アクティブ CICS 領域および 代替 CICS 領域の両方について、AIRDELAY パラメーターに同じ値を設定 してください。テークオーバー後に自動インストール・セッションを再確立 したい場合、アクティブ CICS 領域および代替 CICS 領域の両方につい て、このパラメーターにゼロをコーディングしないことが特に重要です。

背景情報については、「*CICS/ESA 3.3 XRF Guide*」を参照してください。

## **AKPFREQ={4000|number}**

CICS が活動キーポイントを書き込む前に必要な、CICS システム・ログ・スト リーム出力バッファーへの書き込み要求の数を指定します。 (活動キーポイント 処理の詳細については、「*CICS Customization Guide*」を参照してください)。 **4000** これはデフォルトです。

- *number number* には、0 (ゼロ) または 200 から 65535 までの範囲の任 意の値を指定できます (1 から 199 の範囲の数値は指定できま せん)。 AKPFREQ のデフォルト値は 4000 とすることをお勧 めします。
- 注**:** AKPFREQ=0 を指定すると、活動キーポイントは書き込まれず、以下のよ うな結果になります。
	- この状態では、CICS システム・ログ自動削除機構はあまり効率よく機能 しません。単に平均システム・ログ占有が増加するだけですが、一部のユ ーザーでは大幅に増加するもあります。効率的な自動削除が行われなけれ ば、ログ・ストリームは 2 次ストレージにあふれ、そこから 3 次ストレ ージにあふれ出します (ユーザーが自分でログ・ストリームのサイズを制 御しなかった場合)。
	- v 緊急リスタートは実行されますが、システム・ログに活動キーポイントが 存在しないと、CICS がログ・ストリーム全体の逆方向読み取りを実行す る必要があるため、緊急リスタートのパフォーマンスに影響します。
	- v 活動キーポイントがない場合、タイアップ・レコードが順方向リカバリ ー・ログに書き込まれず、データ・セットのリカバリー・ポイントが更新 されないため、オープン時バックアウト (BWO) のサポートが重大な影響 を受けます。そのため、順方向リカバリーを実行するには、最後のイメー ジ・コピー後、データ・セットが更新用に最初に開かれてからのすべての 順方向リカバリー・ログが保持されている必要があります。AKPFREQ=0 の BWO への影響について詳しくは、 37 [ページの『アクティビティー・](#page-56-0) [キーポイント処理を使用不可化する影響』を](#page-56-0)参照してください。

## **APPLID={DBDCCICS|applid}**

この CICS 領域の VTAM アプリケーション ID を指定します。

## **APPLID**

この名前は 1 文字から 8 文字で構成され、VTAM ネットワーク内の CICS 領域を指定します。シスプレックス内で実行される場合は、一意 である必要があります。VTAM VBUILD TYPE=APPL 定義の APPL ス テートメント内で指定された「名前」フィールドと一致している必要が あります。例については、「*CICS Transaction Server for z/OS* インスト ール・ガイド」を参照してください。

別の CICS 領域に対してこの CICS 領域を定義する場合、 CONNECTION 定義内でアプリケーション ID を NETNAME として指 定します。DL/I データベースをバッチ領域と共有する場合、アプリケ ーション ID は、CICS 領域を識別するためにバッチ領域によって使用 されます。

CICS 領域が XRF を使用する場合、APPLID パラメーターの書式は次 のようになります。

## **APPLID=(generic\_applid,specific\_applid)**

CICS 領域の総称 XRF アプリケーション ID および固有 XRF アプリ ケーション ID を指定します。どちらのアプリケーション ID も、1 文 字から 8 文字で構成される必要があります。

### **generic\_applid**

アクティブ CICS 領域および代替 CICS 領域の両方 (アクティブおよび 代替) に対する総称アプリケーション ID。そのため、どちらの CICS 領域でも、APPLID システム初期設定パラメーターの *generic\_applid* に 同じ名前を指定する必要があります。IRC では *generic\_applid* を使用し て CICS 領域を識別するため、テークオーバーが発生して代替 CICS 領域がアクティブ CICS 領域になるまで、代替 CICS 領域用の IRC 接 続は存在できません。

別の CICS 領域に対してこの XRF ペアを定義する場合、 CONNECTION 定義内で総称アプリケーション ID を NETNAME とし て指定します。

DL/I データベースをバッチ領域と共有する場合、この名前は、CICS 領 域を識別するためにバッチ領域によって使用されます。代替システムは テークオーバーが完了するまで DBRC にサインオンしないため、CICS は総称アプリケーション ID を DBRC に渡します。

総称アプリケーション *ID* という用語を 総称リソース名 と混同しない ようにしてください。総称アプリケーション ID は、XRF を使用する CICS 領域のみに適用されます。総称リソース名は、VTAM リソース・ グループのみに適用されます。

## **specific\_applid**

VTAM ネットワーク内の CICS 領域を指定します。VTAM VBUILD TYPE=APPL 定義内で指定されたラベルと一致していなければなりませ ん。アクティブ CICS 領域と代替 CICS 領域では、APPLID システム 初期設定パラメーターに異なる *specific\_applid* を指定する必要がありま す。また、*generic\_applid* と *specific\_applid* も異なる必要があります。

アクティブ CICS 領域と代替 CICS 領域では、VTAM MODIFY USERVAR コマンドを使用してユーザー・アプリケーション名変数を設 定するため、エンド・ユーザーは、どの瞬間にどの CICS 領域がアクテ ィブであるかを知っている必要はありません。このコマンドの使用に関 する背景情報については、「*CICS/ESA 3.3 XRF Guide*」を参照してくだ さい。

### **AUTCONN={0|hhmmss} (alternate)**

手動でスイッチングを行う時間を確保するため、XRF テークオーバー後の端末 の再接続を遅延させることを指定します。遅延は hh 時間、mm 分、ss 秒で す。デフォルト値のゼロは、試行された再接続が遅延しないことを意味します。

指定された間隔は、CXRE トランザクションが実行されるまでの遅延です。 CXRE は、バックアップ・セッションの取得に失敗した、またはその他の理由 で切り替えが失敗した XRF 対応の (クラス 1) 端末セッションの再取得を試行 します。CXRE は、テークオーバー時にセッション中であったその他の端末の 再取得を試行します。

XRF=YES とコーディングしたかどうかに関わらず、ウォーム・リスタートまた は緊急リスタート時には、TYPETERM 定義に AUTOCONNECT(YES) と指定さ れた端末の接続に同じ遅延間隔が適用されます。

## **AUTODST={NO|YES}**

CICS がアプリケーション・プログラムの自動動的ストレージ・チューニングを 活動化するかどうかを指定します。

- **NO** 自動動的ストレージ・チューニングは要求されません。CICS は Language Environment にこのサポートを要求しません。
- **YES** 自動動的ストレージ・チューニングは要求されます。CICS 始動時の Language Environment が初期設定されるときに活動化されます。CICS は Language Environment に対して動的ストレージ・チューニングがサ ポート可能であることを示します。Language Environment がこの機能を サポートすることを示す応答をした場合、CICS と Language Environment は同期して必要なサポートを提供します。

詳しくは、適切な OS/390 Language Environment のマニュアルを参照してくだ さい。

#### **AUXTR={OFF|ON}**

補助トレース宛先がシステム初期設定時に活動化されるかどうかを指定します。 このパラメーターは、CICS トレース・エントリーの 3 つのタイプがどれも補 助トレース・データ・セットに書き込まれるかどうかを制御します。3 つのタイ プとは、CICS システム・トレース (SYSTR パラメーター参照)、ユーザー・ト レース (USERTR パラメーター参照)、および例外トレース・エントリー (常に 作成され、システム初期設定パラメーターによって制御されない) です。

- **OFF** 補助トレースを活動化しません。
- **ON** 補助トレースを活動化します。

主ストレージ内の内部トレースの詳細については、 226 [ページの『](#page-245-0)INTTR』の INTTR パラメーターを参照してください。

## **AUXTRSW={NO|ALL|NEXT}**

補助トレース自動切り替え機能を使用するかどうかを指定します。

- **NO** 自動切り替え機能を使用不可にします。
- **NEXT** 自動切り替え機能を使用可能にして、補助トレースに使用される最初の データ・セットのファイルの最後で次のデータ・セットに切り替えま す。NEXT をコーディングすると、切り替えが 1 回のみ許可され、2 番目のデータ・セットがフルになると、補助トレースはオフに切り替わ ります。
- **ALL** 自動切り替え機能を使用可能にして、ファイルの終わりになるごとに非 アクティブ・データ・セットに切り替えます。 ALL とコーディングす ると、DFHAUXT および DFHBUXT という 2 つの補助トレース・デ ータ・セット間で継続的に切り替えを行うことができ、データ・セット がフルになると、それが閉じられてもう一方のデータ・セットが開きま す。

## **BMS=({MINIMUM|STANDARD|def.FULL }[,COLD][,{def.UNALIGN |ALIGN}] [,{ DDS|NODDS}])**

組み込む基本マッピング・サポートのバージョンを指定します。 BMS の各バ ージョンに含まれる機能は 188 [ページの表](#page-207-0) 19 に示されています。パラメータ ー BMS は、CICS 初期設定中に指定変更することができます。

XRF を使用し、TYPETERM 定義のいずれかで RECOVNOTIFY に MESSAGE が指定されている場合、完全または標準機能 BMS が必要です。

### **MINIMUM**

BMS の最小バージョンが組み込まれます。

## **STANDARD**

BMS の標準バージョンが組み込まれます。

## **FULL**

BMS の完全バージョンが組み込まれます。これが SIT のデフォルトで す。

### **COLD**

CICS は、遅延したメッセージを一時記憶域から削除し、それらのイン ターバル制御エレメント (ICE) を破棄します。 COLD を指定すると、 START の有効な値に関わらず、メッセージが強制的に削除されます。 COLD が指定されない場合、メッセージの可用性は、START パラメー ターおよび TS パラメーターの有効な値によって決まります。

## **UNALIGN**

CICS/OS/VS バージョン 1 リリース 6 より前にアセンブルされたすべ ての BMS マップの位置合わせが解除されることを指定します。規定さ れた位置合わせが実際の位置合わせと一致しない場合、結果は予測不能 です。

## **ALIGN**

CICS/OS/VS バージョン 1 リリース 6 より前にアセンブルされたすべ ての BMS マップが位置合わせされます。

**DDS** BMS は、接尾部付きのバージョンのマップ・セットおよび区画セット をロードします。BMS は最初に、代替接尾部を持つバージョンのロー ドを試行します (トランザクションが代替画面サイズを使用する場合)。 ロードが失敗すると、BMS はデフォルト・マップ接尾部を持つバージ ョンのロードを試行します。これも失敗した場合、BMS は接尾部なし のバージョンのロードを試行します。DDS (「デバイス依存接尾部」を 意味する) がデフォルトです。

異なる特性 (特に異なる画面サイズ) の端末で同じトランザクションを 実行する場合のみ、マップ接尾部を使用する必要があります。接尾部付 きバージョンのマップ・セットおよび区画セットを使用しない場合、 CICS はそれらについてテストする必要はありません。

## **NODDS**

BMS は接尾部付きバージョンのマップ・セットおよび区画セットをロ ードしません。NODDS を指定すると、接尾部付きバージョンの検索が 行われず、プロセッサー時間を節約します。

<span id="page-207-0"></span>表 *19. BMS* のバージョン

| BMS バージョン       | サポートされるデバイス           | サポートされる機能          |
|-----------------|-----------------------|--------------------|
| <b>MINIMUM</b>  | SNA 文字ストリング・プリ        | SEND MAP コマンド、     |
|                 | ンターを除く、すべての           | RECEIVE MAP コマンド、  |
|                 | 3270 システム表示装置およ       | SEND CONTROL コマンド。 |
|                 | びプリンター (RDO           | デフォルト画面と代替画面、      |
|                 | TYPETERM 定義の          | 拡張属性、マップ・セット接      |
|                 | DEVICE(SCSPRINT) または  | 尾部、ヌル・マップを用いた      |
|                 | DFHTCT 内の             | 画面調整、およびブロック・      |
|                 | TRMTYPE=SCSPRT として定   | データ。               |
|                 | 義される)                 |                    |
| <b>STANDARD</b> | すべてのデバイスは BMS に       | MINIMUM のすべての機能に   |
|                 | よってサポートされます。こ         | 加えて、外部フォーマット、      |
|                 | れらは「CICS Application  | 区画、磁気スロット読取装置      |
|                 | Programming Guide」でリス | の制御、3270 システム・プ    |
|                 | トされています。              | リンターの NLEOM モー     |
|                 |                       | ド、SEND TEXTコマンド、   |
|                 |                       | およびサブシステム LDC 制    |
|                 |                       | 御。                 |
| FULL.           | BMS によってサポートされ        | STANDARD と同じものに加   |
|                 | るすべてのデバイス。これら         | えて、端末オペレーター・ペ      |
|                 | は「CICS Application    | ージング、累積マッピング、      |
|                 | Programming Guide」でリス | ページ・オーバーフロー、累      |
|                 | トされています。              | 積テキスト処理、ルーティン      |
|                 |                       | グ、BMS が生成したデー      |
|                 |                       | タ・ストリームを出力の前に      |
|                 |                       | プログラムに戻すメッセージ      |
|                 |                       | 交換。                |

## **BRMAXKEEPTIME={86400|number}**

このパラメーターは、ブリッジ機能 (3270 ブリッジに使用される仮想端末) が 使用されない場合に保持される時間の上限を秒単位で指定します。クライアン ト・アプリケーションは、Link3270 ブリッジを使用してトランザクション実行 要求を送信するときに、このタイムアウト値を指定できます。クライアントが、 AOR 内の BRMAXKEEPTIME 値よりも大きい値を指定した場合、CICS は、リ ンク・パラメーター・リスト内のこのパラメーターを変更します。

#### **number**

使用されないブリッジ機能が削除されるまでの、クライアントが指定可 能な最大タイムアウト値 (秒)。指定する値は、0 から 86400 の範囲で ある必要があります。値を 0 にすると、トランザクションの終わりに ブリッジ機能が保持されないため、CICS が疑似会話型トランザクショ ンを実行できなくなります。これは、領域が照会トランザクションのみ に使用される場合に有用です。デフォルト値は 24 時間 (86400 秒) で す。

## **CDSASZE={0K|number}**

CDSA のサイズを指定します。デフォルトのサイズは 0 で、DSA のサイズが 動的に変更可能であることを示します。ゼロ以外の値は、DSA のサイズが固定 であることを示します。

<span id="page-208-0"></span>**number**

ストレージ容量として、262144 バイト (256KB) の倍数を 0 から 16777215 バイトの範囲で指定します。指定されたサイズが 256 KB の 倍数ではない場合、CICS は値を次の倍数まで切り上げます。

バイト単位の数値 (4194304 など)、キロバイト単位の整数 (4096K な ど)、またはメガバイト単位の整数 (4M など) で指定できます。

制約事項 PARM、SYSIN、または CONSOLE のみで CDSASZE パラメーター を指定することができます。

#### **CHKSTRM={CURRENT|NONE}**

端末の記憶保護違反検査を活動化するか非活動化するかを指定します。

## **CURRENT**

TIOA 記憶保護違反を検査します。

**NONE** TIOA 記憶保護違反検査を非活動化します。

CICS 提供のトランザクションである CSFE を使用して、端末の記憶保護違反 検査をオンまたはオフにすることもできます。

記憶保護違反の検査については、「*CICS Transaction Server for z/OS* インスト ール・ガイド」を参照してください。

制約事項 PARM、SYSIN、または CONSOLE のみで CHKSTRM パラメーター を指定することができます。

### **CHKSTSK={CURRENT|NONE}**

始動時のタスク記憶保護違反検査を活動化するか非活動化するかを指定します。

## **CURRENT**

現在のタスクのみについて、トランザクション・ストレージ・チェーン のすべてのストレージ域が検査されます。

**NONE** タスク記憶保護違反検査を非活動化します。

CICS 提供のトランザクションである CSFE を使用して、タスク記憶保護違反 検査をオンまたはオフにすることもできます。

記憶保護違反の検査については、「*CICS Transaction Server for z/OS* インスト ール・ガイド」を参照してください。

制約事項 PARM、SYSIN、または CONSOLE のみで CHKSTSK パラメーター を指定することができます。

## **CICSSVC={216|number}**

CICS タイプ 3 SVC に割り当てた番号を指定します。デフォルトの番号は 216 です。

指定された (またはデフォルトの) 番号の CICS タイプ 3 SVC が、LPA にイ ンストールされなければなりません。CICS SVC のインストールについては、 「*CICS Transaction Server for z/OS* インストール・ガイド」を参照してくださ い。

CICS は、提供された SVC 番号が正しいレベルの DFHCSVC (CICS タイプ 3 SVC モジュール) に対応するかどうかを検査します。SVC 番号が正しいレベル の DFHCSVC に対応しない場合は、PARMERR システム初期設定パラメーター に指定された値に応じて、以下のようになる可能性があります。

- v CICS がシステム・ダンプと共に終了する。
- v オペレーターが、異なる SVC 番号を使用して再試行することを許可され る。

PARMERR システム初期設定パラメーターについて詳しくは、 244 [ページの](#page-263-0) 『[PARMERR](#page-263-0)』を参照してください。

## **CILOCK={NO|YES}**

# #

| | | | | | | | 更新のための読み取り要求が成功した後に、RLS 以外の VSAM ファイルの制 御インターバル・ロックを保持するかどうかを指定します。

**NO** これがデフォルトで、制御インターバルを解放することを指定 します。これにより、排他制御の競合が発生することなく、他 のタスクが同じ制御インターバル内の他のレコードにアクセス できます。この場合、スループットが大きくなります。更新の ための読み取りが最初に発行されたレコードにレコード・ロッ クがかけられると、制御インターバル・ロックが解放されて も、他のタスクはこのレコードを更新できません。レコードが 再書き込みまたは削除されると、更新処理の一部として、 VSAM に対して更新のための読み取りが再発行されます。

> READ UDPATE の間に別のタスクによって WRITE が発行さ れると、WRITE は DUPREC 条件を受け取ります。

**YES** 制御インターバルを解放しないことを指定します。これは、後 続の再書き込み要求または削除要求が、VSAM に対して更新の ための読み取り要求を再発行する必要がないことを意味しま す。ただし、他のタスクが同じ制御インターバルの他のレコー ドにアクセスを試行した場合、この制御インターバルで排他制 御の競合が発生し、これらのタスクは更新要求が完了するまで 待機しなければなりません。

## **CLINTCP={437|codepage}**

DFHCNV データ変換テーブルが使用するデフォルトのクライアント・コード・ ページを指定します。ただし、DFHCNV マクロ内の CLINTCP パラメーターが SYSDEF に設定されている場合のみです。*codepage* は、最大 8 文字のフィー ルドで、DFHCNV マクロ内の CLINTCP パラメーターによってサポートされる 値を使用することができます。有効なコード・ページのリストについては、 「*CICS* ファミリー システム*/390 CICS* からの通信」を参照してください。デ フォルトは *437* です。

## **CLSDSTP={NOTIFY|NONOTIFY}**

EXEC CICS ISSUE PASS コマンドに必要な通知を指定します。このパラメータ ーは、自動インストールされた端末と非自動インストール端末の両方に適用でき ます。 EXEC CICS ISSUE PASS コマンドの結果生成された VTAM CLSDST PASS 要求が失敗した場合、この通知をユーザー作成のノード・エラー・プログ ラム内で使用して、CICS セッションを再確立することができます。EXEC CICS ISSUE PASS コマンドについて詳しくは、「*CICS Application Programming Reference*」マニュアルを参照してください。

**NOTIFY** EXEC CICS ISSUE PASS が実行されると、CICS は VTAM の 通知を要求します。

**NONOTIFY** CICS は VTAM からの通知を要求しません。

## **CLT=xx (**代替**)**

この SIT が代替 XRF システムによって使用される場合、コマンド・リスト・ テーブル (CLT) の接尾部を指定します。テーブルの名前は DFHCLTxx です。

このテーブルのマクロのコーディングについては、「*CICS Application Programming Reference*」を参照してください。

## **CMDPROT={YES|NO}**

EXEC CICS コマンドで出力パラメーターとして参照されるストレージの開始ア ドレスの CICS の妥当検査を許可するか、禁止するかを指定します。

**YES** CICS は、EXEC CICS コマンドで出力パラメーターとして参照される ストレージの先頭のバイトを検証し、アプリケーション・プログラムが ストレージへの書き込みアクセス権限を持つことを確認します。これに より、プログラム自体がストレージを上書きできない場合に、CICS が アプリケーション・プログラムに代わってストレージを上書きしないよ うにします。アプリケーション・プログラムから CICS に対して、アプ リケーションがアドレスできない領域への書き込みが要求されたことが 検出されると、CICS は AEYD 異常終了でタスクを異常終了します。 不正なアドレスに対する保護のレベルは、CICS 環境内のストレージ保

護のレベルによって異なります。 CMDPROT=YES を指定した場合に提 供されるさまざまな保護のレベルが表 20 に示されています。

**NO** CICS は、EXEC CICS コマンドによって参照されるストレージのアド レスの妥当性検査を実行しません。これは、アプリケーション・プログ ラムが、それ自体は書き込みアクセス権限を持たないストレージの上書 きを CICS に実行させることができることを意味します。

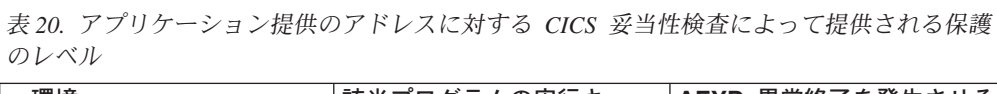

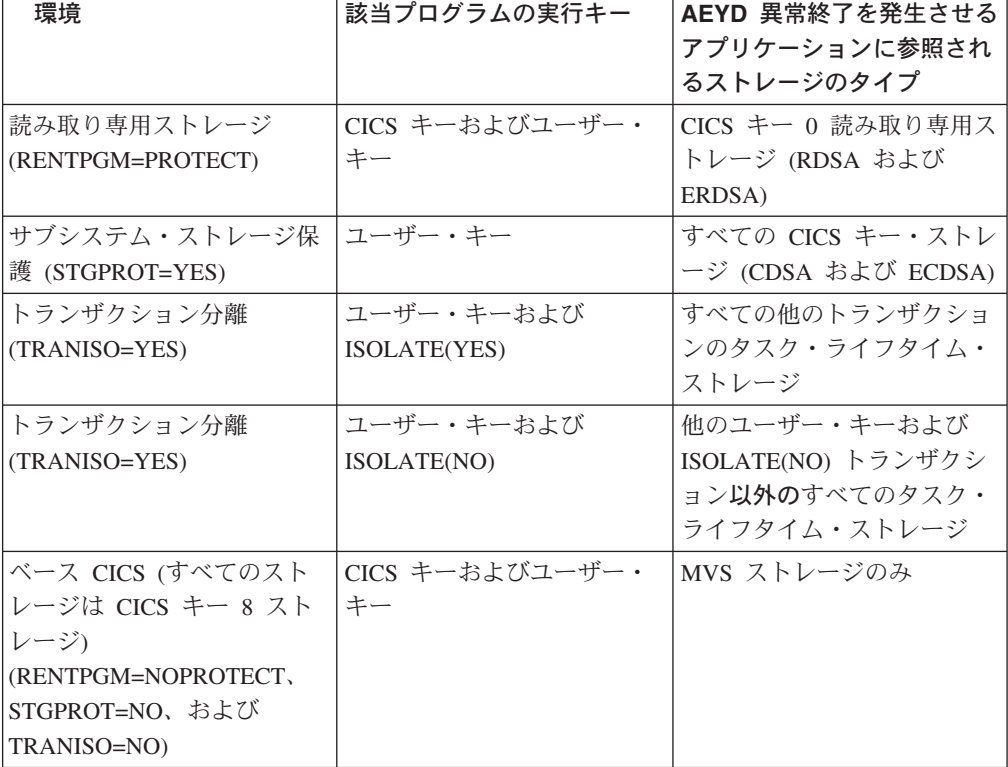

## **CMDSEC={ASIS|ALWAYS}**

トランザクションのリソース定義で指定された CMDSEC オプションを CICS が受け入れるかどうかを指定します。

- **ASIS** CICS が、トランザクションのリソース定義で定義された CMDSEC オプションを受け入れることを意味します。CICS は、トランザクション・リソース定義で CMDSEC(YES) が指定 された場合のみ、コマンド・セキュリティー検査ルーチンを呼 び出します。
- **ALWAYS** CICS は、CMDSEC オプションを指定変更し、常にコマンド・ セキュリティー検査ルーチンを呼び出して SAF インターフェ ースに対して適切な呼び出しを発行します。

## 注**:**

- 1. すべてのトランザクションで SPI の使用を制御したい場合 は、ALWAYS を指定します。これにより、追加のオーバー ヘッドが発生する可能性があります。CICS がすべての適格 な EXEC CICS コマンドでコマンド・セキュリティー 呼び 出しを発行すると、追加のオーバーヘッドが発生します。呼 び出されるのは、すべての システム・プログラミング・イ ンターフェース (SPI) コマンドです。
- 2. ALWAYS を指定した場合、CESN および CESF などの CICS 提供のトランザクションにコマンド検査が適用されま す。CICS 提供のトランザクションのすべてのユーザーに、 トランザクションの内部 CICS リソースの使用を許可する必 要があります。そうしないと、CICS 提供のトランザクショ ンで予期しない結果を得ることになります。

制約事項 SIT、PARM、または SYSIN のみで CMDSEC パラメーターを指定す ることができます。

### **CONFDATA={SHOW|HIDETC}**

CICS がユーザー・データを抑制する (隠す) かどうかを指定します。抑制しな い場合、ユーザー・データは CICS トレース・エントリーまたは VTAM Receive Any Input Area (RAIA) を含むダンプに出力されます。このオプション は、VTAM RECEIVE ANY 操作で受信された初期入力データ、MRO リンクで 受信された初期入力データ、および FEPI 画面と RPLAREA に適用されます。

このオプションは、CICS クライアントによる仮想端末の使用にも適用されま す。データは、コード・ページ変換の前後にトレースされ、トランザクション内 で HIDETC が CONFDATA YES と組み合わせて使用された場合は抑制されま す。

**SHOW** データ抑制は無効です。ユーザー・データは、トランザクショ ン・リソース定義で指定された CONFDATA オプションに関わ らずトレースされます。このオプションは、トランザクショ ン・リソース定義内の CONFDATA オプションを無効にしま す。

**HIDETC** CICS が、CICS トレース・エントリーからユーザー・データを

「隠し」ます。また、VTAM RAIA を CICS ダンプから抑制す ることも示します。CICS が実際に行うアクションは、トランザ クション・リソース定義の個別の CONFDATA 属性によって決 まります ( 194 [ページの表](#page-213-0) 21 参照)。

CONFDATA=HIDETC を指定した場合、CICS は VTAM、 MRO、および FEPI ユーザー・データを以下のように処理しま す。

v **VTAM**: CICS は、処理完了後直ちに、ターゲット・トランザ クションが示されるまでに初期入力を含む VTAM RAIA を クリアします。

RECEIVE ANY 操作を完了すると通常のトレース・エントリ ー (FC90 および FC91) が作成され、通常のデータの最初の 4 バイトまたは機能管理ヘッダー (FMH) の最初の 8 バイト を除く、すべてのユーザー・データが、テキスト 『SUPPRESSED DUE TO CONFDATA=HIDETC IN SIT』 に置き換え

られます。

CICS は、次にデータのターゲット・トランザクションを示 します。トランザクション定義で CONFDATA(NO) が指定さ れた場合、CICS は、トレース・エントリー AP FC92 内の FC90 トレースから抑制したユーザー・データをトレースし ます。トランザクションが CONFDATA(YES) を用いて定義 された場合、このトレース・エントリーは作成されません。

v **MRO**: CICS は MRO リンクで受信された初期入力をトレー スしません。

通常のトレース・エントリー (DD16、DD23、および DD25) が作成され、テキスト 『SUPPRESSED DUE TO CONFDATA=HIDETC IN SIT』 がすべてのユーザー・データを置 き換えます。

CICS は、次にデータのターゲット・トランザクションを示 します。トランザクション定義で CONFDATA(NO) が指定さ れた場合、CICS は、トレース・エントリー AP FC92 内の DD16 から抑制したユーザー・データをトレースします。ト ランザクションが CONFDATA(YES) を用いて定義されてい る場合、この特殊なトレース・エントリーは作成されませ ん。

v **FEPI**: トランザクション・リソース定義で CONFDATA(YES) が指定された場合、FEPI 画面および RPL データ域 (RPLAREA) 領域が、すべての FEPI トレース・ポイントか ら抑制されます。FEPI トレース・ポイント AP 1243、AP 1244、AP 145E、AP 145F、AP 1460、AP 1461、AP 1595、 AP 1596、AP 1597、AP 1598、および AP 1599 内のユーザ ー・データは、メッセージ 『SUPPRESSED DUE TO CONFDATA=HIDETC IN SIT』 で置き換えられます。トランザク

ション定義で CONFDATA(NO) が指定された場合、ユーザ ー・データを通常として、FEPI トレース・エントリーが作成 されます。

<span id="page-213-0"></span>ミラー・トランザクション: CICS 提供のミラー・トランザクション定義が CONFDATA(YES) を用いて指定されます。これにより、CONFDATA=HIDETC をシステム初期設定パラメーターとして指定した場合、ミラー・トランザクショ ンを実行中の CICS 領域は、VTAM および MRO データで記述されたようにユ ーザー・データを抑制します。

変更されたデータ: CONFDATA オプションを決定するためにトランザクション が示されるまで待機すると、VTAM または MRO データが変更されている可能 性があります (例えば大文字に変換されているなど)。

CONFDATA システム初期設定パラメーターと、トランザクション・リソース定 義の CONFDATA 属性の間の相互作用を表 21 に示します。

表 *21. CONFDATA* システム初期設定パラメーターおよびトランザクション定義パラメータ ーの影響

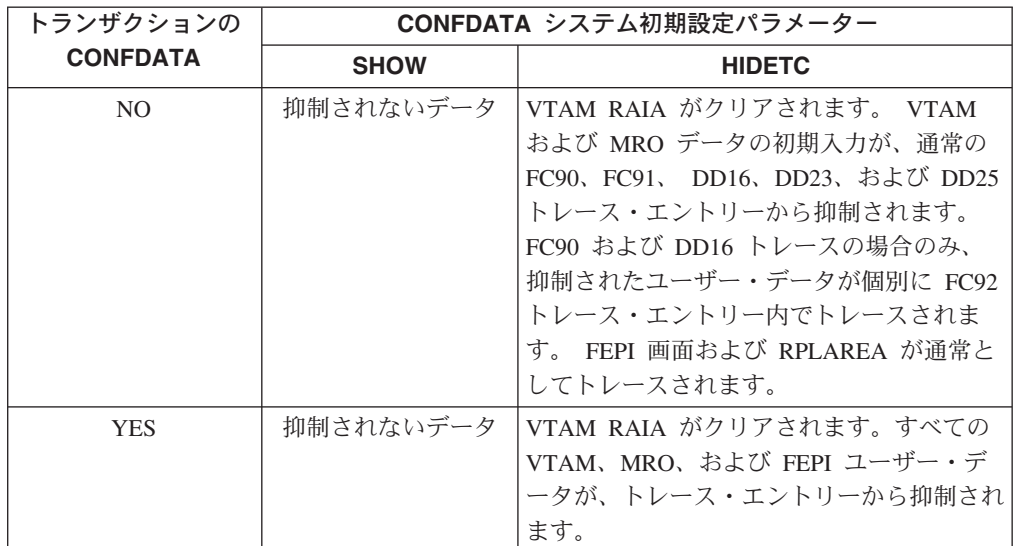

CICS の実行中に CONFDATA オプションを変更することはできません。この ような変更を行うには、CICS を再始動する必要があります。

制約事項 SIT、PARM、および SYSIN のみで CONFDATA パラメーターを指 定することができます。

## **CONFTXT={NO|YES}**

CICS で VTAM がユーザー・データをトレースできないようにするかどうかを 指定します。

- **NO** CICS は VTAM によるユーザー・データのトレースを妨げません。
- **YES** CICS は VTAM がユーザー・データをトレースできないようにしま す。

制約事項 SIT、PARM、および SYSIN のみで CONFTXT パラメーターを指定 することができます。

## **CPSMCONN={NO|CMAS|LMAS|WUI}**

CICS が指定された CICSPlex® SM コンポーネントを起動して、領域を以下の いずれかとして初期化するかどうかを指定します。

- CICSPlex SM アドレス・スペース (CMAS)
- CICSPlex SM 管理下アプリケーション・システム (MAS)
- CICSPlex SM Web ユーザー・インターフェース・サーバー
- **NO** この領域で CICSPlex SM 初期化コードを起動しません。

**CMAS** CICS 初期設定中に自動的に CICSPlex SM コードを起動し、 CMAS として領域を初期化します。CMAS 用に CICSPlex SM が必要とするその他の情報は、EYUPARM データ・セットから 読み取られた CMAS パラメーターから、およびグループ・リ スト EYU220L0 に含まれる CSD からインストールされたリソ ース定義から取得されます。

> CICS 初期設定後プログラム・リスト・テーブル (PLTPI) 内の CICSPlex SM CMAS 初期設定プログラムを指定する代わりの方 法として、CPSMCONN=CMAS を指定することが推奨されま す。

注**:** CPSMCONN=CMAS を指定した場合、CICS 領域始動 JCL EXEC ステートメントが CICSPlex SM CMAS プログラム である EYU9XECS を指定するようにしてください。例え ば、以下のようにします。

//CMAS EXEC PGM=EYU9XECS,...,...

**LMAS** CICS 初期設定中に自動的に CICSPlex SM コードを起動し、ロ ーカル MAS として領域を初期化します。MAS 用に CICSPlex SM が必要とするその他の情報は、EYUPARM デー タ・セットから読み取られた MAS パラメーターから、および グループ EYU220G1 に含まれる CSD からインストールされた リソース定義から取得されます。

> CICS 初期設定後処理プログラム・リスト・テーブル (PLTPI) 内の CICSPlex SM MAS 初期設定プログラムを指定する代わり の方法として、CPSMCONN=LMAS を指定することが推奨され ます。

**WUI** CICS 初期設定中に自動的に CICSPlex SM コードを起動し、 CICSPlex SM Web ユーザー・インターフェース・サーバーと して領域を初期化します。CICSPlex SM が必要とするその他の 情報は、EYUPARM データ・セットから読み取られた MAS パ ラメーターと、EYUWUI データ・セットから読み取られた WUI パラメーターから、およびグループ EYU220G1 とグルー プ EYU220GW に含まれる CSD からインストールされたリソ ース定義から取得されます。

> 初期設定プログラム・リスト・テーブルおよびシャットダウ ン・プログラム・リスト・テーブル (PLTPI および PLTSD) 内 の CICSPlex SM MAS および WUI 初期設定プログラムとシャ

ットダウン・プログラムを指定する代わりの方法として、 CPSMCONN=WUI を指定することが推奨されます。

CPSMCONN パラメーターには、プログラム・リスト・テーブル内の関連する CICSPlex SM プログラムを指定する場合と同じ影響があります。これは、 MASPLTWAIT およびその他の PLT 関連の CICSPlex SM パラメーターが依然 として有効であり、必要に応じて指定する必要があることを意味します。

CICSPlex SM アドレス・スペースの開始については、「*CICS Transaction Server for z/OS* インストール・ガイド」を参照してください。

#### **CRLSERVER=***servername:portnumber*

| | | | | |

証明書取り消しリスト (CRL) が置かれている LDAP サーバーの名前およびポ ート番号を指定します。このパラメーターを指定すると、SSL ネゴシエーショ ン中に、CICS は各クライアント証明書が取り消された状況であるかどうかを検 査します。証明書が取り消されている場合、CICS は直ちに接続をクローズしま す。

### **CSDACC={READWRITE|READONLY}**

この CICS 領域に許可される CSD へのアクセスのタイプを指定します。この パラメーターは、START=COLD パラメーターを用いて CICS を始動した場合 のみ有効です。START=AUTO とコーディングし、CICS がウォーム・リスター トまたは緊急リスタートを実行した場合、CSD のファイル・リソース定義は CICS グローバル・カタログから回復されます。ただし、CEMT SET FILE コマ ンドまたは EXEC CICS SET FILE コマンドによって、CSD に許可されるアク セスのタイプを動的に再定義することができます。

## **READWRITE**

読み取り/書き込みアクセスが許可され、CEDA 機能、CEDB 機能、お よび CEDC 機能のすべてが使用可能です。

## **READONLY**

読み取りアクセスのみが許可され、CEDA および CEDB トランザクシ ョンが、書き込みアクセス権限を必要としない機能のみに制限されま す。

#### **CSDBKUP={STATIC|DYNAMIC}**

CSD が BWO に適格であるかどうかを指定します。BWO が必要な場合は、 CSDBKUP=DYNAMIC を指定してください。

CSDBKUP、CSDRECOV、および CSDFRLOG のシステム初期設定パラメータ ーは、指定方法に応じて相互作用します。SIT がアセンブルされる場合、および CICS が処理を指定変更するときのこれらの影響については、 90 [ページの『バ](#page-109-0) [ックアップとリカバリーの計画作成』を](#page-109-0)参照してください。

## **STATIC**

CSD データ・セットに対する更新用に開かれたすべての CICS ファイ ルは、CSD データ・セットの DFHSM および DFDSS バックアップの 前に静止させる必要があります。ファイルは、バックアップの間静止さ せておく必要があります。

## **DYNAMIC**

DFHSM および DFDSS が、CICS が CSD を更新する間にデータ・セ ットのバックアップ・コピーを作成することができます。
CSDBKUP=DYNAMIC は、CSDRECOV=ALL も指定されている場合にのみ有効 です。

# **CSDBUFND=number**

CSD データに使用するバッファーの数を指定します。CSDSTRNO パラメータ ーでコーディングされたストリングの数に 1 を加えたものを最小値とし、32768 を最大値として指定する必要があります。このパラメーターは、

CSDLSRNO=NONE もコーディングした場合にのみ使用されます。

CSDLSRNO=number とコーディングした場合は、CSDBUFND は無視されま す。

CSDBUFND に、必要な最小値 (CSDSTRNO の値に 1 を加えた値) よりも小さ い値を指定した場合、CICS が CSD 用に OPEN マクロを発行すると、VSAM は自動的にバッファーの数をストリングの数に 1 を加えた値に変更します。

このパラメーターは、CICS のコールド・スタートまたはイニシャル・スタート でのみ有効です。ウォーム・リスタートまたは緊急リスタート時は、CSD のフ ァイル・リソース定義はグローバル・カタログから回復されます。

## **CSDBUFNI=number**

CSD インデックスに使用するバッファーの数を指定します。CSDSTRNO パラ メーターでコーディングされたストリングの数を最小値とし、32768 を最大値と して指定する必要があります。このパラメーターは、CSDLSRNO=NONE もコ ーディングした場合のみ使用されます。CSDLSRNO=number とコーディングし た場合は、CSDBUFNI は無視されます。

CSDBUFNI に、必要な最小値 (CSDSTRNO の値) よりも小さい値を指定した場 合、CICS が CSD 用に OPEN マクロを発行すると、VSAMは自動的にバッフ ァーの数をストリングの数に変更します。

このパラメーターは、CICS のコールド・スタートまたはイニシャル・スタート でのみ有効です。ウォーム・リスタートまたは緊急リスタート時は、CSD のフ ァイル・リソース定義はグローバル・カタログから回復されます。

#### **CSDDISP={OLD|SHR}**

CSD に割り振られるデータ・セットのファイル属性指定を指定します。 CSD を開くときに CSD 用の JCL ステートメントが存在しない場合、開く前に、こ のファイル属性指定を使用して CSD の動的割り振りが実行されます。CICS 始 動ジョブの JCL 内に DD ステートメントが 存在する場合は、それがこのファ イル属性指定よりも優先されます。

- **OLD** 動的割り振りが実行された場合、CSD のファイル属性指定は OLD に 設定されます。
- **SHR** 動的割り振りが実行された場合、CSD のファイル属性指定は SHR に設 定されます。

このパラメーターは、CICS のコールド・スタートまたはイニシャル・スタート でのみ有効です。ウォーム・リスタートまたは緊急リスタート時は、CSD のフ ァイル・リソース定義はグローバル・カタログから回復されます。

# **CSDDSN=name**

CSD 用に使用される 1 文字から 44 文字の JCL データ・セット名 (DSNAME) を指定します。CSD を開くときに CSD 用の JCL ステートメントが存在しな い場合、開く前に、この DSNAME を使用して CSD の動的割り振りが実行さ

れます。CICS 始動ジョブの JCL 内に DD ステートメントが 存在する場合 は、それがこの DSNAME よりも優先されます。

このパラメーターは、CICS のコールド・スタートまたはイニシャル・スタート でのみ有効です。ウォーム・リスタートまたは緊急リスタート時は、CSD のフ ァイル・リソース定義はグローバル・カタログから回復されます。

# **CSDFRLOG=number**

CICS が CSD の順方向リカバリー・ログ・ストリームを識別するために使用す るジャーナル名に対応する番号を指定します。

このパラメーターは、CSDRECOV=ALL および CSDRLS=NO が指定された場 合のみ意味を持ち、それ以外の場合は無視されます。CSDRLS=NO および CSDRECOV=ALL を指定して、CSDFRLOG を省略した場合 (または CSDFRLOG=NO を指定した場合)、SIT アセンブリーは失敗します。ただし、 SIT 指定変更として無効な組み合わせを指定した場合、CICS の初期設定が失敗 します。

CSDRLS=YES が指定された場合、CSDBKUP、CSDRECOV、および CSDFRLOG は無視されます。これは、RLS モードで開かれるデータ・セット 用の ICF カタログ内にリカバリー属性 (すなわちリカバリー可能性、順方向リ カバリー LSN、および BWO 適格性) を指定しなければならないためです。

CSDRLS=NO を指定した場合、リカバリー属性も (必要に応じて) ICF カタロ グ内で指定することができます。ICF カタログ内でも、またシステム初期設定 パラメーターとしてもリカバリー属性を指定した場合、ICF カタログの値が使 用されます (ただし、次の段落参照)。

非 RLS モード (CSDRLS=NO) で開かれた CSD の場合、CSDBKUP、 CSDRECOV、および CSDFRLOG システム初期設定パラメーターは、指定方法 に応じて相互作用します。SIT がアセンブルされる場合、および CICS が処理 を指定変更するときのこれらの影響については、 90 [ページの『バックアップと](#page-109-0) [リカバリーの計画作成』を](#page-109-0)参照してください。

このパラメーターは、CICS のコールド・スタートまたはイニシャル・スタート でのみ有効です。ウォーム・リスタートまたは緊急リスタート時は、CSD のフ ァイル・リソース定義はグローバル・カタログから回復されます。

#### **number**

CICS が CSD の順方向リカバリーに使用するユーザー・ジャーナルを 識別するジャーナル番号。CICS ジャーナル名は、DFHJ*nn* という書式 で記述されます。ここで *nn* は 1 から 99 の範囲の数値です。CICS は、生成されるジャーナル名 (DFHJ01 から DFHJ99) を MVS ログ・ ストリームにマップします。

## **CSDINTEG={UNCOMMITTED|CONSISTENT|REPEATABLE}**

CSD が RLS モードでアクセスされる場合、CSD の読み取り保全性のレベルを 指定します。CSD が RLS モード (CSDRLS=NO) でアクセスされない場合、 CONSISTENT または REPEATABLE の値が UNCOMMITTED に変更されま す。

#### **UNCOMMITTED**

CSD は読み取り保全性なしで読み取られます。読み取り要求ごとに、 CICS は VSAM に知られているものとしてレコードの現行値を取得し

ます。この読み取り要求と、同じレコードの並行更新活動との直列化は 試行されません。戻されるレコードは、別の RDO タスクによって更新 されたがまだコミットされていないバージョンの場合があり、更新がそ の後バックアウトされると、このレコードは変更される可能性がありま す。

# **CONSISTENT**

- CICS は、一貫した読み取り保全性ありで CSD を読み取ります。 レコ ードが別の RDO タスクによって変更されている場合、READ 要求は更 新が完了するまで待機します。そのタイミングは、以下のように CSD がリカバリー可能かリカバリー不能かによって異なります。
- リカバリー可能な CSD の場合、更新を行うトランザクションが次の 同期点またはロールバックを完了したときに、READ 要求が完了しま す。
- v リカバリー不能な CSD の場合、更新を実行する VSAM 要求が完了 すると直ちに READ が完了します。

# **REPEATABLE**

CICS は、反復可能な読み取り保全性ありで CSD を読み取ります。 レ コードが別の RDO タスクによって変更されている場合、READ 要求は 更新が完了するまで待機します。そのタイミングは、以下のように CSD がリカバリー可能か、リカバリー不能かによって異なります。

- リカバリー可能な CSD の場合、更新を行うトランザクションが次の 同期点またはロールバックを完了したときに、READ 要求が完了しま す。
- v リカバリー不能な CSD の場合、更新を実行する VSAM 要求が完了 すると直ちに READ が完了します。

CSD 読み取りの完了後、共用ロックは同期点まで保持されます。これ により、RDO タスク内で読み取られる CSD レコードを、CSD を読み 取るタスク (CEDA トランザクションなど) が終了するまで変更できな いことが保証されます。

## **CSDJID={NO|number}**

CICS が CSD に対するファイル要求の自動ジャーナリングに使用するジャーナ ルのジャーナル ID を指定します。

このパラメーターは、CICS のコールド・スタートまたはイニシャル・スタート でのみ有効です。ウォーム・リスタートまたは緊急リスタート時は、CSD のフ ァイル・リソース定義はグローバル・カタログから回復されます。

**NO** CSD の自動ジャーナリングを必要としません。これはデフォルトで す。

## **number**

CSD の自動ジャーナリングに CICS が使用するジャーナルを識別する 1 から 99 の範囲の数値。ログ・ストリームへのマッピングは CSDFRLOG と同様に機能します。すなわち、*nn* が DFHJnn にマップ されます。01 はシステム・ログにマップされなくなりました。

CSDJID=number をコーディングしたときに CSD に強制される自動ジ ャーナリング・オプションは、JNLADD=BEFORE および

JNLUPDATE=YES です。ユーザー作成順方向リカバリー・ユーティリ ティー用の情報を記録するには、これらのオプションで十分です。CSD では、他の自動ジャーナリング・オプションは使用できません。 JNLADD=BEFORE オプションおよび JNLUPDATE=YES オプションに ついては、「*CICS Resource Definition Guide*」を参照してください。

## **CSDLSRNO={1|number|NONE|NO}**

CSD を、ローカル共用リソース (LSR) プールと関連付けるかどうかを指定しま す。

このパラメーターは、CICS のコールド・スタートまたはイニシャル・スタート でのみ有効です。ウォーム・リスタートまたは緊急リスタート時は、CSD のフ ァイル・リソース定義はグローバル・カタログから回復されます。ただし、 EXEC CICS SET FILE コマンドを使用すると、CSD の LSR プール属性を動的 に再定義することができます。

**1** デフォルト LSR プール番号は 1 です。

#### **number**

CSD が関連付けられる LSR プールの番号。プールの番号は、1 から 8 の範囲でなければなりません。

#### **NONE|NO**

CSD は、ローカル共用リソース・プールに関連付けられません。

## **CSDRECOV={NONE|ALL|BACKOUTONLY}**

CSD がリカバリー可能ファイルであるかどうかを指定します。

CSDRLS=NO が指定された場合、CSDBKUP、CSDRECOV、および CSDFRLOG システム初期設定パラメーターは、指定方法に応じて相互作用します。 CSDRLS=YES が指定された場合、VSAM カタログでリカバリー属性を指定し なければならないため (DEFINE CLUSTER または ALTER CLUSTER で、 BWO、LOG、および LOGSTREAMID パラメーターを使用)、これらのパラメー ターは無視されます。CSDRLS=NO が指定されているが、VSAM カタログ内で LOG が指定されている場合、リカバリー属性は VSAM カタログから取得さ れ、CSDBKUP、CSDRECOV、および CSDFRLOG を指定する必要はありませ ん。ただし、それらが指定される場合は、やはり 90 [ページの『バックアップと](#page-109-0) [リカバリーの計画作成』に](#page-109-0)示す規則に従う必要があります。

このパラメーターは、CICS のコールド・スタートまたはイニシャル・スタート でのみ有効です。ウォーム・リスタートまたは緊急リスタート時は、CSD のフ ァイル・リソース定義はグローバル・カタログから回復されます。

**NONE** CSD は、リカバリー可能ではありません。

- **ALL** CSD で順方向リカバリーとバックアウトの両方を必要とします。ALL をコーディングした場合、CSD の順方向リカバリーに使用されるジャ ーナルのジャーナル ID を使用して CSDFRLOG も指定してください。
	- 注**:** CSD リカバリーに関連付けられたログ・ストリーム (CSDJID、 CSDFRLOG、およびログのログである DFGLGLOG) 用に指定する ジャーナルが DASD-only ログ・ストリームである場合、このロ グ・ストリームが新規の接続を要求すると、CEDA トランザクショ ンの使用時に遅延が生じる可能性があります。この遅延は、MVS

システム・ロガーがステージング・データ・セットをフォーマット するために生じます。問題の症状は以下のとおりです。

DFHLG0771 07/08/01 03:30:42 IYOT1 A temporary error condition occurred during MVS logger operation IXGWRITE for logstream xxxxxx.yyyyyy.zzzzzz. MVS logger codes: X'00000008', X'00000868'.

CSD がそれらのログ・ストリームを使用する唯一のファイルである 場合、CEDA トランザクションを終了したときに、CICS がログか ら切断されます。その次に CEDA トランザクションを実行する と、CICS はログ・ストリームに再接続し、MVS システム・ロガー は新規のステージング・データ・セットを割り振り、フォーマット 設定します。

# **BACKOUTONLY**

CSD リカバリーは、ファイル・バックアウトのみに限定されていま す。CSD にバックアウトを指定した場合、CICS はシステム・ログを使 用して、バックアウトの目的で変更前イメージを記録します。

# **CSDRLS**

CICS が RLS モードで CSD にアクセスするかどうかを指定します。

- **NO** CSDLSRNO パラメーターで指定されたように、CSD は 非 RLS モー ドで開かれます。
- **YES** CSD は RLS モードで開かれます。これにより、すべての領域で CSDRLS=YES と指定されていれば、幾つかの CICS 領域から並行して CSD を更新することができます。CICS 領域が RLS モードで CSD を 開いた場合、別の CICS 領域が CSD を非 RLS モードで開くことはで きません。最初に SMSVSAM を用いてシスプレックスで CSD を開く CICS 領域が、すべての領域のアクセス・モードを決定します。

RLS アクセスをサポートするように CSD を定義する必要があります。IMBED オプションは指定せず、VSAM カタログにリカバリー属性を定義する必要があ ります。「*CICS Transaction Server for z/OS* インストール・ガイド」で、RLS アクセスのサポートに必要なデータ・セット特性を説明しています。CSD がこ れらの要件を満たしていない場合、オープンは失敗します。

RLS およびローカル共用リソース (CSDLSRNO=*number*) の両方を指定すると、 RLS が優先されます。

CSDRLS=YES を指定した場合、CSDRECOV、CSDFRLOG、および CSDJID パ ラメーターは無視されます。CSD の ICF カタログ・エントリー内の RLS モー ド CSD のリカバリー属性を指定する必要があります。

注**:** RLS モード・アクセス用にリカバリー可能 CSD を定義した場合、バッ チ・ユーティリティー・プログラムの DFHCSDUP を使用して CSD を更 新するには、CSD に対するすべての RLS 活動を静止させる必要がありま す。 SET DSNAME QUIESCE コマンドを使用してこれを実行し、バッ チ・ジョブの完了時にデータ・セットを静止解除するまで、 CEDA、 CEDB、または CEDC トランザクションを実行できないようにします。

# **CSDSTRNO={2|number}**

CSD に対して処理可能な並行要求の数を指定します。要求の数が STRNO の値 に達すると、CICS は、アクティブな要求の 1 つが終了するまで追加の要求を 自動的にキューに入れます。

CICS では、CSD ユーザーごとに 2 つのストリングが必要です。複数の並行 CEDA ユーザーを許可するために、CSDSTRNO の値を 2 の倍数で増やすこと ができます。

このパラメーターをコーディングする前に、 82 [ページの『](#page-101-0)CICS 領域内の CSD [の複数ユーザー](#page-101-0) (非 RLS)』を参照してください。

このパラメーターは、CICS のコールド・スタートまたはイニシャル・スタート でのみ有効です。ウォーム・リスタートまたは緊急リスタート時は、CSD のフ ァイル・リソース定義はグローバル・カタログから回復されます。ただし、 EXEC CICS SET FILE コマンドによって、CSD のストリングの数を動的に再 定義することができます。

**2** CSD の並行要求の最小数は 2 です。

**number**

この数値は、2 から 254 の範囲の 2 の倍数でなければなりません。

# **CWAKEY={USER|CICS}**

ストレージ保護 (STGPROT=YES) を使用して CICS を稼働させる場合 、共通 作業域 (CWA) のストレージ・キーを指定します (WRKAREA パラメーターに CWA で使用するストレージの量を指定します)。指定可能な値は USER (デフ ォルト) または CICS です。

- **USER** CICS はユーザー・キーで CWA 用のストレージを取得します。これに より、どのキーで実行されるユーザー・プログラムも CWA を変更する ことができます。
- **CICS** CICS は CICS キーで CWA 用のストレージを取得します。これは、 CICS キーで実行されるプログラムのみが CWA を変更できることを意 味し、ユーザー・キー・プログラムは読み取り専用のアクセス権のみを 持ちます。

CICS がストレージ保護を使用せずに実行されている場合、CWAKEY パラメー ターは無視され、CWA は常に CICS キー・ストレージから割り振られます。

# **DAE={NO|YES}**

新規システム・ダンプ・エントリーが作成されるときのデフォルト DAE 活動 を指定します。

- **NO** 新規システム・ダンプ・エントリーは、DAEOPTION(NODAE) を使用し て作成されます。これにより、システム・ダンプは MVS ダンプ分析重 複回避機能 (DAE) コンポーネントによって抑制されません。
- **YES** 新規システム・ダンプ・エントリーは、DAEOPTION(DAE) を使用して 作成されます。これにより、MVS DAE コンポーネントでシステム・ダ ンプが抑制されます。

DAEOPTION オプションについて詳しくは、「*CICS System Programming Reference*」を参照してください。

# **DATFORM={MMDDYY|DDMMYY|YYMMDD}**

CICS の日付表示に使用する外部日付表示規格を指定します。CSA で適切な標 識の設定が行われます。この標識は、グレゴリオ暦の日付を表示する CICS 提 供のシステム・サービス・プログラムによって検査されます。CICS は日付を 0CYYDDD (ここで 19xx 年の場合は C=0、20xx 年の場合は C=1、以下同様 で、YY は西暦年の下 2 桁、DDD は 1 年のうちの何日目であるかを示す) と いう書式で CSA に保持し、それを表示用に指定された規格に変換します。

DATFORM オプションにより、日付を表示する順序を選択します。年の書式は 選択しません。YY の書式および YYYY の書式の両方が表示されます。

## **MMDDYY**

MMDDYY および MMDDYYYY のように、月、日、年の書式で日付が 表示されます。

## **DDMMYY**

DDMMYY および DDMMYYYY のように、日、月、年の書式で日付が 表示されます。

## **YYMMDD**

YYMMDD および YYYYMMDD のように、年、月、日の書式で日付が 表示されます。

# **DB2CONN={NO|**YES**}**

CICS が初期設定時に自動的に DB2 接続を開始するかどうかを指定します。

- **NO** 初期設定時、CICS DB2 接続プログラム DFHD2CM0 を自動的 に起動しません。
- **YES** CICS 初期設定時、CICS DB2 接続プログラム DFHD2CM0 を 起動します。CICS が接続の開始に必要とするその他の情報は、 CSD からインストールされた CICS DB2 接続リソース定義か ら取得されます。

CICS 初期設定後処理プログラム・リスト・テーブル (PLT) 内の CICS DB2 接 続プログラムを指定する代わりの方法として、DB2CONN=YES を指定すること が推奨されます。

# **DBCTLCON={NO|**YES**}**

CICS が初期設定時に自動的に DBCTL 接続を開始するかどうかを指定します。

- **NO** 初期設定時に、CICS DBCTL 接続プログラム DFHDBCON を 自動的に起動しません。
- **YES** CICS 初期設定時に CICS DBCTL 接続プログラム DFHDBCON を起動します。DRA 始動テーブル接尾部または DBCTL サブ システム名などの、CICS が接続の開始に必要とするその他の情 報は、INITPARM システム初期設定パラメーターから取得され ます。

DBCTLCON=YES を指定した場合、CICS 初期設定後プログラム・リスト・テ ーブル (PLT) 内で DBCTL 接続プログラムを定義する必要がないことを意味し ます。

# **DEBUGTOOL={NO|**YES**}**

デバッグ・プロファイルを使用して、デバッグ・ツールの制御下で実行されるプ ログラムを選択するかどうかを指定します。以下のデバッグ・ツールがデバッ グ・プロファイルを使用します。

- コンパイル型言語のアプリケーション・プログラム (COBOL、PL/I、C、C++、およびアセンブラーで書かれたプログラム) 用のデ バッグ・ツール
- v リモート・デバッグ・ツール (コンパイル型言語のアプリケーション・プログ ラムおよび Java プログラム向け)

CICS 実行診断機能 (CEDF) などのその他のデバッグ機構は、デバッグ・プロフ ァイルを使用しません。

# **NO**

CICS デバッグ・プロファイルを使用しないで、デバッガー・ツールの制御 下で実行されるプログラムを選択することを指定します。

# **YES**

CICS デバッグ・プロファイルを使用して、デバッグ・ツールの制御下で実 行されるプログラムを選択することを指定します。

詳しくは、「*CICS Application Programming Guide*」を参照してください。

## **DFLTUSER={CICSUSER|userid}**

デフォルト・ユーザーの RACF ユーザー ID を指定します。他に具体的なユー ザー ID が示されない場合、デフォルト・ユーザーのセキュリティー属性を使 用して、CICS リソースを保護します。例えば、事前設定セキュリティーが定義 された端末の場合を除き、サインオンしていない端末ユーザーにデフォルト・ユ ーザーのセキュリティー属性が割り当てられます。

外部セキュリティーを使用する場合 (すなわちシステム初期設定パラメーター SEC=YES を指定した場合)、指定されたユーザー ID を RACF に定義する必要 があります。

指定されたユーザー IDは、CICS 初期設定時にサインオンされます。サインオ ンできない場合、CICS は初期設定に失敗します。

制約事項 SIT、PARM、または SYSIN のみで DFLTUSER パラメーターを指定 することができます。

## **DIP={NO|YES}**

バッチ・データ交換プログラム DFHDIP を組み込むかどうかを指定します。こ れにより、IBM 3790 通信システムおよび IBM 3770 データ通信システムのバ ッチ・コントローラー機能がサポートされます (3790システムの伝送、印刷、メ ッセージ、ユーザー、およびダンプ・データ・セットがサポートされます)。 (このパラメーターの影響については、 178 ページの『CICS [リソース・テーブ](#page-197-0) [ルおよびモジュール・キーワードの定義』を](#page-197-0)参照してください)。

# **DISMACP={YES|NO}**

CICS が、ASRD または ASRE 異常終了 (CICS マクロを呼び出すか、または CSA、TCA、または DB2 RCT を参照するユーザー・プログラムが原因となる) によって異常終了したトランザクションを使用不可にするかどうかを指定しま す。

注**:** ASRD または ASRE 異常終了が、アクティブな異常終了出口によって処理 される場合、DISMACP=YES は無効となります。

## **DOCCODEPAGE={037|codepage}**

文書ドメインに使用されるデフォルト・ホスト・コード・ページを指定します。 *codepage* は、最大 8 文字のフィールドです。 *codepage* の値が指定されない場 合、デフォルトの *doccodepage* は *037* に設定されます。有効なコード・ページ のリストについては、「*CICS* ファミリー システム*/390 CICS* からの通信」を 参照してください。

# **DSALIM={5M|number}**

CICS が、16 MB 境界の下にある個別の動的ストレージ域 (DSA) を割り振るこ とができる、ストレージの総量の上限を指定します。

**5M** デフォルトの DSA 制限は 5 MB (5 242 880) です。

**number**

これは、2 MB から 16 MB (2 097 152 バイトから 16 777 216 バイト) の範囲の、262 144 バイト (256 KB) の倍数のストレージの量です。指 定されたサイズが 256 KB の倍数ではない場合、CICS は値を次の倍数 まで切り上げます。

*number* をバイト単位で指定 (4 194 304 など) することも、キロバイト の整数として指定 (4096K など) することも、メガバイトの整数として 指定 (4M など) することもできます。

DSALIM パラメーターで指定したストレージ・サイズから、CICS は以下の動 的ストレージ域を割り振ります。

ユーザー **DSA (UDSA)**

16MB 境界から下のすべてのユーザー・キー・タスクの存続期間ストレ ージに対するユーザー・キー・ストレージ域。

## 読み取り専用 **DSA (RDSA)**

16MB 境界から下のすべての再入可能プログラムおよびテーブルに対す るキー 0 ストレージ域。

# 共用 **DSA (SDSA)**

任意の非再入可能ユーザー・キー RMODE(24) プログラム、および 16MB 境界から下のストレージに対して SHARED オプション付き EXEC CICS GETMAIN コマンドを発行するプログラムによって取得さ れる任意のストレージが使用するユーザー・キー・ストレージ域です。

# **CICS DSA (CDSA)**

すべての非再入可能 CICS キー RMODE(24) プログラム、 16MB 境界 から下のすべての CICS キー・タスク存続期間ストレージ、および 16MB 境界から下の CICS 制御ブロックが使用する CICS キー・スト レージ域です。

## 注**:**

1. トランザクション分離がアクティブな場合、CICS は 1 MB の倍数で UDSA を割り振りますが、トランザクション分離を行わない場合は CICS 領域内の 256 KB の倍数で割り振ります。 16 MB より下の他の DSA は、トランザ クション分離の有無に関わらず 256 KB の倍数で割り振られます。指定可能 な最大値は、MVS ストレージの構成方法 (これにより、標準以下の専用スト

レージの量が決まる)、および MVS GETMAIN 要求を満たすために DSA の外側のストレージ用に空けておく必要のある専用ストレージの量など、多 数の要因によって異なります。

- 2. DSALIM パラメーターで指定するストレージの量の計算については、「*CICS* パフォーマンス・ガイド」を参照してください。
- 3. DSA 制限の動的な変更は、ローカルな カタログに記録され、DSALIM パラ メーターがシステム初期設定テーブルで指定された場合、すべての形態 (初 期、コールド、ウォーム) のリスタート時に、DSALIM パラメーターを指定 変更します。カタログされた値は、以下のような場合には使用されません。
	- v システム初期設定パラメーターの指定変更として始動値を指定した場合 (SYSIN 内など)
	- v CICS カタログ・データ・セットを再初期化した場合

## **DSHIPIDL={020000|hhmmss}**

非アクティブな シップされた端末定義をこの領域にインストールしたままにし ておく時間の最小値を時間、分、および秒で指定します。タイムアウト削除機構 が起動されると、指定された時間よりも長く非アクティブであったシップされた 定義のみが削除されます。

トランザクション・ルーティング環境のアプリケーション占有領域および中間領 域でこのパラメーターを使用して、削除が早すぎたために端末定義が再シップさ れることがないようにできます。

デフォルトの最小アイドル時間は 2 時間です。

#### **hhmmss**

0 から 995959 の範囲の 1 桁から 6 桁の数値。6 桁よりも桁数の少な い数値には、先行ゼロが埋め込まれます。

## **DSHIPINT={120000|0|hhmmss}**

タイムアウト削除機構の起動の間隔を指定します。タイムアウト削除機構は、 DSHIPIDL パラメーターによって指定された時間よりも長く使用されていない シップされた端末定義をすべて削除します。

トランザクション・ルーティング環境のアプリケーション占有領域および中間領 域でこのパラメーターを使用して、以下を制御することができます。

- タイムアウト削除機構を起動する頻度
- v 一括削除操作が実行されるおおよその時刻 (CICS 始動時からの相対時刻)
	- 注**:** 一括削除操作が行われるタイミングをさらに柔軟に制御するために、 CEMT SET DELETSHIPPED または EXEC CICS SET DELETSHIPPED コマンドを使用して間隔をリセットすることができます (改訂された間隔 は、リモート削除機構が最後に起動されたときからでも、CICS 始動から でもなく、コマンドが発行されたときから 開始します)。
- **0** タイムアウト削除機構は起動されません。端末専有領域にこの値を設定 することもあります。また、シップされた定義を使用しない場合に設定 します。

#### **hhmmss**

1 から 995959 の範囲の 1 桁から 6 桁の数値。6 桁よりも桁数の少な い数値には、先行ゼロが埋め込まれます。

# **DSRTPGM={NONE|DFHDSRP|program-name|EYU9XLOP}**

以下を動的にルーティングするのに使用される分散ルーティング・プログラムの 名前を指定します。

• 適格な CICS ビジネス・トランザクション・サービス (BTS) プロセスおよび アクティビティー

動的ルーティングに適格な BTS プロセスおよびアクティビティーについて

- は、「*CICS Business Transaction Services*」を参照してください。
- 適格な非端末関連 EXEC CICS START 要求

動的ルーティングに適格な非端末関連 START 要求については、「*CICS Intercommunication Guide*」を参照してください。

## **DFHDSRP**

CICS サンプル分散ルーティング・プログラム。

# **EYU9XLOP**

CICSPlex SM ルーティング・プログラム。

**NONE** 適格な CICS BTS プロセスおよびアクティビティーの場合、ルーティ ング・プログラムは起動されません。BTS プロセスおよびアクティビテ ィーを動的に経路指定することはできません。

適格な非端末関連 START 要求の場合、CICS サンプル分散ルーティン グ・プログラム DFHDSRP が起動されます。

# **program-name**

ユーザー作成プログラムの名前。

注**:** 動的ルーティング・プログラムの名前の指定に使用される DTRPGM パラ メーターも参照してください。

# **DTRPGM={DFHDYP|program-name}**

以下を動的にルーティングするのに使用される動的ルーティング・プログラムの 名前を指定します。

- ユーザー端末から開始されたトランザクション
- v 適格な端末関連 EXEC CICS START コマンドによって開始されたトランザ クション
- 適格なプログラム・リンク要求

デフォルトの DFHDYP は、CICS 提供プログラムの名前です。EXEC CICS START コマンドによって開始されたトランザクションおよびプログラム・リン ク要求のうち、動的ルーティングに適格なものについては、「*CICS Intercommunication Guide*」を参照してください。

注**:** 分散ルーティング・プログラムの名前の指定に使用される DSRTPGM パラ メーターも参照してください。

## **DTRTRAN={CRTX|name|NO}**

CICS が動的トランザクション・ルーティングに使用するトランザクション定義 の名前を指定します。これは、主として CICS 端末専有領域で使用されること を意図したものですが、トランザクション・ルーティング要求を連結したい場合 にアプリケーション専有領域で使用することもできます。動的トランザクショ ン・ルーティング環境では、個別のトランザクションでリソース定義しなくても よいようにするには、DTRTRAN で指定されたトランザクションを CICS 端末 専有領域にインストールする必要があります。

注**:** 分散ルーティング・プログラムが起動された非端末 EXEC CICS START 要 求には、DTRTRAN は適用されません。

トランザクション名は、CICS 再始動時にリカバリー用のカタログに保管されま す。

- **CRTX** これはデフォルトの動的トランザクション定義です。CSD グループ DFHISC で提供される、CICS 提供サンプル・トランザクション・リソ ース定義の名前です。
- **name** CICS が動的トランザクション・ルーティングに使用する独自の動的ト ランザクション・リソース定義の名前。
- **NO** トランザクション定義が検出できない場合、動的トランザクション・ル ーティング・プログラムは起動されません。

CICS 提供サンプル・トランザクション・リソース定義 CRTX、および独自の動 的トランザクション・ルーティング定義については、「*CICS Resource Definition Guide*」の『リンクおよびセッション (Links and sessions)』を参照してくださ い。

# **DUMP={YES|NO} (**アクティブおよび代替**)**

CICS ダンプ・ドメインが SDUMP を使用するかどうかを指定します。

- **YES** CICS システム・ダンプ・テーブル内で指定されたオプションまたは MVS システム・デフォルトによって抑制されていない場合、SDUMP が生成されます。
- **NO** SDUMP は抑制されます。

注**:** これを指定しても、CICS カーネルは SDUMP を使用します。

SDUMP について詳しくは、 115 [ページの『システム・ダンプ』を](#page-134-0)参照してくだ さい。

# **DUMPDS={AUTO|A|B}**

CICS 初期設定時に開かれるトランザクション・ダンプ・データ・セットを指定 します。

# **AUTO**

すべての緊急スタートまたはウォーム・スタートで、CICS は、直前の CICS 実行が終了したときに使用されていなかったトランザクション・ ダンプ・データ・セットを開きます。この情報は、CICS ローカル・カ タログから取得されます。

AUTO を指定するか、デフォルトのままにする場合、CICS 始動ジョ ブ・ストリームのトランザクション・ダンプ・データ・セット DFHDMPA および DFHDMPB の両方に、DD ステートメントをコーデ ィングしてください。

**A** CICS はトランザクション・ダンプ・データ・セット DFHDMPA を開 きます。

**B** CICS はトランザクション・ダンプ・データ・セット DFHDMPB を開 きます。

# **DUMPSW={NO|NEXT}**

最初のダンプ・データ・セットがフルになったときに、CICS が自動的に次のダ ンプ・データ・セットに切り替えるかどうかを指定します。

- **NO** CICS 自動切り替え機能を使用不可にします。初期設定時に開かれたト ランザクション・ダンプ・データ・セットがフルになった場合、CICS はコンソール・メッセージを発行してオペレーターに通知します。他の データ・セットに切り替えたい場合は、CEMT または EXEC CICS SET DUMPDS SWITCH コマンドを使用して手動で実行する必要がありま す。
- **NEXT** 自動切り替え機能を使用可能にして、初期設定時に開かれたデータ・セ ットのファイルの最後で次のデータ・セットに切り替えます。NEXT を コーディングすると、切り替えは 1 回のみ許可されます。他のデー タ・セットに再度切り替えたい場合は、CEMT または EXEC CICS SET DUMPDS SWITCH コマンドを使用して手動で実行する必要がありま す。 NEXT を指定する場合、CICS 始動ジョブ・ストリームのトランザ クション・ダンプ・データ・セット DFHDMPA および DFHDMPB の 両方に、DD ステートメントをコーディングしてください。

トランザクション・ダンプ・データ・セットについて詳しくは、[117](#page-136-0) ページを参 照してください。

# **DURETRY={30|number-of-seconds|0}**

CICS が SDUMP マクロを使用してシステム・ダンプの取得を試行し続ける合 計時間を、秒単位で指定します。CICS が SDUMP 要求を発行したときに同じ MVS システム内の別のアドレス・スペースがすでに SDUMP を取得している 場合、CICS が SDUMP マクロを再発行するかどうかとその時間の長さを DURETRY によって制御することができます。

SDUMP が失敗した場合、CICS は失敗の理由に応じて以下のように反応しま す。

- v MVS がすでに別のアドレス・スペースの SDUMP を取得しており、 DURETRY パラメーターがゼロ以外の場合、CICS は MVS STIMERM マク ロを発行して、SDUMP を再試行する前に 5 秒間待機します。CICS は、 SDUMP の再試行まで 5 秒間待機中というメッセージを発行します。5 秒後 に SDUMP 要求の再試行中という別のメッセージを発行します。
- v 使用可能な SYS1.DUMP データ・セットがない、または I/O エラーによって ダンプが未完了などの他の理由で SDUMPが失敗した場合、CICS は、 SDUMP が失敗したことを通知してその理由を示すメッセージを発行しま す。
- **30** 別の領域が SDUMP を取得していることが失敗の原因である場合は、 CICS は 30 秒間に最大 6 回 (5 秒ごとに 1 回) 再試行することができ ます。

# **number-of-seconds**

別の領域が SDUMP を取得していることが失敗の理由である場合に、 CICS が SDUMP マクロの再試行を続ける秒数の合計 (32767 まで) を コーディングします。CICS は、再試行が成功するまで、または再試行 の期間が DURETRY の値以上になるまで、5 秒ごとに 1 回 SDUMP を再試行します。

**0** CICS が SDUMP マクロを再試行しないようにする場合は、ゼロの値を コーディングします。

# **ECDSASZE={0K|number}**

ECDSA のサイズを指定します。デフォルトのサイズは 0 で、DSA のサイズが 動的に変更可能であることを示します。ゼロ以外の値は、DSA のサイズが固定 であることを示します。

## **number**

ストレージ容量として、1048576 バイト (1 MB) の倍数を 0 から 1073741824 バイトの範囲で指定します。指定されたサイズが 1 MB の 倍数ではない場合、CICS は値を次の倍数まで切り上げます。

バイト単位の数値 (4194304 など)、キロバイト単位の整数 (4096K な ど)、またはメガバイト単位の整数 (4M など) で指定できます。

注**:** DS ドメイン機能 CHANGE\_MODE の場合、DS レベル 2、3、または ALL のトレースがアクティブであれば、トレース・エントリーが生成されます。

制約事項 PARM、SYSIN、または CONSOLE のみで ECDSASZE パラメーター を指定することができます。

# **EDSALIM={30M|number}**

CICS が 16 MB 境界よりも上の個別の拡張動的ストレージ域 (EDSA) を割り 振ることができるストレージの総量の上限を指定します。

**30M** デフォルトの EDSA 制限は 30 MB (31 457 280 バイト) です。

#### **number**

*number* には、10 MB から 2047 MB の範囲の 1 MB の倍数の値を指 定します。指定されたサイズが 1 MB の倍数ではない場合、CICS は値 を次の倍数まで切り上げます。

*number* をバイト単位で指定 (33 554 432 など) することも、キロバイト の整数として指定 (32 768K など) することも、メガバイトの整数とし て指定 (32M など) することもできます。

許可される最大値は、以下のような多数の要因によって異なります。

- v CICS ジョブまたはプロシージャーにおいて MVS REGION パラメー ターで指定した領域のサイズ
- v CICS 内部トレース・テーブルに必要なストレージの量
- v MVS GETMAIN 要求を満たすために DSA 外部の 16 MB 境界より 上のストレージ用に空けておく必要のある専用ストレージの量

EDSALIM パラメーターで指定したストレージ値から、CICS は以下の拡張動的 ストレージ域を割り振ります。

#### 拡張ユーザー **DSA (EUDSA)**

16MB 境界から上のすべてのユーザー・キー・タスク存続期間ストレー ジに対するユーザー・キー・ストレージ域。

# 拡張読み取り専用 **DSA (ERDSA)**

16MB 境界から上のすべての再入可能プログラムおよびテーブルに対す るキー 0 ストレージ域。

# 拡張共用 **DSA (ESDSA)**

任意の非再入可能ユーザー・キー RMODE(ANY) プログラム、および 16MB 境界から上のストレージに対して SHARED オプション付き CICS GETMAIN コマンドを発行するプログラムによって取得される任 意のストレージが使用するユーザー・キー・ストレージ域です。

## 拡張 **CICS DSA (ECDSA)**

すべての非再入可能 CICS キー RMODE(ANY) プログラム、すべての 16MB 境界から上の CICS キー・タスク存続期間ストレージ、および 16MB 境界から上の CICS 制御ブロックが使用する CICS キー・スト レージ域です。

CICS は、1 MB の倍数で 16 MB 境界より上のすべての DSA を割り振りま す。

# 注**:**

- 1. EDSALIM パラメーターで指定するストレージの量の計算については、 「*CICS* パフォーマンス・ガイド」を参照してください。
- 2. EDSA 制限の動的な変更は、ローカルな カタログに記録され、DSALIM パ ラメーターがシステム初期設定テーブルで指定された場合、すべての形式の リスタート (初期、コールド、ウォーム) 時に DSALIM パラメーターを指定 変更します。カタログされた値は、以下のような場合には使用されません。
	- v システム初期設定パラメーターの指定変更として始動値を指定した場合 (SYSIN 内など)
	- CICS カタログ・データ・セットを再初期化した場合

#### **EJBROLEPRFX=***ejbrole-prefix*

Enterprise Bean のデプロイメント記述子内で定義されたセキュリティー役割を 修飾するために使用される接頭部。接頭部は以下のような場合にセキュリティー 役割に適用されます。

- 外部セキュリティー・マネージャーに対して役割が定義される場合
- v CICS がセキュリティー役割を RACF ユーザー ID にマップする場合
- v アプリケーション isCallerInRole() メソッドを起動する場合

EJBROLEPRFX パラメーターを使用して Enterprise Bean のセキュリティー役割 を修飾する方法について詳しくは、「*Java Applications in CICS*」を参照してく ださい。

最大 16 文字の接頭部を指定することができます。接頭部にピリオド (.) 文字を 含めてはなりません。小文字、ブランク、または句読文字を含む接頭部を指定す る場合は、アポストロフィで囲む必要があります。接頭部にアポストロフィが含 まれる場合にそのような接頭部を表すには、アポストロフィを 2 つ連続してコ ーディングしてください。

## 制約事項**:**

1. SIT、PARM、または SYSIN のみで EJBROLEPRFX パラメーターを指定す ることができます。

2. セキュリティー役割サポートが使用不能である場合、EJBROLEPRFX パラメ ーターは無視されます。セキュリティー役割のサポートを使用可能にするに は、SEC=YES および XEJB=YES を指定する必要があります。

# **ENCRYPTION={ STRONG|WEAK|MEDIUM}**

CICS がセキュア TCP/IP 接続で使用する暗号スイートを指定します。一組のプ ロセスの間でセキュア接続が確立された場合、どちらのプロセスでもサポートさ れる最も安全な暗号スイートが使用されます。

- v 他のシステムが高度な暗号化を必要とする場合、高度な暗号化を使用するオ ーバーヘッドを許容できるときには 、ENCRYPTION=STRONG を使用しま す。
- v 長さが 40 ビットまでの暗号化を使用したい場合は、ENCRYPTION=WEAK を使用します。
- 長さが 56 ビットまでの暗号化を使用したい場合は、 ENCRYPTION=MEDIUM を使用します。

前のリリースとの互換性のために、ENCRYPTION=NORMAL は ENCRYPTION=MEDIUM と等価であるとして受け入れられます。暗号スイート について詳しくは、「*CICS RACF Security Guide*」を参照してください。

CICS は、基本の z/OS または OS/390 オペレーティング・システムがサポート する暗号スイートのみを使用できます。

z/OS 1.4 で可能な値は以下のとおりです。

# **STRONG**

| | | | | | | | | | | | | | | |

> | | | | | |

> |<br>| |<br>| |<br>| |<br>| |

|

||||||

 $\mathbf{I}$ 

|

CICS で以下の暗号スイートを使用することを指定します。

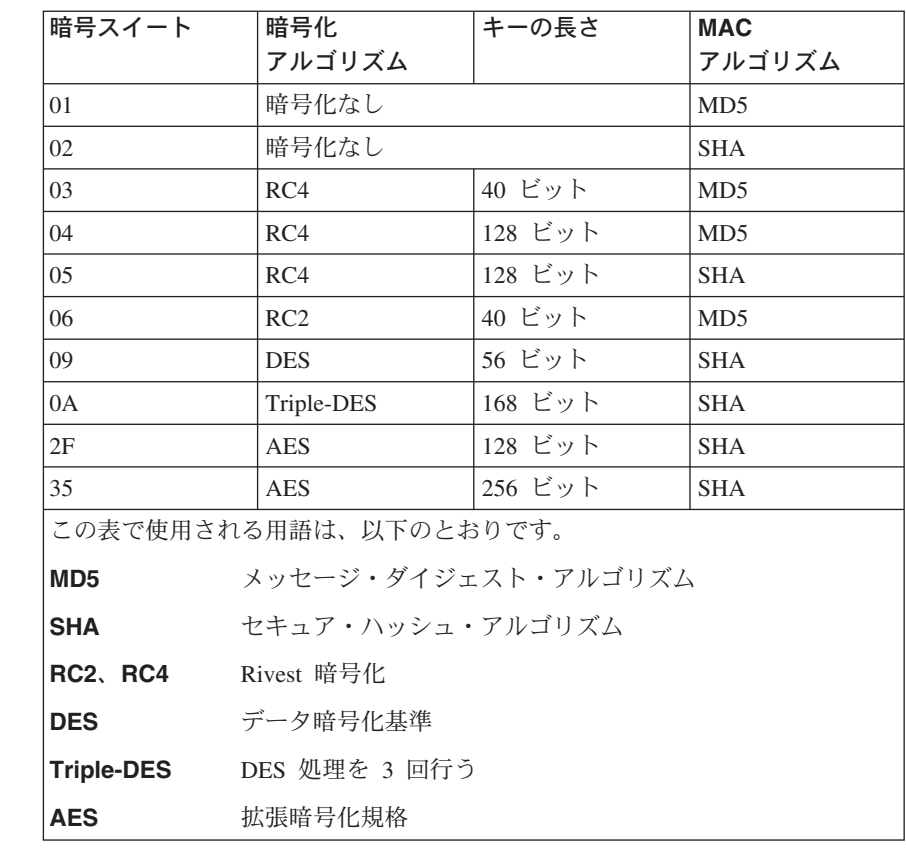

**WEAK**

| |

| | |

||||

 $\mathsf{I}$  $\mathsf{I}$  $\mathbf{I}$  $\mathsf{I}$ 

|

 $\mathbf{I}$  $\overline{1}$  $\overline{1}$ 

|||

| | |

| | |

 $\overline{1}$  $\mathbf{I}$  $\mathbf{I}$ T  $\mathsf{I}$ 

|||||

|

 $\overline{1}$  $\overline{1}$  $\mathbf{I}$  $\mathbf{I}$ 

||||

| | CICS で以下の暗号スイートを使用することを指定します。

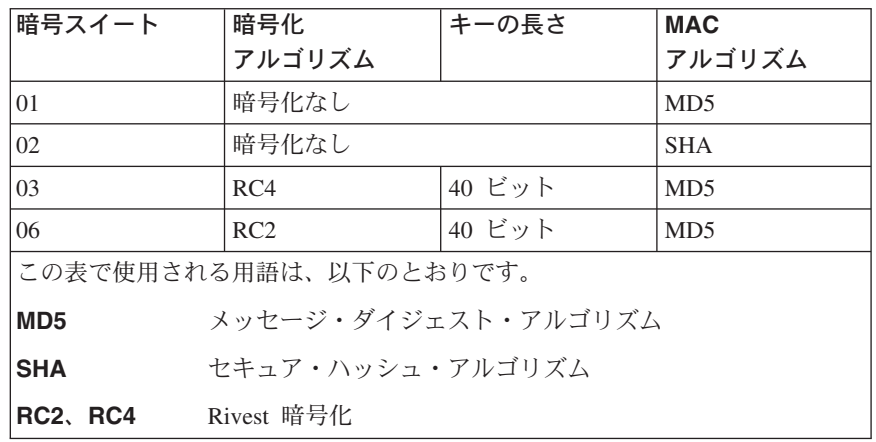

# **MEDIUM**

CICS で以下の暗号スイートを使用することを指定します。

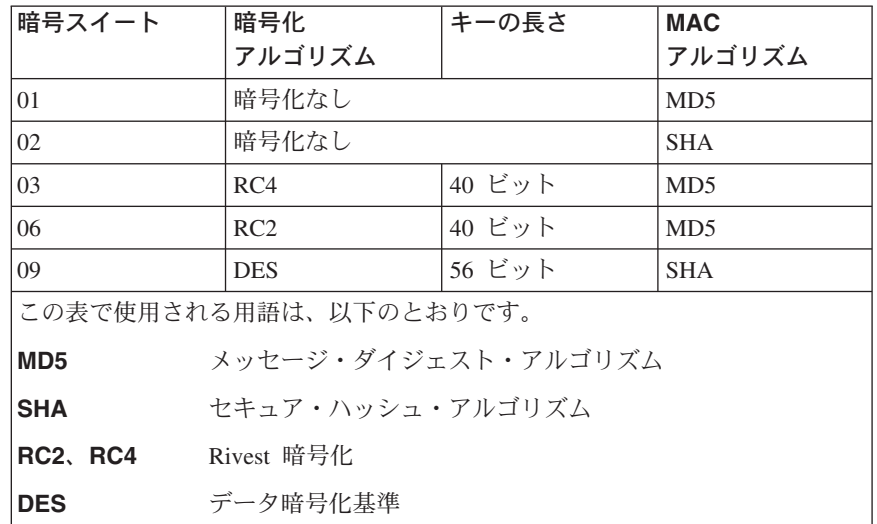

# **EODI={E0|xx}**

順次デバイスからの入力のデータ終了標識を指定します。文字 『xx』 は、01 から FF の範囲の 2 桁の 16 進数字を表します。デフォルト値は X'E0' で、標 準 EBCDIC 円記号 (¥) を表します。

# **ERDSASZE={0K|number}**

ERDSA のサイズを指定します。デフォルトのサイズは 0 で、DSA のサイズが 動的に変更可能であることを示します。ゼロ以外の値は、DSA のサイズが固定 であることを示します。

#### **number**

ストレージ容量として、1048576 バイト (1 MB) の倍数を 0 から 1073741824 バイトの範囲で指定します。指定されたサイズが 1 MB の 倍数ではない場合、CICS は値を次の倍数まで切り上げます。

バイト単位の数値 (4194304 など)、キロバイト単位の整数 (4096K な ど)、またはメガバイト単位の整数 (4M など) で指定できます。

制約事項 PARM、SYSIN、または CONSOLE のみで ERDSAZSE パラメーター を指定することができます。

#### **ESDSASZE={0K|number}**

ESDSA のサイズを指定します。デフォルトのサイズは 0 で、DSA のサイズが 動的に変更可能であることを示します。ゼロ以外の値は、DSA のサイズが固定 であることを示します。

#### **number**

ストレージ容量として、1048576 バイト (1 MB) の倍数を 0 から 1073741824 バイトの範囲で指定します。指定されたサイズが 1 MB の 倍数ではない場合、CICS は値を次の倍数まで切り上げます。

バイト単位の数値 (4194304 など)、キロバイト単位の整数 (4096K な ど)、またはメガバイト単位の整数 (4M など) で指定できます。

制約事項 PARM、SYSIN、または CONSOLE のみで ESDSAZSE パラメーター を指定することができます。

#### **ESMEXITS={NOINSTLN|INSTLN}**

外部セキュリティー・マネージャー (ESM) 用に作成された出口で使用するため に、インストール・データを RACROUTE インターフェースを使用して ESM に渡すかどうかを指定します。

# **NOINSTLN**

RACROUTE マクロで INSTLN パラメーターが使用されません。

## **INSTLN**

RACROUTE マクロの INSTLN パラメーターを使用して、CICS 関連デ ータおよびインストールで提供されるデータが ESM に渡されます。渡 されるデータのフォーマットを含むプログラミングの情報については、 「*CICS Customization Guide*」を参照してください。このデータは、 ESM 用に書かれた出口で使用するためのものです。

制約事項 SIT のみで ESMEXITS パラメーターを指定することができます。

## **EUDSASZE={0K|number}**

EUDSA のサイズを指定します。デフォルトのサイズは 0 で、DSA のサイズが 動的に変更可能であることを示します。ゼロ以外の値は、DSA のサイズが固定 であることを示します。

#### **number**

ストレージ容量として、1048576 バイト (1 MB) の倍数を 0 から 1073741824 バイトの範囲で指定します。指定されたサイズが 1 MB の 倍数ではない場合、CICS は値を次の倍数まで切り上げます。

バイト単位の数値 (4194304 など)、キロバイト単位の整数 (4096K な ど)、またはメガバイト単位の整数 (4M など) で指定できます。

制約事項 PARM、SYSIN、または CONSOLE のみで EUDSAZSE パラメーター を指定することができます。

# **FCT={NO|xx|YES}**

使用するファイル管理テーブルの接尾部を指定します。

このパラメーターは、CICS のコールド・スタートまたはイニシャル・スタート でのみ有効です。CICS は、ウォーム・リスタートまたは緊急リスタート時は FCT をロードせず、すべてのファイル・リソース定義はグローバル・カタログ から回復されます。

このテーブルのマクロのコーディングについては、「*CICS Resource Definition Guide*」を参照してください。

CICS 領域内でマクロ定義とファイルの RDO 定義を混合して使用することがで きます。ただし、FCT には、CICS コールド・スタート時にロードされる BDAM ファイルの定義のみが含まれるようにする必要があります。その他のタ イプのファイルは、GRPLIST システム初期設定パラメーターで指定された RDO グループ内のファイル定義からロードされます。 FCT 内の定義は、 BDAM ファイルの定義以外は無視されます。

## **FEPI={NO|YES}**

フロントエンド・プログラミング・インターフェース (FEPI) を使用するかどう かを指定します。

- **NO** FEPI のサポートは不要です。この機能をインストールしていない、ま たは FEPI のサポートが不要の場合は、このパラメーターで NO を指 定する (またはデフォルトのままにする) 必要があります。
- **YES** FEPI サポートが必要で、CICS が CSZI トランザクションを開始する 必要があります。

本書には、フロントエンド・プログラミング・インターフェース機能のインスト ール・プロセスに関する情報は含まれていません。インストール情報について は、「*CICS FEPI* ユーザーズ・ガイド」に記載されています。

# **FLDSEP={' '|'xxxx'**

1 文字から 4 文字のフィールド分離文字を指定します。この分離文字は端末入 力データのフィールドの終わりを示します。デフォルトは 4 つのブランクで す。

フィールド分離文字を使用すると、4 文字未満のトランザクション ID を使用 することができます。その後には分離文字のいずれかを指定します。4 文字未満 の ID がコーディングされた場合パラメーターにはブランクが埋め込まれるた め、そのブランクがフィールド分離文字になります。指定されたフィールド分離 文字をトランザクション ID の一部とすることはできません。特に、英字をフ ィールド分離文字として使用することは推奨されません。

FLDSEP パラメーターに FLDSTRT パラメーターと同じ文字を指定することは できません。つまり、両方のパラメーターでデフォルト値を使用するのは無効で す。制約事項

SIT で FLDSEP を指定する場合、文字を単一引用符で囲む必要があります。

PARM、SYSIN、または CONSOLE パラメーターとして FLDSEP を指定する場 合、文字を単一引用符で囲まないでください。また、選択した文字には、埋め込 まれたブランクまたは以下の文字が含まれていてはいけません。

**()'=,**

# **FLDSTRT={' '|'x'}**

組み込み機能用のフリー・フォーム入力のフィールド名開始文字となる一文字を 指定します。デフォルトはブランクです。

指定された文字は、トランザクション ID の一部とすることはできません。特 に、英字は推奨されません。

FLDSTRT パラメーターに FLDSEP パラメーターと同じ文字を指定することは できません。つまり、両方のパラメーターでデフォルト値を使用するのは無効で す。

#### 制約事項

SIT で FLDSTRT を指定した場合、パラメーターを単一引用符で囲む必要があ ります。

PARM、SYSIN、または CONSOLE パラメーターとして FLDSTRT を指定した 場合、文字を単一引用符で囲まないでください。また、選択する文字に、ブラン クおよび以下の文字が含まれていてはいけません。

**( ) ' =,**

# **FORCEQR={NO|YES}**

|

| | | | | |

|

CICS が、スレッド・セーフとして指定されたすべての CICSAPI ユーザー・ア プリケーション・プログラムを、準再入可能プログラムとして指定されたかのよ うに CICS QR TCB 下で強制的に実行するかどうかを指定します。このパラメ ーターは、現行の CICS プログラミング・インターフェースに制限されている すべてのアプリケーション・プログラム (つまり API(CICSAPI) を指定するプロ グラム) に適用され、以下のプログラムには適用されません。

- v JVM で実行される Java プログラム
- v XPLINK を使用する C/C++ プログラム
- OPENAPI プログラム

これらはいずれも QR TCB では実行できません。

- **NO** CICS は、プログラム・リソース定義の CONCURRENCY(THREADSAFE) 属性を受け入れ、ユーザー・アプリケ ーション・プログラムをオープン TCB で実行して不要な TCB 切り替 えを回避します。
- **YES** CICS は、CONCURRENCY(THREADSAFE) 属性を使用して指定された すべての CICSAPI ユーザー・アプリケーション・プログラムを、 CONCURRENCY(QUASIRENT) プログラムとして指定されたかのように CICS QR TCB 下で強制的に実行します。

FORCEQR=YES を指定すると、スレッド・セーフではないことが分かったテス トが不完全なスレッド・セーフ・アプリケーション・プログラムをテスト環境で 実行することができます。

FORCEQR は、タスク関連ユーザー出口、グローバル・ユーザー出口ルーチ ン、またはユーザー置換可能モジュールとして起動されない、スレッド・セーフ として定義されたすべてのプログラムに適用されます。

# **FSSTAFF={YES|NO}**

機能シップされる EXEC CICS START 要求によって開始されたトランザクショ ンが誤った端末に対して開始されることを防ぐため、アプリケーション専有領域 (AOR) にこのパラメーターを指定します。

以下のすべてが当てはまる場合に、AOR に機能シップされた START 親和性 (FSSTAFF) パラメーターをコーディングすることが必要となる場合がありま す。

- 1. AOR が、同一のまたは類似した端末 ID のセットを使用する 2 つ以上の端 末専有領域 (TOR) に接続されている。
- 2. 1 つ以上の TOR が、AOR 内のトランザクション用の EXEC CICS START 要求を発行する。
- 3. START 要求が端末に関連付けられている。
- 4. AOR 内でリモート端末を静的に定義するのではなく、シップ可能な端末を 使用している。

以下のシナリオを考慮してください。

端末専有領域 TOR1 は、領域 AOR1 が所有するトランザクション TRAR に対 して EXEC CICS START 要求を発行します。端末 T001 に対して実行されま す。その間に、領域 TOR2 の端末 T001 は AOR1 へのトランザクション・ル ーティングを行っており、T001 の定義が TOR2 から AOR1 へシップされてい ます。START 要求が AOR1 に到着すると、その START 要求は、端末 T001 からのトランザクション・ルーティングのために、TOR1 ではなく TOR2 にシ ップされます。

この状態を避けるには、AOR の FSSTAFF パラメーターで YES とコーディン グします。

**YES** START 要求が端末専有領域から受信され、要求で指定された端末のシ ップされた定義がすでに AOR にインストールされている場合、リモー ト端末定義で参照される TOR に関わりなく、要求は常に受信されたリ ンク間 でルーティングするために TOR に戻されます。

START 要求が戻される TOR が、インストールされたリモート端末定 義内で参照されるものではない場合、端末の定義が AOR にシップさ れ、自動インストール・ユーザー・プログラムが呼び出されます。自動 インストール・ユーザー・プログラムは、AOR 内で端末 ID の別名 を 割り振り、以前にインストールされたリモート定義との競合を避けるこ とができます。シップされた定義のインストールを制御する自動インス トール・プログラムの作成については、「*CICS Customization Guide*」を 参照してください。

**NO** START 要求を端末専有領域から受信し、指定された端末のシップされ た定義がすでに AOR にインストールされている場合、要求は 定義内 で参照される TOR にルーティング用にシップされます。

注**:**

- 1. FSSTAFF は、以下に対しては影響しません。
	- v AOR 内の静的に定義された (ハードコーディングされた) リモート端末定 義。これを使用する場合、START 要求は常に、定義内で参照される TOR にシップされます。
	- v ローカル領域で発行された START 要求。他の領域からシップされた START 要求のみに影響します。
	- v トランザクション・ルーティング・パス内の中間領域でコーディングされ ている場合。アプリケーション専有領域でコーディングされた場合のみ有 効です。

2. AOR に、シップされた START 要求で指定された端末のリモート定義が含 まれていない場合、「端末が不明」グローバル・ユーザー出口である XICTENF および XALTENF が呼び出されます。これらの出口の詳細につい ては、「*CICS Customization Guide*」を参照してください。

## **FTIMEOUT={30|nn}**

RLS モードで開かれたファイルで作成された要求のタイムアウト間隔を指定し ます。間隔は、秒単位の 1 から 4080 (68 分) までの数値であり、要求を終了 し例外条件を戻す前に VSAM が待機する時間の長さを示します。

デフォルトは 30 秒です。

FTIMEOUT は、デッドロック・タイムアウト間隔をアクティブにしていないト ランザクションに適用されます。TRANSACTION 定義の DTIMOUT キーワー ドが指定された場合、そのトランザクションのファイル・タイムアウト値として 使用されます。

# **GMTEXT={'DFHZC2312 \*\*\* WELCOME TO CICS \*\*\*'|'text'}**

端末が VTAM を使用して CICS にログオンされた場合は CSGM (Good morning) トランザクション、CESN トランザクションが CICSにサインオンする ために使用された場合は CESN トランザクション、または EXEC CICS INQUIRE SYSTEM GMMTEXT コマンドを使用した場合は独自のトランザクシ ョンによって、デフォルト・ログオン・メッセージ・テキスト (WELCOME TO CICS) または独自のメッセージ・テキストが画面に表示されるかどうかを指定 します。

アポストロフィをメッセージ区切り文字としてだけでなく、メッセージの句読点 としても使用することができます。ただし、テキストで 1 つのアポストロフィ を表すのに連続して *2* つの アポストロフィをコーディングする必要がありま す。例えば、以下のようにします。

GMTEXT='User''s logon message text.'

メッセージ全体も、区切り文字としての単一のアポストロフィの対で囲む必要が あります。

メッセージ・テキストには 1 文字 から 246 文字 (バイト) まで使用すること ができ、最初の行の 80 桁目まで記述し、2 行目の 1 桁目から継続することに よって、テキストを 2 行にわたって記述することができます。例えば、SYSIN データ・セット内で、以下の記述を使用することができます。

CICS Transaction Server for z/OS、バージョン 3 リリース 1 SYSTEM GMTEXT='An Information Development CICS Terminal-Owning Region (TOR) - C ICSIDC. This message is to show the use of continuation lines when creating a GM TEXT parameter in the SYSIN data set' (for first signon

CSGM トランザクションは、これを以下のように表示します (メッセージの最 後に時間が追加されます)。

An Information Development CICS Terminal-Owning Region (TOR) - C ICSIDC. This message is to show the use of continuation lines when creating a GM TEXT parameter in the SYSIN data set 09:56:14

Signon for CICS Transaction Server for z/OS, Version 3 Release 1 APPLID CICSHTH1

An Information Development CICS Terminal-Owning Region (TOR) - CICSIDC. This message is to show the use of continuation lines when creating a GMTEXT parameter in the SYSIN data set

このパラメーターによって指定されるテキストを表示する CESN 以外のトラン ザクションの場合、ログオン・メッセージを必要とするすべての端末に、 LOGONMSG(YES) を指定した TYPETERM を使用する必要があります。 TYPETERM の使用については、「*CICS Resource Definition Guide*」を参照して ください。

# **GMTRAN={CSGM|CESN|transaction-id}**

以下のようなトランザクションの名前を指定します。

- 1. VTAM によって端末が CICS にログオンされたとき、ATI によって開始さ れたトランザクション。TYPETERM 定義に LOGONMSG(YES) が指定され ます。
- 2. 端末ユーザーの TIMEOUT 期間 (外部セキュリティー・マネージャーで指定 される) の期限が過ぎてから端末オペレーターによって開始される次のトラ ンザクションに設定されたトランザクション。
	- v LOGONMSG(YES) および SIGNOFF(YES)

または

• LOGONMSG(YES), SIGNOFF(LOGOFF) および DISCREQ(NO)

のいずれかが TYPETERM 定義で指定されます。

§ VTAM によって端末が CICS にログオンされたときに開始されたトランザク ション。リモート・トランザクションの名前を指定しないでください。トランザ クションは、自動的に開始される (ATI) ことができるようになっていなければ なりません。デフォルトは、トランザクション CSGM です。これは GMTEXT パラメーターで指定されたテキストを表示します。別の方法としては、CICS サ インオン・トランザクションである CESN を指定することができます。これ も、GMTEXT パラメーターで指定されたテキストを表示します。GMTRAN パ ラメーターを LGNMSG パラメーターと共に使用して、VTAM ログオン・デー タを取得することができます。

#### **GNTRAN={NO|transaction\_id}**

- ユーザーの端末タイムアウト期間の期限が切れたときに CICS が起動するトラ ンザクションを指定します。
- **NO** デフォルト値の NO は、タイムアウト期間の期限が切れても特別なト ランザクションが実行されないことを指定します。代わりに、ユーザー がサインオフされます (後述のように、端末の TYPETERM リソース定 義の SIGNOFF 属性に従います)。サインオフ後、端末の TYPETERM リソース定義で LOGONMSG(YES) オプションが指定された場合、 GMTRAN システム初期設定パラメーターで指定されたトランザクショ ンが実行されます。

## **transaction\_id**

タイムアウトになった端末のユーザーをサインオフするタイムアウト・ トランザクションの名前。CESF をタイムアウト・トランザクションと して指定することができます。 独自のトランザクションを指定する と、サインオフに追加して、あるいはサインオフに代わる機能を指定す ることができます。例えば、独自のトランザクションでは、端末ユーザ ーのパスワードの入力を求めるプロンプトを出すことができ、正しいパ スワードが入力されると、セッションの継続を許可します。

使用されるトランザクションは、渡された GNTRAN 通信域を処理する ために特別に作成されたものでなければなりません。CICS 提供のトラ ンザクションの中で、CESF のみが GNTRAN 通信域を処理するように 作成されています。GNTRAN 用の独自のトランザクションの作成につ いて詳しくは、「*CICS Customization Guide*」を参照してください。

注**:** CICS CESF トランザクションまたは独自のトランザクションのいずれかが 端末のサインオフを試みると、その結果は以下のように端末の TYPETERM リソース定義の SIGNOFF 属性に従います。

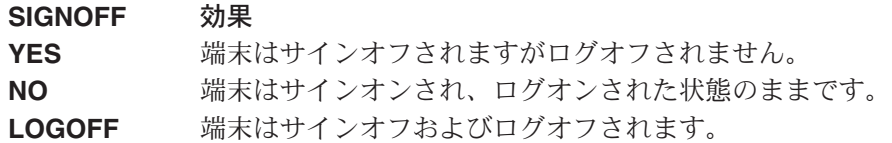

注**:** GNTRAN が接続に失敗すると、SIGNOFF(LOGOFF) が指定されていた場 合、タイムアウトに達した端末はサインオフされ、ログオフされます。 GNTRAN は実行されず、影響はありません。

# **GRNAME=name**

1 文字から 8 文字の VTAM 汎用リソース名を指定します。その名前で、 CICSplex 内の CICS 端末専有領域のグループが VTAM に登録されます。

GRNAME にはデフォルトはありません。GRNAME を指定しない場合、CICS は VTAM 汎用リソース機能に登録しません。総称アプリケーション *ID* という 用語を 総称リソース名 と混同しないようにしてください。総称アプリケーショ ン ID は、XRF を使用する CICS 領域のみに適用されます。総称リソース名 は、VTAM リソース・グループのみに適用されます。

# 注**:**

- 1. 別個の端末専有領域およびアプリケーション専有領域で構成される CICSplex を操作している場合、CICS 端末専有領域のみに VTAM 汎用リソース名を 定義する必要があります。
- 2. XRF=YES パラメーターを指定した場合は、GRNAME システム初期設定パ ラメーターの値を指定しないでください。GRNAME に指定された値はブラ ンクに設定されます。
- 3. XRF=NO パラメーターを指定し、GRNAME の値を指定した場合は、 APPLID システム初期設定パラメーターに固有アプリケーション ID (name2) を指定しないでください。APPLID パラメーターに指定された固有アプリケ ーション ID (name2) は、総称アプリケーション ID に使用されます。すな わち、CICS 領域は、固有アプリケーション ID の値によって VTAM に認 識されます。
- 4. 総称リソース名は、単一のネットワーク内では一意でなければなりません。 汎用リソースは、以下と同一にすることはできません。
	- USERVAR
	- v 別名
	- v 実際の LU 名
	- 注**:** これらの規則が守られていることを調べるのはユーザーの責任で行いま す。
- 5. GRNAME の最初の文字に数字を使用することはできません。

例えば、

```
APPLID=CICSHTH1
GRNAME=CICSH###
```
というシステム初期設定パラメーターを指定した CICS 領域は、アプリケーシ ョン ID を CICSHTH1、汎用リソースを CICSH### として VTAM に登録しま す。同じシスプレックス内の他の LU が CICS 領域と通信するには、汎用リソ ースを使用することもアプリケーション ID を使用することもできます。

ここで使用される例は、「*MVS Sysplex Application Migration*」マニュアルで説 明されている CICS 命名規則に基づいています。

ただし、バインドに総称リソース名が含まれることになり、パートナーがこの領 域をアプリケーション ID によってのみ認識する場合はバインドが失敗する可 能性があるため、このサイド (AUTOCONNECT(YES) など) から開始される LU6 接続には注意する必要があります。パートナーから開始されたバインドが 検査され、パートナーがこの領域を認識するために使用する名前 (総称リソース またはアプリケーション ID) を識別するため、適切な接続を確立できます。接 続を定義する際の推奨事項については、「*CICS Intercommunication Guide*」に記 載されています。

注**:** CICS による VTAM 総称リソース機能の使用を制限する規則があります。 詳しくは、「*CICS Intercommunication Guide*」を参照してください。

# **GRPLIST={DFHLIST |name|(name[,name2][,name3][,name4])}**

CICS システム定義 (CSD) ファイルのリソース定義グループの最大 4 つのリス トの名前 (それぞれ 1 文字から 8 文字) を指定します。CICS がコールド・ス タートを実行すると、指定されたリスト内のすべてのグループのリソース定義が 初期設定時にロードされます。ウォーム・スタートまたは緊急スタートが実行さ れた場合、リソース定義はグローバル・カタログから取得され、GRPLIST パラ メーターは無視されます。

それぞれの名前は、実際のグループ・リスト名でも、グローバル・ファイル名の 文字 (+ および \*) を組み込んだ総称グループ・リスト名でもかまいません。複 数のグループ・リストを指定した場合 (具体的に複数のグループ・リスト名をコ ーディングするか、またはグローバル・ファイル名文字を用いてグループ・リス ト名をコーディングすることによって)、後のグループ・リストは最初のグルー プ・リストに連結されます。後のグループ・リスト内に重複するリソース定義が あれば、それが前のグループ・リストのリソース定義を指定変更します。

GRPLIST パラメーターで指定されたリソース・グループのリストを保護するに は、 CEDA コマンド LOCK を使用します。

デフォルトは DFHLIST です。これは、CICS が必要とするリソース定義のセッ トを指定する CICS 提供のリストです。グループ・リストを独自に作成した場 合、それを DFHLISTで指定されたグループに追加するか (必要ないことが分か っている CICS 機能のグループのみを省略する)、または GRPLIST パラメータ ーで DFHLIST 名を指定します。NO という名前のグループ・リストがない場 合は、GRPLIST=NO とコーディングしないでください。

# 注**:**

- 1. 総称グループ・リスト名によって指定されたグループ・リストは、まずアル ファベット順に、次に数値順に連結されます。例えば、総称リスト名 CICSHT\* は、グループ・リスト CICSHT#1、CICSHTAP、CICSSD、および CICSHT3V をこの順序で連結します。連結の順序が重要である場合 (例えば 特定のリソース定義が別のリソース定義を上書きするようにしたい場合) は、実際のグループ・リスト名をコーディングすることを検討する必要があ ります。
- 2. グループ・リストに、別のグループ・リストが必要とするリソース定義が含 まれている場合、それらの定義を含むグループ・リストを先にインストール する必要があります。例えば、リスト A がリスト B 内の TERMINAL 定 義に必要な TYPETERM 定義を持つ場合、リスト A を先にインストールす る必要があります。そのため、GRPLIST パラメーターで前提条件グループ の名前を具体的に指定しなければならない場合があります。
- 3. CSD のグループ・リストが総称名の条件を満たす場合、そのリストはインス トールされるため、総称グループ・リスト名を使用するときには注意が必要 です。これは、グループ・リストを複数回インストールできることを意味し ます。例えば、実際のグループ・リスト名と、それに当てはまる総称グルー プ・リスト名を指定した場合、またはグループ・リスト名に当てはまる 2 つ の総称グループ・リスト名を指定した場合などです。
- 4. GRPLIST システム初期設定パラメーターで指定されたグループ・リストの うちの 1 つ以上のグループ・リストを指定変更するには、名前を変更しない 場合でも、使用するすべてのリスト名 (実際の名前と総称の両方) を指定す る必要があります。

例えば、CICSHT#1、CICSHTAP、CICSHT3V、および CICSHTSD の 4 つのグ ループ・リストを使用したい場合、以下のシステム初期設定パラメーターのどち らかでも指定することができます。

GRPLIST=(CICSHT#1,CICSHTAP,CICSHT3V,CICSHTSD) GRPLIST=(CICSHT\*)

最初の例の GRPLIST では、グループ・リストは指定された順序でロードさ れ、CICSHTSD グループ・リストからインストールされたリソース定義は、他 のグループによってインストールされた重複定義を指定変更します。

2 番目の例の GRPLIST では、グループ・リストは CICSHT#1、 CICSHTAP、 CICSHTSD、 CICSHT3V という順序でロードされ、CICSHT3V グループ・リス トからインストールされたリソース定義は、他のグループによってインストール された重複定義を指定変更します。

SIT において、

GRPLIST=(CICSHT#1,CICSAP\*,CICSHT3V,CICSHTSD)

というパラメーターが含まれ、リスト CICSHT3V をリスト ANOLST05 に置き 換えたい場合は、

GRPLIST=(CICSHT#1,CICSAP\*,ANOLST05,CICSHTSD)

という指定変更を指定する必要があります。

一般に、必要なリソース定義は、GRPLIST システム初期設定パラメーターで指 定されたグループ・リストのうちの *1* <sup>つ</sup> で示されなければなりません。

リソース定義、グループ、リスト、および CSD については、「*CICS Resource Definition Guide*」を参照してください。

#### **GTFTR={OFF|ON}**

CICS がトレース・データの宛先として MVS 汎用トレース機能 (GTF) を使用 できるかどうかを指定します。

このパラメーターは、CICS トレース・エントリーの 3 つのタイプがどれも GTF データ・セットに書き込まれるかどうかを制御します。3 つのタイプと は、CICS システム・トレース (SYSTR パラメーター参照)、ユーザー・トレー ス (USERTR パラメーター参照)、および例外 (常に作成され、システム初期設 定パラメーターによって制御されない) です。

**OFF** CICS は、GTF を CICS トレース・データの宛先として使用しません。

**ON** CICS は、GTF を CICS トレース・データの宛先として使用します。 CICS トレース・データの GTF データ・セットを使用するには、 GTFTR=ON をコーディングするだけではなく、USR オプションを指定 して GTF を始動する必要があります。

GTF については「*OS/390 MVS Diagnosis: Tools and Service Aids*」マニュアル (SY28-1985) を参照してください。

# **HPO={NO|YES}**

HPO (high performance option) の、VTAM の許可されたパス機能を使用するか どうかを指定します。YES をコーディングした場合、CICS タイプ 6 SVC を MVS の中核でリンク・エディットし、SVCPARM ステートメント内で MVS に対して定義しなければなりません。 SVC 番号が 215 (デフォルト) ではない 場合、SRBSVC パラメーターで SVC 番号を指定する必要があります。

MVS システムでのCICS タイプ 6 SVC のインストールについて、およびデフ ォルトの番号については、「*CICS Transaction Server for z/OS* インストール・ ガイド」を参照してください。

制約事項 システム初期設定テーブルのみで HPO パラメーターを指定すること ができます。

# **ICP=COLD**

インターバル制御機能プログラムをコールド・スタートするように指定します。 詳しくは、 178 ページの『CICS [リソース・テーブルおよびモジュール・キーワ](#page-197-0) [ードの定義』を](#page-197-0)参照してください。COLD を指定しない場合は、START および TS パラメーター値によって ICP 開始タイプが決定されます。

# **ICV={1000|number}**

領域終了時間間隔をミリ秒単位で指定します。ICV システム初期設定パラメー ターは、処理を再開する準備ができたトランザクションがない場合に、CICS が

オペレーティング・システムに制御権を解放する最大時間をミリ秒単位で指定し ます。この時間間隔は、100 から 3600000 ミリ秒の間の任意の整数にすること ができます (間隔を 60 分まで指定)。標準的な操作範囲は、100 から 2000 ミ リ秒です。

間隔の値を小さくすると、CICS 中核の多くを動的ストレージに保存し、端末ア クティビティーが少ないときにはページアウトしないようにすることができま す。これにより、場合によっては並行バッチ領域のスループットが犠牲になるこ ともありますが、CICS で端末トランザクションを処理するために必要な動的ス トレージ・ページングの量は削減されます (したがって、応答時間も短縮される 可能性があります)。端末アクティビティーの多い大規模ネットワークは、時折 発生する予測不能な非アクティブ期間を処理する場合を除いて、この値を指定し なくても CICS を実行する傾向があります。これらのネットワークは、通常、 長い間隔 (10000 から 3600000 ミリ秒) で機能します。タスクが一度開始され ると、端末サービスの要求とそれらのサービスの完了はシステムによって認識さ れ、この最大遅延間隔が指定変更されます。

小規模システム、つまり端末アクティビティーの少ないシステムは、CICS と競 合して実行される他のジョブによって導かれるページング手法に従います。短い 間隔を指定すると、CICS 中核の主要な部分がより頻繁に参照されるので、これ らのページがページアウトされる可能性は小さくなります。ただし、生産的な作 業を実行せずにロジックを実行することは、無駄と見なされることもあります。 頻繁でも非生産的な参照によって常駐する可能性を高める必要があるかどうか は、ページングを許可することによってオーバーヘッドが低下し、応答時間が遅 くなることと比較検討する必要があります。間隔サイズを大きくすれば、CICS アクティビティー時にページングが発生した場合にパフォーマンスを犠牲にして 実行される非生産的な作業は減少します。ICV によるパフォーマンスへの影響 について詳しくは、「*CICS* パフォーマンス・ガイド」を参照してください。

注**:** 領域終了時間間隔プロセスには、領域終了時間間隔を短くする目的を達成し ようとして CICS がタイマーの設定とキャンセルを頻繁に行う (これにより パフォーマンスが劣化する) ことのないようにする仕組みがあります。この 仕組みにより CICS は、時間間隔が 250 未満に設定されている場合は 0.5 秒間、時間間隔が 250 より大きい値に設定されている場合には領域終了時 間間隔より 0.25 秒長い間、制御権をオペレーティング・システムに解放し ます。

# **ICVR={5000|number}**

デフォルトのランナウェイ・タスク時間間隔を 10 進数によりミリ秒単位で指定 します。ゼロを指定するか、500 から 2 700 000 までの範囲で 500 の倍数を指 定できます。CICS は、500 の倍数以外の値を切り捨てます。これは、 RUNAWAY=SYSTEM として定義されたトランザクションで使用される RUNAWAY 間隔です (詳しくは「*CICS Resource Definition Guide*」を参照)。 CICS は、トランザクションの RUNAWAY 間隔が過ぎた後に制御権を解放しな かった場合にタスクをパージします (または、トランザクション定義で RUNAWAY=SYSTEM と指定した場合は ICVR)。ICVR=0 とコーディングする と、ランナウェイ・タスクの制御は、トランザクション定義で RUNAWAY=SYSTEM と指定されたトランザクションにおいて操作不能になり ます (つまり、ループしているように見える場合は、タスクがパージされませ ん)。ICVR 値は ICV 値から独立しており、ICV 値より小さくすることができ

ます。CICS ランナウェイ・タスク検出はタスク時間に基づいて実行されます。 よって時間間隔は、タスクがプロセッサーの制御権を持っている場合にのみ減少 します。ICVR 値を再初期化するコマンドについて詳しくは、「*CICS Problem Determination Guide*」を参照してください。

## **ICVTSD={500|number}**

端末スキャン遅延値を指定します。端末スキャン遅延機能は、アプリケーション からの端末入出力要求を CICS が処理するときの処理速度を決定します。範囲 は 0 から 5000 ミリ秒、デフォルト値は ICVTSD=500 です。

このような要求の処理には、オーバーヘッドが伴います。ゼロ以外の値を指定す れば、オーバーヘッドを数個のトランザクションに拡散することができます。ゼ ロに近い値 (例えば 200) が適当です。

## **IIOPLISTENER={YES|NO}**

CICS 領域が IIOP Listener 領域として機能するかどうかを指定します。

- **YES** CICS 領域は、IIOP Listener 領域または結合された Listener およびアプ リケーション所有領域 (AOR) です。
- **NO** CICS 領域は IIOP アプリケーション所有領域であり、 PROTOCOL(IIOP) を指定する領域内のインストール済みの TCPIPSERVICE 定義を開くことはできません。

このパラメーターは、領域が IIOP Listener 領域か AOR 領域でなければ、効果 がありません。

IIOP Listener 領域および AOR の詳細については、「*Java Applications in CICS*」を参照してください。

# **INFOCENTER=***servername***:***portnumber*

| | | | | | | |

> | | |

CICS インフォメーション・センターがインストールされたサーバー名、および サーバー・モードで稼働するために使用するポート番号を指定します。ポート番 号は、インフォメーション・センターの始動スクリプトで指定されます。デフォ ルト値は 29127 ですが、スクリプト・ファイルを編集して適切な番号に変更す ることができます。Web ブラウザー・インターフェースを使用する CICS 提供 トランザクションでは、このパラメーターの値を使用してインフォメーション・ センター内のトピックへのリンクを構成します。

例**:** INFOCENTER=http://*server\_name*:29127

このパラメーターをコーディングしない場合、CICS はインフォメーション・セ ンターへのリンクを構成しません。

**INITPARM=(pgmname\_1='parmstring\_1'[, .... ,pgmname\_n='parmstring\_n'])** ASSIGN INITPARM コマンドを使用するアプリケーション・プログラムに、パ ラメーターが渡されるように指定します。例えば、INITPARM を使用して、シ ステム初期設定の最終段階で実行される PLTPI プログラムにパラメーターを渡 すことができます。パラメーターへのアクセスを許可する領域は、ASSIGN INITPARM コマンドによって指定されます。ASSIGN INITPARM コマンドのプ ログラミングについて詳しくは、「*CICS Application Programming Reference*」を 参照してください。

#### **pgmname**

プログラムの名前です。この名前は、1 から 8 文字の英数字または各 国語文字にする必要があります。

## **parmstring**

関連付けられたプログラムに渡されるパラメーター・ストリング (60 文 字までで、単一引用符で囲む) です。ストリングに組み込まれた引用符 は、すべて重複させる必要があります。SYSIN データ・セットでの INITPARM のコーディングについて詳しくは、 311 [ページの『](#page-330-0)SYSIN データ・セットでの CICS [システム初期設定パラメーターのコーディン](#page-330-0) [グ規則』を](#page-330-0)参照してください。

- 255 pgmname='parmstring' セットまでを指定できます。
- 注**:** INITPARM キーワードとそのパラメーターは、複数回指定できます。 [392](#page-411-0) [ページのサンプル始動ジョブ・ストリーム、注](#page-411-0) 5を参照してください。

# **INTTR={ON|OFF}**

内部の CICS トレース宛先を、システムの初期設定時に活動化するかどうかを 指定します。

このパラメーターにより、3 タイプの CICS トレース・エントリーのいずれか を内部トレース・テーブルに書き込むかどうか制御します。3 タイプとは、 CICS システム・トレース・エントリー (SYSTR パラメーターを参照)、ユーザ ー・トレース・エントリー (USERTR パラメーターを参照)、および例外トレー ス・エントリー (常時実行され、システム初期設定パラメーターによって制御さ れません) です。

**ON** 主ストレージ・トレースを活動化します。

**OFF** 主ストレージ・トレースを活動化しません。

# **IRCSTRT={NO|YES}**

システムの初期設定時に IRC を開始するかどうかを指定します。 IRCSTRT=YES とコーディングしない場合は、CEMT または EXEC CICS SET IRC OPEN コマンドを実行して IRC を初期化できます。

# **ISC={NO|YES}**

リージョン間またはシステム間通信で必要な CICS プログラムを組み込むかど うかを指定します。

# **JESDI={30|number} (**代替**)**

代替 XRF システムの SIT における JES 遅延間隔を、秒単位で最小値の 5 秒 以上に指定します。代替 CICS 領域では、アクティブ CICS 領域によって所有 されるリソースを受け継ぐ前に、アクティブ CICS 領域が必ず取り消されるよ うにする必要があります。

注**:** パラメーター ADI および JESDI に指定する値については、PR/SM RESETTIME と XCF INTERVAL 間隔および OPNOTIFY 間隔に関するイ ンストールのポリシーに矛盾しないように、慎重に考慮しなければなりませ ん。ADI および JESDI に指定する間隔の合計は、XCF INTERVAL と PR/SM ポリシーの間隔 RESETTIME によって指定される間隔より大きくし てください。

# **JVMCCPROFILE={DFHJVMCC|***profile***}**

共用クラス・キャッシュの初期化を行うマスター JVM で使用する JVM プロフ ァイルを指定します。デフォルトは提供されるサンプル JVM プロファイル DFHJVMCC で、このプロファイルは変更できます。JVMCCPROFILE によって 指定される値は、CICS のイニシャル・スタートまたはコールド・スタートで使 用します。CICS が稼働中でも、別の JVM プロファイルを使用して共用クラ ス・キャッシュを再始動できます。その後の再始動時には、JVMCCPROFILE を SIT 指定変更として指定しない限り、直前の CICS 実行からの値が使用されま す。

JVM プロファイルを指定する場合は、JVM プロファイルの HFS ファイル名に あるのと同じ大文字小文字の組み合わせを使用してください。

# **JVMCCSIZE={24M|number}**

CICS のイニシャル・スタートまたはコールド・スタート時の共用クラス・キャ ッシュのサイズを指定します。共用クラス・キャッシュのサイズは、1MB から 2047MB の範囲にすることができます。数値は、バイト単位で、または最後に 文字 K を付けて全体をキロバイト単位で、または最後に文字 M を付けて全体 をメガバイト単位で指定することができます。デフォルト値は 24MB (24M と 指定) です。CICS が稼働中でも、CEMT PERFORM CLASSCACHE START ま たは RELOAD コマンド (または、同等の EXEC CICS コマンド) を使用して 共用クラス・キャッシュのサイズを変更できます。その後の再始動時には、 JVMCCSIZE を SIT 指定変更に指定しない限り、直前の CICS 実行からの値が 使用されます。

# **JVMCCSTART={AUTO|YES|NO}**

CICS の初期設定時に共用クラス・キャッシュを始動するかどうかを決定し、共 用クラス・キャッシュの自動始動の状況を設定します。共用クラス・キャッシュ の自動始動が使用可能になっている場合は、プロファイルで共用クラス・キャッ シュを使用することが要求されている JVM の Java アプリケーションの実行要 求を CICS が受け取ると、停止しているかまだ始動していない共用クラス・キ ャッシュはすぐに始動します。自動始動が使用不可の場合は、CEMT PERFORM CLASSCACHE START コマンド (または、同等の EXEC CICS コマンド) によ ってのみ共用クラス・キャッシュを始動できます。自動始動の状況は、CEMT PERFORM CLASSCACHE コマンドの AUTOSTARTST オプション、または CEMT SET CLASSCACHE コマンド (または、同等の EXEC CICS コマンド) を使用して、CICS が稼働中でも変更することができます。この操作を実行する と、システムが INITIAL または COLD 始動でない限り、または JVMCCSTART システム初期設定パラメーターが始動時に指定変更されるように 指定されていない限り、その後の CICS の再始動では変更後の設定が使用され ます。これらの場合は、システム初期設定パラメーターからの設定値が使用され ます。

## **AUTO**

共用クラス・キャッシュは、CICS 初期設定時には始動しません。自動始動 が使用可能になるので、共用クラス・キャッシュは JVM で必要になるとす ぐに始動します。

<span id="page-247-0"></span>**YES**

共用クラス・キャッシュは、CICS 初期設定時には始動します。自動始動が 使用可能になるので、共用クラス・キャッシュを停止しても、JVM で必要 になるとすぐに再始動します。

**NO**

共用クラス・キャッシュは、CICS 初期設定時には始動しません。自動始動 が使用不可になるので、共用クラス・キャッシュは CEMT PERFORM CLASSCACHE START コマンド (または、同等の EXEC CICS コマンド) を実行しない限り始動しません。

**JVMxxxxTRACE (JVMLEVEL0TRACE=***option***, JVMLEVEL1TRACE=***option***, JVMLEVEL2TRACE=***option***, JVMUSERTRACE=***option***)**

これらのシステム初期設定パラメーターは、JVM トレースのデフォルト・オプ ションを指定します。「*CICS Problem Determination Guide*」の『JVM のトレー ス定義 (Defining tracing for JVMs)』には、

JVMLEVEL0TRACE、JVMLEVEL1TRACE、JVMLEVEL2TRACE、および JVMUSERTRACE システム初期設定パラメーターを使用して設定可能な JVM トレース・オプションについての情報が掲載されています。「*IBM Developer Kit and Runtime Environment, Java 2 Technology Edition, Version 1.4.2 Diagnostics Guide* (SC34-6309) では、JVM トレースおよび JVM の問題判別に 関する詳細情報が説明されています。この資料は、

www.ibm.com/developerworks/java/jdk/diagnosis/ からダウンロード可能です。

SJ コンポーネントの 29 から 32 のトレース・レベルは、それぞれ JVMLEVEL0TRACE、JVMLEVEL1TRACE、JVMLEVEL2TRACE、および JVMUSERTRACE に対応します。JVM トレースを活動化するには、SPCTRSJ または STNTRSJ システム初期設定パラメーターで 29 から 32 のレベル番号 を指定するか、CETR トランザクションを使用します。

JVM トレースは大容量の出力を生成するので、通常はすべてのトランザクショ ンを対象にグローバルで JVM トレースをオンにせずに、特別なトランザクショ ンを対象にして JVM トレースを活動化してください。

個々の JVM トレース・パラメーターの定義については、以下の 『JVMLEVEL0TRACE』、『JVMLEVEL1TRACE』、 229 [ページの](#page-248-0) 『[JVMLEVEL2TRACE](#page-248-0)』、および 229 ページの『[JVMUSERTRACE](#page-248-0)』を参照して ください。

制約事項**:** JVMxxxxTRACE パラメーターは、PARM、SYSIN、または CONSOLE でのみ指定できます。

# **JVMLEVEL0TRACE={ALL(EXCEPTION)|***user override string***}**

JVM レベル 0 トレースのデフォルト・オプションを指定します。SJ コンポー ネントのトレース・レベル 29 に対応します。このトレース・レベルのデフォル ト設定により、JVM のトレース・ポイント・レベル 0 にマップします。デフォ ルト設定は、異常イベントやエラーが発生したときのために予約されています。 オフに切り替えできない CICS 例外トレースとは異なり、JVM レベル 0 トレ ースは、JVM トレースが必要でない限り通常オフに切り替えられます。これら のシステム初期設定パラメーターについて詳しくは、『JVMxxxxTRACE』を参 照してください。

# <span id="page-248-0"></span>**JVMLEVEL1TRACE={ALL(ENTRY,EXIT)|***user override string***}**

JVM レベル 1 トレースのデフォルト・オプションを指定します。SJ コンポー ネントのトレース・レベル 30 に対応します。このトレース・レベルのデフォル ト設定により、JVM のトレース・ポイント・レベル 1 にマップします。これら のシステム初期設定パラメーターについて詳しくは、 228 [ページの](#page-247-0) 『[JVMxxxxTRACE](#page-247-0)』を参照してください。

# **JVMLEVEL2TRACE={ALL|***user override string***}**

JVM レベル 2 トレースのデフォルト・オプションを指定します。SJ コンポー ネントのトレース・レベル 31 に対応します。このトレース・レベルのデフォル ト設定により、JVM のトレース・ポイント・レベル 2 にマップします。JVM トレース・ポイント・レベルは 9 レベルまであります。これらのシステム初期 設定パラメーターについて詳しくは、 228 ページの『[JVMxxxxTRACE](#page-247-0)』を参照 してください。

# **JVMUSERTRACE={NONE|***user override string***}**

JVM ユーザー・トレースのデフォルト・オプションを指定します。SJ コンポー ネントのトレース・レベル 32 に対応します。このオプションは、JVM トレー スのより複雑な仕様の場合に使用します。これらのシステム初期設定パラメータ ーについて詳しくは、 228 ページの『[JVMxxxxTRACE](#page-247-0)』を参照してください。

# **JVMPROFILEDIR={/usr/lpp/cicsts/cicsts31/JVMProfiles|***directory***}**

- CICS の JVM プロファイルを格納する HFS ディレクトリーの名前 (長さ 240 文字まで) を指定します。CICS は、JVM を設定する場合に必要になるプロフ ァイルをこのディレクトリーで検索します。JVMPROFILEDIR のデフォルト値 は /usr/lpp/cicsts/cicsts31/JVMProfiles です。これは、サンプル JVM プロ ファイルのデフォルトのディレクトリーに対する、JVMPROFILEDIR ポイント の提供された設定です。下位レベルにサンプル JVM プロファイルが格納される cicsts31 ディレクトリーの CICS インストール時に異なる名前を選択する場合 (つまり、DFHIJVMJ ジョブで使用される CICS\_DIRECTORY 変数にデフォルト 以外の値を選択する場合) 、または CICS でサンプル・ディレクトリー以外の ディレクトリーから JVM プロファイルをロードする場合は、次のいずれかを実 行する必要があります。
- v JVMPROFILEDIR システム初期設定パラメーターの値を変更する。
- UNIX ソフト・リンクにより、JVMPROFILEDIR によって指定されるディレ クトリーから JVM プロファイルにリンクする(この方法により、JVM プロフ ァイルを HFS ファイル・システムの任意の場所に保管できます)。

JVM の DFHJVMPR プロファイルと DFHJVMCD プロファイル、およびそれ らに関連付けられた JVM プロパティー・ファイルは、常時 CICS が使用でき る状態にしておく必要があります。DFHJVMPR は、JVM を使用するように Java プログラムが定義されていても JVM プロファイルが指定されていない場 合に使用され、サンプル・プログラムでも使用されます。DFHJVMCD は、デフ ォルトの要求プロセッサー・プログラムや、配置 JAR ファイルを公開および撤 回するために CICS が使用するプログラムなど、CICS 定義プログラムによって 使用されます。そのためこれら両方の JVM プロファイルは、JVMPROFILEDIR によって指定されるディレクトリーに保管されているか、UNIX ソフト・リンク によってそのディレクトリーからリンクされている必要があります。

**KEYRING=***key-database-path-name*

Secure Socket Layer (SSL) 対応の CICS で使用する鍵および X.509 証明書を格 納する、外部セキュリティー・マネージャーのデータベース内部の鍵リングの完 全修飾名を指定します。

データベース名は大/小文字が区別されます。

注**:**

- 1. KEYRING パラメーターの最大長は 47 文字です。
- 2. 鍵リング・ファイルの作成方法について詳しくは、「*CICS RACF Security Guide*」を参照してください。

## **LGDFINT={30|number**

MVS システム・ロガーを呼び出すまでに強制ジャーナル書き込み要求を遅延さ せるときの時間を決定する際に、CICS ログ・マネージャーが使用するログ延期 インターバルを指定します。この値はミリ秒単位で指定します。

**30** これはデフォルトです。

#### **number**

number には、0 から 65535 の範囲の値を指定できます。LGDFINT で はデフォルト値の 30 を想定するようお勧めします。

注**:** ログ延期インターバルは、LOGDEFER オプションを指定して、CEMT SET SYSTEM コマンドまたは EXEC CICS SET SYSTEM 関数により、動的に 変更することができます。ただし、値の変更によるシステム評価およびパフ ォーマンス分析を前もって実行せずに、実稼働環境でこの値を変更すること は勧められません。

CICS ログ・マネージャーは、MVS システム・ロガーを呼び出すまでに強 制ジャーナル書き込み要求を遅延させるときの時間を計算する場合に、ログ 延期インターバル値を使用します。この遅延が必要なのは、MVS システ ム・ロガーの IXGWRITE 処理のパス長さが、CICS/ESA R4.1.0 以前のリリ ースの旧式ジャーナル管理で使用される同等の BSAM 書き込みマクロ呼び 出しよりも長いからです。

標準的な CICS トランザクション・ワークロードでのパフォーマンス評価 結果は、値を 30ms にすると、同じワークロードの CICS Transaction Server と CICS/ESA R4.1.0 の間で、内部トランザクション比率と CPU コ ストが同等になることを示しています。

多くのタスクが強制ログ書き込み要求を発行する CICS システムの場合 は、平均すると、別のタスクで既に実行されているログ延期の間に強制ログ 書き込み要求が発行されるので、ログ延期インターバル値に近い期間はこれ らのタスクが遅延するようには見えません。

ログ延期インターバル値を変更すると、CICS パフォーマンスに悪影響を与 える可能性があることに注意してください。値が大きすぎると、MVS シス テム・ロガーを起動するまでの待機期間が延びるため、CICS トランザクシ ョン・スループットが低下します。可能な値の範囲は 0 から 65535ms で すが、パラメーターを設定するときは、ほとんどの場合デフォルトの 30ms が適当なオーダーと考えてください。

ログ延期インターバル値を 30ms 未満にすると、IXGWRITE マクロを呼び 出すまでの CICS ログ・マネージャーの遅延が短くなります。これにより トランザクションの応答時間は改善されますが、指定された呼び出しに CICS によってバッファーされる、MVS システム・ロガーへのジャーナル 要求の数が少なくなって IXGWRITE マクロを呼び出す回数が増えるので、 システムの CPU コストは増大します。

逆に、ログ延期インターバル値を 30 秒より大きくすると、IXGWRITE マ クロを呼び出すまでの遅延期間を CICS が長くするので、トランザクショ ン応答時間が長くなります。ただし、MVS システム・ロガーに書き込まれ る前に、より多くのトランザクションのログ・データを同じログ・バッファ ーに書き込むことができるので、IXGWRITE 呼び出しを実行するための合 計 CPU コストは削減されます。

ログ遅延インターバルを短縮することにより CICS トランザクションのス ループットが向上する例としては、強制的な多数のログ書き込みが発行され て、並行的なタスク・アクティビティーがほとんど発生していない場合があ ります。このようなタスクは、経過時間のほとんどをログ遅延期間の経過を 待機するために費やします。このような場合、遅延期間中にバッファーに追 加されるその他のログ・レコードは少数であるため、ログ・バッファーを書 き込むために MVS システム・ロガー呼び出しを遅らせる利点は限定され ています。

ログ延期インターバル値は、CICS の再始動後に SIT からも復元されま す。

# **LGNMSG={NO|YES}**

VTAM ログオン・データを、アプリケーション・プログラムで使用可能にする かどうかを指定します。

- **NO** VTAM ログオン・データは、アプリケーション・プログラムで使用不 可です。
- **YES** VTAM ログオン・データは、アプリケーション・プログラムで使用可 能です。データは、EXEC CICS EXTRACT LOGONMSG コマンドによ って取得できます。このコマンドのプログラミングについて詳しくは、 「*CICS Application Programming Reference*」を参照してください。

このパラメーターを GMTRAN パラメーターと一緒に使用すれば、端末 が VTAM によって CICS にログオンするときの VTAM ログオン・デ ータを取得できます。

## **LLACOPY={YES|NO|NEWCOPY}**

DFHRPL 連結にモジュールを配置する場合に、CICS で LLACOPY マクロまた は BLDL マクロを使用するかどうかを指定します。

- **YES** CICS は、DFHRPL 連結にモジュールを配置する場合に、常に LLACOPY マクロを使用します。
- **NO** CICS は、DFHRPL 連結にモジュールを配置する場合に、常に BLDL マクロを使用します。

#### **NEWCOPY**

CICS は、NEWCOPY または PHASEIN が実行中の場合にのみ

LLACOPY を使用します。それ以外の場合、CICS は、DFHRPL 連結に モジュールを配置する際に BLDL マクロを使用します。

- 注**:**
- 1. LLACOPY=NO または LLACOPY=NEWCOPY とコーディングする場合で も、DFHRPL 連結内で LLA 管理データ・セットを使用することによる利点 があります。モジュールは、適切であれば VLF から継続してロードされま す。
- 2. LLA 管理モジュールが変更されている場合は、BLDL マクロが新しい情報 を戻さず、その後のロードでもモジュールの古いコピーを戻す可能性があり ます。新規モジュールをロードするには、そのモジュールに対して LLACOPY を発行するか、システム・コンソールで MODIFY LLA,REFRESH コマンドを実行する必要があります。
- 3. LLACOPY を NO 以外の値に設定する場合は、最初に正しい RACF セキュ リティー許可がセットアップされていることを確認してください。この点に ついて詳しくは、「*CICS RACF Security Guide*」を参照してください。

#### **LOCALCCSID={037|CCSID}**

| | | | | | | | | | | |

ローカル領域のデフォルト CCSID を指定します。

CCSID は 8 文字までの値です。CCSID 値を指定しない場合は、デフォルトの LOCALCCSID が 037 に設定されます。有効な CCSID のリストについては、以下 を参照してください。

- v *CICS Family: S/390® CICS* からの通信 マニュアル 「*CICS* ファミリー*: S/390 CICS* からの通信」マニュアル内の『CICS で提供される変換』
- v 「*z/OS Support for Unicode: Using Conversion Services*」、SA22-7649 の付録 F
- **037** LOCALCCSID のデフォルト値。

**CCSID**

その他の有効な CCSID 値を表す。

# **LPA={NO|YES}**

リンク・パック域から任意の CICS モジュールまたはユーザー・モジュールを 使用可能かどうかを指定します。

- **NO** リンク・パック域から CICS モジュールまたはユーザー・モジュールを ロードしません。
- **YES** LPA または ELPA にインストールされた CICS またはユーザー・モジ ュールは、CICS 領域にロードする代わりに、それぞれの領域から使用 できます。

読み取り専用 CICS モジュール (したがって、リンク・パック域 (LPA または ELPA) への常駐に適格) のリストは、DFH\$UMOD というメン バーの CICSTS31.CICS.SDFHSAMP にある配布テープによって提供され る SMP/E USERMOD に含まれています。選択したモジュールの LPA=YES を指定変更するために使用可能な CICS システム初期設定パ ラメーター PRVMOD について詳しくは、 250 [ページの『](#page-269-0)PRVMOD』 を参照してください。
### **MAXJVMTCBS={5|***number***}**

CICS が J8 および J9 モード TCB のプールに作成可能なオープン TCB の最 大数を 1 から 999 の範囲で指定します。オープン TCB は、JVM (JVM プー ル) で実行される Java プログラムが使用します。この制限内であれば、JVM プールにある TCB について、J9 TCB の数と J8 TCB の数に制約はありませ  $h<sub>o</sub>$ 

デフォルトは 5 です。最小許可値は 1 で、JVM によって使用される最低でも 1 つの J8 または J9 モードのオープン TCB を、CICS が常に作成できること を示します。

共有クラス・キャッシュを初期化するマスター JVM で使用される JM TCB は、MAXJVMTCBS 制限の数としてカウントされません。

オープン TCB の管理について詳しくは、 170 [ページの『オープン](#page-189-0) TCB のシス [テム初期設定パラメーター』を](#page-189-0)参照してください。

### **MAXOPENTCBS={12|***number***}**

# | |

#  $\blacksquare$ | #

| | |

CICS が L8 および L9 モード TCB のプールで作成可能なオープン TCB の最 大数を 1 から 2000 の範囲で指定します。オープン TCB を使用するのは、 OPENAPI アプリケーション・プログラムおよび OPENAPI タスク関連ユーザー 出口です。この制限内であれば、プールにある TCB について、L8 TCB の数 と L9 TCB の数に制約はありません。L8 モード TCB は、CICSKEY OPENAPI アプリケーション・プログラムおよび OPENAPI タスク関連ユーザー 出口で使用されます。例えば CICS がバージョン 6 以降の DB2 に接続される 場合、CICS DB2 アダプターです。L9 TCB は、USERKEY OPENAPI アプリケ ーション・プログラムで使用されます。

デフォルトは 12 です。指定可能な最小値は 1 です。オープン TCB の管理に ついて詳しくは、 170 ページの『オープン TCB [のシステム初期設定パラメータ](#page-189-0) [ー』を](#page-189-0)参照してください。

### **MAXSOCKETS=***number*

CICS ソケット・ドメインによって管理可能な IP ソケットの最大数を指定しま す。

CICS 領域のユーザー ID (CICS が稼働するときのユーザー ID) にスーパーユ ーザー権限がある場合のデフォルト値は 65535 です。

CICS 領域ユーザー ID にスーパーユーザー権限がない場合の最大可能値は、 SYS1.PARMLIB メンバー BPXPRMxx の MAXFILEPROC パラメーターの値で す。MAXSOCKETS システム初期設定パラメーターにこれより大きい値を指定 すると (または CICS にデフォルト値を使用させると)、CICS は、CICS が使用 した値を示すメッセージを発行します。

CICS が管理しないスレッドで実行される Java プログラムによって作成された ソケットは、MAXSOCKETS 制限の数としてカウントされません。

### **MAXSSLTCBS={8|***number***}**

SSL プールで実行できる S8 TCB の最大数を指定します。デフォルトは 8 で すが、最大 1024 個の TCB を指定できます。

## **MAXXPTCBS={5|***number***}**

| | | | | |

CICS 領域に並行して存在可能なオープン X8 TCB および X9 TCB の最大数 を 1 から 999 の範囲で指定します。X8 および X9 は、XPLink をサポートす るために使用される TCB です。

オープン TCB の管理について詳しくは、 170 [ページの『オープン](#page-189-0) TCB のシス [テム初期設定パラメーター』を](#page-189-0)参照してください。

### **MCT={NO|YES|xx}**

モニター管理テーブルの接尾部を指定します ( 178 ページの『CICS [リソース・](#page-197-0) [テーブルおよびモジュール・キーワードの定義』を](#page-197-0)参照)。MCT=NO と指定す ると、CICS モニターはデフォルト MCT を動的に作成して、モニターがオンで (1 つまたは複数の) クラスのモニターがアクティブの場合にはデフォルトのモ ニター管理テーブルのエントリーを常に使用できる状態にします。MCT が DFHMNDUP によって処理される場合には、接尾部が 1 文字だとエラーが発生 するので、接尾部が 1 文字の MCT は CICS で使用する場合にのみ生成できま す。DFHMNDUP を使用する場合は、必ず接尾部が 2 文字の MCT を作成して ください。

このテーブルのマクロのコーディングについては、「*CICS Operations and Utilities Guide*」を参照してください。

## **MN={OFF|ON}**

初期設定時にモニターをオンまたはオフにするかどうか、およびアクティブにす るモニター・クラスを制御するために個々のモニター・クラス・パラメーターを 使用するかどうかを指定します (MNEVE、MNEXC、および MNPER パラメー ターの説明を参照)。デフォルトの状況では、CICS モニター機能はオフです。 モニター状況は、CICS グローバル・カタログに記録され、ウォーム再始動およ び緊急再始動時に使用されます。

**OFF** モニターをオフに切り替えます。

**ON** モニターをオンに切り替えます。ただし、最低でも 1 つのクラスがア クティブでなければ、モニター・レコードは書き込まれません。さまざ まなモニター・クラスの状況との関係において、モニター状況がオンま たはオフになっているときの影響について詳しくは、次の注意事項を参 照してください。

### 注**:**

- 1. モニター状況が ON の場合、CICS は継続的にモニター・データを累積し、 モニター・クラスそれぞれの状況に応じて次のように累積データを処理しま す。
	- v パフォーマンスおよび例外のモニター・クラスの場合、CICS は、システ ム管理機能 (SMF) データ・セットに対してアクティブな各クラスのモニ ター・データを書き込みます。
	- SYSEVENT モニター・クラスの場合、CICS は、各トランザクションが完 了したことを MVS システム・リソース・マネージャー (SRM) に通知し ます。このデータは、適用される RMF オプションに応じて、リソース測 定機能 (RMF™) を使用して報告するか、SMF データ・セットに書き込む ことができます。

MVS ワークロード・マネージャー環境での SYSEVENT 記録による影響 について詳しくは、「*CICS* パフォーマンス・ガイド」を参照してくださ い。

モニター状況が OFF の場合、CICS は、アクティブなモニター・クラスが あったとしても、モニター・データを累積したり、書き込んだりしません。

- 2. モニター状況およびモニター・クラス設定は、次の方法でいつでも変更でき ます。
	- v PARM、SYSIN で、またはシステム・コンソールから MN システム初期 設定パラメーターをコーディングすることによってウォーム再始動時に変 更する。
	- v 次のいずれかのコマンドによって CICS が実行されている間に変更する。 – CEMT SET MONITOR コマンド
		- EXEC CICS SET MONITOR コマンド

モニター状況を変更すると、即時に変更が有効になります。モニター状況を OFF から ON に変更すると、モニターは、すべてのアクティブなモニタ ー・クラスの場合に、状況が変更された後に始動したすべてのタスクに関し て、データの累積と SMF へのモニター・レコードの書き込みを開始しま す。状況を ON から OFF に変更すると、モニターは即時にレコードの書き 込みを停止し、状況が変更された後に始動したタスクのモニター・データを 累積しなくなります。

3. モニター状況オペランドは、クラスの設定からは独立して操作できます。し たがって、モニター状況が OFF の場合でもモニター・クラス設定を変更す ることができ、変更点は、モニター状況が次に ON に設定された後に始動す るすべてのタスクで有効になります。

CICS モニターの制御に関するプログラミングについて詳しくは、「*CICS System Programming Reference*」を参照してください。

#### **MNCONV={NO|YES}**

会話型タスクで、端末管理入出力要求のペアごとに別々のパフォーマンス・クラ ス・レコードを生成するかどうかを指定します。

パフォーマンス・クラス・レコードが生成される時などにアクティブなすべての クロック (ユーザー定義を含む) は、レコードが書き込まれる前に即時停止しま す。レコードが書き込まれた後に、それらのクロックはゼロにリセットされ、再 始動します。よって、アクティビティーが会話型タスク内の複数の記録間隔に渡 るクロックは、それぞれが時刻の一部を示す複数のレコードに現れ、クロックが アクティブになっているときの合計時間までその部分が加えられます。最高水準 点フィールド (使用されるストレージの最大レベルを記録) は、それぞれの現行 値にリセットされます。それ以外のすべてのフィールドは、キー・フィールド (transid、termid) を除いて X'00' に設定されます。会話のモニター状況は、CICS グローバル・カタログに記録され、ウォーム再始動および緊急再始動時に使用さ れます。

## **MNEVE={OFF|ON}**

SYSEVENT のモニターを CICS の初期設定時にアクティブにするかどうかを指 定します。SYSEVENT のモニター状況は、CICS グローバル・カタログに記録 され、ウォーム再始動および緊急再始動時に使用されます。

- **OFF** SYSEVENT のモニターを「非アクティブ」に設定。
- **ON** SYSEVENT のモニターを「アクティブ」に設定。

MVS ワークロード・マネージャー環境で SYSEVENT 記録を行うことの影響に ついて詳しくは、「*CICS* パフォーマンス・ガイド」を参照してください。

### **MNEXC={OFF|ON}**

例外クラスのモニターを初期設定時にアクティブにするかどうかを指定します。 例外クラスのモニター状況は、CICS グローバル・カタログに記録され、ウォー ム再始動および緊急再始動時に使用されます。

**OFF** 例外モニター・クラスを「非アクティブ」に設定。

**ON** 例外モニター・クラスを「アクティブ」に設定。

例外モニター・レコードのプログラミングについて詳しくは、「*CICS Customization Guide*」を参照してください。

### **MNFREQ={0|hhmmss}**

CICS が、長期実行トランザクションのトランザクション・パフォーマンス・ク ラス・レコードを自動生成する場合の、間隔を指定します。モニター頻度値は、 CICS グローバル・カタログに記録され、ウォーム再始動および緊急再始動時に 使用されます。

**0** アクティブな頻度モニターなし。

### **hhmmss**

モニターによって長期実行トランザクションのトランザクション・パフ ォーマンス・クラス・レコードを自動生成する場合の間隔。001500 か ら 240000 の範囲で、1 から 6 桁の数字を指定します。6 桁より少な い数字には、先行ゼロが埋め込まれます。

#### **MNPER={OFF|ON}**

パフォーマンス・クラスのモニターを CICS の初期設定時にアクティブにする かどうかを指定します。パフォーマンス・クラスのモニター状況は、CICS グロ ーバル・カタログに記録され、ウォーム再始動および緊急再始動時に使用されま す。

- **OFF** パフォーマンス・モニター・クラスを「非アクティブ」に設定。
- **ON** パフォーマンス・モニター・クラスを「アクティブ」に設定。

パフォーマンス・モニター・レコードのプログラミングについて詳しくは、 「*CICS Customization Guide*」を参照してください。

#### **MNRES={OFF|ON}**

トランザクション・リソースのモニターを CICS の初期設定時にアクティブに するかどうかを指定します。トランザクション・リソースのモニター・クラス状 況は、CICS グローバル・カタログに記録され、ウォーム再始動および緊急再始 動時に使用されます。

OFF トランザクション・リソースのモニターを非アクティブに設定。 ON トランザクション・リソースのモニターをアクティブに設定。

トランザクション・リソースのモニターは、DFHMCT TYPE=INTIAL マクロで FILE=*nn* オプションを指定する場合に CICS ファイル・リソースに適用されま す。

トランザクション・リソースのモニター・レコード形式のプログラミングについ て詳しくは、「*CICS Customization Guide*」を参照してください。

#### **MNSUBSYS={null|xxxx}**

SYSEVENT クラスのモニター・レコードで、サブシステム ID として使用され る 4 文字の名前を指定します。名前を指定しない場合、サブシステム ID は、 APPLID システム初期設定パラメーターの *name1* オペランドの最初の 4 文字 にデフォルトで指定されます。サブシステム ID のモニター状態は、CICS グロ ーバル・カタログに記録され、ウォーム再始動および緊急再始動時に使用されま す。

モニターするデータとサブシステム ID の SYSEVENT クラスについての背景 情報、および MVS ワークロード・マネージャー環境で SYSEVENT 記録を行 うことの影響について詳しくは、「*CICS* パフォーマンス・ガイド」を参照して ください。

### **MNSYNC={NO|YES}**

トランザクションが暗黙的または明示的な同期点 (作業単位) を取るときに、 CICS でトランザクション・パフォーマンス・クラス・レコードを生成するかど うかを指定します。同期点ロールバックの場合には何のアクションも実行されま せん。同期点のモニター状況は、CICS グローバル・カタログに記録され、ウォ ーム再始動および緊急再始動時に使用されます。

## **MNTIME={GMT|LOCAL}**

EXEC CICS COLLECT STATISTICS MONITOR(taskno) コマンドを GMT また は現地時間で使用して、パフォーマンス・クラス・モニター・データのタイム・ スタンプ・フィールドをアプリケーションに戻すかどうかを指定します。モニタ ー時間値は、CICS グローバル・カタログに記録され、ウォーム再始動および緊 急再始動時に使用されます。

EXEC CICS COLLECT STATISTICS コマンドのプログラミングについて詳しく は、「*CICS System Programming Reference*」マニュアルを参照してください。

## **MQCONN={NO|**YES**}**

初期設定時に、CICS で OS/390 接続用の MQSeries® を自動始動するかどうか を指定します。

- **NO** 初期設定時に、MQSeries の添付プログラムである CSQCCODF を自動的に呼び出しません。
- **YES** CICS の初期設定時に、MQSeries の添付プログラムである CSQCCODF を自動的に呼び出します。MQSeries キュー・マネ ージャーのサブシステム名など、添付プログラムを開始するた めに CICS が必要とする他の情報は、INITPARM システム初期 設定パラメーターの CSQCPARM オペランドから取得されま す。

MQCONN=YES と指定する場合は、CICS 初期設定後プログラ ム・リスト・テーブル (PLT) で MQSeries 添付プログラムを定 義する必要はありません。

注**:** MQCONN パラメーターは、MQSeries 提供のプログラムで ある CSQCCODF を使用して CICS-MQSeries 接続を開始す る場合にのみ有効です。MQCONN は、ユーザーが記述し

た独自添付プログラムに異なる名前が使用されている場合 は、そのプログラムで処理することはできません。

MQSeries キュー・マネージャーへの接続の開始方法について詳 しくは、「*MQSeries (MVS/ESA* 版*)* システム管理の手引き」、 SC88-7252 を参照してください。

# **MROBTCH={1|number}**

# # # # # # # # # # #

# # # # #

バッチ機構が原因で、CICS にディスパッチするよう通知されるまでに、発生す る必要のあるイベント数を指定します。1 から 255 の範囲の数にすることがで き、デフォルトは 1 に設定されています。

このバッチ機構を使用して、数個のタスクに渡って CICS をディスパッチする ことのオーバーヘッドを拡散します。値が 1 より大きく、CICS がシステム待 ちの状態の場合は、指定した回数のイベントが発生するまで、CICS にディスパ ッチの通知は送られません。イベントには、接続システムからの MRO 要求、 DASD 入出力処理や CHANGE\_MODE 処理などがあります。これらのイベント の場合は、次のいずれかの状態が発生するとすぐに CICS がディスパッチされ ます。

- v 現在のバッチがいっぱいになる (イベント数が MROBTCH に等しい)
- v ICV 間隔が満了する

したがって、ICV パラメーターに指定する時間間隔は、システムに不要な遅延 が生じないようにするため、十分に小さい値にしてください。

別の理由で CICS がディスパッチされる場合、現在のバッチはその CICS のデ ィスパッチで処理されます。

- 注**:** 使用率の低い期間は、MROBTCH の値が 1 より大きいと、トランザクショ ンの応答時間が長くなる可能性があります。ファイルの入出力要求を発行す るトランザクションは、FCIOWAIT が大きくなるために遅延する可能性が あります。MROBTCH のパフォーマンスへの影響について詳しくは、 「*CICS* パフォーマンス・ガイド」を参照してください。
- **MROFSE={NO|YES}**

長期実行ミラーの存続時間を延長し、機能シップ・アプリケーションのユーザー 同期点の後ではなく、タスクの終了まで割り振りを保持するかどうかを指定しま す。

- **NO** MRO 長期実行ミラーの存続時間は延長されません。
- **YES** ミラー・タスクは、アプリケーションのタスクが終了するまで アプリケーションで使用可能のままになります。この延長され た長期実行ミラーは、ユーザー同期点に続くミラー・タスクの 再接続によるオーバーヘッドを節約します。

このパラメーターは、DPL 要求の場合には無視されます (DPL は、同期点の前のシーケンスで保持されているとしても、次の 同期点でセッションを解放させます)。

SYNCONRETURN または TRANSID を使用して DPL が要求 を出す場合は、特に注意して使用してください。詳しくは、 「*CICS Intercommunication Guide*″」および「*CICS* パフォーマン ス・ガイド」の長期実行ミラーのセクションを参照してくださ  $\mathcal{V}^{\mathcal{A}}$ 

# **MROLRM={NO|YES}**

MRO 長期実行ミラー・タスクを確立するかどうかを指定します。

- **NO** MRO 長期実行ミラー・タスクは不要です。
- **YES** ミラー・トランザクションは、リモート要求を出すアプリケーションに 対して使用可能のままになります。この長期実行ミラーは、アプリケー ションがこの作業単位でさらに機能シップ要求を出す場合に、ミラー・ トランザクションとの通信を再確立するためのオーバーヘッドを節約し ます。

長期実行ミラー・タスクについて詳しくは、「*CICS Intercommunication Guide*」を参照してください。

#### **MSGCASE={MIXED|UPPER}**

CICS メッセージ・ドメインで処理される CICS メッセージは大/小文字混合で す。このパラメーターを指定して、メッセージ・ドメインでこの大/小文字混合 メッセージを表示する方法を指示します。

#### **MIXED**

SIT でのデフォルトです。CICS メッセージ・ドメインに表示されるメ ッセージは、すべて大/小文字混合のままになります。

#### **UPPER**

メッセージ・ドメインには、すべての大/小文字混合メッセージが大文字 のみで表示されます。

注**:** 大/小文字混合出力は、カタカナ・ディスプレイ端末およびプリンターに正 しく表示されません。英語の大文字は、大文字英語として正しく表示されま すが、小文字はカタカナとして表示されます。CICS 領域に接続されている カタカナ端末がある場合は、MSGCASE=UPPER と指定してください。

### **MSGLVL={1|0}**

コンソールおよび JES メッセージ・ログへのメッセージ生成を制御するメッセ ージ・レベルを指定します。

- **1** すべてのメッセージが印刷または表示されます。
- **0** クリティカル・エラーまたは対話式メッセージのみが印刷または表示さ れます。

# **MXT={5|number}**

任意の時点で CICS に存在するのを許可するユーザー・タスクの最大数を 1 か ら 999 の範囲で指定します。CICS は、この数字より多くのタスク要求をキュ ーに入れますが、接続されたタスク数が MXT 限界値より少なくなるまでは動 作 (接続) しません。

各アクティブ IIOP セッションでは、タスクを 2 つ必要とします。

CICS アドレス・スペースとして REGION パラメーターで指定した領域サイズ を再確認してください。CICS で使用する仮想ストレージが増えて 16MB 境界 を超えた場合には、REGION パラメーターを大きくする必要が生じます。

トランザクション分離機能を導入すると、トランザクション分離をアクティブに して稼働している CICS 領域に対する、16MB 境界を超える仮想ストレージの 割り振りが増大します。

トランザクション分離をアクティブにして実行している場合、CICS は、16MB 境界より上で実行されるユーザー・キー・タスクに、タスク持続期間ストレージ のストレージを 1MB の倍数で割り振ります (1MB は、トランザクション分離 がアクティブな場合に EUDSA の境界より上のストレージ割り振りを行う場合 の最小単位です)。ただし、ストレージは 16MB 境界より上では 1MB の倍数で 割り振られますが、MVS ページング・アクティビティーの影響を受けるのは実 際に使用されている (参照されている) ストレージのみであり、1MB 割り振り の未使用部分はページングされません。

トランザクション分離を使用せずに実行している場合、CICS は 16MB より上 のユーザー・キー・タスク存続期間ストレージを 64KB の倍数で割り振りま す。

MVS はサブスペースごとに実記憶域からページおよびセグメント・テーブルを 作成するため、サブスペース・グループ機能ではより多くの実記憶域を使用しま す。実記憶域に対する CICS 要件は、ある特定の時点でのトランザクション負 荷によって異なります。指針としては、システムの各タスクには 9KB の実記憶 域が必要であり、これをシステムで同時に実行できる同時タスクの数 (MXT シ ステム初期設定パラメーターによって制御される) で乗算する必要があります。

ただし、CICS が必要に応じて DSA のサイズを動的に変更するので、自動 DSA サイジングでは正確にストレージを見積もる必要がありません。

注**:** MXT 値には、CICS システムのタスクは含まれていません。

**NATLANG=(E,x,y,z,...)**

この CICS の稼働時にサポートする言語の 1 文字コードを指定します。コード は 241 [ページの表](#page-260-0) 22 から選択します。

**E** システム のデフォルトである英語です (つまり、コード E を指定しな くても使用されます)。

**x,y,z,...**

必要とされる他のサポート言語を表す適切な文字を指定します。

このパラメーターで指定するコードの場合は、DFHMET1x モジュール (x は言 語コード) が、CICS 始動 JCL の STEPLIB DD 連結のライブラリーの中にあ ることを確認する必要があります (全言語をサポートするには、他の DFHMEyyx モジュールも用意する必要があります)。メッセージ編集ユーティリ ティーを使用して独自の DFHMEyyx モジュールを作成する方法について詳しく は、「*CICS Operations and Utilities Guide*」を参照してください。

英語のサポートは、英語のコード E を指定しなくても有効です。

第 1 言語コードには、CICS メッセージで使用される宛先や、NLS コードでは 署名されない端末またはユーザーなどの National Language Support (NLS) メッ セージを受け取るために CICS が有効にしたエレメントのデフォルト言語を指 定します。その他の言語コードは、適切な言語サポート・コードで定義した端末 に送信されるメッセージで使用する言語を指定するためのものです。例えば、 NATLANG=(F,G,S) とコーディングするのは、NATLANG=(F,G,E,S) とコーディ ングするのと同じ効果があります。つまり、どちらの場合もデフォルトの NLS 言語はフランス語 (F) であり、その他英語、ドイツ語 (G)、およびスペイン語 (S) がサポートされます (このようなサポートの場合は、CICS 始動 JCL の

<span id="page-260-0"></span>STEPLIB DD 連結のライブラリー内に、DFHMET1F、DFHMET1G、および DFHMET1S の各モジュールを作成し、インストールする必要があります)。

CICS コンソール・メッセージでは引き続き英語のみが使用され、NLS は利用 不可です。

表 *22. CICS* でサポートする言語およびコード

| NATLANG コード      | NLS $\sqsupset$ $ \upharpoonright$ | 言語             |
|------------------|------------------------------------|----------------|
| $\mathbf A$      | <b>ENG</b>                         | 代替英語           |
| Q                | <b>ARA</b>                         | アラビア語          |
| $\mathbf{1}$     | <b>BEL</b>                         | ベロルシア語         |
| L                | <b>BGR</b>                         | ブルガリア語         |
| B                | <b>PTB</b>                         | ブラジル・ポルトガル語    |
| T DBCS           | <b>CHT</b>                         | 中国語 (繁体字)      |
| C DBCS           | <b>CHS</b>                         | 中国語 (簡体字)      |
| $\sqrt{2}$       | <b>CSY</b>                         | チェコ語           |
| $\mathbf D$      | <b>DAN</b>                         | デンマーク語         |
| E                | <b>ENU</b>                         | 英語             |
| ${\bf G}$        | <b>DEU</b>                         | ドイツ語           |
| $\mathcal{O}$    | <b>ELL</b>                         | ギリシャ語          |
| S                | <b>ESP</b>                         | スペイン語          |
| W                | ${\rm FIN}$                        | フィンランド語        |
| F                | <b>FRA</b>                         | フランス語          |
| $\mathbf X$      | <b>HEB</b>                         | ヘブライ語          |
| $\mathfrak{Z}$   | <b>HRV</b>                         | クロアチア語         |
| $\overline{4}$   | <b>HUN</b>                         | ハンガリー語         |
| J                | <b>ISL</b>                         | アイスランド語        |
| I                | <b>ITA</b>                         | イタリア語          |
| K DBCS           | <b>JPN</b>                         | 日本語            |
| H DBCS           | <b>KOR</b>                         | 韓国語            |
| $\mathbf M$      | <b>MKD</b>                         | マケドニア語         |
| 9                | <b>NLD</b>                         | オランダ語          |
| $\mathbf N$      | <b>NOR</b>                         | ノルウェー語         |
| 5                | <b>PLK</b>                         | ポーランド語         |
| $\overline{P}$   | <b>PTG</b>                         | ポルトガル語         |
| 6                | <b>ROM</b>                         | ルーマニア語         |
| $\mathbb{R}$     | <b>RUS</b>                         | ロシア語           |
| Y                | <b>SHC</b>                         | セルボ・クロアチア語 (キリ |
|                  |                                    | ル文字)           |
| $\boldsymbol{7}$ | <b>SHL</b>                         | セルボ・クロアチア語 (ラテ |
|                  |                                    | ン語)            |
| $\mathbf V$      | <b>SVE</b>                         | スウェーデン語        |
| Z                | <b>THA</b>                         | タイ語            |
| $\,8\,$          | <b>TRK</b>                         | トルコ語           |
| $\mathbf U$      | <b>UKR</b>                         | ウクライナ語         |

表 *22. CICS* でサポートする言語およびコード *(*続き*)*

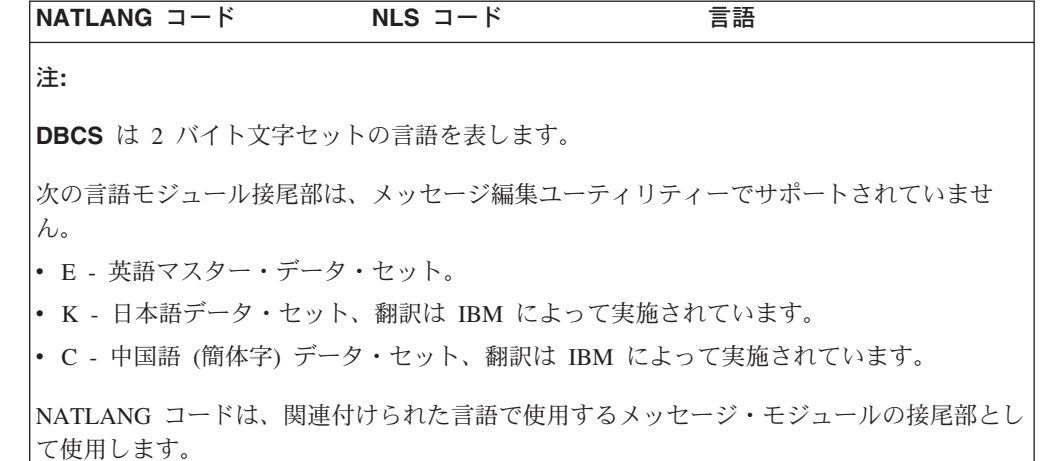

#### **NCPLDFT={DFHNC001|name}**

名前付きカウンター・サーバーに対する呼び出し時に、CICS 領域で使用するデ フォルトの名前付きカウンター・プールの名前を指定します。CICS は、名前付 きカウンター・オプション・テーブルの中から EXEC CICS 名前付きカウンタ ー・コマンドで必要になるプール名を判別できない場合、NCPLDFT パラメータ ーで指定されるデフォルト名を使用します。

注**:** このパラメーターは、EXEC CICS API によってのみ行われる名前付きカウ ンター・サーバーへの参照と関連があります。名前付きカウンター呼び出し のインターフェースによっては使用されません。

### **DFHNC001**

これは、NCPLDFT システム初期設定パラメーターを省略したときに、 名前付きカウンター・プール名として CICS が使用するデフォルト名で す。

**name** 名前付きカウンター・オプション・テーブルによって名前を解決できな い場合に、名前付きカウンター API コマンドに関連して、デフォルト のプール名として CICS が使用する 8 文字の名前を指定します。

#### **NEWSIT={YES|NO}**

ウォーム・スタートの場合も、CICS が、指定された SIT をロードし、 PARM、SYSIN、またはシステム・コンソールが提供するシステム初期設定パラ メーターによって変更されるすべてのシステム初期設定パラメーターを強制的に 使用するかどうかを指定します。この方法でシステム初期設定パラメーターを強 制的に使用すると、シャットダウン時にウォーム・キーポイントに保管されたパ ラメーターより優先されます。

ただし、いくつかの例外があります。次のシステム初期設定パラメーターは、 PARM、SYSIN、またはコンソールで指定された場合でも、ウォーム・スタート 時にいつも無視されます。

**CSDACC** CSDBUFND **CSDBUFNI CSDDISP CSDDSN** 

CSDFRLOG **CSDINTEG** CSDJID CSDLSRNO **CSDRECOV CSDRLS** CSDSTRNO FCT GRPLIST

ウォーム・スタートの場合、CICS はウォーム・シャットダウン時に CICS グロ ーバル・カタログに保管されたインストール済みリソース定義を使用するので、 CSD、FCT、および GRPLIST の各パラメーターは無視されます (CICS の始動 時には、ファイル管理テーブルのエントリーを含むインストール済みのリソース 定義を変更するか、START=COLD による CICSのコールド・スタートを実行し て新規 FCT に変更することだけが可能です)。

NEWSIT パラメーターの使用法について詳しくは、 313 [ページの『始動および](#page-332-0) [再始動の制御』を](#page-332-0)参照してください。

### 制約事項**:**

NEWSIT パラメーターは、PARM、SYSIN、または CONSOLE のみで指定でき ます。

### **OFFSITE={NO|YES}**

再始動がリモート・サイトで実行される、オフサイト・リカバリー・モードで CICS を再始動するかどうかを指定します。

注**:** オフサイト再始動を正常に実行するには、障害を起こした CICS 領域のロ グ・レコードをリモート・サイトで使用できるようにしておく必要がありま す。CICS には、ログ・レコードをリモート・バックアップ・サイトにシッ プする機能はありませんが、適切なベンダー製品を利用してこの機能を実行 できます。リモート・サイト再始動で実行する必要のある他の手順について は、関連する製品資料を参照してください。

リモート・サイト・リカバリーについて詳しくは、「*CICS Recovery and Restart Guide*」を参照してください。

- **NO** CICS は、リモート・サイト・リカバリーに必要な特別な再始動処理を 実行しません。
- **YES** CICS は、基本サイトでの災害に続いて、リモート・サイトでのオフサ イト再始動を実行します。リモート・サイトでは使用不可の情報 (VSAM ロック構造など) があるので、CICS はオフサイト再始動のため にこの特別な処理を実行します。

CICS は、CICS のウォーム・スタートが可能であることをグローバ ル・カタログが示す場合でも、緊急再始動を実行します。OFFSITE=YES は START=AUTO の場合にのみ有効であり、START=COLD または INITIAL を指定すると CICS 初期設定は終了します。

制約事項**:**

OFFSITE パラメーターは、PARM、SYSIN、または CONSOLE のみで指定でき ます。

## **OPERTIM={120|number}**

0 から 86400 秒 (24 時間) の範囲で write-to-operator タイムアウト値を指定し ます。これは、このトランザクションに制御を返すまでに CICS が応答を待つ ときの最大時間 (秒単位) です。write-to-operator タイムアウト値の使用法につい て詳しくは、「*CICS Application Programming Reference*」を参照してください。

**OPNDLIM={10|number}** (現在サポートされている VTAM リリースでは不要) 宛先オープン要求制限と宛先クローズ要求制限を指定します。この制限値を使用 して、並行する OPNDST および CLSDST の数を制限し、VTAM が CICS 領 域のスペースを使い果たすのを防止します。限界値には、0 から 999 の範囲の 値を指定できます。OPNDLIM に大きな値を使用する場合は、EDSALIM システ ム初期設定パラメーターの値と MVS REGION パラメーターの値を調整して、 十分なオペレーティング・システムのストレージを使用可能にする必要がありま す。これらのパラメーターの調整方法について詳しくは、「*CICS* パフォーマン ス・ガイド」を参照してください。

## **PARMERR={INTERACT|IGNORE|ABEND}**

CICS が初期設定時に不正なシステム初期設定パラメーター指定変更を検出した ときに実行するアクションを指定します。

注**:** 指定変更として指定すると、このパラメーターはその後のシステム初期設定 パラメーター指定変更にのみ影響します。前のシステム初期設定パラメータ ー指定変更でのエラーは、SIT の PARMERR システム初期設定パラメータ ー値に従って処理されます。

### **INTERACT**

オペレーターがコンソールを介して CICS と通信し、パラメーターのエ ラーを訂正できるようにします。

注**:** 次の場合、INTERACT は IGNORE によって指定変更されます。

- コンソールからの入力が許可されていないシステム初期設定パラ メーター指定変更の PARM または SYSIN にエラーが検出され た場合
- v 直前の無効なシステム初期設定パラメーターのキーワードまたは 値を訂正しようとしていたときに、無効なデータに応答する特定 の事情の場合

#### **IGNORE**

CICS はエラーを無視し、初期設定を完了しようとします。

#### **ABEND**

CICS は異常終了します。

#### **PDI={30|decimal-value}**

アクティブ CICS 領域の SIT で、XRF 1 次遅延間隔を秒単位で指定します。 指定可能な遅延の最小値は 5 秒です。これは、代替 CICS 領域の監視シグナル が (明らかに) 消失してから、アクティブ CICS 領域による何らかの対応がある までに、経過する必要のある時間です。代替 CICS 領域の対応するパラメータ ーは ADI です。PDI と ADI は、同じ値にする必要はありません。

## **PDIR={NO|yes|xx}**

PDIR リストの接尾部を指定します。PDIR は、プログラム仕様ブロック (PSB) のリストで、DL/I の場合は、アプリケーション・プログラムによるデータベー スの使用法を定義します。これは、DL/I リモート・サポートを使用している場 合にのみ適用されます ( 178 ページの『CICS [リソース・テーブルおよびモジュ](#page-197-0) [ール・キーワードの定義』も](#page-197-0)参照)。NO 以外の値を指定すると、リモート DLI のサポートが必要であることが CICS に暗黙指定されます。

このテーブルのマクロのコーディングについては、「*CICS Resource Definition Guide*」を参照してください。

### **PGAICTLG={MODIFY|NONE|ALL}**

自動インストールされたプログラム定義をカタログするかどうかを指定します。 CICS が稼働している間は、EXEC CICS SYSTEM または CEMT SET SYSTEM コマンドを使用して、自動インストールされたプログラムを動的にカタログする かどうか設定できます。

#### **MODIFY**

自動インストールされたプログラム定義は、自動インストールに続き、 SET PROGRAM コマンドによってプログラム定義に変更が加えられた 場合にのみカタログされます。

- **NONE** 自動インストールされたプログラム定義はカタログされません。この場 合は、CICS がグローバル・カタログから定義を再インストールしない ので、MODIFY または ALL オプションに比べて CICS の再始動 (ウ ォームおよび緊急) が速くなります。定義は、最初に参照するときに自 動インストールされます。
- **ALL** 自動インストールされたプログラム定義は、自動インストール時および その後の変更時に、グローバル・カタログに書き込まれます。

## **PGAIEXIT={DFHPGADX|name}**

プログラムの自動インストール出口プログラムの名前を指定します。CICS が稼 働している間は、EXEC CICS SET SYSTEM または CEMT SET SYSTEM コ マンドを使用して、プログラムの自動インストール出口プログラムの名前を動的 に設定できます。

### **PGAIPGM={INACTIVE|ACTIVE}**

プログラム自動インストール機能の初期設定時の状態を指定します。CICS が稼 働している間は、EXEC CICS SET SYSTEM または CEMT SET SYSTEM コ マンドを使用して、プログラム自動インストールの状況を動的に設定できます。

### **INACTIVE**

プログラム自動インストール機能は使用不可になります。

## **ACTIVE**

プログラム自動インストール機能は使用可能になります。

## **PGCHAIN=character(s)**

端末管理により BMS 端末のページ・チェーニング・コマンドとして識別され る文字ストリングを指定します。1 から 7 文字を使用できます。文字ストリン グについて詳しくは、1 (246 [ページ](#page-265-0))の『注:』を参照してください。

### **PGCOPY=character(s)**

端末管理により、1 つの端末から別の端末に出力をコピーする BMS コマンド

として識別される、文字ストリングを指定します。1 から 7 文字を使用できま す。文字ストリングについて詳しくは、1 の『注:』を参照してください。

#### <span id="page-265-0"></span>**PGPURGE=character(s)**

端末管理により BMS 端末のページ・パージ・コマンドとして識別される文字 ストリングを指定します。1 から 7 文字を使用できます。文字ストリングにつ いて詳しくは、1 の『注:』を参照してください。

#### **PGRET=character(s)**

端末管理により BMS 端末のページ検索コマンドとして認識される文字ストリ ングを指定します。1 から 7 文字を使用できます。

注**:**

- 1. それぞれの文字ストリングは、CSD で定義される他のすべてのトランザクシ ョン ID の先行文字に対して固有のものです。1 文字で要求されるコマンド により、この文字で始まる他のすべてのトランザクション ID の使用を除外 します。
- 2. 疑似会話型モードの場合、それぞれの文字ストリングは、どの端末入力メッ セージの先行文字に対しても固有のものです。
- 3. それぞれの文字ストリングには、オペレーターが入力する際にこのコマン ド・コードとページング・コマンドの残りの部分を区別するために、フィー ルドの分離文字または他の適切な区切り文字が指定されています。例えば、 以下のような文字があります。

```
PGCHAIN = X/PGCOPY = C/PGPURGE = T/
PGRFT = P/
```
これにより、非固有コマンドが作成されるリスクを抑えます (注 1 を参 照)。

### 制約事項**:**

SIT で PGCHAIN、PGCOPY、PGPURGE、または PGRET を指定する場合 は、選択する文字に、(、)、' のいずれも含めることはできません。

PGCHAIN、PGCOPY、PGPURGE、または PGRET を、PARM、SYSIN、ま たはコンソール・パラメーターとして指定する場合は、引用符で文字を囲ま ないでください。選択文字列には、埋め込まれたブランクまたは (、)、'、= のいずれかの文字を使用したりすることはできません

- 4. PGCHAIN、PGCOPY、PGPURGE、および PGRET が必要になるのは、全機 能 BMS が使用されている場合のみです。BMS ページ検索トランザクショ ン CSPG について詳しくは、「*CICS Supplied Transactions*」を参照してくだ さい。
- 5. CICS は常に、TRANSID オプションが指定された EXEC CICS RETURN コ マンドによって呼び出されるトランザクションを開始する前に、オペレータ ーによって入力されたページング・コマンドを処理します。

### **PLTPI={NO|xx|YES}**

システム初期設定の最終段階で実行するプログラムの一覧を示したプログラム・

リスト・テーブルを指定します ( 178 ページの『CICS [リソース・テーブルおよ](#page-197-0) [びモジュール・キーワードの定義』を](#page-197-0)参照)。システム初期設定パラメーター INITPARM を使用して、それらのプログラムにパラメーターを渡すことができ ます。

このテーブルのマクロのコーディングについて詳しくは、「*CICS Resource Definition Guide*」を参照してください。

# **PLTPISEC={NONE|CMDSEC|RESSEC|ALL}**

CICS の初期設定時に、PLT プログラムのコマンド・セキュリティー検査または リソース・セキュリティー検査を CICS で実行するかどうかを指定します。PLT プログラムは、PLTPIUSR で指定されるユーザー ID の権限で実行されます。 ユーザー ID は、PLTPISEC によって定義される適切なリソースに対して権限 を与えられている必要があります。

**NONE** PLT 初期設定プログラムでセキュリティー検査を何も行いません。

#### **CMDSEC**

CICS でコマンド・セキュリティー検査のみを実行します。

### **RESSEC**

CICS でリソース・セキュリティー検査のみを実行します。

**ALL** CICS で、コマンドとリソースの両方のセキュリティー検査を実行しま す。

制約事項**:** PLTPISEC パラメーターは、SIT、PARM、または SYSIN でのみ指 定できます。

# **PLTPIUSR=userid**

CICS 初期設定時に実行される PLT プログラムのセキュリティー検査で CICS が使用するユーザー ID を指定します。すべての PLT プログラムは、指定され たユーザー ID の権限で実行されます。ユーザー ID は、PLTPISEC パラメー ターによる定義のとおり、プログラムによって参照されるすべてのリソースに対 する権限を与えられている必要があります。

PLT プログラムは、CICS の内部トランザクションである CPLT で実行されま す。CPLT トランザクションを接続する前に、CICS は、CICS 領域のユーザー ID (CICS 領域が実行しているときのユーザー ID) に対して代理ユーザー検査を 実行します。これにより、PLTPIUSR パラメーターで指定されたユーザー ID の代理として、CICS 領域が確実に権限を与えられるようにします。このためユ ーザーは、どの CICS 領域でも PLT ユーザー ID を任意に指定することはで きなくなります。各 PLT ユーザー ID には、まず適切な CICS 領域に対する 権限が与えられる必要があります。

PLTPIUSR パラメーターを指定しないと、CICS は CICS 領域のユーザー ID の権限で PLTPI プログラムを実行します。この場合 CICS は、代理ユーザー検 査を実行しません。ただし、CICS 領域ユーザー ID は、PLT プログラムが参 照するすべてのリソースに対して権限を与えられている必要があります。

制約事項**:** PLTPIUSR パラメーターは、SIT、PARM、または SYSIN でのみ指 定できます。

## **PLTSD={NO|xx|YES}**

システム終了時に実行するプログラムの一覧を示したプログラム・リスト・テー ブルを指定します ( 178 ページの『CICS [リソース・テーブルおよびモジュー](#page-197-0) [ル・キーワードの定義』を](#page-197-0)参照)。

## **PRGDLAY={0|hhmm}**

BMS パージ遅延時間間隔を指定します。遅延時間は、メッセージが配布不能と 判断され、そのためパージされる時を判断する指定配布時間に追加されます。こ の時間間隔は、「hhmm」形式 (「hh」は 00 から 99 までの時間数を、「mm」 は 00 から 59 までの分数を示す) で指定します。PRGDLAY をコーディング しない場合、またはゼロ値が指定される場合は、パージされるか、一時ストレー ジがコールド・スタートされるまで、メッセージは配布に適格の状態を続けま す。

注**:** PRGDLAY を SIT 指定変更として指定する場合でも、4 文字の値 (例えば 0000) を指定する必要があります。

PRGDLAY 機能では、全機能 BMS を使用する必要があります。また、EXEC CICS ROUTE コマンドで ERRTERM|ERRTERM(name) パラメーターに効力を 持たせる場合は、PRGDLAY 値をコーディングする必要もあります。未配布メ ッセージの通知方法について詳しくは、「*CICS Application Programming Reference*」を参照してください。

PRGDLAY 値により、端末ページのクリーンアップ操作の間隔が決まります。 値が小さすぎると、CSPQ トランザクションが連続して開始され、タスクに関連 したリソースに有害な影響が及ぶ可能性があります。ゼロ値にすると、CSPQ が 開始した端末ページのクリーンアップが停止します。ただし、これによってメッ セージが永続的にシステム内に残り、長い AID キューでパフォーマンス上の問 題が生じたり、一時ストレージが不足したりします。指定される実際のパージ遅 延時間間隔は、個々のシステム要件によって異なります。

#### **PRINT={NO|YES|PA1|PA2|PA3}**

3270 画面の内容を印刷出力する要求のメソッドを指定します。

- **NO** 画面コピーは不要です。
- **YES** 画面コピーは端末管理の印刷要求によってのみ要求できます。

# **PA1**、**PA2**、または **PA3**

画面コピーは、端末管理の印刷要求、または指定される PA (プログラ ム・アテンション) キーを使用して要求できます。

このパラメーターによって指定される PA キーは、RDO TRANSACTION 定義の TASKREQ オプションで指定したり、3270 シ ングル・キー・ストローク検索で使用したりすることはできません。

YES、PA1、PA2、または PA3 を指定すると、DFHP3270 プログラムを呼び出 すトランザクション CSPP が開始します。トランザクションおよびプログラム は、CSD グループ DFHHARDC で定義されます。3270 および LUTYPE2 論理 装置の場合は、CSD グループ DFHVTAMP でリソースを定義する必要がありま す。

3270 印刷要求機能により、アプリケーション・プログラムまたは端末オペレー ターは、3270 ディスプレイに現在表示されているデータの印刷出力を要求でき ます。

CSPP を呼び出し、関連付けられた VTAM プリンターで画面の内容を印刷する 場合のプリンターの画面サイズは、トランザクション CSPP のプロファイルで 定義される画面サイズに従って選択されます。CICS 提供の定義では、デフォル ト画面サイズが使用されます。したがって、DFHP3270 でプリンターの代替画 面サイズを使用する場合は、トランザクション CSPP のプロファイルで定義さ れる画面サイズを変更する必要があります。トランザクションのプロファイルの 定義について詳しくは、「*CICS Supplied Transactions*」を参照してください。

プリンター・アダプター機能のない VTAM 3270 ディスプレイの場合は、 PRINT 要求により、RDO TERMINAL 定義の PRINTER オプションと ALTPRINTER オプションによって指定される最初の使用可能な 3270 プリンタ ーで、ディスプレイの内容が印刷されます。プリンターが使用可能と見なされる ためには、サービスを提供しており、現在タスクが接続されていない状態である 必要があります。プリンターが同じ制御装置に接続されている必要はありませ ん。

MRO 環境では、プリンターが VTAM 3270 ディスプレイと同じシステムによ って所有されている必要があります。

プリンター・アダプター機能のある 3275 では、PRINT 要求により、3275 に接 続された 3284 Model 3 プリンターの 3275 ディスプレイ・バッファーに現在 入っているデータが印刷されます。

印刷操作のフォーマットは、ディスプレイ・バッファーのサイズによって異なり ます。40 文字幅ディスプレイの印刷フォーマットは 40 バイト行、80 文字幅デ ィスプレイの印刷フォーマットは 80 バイト行です。

3270 互換モードの 3790 の論理装置 (論理装置にプリンター・アダプター機能 が指定されている場合) では、PRINT 要求により、3790 で最初に使用可能なプ リンターにディスプレイの内容が印刷されます。使用されるプリンターの割り振 りは、3790 によって制御されます。

プリンター・アダプター機能のある 3274、3276、および LUTYPE2 論理装置の 場合は、PRINT 要求により、3270 制御装置で最初に使用可能なプリンターにデ ィスプレイの内容が印刷されます。割り振られるプリンターは、プリンター許可 マトリックスによって異なります。

プリンター・アダプター機能のない 3270 互換モードの論理装置の場合は、プリ ンター・アダプター機能なしの VTAM 3270 ディスプレイに関する前の段落を 参照してください。

#### **PRTYAGE={32768|value}**

タスクの優先順位を上げる場合に、優先順位繰り上げアルゴリズムで使用するミ リ秒数を指定します。値は、0 から 65535 の範囲で指定でき、デフォルト値は 32768 です。

優先順位繰り上げ係数は、作動可能キューに保持されている合計時間に応じて、 タスクの有効な優先順位を繰り上げる場合に使用します。値は、待ちタスクの優 先順位が 1 つ上に調整されるまでに経過する必要のある、ミリ秒単位の時間を 表します。例えば PRTYAGE=3000 とコーディングする場合、タスクは、作動 可能キューに保持されている間、3000 ミリ秒に 1 回の割合で優先順位が 1 つ 繰り上げられます。したがって、PRTYAGE の値を大きくすると、タスクの優 先順位繰り上げの幅が緩やかになり、値を小さくすると優先順位が急激に繰り上 げられます。

値を 0 にすると、優先順位繰り上げアルゴリズムは使用されず (タスクの優先 順位は経過時間によって変更されません)、作動可能キュー内のタスクは、ユー ザー割り当ての優先順位に従って処理されます。

### **PRVMOD={name|(name,name...name)}**

LPA からは使用しないモジュールの名前を指定します。

オペランドは、1 文字から 8 文字のモジュール名のリストです。これにより、 CICS アドレス・スペースで CICS 中核モジュールのプライベート・バージョン を使用でき、LPA にあるバージョンは使用できなくなります。PRVMOD につ いて詳しくは、「*CICS Transaction Server for z/OS* インストール・ガイド」を 参照してください。

制約事項**:** PRVMOD パラメーターは、PARM、SYSIN、または CONSOLE での み指定できます。

### **PSBCHK={NO|YES}**

この CICS 領域でトランザクション・ルーティングを使用してトランザクショ ンを開始するリモート端末ユーザーに対し、(接続された IMS システムにアク セスするために) CICS により PSB 許可検査を実行するかどうかを指定しま す。

- **NO** リモート・リンクは検査されますが、リモート端末に対する検査は実行 されません。これはデフォルトです。
- **YES** リモート・リンクが検査され、CSD のトランザクション定義で RESSEC(YES) がコーディングされている場合には、リモート端末も検 査されます。

制約事項**:** PSBCHK パラメーターは、SIT、PARM、または SYSIN でのみ指定 できます。

注**:** DL/I セキュリティー検査が必要な場合は、XPSB システム初期設定パラメ ーターを XPSB=YES または XSPB=name と指定する必要があります。 XPSB システム初期設定パラメーターについて詳しくは、 293 [ページの](#page-312-0) 『[XPSB](#page-312-0) 』を参照してください。

#### **PSDINT={0|hhmmss}**

持続セッション遅延間隔を指定します。この遅延間隔により、CICS で障害が起 きたときにリカバリー保留状態のセッションを VTAM によって保持するかどう か、保持する場合はどれだけの長さの間保持するのかを指定します。時間数には 0 から 23 の範囲の数を、分数と秒数には 00 から 59 の範囲の数を含めて指定 できます。

この値は、CICS の実行時に優先されます (したがって、CICS で障害が起きた ときの VTAM のアクションが変更されます)。

**0** CICS で障害が起きると、セッションが終了します。これはデフォルト です。

#### **hhmmss**

1 秒から最大 23 時間 59 分 59 秒までの範囲の持続セッション遅延間 隔です。CICS で障害が起きると、VTAM は、PSDINT システム初期設 定パラメーターで指定された間隔までの時間、セッションをリカバリー 保留状態に保持します。

最大時間までの範囲で、1 から 6 桁の時間を時間数、分数、および秒 数で指定します。6 桁未満で指定すると、CICS は先行ゼロを値に埋め 込みます。したがって、500 という値は 5 分ちょうどとみなされま す。

指定する間隔は、CICS で障害が起きてから、その後の緊急再始動時に VTAM ACB が CICS によって開かれるときまでを包含する必要があり ます。

VTAM は、指定された間隔までの時間、すべてのセッションをリカバリー保留 状態に保持します (セッションが、パス障害またはVTAM オペレーターの操作 によって、またはインテリジェント LU の場合の他のシステム動作によってア ンバインドされない場合)。使用する PSDINT 値は、関係するセッションのタイ プと数を考慮して決める必要があります。

一定の環境では問題を引き起こす可能性があるので、PSDINT に大きな値を指定 する場合は注意してください。特に、次の環境では問題が発生しやすくなりま す。

- ダイヤルアップ・セッション ― 実質的なコストが発生する可能性あり
- v 他のホスト・システムへの LU6.2 セッション ― ホスト・システムへのスト レス大

#### 注**:**

- 1. PSDINT 値を指定する場合は、関係するセッションの数、また特にセッショ ンの性質について考慮する必要があります。他のホスト・システムへの LU6.2 セッションがリカバリー保留状態で保持されると、他のホスト・シス テムで過度のキューイング遅延が発生する可能性があります。この点は、(ア ンバインドされるときに) 再始動まで保持される LU6.1 セッションに当ては まります。
- 2. PSDINT パラメーターは、XRF=YES パラメーターと非互換です。XRF=YES を指定すると、PSDINT パラメーターは無視されます。

### **PSTYPE={SNPS|MNPS}**

CICS を VTAM シングル・ノード持続セッション (SNPS) またはマルチ・ノー ド持続セッション (MNPS) で実行するかどうかを指定します。VTAM MNPS を使用しており、VTAM での障害の後に VTAM ACB が開いているときにセッ ションをリカバリーする場合は、このパラメーターをコーディングします。 VTAM のセットアップ方法、および MNPS のセッションが持続するときの条 件については、「VTAM ネットワーク導入の手引き」を参照してください。

#### **PVDELAY={30|number}**

0 から 10080 分 (7 日まで) の範囲の値で持続検査遅延を指定します。 PVDELAY により、接続リソース定義で持続検査が指定されている接続のサイ ンオン元リストにエントリーを残すことのできる時間を定義します。 PVDELAY=0 と指定すると、エントリーは使用後即時に削除されます。

PVDELAY の使用法について詳しくは、「*CICS* パフォーマンス・ガイド」を参 照してください。

### **QUIESTIM={240|number}**

データ・セット静止要求のタイムアウト値を指定します。

使用中 CICSplex では、何も不具合がない場合でも、すべての CICS 領域によ って静止要求が処理される前にデフォルトのタイムアウトの有効期限が切れる可 能性があります。タイムアウト期間が過ぎても静止操作が完了していない場合、 SMS VSAM はその静止操作をキャンセルします。タイムアウトの頻度が多すぎ る場合は、タイムアウト値を大きくしてください。

タイムアウト値は、秒数で指定します。デフォルト値は 240 秒 (4 分) です。

指定可能な最大タイムアウト値は、3600 (1 時間) です。

## **RAMAX={256|number}**

CICS が発行する各 RECEIVE ANY に割り振られる入出力領域のサイズを、0 から 32767 バイトの範囲で指定します。

注**:** APPC を使用する場合は、結果が予測不能なので、256 未満の値をコーディ ングしないでくさい。

このパラメーターのコーディングについて詳しくは、「*CICS* パフォーマンス・ ガイド」を参照してください。

## **RAPOOL={50|value1|(value1,value2,FORCE)}**

CICS 任意受信プールのサイズを指定します。value1 は、CICS が高性能オプシ ョン (HPO) を使用するかどうかに関係なく生成される、固定要求パラメータ ー・リスト (RPL)、任意受信制御エレメント (RACE) 、および任意受信入力域 (RAIA) の数です。value1 の範囲は 1 から 999 で、非 HPO システムでアクテ ィブな数でもあり、value2 は、範囲が 0 から 999 で、HPO システムでアクテ ィブな数です。DFHSIT マクロの value1 のデフォルトは 2 です。value2 のデ フォルト値は、value1 から次のように計算されます。

value1 = 1 の場合は value2 = 1 value1  $\leq$  5 の場合は value2 = (value1 - 1) value1 ≥ 6 および ≤ 49 の場合は value2 = 5 value1 ≥ 50 の場合、value2 は value1 の 10 パーセント

注**:** value1 は、value2 以上の値でコーディングしてください。value1 の値を value2 未満にコーディングすると、CICS は強制的に value2 の値を value1 と等しくします。

RAPOOL パラメーターをすべて無視すると、RAPOOL=(50,1) と想定されます。 CICS は n 個の VTAM RECEIVE ANY を維持します。n は、RAPOOL 「番 号アクティブ」値、または MXT 値からアクティブ・タスクの数を減算した値 のうち、どちらか小さい方の値です。例えば、非 HPO システムは次のようにな ります。

RAPOOL=2、MXT=50、アクティブ・タスク = 45 の場合は RECEIVE ANY = 2 RAPOOL=10、MXT=50、アクティブ・タスク = 45 の場合は RECEIVE ANY  $= 5$ RAPOOL=10、MXT=50、アクティブ・タスク = 35 の場合は RECEIVE ANY  $= 10$ 

または、HPO システムでは次のようになります。

RAPOOL=(20,10)、MXT=50、アクティブ・タスク = 45 の場合は RECEIVE ANY  $= 5$ 

FORCE は、Receive Any RPL が停止されると、それを解放するよう CICS に 指示します。CICS は、すべての RA RPL が通知されていても、各 RA RPL の TCTTE が VTAM 端末からの応答または TCP (CSTP) タスクのディスパッ チ 10 個のセッションを待っている場合は、Receive\_Any\_RPL が停止したと断 定します。

この動作は一般に、プロトコル・エラーが発生し、セッションが例えば CICS からの BID SHUTD 要求に対する応答を待っている場合にのみ行われます。

各セッションがアンバインドされ、Receive\_Any データは消失し、RA RPL が 再発行されるので、VTAM アクティビティーを継続することができ、影響を受 けるセッションごとにメッセージ DFHZC4949 が発行されます。

FORCE を使用する方法を選ぶ前に、RAPOOL のサイズを大きくすることを検 討してください。

FORCE が指定されていない場合に Receive Any 停止が発生すると、影響を受 けるセッションごとに DFHZC2118 がコンソールに書き込まれます。

SIT で FORCE を指定し、RAPOOL を指定変更として提供した場合は、デフォ ルトでは FORCE に指定されないので、もう一度 FORCE を指定する必要があ ります。

必要な RECEIVE ANY の数は、システムの予想アクティビティー、トランザク ションの平均存続時間、および指定した MAXTASK の値によって決まります。 このパラメーターのコーディングについて詳しくは、「*CICS* パフォーマンス・ ガイド」を参照してください。

#### **RDSASZE={0K|number}**

RDSA のサイズを指定します。デフォルトのサイズは 0 で、DSA のサイズが 動的に変更可能であることを示します。ゼロ以外の値は、DSA のサイズが固定 であることを示します。

#### **number**

ストレージ容量として、262144 バイト (256KB) の倍数を 0 から 16777215 バイトの範囲で指定します。指定されたサイズが 256 KB の 倍数ではない場合、CICS は値を次の倍数まで切り上げます。

バイト単位の数値 (4194304 など)、キロバイト単位の整数 (4096K な ど)、またはメガバイト単位の整数 (4M など) で指定できます。

制約事項**:** RDSAZSE パラメーターは、PARM、SYSIN、または CONSOLE の みで指定できます。

#### **RENTPGM={PROTECT|NOPROTECT}**

CICS により、読み取り専用のキー 0 保護ストレージから、読み取り専用 DSA、RDSA、および ERDSA を割り振るかどうかを指定します。許可値は PROTECT (デフォルト) または NOPROTECT です。

### **PROTECT**

CICS は、キー 0 保護ストレージから読み取り専用 DSA 用のストレー ジを獲得します。

# **NOPROTECT**

CICS は、CICS キー・ストレージからストレージを獲得し、効率よく あと 2 つの CICS DSA (CDSA および ECDSA) を作成します。これに より、読み取り専用 DSA に適格なプログラムを、CICS キーで実行さ れるプログラムによって変更することができます。

開発領域の場合にのみ RENTPGM=NOPROTECT を指定し、実動 CICS 領域の 場合には RENTPGM=PROTECT を指定することをお勧めします。

#### **RESP={FME|RRN}**

CICS 端末管理が論理装置から受け取る要求のタイプを指定します。

- **FME** 機能管理終了がデフォルト。
- **RRN** 到達リカバリー・ノード。

# **RESSEC={ASIS|ALWAYS}**

トランザクションのリソース定義で指定した RESSEC オプションを、CICS で 尊重するかどうかを指定します。

**ASIS** CICS はトランザクションのリソース定義で定義された RESSEC オプシ ョンを尊重します。CICS は、トランザクション・リソース定義で RESSEC(YES) が指定されている場合にのみ、リソース・セキュリティ ー検査ルーチンを呼び出します。多くの場合、ユーザーが制御する必要 のあるのはトランザクションの実行能力だけなので、通常はこれで十分 な制御レベルが得られます。

## **ALWAYS**

CICS は RESSEC オプションを優先し、リソース・セキュリティー検査 ルーチンを常時呼び出して、SAF インターフェースに適切な呼び出しを 発行します。

このオプションは、CICS リソースへのすべてのアクセスを制御または 監査する必要がある場合にのみ使用してください。このオプションを使 用すると、パフォーマンスが大きく低下します。

制約事項**:** RESSEC パラメーターは、SIT、PARM、または SYSIN でのみ指定 できます。

## **RLS={NO|YES}**

CICS で VSAM レコード・レベル共用 (RLS) をサポートするかどうかを指定 します。

- **NO** CICS 領域では RLS サポートが不要です。定義で RLSACCESS(YES) が指定されているファイルはオープンに失敗し、RLS アクセスがサポー トされていないことを示すエラーが表示されます。RLS アクセス・モー ド (CSD を含む) で開くファイルがある場合は、RLS=NO と指定しな いでください。
- **YES** CICS 領域では RLS サポートが必要です。CICS は初期設定時に自動的 に SMSVSAM 制御 ACB に登録され、RLSACCESS(YES) で開かれる ファイルへの RLS アクセスを使用可能にします。

## **RLSTOLSR={NO|YES}**

LSR プールのバッファー、ストリング、および他のリソースの数を計算する場 合に、RLS モードで開くファイルを CICS に含めるかどうかを指定します。 CICS は、ファイル定義の LSRPOOLID に対応する LSRPOOL リソース定義が 明示的に定義されていない場合にのみ、この計算を実行します。CICS は、デフ ォルト・プールを参照する最初のファイルを LSR モードで開くときにのみ、デ フォルト LSR プールを計算して作成します。

**NO** CICS は、デフォルトの LSR プールを作成する場合、RLS モードで開 かれ、LSRPOOLID も指定するファイルを含めません。デフォルト値を 使用して CICS が作成しようとする LSR プールを指定するファイルを 探して CICS がファイル・エントリーをスキャンする場合、 RLSACCESS(YES) で定義されたファイルは無視されます。

ファイル・リソース定義の LSRPOOLID によって参照される LSR プー ルが LSRPOOL リソース定義で明示的に定義されている場合は、 RLSTOLSR=NO と指定してください。

**YES** デフォルトの LSR プールを作成する場合、CICS は RLSACCESS(YES) と LSRPOOLID の両方を指定するファイルを計算に含めます。

RLS モードで開かれるファイルを含めて作成される LSR プールは、最 初必要より大きくなります。このオプションは、その後ファイルが LSR に切り替えられた場合、LSR プールが余分のファイルに対応できるよう にするために用意されています。RLSTOLSR=YES は、次の条件の両方 が真の場合にのみ指定してください。

- 1. ユーザーは LSR プールを明示的に定義せずに、ユーザーに代わって デフォルトの値セットを獲得する CICS に依存します。
- 2. ファイルには、ある時には RLS モードでアクセスされ、別の時には 非 RLS モードでアクセスされるものがあります (一般には推奨され ていません)。

RLSTOLSR パラメーターは、通常は RLS モードで開かれても、いったん閉じ られてから LSR モードに切り替えられるファイルをサポートするために用意さ れています。

LSRPOOL リソース定義を使用して LSR プールが明示的に定義されていない場 合、CICS は、デフォルトの属性値を使用して LSR プールに必要なリソースを 計算します。CICS は、明示的に定義されていない LSR プールを指定する最初 のファイルを開くときに、この計算を実行します。デフォルト LSR プールを計 算するため、CICS はすべてのファイル・エントリーをスキャンし、同じ LSRPOOLID を指定するファイルをすべてカウントします。この方法で動的に作 成される LSR プールのサイズは、LSR プールを参照するすべてのファイルが 閉じられるまで固定されます。すべてのファイルが閉じられた後は、同じ LSRPOOLID のファイルを開く別の要求があったときに、CICS によってサイズ が再計算されます。

LSR の計算が実行された後に ファイルをシステムに追加すると、デフォルト・ プールを指定するファイルを CICS で開くためのストレージが不足する場合が あります。この状況は、最初に RLS モードでファイルを開き、その後閉じてか ら LSR モードでもう一度開く場合に発生します。後でファイルが RLS から

LSR に切り替えられる場合にも対応できるようにするには、次の 2 つの方法で 十分なリソースを LSR プールに作成することができます。

- 1. ファイル定義の LSRPOOLID に対応する LSRPOOL リソース定義を明示的 に定義し、CICS でデフォルト値を計算する必要をなくすことができます。
- 2. RLSTOLSR=YES と指定し、CICS でデフォルト値を計算するときに RLS を強制的に含めることができます。

## **RMTRAN=({CSGM|name1}[,{CSGM |name2}])**

指定された RECOVNOTIFY(TRANSACTION) 属性によって定義されるログオ ン・クラス 1 端末が、テークオーバーに続いて切り替えられるときに、代替 CICS が開始するトランザクションの名前を指定します。このパラメーターは、 代替 CICS 領域でのみ適用可能です。

ここで名前を指定しない場合、CICS はデフォルト CICS good morning トラン ザクションである CSGM トランザクションを使用します。

**name1**

テークオーバー後にサインオンの状態を続けない端末 (つまり、CICS に接続されているがサインオフされた端末) で CICS が開始するトラン ザクションです。

**name2**

テークオーバー後にサインオンの状態を続ける端末で CICS が開始する トランザクションです。name1 だけを指定すると、CICS は name2 の デフォルトとして CSGM トランザクションを使用します。

#### **RRMS=NO|YES**

CICS を、リカバリー可能リソース管理サービス (RRMS) のリソース・マネー ジャーとして登録するかどうかを指定します。

- **NO** RRMS サポートを要求しません。
- **YES** RRMS サポートを要求し、DPL 要求をリソース・リカバリー・サービ ス (RRS) によって調整できるようにします。
- 注**:** RRMS=YES と指定する場合は、CICS の初期設定時に DFHRXSVC モジュ ールを必ず使用できるようにしてください。RRMS 許可サービスを提供す るこのモジュールは、SDFHLINK ライブラリーで提供されます。このリン ク・リスト・ライブラリーについて詳しくは、「*CICS Transaction Server for z/OS* インストール・ガイド」を参照してください。

# **RST={NO|xx|YES}**

リカバリー可能サービス・テーブルの接尾部を指定します ( 178 [ページの](#page-197-0) 『CICS [リソース・テーブルおよびモジュール・キーワードの定義』を](#page-197-0)参照)。 このテーブルのマクロのコーディングについて詳しくは、「*CICS Resource Definition Guide*」を参照してください。

XRF=YES にして CICS を実行し、DBCTL を使用するときに、DBCTL で XRF サポートを有効にするには、RST を指定する必要があります。XRF=YES のときの CICS-DBCTL 環境で RST を使用する場合について詳しくは、「*CICS IMS Database Control Guide*」を参照してください。

#### **RSTSIGNOFF={NOFORCE|FORCE}**

アクティブ CICS 領域にサインオンしたすべてのユーザーは、続く持続セッシ

ョンの再開または XRF テークオーバーまでサインオンの状態を続けるかどうか を指定します。次のイベントに適用されます。

- v 持続セッションの再開。PSDINT=*value* および PSTYPE=SNPS または MNPS と指定され、再開は CICS の異常終了または即時シャットダウンに続いて行 われる。
- v 持続セッションの再開。PSDINT=*value* および PSTYPE=MNPS と指定され、 端末セッションは VTAM 再始動の結果としてリカバリーされる。
- v XRF テークオーバー。XRF=YES と指定。

### **NOFORCE**

FORCE が次のいずれかで指定されていない場合は、ユーザーをサイン オフしないでください。

- v ユーザーの端末定義によって参照される TYPETERM 定義の RSTSIGNOFF パラメーター。
- ユーザーの RACF プロファイルの CICS セグメント内の XRFSOFF パラメーター。

したがって、持続セッションの再開または XRF テークオーバーの後に ユーザーがサインオンの状態を続けるには、TYPETERM 定義および CICS セグメントで NOFORCE をシステム初期設定パラメーターとして 指定する必要があります。

#### **FORCE**

次のパラメーターで指定されるオプションに関係なく、すべてのユーザ ーをサインオフします。

- v ユーザーの端末定義によって参照される TYPETERM 定義の RSTSIGNOFF パラメーター。
- ユーザーの RACF プロファイルの CICS セグメント内の XRFSOFF パラメーター。

CICS セグメントのユーザー・プロファイル・オプションについて詳しくは 「*CICS RACF Security Guide*」を、TYPETERM リソース定義について詳しくは 「*CICS Resource Definition Guide*」を参照してください。

#### **RSTSIGNTIME={5|decimal-value}**

持続セッションの再開または XRF テークオーバーの間のサインオン保存のタイ ムアウト遅延間隔を指定します。最大 23 時間 59 分 59 秒までの範囲で、1 か ら 6 桁の時間を、時間数、分数、および秒数で指定します。6 桁未満で指定す ると、CICS は先行ゼロを値に埋め込みます。したがって、500 という値は 5 分ちょうどとみなされます。

RSTSIGNTIME は、CICS で障害が起きたときからカウントされます。障害の発 生時刻は、正確に判別することはできません。

すべての該当パラメーターに NOFORCE を指定してユーザーのサインオン状態 を継続させても、持続セッション再開または XRF テークオーバーの処理時間が RSTSIGNTIME パラメーターに指定された値よりも長いと、CICS は遅延時間が 過ぎた後ユーザーをサインオフの状態にします。

**500** デフォルト値は 5 分です。

*time* 持続セッションの再開または XRF テークオーバーの間にユーザーがサ

インオンの状態でいるのを CICS により許可される 0 から 23 時間 59 分 59 秒の範囲の時間です。期間は次のように測定されます。

- v 持続セッションの再開の場合の期間は、CICS で障害が起きた時か ら、ユーザーが端末で作業を開始する時までです。ユーザーが端末で の作業を開始する前に指定された時間の期限が切れる場合、CICS で 障害が起きたときにサインオンしたユーザーが再開後に再びサインオ ンされることはありません。
- XRF テークオーバーの場合の期間は、テークオーバーが開始された 時から、代替 CICS がテークオーバーを完了してユーザー・トランザ クションを処理する準備ができた時までです。テークオーバーに指定 された期間より長い時間がかかると、テークオーバーが開始された時 にサインオンしたすべてのユーザーはサインオフされます。

値が 0 の場合は、タイムアウト遅延はなく、端末は持続セッションの 再開または XRF テークオーバーの後にサインオンされないことを示し ます。つまり、RSTSIGNTIME=0 には、RSTSIGNOFF=FORCE とコー ディングする場合と同じ効果があります。

XRF 非対応端末で XRF を使用している場合は、RSTSIGNTIME の値 を設定するときに AUTCONN 遅延期間を考慮してください。例えば、 AUTCONN パラメーターによって生じる CXRE トランザクションの開 始までの遅延を許可するには、RSTSIGNTIME で指定される時間値を大 きくする必要があります。そうしないと、端末が時期より早くサインオ フされる可能性があります。

# **RUWAPOOL={NO|YES}**

Language Environment によって呼び出されるプログラムがタスクで最初に実行 されるときにストレージ・プールを割り振るオプションを指定します。

- **NO** CICS は、オプションを使用不可に設定し、RUWA ストレージ・プール を供給しません。Language Environment 内で実行されるプログラムへの すべての EXEC CICS LINK は、RUWA ストレージの GETMAIN にな ります。
- **YES** CICS は、Language Environment プログラムによって呼び出されるプロ グラムがタスクで最初に実行されるときにストレージ・プールを作成し ます。これにより、使用可能なストレージ・プールを提供し、EXEC CICS LINK 要求ごとに使用する GETMAIN および FREEMAIN の実行 単位作業域 (RUWA) への必要を減らすことができます。
	- 注**:** これは、Language Environment の実行時オプション ALL31(ON) に よって実行されるアプリケーション・プログラムにのみ適用されま す。RUWAPOOL=YES としても、Language Environment の実行時 オプション ALL31(OFF) によって実行されるアプリケーション・プ ログラムに影響はありません。

## **SDSASZE={0K|number}**

SDSA のサイズを指定します。デフォルトのサイズは 0 で、DSA のサイズが 動的に変更可能であることを示します。ゼロ以外の値は、DSA のサイズが固定 であることを示します。

**number**

ストレージ容量として、262144 バイト (256KB) の倍数を 0 から 16777215 バイトの範囲で指定します。指定されたサイズが 256 KB の 倍数ではない場合、CICS は値を次の倍数まで切り上げます。

バイト単位の数値 (4194304 など)、キロバイト単位の整数 (4096K な ど)、またはメガバイト単位の整数 (4M など) で指定できます。

制約事項**:** SDSAZSE パラメーターは、PARM、SYSIN、または CONSOLE での み指定できます。

### **SDTRAN={CESD|name\_of\_shutdown\_tran|NO}**

通常シャットダウンと即時シャットダウンのときに開始するシャットダウン・ト ランザクションの名前を指定します。

シャットダウン・トランザクションにより、適当な時間内に制御された方法で CICS をシャットダウンできます。例えば、できるだけ多くのタスクを明確にコ ミットまたはバックアウトさせながら、長期実行タスクのパージとバックアウト を実行することができます。デフォルトのシャットダウン・トランザクション CESD によって始動される CICS 提供プログラム DFHCESD、およびユーザー 独自トランザクションの基礎として使用する方法について詳しくは、「*CICS Operations and Utilities Guide*」を参照してください。

#### 注**:**

- 1. トランザクションは、シャットダウン・コマンドの発行者のユーザー ID 権 限で実行されます。
- 2. シャットダウン・トランザクションで名前指定されたプログラムをロードで きない場合、CICS はすべてのユーザー・タスクが完了するのを永続的に待 ち続けます。これは、即時シャットダウンと通常シャットダウンの両方で生 じます。
- **CESD** CICS 提供プログラム DFHCESD を始動します。

#### **name\_of\_shutdown\_transaction**

ユーザー独自のシャットダウン・トランザクションに付ける 1 から 4 文字の名前です。

**NO** シャットダウン・トランザクションは実行されません。通常シャットダ ウンの場合、CICS はすべてのユーザー・タスクが完了するまで永続的 に待ち続けます。

#### **SEC={YES|NO}**

CICS で使用する外部セキュリティー・レベルを指定します。

- **YES** 全外部セキュリティーを使用します。CICS では、アクセス・インテン ト用に適切な権限レベルを必要とし、読み取りインテントの場合は最低 でも READ 許可、更新インテントの場合は最低でも UPDATE 許可が 必要です。
	- 注**:** また、デフォルトのユーザー ID (CICSUSER または DFLTUSER システム初期設定パラメーターで指定される別のユーザー ID) を RACF に定義する必要があります。

CICS SP タイプのコマンドにコマンド・セキュリティー検査が定義され ている場合は、SEC=YES と指定すると、次のようにして適切な権限レ ベルがあるかどうかが検査されます。

- v INQUIRE および COLLECT コマンドの場合は、READ 権限の検査 を行う。
- v SET、PERFORM、および DISCARD コマンドの場合は UPDATE 権 限の検査を行う。

ユーザー・アプリケーションのアクセス・インテントとの相互作用、 および RACF に定義される許可について詳しくは、表 23 を参照し てください。

- **NO** CICS で外部セキュリティー・マネージャーを使用しません。すべての ユーザーは、リソースを使用する試みまたは QUERY SECURITY コマ ンドのどちらによって決定されるとしても、すべてのリソースにアクセ スできます。ユーザーは、サインオンまたはサインオフが許可されてい ません。
	- 注**:** MRO バインド時のセキュリティーにより、SEC=NO と指定する場 合でも、CICS 領域のユーザー ID を 2 次 CICS 領域に送信し続 け、バインド時の検査を 2 次 CICS 領域で実行し続けることがで きます。MRO バインド時のセキュリティーについて詳しくは、 「*CICS RACF Security Guide*」を参照してください。

XDCT、XFCT、XJCT、XPCT、XPPT、XPSB、および XTST システム初期設定 パラメーターを使用することにより、RACF を使用してリソース・レベル検査 を行うかどうかを定義します。XTRAN システム初期設定パラメーターを使用す ることにより、RACF を使用してトランザクション接続セキュリティー検査を 行うかどうかを定義します。[XEJB](#page-308-0) システム初期設定パラメーターを使用するこ とにより、RACF を使用して Enterprise Bean メソッド許可検査を行うかどうか を定義します。 XAPPC システム初期設定パラメーターを使用することによ り、APPC セッションの確立時に RACF セッション・セキュリティーを使用可 能かどうかを定義します。

CICS SP タイプ・コマンドのコマンド・セキュリティー検査の定義の詳細、お よび CICS セキュリティーの概要については、「*CICS RACF Security Guide*」 を参照してください。

CICS システム・コマンドでの外部セキュリティーに関するプログラミング情報 については、「*CICS System Programming Reference*」を参照してください。

表 *23. RACF* 権限要求の結果 *(SEC=YES* の場合*)*

| CICS ユーザーの RACF に | アプリケーションのアクセス・インテント |               |  |
|-------------------|---------------------|---------------|--|
| 定義されるアクセス権        | <b>READ</b>         | <b>UPDATE</b> |  |
| <b>NONE</b>       | 拒否                  | 拒否            |  |
| READ              | 許可                  | 拒否            |  |
| <b>IIPDATE</b>    | 許可                  | 許可            |  |

制約事項**:** SEC パラメーターは、SIT、PARM、または SYSIN でのみ指定でき ます。

注**:** 事前設定端末セキュリティー (「 *CICS RACF Security Guide*」を参照) を使 用しており、SEC=NO にしてウォーム・スタートを実行してから SEC=YES にしてもう一度実行する場合は、端末定義を再インストールし て、セキュリティーが切り替えられるときにデフォルト・ユーザー ID によ って置き換えられる事前設定ユーザー ID を保持する必要があります。

## **SECPRFX={NO|YES|prefix}**

外部セキュリティー・マネージャーへの権限要求すべてにあるリソース名に、 CICS によって接頭部を付けるかどうかを指定します。

- **NO** CICS はどのリソース名でも接頭部を使用しません。
- **YES** CICS は、すべてのリソース名に CICS 領域ユーザー ID を接頭部とし て付けます。このユーザー ID により CICS ジョブが実行されていま す。次のいずれかのユーザー ID が使用されます。
	- CICS がバッチ・ジョブの場合は、CICS JOB ステートメントの USER パラメーターに対応するユーザー ID です。
	- v CICS が開始済みタスクの場合は、RACF ICHRIN03 テーブルの開始 済みプロシージャーの名前に関連付けられたユーザー ID です。
	- v CICS が開始済みジョブの場合は、STARTED 一般リソース・クラ ス・プロファイルの STDATA セグメントのユーザー・パラメーター で指定されたユーザー ID です。

詳しくは、「*CICS RACF Security Guide*」を参照してください。

**prefix** CICS は、すべてのリソース名にユーザー指定のストリングを接頭部と して付けます。ストリングは、NO と YES 以外の 1 から 8 個で成る 大文字の英数字にすることができ、英字で始める必要があります。

制約事項**:** SECPRFX パラメーターは、SIT、PARM、または SYSIN でのみ指定 できます。

SECPRFX パラメーターは、SEC システム初期設定パラメーターを YES に指 定する場合にのみ有効です。

# **SIT=xx**

初期設定の開始時に CICS でロードするシステム初期設定テーブルの接尾部が あれば、それを指定します。このパラメーターを省略すると、CICS は、すべて のデフォルト値とともに事前生成される接尾部なしテーブル DFHSIT をロード します。このデフォルト SIT ( 296 [ページの『デフォルトのシステム初期設定テ](#page-315-0) [ーブル』を](#page-315-0)参照) は CICSTS31.CICS.SDFHAUTH にあり、DFHSIT\$\$ というソ ースは CICSTS31.CICS.SDFHSAMP にあります。

制約事項**:** このシステム初期設定パラメーターは、PARM や SYSIN に、また は CONSOLE の最初のパラメーター・エントリーとして指定できます。

#### **SKRxxxx='page-retrieval-command'**

シングル・キー・ストローク検索操作が必要であることを指定します。「xxxx」 は、3270 キーボードにおいて、ページ検索セッション時にページ検索コマンド を表すものとして使用されるキーを指定します。有効なキーは、PA1 から PA3、および PF1 から PF36 です。したがって、この方法により 39 キーまで を指定できます (それぞれが個別のコマンド)。

「page-retrieval-command」値は、任意の有効なページ検索コマンドを表し、アポ ストロフィで囲む必要があります。値は、PGRET パラメーターの文字ストリン グ・コードに連結されます。結合された長さが 16 文字を超えないようにする必 要があります。

注**:** 全機能 BMS を使用する場合は、すべての PA キーと PF キーは、一部の キーが定義されていない場合でも、ページ検索コマンドに解釈されます。

## **SNSCOPE={NONE|CICS|MVSIMAGE|SYSPLEX}**

次の有効範囲内で、1 つのユーザー ID が CICS に複数回サインオンできるよ うにするかどうかを指定します。

- 単一 CICS 領域
- 単一 MVS イメージ
- v シスプレックス

サインオン SCOPE は、アドレス・スペースあたりの未解決 MVS ENQ の数に 制限がある場合に、MVS ENQ マクロによって強制されます。この制限値を超 えると、MVS ENQ は拒否され、CICS はユーザーが既にサインオンしているか どうかを検出できなくなります。この状態になると、サインオン要求が拒否さ れ、メッセージ DFHCE3587 が表示されます。MVS ENQ 制限値を大きくする 場合の指針については、「*OS/390 MVS Programming: Authorized Assembler Services Guide*」を参照してください。

- **NONE** 各ユーザー ID を使用して、任意の CICS 領域にある任意の数のセッシ ョンにサインオンできます。これは互換性オプションであり、CICS Transaction Server for z/OS、バージョン 3 リリース 1 以前の CICS リ リースと同じサインオン有効範囲を提供します。
- **CICS** 各ユーザー ID により、同じ CICS 領域でのみ、1 度だけサインオンで きます。同じユーザー ID が同じ CICS 領域に既にサインオンされてい る場合、サインオン要求は拒否されます。ただし、そのユーザー ID を 使用して、同じまたは別の MVS イメージにある別の CICS 領域にサイ ンオンすることはできます。

# **MVSIMAGE**

各ユーザー ID により、SNSCOPE=MVSIMAGE とも指定している同じ MVS イメージにある CICS 領域セットの 1 つに対してのみ、1 度だけ サインオンできます。ユーザーが、同じ MVS イメージ内の別の CICS 領域に既にサインオンしている場合、サインオン要求は拒否されます。

#### **SYSPLEX**

各ユーザー ID により、SNSCOPE=SYSPLEX とも指定している MVS シスプレックス内にある CICS 領域セットの 1 つに対してのみ、1 度 だけサインオンできます。ユーザーが、同じ MVS シスプレックス内の 別の CICS 領域に既にサインオンしている場合、サインオンは拒否され ます。

サインオン有効範囲 (が指定されている場合) は、(例えば、EXEC CICS SIGNON コマンドや CESN トランザクションによる) 明示的なサインオン要求 によるすべてのユーザー ID サインオンに適用されます。SNSCOPE は、ローカ ル端末でのユーザー・サインオン、または CRTE トランザクションを使用して 別のシステムに接続した後のサインオンに制限されます。

SNSCOPE によって指定されるサインオン有効範囲は、次のユーザーには適用さ れません。

- v 非端末ユーザー。
- v DFLTUSER システム初期設定パラメーターによって指定される CICS のデフ ォルト・ユーザー ID。
- v DEFINE TERMINAL コマンドの USERID オプションで指定される事前設定 ユーザー ID。
- v 付加ヘッダーで受信するリモート・ユーザーのユーザー ID。
- v リンク・セキュリティー用のユーザー ID。特定の接続で使用されるリンク・ セキュリティーのユーザー ID について詳しくは、「*CICS RACF Security Guide*」を参照してください。
- v PLTPIUSR システム初期設定パラメーターで指定されるユーザー ID。
- CICS 領域ユーザー ID。

制約事項**:** SNSCOPE パラメーターは、SIT、PARM、または SYSIN でのみ指定 できます。

### **SPCTR={(1,2)|(1[,2][,3])|ALL|OFF}**

特殊トレースの場合に選択されるトランザクション、端末、またはその両方によ って使用される、すべての CICS コンポーネントのトレース・レベルを指定し ます。CICS の個々のコンポーネントに別々のトレース・レベルを設定する場合 は、SPCTRxx システム初期設定パラメーターを使用します。 使用可能なトレ ース・ポイントおよびそれらのレベル番号すべてのリストについては、「*CICS Trace Entries*」を参照してください。CICS の特殊トレースと標準トレースの違 いについては、「*CICS Problem Determination Guide*」を参照してください。

SPCTR システム初期設定パラメーターにより、32 までのトレース・レベルを 選択可能です。ただし、ほとんどの CICS コンポーネントはレベル 1、2、およ び 3 のみを使用します。また、これらすべてのレベルでトレース・ポイントを 持たないコンポーネントもあります。例外となるのは、レベル 4 のトレースも 含む SM コンポーネント (ストレージ・マネージャー・ドメイン)、およびトレ ース・レベル 29 から 32 も含む SJ コンポーネント (JVM ドメイン) です。 トレース・レベル 29 から 32 は、JVM トレース・レベル 0、1、2 、およびユ ーザー定義可能な JVM トレース・レベルを示すために予約されています。これ らのコンポーネントで 3 より上の特殊トレース・レベルを指定する場合は、 SPCTR システム初期設定パラメーターよりも SPCTRxx システム初期設定パラ メーターを使用することをお勧めします。

#### **number**

すべての CICS コンポーネントに対して実行する特殊トレースのレベル を示すレベル番号です。通常のオプションは、1、(1,2)、または (1,2,3) です。デフォルトの (1,2) は、すべての CICS コンポーネントに対する レベル 1 および 2 の特殊トレースを指定します。

- **ALL** すべての使用可能レベルで特殊トレース機能を使用可能にします。
- **OFF** 特殊トレース機能を使用不可にします。

### **SPCTRxx={(1,2 )|(1[,2][,3][,4][,29][,30][,31][,32])|ALL|OFF}**

特殊トレースの場合に選択されるトランザクション、端末、またはその両方によ って使用される、特定の CICS コンポーネントのトレース・レベルを指定しま

す。キーワードに xx の値をコーディングしてコンポーネントを識別します。選 択的に定義するコンポーネントごとに、1 つの SPCTRxx キーワードをコーデ ィングします。SPCTRxx によってトレース・レベルが指定されていない、特殊 トレースの対象 CICS コンポーネントの場合は、トレース・レベルが SPCTR (デフォルト値は (1,2)) によって設定される値になります。SPCTRxx キーワー ドの xx に指定可能な CICS コンポーネント・コードを 265 [ページの表](#page-284-0) 24 に示 します。

<span id="page-284-0"></span>表 *24. CICS* コンポーネントの名前と省略名

| $\overline{\Box - \mathsf{K}}$ | コンポーネント名             | $\overline{\Box - F}$ | コンポーネント名              |
|--------------------------------|----------------------|-----------------------|-----------------------|
| AP                             | アプリケーション・ドメイン        | BA                    | ビジネス・アプリケーション・マ       |
|                                |                      |                       | ネージャー                 |
| BM                             | 基本マッピング・サポート         | <b>BR</b>             | 3270 ブリッジ             |
| CP                             | 共通プログラミング・インターフ      | DC                    | ダンプ互換性レイヤー            |
|                                | ェース                  |                       |                       |
| DD                             | ディレクトリー・マネージャー       | DH                    | 文書ハンドラー・ドメイン          |
| DM                             | ドメイン・マネージャー・ドメイ<br>ン | DS.                   | ディスパッチャー・ドメイン         |
| DU                             | ダンプ・ドメイン             | EI                    | 実行インターフェース            |
| EJ                             | エンタープライズ Java ドメイン   | EM                    | イベント・マネージャー・ドメイ       |
|                                |                      |                       | $\mathcal Y$          |
| ${\rm FC}$                     | ファイル制御               | GC                    | グローバル・カタログ・ドメイン       |
| IC                             | インターバル制御機能           | IE                    | ECI over TCP/IP ドメイン  |
| П                              | IIOP ドメイン            | <b>IS</b>             | システム間通信               |
| <b>KC</b>                      | タスク制御                | KE                    | カーネル                  |
| LC                             | ローカル・カタログ・ドメイン       | LD                    | ローダー・ドメイン             |
| LG                             | ログ・マネージャー・ドメイン       | LM                    | ロック・マネージャー・ドメイン       |
| <b>ME</b>                      | メッセージ・ドメイン           | MN                    | モニター・ドメイン             |
| NQ                             | エンキュー・マネージャー         | <b>OT</b>             | オブジェクト・トランザクショ        |
|                                |                      |                       | ン・サービス・ドメイン           |
| PA                             | パラメーター・ドメイン          | PC                    | プログラム制御               |
| PG                             | プログラム・マネージャー・ドメ      | PT                    | パートナー・ドメイン            |
|                                | イン                   |                       |                       |
| RI                             | リソース・マネージャー・インタ      | <b>RM</b>             | リカバリー・マネージャー          |
|                                | ーフェース (RMI)          |                       |                       |
| RX                             | RRMS ドメイン            | RZ                    | 要求ストリーム               |
| <b>SC</b>                      | ストレージ管理              | <b>SH</b>             | スケジューラー・サービス・ドメ<br>イン |
| SJ                             | JVM ドメイン             | <b>SM</b>             | ストレージ・マネージャー・ドメ       |
|                                |                      |                       | イン                    |
| <sub>SO</sub>                  | ソケット・ドメイン            | <b>ST</b>             | 統計ドメイン                |
| SZ                             | フロントエンド・プログラミン       | TC                    | 端末管理                  |
|                                | グ・インターフェース           |                       |                       |
| TD                             | 一時データ                | TI                    | タイマー・ドメイン             |
| TR                             | トレース・ドメイン            | TS                    | 一時記憶                  |
| UE                             | ユーザー出口インターフェース       | <b>US</b>             | ユーザー・ドメイン             |
| <b>WB</b>                      | WEB ドメイン             | XМ                    | トランザクション・マネージャー       |
| XS                             | セキュリティー・ドメイン         |                       |                       |

**number**

xx によって示される CICS コンポーネントに対して実行する特殊トレ

ースのレベルを示すレベル番号です。コンポーネントに応じて、レベル 番号 1、2、3、4、29、30、31、および 32 を使用できます。

ほとんどの CICS コンポーネントはレベル 1、2、および 3 のみを使用 します。また、これらすべてのレベルでトレース・ポイントを持たない コンポーネントもあります。例外は以下のとおりです。

- v レベル 4 のトレースも含む SM コンポーネント (ストレージ・マネ ージャー・ドメイン)。このレベルのトレースは、IBM 技術員スタッ フが使用するためのものです。
- v トレース・レベル 29 から 32 も含む SJ コンポーネント (JVM ドメ イン)。トレース・レベル 29 から 32 は、JVM トレース・レベル 0、1、2 、およびユーザー定義可能な JVM トレース・レベルを示す ために予約されています。システム初期設定パラメーター JVMLEVEL0TRACE、JVMLEVEL1TRACE、JVMLEVEL2TRACE、お よび JVMUSERTRACE を使用してこれらの JVM トレース・レベル のオプションを指定し、SPCTRSJ システム初期設定パラメーターを 使用してオプションを活動化できます。
- **ALL** 指定されたコンポーネントで、CICS 特殊トレースの使用可能なすべて のレベルをオンに切り替えます。
- **OFF** xx によって示される CICS コンポーネントで、CICS 特殊トレースの すべてのレベルをオフに切り替えます。

トレースの使用法について詳しくは、「*CICS Problem Determination Guide*」を 参照してください。

### 注**:**

- 1. コンポーネント・コード BA、BM、CP、DC、DH、EI、FC、 IC、 IS、 KC、 PC、 SC、 SP、 TC、 TD、および UE は、AP ドメインのサブコン ポーネントです。よって、対応するトレース・エントリーは、AP nnnn のポ イント ID によって生成されます。
- 2. SJ コンポーネントの 29 から 32 のトレース・レベルを使用して JVM トレ ースを活動化すると、JVM トレースが CICS トレース・ポイント SJ 4D01 として示されます。

制約事項**:** SPCTRxx パラメーターは、PARM、SYSIN、または CONSOLE での み指定できます。

# **SPOOL={NO|YES}**

システム・スプーリング・インターフェースが必要であるかどうかを指定しま す。

- **NO** システム・スプーリング・インターフェースは必要ではありません。
- **YES** システム・スプーリング・インターフェースは必要です。
- 注**:** CICS スプール・インターフェースを使用する場合、このインターフェース は、SYS1.LINKLIB ライブラリーで提供される MVS の出口 IEFDOIXT を 利用します。高ボリュームのスプール出力がある場合、CICS STEPLIB 連 結内のライブラリーに IEFDOIXT 出口をインストールしなければならず、 CICS 初期設定時に PLT 始動プログラム MVS にその出口をロードさせる

ことを検討する必要があります。これにより、CICS スプール・インターフ ェースのパフォーマンスを最適化できます。

MVS 出口 IEFDOIXT に関する詳細情報については、「*OS/390 MVS* 導入シス テム出口」 (SC88-6577) を参照してください。

# **SRBSVC={215|number}**

CICS タイプ 6 SVC に割り当てた番号を指定します。デフォルトの番号は 215 です。

SVC 番号の変更については、「*CICS Transaction Server for z/OS* インストー  $\n \, \mu \cdot \vec{\jmath}$   $\vec{\jmath}$   $\leq$   $\, \, \bar{\jmath}$   $\, \, \bar{\jmath}$   $\leq$   $\, \, \bar{\jmath}$   $\leq$   $\, \, \bar{\jmath}$   $\leq$   $\, \, \bar{\jmath}$   $\leq$   $\, \, \bar{\jmath}$   $\leq$   $\, \, \bar{\jmath}$   $\leq$   $\, \, \bar{\jmath}$   $\leq$   $\, \, \bar{\jmath}$   $\leq$   $\, \, \bar{\jmath}$   $\leq$   $\, \$ SVC)』および 『高性能オプションの選択 (Selecting the high-performance option)』を参照してください。指定された (またはデフォルトの) 番号の CICS タイプ 6 SVC が、システム中核とリンク・エディットされなければなりませ ん。

# **SRT={1\$|YES|NO|xx}**

システム・リカバリー・テーブル接尾部を指定します ( 178 [ページの『](#page-197-0)CICS リ [ソース・テーブルおよびモジュール・キーワードの定義』参](#page-197-0)照)。このテーブル のマクロのコーディングについては、「*CICS Resource Definition Guide*」マニュ アルを参照してください。

SRT=YES がコーディングされた場合、デフォルトの DFHSRT1\$ テーブルが使 用されます。

SRT=NO がコーディングされた場合、システム・リカバリー・プログラム (DFHSRP) は、プログラム・チェックまたはオペレーティング・システム異常終 了からのリカバリーを試みません。ただし、CICS は ESPIE マクロを発行し て、プログラム・チェックをインターセプトし、CICS が終了する前にクリーン アップ操作を実行します。そのため、プログラム・チェックまたは異常終了、あ るいはその両方からのリカバリーが必要な場合、SRT を提供しなければなりま せん。

# **SRVERCP={037|codepage}**

| | | | | | | | | | | | |

 $\mathbf{I}$ 

DFHCNV データ変換テーブルが使用するデフォルトのサーバー・コード・ペー ジを指定します。ただし、DFHCNV マクロ内の SRVERCP パラメーターが SYSDEF に設定されている場合のみです。*codepage* は、最大 8 文字のフィー ルドで、DFHCNV マクロ内の SRVERCP パラメーターによってサポートされ る値を使用することができます。有効なコード・ページのリストについては、 「*CICS* ファミリー システム*/390 CICS* からの通信」を参照してください。デ フォルトは *037* です。

### **SSLCACHE={CICS| SYSPLEX}**

SSL がセッション ID のローカル・キャッシングを使用するか、またはシスプ レックス・キャッシングを使用するかを指定します。シスプレックス・キャッシ ングは、複数の CICS ソケット占有領域が同じ IP アドレスの SSL 接続を受け 入れる場合のみ許可されます。

#### **SSLDELAY={600| number}**

CICS がセキュア・ソケット接続のセッション ID を保持する時間の長さを秒単 位で指定します。セッション ID は、クライアントおよび SSL サーバー間のセ キュア接続を表すトークンです。

SSLDELAY 期間内でセッション ID が CICS によって保持されている間、 CICS は、SSL ハンドシェークのオーバーヘッドもなく、クライアントとの通信 を継続します。値は 0 から 86400 の範囲の秒数です。

## **SSLTCBS={8| number]}**

| | | |

このパラメーターはすでに差し替え済みであり、互換性のためだけに残されてい ます。これが指定されると、メッセージが出されて拒否され、MAXSSLTCBS であるものと想定されます。

# **START=({AUTO|INITIAL|COLD|STANDBY}[,ALL])**

システム初期設定プログラムの始動のタイプを指定します。START に指定され た値または AUTO のデフォルトが、各リソースのデフォルト値になります。

- **AUTO** グローバル・カタログの 2 つの制御レコードの状況に応じて、CICS は、ウォーム・スタート、緊急スタート、コールド・スタート、または イニシャル・スタートを実行します。
	- v 直前の CICS の実行で書き込まれたリカバリー・マネージャー (RM) 制御レコード
	- v リカバリー・マネージャー・ユーティリティー・プログラム DFHRMUTL の実行により書き込まれた RM 自動始動指定変更レコ ード
	- 注**:** グローバル・カタログに RM 制御レコードが 含まれない 場合、 以下のようになります。
		- v オプション AUTOINIT を使用した RM 自動始動指定変更レコー ドを含む場合、CICS はイニシャル・スタートを実行します。
		- v オプション AUTOINIT を使用した RM 自動始動指定変更レコー ドを含まない場合、CICS は始動しません。

START=AUTO とコーディングした場合、以下のいずれかを実行する必 要があります。

- v 直前の CICS の実行で使用されたグローバル・カタログおよびシステ ム・ログを提供する。緊急リスタートを正常に実行するには、直前の CICS の実行時のアクティビティー・キーポイント値 ( 183 [ページの](#page-202-0) 『[AKPFREQ](#page-202-0)』の AKPFREQ パラメーターを参照) もコーディングし ていなければなりません。
- v DFHRMUTL ユーティリティー・プログラムを実行したグローバル・ カタログを、SET\_AUTO\_START=AUTOINIT を指定して提供する。

XRF スタンバイを除くすべてのタイプの始動で START パラメーター を AUTO に設定したままにしておき、必要に応じて DFHRMUTL プロ グラムを使用して始動モードを COLD または INITIAL にリセットする こともできます。COLD の場合は SET AUTO START=AUTOCOLD、INITIAL の場合は SET\_AUTO\_START=AUTOINIT を使用することもできます。 DFHRMUTL ユーティリティー・プログラムについては、「*CICS*

#### **INITIAL**

直前のシャットダウン時にグローバル・カタログに保管された CICS リ

*Operations and Utilities Guide*」を参照してください。
ソース定義の状況は無視され、CSD または CICS 管理テーブルのいず れかから、すべてのリソース定義が再インストールされます。

START=INITIAL を指定する必要はめったにありません。単に CSD か らローカル・リソースの定義を再インストールする場合は、代わりに START=COLD を使用してください。

イニシャル・スタートが必要な場合の例を、以下に示します。

- v 新規 CICS システムを初めて起動するとき。
- v 重大なソフトウェア障害が発生して、システム・ログが破壊されたと き
- グローバル・カタログがクリアまたは初期化された場合
- ダミーのシステム・ログを使用して CICS を実行する場合 (システ ム・ログがダミーとして定義されていると、そのシステム・ログは無 視されます)
- **COLD** 直前のシャットダウン時にグローバル・カタログに保管された CICS リ ソース定義の状況は無視され、CSD または CICS 管理テーブルのいず れかから、すべてのリソース定義 (システム・ログのリソース定義を除 く) が再インストールされます。

リモート・システムまたは RMI に接続されたリソース・マネージャー に関係するグローバル・カタログ内の再同期情報は、保持されます。 CICS システム・ログは、始動時にスキャンされ、リモート・システム へ、または RMI を通じて接続された CICS 以外のリソース・マネージ ャー (DB2 など) への 作業単位義務に関する情報が保持されます (つま り、リモート・システムまたは RMI リソース・マネージャーがリソー スを再同期させるのに必要な、ローカル UOW の結果に関する決定が保 存されます)。

コールド・スタートでは、以下の情報は保持されません。

- v 直前の実行時に完全にコミットまたはバックアウトされなかったロー カル・リソースへの更新情報。更新情報が分散作業単位に属する場合 でも保持されません。
- v LU6.1 リンクによって接続されたリモート・システムの再同期情報、 または MRO によって接続された CICS システムの以前のリリース の再同期情報。

CSD からリソース定義を再インストールする場合、START=INITIAL で はなく、START=COLD を使用してください。

#### **STANDBY**

START=STANDBY とコーディングすると、XRF=YES も指定した場合 のみ、この CICS が XRF ペア内の代替 CICS 領域として定義されま す。すなわち、代替システムとして開始するシステムには START=STANDBY を 指定しなければなりません。(アクティブ CICS 領域を始動するには、XRF を使用しない場合のように、AUTO または COLD を指定します。)

#### **(option,ALL)**

ALL オプションは、CICS 始動時に START パラメーターをシステム初 期設定パラメーターとして提供する場合に、このパラメーターで使用可

能な特殊なオプションです。ALL を SIT でコーディングすることはで きません。 START=(AUTO,ALL) を指定すると、CICS は、選択した始 動のタイプ (ウォーム、緊急、初期、またはコールド) に従って、すべ てのリソースを初期化します。 ALL オプションは、他のシステム初期 設定パラメーターの個々の設定を上書きします。

ただし、ALL オプションを使用しない場合、COLD オペランドを持つ リソースを個々にコールド・スタートすることができます。COLD オプ ションを持つリソースの詳細については、 178 [ページの表](#page-197-0) 18 を参照し てください。

制約事項 PARM、SYSIN、または CONSOLE のみで START=(option,ALL) を指 定することができます。

CICS 始動のタイプについて詳しくは、 313 [ページの『始動および再始動の制](#page-332-0) [御』を](#page-332-0)参照してください。

#### **STARTER={NO|YES}**

起動システム・モジュールの生成 (\$ および # 接尾部) が許可されるかどう か、およびさまざまな MNOTES が抑制されるかどうかを指定します。このパ ラメーターは、サービスが起動システム・モジュールで実行されている場合のみ で使用する必要があります。

制約事項 SIT のみで STARTER パラメーターを指定することができます。

## **STATEOD={0|hhmmss}**

hhmmss という書式で 1 日の終わりの時間を指定します。デフォルトは 0 で、 深夜 12 時を表します。

1 日の終わりの時間は、地方時で表され、00:00:00 から 23:59:59 の範囲で記述 する必要があります。すなわち、hh の値は 23 を超えてはならず、mm および ss の値は 00 から 59 の範囲で指定することができます。先行ゼロを 省略した 場合、DFHSIT マクロが先行ゼロを挿入します (例えば、100 は 000100 とな り、深夜 12 時から 1 分 00 秒経過したことを表します)。

このパラメーターは、STATEOD が設定した値を変更するために使用可能な、 CEMT および EXEC CICS SET STATISTICS コマンドの ENDOFDAY オプシ ョンと等価です。

## **STATINT={030000|hhmmss }**

hhmmss という書式でシステム統計の記録間隔を指定します。デフォルトは 3 時 間です。

間隔は 1 分以上でなければならず、24 時間を超えて指定することはできませ ん。値の分および秒の部分は 00 から 59 の範囲で指定できます。先行ゼロを 省略した場合、DFHSIT マクロが先行ゼロを挿入します (例えば、3000 は 003000 となり、間隔を 30 分 とすることを表します)。

このパラメーターは、STATINT が設定した値を変更するために使用可能な、 CEMT および EXEC CICS SET STATISTICS コマンドの INTERVAL オプショ ンと等価です。

## **STATRCD={OFF|ON}**

CICS 初期設定時の間隔統計の記録状況を指定します。この状況はウォーム・リ スタートまたは緊急リスタート時に使用するため、CICS グローバル・カタログ に記録されます。収集された統計は、SMF データ・セットに書き込まれます。

**OFF** 間隔統計は収集されません (間隔の終わりにアクションは実行されませ  $h$ <sub>。</sub>

論理的な 1 日の終わりおよびシャットダウン時に 1 日の終わり統計が 収集されます。非送信請求の統計は、リソースが破棄されたか、閉じら れたときに SMF に書き込まれます。

**ON** 間隔統計が収集されます。

CICS 領域のコールド・スタート時、間隔統計はデフォルトで 3 時間の 間隔で記録されます。すべての間隔は、1 日の終わりの時間 (デフォル トは深夜 12 時) を基本開始時刻 (CICS 起動時間ではありません) とし て使用して時刻指定されます。これは、デフォルト設定では CICS を始 動した時間に関わりなく、 00.00、03.00、06.00、09.00 などの時刻に収 集を実行することを意味します。

ウォーム・リスタートまたは緊急リスタートでは、統計記録状況は CICS グローバル・カタログから復元されます。

以下の場合、任意のタイミングで統計記録状況を変更することができます。

- v STATRCD システム初期設定パラメーターをコーディングすることによるウ ォーム・リスタートまたは緊急リスタート時
- v CEMT または EXEC CICS SET STATISTICS を使用して CICS を実行して いる間

STATRCD システム初期設定パラメーターの値に関わらず、要求された統計お よび要求されたリセット統計を収集するように求めることができます。すべての リソース・タイプまたは指定されたリソース・タイプについて、CEMT または EXEC CICS PERFORM STATISTICS コマンドを使用することによって、「オ ンデマンド」で統計を取得することができます。この方法で要求された統計のた めにカバーされる期間は、最後のリセット時から (すなわち現行の間隔の最初か ら、あるいは RESETNOW を指定した CEMT または EXEC CICS 統計コマン ドを最後に発行してから)、PERFORM STATISTICS コマンドを発行するときま でです。

これらの CEMT コマンドの使用については、「*CICS Supplied Transactions*」を 参照してください。 EXEC CICS PERFORM コマンドに関するプログラミング 情報については、「*CICS System Programming Reference*」マニュアルを参照し てください。統計ユーティリティー・プログラム DFHSTUP について、または サンプル・プログラム *hlq.*SAMPLIB 内の統計の記録については、「*CICS Operations and Utilities Guide*」を参照してください。サンプル・プログラムに ついては、「*CICS Operations and Utilities Guide*」を参照してください。

#### **STGPROT={NO|YES}**

CICS 領域でストレージ保護が必要かどうかを指定します。指定可能な値は NO (デフォルト) または YES です。

**NO** NO を指定するか、またはこのパラメーターのデフォルトを使用する と、CICS はストレージ保護を作動させず、以前のリリースのように単 一のストレージ・キーで実行されます。STGPROT=NO が動的ストレー ジ域のストレージ割り振りに及ぼす影響については、 408 [ページの表](#page-427-0) 31 を参照してください。

**YES** YES を指定し、必要なハードウェアとソフトウェアがある場合、CICS はストレージ保護を使用して作動し、さまざまなシステム定義およびリ ソース定義で指定したストレージ・キーと実行キーを監視します。 STGPROT=YES が動的ストレージ域のストレージ割り振りに及ぼす影響 については、 408 [ページの表](#page-427-0) 31を参照してください。

必要なハードウェアおよびソフトウェアのサポートがない場合、CICS は初期設定時に情報メッセージを発行し、ストレージ保護を行わずに作 動します。

#### **STGRCVY={NO|YES}**

CICS が記憶保護違反からのリカバリーを試みるかどうかを指定します。

**NO** CICS は検出した記憶保護違反の修復を試みません。

**YES** CICS は検出した記憶保護違反の修復を試みます。

どちらの場合でも、ダンプ・テーブルに CICS が終了するように指定していな ければ、CICS は処理を続行します。

通常の操作では、CICS は、タスクごとに 4 つのタスク存続期間ストレージ・ サブプールをセットアップします。サブプール内の各エレメントは、そのサブプ ール名を含む「チェック・ゾーン」と共に開始および終了します。主ストレージ の解放ごとに、およびタスク終了時に、CICS はチェック・ゾーンを検査し、い ずれかが上書きされている場合、タスクを異常終了します。

端末入出力領域 (TIOA) には類似したチェック・ゾーンがあり、それらは同一 の値を用いてセットアップされます。 TIOA の主ストレージの解放ごとに、 CICS はチェック・ゾーンを検査し、いずれかが同一でない場合、タスクを異常 終了します。

STGRCVY(YES) システム初期設定パラメーターを指定した場合、CICS は正し くチェック・ゾーンをリセットし、タスクは実行を継続します。

STGRCVY(NO) を指定した場合、CICS はタスクを異常終了します。ストレージ は再使用不可であり、CICS サイクルの残りのために DSA に戻されることはあ りません。

## **STNTR={1|(1[,2][,3])|ALL|OFF}**

CICS 全体で必要な標準トレースのレベルを指定します。

STNTR システム初期設定パラメーターを使用して、最大 32 のトレース・レベ ルを選択することが可能です。ただし、ほとんどの CICS コンポーネントはレ ベル 1、2、および 3 のみを使用します。また、これらすべてのレベルでトレー ス・ポイントを持たないコンポーネントもあります。例外となるのは、レベル 4 のトレースも含む SM コンポーネント (ストレージ・マネージャー・ドメイ ン)、およびトレース・レベル 29 から 32 も含む SJ コンポーネント (JVM ド メイン) です。トレース・レベル 29 から 32 は、JVM トレース・レベル 0、1、2 、およびユーザー定義可能な JVM トレース・レベルを示すために予約 されています。これらのコンポーネントに 3 より上の標準トレース・レベルを 設定する必要がある場合は、STNTR システム初期設定パラメーターではなく、 STNTRxx システム初期設定パラメーターを使用する必要があります。

注**:** 重要 ストレージ・マネージャー (SM) コンポーネントおよび JVM ドメイ ン (SJ) コンポーネントのこれらのトレース・レベルを設定する、トレー

ス・レベル 3 および ALL をグローバルに活動化する前に、STNTRxx シス テム初期設定パラメーターの説明に示される警告をお読みください。

#### **number**

すべての CICS コンポーネントに必要な標準トレースのレベルのレベル 番号をコーディングします。オプションは、1、(1,2)、または (1,2,3) で す。デフォルトの 1 は、すべての CICS コンポーネントにレベル 1 の 標準トレースを指定します。

- **ALL** すべてのレベルの標準トレースを使用可能にします。
- **OFF** 標準トレースを使用不可にします。

CICS の特殊トレースと標準トレースの違いについては、「*CICS Problem Determination Guide*」を参照してください。

#### **STNTRxx={1|(1[,2][,3][,4][,29][,30][,31][,32])|ALL|OFF}**

特定の CICS コンポーネントに必要な標準トレースのレベルを指定します。キ ーワードに xx の値をコーディングしてコンポーネントを識別します。選択的に 定義したいコンポーネントごとに 1 つの STNTRxx キーワードをコーディング します。STNTRxx によってトレース・レベルが設定されていない CICS コンポ ーネントが特別にトレースされている場合、トレース・レベルは、STNTR によ って設定されたものになります (すなわち、デフォルトは 1 になります)。トレ ースのレベルを 3 つまで選択することができますが、一部の CICS コンポーネ ントは、これらすべてのレベルでトレース・ポイントを持ちません。

この STNTRxx キーワードで xx に指定可能な CICS コンポーネント・コード は、 265 [ページの表](#page-284-0) 24 に示されています。

#### **number**

- xx によって示される CICS コンポーネントに必要な標準トレースのレ ベルのレベル番号。コンポーネントによって、レベル番号
- 1、2、3、4、29、30、31、および 32 を使用できます。

ほとんどの CICS コンポーネントはレベル 1、2、および 3 のみを使用 します。また、これらすべてのレベルでトレース・ポイントを持たない コンポーネントもあります。例外は以下のとおりです。

v レベル 4 のトレースも含む SM コンポーネント (ストレージ・マネ ージャー・ドメイン)。このレベルのトレースは、IBM 技術員スタッ フが使用するためのものです。

重要 ストレージ・マネージャー (SM) コンポーネントまたは一時記 憶域ドメイン (TS) に、標準トレースのトレース・レベル 3 、4、 または ALL を選択すると、CICS 領域のパフォーマンスが低下しま す。オプション 3、4 (および ALL) が、技術員の作業用に SM ドメ インによって使用されるトレース・フラグのスイッチを入れるため、 そのようになります。

SM トレース・フラグ 3 は、高速セル機構を非活動化し、SM トレ ース・フラグ 4 は、すべての CICS サブプールでサブプール・エレ メント・チェーニングを強制します。さらに、これらの設定は、シス テム初期設定時に活動化された後では、PLTPI プログラムによって も、CETR トレース・トランザクションを使用しても、設定解除でき ません。そのため、これらのストレージ・マネージャーのトレース・ レベルが標準トレース用に選択された場合、大きなパフォーマンスの オーバーヘッドが発生します。

トレース・レベル 3 と 4 の影響については、「*CICS Problem Determination Guide*」を参照してください。

v トレース・レベル 29 から 32 も含む SJ コンポーネント (JVM ドメ イン)。トレース・レベル 29 から 32 は、JVM トレース・レベル 0、1、2 、およびユーザー定義可能な JVM トレース・レベルを示す ために予約されています。システム初期設定パラメーター JVMLEVEL0TRACE、JVMLEVEL1TRACE、JVMLEVEL2TRACE、お よび JVMUSERTRACE を使用してこれらの JVM トレース・レベル のオプションを指定し、SPCTRSJ システム初期設定パラメーターを 使用してオプションを活動化できます。

重要 JVM ドメイン (SJ) コンポーネント用に標準トレースのトレー ス・レベル 29、30、31、32、および ALL を選択することは、お勧 めしません。JVM トレースが大量の出力を生成する可能性があるた め、通常は JVM トレースをすべてのトランザクションに対してグロ ーバルにオンにするのではなく、特別なトランザクションに対して活 動化する (SPCTRSJ システム初期設定パラメーターを使用) 必要があ ります。

- **ALL** 標準トレースのすべての使用可能なレベルを、指定されたコンポーネン トに対してオンに切り替えます。
- **OFF** xx で示される CICS コンポーネントに対し、標準 CICS トレースのす べてのレベルをオフに切り替えます。

制約事項 PARM、SYSIN、または CONSOLE のみで STNTRxx パラメーターを 指定することができます。

**SUBTSKS={0|1}**

並行モードでタスクを実行するためにCICS が使用する、タスク制御ブロック (TCB) の数を指定します。並行モード TCB によって、CICS はシステム・サブ タスクとして管理機能を実行することができます。

CICS は常に、少なくとも 2 つの TCB を使用します。

- 1. 準再入可能モード TCB。CICS は、この TCB の下ですべてのユーザー・ア プリケーションを実行します。
- 2. リソース占有モード TCB。CICS は、この TCB の下でファイルをオープン およびクローズするタスクを実行します。

SUBTSKS=0 を指定した場合、CICS はこれら 2 つの TCB の下で実行されま す。

SUBTSKS=1 を指定した場合、CICS は追加の TCB (並行モード TCB) を使用 して、システム・サブタスキング機能を実行します。

#### **SUFFIX=xx**

このシステム初期設定テーブルの名前の最後の 2 文字を指定します。

SIT の名前の最初の 6 文字は、DFHSIT で固定されています。 SUFFIX パラメ ーターを使用して、名前の最後の 2 文字を指定することができます。 SIT が他 の CICS リソース管理テーブルのように TYPE=INITIAL マクロ・ステートメン トを持たないため、SUFFIX を TYPE=CSECT マクロ・パラメーターで指定し ます。

接尾部の指定によって、SIT の複数のバージョンを持つことができます。NO お よび DY を除く任意の 1 つまたは 2 つの文字が有効です。PARM パラメータ ーまたは SYSIN データ・セットのいずれかにおいて SIT=xx をコーディングす ることによって、システム初期設定時にシステムにロードするテーブルのバージ ョンを選択します。(環境によっては、システム・コンソールを使用して SIT を 指定することができますが、これは推奨されません。)

制約事項 SIT のみで SUFFIX パラメーターを指定することができます。

#### **SYDUMAX={999|number}**

ダンプ・テーブル・エントリーごとに受け入れ可能なシステム・ダンプの数の制 限を指定します。この数を超えた場合、その特定のエントリー用の後続のシステ ム・ダンプは抑制されます。

## **number**

0 から 999 までの範囲の数値。デフォルトの 999 を指定すると、数に 制限なくダンプを受け入れることができます。

## **SYSIDNT={CICS|name}**

ご使用の CICS 領域のみに認識される 1 文字から 4 文字の名前。 CICS 領域 は、他の CICS 領域とも通信する場合、ローカル CICS 領域を示すこのパラメ ーター用に選択した名前は、リモート領域用にインストール済みの CONNECTION リソース定義と同じ名前であってはなりません。

SYSIDNT の値は、SIT 内で指定された場合も、指定変更として指定された場合 も、コールド・スタート時のみ更新可能です。ウォーム・スタートまたは緊急リ スタート後の SYSIDNT の値は、最後のコールド・スタートで指定した値で す。

ローカル CICS 領域の SYSIDNT については、「*CICS Intercommunication Guide*」を参照してください。

#### **SYSTR={ON|OFF}**

マスター・システム・トレース・フラグの設定を指定します。

- **ON** マスター・トレース・フラグが設定されるため、CICS は個々の CICS コンポーネントについてシステム活動のトレース・エントリーを書き込 みます。トレース・エントリーは、STNTR または STNTRxx システム 初期設定パラメーターで指定されたように、トレース・レベルが 1 以 上であるコンポーネントについてのみ、キャプチャーされ書き込まれま す。エントリーは、アクティブなトレース宛先に対してのみ書き込まれ ます。
- **OFF** マスター・トレース・フラグが設定解除されます。標準トレース・エン トリーは取り込まれず、STNTR または STNTRxx システム初期設定パ ラメーターによって指定されたトレース・レベルを上書きしません。

注**:** マスター・トレース・フラグを OFF に設定すると、標準トレース のみに影響し、SPCTR または SPCTRxx トレース・レベルおよび CETR トランザクションによって別個に制御される特殊なトレース には影響しません。

CICS トレースの制御についての詳細は、「*CICS Problem Determination Guide*」を参照してください。

#### **TAKEOVR={MANUAL|AUTO|COMMAND} (alternate)**

代替 CICS 領域の SIT でこのパラメーターを使用します。アクティブ CICS 領 域で監視シグナルが (見かけ上) 欠落した後に、代替 CICS 領域が実行するアク ションを指定します。そのとき、オペレーターの関与のレベルも指定します。

アクティブ CICS 領域および代替 CICS 領域の両方が、同じシスプレックスの 異なる MVS イメージの下で実行され、アクティブ CICS 領域の MVS イメー ジで MVS 障害が発生した場合、TAKEOVR オプションは上書きされます。

- v MVS イメージが PR/SM 環境で実行されている場合、別個の MVS イメージ の代替 CICS 領域への CICS XRF テークオーバーが完了するために、オペレ ーターの介入は必要ありません。
- v MVS イメージが PR/SM 環境で実行されていない場合、CICS テークオーバ ーはやはり自動的に開始しますが、XCF が WTOR (IXC402D) を出力するた め、完了するにはオペレーターの介入が必要です。シスプレックス区分化 は、オペレーターがこのメッセージに応答するまで完了せず、CICS は、シス プレックス区分化が完了するまで待ち合わせてから XRF テークオーバーを 完了します。

## **MANUAL**

代替 CICS 領域がアクティブ CICS 領域の監視シグナルを検出できな い場合、オペレーターはテークオーバーを承認するように求められま す。

アクティブ CICS 領域が異常にサインオフした場合、またはテークオー バーのオペレーター・コマンドまたはプログラム・コマンドがある場 合、代替 CICS 領域は、オペレーターに承認を求めません。このような 場合、代替 CICS 領域がテークオーバーしなければならないことは明白 であり、テークオーバー・プロセスではオペレーターによる手動の介入 は不要なオーバーヘッドになります。

例えばこのオプションを使用して、MRO 内のマスター領域またはコー ディネーター領域で手動のテークオーバーを確実に実行するようにしま す。

**AUTO** テークオーバーに、オペレーターの承認または介入は必要ありません。

#### **COMMAND**

テークオーバーは、代替 CICS 領域が CEBT PERFORM TAKEOVER コマンドを受信した場合のみ発生します。例えば、MRO 内の従属代替 CICS 領域が、オペレーターからあるいはマスター領域またはコーディ ネーター領域からコマンドを受信した場合のみ、活動化されるようにし ます。

## **TBEXITS=([name1][,name2][,name3] [,name4][,name5][,name6])**

緊急リスタート・バックアウト処理時に使用するバックアウト出口プログラムの

名前を指定します。バックアウト出口プログラムについて詳しくは、「*CICS Customization Guide*」および「*CICS Recovery and Restart Guide*」を参照してく ださい。

名前をコーディングする順序には意味があります。すべての出口を使用するので はない場合、省略する名前の代わりにコンマをコーディングします。例えば、以 下のようにします。

TBEXITS=(,,EXITF,EXITV)

*name1* から *name6* までのプログラム名は、以下のように、グローバル・ユーザ ー出口ポイントに適用されます。

- v *name1* および *name2* は、XRCINIT および XRCINPT グローバル・ユーザー 出口ポイントで呼び出されるプログラムの名前です (ただし、XRCINIT およ び XRCINPT はユーザー・ログ・レコードについてのみ起動されます)。
- v *name3* は、ファイル制御バックアウト失敗のグローバル・ユーザー出口ポイ ント XFCBFAIL で呼び出されるプログラムの名前です。
- v *name4* は、ファイル制御論理削除のグローバル・ユーザー出口ポイント XFCLDEL で呼び出されるプログラムの名前です。
- v *name5* は、ファイル制御バックアウト指定変更のグローバル・ユーザー出口 ポイント XFCBOVER で呼び出されるプログラムの名前です。
- v *name6* は、ファイル制御バックアウト指定変更のグローバル・ユーザー出口 ポイント XFCBOUT で呼び出されるプログラムの名前です。

バックアウトが緊急リスタート時に発生したか、それ以外のときに発生したかに 関わらず、この出口は作業単位のバックアウト時に呼び出されます (必要な場 合)。

XFCBFAIL、XFCLDEL、および XFCBOVER グローバル・ユーザー出口プログ ラムは、TBEXITS システム初期設定パラメーターで名前が指定されていれば、 すべてのタイプの CICS スタートで使用可能です。

バックアウト出口プログラムが必要でない場合は、以下のいずれかを実行するこ とができます。

- v TBEXITS システム初期設定パラメーターを完全に省略する。
- v パラメーターを TBEXITS=(,,,,,) としてコーディングする。

## **TCAM={NO|YES}**

| | | |

このパラメーターはすでに差し替え済みであり、互換性のためだけに残されてい ます。これが指定されると、メッセージが出されて拒否され、TCAM=NO であ るものと想定されます。

## **TCP={YES|NO}**

事前に生成された非 VTAM 端末管理プログラム DFHTCP を組み込むかどうか を指定します。

カード・リーダー/ライン・プリンター (順次) 装置を使用する場合、TCP=YES をコーディングする必要があります。

## **TCPIP={NO|YES}**

CICS TCPIP サービスが CICS 始動時に活動化されるかどうかを指定します。 デフォルトは NO であり、これらのサービスを使用可能にできないことを意味

します。TCPIP が YES に設定されている場合、 TCP/IP を使用した HTTP、IIOP、および ECI サービスが作業を処理できます。

注**:** TCPIP システム初期設定パラメーターは、TCPIPSERVICE リソース定義に よって定義される CICS 内部 TCP/IP サービスのみに影響します。MVS 用 TCP/IP の CICS 機能の TCP/IP ソケット・インターフェースとは関係あり ません。

## **TCSACTN={NONE|UNBIND|FORCE}**

端末管理シャットダウン待機しきい値の期限が切れた場合、CICS 端末管理が実 行すべき必要なアクションを指定します。待機しきい値の詳細については、 TCSWAIT システム初期設定パラメーターを参照してください。TCSACTN は、 TCSWAIT に 1 から 99 の範囲の値がコーディングされた場合のみ有効です。 このパラメーターは、VTAM 端末 (LU タイプ 6.1 単一セッション APPC 端末 を含む) のみに適用され、VTAM システム間接続 (LU タイプ 6.1 および LU タイプ 6.2 の並列接続) には適用されません。これは、グローバルなデフォル トのアクションです。端末ごとにDFHZNEP ルーチンをコーディングして、この アクションを指定変更することができます。

- **NONE** アクションはとられません。これは、DFHZNEP によって指定変更され ます。
	- v 中断状態の端末を報告し、強制終了しないようにするためには、 TCSWAIT=mm (適切な時間間隔を設定) および TCSACTN=NONE シ ステム初期設定パラメーターを指定します。
	- v 中断状態の一部の端末の強制終了を試行し、その他の端末に報告のみ を行うには、TCSWAIT=mm (適切な時間間隔を設定) および TCSACTN=NONE システム初期設定パラメーターを指定して必要な 端末を選択する DFHZNEP ルーチンをコーディングし、その TWAOCN をオンに設定します。

#### **UNBIND**

CICS 端末管理は、VTAM CLSDST を発行し、中断状態の端末に SNA UNBIND コマンドを送信することによって、セッションのクローズを試 みます。これは、DFHZNEP によって指定変更されます。

v 中断状態のすべての端末の強制終了を試行するには、TCSWAIT=mm (適切な時間間隔を設定) および TCSACTN=UNBIND システム初期設 定パラメーターを指定します。

## **FORCE**

中断状態の端末または並行接続セッションがある場合、CICS 端末制御 は CICS VTAM ACB の強制終了を試みます。すべての CICS VTAM 端末およびセッションが解放され、CICS の通常シャットダウンが続行 されます。

v 中断状態の端末がある場合に CICS VTAM ACB の強制終了を試行す るには、TCSWAIT=mm (適切な時間間隔を設定) および TCSACTN=FORCE システム初期設定パラメーターを指定します。

#### **TCSWAIT={4|number|NO|NONE|0}**

必要な CICS 端末管理シャットダウン待機しきい値を指定します。待機しきい 値は、シャットダウン時に、端末のシャットダウンがハングしたと CICS 端末 管理が判断するまでに経過する時間です。しきい値の期限が切れる前に、すべて

の VTAM セッションがシャットダウンされて閉じた場合、CICS シャットダウ ン・プロセスは次の段階に進み、端末管理シャットダウン待機しきい値はその後 は適用されません。ただし、VTAM セッションの一部がシャットダウンおよび クローズを完了しない場合、CICS はこれらのセッションに対し特別なアクショ ンを実行します。この特別なアクションの詳細については、TCSACTN システ ム初期設定パラメーターの説明を参照してください。待機しきい値は VTAM セ ッションのみに適用されます。すなわち、VTAM 端末および VTAM システム 間接続に適用されます。待機時間は、1 から 99 の範囲の分数で指定されます。 特殊なケースとしては、TCSWAIT=NO を指定して、シャットダウンおよびクロ ーズのプロセスにかかる時間に関わらず、端末制御シャットダウンがハングした と見なされることはないことを示すこともできます。TCSWAIT=NONE および TCSWAIT=0 は TCSWAIT=NO の代わりに使用可能な同義の表現であり、これ ら 3 つは同じ効果を持ちます (いずれも内部では値 0 (ゼロ) として保持され ます)。

TCSWAIT システム初期設定パラメーターに指定する値は、通常の環境で、すべ ての VTAM 端末と接続が順序正しくシャットダウンするのに十分な大きさにし ます。この値を選択するには、次の 2 つの CICS 端末管理シャットダウン・メ ッセージ間の経過時間よりも少し大きい値を使用することを検討してください。

DFHZC2305 Termination of VTAM sessions beginning DFHZC2316 VTAM ACB is closed

#### **TCT={NO|xx|YES}**

ロードする端末管理テーブルがあれば、それを指定します。( 178 [ページの](#page-197-0) 『CICS [リソース・テーブルおよびモジュール・キーワードの定義』を](#page-197-0)参照。) このテーブルのマクロのコーディングについては、「*CICS Resource Definition Guide*」を参照してください。

CICS 始動後に TCT を再アセンブルした場合、変更があれば、ウォーム・スタ ートまたは緊急スタートであっても、次に CICS を始動したときに変更が適用 されます。

VTAM 接続端末のみであれば、TCT=NO を指定することができます。そのよう にした場合、DFHTCTDY というダミー TCT が、システム初期設定時にロード されます。DFHTCTDY について詳しくは、 305 [ページの『ダミー](#page-324-0) TCT、[DFHTCTDY](#page-324-0)』を参照してください。(TCT=NO とコーディングした場合、

GRPLIST パラメーター内に CSD グループ・リストを指定してください。)

#### **TCTUAKEY={USER|CICS}**

ストレージ保護を使用して CICS を稼働する場合 (STGPROT=YES)、端末管理 テーブル・ユーザー域 (TCTUA) のストレージ・キーを指定します。指定可能な 値は USER (デフォルト) または CICS です。

- **USER** CICS は、ユーザー・キーで TCTUA のストレージの量を取得します。 これにより、どのキーで実行されるユーザー・プログラムも TCTUA を 変更することができます。
- **CICS** CICS は、CICS キーでストレージの量を取得します。 これは、CICS キーで実行されるプログラムのみが TCTUA を変更できることを意味 し、ユーザー・キー・プログラムは読み取り専用のアクセス権のみを持 ちます。

CICS がストレージ保護を使用せずに実行されている場合、TCTUAKEY パラメ ーターは、ストレージが由来する DSA (ユーザーまたは CICS) を指定するのみ です。TCTUA は、UDSA 内であるか CDSA であるかに関わらず、CICS キー でアクセスされます。

TCTUA についての詳細は、 406 [ページの『端末管理テーブル・ユーザー域』を](#page-425-0) 参照してください。

## **TCTUALOC={BELOW|ANY}**

端末ユーザー領域 (TCTUA) を保管する場所を指定します。

**BELOW** TCTUA は 16MB 境界より下に保管されます。

**ANY** TCTUA は 仮想ストレージの任意の場所に保管されます。CICS は、可能であれば TCTUA を 16MB 境界より上に保管しま す。

TCTUA について詳しくは、94 [ページの『オフライン・ユーティリティー・プ](#page-113-0) ログラム DFHCSDUP による CSD [へのアクセス』を](#page-113-0)参照してください。

RDO を使用した端末の定義の詳細については、「*CICS Resource Definition Guide*」を参照してください。

#### **TD=({3|decimal-value-1}[,{ 3|decimal-value-2}])**

区画内一時データ (TD) に使用される VSAM バッファーおよびストリングの数 を指定します。

#### **decimal-value-1**

区画内一時データを使用するために割り振られるバッファーの数。値は 1 から 32 767 の範囲でなければなりません。デフォルト値は 3 です。

CICS は、16MB 境界より上の TD バッファー用ストレージをページ・ サイズ (4KB) 単位で取得します。CICS が取得されたストレージの使用 率を最適化するため、区画内データ・セット用に定義した制御インター バル (CI) サイズに応じて、TD は指定よりも多くのバッファーを割り 振る場合があります。

例えば、CI サイズが 1536 であり、3 つのバッファー (デフォルトの 数)を指定した場合、CICS は実際には 5 つのバッファーを割り振りま す。これは、3 つの 1536 バイト・バッファーに十分なストレージを取 得するには 2 ページ (8192 バイト ) が必要ですが、3 つのバッファー 合計は 4608 バイトであり、2 ページ目に 3584 バイトの予備のストレ ージが残るためです。この場合、CICS はさらに 2 つのバッファー (3072 バイト) を割り振り、未使用ストレージの量を最小化します。こ のようにして、CICS は他の目的では利用できないストレージを活用し ます。

## **decimal-value-2**

区画内一時データを使用するために割り振られる VSAM ストリングの 数。値は 1 から 255 の範囲でなければならず、decimal-value-1 で指定 された値を超えてはなりません。デフォルト値は 3 です。

例えば、TD=(8,5) は 8 つのバッファーと 5 つのストリングを指定します。

TD パラメーターのオペランドは定位置にあります。オペランドが指定されてい ないことを示すには、他のオペランドが後に続く場合、コンマをコーディングす る必要があります。例えば、TD=(,2) はストリングの数を指定し、バッファーの 数はデフォルトを使用します。

#### **TDINTRA={NOEMPTY|EMPTY}**

CICS が空の区画内 TD キューによって初期設定するかどうかを指定します。

#### **NOEMPTY**

CICS は、通常の緊急リスタートの場合と同様に、すべての区画内 TD キューを、直前の CICS 終了時の状態にリカバリーします。 TD キュ ー・リソース定義は、CICS グローバル・カタログからリカバリーされ ます。

#### **EMPTY**

CICS は、すべての区画内 TD キューを空にして初期設定します。CICS がリモート・サイト・リカバリー・モードで初期設定するとき (OFFSITE=YES)、このオプションを使用する必要があります。

必要に応じてこのオプションを使用し、区画内 TD キューを COLD ス タートして、空の状態で初期設定することができます。

このオプションは、ウォーム・リスタートおよび緊急リスタートのみで 意味を持ちます。コールド・スタートでは、常に空のキューで初期設定 します。論理的にリカバリー可能な TD キューに関連付けられたすべて の未確定ログ・レコードが破棄されるため、EMPTY オプションによっ てデータ保全性の問題が発生する可能性があります。

TD キュー・リソース定義は、CICS グローバル・カタログからリカバ リーされます。

## **TRANISO={NO|YES}**

STGPROT システム初期設定パラメーターと共に、CICS 領域でトランザクショ ン分離が必要であるかどうかを指定します。指定可能な値は NO (デフォルト) または YES です。

- **NO** これはデフォルトです。NO を指定するか、またはこのパラメーターの デフォルトを使用する場合、CICS はトランザクション分離を行わずに 作動し、CICS アドレス・スペース内のすべてのストレージがアドレス 可能です。STGPROT=YES および TRANISO=NO を指定した場合、 CICS ストレージ保護がアクティブになり、トランザクション分離は行 われません。
- **YES** トランザクション分離が必要です。TRANISO=YES および STGPROT=YES を指定し、必要なハードウェアおよびソフトウェアがあ る場合、CICS はトランザクション分離を使用して作動します。これに より、ISOLATE(YES) オプションと共に定義されたトランザクションの ユーザー・キー・タスク存続時間ストレージが、他のトランザクション のユーザー・キー・プログラムから分離されます。

TRANISO=YES を指定しているが、必要なハードウェアおよびソフトウ ェアがないか、または STGPROT=NO が指定された場合、CICS は初期 設定時に情報メッセージを発行し、トランザクション分離を行わずに作 動します。

システム初期設定テーブル内で STGPROT=NO および TRANISO=YES が指定されると、アセンブリー中にエラーが発生します (MNOTE 8)。

注**:** VSAM 非共用リソース (NSR) は、トランザクション分離を使用するトラン ザクションではサポートされません。NSR を使用して VSAM ファイルに アクセスするトランザクションを定義する場合、ISOLATE(NO) を指定する 必要があります。

#### **TRAP={OFF|ON}**

FE グローバル・トラップ出口がシステム初期設定時に活動化されるかどうかを 指定します。この出口は、サービス・スタッフの指導の下で診断のために使用し ます。この出口に関する背景情報については、「*CICS Problem Determination Guide*」を参照してください。

#### **TRDUMAX={999|number}**

ダンプ・テーブル・エントリーごとに受け入れ可能なトランザクション・ダンプ の数の制限を指定します。この数を超えた場合、その特定のエントリー用の後続 のトランザクション・ダンプは抑制されます。

#### **number**

0 から 999 までの範囲の数値。デフォルトの 999 を指定すると、数に 制限なくダンプを受け入れることができます。

#### **TRTABSZ={16|number-of-kilobytes}**

内部トレース・テーブルのサイズをキロバイト単位で指定します (1KB = 1024 バイト)。CICS トレース・テーブルは 16MB 境界を超えて仮想ストレージ内に 割り振られ、拡張 CICS キー DSA (ECDSA) および拡張ユーザー・キー DSA (EUDSA) よりも前に割り振られます。 CICS ジョブの MVS REGION パラメ ーターで十分な大きさの領域サイズを指定することによって、トレース・テーブ ル、ECDSA、および EUDSA 用に十分な仮想ストレージがあるようにしてくだ さい。

**16** 16 KB がトレース・テーブルのデフォルトのサイズであり、最小サイズ でもあります。

#### **number**

内部トレース・テーブル用に割り振られるストレージのキロバイト数。 16 KB から 1048576 KB の範囲で指定します。CICS 実行期間中に存 在するトレース・テーブル・ストレージには、サブプール 1 が使用さ れます。テーブルはページで位置合わせされ、整数のページ数を占めま す。指定された値がページ・サイズ (4KB) の倍数でない場合、4 KB の倍数まで切り上げられます。

トレース・エントリーの長さは可変ですが、平均の長さはおよそ 100 バイトで す。

注**:** 内部トレースをオンに切り替えるには、INTTR パラメーターを使用しま す。INTTR の説明については、 226 [ページの『](#page-245-0)INTTR』を参照してくださ  $\mathcal{U}$ 

#### **TRTRANSZ={16|number-of-kilobytes}**

トランザクション・ダンプ・トレース・テーブルのサイズをキロバイト単位で指 定します (1KB = 1024 バイト)。

トランザクション・ダンプを受け取ると、CICS は トランザクション・ダン プ・トレース・テーブル用の 16MB 境界を超えるストレージに対して MVS GETMAIN を実行します。

**16** 16 KB がトランザクション・ダンプ・トレース・テーブルのデフォル ト・サイズです。

### **number**

トランザクション・ダンプ・トレース・テーブル用に割り振られるスト レージのキロバイト数。16 KB から 1048576 KB の範囲で指定しま す。

## **TRTRANTY={TRAN|ALL}**

内部トレース・テーブルからトランザクション・ダンプ・トレース・テーブルに コピーする必要のあるトレース・エントリーを指定します。

- **TRAN** 異常終了しているトランザクションに関連付けられたトレース・エント リーのみが、トランザクション・ダンプ・トレース・テーブルにコピー されます。
- **ALL** 内部トレース・テーブルからすべてのトレース・エントリーがトランザ クション・ダンプ・トレース・テーブルにコピーされます。内部トレー ス・テーブルのサイズが、トランザクション・ダンプ・トレース・テー ブルのサイズよりも大きい場合、トランザクション・ダンプ・トレー ス・テーブルを折り返すことができます。これにより、最新のトレー ス・エントリーのみがトランザクション・ダンプ・トレース・テーブル に書き込まれます。

## **TS=([COLD][,{0|3|decimal-value-1 }][,{3|decimal-value-2}])**

以下を指定します。

- v 一時記憶域をコールド・スタートするかどうか
- 補助一時記憶域に使用される VSAM バッファーの数
- v 補助一時記憶域に使用される VSAM ストリングの数
- **COLD** 一時記憶域機能の始動のタイプ。COLD を指定すると、START パラメ ーターの値に関わりなく、強制的にコールド・スタートを実行します。 COLD が省略された場合、TS 始動タイプは START の値によって決ま ります。
- **0** バッファーは必要ありません。すなわち、MAIN 一時記憶域のみが必要 です。

## **decimal-value-1**

補助一時記憶域を使用するために割り振られるバッファーの数。値は 3 から 32 767 の範囲でなければなりません。

## **decimal-value-2**

補助一時記憶域を使用するために割り振られる VSAM ストリングの 数。値は 1 から 255 の範囲でなければならず、decimal-value-1 で指定 された値を超えてはなりません。デフォルト値は 3 です。

例えば、TS=(,8,5) は 8 つのバッファーと 5 つのストリングを指定します。

TS パラメーターのオペランドは定位置にあります。オペランドが指定されてい ないことを示すには、他のオペランドが後に続く場合、コンマをコーディングす る必要があります。例えば、TS=(,8) はバッファーの数を指定し、他のオペラン ドはデフォルトを使用します。

#### **TST={NO|YES|xx}**

一時ストレージ・テーブルの接尾部を指定します。( 178 [ページの『](#page-197-0)CICS リソ [ース・テーブルおよびモジュール・キーワードの定義』を](#page-197-0)参照。)

このテーブルのマクロのコーディングについては、「*CICS Resource Definition Guide*」を参照してください。

## **UDSASZE={0K|number}**

UDSA のサイズを指定します。デフォルトのサイズは 0 で、DSA のサイズが 動的に変更可能であることを示します。ゼロ以外の値は、DSA のサイズが固定 であることを示します。

#### **number**

ストレージ容量として、262144 バイト (256KB) の倍数を 0 から 16777215 バイトの範囲で指定します。指定されたサイズが 256 KB (ト ランザクション分離がアクティブな場合は 1 MB) の倍数ではない場 合、CICS は値を次の倍数まで切り上げます。

バイト単位の数値 (4194304 など)、キロバイト単位の整数 (4096K な ど)、またはメガバイト単位の整数 (4M など) で指定できます。

制約事項 PARM、SYSIN、または CONSOLE のみで UDSAZSE パラメーター を指定することができます。

#### **UOWNETQL=user\_defined\_value**

ローカル CICS 領域で開始された作業単位の NETUOWID の修飾子を指定しま す。UOWNETQL は、VTAM=NO がコーディングされた場合にのみ必要です。 指定された値は以下の状況で使用されます。

- v CICS がコールド・スタート中で、VTAM=NO が指定されている場合
- v CICS がコールド・スタート中で、VTAM ACB を開くことができなかった場 合
- v CICS が VTAM=NO を指定して始動中で、CICS の最後のコールド・スター ト以降 VTAM ACB が開かれていない場合。
- v CICS が始動中で、VTAM ACB のオープンに失敗しており、CICS の最後の コールド・スタート以降 VTAM ACB が開かれていない場合。

上記の条件のいずれかが該当し、UOWNETQL が指定されていない場合、ダミ ーのデフォルトである、9UNKNOWN の UOWNETQL が使用されます。最初の 文字が数字であるため、このダミーの UOWNETQL は無効です。UOWNETQL は、実際の有効な NETID との競合を避けるため、この無効な名前を与えられま す。

コーディングする値は 1 文字から 8 文字の長さで、大文字 (A から Z) または 0 から 9 までの数字を使用する必要があります。最初の文字に数字を使用する ことはできません。

## **USERTR={ON|OFF}**

マスター・ユーザー・トレース・フラグをオンに設定するかオフに設定するかを 指定します。ユーザー・トレース・フラグがオフである場合、ユーザー・トレー

ス機能が使用不可となり、EXCEPTION が指定されていなければ EXEC CICS ENTER TRACENUM コマンドはINVREQ 条件を受け取ります。プログラムが この条件を処理しない場合、トランザクションは AEIP を異常終了させます。

EXEC CICS ENTER TRACENUM コマンドを使用するユーザー・トレース機能 に関するプログラミング情報については、「*CICS Application Programming Reference*」マニュアルを参照してください。

#### **USRDELAY={30|number}**

適格なユーザー ID が使用されない場合に、そのユーザー ID および関連属性 がユーザー・テーブルに保存される時間の上限を、0 分から 10080 分までの範 囲で指定します (最長 7 日間)。遅延期間中保存されるユーザー ID のユーザ ー・テーブル内のエントリーは、再利用することができます。

USRDELAY 期間内に再利用可能なユーザー ID は以下のとおりです。

- リモート・システムから受信したもの
- v CONNECTION 定義内の SECURITYNAME で指定されたもの
- SESSIONS 定義内の USERID で指定されたもの
- 区画内一時データ・キューの定義内の USERID で指定されたもの
- v START コマンドの USERID で指定されたもの

再利用の要求が同じ修飾子で修飾されている場合、USRDELAY 期間内に、これ らのカテゴリーのうちのいずれかのユーザー ID を他のカテゴリーのいずれか で再利用することができます。ユーザー ID が異なるグループ ID、アプリケー ション ID、または端末 IDによって修飾された場合、保存されたエントリーは 再利用されません (保存されたエントリーが使用される場合に、LU6.2 での端末 ID を変更する場合を除く)。

ユーザー ID は、USRDELAY 制限よりも長く使用されない場合、システムから 削除され、メッセージ DFHUS0200 が発行されます。XMEOUT グローバル・ ユーザー出口プログラムでこのメッセージを抑制することができます。 USRDELAY=0 を指定した場合、すべての適格なユーザー ID が使用後直ちに削 除され、メッセージ DFHUS0200 は発行されません。この CICS 領域が他の CICS 領域と通信する場合、以下の条件では、USRDELAY=0 をコーディングし ないでください。

v 使用される接続の CONNECTION 定義で ATTACHSEC=IDENTIFY が指定さ れている。

および

v 使用される接続で、大量のトランザクション・ルーティングまたは機能シッ プ活動が伝達されている。

CICS 環境で最高レベルのパフォーマンスが得られる値を指定する必要がありま す。

上述のシナリオで USRDELAY=0 を指定した場合、CICS は着信要求 (RACF への I/O を使用) ごとに強制的に完全サインオンし、各トランザクションの最 後に強制的に完全サインオフします。機能シップでは、AOR 上の 1 つのタス ク用のデータ占有領域で複数のサインオン/サインオフが強制される場合があり ます。

注**:** USRDELAY に 0 以外の値が指定された場合、ユーザーの属性を変更する またはユーザー ID を取り消す機能は実行が難しくなります。USRDELAY の値の期限が切れるまで、ユーザー ID とその属性が領域に保存されるため です。例えば、ユーザー ID に USRDELAY=30 を指定したが、そのユーザ ー ID が 25 分ごとにトランザクションの実行を継続する場合、 USRDELAY の値の期限が切れることはなく、ユーザー ID に対する変更が 有効になることはありません。

リモート・トランザクションの実行中には、(最初の接続要求に関連する会話の 完了後) そのユーザー ID の接続要求に関連する最後のトランザクションが完了 してから、USRDELAY で指定された遅延時間が経過するまで、ユーザー ID は リモート CICS 領域にサインオンしたままです。このイベントが発生すると、 ユーザー ID はリモート CICS 領域から削除されます。

USRDELAY の使用について詳しくは、「*CICS* パフォーマンス・ガイド」を参 照してください。

## **VTAM={YES|NO}**

VTAM アクセス方式を使用するかどうかを指定します。デフォルトは VTAM=YES です。

## **VTPREFIX={¥|character}**

自動インストールされた仮想端末の端末 ID に使用される最初の文字を指定し ます。仮想端末は、CICS クライアント製品の外部表示インターフェース (EPI) および端末エミュレーター機能によって使用されます。

CICS が自動インストールされたクライアント端末用に生成する端末 ID は、1 文字の接頭部と 3 文字の接尾部で構成されます。デフォルトの接頭部は '\' で す。接尾部には、'AAA' から '999' までの値を使用できます。すなわち、接尾 部のそれぞれの文字には、値 'A' から 'Z' または '0' から '9' を使用できま す。 CICS が生成する最初の接尾部の値は 'AAA' です。これ以降は、 'AAB'、'AAC'、... 'AAZ'、'AA0'、'AA1' のようになり、最後は '999' です。

クライアント仮想端末が自動インストールされるごとに、CICS は、使用中であ

接頭部を指定することによって、このシステムに自動インストールされたクライ アント端末の端末 ID を、ご使用のトランザクション・ルーティング・ネット ワーク内で一意にすることができます。これにより、複数の端末占有領域 (TOR) がクライアント仮想端末の定義を同じアプリケーション専有領域 (AOR) にシップした場合に起こる可能性のある競合が避けられます。

このような名前の競合が実際に発生した場合、すなわちクライアント仮想端末 が、同じ名前のリモート端末がすでにインストールされた AOR にシップされ た場合、自動インストール・ユーザー・プログラムが AOR で起動されます。 ユーザー・プログラムは、シップされた定義に端末 ID の別名を割り振ること によって、競合を解決することができます。 (シップされた定義をインストール する自動インストール・ユーザー・プログラムの作成の詳細については、 「*CICS Customization Guide*」を参照。) ただし、クライアント仮想端末をイン

ストールする TOR ごとに、仮想端末用に予約されている別の接頭部を指定する ことによって、起こりうる名前の競合を避けることができます。

+-\*<>={} およびブランクは使用してはなりません。

ると記録されていない 3 文字の接尾部を生成します。

注**:**

- 1. 接頭部を指定するとき、クライアント端末用に CICS が生成する端末 ID が、ユーザー端末用の自動インストール・ユーザー・プログラムが生成する 端末 ID および他の端末または接続の名前と競合しないことを確認してくだ さい。
- 2. クライアント端末定義は、再始動後にリカバリーされません。再始動の直後 は、使用中のクライアント端末がないため、CICS が接尾部を生成すると、 接尾部は再度 'AAA' から始まります。そのため、CICS が所定のクライア ント端末に対して常に同じ端末 ID を生成するとは限りません。このことか ら、サーバー・アプリケーションは、CICS が生成する特定の端末 ID が特 定のクライアント端末と常に等価であると想定してはなりません。

サーバー・プログラムが実際にこのように想定している場合は、自動インス トール・ユーザー・プログラムを使用して、一貫性のある方法で端末 ID の 別名 (CICS はこの ID で仮想端末を認識) を割り振ることができます。

3. クライアントは CICS Transaction Server for z/OS が生成した端末 ID を指 定変更することができます。

クライアント仮想端末に関する詳細については、「*CICS Intercommunication Guide*」マニュアルを参照してください。

#### **WEBDELAY=(5|time\_out,60|keep\_time)**

以下の 2 つの Web 遅延期間を指定します。

- 1. タイムアウト期間。Web 3270 ブリッジ・インターフェースを通じて開始さ れたトランザクションが、自動的に CICS によってパージされる前に端末待 機状態にとどまることのできる時間の上限で、1 から 60 の範囲で分単位で 指定します。
- 2. 端末保持時間。CICS がクリーンアップを実行する前に、CICS Web 3270 ブ リッジ・トランザクション用に状態データが保持される時間で、1 から 6000 の範囲で分単位で指定します。

### **WRKAREA={512|number}**

共通作業域 (CWA) に割り振られるバイト数を指定します。ご使用のシステムが 使用するためのこの領域は、2 進ゼロに初期化され、すべてのプログラムが使用 可能です。CICS は使用しません。作業域の最大サイズは 3584 バイトです。

#### **XAPPC={NO|YES}**

APPC セッションを確立するときに RACF セッション・セキュリティーを使用 可能であるかどうかを指定します。

- **NO** RACF セッション・セキュリティーを使用できません。
- **YES** RACF セッション・セキュリティーを使用できます。

特定の APPC 接続に BINDSECURITY=YES を指定した場合、RACF へ の要求が発行されてセキュリティー・プロファイルを抽出します。プロ ファイルが存在する場合、これを使用してセッションをバインドしま す。

注**:** XAPPC=YES を指定した場合、使用する外部セキュリティー・マネ ージャーは、APPCLU 一般リソース・クラスをサポートしなければ なりません。サポートしていなければ、CICS は初期設定に失敗し ます。

制約事項 SIT、PARM、または SYSIN のみで XAPPC パラメーターを指定する ことができます。

#### **XCMD={YES|name|NO}**

CICS がコマンド・セキュリティー検査を実行するかどうかを指定します。必要 に応じて、コマンド・セキュリティー・プロファイルを定義した RACF リソー ス・クラス名を指定します。YES または RACF リソース・クラス名を指定した 場合、CICS は RACF を呼び出して、トランザクションに関連付けられたユー ザー ID が、指定されたリソースに対する CICS コマンドの使用を許可されて いることを確認します。トランザクションが、リソースに対して COLLECT、 DISABLE、 DISCARD、 ENABLE、 EXTRACT、 INQUIRE、 PERFORM、 RESYNC、または SET コマンド、あるいは FEPI コマンドのいずれかの使用を 試みるたびに、このような検査が実行されます。

注**:** SEC システム初期設定パラメーターに YES を指定し、トランザクショ ン・リソース定義で CMDSEC(YES) オプションを指定した場合のみ、検査 が実行されます。

CICS でのセキュリティーの準備と使用については、「*CICS RACF Security Guide*」を参照してください。

- **YES** CICS は、C または V を接頭部とする CICSCMD のデフォルト・クラ ス名を使用して RACF を呼び出し、トランザクションに関連付けられ たユーザー ID が、指定されたリソースに対する CICS コマンドの使用 を許可されているかどうかを確認します。リソース・クラス名は CCICSCMD で、グループ化クラス名は VCICSCMD です。
- **name** CICS は、C または V を接頭部とする指定されたリソース・クラス名 を使用して RACF を呼び出し、トランザクションに関連付けられたユ ーザー ID が、指定されたリソースに対する CICS コマンドの使用を許 可されていることを確認します。リソース・クラス名は C*name* で、グ ループ化クラス名は V*name* です。

指定されるリソース・クラス名は、1 文字から 7 文字まででなければ なりません。

**NO** CICS はコマンド・セキュリティー検査を実行せず、どのユーザーも、 これらの検査の対象となるコマンドを使用することができます。

制約事項 SIT、PARM、または SYSIN のみで XCMD パラメーターを指定する ことができます。

#### **XDB2={NO|name}**

CICS が DB2ENTRY セキュリティー検査を実行するかどうかを指定します。

- **NO** CICS は DB2 リソース・セキュリティー・チェックを実行しません。
- **name** CICS は、指定された一般リソース・クラス名を使用して RACF を呼び

出し、CICS DB2 トランザクションに関連付けられたユーザー ID が、 トランザクションに参照される DB2ENTRY へのアクセスを許可されて いるかどうかを確認します。

他の X*aaa* システム初期設定パラメーターとは異なり、この DB2 セキ ュリティー・パラメーターは、DB2ENTRY リソースのデフォルトCICS リソース・クラス名を暗黙指定する YES オプションを提供しません。 独自の DB2 リソース・クラス名を指定する必要があります。

## **XDCT={YES|name|NO}**

CICS が一時データ・リソース・セキュリティー検査を実行するかどうかを指定 します。YES または RACF リソース・クラス名を指定した場合、CICS は RACF を呼び出して、トランザクションに関連付けられたユーザー ID が、一 時データ宛先へのアクセスを許可されていることを検査します。トランザクショ ンが一時データ宛先へのアクセスを試みるたびに、このような検査が実行されま す。

注**:** SEC システム初期設定パラメーターに YES を指定し、トランザクショ ン・リソース定義で RESSEC(YES) オプションを指定した場合のみ、検査 が実行されます。

CICS でのセキュリティーの準備と使用については、「*CICS RACF Security Guide*」を参照してください。

**YES** CICS は、D または E を接頭部とする CICSDCT のデフォルト CICS リソース・クラス名を使用して RACF を呼び出し、トランザクション に関連付けられたユーザー ID が指定された宛先へのアクセスを許可さ れているかどうかを検査します。

> リソース・クラス名は DCICSDCT で、グループ化クラス名は ECICSDCT です。

- **name** CICS は、指定されたリソース・クラス名を使用して RACF を呼び出 し、トランザクションに関連付けられたユーザー ID が指定された宛先 へのアクセスを許可されているかどうかを確認します。リソース・クラ ス名は D*name* で、グループ化クラス名は E*name* です。 指定されるリソース・クラス名は、1 文字から 7 文字まででなければ なりません。
- **NO** CICS は一時データ・セキュリティー検査を実行せず、どのユーザー も、任意の一時データ宛先へアクセスすることができます。

制約事項 SIT、PARM、または SYSIN のみで XDCT パラメーターを指定する ことができます。

## **XEJB={YES|NO}**

セキュリティー役割のサポートが使用可能であるかどうかを指定します。

- **YES** 以下の場合、CICS のセキュリティー役割のサポートは使用可能です。
	- v アプリケーションが Enterprise Bean のメソッドを呼び出すとき、 CICS は外部セキュリティー・マネージャーを呼び出して、トランザ クションに関連付けられたユーザー ID が、メソッドに関連付けられ たセキュリティー役割の少なくとも 1 つで定義されていることを検 査します。
- v アプリケーションが isCallerInRole() メソッドを起動すると、CICS は外部セキュリティー・マネージャーを呼び出してトランザクション に関連付けられたユーザー ID が、メソッド呼び出しで指定された役 割で定義されているかどうかを判別します。
- **NO** 以下の場合、CICS のセキュリティー役割のサポートは使用不可です。
	- v CICS は Enterprise Bean メソッドのレベル検査を実行せず、どのユ ーザー ID でも、任意の Enterprise Bean メソッドを起動できます。
	- v isCallerInRole() メソッドは常に値 true を戻します。

## 制約事項**:**

- 1. SIT、PARM、または SYSIN のみで XEJB パラメーターを指定することが できます。
- 2. セキュリティー役割のサポートを使用可能にするには、SEC=YES も指定す る必要があります。

## **XFCT={YES|name|NO}**

CICS がファイル・リソース・セキュリティー検査を実行するかどうかを指定し ます。必要に応じて、ファイル・リソース・セキュリティー・プロファイルを定 義した RACF リソース・クラス名を指定します。YES または RACF リソー ス・クラス名を指定した場合、CICS は RACF を呼び出して、トランザクショ ンに関連付けられたユーザー ID が、ファイル制御によって管理されるファイ ルへのアクセスを許可されていることを検査します。トランザクションが、 CICS ファイル制御によって管理されるファイルへのアクセスを試みるたびに、 このような検査が実行されます。

注**:** SEC システム初期設定パラメーターに YES を指定し、リソース定義で RESSEC(YES) オプションを指定した場合のみ、検査が実行されます。

CICS でのセキュリティーの準備と使用については、「*CICS RACF Security Guide*」を参照してください。

- **YES** CICS は、F または H を接頭部とする CICSFCT のデフォルト CICS リソース・クラス名を使用して RACF を呼び出し、トランザクション に関連付けられたユーザー ID が、トランザクションに参照されるファ イルへのアクセスを許可されているかどうかを検査します。リソース・ クラス名は FCICSFCT で、グループ化クラス名は HCICSFCT です。
- **name** CICS は、指定された一般リソース・クラス名を使用して RACF を呼び 出し、トランザクションに関連付けられたユーザー ID が、トランザク ションに参照されるファイルへのアクセスを許可されているかどうかを 確認します。リソース・クラス名は F*name* で、グループ化クラス名は H*name* です。

指定されるリソース・クラス名は、1 文字から 7 文字まででなければ なりません。

**NO** CICS はファイル・リソース・セキュリティー検査を実行せず、どのユ ーザーも、任意のファイルへアクセスすることができます。

制約事項 SIT、PARM、または SYSIN のみで XFCT パラメーターを指定する ことができます。

#### **XJCT={YES|name|NO}**

CICS がジャーナル・リソース・セキュリティー検査を実行するかどうかを指定 します。YES または RACF リソース・クラス名を指定した場合、CICS は RACF を呼び出して、トランザクションに関連付けられたユーザー ID が、参 照されるジャーナルへのアクセスを許可されていることを検査します。トランザ クションが CICS ジャーナルへのアクセスを試みるたびに、このような検査が 実行されます。

注**:** SEC システム初期設定パラメーターに YES を指定し、リソース定義で RESSEC をアクティブと指定した場合のみ、検査が実行されます。

CICS でのセキュリティーの準備と使用については、「*CICS RACF Security Guide*」を参照してください。

- **YES** CICS は、J または K を接頭部とする CICSJCT のデフォルト CICS リソース・クラス名を使用して RACF を呼び出し、トランザクション に関連付けられたユーザー ID が、トランザクションに参照される CICS ジャーナルへのアクセスを許可されているかどうかを確認しま す。リソース・クラス名は JCICSJCT で、グループ化クラス名は KCICSJCT です。
- **name** CICS は、J または K を接頭部とする指定されたリソース・クラス名を 使用して RACF を呼び出し、トランザクションに関連付けられたユー ザー ID が、CICS ジャーナルへのアクセスを許可されていることを検 査します。

指定されるリソース・クラス名は、1 文字から 7 文字まででなければ なりません。

**NO** CICS はジャーナル・リソース・セキュリティー検査を実行せず、どの ユーザーも、任意の CICS ジャーナルへアクセスすることができます。

制約事項 SIT、PARM、または SYSIN のみで XJCT パラメーターを指定する ことができます。

#### **XLT={NO|xx|YES}**

トランザクション・リスト・テーブルの接尾部を指定します。( 178 [ページの](#page-197-0) 『CICS [リソース・テーブルおよびモジュール・キーワードの定義』](#page-197-0)) テーブル には、システム終了の最初の静止ステージの間に接続可能なトランザクションの リストが含まれます。

- **YES** デフォルト・トランザクション・リスト・テーブル DFHXLT が使用さ れます。
- **xx** トランザクション・リスト・テーブル DFHXLTxx が使用されます。
- **NO** トランザクション・リスト・テーブルは使用されません。

このテーブルのマクロのコーディングについては、「*CICS Resource Definition Guide*」を参照してください。

## **XPCT={YES|name|NO}**

CICS が開始済みトランザクション・リソース・セキュリティー検査を実行する かどうかを指定します。必要に応じて、開始済みタスクのセキュリティー・プロ ファイルを定義した RACF リソース・クラス名の名前を指定します。YES また は RACF リソース・クラス名を指定した場合、CICS は RACF を呼び出して、

トランザクションに関連付けられたユーザー ID が、開始済みトランザクショ ンおよび関連 EXEC CICS コマンドの使用を許可されていることを検査しま す。トランザクションが、開始済みトランザクションまたは EXEC CICS コマ ンドのいずれかの使用を試みるたびに、このような検査が実行されます。EXEC CICS コマンドは、COLLECT STATISTICS TRANSACTION、DISCARD TRANSACTION, INQUIRE TRANSACTION、または SET TRANSACTION で す。

注**:** SEC システム初期設定パラメーターに YES を指定し、リソース定義で RESSEC(YES) オプションを指定した場合のみ、検査が実行されます。

CICS でのセキュリティーの準備と使用については、「*CICS RACF Security Guide*」を参照してください。

**YES** CICS は、A または B を接頭部とする CICSPCT のデフォルト CICS リソース・クラス名を使用して RACF を呼び出し、トランザクション に関連付けられたユーザー ID が、開始済みトランザクションまたは関 連 EXEC CICS コマンドの使用を許可されているかどうかを検査しま す。 リソース・クラス名は ACICSPCT で、グループ化クラス名は

BCICSPCT です。

**name** CICS は、指定されたリソース・クラス名を使用して RACF を呼び出 し、トランザクションに関連付けられたユーザー ID が、開始済みトラ ンザクションまたは関連 EXEC CICS コマンドの使用を許可されている かどうかを検査します。リソース・クラス名は ACICSPCT で、グルー プ化クラス名は BCICSPCT です。

指定されるリソース・クラス名は、1 文字から 7 文字まででなければ なりません。

**NO** CICS は開始済みタスク・リソース・セキュリティー検査を実行せず、 どのユーザーも、開始済みトランザクションまたは関連 EXEC CICS コ マンドを使用することができます。

制約事項 SIT、PARM、または SYSIN のみで XPCT パラメーターを指定する ことができます。

## **XPPT={YES|name|NO}**

CICS がアプリケーション・プログラム・セキュリティー検査を実行するかどう かを指定します。必要に応じて、プログラム・リソース・セキュリティー・プロ ファイルを定義した RACF リソース・クラス名を指定します。トランザクショ ンが、CICS コマンドの LINK、LOAD、または XCTL のいずれかを使用して別 のプログラムの起動を試みるたびに、このような検査が実行されます。

注**:** SEC システム初期設定パラメーターに YES を指定し、リソース定義で RESSEC(YES) オプションを指定した場合のみ、検査が実行されます。

CICS でのセキュリティーの準備と使用については、「*CICS RACF Security Guide*」を参照してください。

**YES** CICS は、M または N を接頭部とするデフォルト・リソース・クラス 名を使用して RACF を呼び出し、トランザクションに関連付けられた ユーザー ID が、LINK、LOAD、または XCTL コマンドを使用した他 のプログラムの起動を許可されていることを検査します。リソース・ク ラス名は MCICSPPT で、グループ化クラス名は NCICSPPT です。

**name** CICS は、M または N を接頭部とする指定されたリソース・クラス名 を使用して RACF を呼び出し、トランザクションに関連付けられたユ ーザー ID が、LINK、LOAD、または XCTL コマンドを使用した他の プログラムの起動を許可されていることを検査します。リソース・クラ ス名は M*name* で、グループ化クラス名は N*name* です。

指定されるリソース・クラス名は、1 文字から 7 文字まででなければ なりません。

**NO** CICS はアプリケーション・プログラム権限検査を実行せず、どのユー ザーも、LINK、LOAD、または XCTL コマンドを使用して他のプログ ラムを起動することができます。

制約事項 SIT、PARM、または SYSIN のみで XPPT パラメーターを指定する ことができます。

## **XPSB={YES|name|NO}**

CICS がプログラム仕様ブロック (PSB) セキュリティー検査を実行するかどう かを指定します。必要に応じて、PSB セキュリティー・プロファイルを定義し た RACF リソース・クラス名を指定します。YES または RACF リソース・ク ラス名を指定した場合、CICS は RACF を呼び出して、トランザクションに関 連付けられたユーザー ID が、PSB (アプリケーション・プログラムが使用する データベースおよび論理メッセージ宛先を説明する) へのアクセスを許可されて いることを検査します。トランザクションが PSB へのアクセスを試みるたび に、このような検査が実行されます。

#### 注**:**

- 1. SEC システム初期設定パラメーターに YES を指定し、リソース定義で RESSEC(YES) オプションを指定した場合のみ、検査が実行されます。
- 2. トランザクション・ルーティングによってこの領域にアクセスするリモー ト・ユーザーに PSB を適用するために、セキュリティー検査を必要とする 場合、システム初期設定パラメーター PSBCHK=YESを指定しなければなり ません。PSBCHK システム初期設定パラメーターの詳細については、 [250](#page-269-0) [ページの『](#page-269-0)PSBCHK』を参照してください。

CICS でのセキュリティーの準備と使用については、「*CICS RACF Security Guide*」を参照してください。

- **YES** CICS は、P または Q を接頭部とするデフォルト・リソース・クラス 名 CICSPSB を使用して RACF を呼び出し、トランザクションに関連 付けられたユーザー ID が、PSB へのアクセスを許可されていることを 検査します。リソース・クラス名は PCICSPSB で、グループ化クラス 名は QCICSPSB です。
- **name** CICS は、P または Q を接頭部とする指定されたリソース・クラス名 を使用して RACF を呼び出し、トランザクションに関連付けられたユ ーザー ID が、PSB へのアクセスを許可されていることを検査します。 リソース・クラス名は P*name* で、グループ化クラス名は Q*name* で す。

指定されるリソース・クラス名は、1 文字から 7 文字まででなければ なりません。

**NO** CICS は PSB リソース・セキュリティー検査を実行せず、どのユーザ ーも、任意の PSB へアクセスすることができます。

制約事項 SIT、PARM、または SYSIN のみで XPSB パラメーターを指定する ことができます。

## **XRF={NO|YES} (**アクティブおよび代替**)**

XRF サポートが CICS 領域に組み込まれるかどうかを指定します。 START=STANDBY システム初期設定パラメーターを指定して CICS 領域が開 始された場合、CICS 領域は代替 **CICS** 領域です。

START=AUTO、START=INITIAL、または START=COLD システム初期設定パ ラメーターを指定して CICS 領域が開始された場合、 CICS 領域は アクティブ **CICS** 領域です。アクティブ CICS 領域は、それ自体で CICS 可用性マネージ ャーにサインオンします。XRF に関する背景情報については、「*CICS/ESA 3.3 XRF Guide*」を参照してください。

## **XRFSOFF={NOFORCE|FORCE}**

このパラメーターはすでに差し替え済みであり、互換性のためだけに残されてい ます。これが指定されると、メッセージが出されて拒否され、RSTSIGNOFF で あるものと想定されます。

#### **XRFSTME={5|decimal-value}**

このパラメーターはすでに差し替え済みであり、互換性のためだけに残されてい ます。これが指定されると、メッセージが出されて拒否され、RSTSIGNTIME であるものと想定されます。

## **XTRAN={YES|name|NO}**

CICS がトランザクション付加セキュリティー検査を実行するかどうかを指定し ます。必要に応じて、トランザクション付加セキュリティー・プロファイルを定 義した RACF リソース・クラス名を指定します。YES または RACF リソー ス・クラス名を指定した場合、CICS は RACF を呼び出して、トランザクショ ンに関連付けられたユーザー ID が、トランザクションの実行を許可されてい ることを検査します。

- 注**:** SEC システム初期設定パラメーターに YES を指定し、リソース定義で RESSEC(YES) オプションを指定した場合のみ、検査が実行されます。
	- **YES** CICS は、T または G を接頭部とする CICSTRN のデフォルト CICS リソース・クラス名を使用して RACF を呼び出し、トランザ クションに関連付けられたユーザー ID が、トランザクションの実 行を許可されているかどうかを検査します。リソース・クラス名は TCICSTRN で、グループ化クラス名は GCICSTRN です。
	- **name** CICS は、T または G を接頭部とする指定されたリソース・クラ ス名を使用して RACF を呼び出し、トランザクションに関連付け られたユーザー ID が、トランザクションの実行を許可されている かどうかを検査します。リソース・クラス名は T*name* で、対応す るグループ化クラス名は G*name* です。

指定される名前は、1 文字から 7 文字まででなければなりません。

- **NO** CICS はトランザクション付加リソース・セキュリティー検査を実 行せず、どのユーザーも、トランザクションを実行することができ ます。
- 注**:** SEC システム初期設定パラメーターに YES を指定した場合のみ、検査が 実行されます。

制約事項 SIT、PARM、または SYSIN のみで XTRAN パラメーターを指定す ることができます。

#### **XTST={YES|name|NO}**

CICS が一時記憶域セキュリティー検査を実行するかどうかを指定します。必要 に応じて、一時記憶域セキュリティー・プロファイルを定義した RACF リソー ス・クラス名を指定します。YES または RACF リソース・クラス名を指定した 場合、CICS は RACF を呼び出して、一時記憶域要求に関連付けられたユーザ ー ID が、参照される一時記憶域キューへのアクセスを許可されていることを 検査します。

- 注**:** SEC システム初期設定パラメーターに YES を指定し、リソース定義で RESSEC オプションを指定し、一時ストレージ・テーブル (TST) で TYPE=SECURITY を指定した場合のみ、検査が実行されます。
	- **YES** CICS は、S または U を接頭部とする CICSTST のデフォルト CICS リソース・クラス名を使用して RACF を呼び出し、トランザ クションに関連付けられたユーザー ID が、トランザクションに参 照される一時記憶域キューへのアクセスを許可されているかどうか を検査します。リソース・クラス名は SCICSTST で、対応するグ ループ化クラス名は UCICSTST です。
	- **name** CICS は、S または U を接頭部とする指定されたリソース・クラス 名を使用して RACF を呼び出し、トランザクションに関連付けら れたユーザー ID が、一時記憶域キューへのアクセスを許可されて いることを検査します。

指定される名前は、1 文字から 7 文字まででなければなりません。

**NO** CICS は一時記憶域セキュリティー検査を実行せず、どのユーザー も、任意の一時記憶域キューへアクセスすることができます。

制約事項 SIT、PARM、または SYSIN のみで XTST パラメーターを指定する ことができます。

## **XUSER={YES|NO}**

CICS が代理ユーザー検査を実行するかどうかを指定します。

- **YES** CICS は、代理ユーザー検査を実施可能なすべての状況 (例えば、関連 した端末のない EXEC CICS START コマンドなど) で、この検査を実 行します。代理ユーザー・セキュリティー検査は、AUTHID または COMAUTHID を指定する DB2 リソース定義をインストールまたは変 更するユーザー ID に対しても、CICS によって実行されます。
	- 注**:** XUSER パラメーターは、DB2 リソース定義の AUTHTYPE および COMAUTHTYPE パラメーターへのアクセスを CICS が制御するた めにも使用されます。ただし代理ユーザー検査を通じてではありま

せん。AUTHTYPE および COMAUTHTYPE パラメーターについて 詳しくは、「*CICS Resource Definition Guide*」を参照してくださ い。

CICS が代理ユーザー検査を実行するさまざまな状況については、 「*CICS RACF Security Guide*」を参照してください。

**NO** CICS は代理ユーザー検査を実行しません。

制約事項 SIT、PARM、または SYSIN のみで XUSER パラメーターを指定する ことができます。

# デフォルトのシステム初期設定テーブル

デフォルトのシステム初期設定テーブルをアセンブルするときに使用するマクロの ソース・ステートメントを、表 25 に示します。 このデフォルトの SIT は CICSTS31.CICS.SDFHAUTH に格納されており、そのソースである DFHSIT\$\$ は CICSTS31.CICS.SDFHSAMP に格納されています。

表 *25. DFHSIT*、事前に生成されたデフォルトのシステム初期設定テーブル

| パラメーター          | デフォルト値              | 説明                              |
|-----------------|---------------------|---------------------------------|
| ADI             | 30                  | XRF(B) - 代替の遅延時間間隔              |
| <b>AICONS</b>   | N <sub>O</sub>      | MVS CONSOLES の自動インストールな<br>L    |
| <b>AIEXIT</b>   | <b>DFHZATDX</b>     | 自動インストール・ユーザー・プログラム<br>名        |
| <b>AILDELAY</b> | $\Omega$            | AI 端末の削除遅延期間                    |
| <b>AIQMAX</b>   | 100                 | AI 向けのキューに格納される端末の最大<br>数       |
| <b>AIRDELAY</b> | 700                 | AI 端末の再始動遅延期間                   |
| <b>AKPFREQ</b>  | 4000                | アクティビティー・キーポイント頻度               |
| <b>APPLID</b>   | <b>DBDCCICS</b>     | VTAM APPL ID                    |
| <b>AUTCONN</b>  | $\left( \right)$    | 自動接続の遅延時間                       |
| AUTODST         | N <sub>O</sub>      | Language Environment の自動記憶域調整   |
| <b>AUXTR</b>    | <b>OFF</b>          | 補助トレース・オプション                    |
| <b>AUXTRSW</b>  | N <sub>O</sub>      | 補助トレース自動切り替え機能                  |
| <b>BMS</b>      | (FULL,,UNALIGN,DDS) | 基本マッピング・サポート・オプション              |
| <b>CICSSVC</b>  | 216                 | CICS SVC 番号                     |
| <b>CILOCK</b>   | N <sub>O</sub>      | 読み取り更新後は CI ロックを保持しない           |
| <b>CLSDSTP</b>  | <b>NOTIFY</b>       | ISSUE PASS コマンドの通知              |
| <b>CLT</b>      |                     | コマンド・リスト・テーブル・オプショ<br>ン/接尾部     |
| <b>CMDPROT</b>  | <b>YES</b>          | ストレージ実行コマンドの検査                  |
| <b>CMDSEC</b>   | <b>ASIS</b>         | API コマンドのセキュリティー検査              |
| <b>CONFDATA</b> | <b>SHOW</b>         | ダンプ/トレースに機密データを表示               |
| <b>CONFTXT</b>  | N <sub>O</sub>      | VTAM によるユーザー・データのトレー<br>スを阻止しない |

表 *25. DFHSIT*、事前に生成されたデフォルトのシステム初期設定テーブル *(*続き*)*

| 証明書取り消しリスト・リポジトリー用の<br>LDAP サーバー<br>CSD アクセス<br><b>READWRITE</b><br>CSD のバックアップ・タイプ (STATIC<br><b>STATIC</b><br><b>CSDBKUP</b><br>または DYNAMIC)<br>CSD のデータ・バッファー数<br><b>CSDBUFND</b><br>CSD のインデックス・バッファー数<br><b>CSDBUFNI</b><br>動的割り振りでの CSD の処理<br><b>CSDDISP</b><br>動的割り振りでの CSD データ・セット名<br><b>CSDDSN</b><br>CSD 順方向リカバリーのジャーナル ID<br>CSDFRLOG<br>NO.<br>読み取り保全性 = アンコミット<br><b>CSDINTEG</b><br><b>UNCOMMITTED</b><br>CSD 自動ジャーナリングのジャーナル ID<br><b>CSDJID</b><br>NO.<br>CSD の VSAM LSR プール番号<br><b>CSDLSRNO</b><br>1<br>CSD リカバリー可能ファイル・オプショ<br><b>CSDRECOV</b><br><b>NONE</b><br>$\mathcal{V}$<br>従来の VSAM を使用<br>NO.<br>CSD のストリング数<br><b>CSDSTRNO</b><br>2<br>CWA ストレージ・キー<br><b>CWAKEY</b><br><b>USER</b><br>SDUMPS は DAE によって抑止されない<br>N <sub>O</sub><br>CSA 日付形式<br><b>MMDDYY</b><br>CICS 始動時には DB2 に接続しない<br>NO.<br>CICS 始動時には DBCTL に接続しない<br>NO<br>デフォルトのユーザー<br><b>CICSUSER</b><br>バッチ・データ交換プログラム<br>NO.<br>マクロ・プログラムを使用不可にする<br><b>YES</b><br>デフォルトのホスト・コード・ページ<br>037<br>16MB 境界より下の DSA の上限<br>5M<br>配送済み削除のアイドル時間<br><b>DSHIPIDL</b><br>020000<br>配送済み削除の間隔<br>120000<br>分散ルーティング・プログラム<br>DSRTPGM<br><b>NONE</b><br>動的ルーティング・プログラム<br><b>DFHDYP</b><br>デフォルトの動的トランザクション・ルー<br><b>CRTX</b><br>ティングのトランザクション ID<br>ダンプ・オプション<br><b>YES</b><br>CICS ダンプ・データ・セット開始オプシ<br><b>AUTO</b><br>ヨン | パラメーター               | デフォルト値 | 説明 |
|----------------------------------------------------------------------------------------------------|----------------------|--------|----|
|                                                                                                    | <b>CRLSERVER</b>     |        |    |
|                                                                                                    |                      |        |    |
|                                                                                                    | <b>CSDACC</b>        |        |    |
|                                                                                                    |                      |        |    |
|                                                                                                    |                      |        |    |
|                                                                                                    |                      |        |    |
|                                                                                                    |                      |        |    |
|                                                                                                    |                      |        |    |
|                                                                                                    |                      |        |    |
|                                                                                                    |                      |        |    |
|                                                                                                    |                      |        |    |
|                                                                                                    |                      |        |    |
|                                                                                                    |                      |        |    |
|                                                                                                    |                      |        |    |
|                                                                                                    |                      |        |    |
|                                                                                                    | <b>CSDRLS</b>        |        |    |
|                                                                                                    |                      |        |    |
|                                                                                                    |                      |        |    |
|                                                                                                    | <b>DAE</b>           |        |    |
|                                                                                                    | <b>DATFORM</b>       |        |    |
|                                                                                                    | DB <sub>2</sub> CONN |        |    |
|                                                                                                    | <b>DBCTLCON</b>      |        |    |
|                                                                                                    | <b>DFLTUSER</b>      |        |    |
|                                                                                                    | DIP                  |        |    |
|                                                                                                    | <b>DISMACP</b>       |        |    |
|                                                                                                    | <b>DOCCODEPAGE</b>   |        |    |
|                                                                                                    | <b>DSALIM</b>        |        |    |
|                                                                                                    |                      |        |    |
|                                                                                                    | <b>DSHIPINT</b>      |        |    |
|                                                                                                    |                      |        |    |
|                                                                                                    | <b>DTRPGM</b>        |        |    |
|                                                                                                    | <b>DTRTRAN</b>       |        |    |
|                                                                                                    |                      |        |    |
|                                                                                                    | <b>DUMP</b>          |        |    |
|                                                                                                    | <b>DUMPDS</b>        |        |    |
| ダンプ・データ・セット自動切り替えオプ<br>NO.<br>ション                                                                                                    | <b>DUMPSW</b>        |        |    |
| SDUMP 総再試行時間 (秒)<br>30                                                                                                    | <b>DURETRY</b>       |        |    |
| 16MB 境界より上の DSA の上限<br>30M                                                                                                    | <b>EDSALIM</b>       |        |    |
| EJB ROLE PREFIX                                                                                                    | <b>EJBROLEPRFX</b>   |        |    |

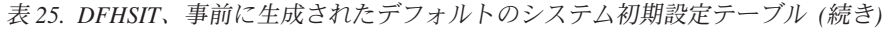

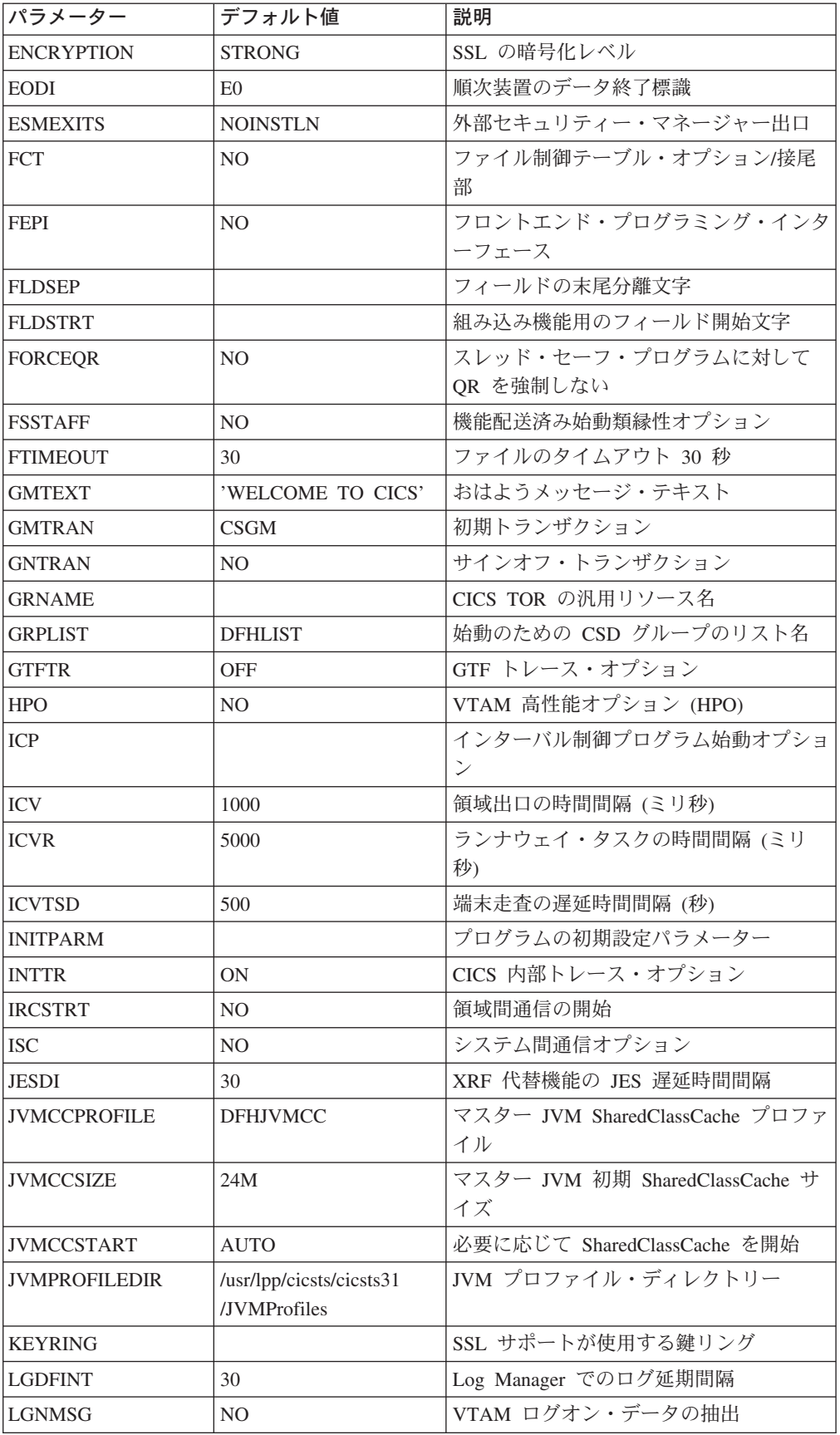

表 *25. DFHSIT*、事前に生成されたデフォルトのシステム初期設定テーブル *(*続き*)*

| パラメーター             | デフォルト値          | 説明                                 |
|--------------------|-----------------|------------------------------------|
| <b>LLACOPY</b>     | <b>YES</b>      | MVS LLACOPY サポートの使用                |
| <b>LPA</b>         | NO.             | CICS/ユーザー・モジュールに対する LPA<br>使用オプション |
| <b>MAXJVMTCBS</b>  | 5               | JVM オープン TCB の最大数                  |
| <b>MAXOPENTCBS</b> | 12              | オープン TCB の最大数                      |
| <b>MAXSOCKETS</b>  | 65535           | IP ソケットの最大数                        |
| <b>MAXSSLTCBS</b>  | 8               | SSL TCB 数の限度                       |
| <b>MAXXPTCBS</b>   | 5               | XP TCB 数の限度                        |
| <b>MCT</b>         | NO.             | モニター管理テーブル・オプション/接尾<br>部           |
| MΝ                 | <b>OFF</b>      | CICS モニター・オプション                    |
| <b>MNCONV</b>      | N <sub>O</sub>  | 交信記録のモニター・オプション                    |
| <b>MNEVE</b>       | <b>OFF</b>      | イベント・クラスのモニター・オプション                |
| <b>MNEXC</b>       | <b>OFF</b>      | 例外クラスのモニター・オプション                   |
| <b>MNFREQ</b>      | $\overline{0}$  | 頻度のモニター期間                          |
| <b>MNPER</b>       | <b>OFF</b>      | パフォーマンス・クラスのモニター・オプ<br>ション         |
| <b>MNRES</b>       | <b>OFF</b>      | リソース・クラスのモニター・オプション                |
| <b>MNSUBSYS</b>    |                 | サブシステム ID のモニター                    |
| <b>MNSYNC</b>      | N <sub>O</sub>  | 同期点記録のモニター・オプション                   |
| <b>MNTIME</b>      | <b>GMT</b>      | タイム・スタンプ (GMT/LOCAL) のモニ<br>ター     |
| <b>MQCONN</b>      | NO.             | 始動時には MQ に接続しない                    |
| MROBTCH            | $\mathbf{1}$    | バッチに対する MRO 要求の数                   |
| <b>MROFSE</b>      | NO.             | 長期実行ミラーの存続時間延長                     |
| <b>MROLRM</b>      | NO.             | 長期実行ミラーのタスク・オプション                  |
| <b>MSGCASE</b>     | <b>MIXED</b>    | 大/小文字混合の CICS メッセージ                |
| <b>MSGLVL</b>      | $\mathbf{1}$    | システム・コンソールの MSG レベル・<br>オプション      |
| <b>MXT</b>         | 5               | CICS でのタスクの最大数                     |
| <b>NATLANG</b>     | E               | 各国語のリスト                            |
| <b>NCPLDFT</b>     | DFHNC001        | 指定されたカウンターのデフォルトのプー<br>ル名          |
| <b>OPERTIM</b>     | 120             | オペレーター宛メッセージのタイムアウト<br>(秒)         |
| <b>OPNDLIM</b>     | 10              | OPNDST/CLSDST 要求数の限度               |
| <b>PARMERR</b>     | <b>INTERACT</b> | システム初期設定パラメーターのエラー・<br>オプション       |
| PDI                | 30              | 基本遅延時間間隔 - XRF アクティブ               |
| <b>PDIR</b>        | NO.             | DL/I PSB ディレクトリー・オプション/接<br>尾部     |

 $\|$  $\overline{\phantom{a}}$ 

| パラメーター             | デフォルト値          | 説明                                     |
|--------------------|-----------------|----------------------------------------|
| <b>PGAICTLG</b>    | <b>MODIFY</b>   | PG 自動インストール・カタログ状態                     |
| <b>PGAIEXIT</b>    | <b>DFHPGADX</b> | PG 自動インストール・出口プログラム                    |
| <b>PGAIPGM</b>     | <b>INACTIVE</b> | PG 自動インストール状態                          |
| <b>PGCHAIN</b>     |                 | BMS CHAIN コマンド                         |
| <b>PGCOPY</b>      |                 | BMS COPY コマンド                          |
| PGPURGE            |                 | BMS PURGE コマンド                         |
| <b>PGRET</b>       |                 | BMS RETURN コマンド                        |
| <b>PLTPI</b>       |                 | プログラム・リスト・テーブル PI オプシ<br>ョン/接尾部        |
| <b>PLTPISEC</b>    | <b>NONE</b>     | PI プログラムでの PLT セキュリティー<br>検査なし         |
| <b>PLTPIUSR</b>    |                 | PLT PI ユーザー ID = CICS 領域ユーザ<br>$-$ ID  |
| <b>PLTSD</b>       | N <sub>O</sub>  | プログラム・リスト・テーブル SD オプ<br>ション/接尾部        |
| PRGDLAY            | $\overline{0}$  | BMS パージ遅延時間間隔                          |
| <b>PRINT</b>       | NO.             | プリント・キー・オプション                          |
| PRTYAGE            | 32768           | ディスパッチャー優先順位時効値                        |
| <b>PSBCHK</b>      | NO.             | PSB リソース検査が必要                          |
| <b>PSDINT</b>      | $\Omega$        | 持続セッション遅延時間間隔                          |
| <b>PSTYPE</b>      | <b>SNPS</b>     | VTAM シングル・ノードの持続セッショ<br>ン              |
| <b>PVDELAY</b>     | 30              | LUIT テーブルのタイムアウト値                      |
| <b>QUIESTIM</b>    | 240             | 静止要求のタイムアウト値                           |
| <b>RAMAX</b>       | 256             | RECEIVE ANY の最大入出力域                    |
| RAPOOL             | 50              | RECEIVE ANY 要求パラメーター・リス<br>トの最大数       |
| <b>RENTPGM</b>     | <b>PROTECT</b>  | 再入可能プログラムの書き込み保護                       |
| <b>RESP</b>        | FME             | 論理装置の応答タイプ                             |
| <b>RESSEC</b>      | <b>ASIS</b>     | リソースのセキュリティー検査                         |
| <b>RLS</b>         | NO.             | RLS オプション                              |
| <b>RLSTOLSR</b>    | NO.             | LSRPOOL ビルド計算での RLS ファイル               |
| <b>RMTRAN</b>      | <b>CSGM</b>     | XRF 代替リカバリー・トランザクション                   |
| <b>RRMS</b>        | N <sub>O</sub>  | リカバリー可能リソース管理サービス                      |
| RST                | NO.             | リカバリー・サービス・テーブル<br>(XRF-DBCTL)         |
| <b>RSTSIGNOFF</b>  | <b>NOFORCE</b>  | XRF - テークオーバー後の再サインオン                  |
| <b>RSTSIGNTIME</b> | 5               | XRF - サインオフのタイムアウト値                    |
| <b>RUWAPOOL</b>    | NO.             | Language Environment への記憶域プール<br>の割り振り |
| <b>SDTRAN</b>      | <b>CESD</b>     | シャットダウン・トランザクション                       |

表 *25. DFHSIT*、事前に生成されたデフォルトのシステム初期設定テーブル *(*続き*)*

| パラメーター         | デフォルト値 | 説明                          |
|----------------|--------|-----------------------------|
| <b>SEC</b>     | YES    | 外部セキュリティー・マネージャー・オプ         |
|                |        | ション                         |
| <b>SECPRFX</b> | NO.    | セキュリティー接頭部                  |
| SKRPA1         |        | SKR PA1 PAGE RETRIEVAL CMD  |
| SKRPA2         |        | SKR PA2 PAGE RETRIEVAL CMD  |
| SKRPA3         |        | SKR PA3 PAGE RETRIEVAL CMD  |
| SKRPF1         |        | SKR PF1 PAGE RETRIEVAL CMD  |
| SKRPF2         |        | SKR PF2 PAGE RETRIEVAL CMD  |
| SKRPF3         |        | SKR PF3 PAGE RETRIEVAL CMD  |
| SKRPF4         |        | SKR PF4 PAGE RETRIEVAL CMD  |
| SKRPF5         |        | SKR PF5 PAGE RETRIEVAL CMD  |
| <b>SKRPF6</b>  |        | SKR PF6 PAGE RETRIEVAL CMD  |
| SKRPF7         |        | SKR PF7 PAGE RETRIEVAL CMD  |
| <b>SKRPF8</b>  |        | SKR PF8 PAGE RETRIEVAL CMD  |
| SKRPF9         |        | SKR PF9 PAGE RETRIEVAL CMD  |
| SKRPF10        |        | SKR PF10 PAGE RETRIEVAL CMD |
| SKRPF11        |        | SKR PF11 PAGE RETRIEVAL CMD |
| SKRPF12        |        | SKR PF12 PAGE RETRIEVAL CMD |
| SKRPF13        |        | SKR PF13 PAGE RETRIEVAL CMD |
| SKRPF14        |        | SKR PF14 PAGE RETRIEVAL CMD |
| SKRPF15        |        | SKR PF15 PAGE RETRIEVAL CMD |
| SKRPF16        |        | SKR PF16 PAGE RETRIEVAL CMD |
| SKRPF17        |        | SKR PF17 PAGE RETRIEVAL CMD |
| SKRPF18        |        | SKR PF18 PAGE RETRIEVAL CMD |
| SKRPF19        |        | SKR PF19 PAGE RETRIEVAL CMD |
| SKRPF20        |        | SKR PF20 PAGE RETRIEVAL CMD |
| SKRPF21        |        | SKR PF21 PAGE RETRIEVAL CMD |
| SKRPF22        |        | SKR PF22 PAGE RETRIEVAL CMD |
| SKRPF23        |        | SKR PF23 PAGE RETRIEVAL CMD |
| SKRPF24        |        | SKR PF24 PAGE RETRIEVAL CMD |
| SKRPF25        |        | SKR PF25 PAGE RETRIEVAL CMD |
| SKRPF26        |        | SKR PF26 PAGE RETRIEVAL CMD |
| SKRPF27        |        | SKR PF27 PAGE RETRIEVAL CMD |
| SKRPF28        |        | SKR PF28 PAGE RETRIEVAL CMD |
| SKRPF29        |        | SKR PF29 PAGE RETRIEVAL CMD |
| SKRPF30        |        | SKR PF30 PAGE RETRIEVAL CMD |
| SKRPF31        |        | SKR PF31 PAGE RETRIEVAL CMD |
| SKRPF32        |        | SKR PF32 PAGE RETRIEVAL CMD |
| SKRPF33        |        | SKR PF33 PAGE RETRIEVAL CMD |
| SKRPF34        |        | SKR PF34 PAGE RETRIEVAL CMD |

表 *25. DFHSIT*、事前に生成されたデフォルトのシステム初期設定テーブル *(*続き*)*

| パラメーター          | デフォルト値         | 説明                                |
|-----------------|----------------|-----------------------------------|
| SKRPF35         |                | SKR PF35 PAGE RETRIEVAL CMD       |
| SKRPF36         |                | SKR PF36 PAGE RETRIEVAL CMD       |
| <b>SNSCOPE</b>  | <b>NONE</b>    | ユーザー ID ごとの複数の CICS セッシ           |
|                 |                | ヨン                                |
| <b>SPCTR</b>    | (1,2)          | 必要な特殊トレースのレベル                     |
| <b>SPOOL</b>    | NO.            | システム・スプーリング・インターフェー<br>ス・オプション    |
| <b>SRBSVC</b>   | 215            | HPO タイプ 6 SVC 番号                  |
| <b>SRT</b>      | 1\$            | システム・リカバリー・テーブル・オプシ<br>ョン/接尾部     |
| <b>SSLCACHE</b> | <b>CICS</b>    | SSL セッション ID キャッシング               |
| <b>SSLDELAY</b> | (600,数值)       | SSL タイムアウト値                       |
| <b>START</b>    | <b>AUTO</b>    | CICS システム初期設定オプション                |
| <b>STARTER</b>  | <b>YES</b>     | 開始 (\$ および &numsign) 接尾部オプシ<br>ョン |
| <b>STATRCD</b>  | <b>OFF</b>     | 統計記録の状況                           |
| <b>STGPROT</b>  | NO.            | ストレージ保護機能                         |
| <b>STGRCVY</b>  | NO.            | ストレージ・リカバリー・オプション                 |
| <b>STNTR</b>    | 1              | 必要な標準トレースのレベル                     |
| <b>SUBTSKS</b>  | $\overline{0}$ | 並行モード TCB の数                      |
| <b>SUFFIX</b>   | \$\$           | この SIT の接尾部                       |
| <b>SYDUMAX</b>  | 999            | 使用する SYSDUMPS の数                  |
| <b>SYSIDNT</b>  | <b>CICS</b>    | ローカル・システム ID                      |
| <b>SYSTR</b>    | ON             | 主システムのトレース・フラグ                    |
| <b>TAKEOVR</b>  | MANUAL         | XRF 代替テークオーバー・オプション               |
| <b>TBEXITS</b>  |                | バックアウト出ロプログラム                     |
| <b>TCP</b>      | <b>YES</b>     | 端末管理プログラム・オプション/接尾部               |
| <b>TCPIP</b>    | NO.            | TCP/IP サポート                       |
| <b>TCSACTN</b>  | <b>NONE</b>    | TC シャットダウン動作                      |
| <b>TCSWAIT</b>  | 4              | TC シャットダウン待ち時間                    |
| <b>TCT</b>      | NO.            | 端末管理テーブル・オプション/接尾部                |
| <b>TCTUAKEY</b> | USER           | TCT ユーザー域ストレージ・キー                 |
| <b>TCTUALOC</b> | <b>BELOW</b>   | 16MB 境界より下の TCT ユーザー域             |
| TD.             | (3,3)          | 一時データ・バッファーおよびストリング               |
| <b>TDINTRA</b>  | <b>NOEMPTY</b> | 一時データ・キューの初期状態                    |
| <b>TRANISO</b>  | NO.            | トランザクション分離                        |
| TRAP            | OFF            | F.E. グローバル・トラップ出口オプショ<br>$\geq$   |
| <b>TRDUMAX</b>  | 999            | 取得する TRANDUMPS の数                 |
| <b>TRTABSZ</b>  | 16             | 内部トレース・テーブル・サイズ (1KB<br>単位)       |

表 *25. DFHSIT*、事前に生成されたデフォルトのシステム初期設定テーブル *(*続き*)*

 $\|$ 

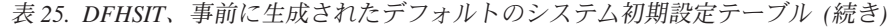

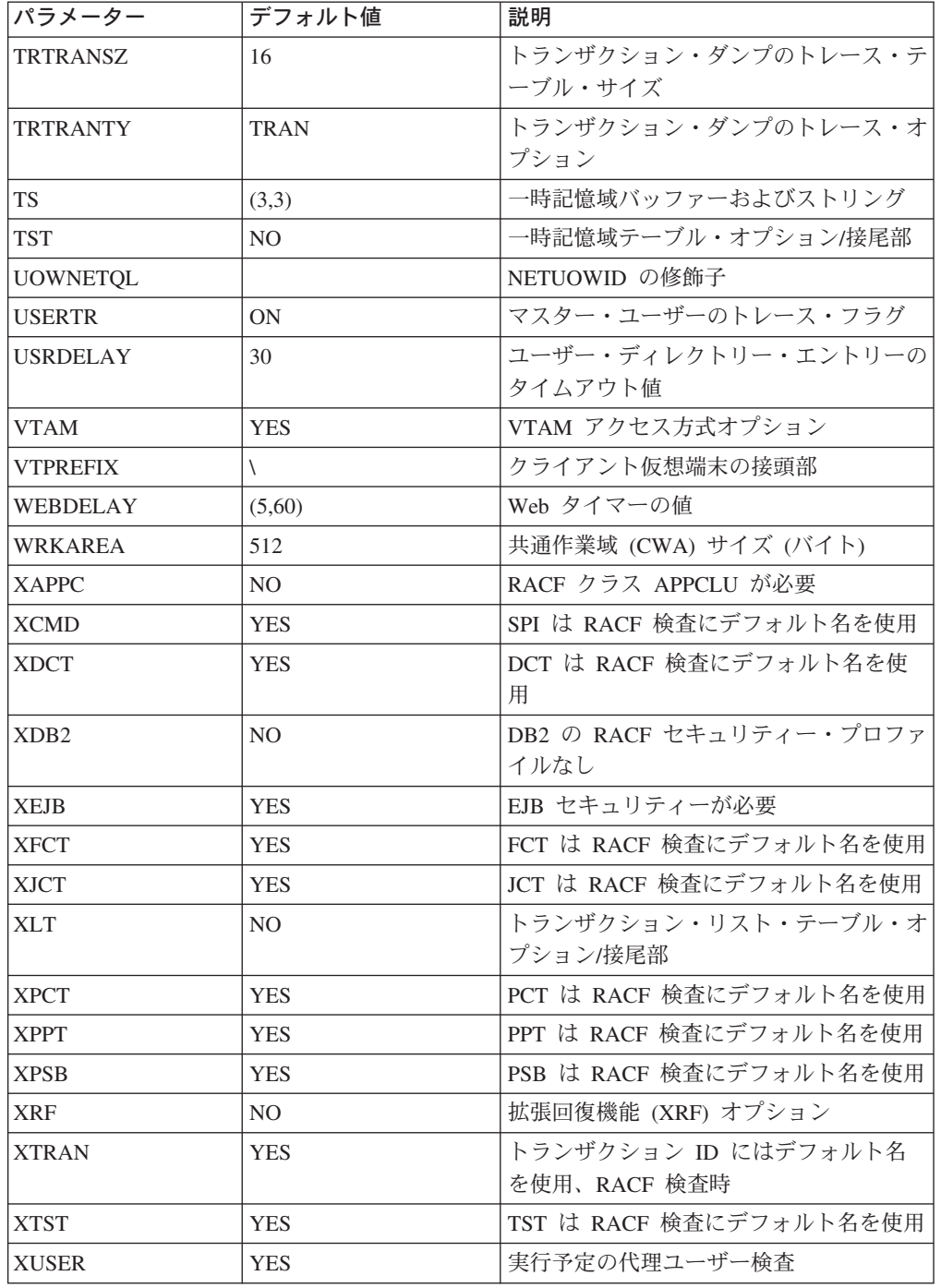

# **SIT** のアセンブル

DFHSIT マクロをコーディングしたら、テーブルをアセンブルして、 CICSTS31.CICS.SDFHAUTH などの APF 許可ライブラリーにリンク・エディット し、このライブラリーを始動ジョブ・ストリームの STEPLIB 連結に組み込む必要 があります。CICS 管理テーブルのアセンブルとリンク・エディット、および CICS マクロの記述に使用する構文表記法の詳細については、「*CICS Resource Definition Guide*」を参照してください。

# 未定義のキーワードのアセンブラー・エラー

SIT ソースにシステム初期設定パラメーターを指定し、このパラメーターのキーワ ードが DFHSIT マクロの CICS 提供版に定義されていない場合は、次のようにアセ ンブリーから IEV017 警告メッセージが表示されます。

- IEV017 \*\* WARNING \*\* UNDEFINED KEYWORD PARAM. DEFAULT TO POSITIONAL, INCLUDING KW -- OPENC/aaaaaaa
- ここで、aaaaaaa は未定義のキーワードです。

ただし、ワークスペースの制限のため、アセンブラーが生成できる未定義キーワー ド・エラーの数には限度があります。つまり、アセンブラーが未定義のキーワード に対して生成できるメッセージの数よりも多い未定義のキーワードが SIT に含まれ ていると、一部の未定義キーワードに対しては、2 回目 (またはそれ以降) のアセン ブリーまでフラグが立たなくなり、フラグが立てられたエラーを訂正すると、(前回 はフラグが立たなかった) その他のエラーが再アセンブリー中に表示される場合が あるということです。

# **CICS** プログラムおよびテーブルのバージョン選択

CICS プログラムは、通常、関連する CICS 機能モジュールのグループを元に構成 されます。その一例としては、端末管理プログラムが挙げられます。ほとんどの CICS プログラムの場合、所有できるバージョンは CICS に付属している 1 つのみ となります。ただし、一部の CICS プログラムでは、複数のバージョンを作成でき ます。例えば、異なるサービス・レベルを持つプログラムなどです。特定のバージ ョンのプログラムを選択するには、そのバージョンを含むロード・ライブラリーを CICS 始動 JCL に追加します。ただし、基本マッピング・サポート (BMS) スイー トの場合は、必要な機能のレベルを明示的に選択すれば、さまざまなバージョンか ら選択できます。

プログラムが**必要ではない**ということも指定できます(詳細については、 『不要な プログラムの除外』を参照してください)。

これらの方法が使用できるのは、このセクション内と 『不要なプログラムの除外』 内で、システム初期設定パラメーターを指定することによって参照されるプログラ ムに限定されます。

## 明示的な機能レベルの使用によるプログラムの選択

プログラムの BMS スイートを選択するには、明示的な機能レベルを使用します。 システム初期設定パラメーター BMS で BMS 要求を指定する場合は、3 つのバー ジョンのいずれかを選択できます。機能の BMS レベルは、パラメーター・オプシ ョン MINIMUM、STANDARD、または FULL で選択しますが、このオプション は、システム初期設定プログラムが、必要な一連のプログラムをロードする基準と なります。

# 不要なプログラムの除外

不要なプログラムを除外する 3 つの方法とは、以下のコードを指定することです。

- 1. programname=NO
- 2. tablename=NO
3. function=NO

## **programname=NO** の指定

*programname*=NO をシステム初期設定パラメーターとして (例えば、DIP=NO) 指定 した場合は、指定した管理プログラムを CICS システム初期設定時に除外します。

*programname*=NO を指定すると除外できるプログラムは、次のとおりです。

- バッチ・データ交換プログラム (DIP)
- v 端末管理プログラム (TCP)
- 注**:** DIP の場合は、管理プログラムのダミー・バージョンが得られますが、これ は、接尾部が **DY** の配布テープで提供されます。

## プログラム管理テーブルに対する **tablename=NO** の指定

CICS プログラムの中には、SIT に programname パラメーターがないものもありま す。代わりの方法は、関連テーブルのシステム初期設定パラメーターに NO を指定 することです。 この方法は、プログラム名 (programname) パラメーターに NO を 指定するのと同じ効果があるため、関連する CICS プログラムは、ダミー・プログ ラムのロードか、それ以外の何らかの手法により、システム初期設定時に除外され ます。

システム・リカバリー・テーブル (SRT) はこのように使用することができ、関連シ ステム・リカバリー・プログラム (SRP) が除外されます。

## ダミー **TCT**、**DFHTCTDY**

tablename=NO を指定できる特殊なケースがありますが、この場合にはダミー端末管 理プログラムはロードされません。オンライン・リソース定義を使用していて、す べての端末リソース定義が CSD に存在する場合は、TCT=NO を指定します。

TCT=NO を指定すると、CICS は、DFHTCTDY というダミー TCT をロードしま す。この名前を持つ事前生成の CICSTS31.CICS ダミー・テーブルは .SDFHLOAD で提供され、DFHTCTDY の CICSTS31.CICS ソース・ステートメントは .SDFHSAMP で提供されます。 TCT=NO を指定した場合は、CICS を始動するとき に、この名前の生成テーブルが DFHRPL 連結のライブラリーに存在する必要があ ります。

VTAM 端末を使用していて、端末定義を格納するために CSD を使用している場 合、ダミー TCT は、必要な CICS および VTAM の制御ブロックのみを提供しま す。 VTAM 端末の定義には、RDO トランザクション、CEDA、または CSD バッ チ・ユーティリティー・プログラム DFHCSDUP の DEFINE コマンドを使用しま す。

## **function=NO** の指定

function=NO をシステム初期設定パラメーターとして (例えば、XRF=NO) 指定した 場合は、指定した機能と関連付けられている管理プログラムをユーザーが CICS シ ステム初期設定時に除外します。

システム間通信 (ISC)、3270 印刷要求機能、システム・スプーリング・インターフ ェース、または 拡張回復機能 (XRF) は、このようにして除外できます。

# 第 **18** 章 システム初期設定パラメーターの処理

この章では、CICS システム初期設定プロセスについて、以下のとおりに説明しま す。

- 1. システム初期設定パラメーターを提供するプロセス、およびこのプロセスでの CICS パラメーター・マネージャー・ドメインの役割についての概要。
- 2. CICS での特殊なシステム初期設定キーワードの使用方法の説明。
- 3. 始動クラスと再始動クラスの説明、およびこれらの制御方法。

この章の内容は、次のとおりです。

- 『CICS へのシステム初期設定パラメーターの提供』
- v 308 [ページの『システム初期設定制御キーワードの使用』](#page-327-0)
- v 313 [ページの『始動および再始動の制御』](#page-332-0)

## **CICS** へのシステム初期設定パラメーターの提供

CICS パラメーター・マネージャー・ドメインは、初期設定プロセスの開始時にシス テム初期設定テーブル (SIT) をロードします。ユーザーの要求に合った CICS 特性 が定義された SIT を指定するには、SIT= システム初期設定パラメーターで、 DFHSITxx ロード・モジュール (ここで xx は接尾部) の接尾部をコーディングしま す。SIT の接尾部を指定できない場合、CICS は接尾部のないモジュールをロードし ようとします。

システム初期設定パラメーターの多くは、始動ジョブ・ストリームで指定するか、 システム・コンソールを通じて指定することにより、CICS 初期設定の開始時にシス テム初期設定パラメーターを動的に変更できます。SIT でコーディングできないた め、起動時にしか提供できないシステム初期設定パラメーターもいくつかありま す。起動時にシステム初期設定パラメーターを指定するには、次の 3 つのうちいず れかの方法を行います。

- 1. EXEC PGM=DFHSIP ステートメントの PARM パラメーターで指定する。
- 2. 始動ジョブ・ストリームに定義された SYSIN データ・セットで指定する。
- 3. システム・オペレーターのコンソールから指定する。

上記の方法を 1 つだけ使用しても、2 つ使用しても、あるいは 3 つ全部使用して もかまいません。ただし CICS は、これら 3 つの入力ソースを必ず次の順序で処理 します。

- 1. PARM パラメーター
- 2. SYSIN データ・セット (ただし SYSIN が PARM パラメーターにコーディング されている場合のみ。 308 [ページの『](#page-327-0)SYSIN』を参照)
- 3. コンソール (ただし CONSOLE が PARM パラメーターか SYSIN データ・セッ トにコーディングされている場合のみ。 308 ページの『[CONSOLE\(CN\)](#page-327-0)』を参照)
- 注**:** 重複するシステム初期設定パラメーターを同じメディアまたは異なるメディア から提供した場合、CICS は最後のパラメーターを採用して、それを読み取りま す。例えば、PARM パラメーターに MCT=1\$ と指定し、SYSIN データ・セッ トに MCT=2\$ と指定し、最後にコンソールから MCT=3\$ と入力した場合、 CICS は DFHMCT3\$ をロードします。

## <span id="page-327-0"></span>システム初期設定制御キーワードの使用

始動時に以下の制御キーワードを使用すれば、CICS によるシステム初期設定パラメ ーターの読み取り方法を制御できます。

- 1. SYSIN (または略語 SI)
- 2. CONSOLE (または略語 CN)
- 3. .END

これらの特殊キーワードの目的、およびこれらをコーディングする場所について、 以下で説明します。

### **SYSIN (SI)**

このキーワードは、初期設定パラメーターを SYSIN データ・セットから読み取 るよう CICS に指示します。

**SYSIN** をコーディングする場所: SYSIN (または SI) は、EXEC PGM=DFHSIP ステートメントの PARM パラメーターにのみコーディングでき ます。このキーワードが出現できるのは 1 回だけで、PARM パラメーターの最 後に置く必要があります。CICS が SYSIN を読み取るのは、すべての PARM パラメーターのスキャンが完了した後か、PARM パラメーターの終了の前に .END に到達した後です ( 309 [ページの『](#page-328-0)END』の .END のページを参照)。

例:

//stepname EXEC PGM=DFHSIP,PARM='SIT=6\$,SYSIN,.END' //stepname EXEC PGM=DFHSIP,PARM='SIT=6\$,DLI=YES,SYSIN,.END'

### **CONSOLE (CN)**

このキーワードは、初期設定パラメーターをコンソールから読み取るよう CICS に指示します。CICS は、コンソールからパラメーターを読み取る準備ができた ら、メッセージ DFHPA1104 を使用してユーザーに入力を促します。

**CONSOLE** をコーディングする場所: CONSOLE (または CN) は、EXEC PGM=DFHSIP ステートメントの PARM パラメーターか、SYSIN データ・セッ トにコーディングできます。このキーワードは、PARM パラメーターの最後か SYSIN データ・セット内に出現することができますが、コーディングできるの は 1 か所だけです。

CONSOLE (または CN) を PARM パラメーターにコーディングした場合、 PARM に SYSIN キーワードも含まれていると、CICS は、SYSIN データ・セ ットの読み取りおよび処理が完了するまで、コンソールからのパラメーターの読 み取りを開始しません。同様に、CONSOLE キーワードを SYSIN データ・セッ トに置いた場合も、CICS は、SYSIN データ・セットの読み取りおよび処理が 完了するまで、コンソールからのパラメーターの読み取りを開始しません。

### 例:

//stepname EXEC PGM=DFHSIP,PARM='SIT6\$,CONSOLE,.END' //stepname EXEC PGM=DFHSIP,PARM='CONSOLE,SYSIN,.END' //stepname EXEC PGM=DFHSIP,PARM='SIT=6\$,CN,SI,.END'

### 注**:**

SYSIN (または SI) と CONSOLE (または CN) の両方が PARM パラメーター のキーワードとして出現する場合は、その後に他のキーワード (.END 以外) が 続かない限り、それらのコーディング順序は関係ありません。

<span id="page-328-0"></span>**.END**

このキーワードの意味は、以下のように異なります。

- **PARM** PARM パラメーターでは、.END キーワードの使用はオプションです。 省略された場合、CICS は、PARM パラメーターの最後にこのキーワー ドがあるとみなします。PARM パラメーターに .END をコーディング した場合は、次の 2 つのうちいずれかの意味になります。
	- 1. 他の制御キーワード (CONSOLE および/または SYSIN) の一方ある いは両方がコーディングされている場合、.END は PARM パラメー ターの終了のみを表します。

以下に例を示します。

//stepname EXEC PGM=DFHSIP,PARM='SIT6\$,SI,CN,.END'

2. .END が PARM パラメーターの唯一の制御キーワードとしてコーデ ィングされる場合は、すべてのシステム初期設定パラメーターの終 了を表し、CICS は初期設定プロセスを開始します。以下に例を示し ます。

//stepname EXEC PGM=DFHSIP,PARM='SIT=6\$,.END'

.END が PARM パラメーターの最後のエントリーではない場合、CICS は PARM パラメーターを切り捨てるので、.END キーワードの後のパ ラメーターは失われます。

- **SYSIN** SYSIN データ・セットでは、.END キーワードの使用はオプションで す。省略された場合、CICS は、SYSIN の最後にこのキーワードがある とみなします。SYSIN データ・セットに .END をコーディングする場 合、その意味は、CONSOLE キーワードの使用に応じて次のように異な ります。
	- v PARM パラメーターまたは SYSIN データ・セットに CONSOLE 制 御キーワードをコーディングする場合、.END は、SYSIN データ・セ ットの終了のみを表します。
	- v PARM パラメーターまたは SYSIN データ・セットに CONSOLE 制 御キーワードをコーディングしない場合、.END はすべての CICS シ ステム初期設定パラメーターの終了を表し、CICS は初期設定プロセ スを開始します。

.END をコーディングしたが、それが SYSIN データ・セットの最後の エントリーではない、あるいは SYSIN レコードの最後の位置ではない 場合、.END の後に続く CICS 初期設定パラメーターは無視されます。 誤って初期設定パラメーターを失うことがないようにするには、.END キーワードが SYSIN データ・セットの最終レコードにあること、およ びその行の最後のエントリーであることを確認してください。(ただし、 特定の CICS 実行時に一部のシステム初期設定パラメーターを除去した い場合は、その実行だけに関して、不要なパラメーターを .END ステー トメントの後に置くことができます。)

次の例は、SYSIN データ・セットで .END を使用した場合を示しま す。

//SYSIN DD \* \* CICS system initialization parameter SIT=6\$,START=COLD,

```
.
    .
.END
/*
```
\* XRF=NO, ( XRF this run - SIT defines XRF=YES PDIR=1\$,  $\qquad \qquad$  (SUFFIX of PSB directory

## **CONSOLE**

コンソールを介した .END の意味は、新規パラメーターの入力か修正の 入力かによって異なります。以下の 2 つの意味があります。

- 1. メッセージ DFHPA1104 に対する応答として新規パラメーターをキ ー入力する場合は、.END を入力すると、パラメーターの読み取りが 終了し、CICS は、SIT (ロード済みだが、ユーザーが提供したシス テム初期設定パラメーターによって変更された) に従って初期設定を 開始します。.END 制御キーワードが入力されるまで、CICS はユー ザーにシステム初期設定パラメーターの入力を求めます。
- 2. PARMERR=INTERACT をコーディングした場合に、キーワード、ま たはそのキーワードに割り当てられた値からパラメーター・エラー が検出されると、CICS は、メッセージ DFHPA1912 または DFHPA1915 を表示して、ユーザーにエラーを訂正するよう促しま す。正しいキーワードまたは値を入力すると、初期設定が再開され ます。この場合 CICS は、エラーが検出された場所に応じて、 PARM パラメーターや SYSIN データ・セットの処理を続行する か、コンソールからさらにシステム初期設定パラメーターを入力す るよう促します。エラーを訂正できないが、CICS が初期設定プロセ スを続行するようにしたい場合は、.END を入力すれば、エラー訂正 段階を終了できます。

# **PARM** パラメーターの処理

EXEC PGM=DFHSIP ステートメントから PARM パラメーターが省略されると、 CICS は、SIT 指定変更またはその他の初期設定パラメーターがないものとみなし、 接尾部のない DFHSIT というモジュールをロードしようとします。原則として、ユ ーザーが意図してこのように設定することはほとんどないので、PARM パラメータ ーには、SIT キーワードを使用して、少なくともシステム初期設定テーブルの接尾 部を指定する必要があります。あるいは、SYSIN 特殊キーワードを唯一の PARM パラメーターとしてコーディングして、SIT の接尾部およびその他のシステム初期 設定パラメーターを SYSIN データ・セットから提供することもできます。

CICS は PARM ストリングをスキャンして SIT= パラメーター、特殊制御キーワー ド、またはシステム初期設定パラメーターを検索し、以下のように処理します。

- SIT= パラメーターは見つかったが SYSIN キーワードが見つからない場合、CICS は PARM パラメーターのスキャン完了後すぐに SIT をロードしようとします。 PARM パラメーターに CICS システム初期設定パラメーターもある場合、その処 理は SIT のロード完了後にはじめて発生します。
- v SIT= パラメーターと SYSIN キーワードが見つかった場合、CICS は、SYSIN デ ータ・セットのスキャンも完了するまで、SIT のロードを行いません。この場 合、SIT のロードは据え置かれます。というのも、SYSIN データ・セットにコー ディングされた別の SIT= パラメーターがあると、それによって PARM パラメ ーター内の SIT が指定変更される可能性があるためです。

PARM パラメーターにシステム初期設定パラメーターもある場合、その処理は SIT のロード完了後にはじめて発生します。

## **PARM** パラメーターのコーディング規則

EXEC ジョブ制御ステートメントでの PARM パラメーターのコーディング規則に ついては、「*OS/390 MVS JCL* 解説書」マニュアルに完全な説明があります。簡単 に説明すると、コーディングできる最大文字数は 100 です。これには開始および終 了の区切り文字は含まれません。これらの区切り文字にはアポストロフィまたは括 弧を使用できます。すべての CICS システム初期設定パラメーターはコンマで区切 る必要があり、区切り記号のコンマは 100 文字の長さ制限に含まれます。このよう な制限因子があるため、PARM パラメーターの使用を制限して、SYSIN 制御キーワ ードのみ指定する方がよい場合もあります。

## **SYSIN** データ・セットの処理

CICS は、SYSIN データ・セットをスキャンして、SIT= パラメーター、いずれかの 特殊キーワード、およびシステム初期設定パラメーターを探します。

SYSIN で SIT= パラメーターが見つかった場合、CICS はその SIT をロードしよう とするので、PARM パラメーターに SIT が指定されていてもその SIT は指定変更 されます。SYSIN で SIT= パラメーターが見つからなかった場合、CICS は、 PARM パラメーターに SIT が指定されていればそれをロードしようとします。

ただし、PARM パラメーターおよび SYSIN データ・セットをスキャンしても SIT= パラメーターが見つからなかった場合、CICS は次のいずれかの処理を行います。

1. PARM パラメーターまたは SYSIN データ・セットに CONSOLE が指定された 場合、CICS は以下のメッセージを表示して、ユーザーにコンソールから最初の パラメーターとして SIT 接尾部を入力するよう促します。

rr DFHPA1921 DBDCCICS PLEASE SPECIFY THE REQUIRED SIT SUFFIX, OR SPECIFY 'NONE'(UNSUFFIXED).

- 2. CONSOLE が指定されなかった場合、CICS は接尾部のない SIT モジュール (DFHSIT) を自動的にロードしようとします。このロードに失敗すると、CICS はメッセージ DFHPA1106 を発行し、メッセージへの応答として SIT 接尾部を 要求します。
- 注**:** PARM パラメーターおよび SYSIN データ・セットにシステム初期設定パラメ ーターがコーディングされていても、CICS は SIT のロードが完了するまでそ の処理を行いません。

## **SYSIN** データ・セットでの **CICS** システム初期設定パラメーターの コーディング規則

SYSIN データ・セットに CICS システム初期設定パラメーターをコーディングする ときに従うべき規則がいくつかあります。詳細を以下に示します。

- v 同一行にある複数のパラメーターを区切るにはコンマを使用する必要があります が、SYSIN レコードの最後にコンマを使用するかどうかはオプションです。
- v 列 1 でアスタリスクを使用すれば、コメントをコーディングしたり、初期設定パ ラメーターを特定の CICS 実行から一時的に除去したりできます。
- v SYSIN 行のパラメーターの後にコメントを追加することもできますが、その場合 コメントの前に少なくとも 1 文字分のブランク文字を入れる必要があります。
- v SYSIN は 80 バイト・ファイルであり、位置 1 から 80 までに出現するものは すべて CICS によって入力データとして処理されます。
- v 複数のオペランドがあるパラメーターを指定する場合は、コンマの直後で分割す れば、SYSIN 内の次の行に続けて記述することができます。この場合、CICS は これらのオペランドを連結し、間にあるブランクを省略します。
- v 原則として、個別オペランドを複数行に分割することはできません。ただし、 GMTEXT パラメーターの場合は、最大 246 文字のオペランドを複数行にわたっ て入力できます。このパラメーターの形式は、以下のとおりです。 GMTEXT='User''s text'

メッセージ・テキストを区切るにはアポストロフィを使用します。ただし単一の アポストロフィを表す場合は、*2* つの アポストロフィを連続してコーディングす る必要があります (上記の例を参照)。テキストを区切るアポストロフィは必須で す。

• アポストロフィ、括弧、またはコンマを区切り文字としてを使用するパラメータ ーをコーディングする場合は注意が必要です。というのも、正しい区切り文字の 組み込みに失敗すると、予測しない結果を招く可能性があるためです。

## コンソール入力の処理

一般に CICS は、SIT のロードを完了し、PARM パラメーターおよび SYSIN デー タ・セットにコーディングされた初期設定パラメーターを処理するまで、コンソー ルからの読み取りを開始しません。CICS は、.END によって入力が終了されるま で、コンソールからのシステム初期設定パラメーターの入力を受け入れます。

メッセージ DFHPA1921 によって入力を促された場合は、最初のパラメーターとし てのみ SIT= パラメーターをコンソールから指定できます。その時点で CICS は、 指定された SIT をロードしようとします。CICS が SIT をロードした後にユーザー が SIT= パラメーターを指定しようとすると、エラーとして拒否されます。

## コンソールでの **CICS** システム初期設定パラメーターのコーディング 規則

コンソールからパラメーターを読み取る準備ができると、CICS は次のメッセージを 表示します (ここで nn は応答 ID)。

nn DFHPA1104 applid - SPECIFY ALTERNATIVE SIT PARAMETERS, IF ANY, AND THEN TYPE '.END'.

コンソールで 1 行に置けるだけの初期設定パラメーターを入力できますが、パラメ ーター間はコンマで区切る必要があります。CICS は、メッセージ DFHPA1105 を 表示して、システム初期設定パラメーターの入力を要求します。この入力要求は、 ユーザーが .END 制御キーワードの入力によってコンソール入力を終了するまで続 けられます。

## <span id="page-332-0"></span>コンソールからの初期設定パラメーターの修正入力

PARMERR=INTERACT をコーディングした場合に、キーワード、またはそのキーワ ードに割り当てられた値からパラメーター・エラーが検出されると、CICS は、メッ セージ DFHPA1912 または DFHPA1915 を表示して、ユーザーにエラーを訂正する よう促します。

DFHPA1912 'applid' SIT OVERRIDE 'keyword' IS NOT RECOGNIZED. SPECIFY CORRECT SIT OVERRIDE. DFHPA1915 'applid' INVALID DATA HAS BEEN DETECTED FOR SIT OVERRIDE 'keyword'. RESPECIFY THE OVERRIDE.

CICS は、PARM パラメーターまたは SYSIN データ・セットでエラーが見つかっ た場合、それに対する修正を入力するようユーザーに促します。この入力要求は、 CICS が SIT をロードした後、各エラーが検出されたときに行われます。したがっ て、PARM パラメーターまたは SYSIN データ・セットで、エラーがあるパラメー ターの後に APPLID パラメーターがある場合、CICS によってメッセージ DFHPA1912 および DFHPA1915 で表示されるのは、SIT にコーディングされた APPLID です。

## 始動および再始動の制御

CICS が実行する初期設定のタイプは、START パラメーターのみで決定されるわけ ではありません。ユーザーが SIT に指定したり、 308 [ページの『システム初期設定](#page-327-0) [制御キーワードの使用』で](#page-327-0)説明した 3 つのいずれかの方法で実行時に指定したりす るシステム初期設定パラメーターと共に、CICS ローカル・カタログおよびグローバ ル・カタログもまた、初期設定プロセスで重要な役割を果たします。

## **CICS** カタログの役割

CICS は、カタログを使用して、CICS シャットダウンから次の再始動までの間、情 報を保管します。

## グローバル・カタログ

CICS は、グローバル・カタログを使用して、インストール済みのすべてのリソース 定義を CICS シャットダウン時に保管します。詳細を以下に示します。

- BMS マップ・セットおよび区画セット
- 接続およびセッション
- ファイル
- プログラム
- 端末および TYPETERM
- v トランザクションおよびトランザクション・プロファイル
- 一時データ・キュー

CICS がシャットダウン時に保管するリソース定義は、コールド・スタート中に (グ ループ・リストのシステム初期設定パラメーターによって指定されたグループのリ ストから)、または CICS 実行中に (RDO コマンドによって) インストールされた ものです。

CICS を START=AUTO で実行し、結果としてウォーム・リスタートまたは緊急リ スタートになった場合、CICS はインストール済みのすべてのリソース定義を、通常 シャットダウンのときの状態、またはシステム障害のときの状態に復元します。一

般的規則として、インストール済みのリソース定義を再始動中に変更することはで きません (ただし START=COLD または START=INITIAL とコーディングした場合 を除く)。CICS 再始動タイプとグローバル・カタログ状態の可能な組み合わせの結 果について詳しくは、『START システム初期設定パラメーター』を参照してくださ い。

CICS ドメインも、グローバル・カタログを使用して、実行から次の実行までの間、 ドメイン状況を保存します。場合によっては、システム初期設定パラメーターを提 供することによって、再始動中にこの情報を指定変更できます。例えば、CICS モニ ターは、カタログされた状況を再始動時に使用しますが、この状況はシステム初期 設定パラメーターによって変更されます。また、再始動時にはカタログに保管され たドメイン情報が必ず使用される場合もあります。例えば、CICS 統計の間隔時間 は、ウォーム・リスタートまたは緊急リスタートのときは必ずカタログから復元さ れます。これは、統計ドメインがこの情報をシステム初期設定パラメーターとして 持たないためです。この情報を変更するには、CICS に制御権が与えられた後に、 CEMT または EXEC CICS コマンドを使用する必要があります。あるいは、コール ド・スタートを実行すれば、システム・デフォルトを強制的に使用できます。

注**:** どのような理由であっても、グローバル・カタログを再初期化する必要がある 場合は、ローカル・カタログも再初期化しなければなりません。

ローカル・カタログ*:* CICS ドメインは、ローカル・カタログを使用して、情報の 一部を CICS 実行から次の実行までの間保管します。ローカル・カタログを削除し て再定義する場合は、以下の作業を行う必要があります。

- v ドメイン・レコードの初期セットを使用して、ローカル・カタログを初期化す る。
- v CICS 提供のユーティリティー・プログラム DFHSMUTL を使用して、レコード を再追加し、ストレージ・マネージャー・ドメイン・サブプールに対して CICS 自己調整メカニズムを使用できるようにする。この作業方法について詳しくは、 「*CICS Operations and Utilities Guide*」を参照してください。
- グローバル・カタログを削除して再初期化する。

ローカル・カタログの初期化について詳しくは、 105 [ページの『ローカル・カタロ](#page-124-0) [グの定義』を](#page-124-0)参照してください。ローカル・カタログに保管される情報の一部は、 CICS システム初期設定のときにシステム初期設定パラメーターによって指定変更で きます (CICS トランザクション・ダンプ・データ・セット状況など)。

注**:** どのような理由であっても、ローカル・カタログを再初期化する必要がある場 合は、グローバル・カタログも再初期化しなければなりません。

## **START** システム初期設定パラメーター

START システム初期設定パラメーターを指定することによって、CICS が実行する 始動のタイプを以下のように変更できます。

### **START=AUTO**

START オペランドとして AUTO をコーディングする場合、CICS は、グロー バル・カタログに次の 2 つのレコードがあるかないかを調べて、可能な 4 つの 始動タイプのうち、どれを実行するかを決定します。

- リカバリー・マネージャー制御レコード
- リカバリー・マネージャー自動始動指定変更レコード

これらのレコードの一方が存在するか両方とも存在するか、およびそのレコード の内容に応じて、CICS は実行する始動タイプを決定します。

**1.** イニシャル・スタート

CICS は、以下の場合にイニシャル・スタートを実行します。

- グローバル・カタログに AUTOINIT と指定されたリカバリー・マネ ージャー自動始動指定変更レコードがある。
- 制御レコードにイニシャル・スタートが指定されている。(このよう な状況は、前のイニシャル・スタートが失敗した場合に発生しま す。)

イニシャル・スタートを実行するように CICS を設定した場合は、 CICS を稼働させる前にローカル・カタログを再初期化する必要があり ます。

**2.** コールド・スタート

CICS は、以下の場合にコールド・スタートを実行します。

- リカバリー・マネージャー制御レコードにコールド・スタートが指定 されている。(このような状況は、前のコールド・スタートが完了し なかった場合に発生します。)
- リカバリー・マネージャー制御レコード (イニシャル・スタート以外 のタイプが指定されている) と、AUTOCOLD が指定された自動始動 指定変更レコードの両方がある。

ローカル・リソース用のログ・レコードがパージされて、リソース定義 が CSD または CICS 管理テーブルから再構築されます。他のシステム 上の作業単位は、START=COLD の項目に記述されているとおりに、こ のシステムと再同期化されます。

**3.** ウォーム・スタート

リカバリー・マネージャー制御レコードが、前の CICS 実行が正常なウ ォーム・キーポイントで正常に終了したことを示している場合、CICS はウォーム・リスタートを実行します。ただし、自動始動指定変更レコ ードに AUTOINIT または AUTOCOLD が指定されている場合は、イニ シャル・スタートまたはコールド・スタートが実行されます。

ウォーム・リスタートを成功させるには、前の実行時に CICS ドメイン によって保管された情報がローカル・カタログに含まれていなければな りません。

ウォーム・スタートは、CICS を前のシャットダウン時の状態に復元し ます。

ウォーム・リスタートを変更するには、NEWSIT システム初期設定パラ メーターをコーディングします。このパラメーターには、SIT にコーデ ィングされたシステム初期設定パラメーターを強制的に使用して、前の CICS シャットダウンからカタログされた状況を指定変更する効果があ ります。

この効果の例外は、システム初期設定パラメーター FCT、CSDxxxxx グ ループ (例: CSDACC)、および GRPLIST です。NEWSIT=YES を指定

しても、これらはウォーム・リスタートでは常に無視されます。つま り、NEWSIT=YES と指定しても、事実上は部分的なコールド・スター トが発生します。

**4.** 緊急スタート

グローバル・カタログ内の制御レコードが、前の CICS 実行が即時シャ ットダウンまたは非制御シャットダウンで終了したことを示している場 合、CICS は緊急リスタートを実行します。

START=AUTO は通常モードの操作であり、この場合、CICS によって自動的に 始動が選択されます。指定変更を設定するには、リカバリー・マネージャー・ユ ーティリティー・プログラム DFHRMUTL を使用します。

### **START=INITIAL**

CICS は、システム初期設定パラメーターによって指定されたリソース定義を使 用して初期設定します。したがって、以前にインストールされたリソース定義が グローバル・カタログのウォーム・キーポイントに保管されていても、そのリソ ース定義は無視されます。これには、GRPLIST= システム初期設定パラメータ ーによって指定されたすべてのリソース・グループ、および CICS 管理テーブ ルに指定されたリソースが含まれます。

注**:** グローバル・カタログおよびシステム・ログが初期化されて、その中のすべ ての情報が失われます。リモート・システム用のリカバリー情報は保存され ないので、損害は分散作業単位に及ぶ可能性があります。

START=INITIAL を指定する必要はめったにありません。単に CSD からローカ ル・リソースの定義を再インストールする場合は、代わりに START=COLD を 使用してください。

イニシャル・スタートが必要な場合の例を以下に示します。

- v 新規 CICS システムを初めて起動するとき。
- v 重大なソフトウェア障害が発生して、システム・ログが破壊されたとき。
- v グローバル・カタログがクリアまたは再初期化された場合。
- v ダミーのシステム・ログを使用して CICS を実行する場合 (システム・ログ がダミーとして定義されていると、そのシステム・ログは無視されます)。

CICS のイニシャル・スタートを実行する必要がある 場合は、次の 2 つの方法 で実行できます。

- v START=INITIAL を指定する。
- v リカバリー・マネージャー・ユーティリティー・プログラム DFHRMUTL を 使用して、自動始動指定変更レコードを AUTOINIT に設定し、 START=AUTO を指定する。DFHRMUTL について詳しくは、「*CICS Operations and Utilities Guide*」を参照してください。

### **START=COLD**

CICS は、システム初期設定パラメーターによって指定されたリソース定義を使 用して初期設定します。したがって、以前にインストールされたリソース定義が グローバル・カタログのウォーム・キーポイントに保管されていても、そのリソ ース定義は無視されます。これには、GRPLIST= システム初期設定パラメータ ーによって指定されたすべてのリソース・グループ、および CICS 管理テーブ ルに指定されたリソースが含まれます。

リモート・システムや、RMI 接続のリソース・マネージャーに関するリカバリ ー情報は保存されます。CICS ログは始動時にスキャンされて、リモート・シス テムや、RMI 経由で接続される非 CICS リソース・マネージャー (DB2 など) に対する作業単位義務についての情報が保存されます (つまり、リモート・シス テムまたは RMI リソース・マネージャーがリソースを再同期させるのに必要 な、ローカル UOW の結果に関する決定が保存されます)。

コールド・スタートでは、以下の情報は保存されません。

- v 前の CICS 実行中、完全にはコミットまたはバックアウトされなかったロー カル ・リソースへの更新情報。特に、リモート・システムはその作業単位を 正常に再同期する可能性がありますが、分散作業単位で更新されたローカ ル・リソースはロックされず、コミット状態またはバックアウト状態である 必要はありません
- v LU6.1 リンクで接続されたリモート・システム、または MRO で接続された 前のリリースの CICS システムに関するリカバリー情報。

START=COLD による始動は、同じグローバル・カタログを使用した前の CICS システム実行と完全に無関係というわけではありません。以前の実行とは関係な く、CICS の完全なコールド・スタートを実行する場合は、START=INITIAL を コーディングしてください。単に CSD からローカル・リソースの定義を再イン ストールする場合は、START=COLD を使用します。

CICS がグローバル・カタログに記録したシステム終了タイプにかかわらず、 CICS のコールド・スタートを実行しなければならない場合があります。その場 合は、次の 2 つの方法で実行できます。

- v START=COLD を指定する。
- v DFHRMUTL を使用して、自動始動指定変更レコードを AUTOCOLD に設定 し、START=AUTO を指定する。

## **START=STANDBY**

STANDBY オプションは、XRF=YES の場合にのみ使用します。

START=STANDBY を指定すると、代替 CICS 領域は、アクティブ CICS 領域 をモニターできるポイントにのみ初期化します。テークオーバーが必要な場合、 代替 CICS 領域は、アクティブ CICS 領域がどのようにシャットダウンされた かに応じて、以下のようにウォーム・リスタートまたは緊急リスタートを完了し ます。

- v 正常に完了した CEMT PERFORM SHUTDOWN TAKEOVER コマンドによ ってアクティブ CICS 領域がシャットダウンされた場合、代替 CICS 領域は ウォーム・スタートを実行します。
- v アクティブ CICS 領域が異常シャットダウンされた場合、代替 CICS 領域は 緊急リスタートを実行します。

テークオーバーのときに、代替 CICS 領域はアクティブ CICS 領域になりま す。

代替 CICS 領域で START=STANDBY を指定する効果は、START=AUTO オプ ションの効果に似ています。

START=STANDBY を XRF=NO と共にコーディングすると、初期化が失敗して メッセージ DFHXA6530 が表示され、CICS はダンプして異常終了します。

XRF を使用した CICS 領域の操作について詳しくは、「*CICS Operations and Utilities Guide*」を参照してください。

表 26 に、CICS グローバル・カタログとシステム・ログの状態に応じた START パ ラメーターの効果を示します。

表 *26.* グローバル・カタログおよびシステム・ログに関連した *START=* パラメーターの効 果

| <b>START</b>   | グローバル・カタログの状態                                                                   | システム・                   | 再始動時の結果                                                                                |
|----------------|---------------------------------------------------------------------------------|-------------------------|----------------------------------------------------------------------------------------|
| パラメーター         |                                                                                 | ログの状態                   |                                                                                        |
| 任意。            | VSAM に定義されていない。                                                                 | 任意。                     | JCL エラー。                                                                               |
| <b>INITIAL</b> | 定義済み。                                                                           | 任意。                     | CICS はイニシャル・スタ<br>ートを実行します。グロー<br>バル・カタログおよびシス<br>テム・ログ 7 は初期化さ<br>れます。                |
| COLD           | 定義済みだが、リカバリー・<br>マネージャー制御レコードは<br>含まれない。                                        | 任意。                     | 確認プロンプトの後に<br>CICS はイニシャル・スタ<br>ートを実行します。グロー<br>バル・カタログおよびシス<br>テム・ログ 7 は初期化さ<br>れます。  |
| <b>COLD</b>    | リカバリー・マネージャー・<br>レコードが含まれる。                                                     | 未定義、ダミ<br>ー、または空<br>き。  | メッセージ DFHRM0401<br>が発行されます。始動は失<br>敗します。                                               |
| <b>COLD</b>    | リカバリー・マネージャー・<br>レコードが含まれる。                                                     | 前の実行のレ<br>コードが含ま<br>れる。 | CICS はコールド・スター<br>トを実行します。ローカ<br>ル・リソースへの変更に関<br>係するシステム・ログのリ<br>カバリー・レコードは削除<br>されます。 |
| <b>AUTO</b>    | 定義済みだが、リカバリー・<br>マネージャー制御レコードも<br>AUTOINIT 自動始動指定変更<br>も含まれない。                  | 任意。                     | メッセージ DFHRM0137<br>が発行されます。始動は失<br>敗します。                                               |
| <b>AUTO</b>    | リカバリー・マネージャーの<br>AUTOINIT 自動始動指定変更<br>が含まれます。                                   | 任意。                     | CICS はプロンプトなくイ<br>ニシャル・スタートを実行<br>します。グローバル・カタ<br>ログおよびシステム・ログ<br>7 は初期化されます。          |
| <b>AUTO</b>    | イニシャル・スタートを示し<br>ていない リカバリー・マネー<br>ジャー制御レコード、および<br>AUTOCOLD 自動始動指定変<br>更が含まれる。 | 前の実行のレ<br>コードが含ま<br>れる。 | CICS はコールド・スター<br>トを実行します。ローカ<br>ル・リソースへの変更に関<br>係するシステム・ログのリ<br>カバリー・レコードは削除<br>されます。 |

<sup>7.</sup> システム・ログがダミーとして定義されていると、そのシステム・ログは無視されます。

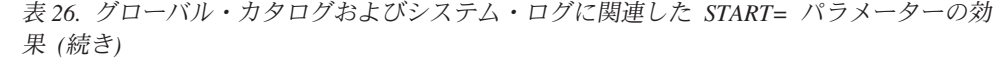

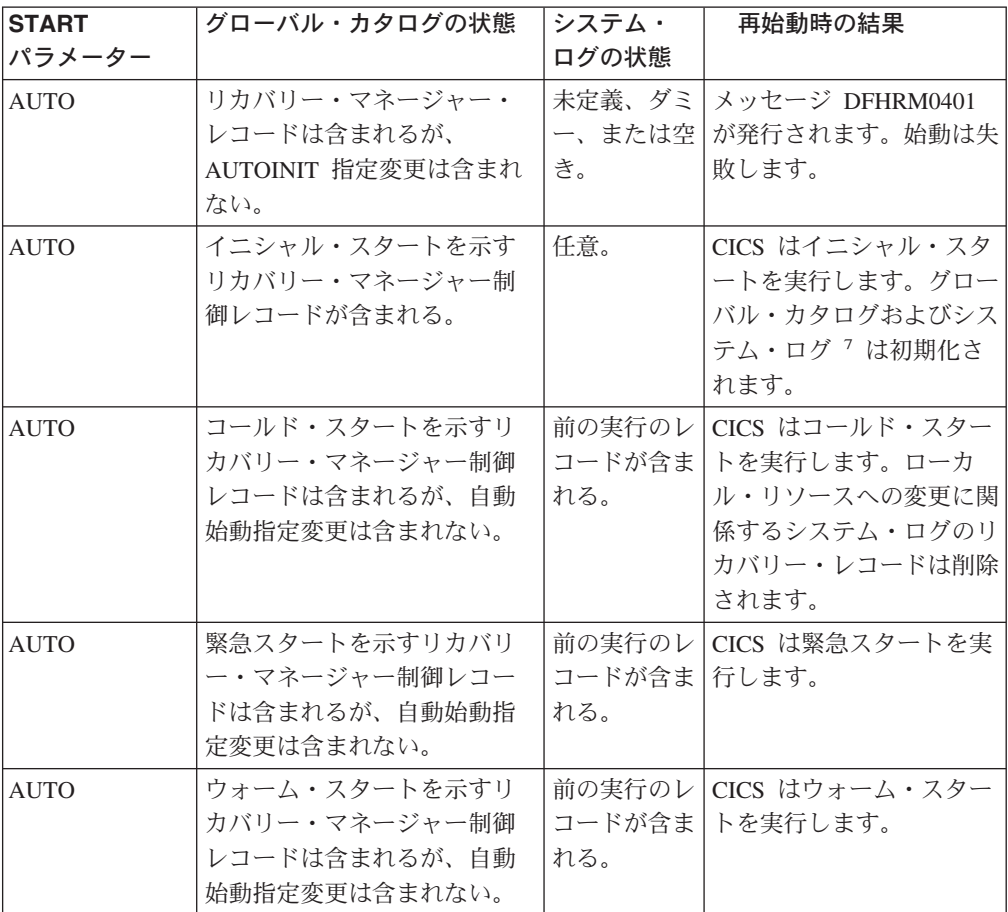

## 注**:**

- 1. CICS グローバル・カタログとローカル・カタログの整合性を保つことは重要で す。CICS がウォーム・スタートまたは緊急スタートを実行しようとする場合 に、ローカル・カタログが初期化されていることが検出されると、始動は失敗し ます。したがってローカル・カタログは、グローバル・カタログの初期化時に限 り、初期化してください。
- 2. DFHRMUTL ユーティリティーと DFHCCUTL ユーティリティーは必ず同じジョ ブで実行することをお勧めします。最初に DFHRMUTL を実行し、その戻りコ ードを確認してから DFHCCUTL を実行します。この処理を行う場合、グローバ ル・カタログとローカル・カタログが不整合にならないようにしてください。 DFHRMUTL および DFHCCUTL の実行について詳しくは、「*CICS Operations and Utilities Guide*」を参照してください。

320 [ページの表](#page-339-0) 27 に、CICS トレース、モニター、統計、およびダンプ・ドメイン での各 CICS 始動タイプの効果を示します。

<span id="page-339-0"></span>表 *27. CICS* ドメインでの始動タイプの効果

| ドメイン | CICS カタログの状態                                            | ウォーム・スタート                                                                                              | イニシャル・スタートま                                                                                                    |  |
|------|---------------------------------------------------------|----------------------------------------------------------------------------------------------------|----------------------------------------------------------------------------------------------------|--|
|      |                                                         | または緊急スタート                                                                                              | たはコールド・スタート                                                                                                    |  |
| トレース | 関係しない。                                                  | ドメインはシステム初期<br>設定パラメーターに従っ<br>て初期化します。                                                                 | ドメインはシステム初期<br>設定パラメーターに従っ<br>て初期化します。                                                                                         |  |
| モニター | グローバル・カタログは<br>新たに初期化されます。                              | ドメインはシステム初期<br>設定パラメーターに従っ<br>て初期化します。                                                                 | ドメインはシステム初期<br>設定パラメーターに従っ<br>て初期化します。                                                                                         |  |
| モニター | グローバル・カタログに<br>は、前の CICS シャット<br>ダウン時のモニター状況<br>が含まれます。 | ドメインはカタログ内の<br>モニター状況を使用しま<br>すが、モニター状況は任<br>意のシステム初期設定指<br>定変更パラメーターによ<br>って変更されます。                   | ドメインはシステム初期<br>設定パラメーターに従っ<br>て初期化します。                                                                                         |  |
| 統計   | グローバル・カタログは<br>新たに初期化されます。                              | ドメインは CICS 定義の<br>システム・デフォルト値<br>に従って初期化します。                                                           | ドメインは CICS 定義の<br>システム・デフォルト値<br>に従って初期化します。                                                                                   |  |
| 統計   | グローバル・カタログに<br>は、CICS シャットダウ<br>ン時の統計状況が含まれ<br>ます。      | ドメインはカタログ内の<br>統計状況を使用します。                                                                             | ドメインは CICS 定義の<br>システム・デフォルト値<br>に従って初期化します。                                                                                   |  |
| ダンプ  | グローバル・カタログは<br>新たに初期化されます。                              | ドメインは CICS 定義の<br>システム・デフォルト値<br>に従ってダンプ・テーブ<br>ルを初期化します。他の<br>ダンプ属性はシステム初<br>期設定パラメーターによ<br>って設定されます。 | ドメインは空のダンプ・<br>テーブルを初期化し、す<br>べてのダンプ要求に対し<br>て CICS 定義のデフォル<br>ト・アクションを実行し<br>ます。他のダンプ属性は<br>システム初期設定パラメ<br>ーターによって設定され<br>ます。 |  |
| ダンプ  | グローバル・カタログに<br>は、CICS シャットダウ<br>ン時のダンプ状況が含ま<br>れます。     | ドメインはカタログから<br>ダンプ・テーブルおよび<br>ダンプ状況を読み取りま<br>すが、ダンプ状況は任意<br>のシステム初期設定パラ<br>メーターによって変更さ<br>れます。         | ドメインは空のダンプ・<br>テーブルを初期化し、す<br>べてのダンプ要求に対し<br>て CICS 定義のデフォル<br>ト・アクションを実行し<br>ます。他のダンプ属性は<br>システム初期設定パラメ<br>ーターによって設定され<br>ます。 |  |

# **CICS** 始動および **VTAM** セッション

VTAM ネットワークでは、CICS の前に VTAM が始動した場合、CICS と VTAM の間のセッションは自動的に開始します。CICS の始動時に VTAM がアクティブで ない場合、ユーザーは以下のメッセージを受け取ります。

F vtamname,USERVAR,ID=generic-applid,VALUE=specific-applid +DFHSI1589D 'applid' VTAM is not currently active. +DFHSI1572 'applid' Unable to OPEN VTAM ACB - RC=xxxxxxxx, ACB CODE=yy. MODIFY NET, USERVAR コマンドは、XRF を使用して CICS を稼働している場 合のみ有効ですが、USERVAR メッセージは XRF=YES と XRF=NO の両方の CICS システムについて発生します。メッセージ DFHSI1589D および DFHSI1572 を受け取った場合、および CICS 領域が代替 CICS 領域として初期化していない場 合は、VTAM が最終的に始動したときに CICS-VTAM セッションを手動で開始で きます。それには、サポートされる MVS コンソールまたは非 VTAM 端末から CEMT SET VTAM OPEN コマンドを実行します。

VTAM はアクティブだが、VTAM が CICS APPLID を認識しないために CICS が まだ VTAM ACB を開けない場合、ユーザーは以下のメッセージを受け取ります。

F vtamname,USERVAR,ID=generic-applid,VALUE=specific-applid +DFHSI1592I 'applid' CICS applid not (yet) active to VTAM. +DFHSI1572 'applid' Unable to OPEN VTAM ACB - RC=00000008, ACB CODE=5A.

このような状況は、APPLID オペランドの値のエラーが原因で発生することがあり ます。その場合は、エラーを訂正して CICS を再始動しなければなりません。その 他の原因およびアクションについて詳しくは、「*CICS Messages and Codes*」を参照 してください。

## **VTAM** および **XRF** 代替 **CICS** 領域の並行初期化

XRF 代替 CICS 領域は、VTAM ACB を正常に開くまでは、適切な初期化を行えま せん。

VTAM と代替 CICS 領域は並行して初期化できるので、場合によっては、VTAM ACB を開くための試行を何度か繰り返さなければならないかもしれません。VTAM がアクティブでない場合は、15 秒ごとに以下のメッセージがシステム・コンソール に書き込まれます。

DFHSI1589D 'applid' VTAM is not currently active.

VTAM はアクティブだが CICS が VTAM ACB を開けない場合は、以下のメッセ ージがシステム・コンソールに書き込まれます。

+DFHSI1572 'applid' Unable to OPEN VTAM ACB - RC=xxxxxxxx, ACB CODE=yy. DFHSI1590 'applid' XRF alternate cannot proceed without VTAM.

CICS はダンプして異常終了します (異常終了コード 1590)。

## **CICS** パラメーター・マネージャー・ドメイン

パラメーター・マネージャー・ドメインは、初期化の開始時にシステム初期設定テ ーブルをロードして、その他のパラメーターを PARM、SYSIN、またはシステム・ コンソールから読み取りますが、それに加えて、SIT の管理も行います。SIT を直 接使用するアプリケーション・ドメイン (AP) を除いて、パラメーター・マネージ ャー・ドメインは、要求があり次第、システム初期設定パラメーターを他の CICS ドメインに渡します。

ドメイン初期化プロセスは、以下のとおりです。

### 始動タイプの照会

トレース・ドメインを除く各ドメインは、始動タイプ (イニシャル、コールド、

ウォーム) についてパラメーター・マネージャーに問い合わせます。(この目的 のため、パラメーター・マネージャー・ドメインは緊急リスタートをウォーム・ スタートとみなします。)

始動がイニシャルまたはコールド

始動がイニシャルまたはコールドの場合、ドメインはそのドメイン・レコードを カタログからは読み取りません。代わりに、パラメーター・マネージャー・ドメ インにシステム初期設定パラメーターを要求します。これはコールド・スタート なので、パラメーター・マネージャー・ドメインは SIT からのすべてのシステ ム初期設定パラメーターを戻しますが、これらは指定変更によって変更されま す。

## 始動がウォーム

始動がウォームの場合、ドメインはそのドメイン・レコードをカタログから読み 取ることによってウォーム・スタートを実行しようとします。

- v 状況レコードの読み取りが成功した場合、ドメインはウォーム・スタートを 実行します。該当する場合は、パラメーター・マネージャー・ドメインにシ ステム初期設定パラメーターも要求します。これはウォーム・スタートなの で、パラメーター・マネージャー・ドメインは、PARM、SYSIN、またはシス テム・コンソールから指定変更として提供されるシステム初期設定パラメー ターのみを戻します。
- v 状況レコードの読み取りに失敗した場合は、その理由にかかわらず、ドメイ ンはコールド・スタートを実行します。この実行では、パラメーター・マネ ージャー・ドメインにすべてのシステム初期設定パラメーターが要求されま す。あるいは、ドメインにシステム初期設定パラメーターがない場合はシス テム・デフォルト値が使用されます。

### **NEWSIT** または新規接尾部

START=AUTO はウォーム・スタートになることがありますが、パラメータ ー・マネージャーは次の場合、ほとんどのシステム初期設定パラメーターを強制 的に使用します。

- v PARM または SYSIN 内で、あるいはコンソールを介して、NEWSIT=YES をシステム初期設定パラメーターとして指定した場合。
- v 前の CICS 実行とは異なる SIT 接尾部を指定した場合。パラメーター・マネ ージャーは各実行の接尾部をグローバル・カタログに保管しており、新規の 接尾部が検出された場合は強制的に NEWSIT=YES オプションを使用しま す。

NEWSIT=YES を指定した場合に無視されるパラメーターについて詳しくは、 242 [ページの『](#page-261-0)NEWSIT』の NEWSIT パラメーターの説明のページを参照して ください。

注**:** トレース・ドメインは常にコールド・スタートなので、上記規則の例外です。 トレースでは、他のドメインのように CICS シャットダウン時に状況を保管す るのではなく、すべてのシステム初期設定パラメーターを、始動タイプにかか わらずパラメーター・マネージャー・ドメインに要求します。

## **CICS** 始動の終了

どの始動タイプが実行される場合でも、以下のメッセージ

DFHSI1517 - 'applid': Control is being given to CICS.

がオペレーティング・システム・コンソールに表示されれば、CICS は端末要求を処 理する準備ができています。(*applid* は特定の APPLID システム初期設定パラメー ターの値です。)

始動プロセスが完了すると、ユーザーは、CICS に接続するどの端末からでもトラン ザクションを入力できます。CICS 提供のトランザクションについて詳しくは、 「*CICS Supplied Transactions*」を参照してください。

# <span id="page-344-0"></span>第 **19** 章 **JVM** オプションの定義 **(JVM** プロファイルおよび **JVM** プロパティー・ファイル**)**

この章では、CICS における IBM 永続的再使用可能 Java® Virtual Machine (JVM) の初期設定で指定可能なオプションについて説明します。

JVM プロファイルに JVM のオプションを指定します。このプロファイルは、これ らのオプションが指定された JVM を必要とする Java アプリケーション・プログラ ムのプログラム・リソース定義によって指定されています。JVM プロファイルは、 HFS 上に保管されているテキスト・ファイルです。それぞれの JVM プロファイル は、JVM プロパティー・ファイルを参照します。このプロパティー・ファイルは、 もう 1 つのテキスト・ファイルであり、JVM のシステム・プロパティーが含まれ ています。JVM プロファイルおよび JVM プロパティー・ファイルは、すべての標 準テキスト・エディターを使用して編集できます。

「*Java Applications in CICS*」 の『CICS が JVM を作成する方法 (How CICS creates JVMs)』では、CICS が JVM プロファイルを使用する方法について説明し、 JVM プロファイルおよび JVM プロパティー・ファイルを使用して指定可能なオプ ションの概要を説明しています。「*Java Applications in CICS*」 の『JVM プロファ イルおよび JVM プロパティー・ファイルのセットアップ (Setting up JVM profiles and JVM properties files)』では、アプリケーションの要件に適合するように JVM プロファイルおよび JVM プロパティー・ファイルを適切にセットアップする方法 について説明しています。このタスクを支援するために、この章では、以下の参照 情報を提供します。

- 『JVM プロファイルおよび JVM プロパティー・ファイルのコーディング規 則』。これらのファイルは、コーディング前に読んでください。
- v 328 ページの『JVM [プロファイルのオプション』。](#page-347-0)JVM プロファイルで指定可 能なオプションがリストされています。
- v 353 ページの『JVM [のシステム・プロパティー』。](#page-372-0)JVM プロパティー・ファイ ルで指定可能なオプションがリストされています。
- v 368 ページの『サンプル JVM プロファイルおよび JVM [プロパティー・ファイ](#page-387-0) [ル』。](#page-387-0)CICS 提供サンプル・ファイルの全文が提供されています。

# **JVM** プロファイルおよび **JVM** プロパティー・ファイルのコーディング規 則

JVM プロファイル名の長さは、最大 8 文字です。JVM プロパティー・ファイルの 名前の長さは任意です。ただし、簡単に使用できるようにするために、そのプロパ ティー・ファイルを参照する JVM プロファイル名、またはその他の短縮名を選択 してください。

JVM プロファイルの名前、または JVM プロパティー・ファイルの名前には、以下 の文字が使用できます。

許容文字

A-Z a-z 0-9 @ # . - % &  $\phi$  ? ! : | " = , ; < >

ユーザー特定の JVM プロファイルまたは JVM プロパティー・ファイルを作成す る場合は、DFH で始まる名前を指定しないでください。DFH の文字は、CICS が使 用するために予約されているためです。

JVM プロファイルおよび JVM プロパティー・ファイルは HFS ファイルです。こ のため大/小文字は重要です。CICS のどこかで JVM プロファイルまたは JVM プ ロパティー・ファイルの名前を指定する場合は、HFS ファイル名で使用されている 大文字および小文字と同じ組み合わせを使用して指定します。CEDA パネルは、ご 使用の端末 UCTRAN 設定とは関係なく、JVMPROFILE フィールドに大/小文字混 合入力を受け入れます。ただし、このフィールドの値が CEDA コマンド行で指定さ れた場合、または CEMT や CECI などの他の CICS トランザクションを使用して いる場合は、混合入力できません。コマンド行から CEDA を使用しているとき、ま たはその他の CICS トランザクションを使用しているときに JVM プロファイル名 を大/小文字混合で入力する必要がある場合は、使用する端末が、大文字変換を抑制 して正しく構成されていることを確認してください。

JVM プロファイルのオプション、または JVM プロパティー・ファイルのシステ ム・プロパティーは、= 記号で分離された、キーワードおよび値の形式になってい ます。以下はその例です。

VERBOSE=NO ibm.jvm.events.output=event.log

したがって、それぞれの JVM オプションまたはシステム・プロパティーは、名前 および値エレメントのペアになっています。

328 ページの『JVM [プロファイルのオプション』に](#page-347-0)リストされている JVM オプシ ョンのみ、CICS は JVM プロファイルで使用するために識別します。ただし、JVM プロパティー・ファイルの場合は、このような制限はありません。CICS は、JVM プロパティー・ファイル内のすべてのシステム・プロパティーを変更せずに JVM に渡します。CICS 資料で説明されているシステム・プロパティーのみが CICS で サポートされているということに注意してください。ただし、JVM は、より広範囲 のシステム・プロパティーをサポートできます。 353 ページの『JVM [のシステム・](#page-372-0) [プロパティー』で](#page-372-0)は、CICS によって定義されているプロパティーを含む、特に、 CICS 環境内で JVM に関連するシステム・プロパティーについて説明します。 「*Persistent Reusable Java Virtual Machine User's Guide*」、SC34-6201 では、z/OS 環境の永続的再使用可能 JVM で使用されるコマンド行オプション、JVM オプショ ン、およびシステム・プロパティーがリストされています。これらのいくつかは、 CICS では JVM プロファイルのオプションごとに、異なる形式で提供されていま す。「*IBM Developer Kit and Runtime Environment, Java 2 Technology Edition, Version 1.4.2 Diagnostics Guide*」、SC34-6309 (www.ibm.com/developerworks/java/jdk/diagnosis/ からダウンロード可能) では、JVM

トレースおよび問題判別で使用するその他のシステム・プロパティーについて説明 しています。Java クラス・ライブラリーには、その他のシステム・プロパティーが 含まれています。アプリケーションには、そのアプリケーション特定のシステム・

プロパティーがある場合があります。JVM の場合は、すべてのシステム・プロパテ ィーのセントラル・リポジトリーはありません。

JVM プロファイルおよび JVM プロパティー・ファイルをコーディングする場合 は、以下の規則に従ってください。

### 大**/**小文字の区別

JVM プロファイルまたは JVM プロパティー・ファイルで指定されているすべ てのパラメーター・キーワードおよびオペランドには、大/小文字の区別があり ます。したがって、 328 ページの『JVM [プロファイルのオプション』お](#page-347-0)よび 353 ページの『JVM [のシステム・プロパティー』で](#page-372-0)示されているとおりに指定 する必要があります。

## クラスパス分離文字

**:** (コロン) 文字を使用して、クラスパス・オプションで指定するディレクトリ ー・パスを分離します。分離文字は、JVM プロパティー・ファイルの path.separator システム・プロパティーによって定義されます。コロンは、こ のシステム・プロパティーではデフォルトです。ただし、これは変更可能です。 クラスパスの指定で使用するオプションは、JVM プロファイルの場合は LIBPATH、CLASSPATH、TMPREFIX、および TMSUFFIX で、JVM プロパテ ィー・ファイルの場合は ibm.jvm.shareable.application.class.path です。

### 継続

JVM オプションまたはシステム・プロパティーの場合、値はテキスト・ファイ ルの終了行によって区切られています。入力中または編集中のクラスパスなどの システム・プロパティーまたは JVM オプションが、エディター・ウィンドウよ り長い場合は、スクロールを避けるためにその行を分割できます。テキスト行を 継続するには、現在行を円記号 (¥) およびブランク (¥ ) 継続文字で終了しま す。例えば、CICS 提供のサンプル JVM プロファイルの LIBPATH オプション は、以下のようにコード化されています。

LIBPATH=¥

/usr/lpp/cicsts/cicsts31/lib:¥ /usr/lpp/cicsts/cicsts31/ctg:¥ /usr/lpp/java142/J1.4/bin:¥ /usr/lpp/java142/J1.4/bin/classic

### コメント

#

JVM プロファイルまたは JVM プロパティー・ファイルにコメントを追加する には、コメントの前に # 記号を付けます。コメント行は、ファイルが JVM ラ ンチャーによって読み込まれるときに無視されます。例えば、以下の行は、サン プル JVM プロパティー・ファイル dfjjvmpr.props から抜粋したコメントで す。

# Uncomment the following line to specify a classpath

# for Java classes that are CICS programs or Corba

# applications, but not EJB jars.

# ibm.jvm.shareable.application.class.path=user.jar:user.directory

JVM プロファイルおよび JVM プロパティー・ファイルには、ブランク行も組 み込むことができます。ブランク行も無視されます。ブランク行は、オプション 間またはオプションのグループ間の分離文字として使用できます。

## 文字エスケープ・シーケンス

プロパティー・エレメント・ストリング内には、 328 [ページの表](#page-347-0) 28 で示されて

いるようなエスケープ・シーケンスをコード化できます。

<span id="page-347-0"></span>表 *28.* エスケープ・シーケンス

| エスケープ・        |                                                                       |
|---------------|-----------------------------------------------------------------------|
| シーケンス         | 文字値                                                                   |
| ¥b            | バックスペース                                                               |
| ¥t            | 水平タブ                                                                  |
| ¥n            | 改行                                                                    |
| ¥r            | 復帰                                                                    |
| $\ddot{Y}''$  | 二重引用符                                                                 |
| ¥,            | 単一引用符                                                                 |
| ¥¥            | 円記号 (¥)                                                               |
| $\frac{1}{2}$ | 8 進数値 xxx に対応する文字。xxx は 000 から 377 の範囲です。                             |
| ¥uxxxx        | xxxx でエンコードした Unicode 文字。xxxx は 1 から 4 桁の16 進数<br>字です (詳しくは、以下の注を参照)。 |

注**:** Unicode ¥u エスケープは、他のエスケープ・タイプとは区別されます。 Unicode エスケープ・シーケンスは、表 28 で解説されているその他のエス ケープ・シーケンスの前に付けます。Unicode エスケープは、非 Unicode システムには表示できない文字を表現するための単なる代替方法です。ただ し、文字エスケープは、その文字の標準的な解釈を避けて、特殊文字を表現 します。

## ストレージ・サイズ

JVM プロファイルの Java 非標準オプションを指定するときは、1024 バイトの 倍数でストレージ・サイズを指定します。キロバイトを示すには文字 K を使用 し、メガバイトを示すには文字 M を使用し、ギガバイトを示すには文字 G を 使用します。例えば、ミドルウェア・ヒープの初期サイズとして 6291456 バイ トを指定するには、以下の方法のいずれかで Xms をコード化します。

Xms=6291456 Xms=6144K  $Xms = 6M$ 

## **JVM** プロファイルのオプション

「*Java Applications in CICS*」の『JVM プロファイルおよび JVM プロパティー・ ファイルのセットアップ (Setting up JVM profiles and JVM properties files)』では、 アプリケーションの要件に適合するように JVM プロファイルおよび JVM プロパ ティー・ファイルを適切にセットアップする方法について説明しています。

JVM プロファイルで指定可能なオプションは、以下の 3 つのグループに分割でき ます。

- v CICS によってのみ必要とされるオプション。
- v JVM の起動時に使用される標準 JVM オプション。
- v 非標準オプションのセット。これらのいくつかはチューニングで使用され、その 他は開発環境のデバッグで使用されます。

332 [ページの表](#page-351-0) 29 は、機能に応じたオプションの要約です。 325 [ページの『](#page-344-0)JVM プロファイルおよび JVM [プロパティー・ファイルのコーディング規則』で](#page-344-0)説明さ れているコーディング規則に応じてそれぞれのオプションを指定します。

- 注**:**
- 1. JVM プロファイルまたは JVM プロパティー・ファイルで指定されているすべ てのパラメーター・キーワードおよびオペランドには、大/小文字の区別があり、 以下のセクションで示されているとおりに指定する必要があることに注意してく ださい。
- 2. 特定のオプションにデフォルト値が示されている場合は、これは、そのオプショ ンが JVM プロファイルで指定されていない場合に CICS が使用するデフォルト 値です。ただし、CICS 提供サンプル JVM プロファイルのいくつか、またはす べては、デフォルト値とは異なる値を指定していることがあります。例えば、 Xverify オプションのデフォルト値は remote です。ただし、CICS 提供サンプ ル JVM プロファイルでは、値 none が指定されています。

## **CLASSCACHE=YES** を指定する **JVM** プロファイル **(**ワーカー **JVM** 用**):**

JVM プロファイルに CLASSCACHE=YES を指定すると、JVM は共用クラス・キ ャッシュを使用します。この JVM はワーカー JVM と呼ばれます。「*Java Applications in CICS*」では、共用クラス・キャッシュについて説明しています。

JVM プロファイルに CLASSCACHE=YES を指定すると、JVM プロファイルおよ び JVM プロパティー・ファイル内の特定のオプションが無視されます。これらの オプションが、ワーカー JVM の JVM プロファイルまたは JVM プロパティー・ ファイルで見つかった場合、CICS はそのオプションを JVM に渡しません。これら のオプションの値が必要な場合は、共用クラス・キャッシュを初期化するマスター JVM の JVM プロファイルおよび JVM プロパティー・ファイルから値を取得しま す。これらのオプションは、CICS 提供のサンプル・ワーカー JVM プロファイル DFHJVMPC では使用されません。他の JVM プロファイルを共用クラス・キャッシ ュを使用するように変換した場合は、JVM プロファイルまたは JVM プロパティ ー・ファイルからそのオプションを除去 (コメント化するか削除することによって) するか、またはそのままにしておくことができます。

JVM プロファイルで CLASSCACHE=YES を指定したために無視されるオプション は、以下のとおりです。

- v ライブラリー・パスを指定する JVM プロファイルの LIBPATH、CICS および HFS 上の Java ディレクトリーを指定する JVM プロファイルの CICS\_DIRECTORY および JAVA\_HOME、およびトラステッド・ミドルウェア・ クラスパスを指定するために使用可能な JVM プロファイルの TMPREFIX およ び TMSUFFIX。ワーカー JVM の追加ディレクトリー・パスを指定する必要があ る場合は、マスター JVM の JVM プロファイルの対応するオプションを使用し ます。
- v JVM プロファイルの Xdebug。これによって JVM でデバッグがサポート可能に なります。(ワーカー JVM は、デバッグ用に構成できません。)
- JVM プロファイルの Xinitacsh および Xinitsh。システム・ヒープのサイズを 指定します。(ワーカー JVM は、マスター JVM のシステム・ヒープを共用しま す。)
- v JVM プロファイルの REUSE およびそれ以前のオプション Xresettable。共に JVM の再使用可能性レベルを定義します。(ワーカー JVM は、再使用可能性の レベルをマスター JVM から継承します。)
- v JVM プロパティー・ファイルの ibm.jvm.shareable.application.class.path シ ステム・プロパティー。共用可能アプリケーション・クラスパスを指定します。 ワーカー JVM で稼働するアプリケーション・クラスのディレクトリー・パスを 指定するには、マスター JVM 用 JVM プロパティー・ファイルで ibm.jvm.shareable.application.class.path システム・プロパティーを使用しま す。

JVM プロパティー・ファイルの java.compiler システム・プロパティー (Java ジ ャストインタイム・コンパイラーを指定) は、特殊なケースです。このシステム・ プロパティーを使用して、Java コンパイルは、特定のワーカーに対して実行できな いことを指定できます。ただし、実行する場合には、マスター JVM の java.compiler システム・プロパティーと一致している必要があります。

このトピックの次のセクションでは、上記リストの JVM プロファイル・オプショ ンに関する詳細な情報について記述します。 353 ページの『JVM [のシステム・プロ](#page-372-0) [パティー』に](#page-372-0)は、システム・プロパティーに関する詳細な情報が記載されていま す。

## 共用クラス・キャッシュを初期化するマスター **JVM** 用 **JVM** プロファイル**:**

共用クラス・キャッシュを初期化するマスター JVM 用に使用される JVM プロフ ァイルは、[JVMCCPROFILE](#page-246-0) システム初期設定パラメーターによって指定されてい ます。JVM プロファイルは、CEMT PERFORM CLASSCACHE START コマンドま たは CEMT PERFORM CLASSCACHE RELOAD コマンドの PROFILE オプション (または同等の EXEC CICS コマンド) を使用して変更できます。「 *Java Applications in CICS*」では、マスター JVM 用に使用される JVM プロファイルを 決定するための詳細な情報を記載しています。マスター JVM 用の CICS 提供サン プル JVM プロファイルは DFHJVMCC で、このプロファイルを参照する JVM プ ロパティー・ファイルは dfjjvmcc.props です。

マスター JVM 用 JVM プロファイルは、その他すべての JVM 用の JVM プロフ ァイルと同様です。CLASSCACHE\_MSGLOG オプションは、マスター JVM からの メッセージ用ファイルの名前を指定できます。マスター JVM を、リセット可能 JVM として定義するか (オプション REUSE=RESET を指定する)、継続 JVM (オプ ション REUSE=YES を指定する) として定義するかは、1 つの重要な決定です。マ スター JVM は、単一使用 JVM (REUSE=NO) として定義することはできません。 CICS 領域のすべてのワーカー JVM は、その領域内のマスター JVM と同じ再使用 可能性レベルを持っています。「*Java Applications in CICS*」では、ワーカー JVM に適切な再使用可能性レベルを決定するための詳細な情報を記載しています。

また、CICS は、マスター JVM では必要とされない JVM プロファイル内の以下の 特定のオプションを無視します。

- v CLASSCACHE。JVM をワーカー JVM にします。
- v CLASSPATH。共用不能アプリケーション・クラスを含む標準クラスパスを指定 します。(アプリケーションは、マスター JVM では実行できません。)
- v USEROUTPUTCLASS。JVM からの出力をリダイレクトするために使用するクラ スに名前を付けます。CICS は、マスター JVM のこのオプションを認識します が、出力リダイレクト・クラスはマスター JVM のアクティビティーには起動さ れないため、このオプションは関係ありません。
- v Xdebug。JVM でデバッグのサポートを可能にします。(マスター JVM は、デバ ッグ用に構成できません。)
- v Xinitth。初期一時ヒープ・サイズを指定します。(マスター JVM には一時ヒー プはありません。)

マスター JVM 用 JVM プロパティー・ファイルは、通常の JVM で指定されるほ とんどのシステム・プロパティーを無視します。これは、マスター JVM が、Java アプリケーションを実行するために使用されないためです。指定する必要がある唯 一のシステム・プロパティーは ibm.jvm.shareable.application.class.path で す。このプロパティーは、共用クラス・キャッシュを使用するワーカー JVM で実 行するすべてのアプリケーション用に共用可能アプリケーション・クラスを指定す るために使用する必要があります。システム・プロパティー java.compiler および ibm.dg.trc.external も指定する必要がある場合があります。これについては、 353 ページの『JVM [のシステム・プロパティー』を](#page-372-0)参照してください。

## **DFHJVMCD** のカスタマイズ**:**

JVM プロファイル DFHJVMCD は、CICS 提供システム・プログラム、特にデフォ ルト要求プロセッサー・プログラム DFJIIRP (CICS 提供 CIRP 要求プロセッサ ー・トランザクションが使用する) が使用して、デフォルト JVM プロファイル DFHJVMPR へのすべての変更から、そのプログラム自体を独立させるために予約さ れています。DFHJVMCD には、関連する JVM プロパティー・ファイル dfjjvmcd.props があります。このプロファイルは、ユーザー固有のアプリケーショ ン用にセットアップする PROGRAM リソース定義で指定しないでください。

DFHJVMCD が、CICS 領域用に適切にセットアップされていることを必ず確認して ください。ただし、DFHJVMCD は、必要な部分のみカスタマイズしてください。 変更可能なオプションは、DFHJVMCD のテキストで示されています。以下の場合 には、DFHJVMCD のオプションを変更する必要があります。

- v DFHJVMCD を使用して作成された JVM で共用クラス・キャッシュを使用する 場合。デフォルトでは、これらは独立型 JVM です。
- v DFHJVMCD を使用して作成された JVM の再使用可能性レベルを変更する場 合。デフォルトで、これらはリセット可能 JVM になっています。これらの JVM を使用するすべてのアプリケーションに適合する場合は、継続 JVM に変更可能 です。単一使用 JVM には変更しないでください。
- ライブラリー・パス CICS DIRECTORY または JAVA HOME オプション、また は JVM プロパティー・ファイルを含むディレクトリーを変更して、システムの 要件に適合させる必要がある場合。
- v デフォルトの出力場所を DFHJVMCD を使用して作成された JVM から変更する か、USEROUTPUTCLASS オプションを使用して出力をリダイレクトする場合。
- v DFHJVMCD を使用して作成された JVM のヒープ・サイズを調整する場合。

<span id="page-351-0"></span>v JDBC を使用する Enterprise Bean がある場合。この場合、(サンプル・プロファ イル DFHJVMPR で指定されているような) 関連する DB2 ライブラリーおよび ファイルを、DFHJVMCD の LIBPATH および TMPREFIX 設定に追加する必要 があります。

dfjjvmcd.props では、要求プロセッサー・プログラムを使用して、アプリケーショ ン用のクラスへのパスを共用可能アプリケーション・クラスパスに追加する必要が あります (クラスパスに追加する必要がない Enterprise Bean 用デプロイ済み JAR ファイルを除きます)。ユーザーの JNDI ネーム・サーバーおよび LDAP ネーム・ サーバーを構成するために必要なシステム・プロパティーも指定して、Java 2 セキ ュリティー・ポリシー機構 (必要な場合) を使用可能にする必要があります。 [353](#page-372-0) ペ ージの『JVM [のシステム・プロパティー』で](#page-372-0)、dfjjvmcd.props で変更する関連す るシステム・プロパティーについて詳しく説明します。

これ以外の DFHJVMCD および dfjjvmcd.props への変更は行わないでください。

表 29 は、CICS 用に JVM プロファイルで使用可能なメイン・オプション、および CICS 環境の JVM プロパティー・ファイルに通常適しているいくつかのシステム・ プロパティーを要約しています。その他、このテーブルに含まれていない JVM 用 システム・プロパティーがあります。これらのプロパティーは、通常は変更が推奨 されていないためにテーブルに含まれていません。これらのプロパティーは、 [353](#page-372-0) ページの『JVM [のシステム・プロパティー』に](#page-372-0)リストされています。これ以外のプ ロパティーは、テーブルに含まれていません。また、CICS 環境では通常関係がない ため、この資料ではリストされていません。 325 ページの『JVM [プロファイルおよ](#page-344-0) び JVM [プロパティー・ファイルのコーディング規則』で](#page-344-0)注記しているとおり、 JVM に関連する他の資料では、追加のシステム・プロパティーがリストされていま す。ただし、CICS では、CICS 資料で記述されているシステム・プロパティーのみ サポートされています。

テーブルには、それぞれのオプションが JVM プロファイルまたは JVM プロパテ ィー・ファイルで指定されていない場合のデフォルトが示されています。通常は、 そのオプションが、必須 (必ず指定)、OK (有効)、または無視 (CICS は指定されて いた場合そのオプションを無視する) のいずれかかも、それぞれの JVM タイプご とに示されています。オプションの特定の設定が、特定の JVM のタイプで必要と されているか、またはそのオプションが、特定の JVM タイプにのみ適合している 場合は、代わりにその情報が提供されます。それぞれの JVM プロファイルの完全 な記述は、テーブルの次のリストにあり、ここで示されているシステム・プロパテ ィーの完全な記述は、 353 ページの『JVM [のシステム・プロパティー』に](#page-372-0)ありま す。

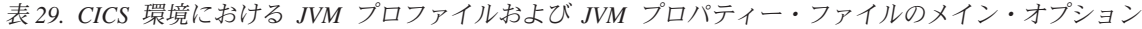

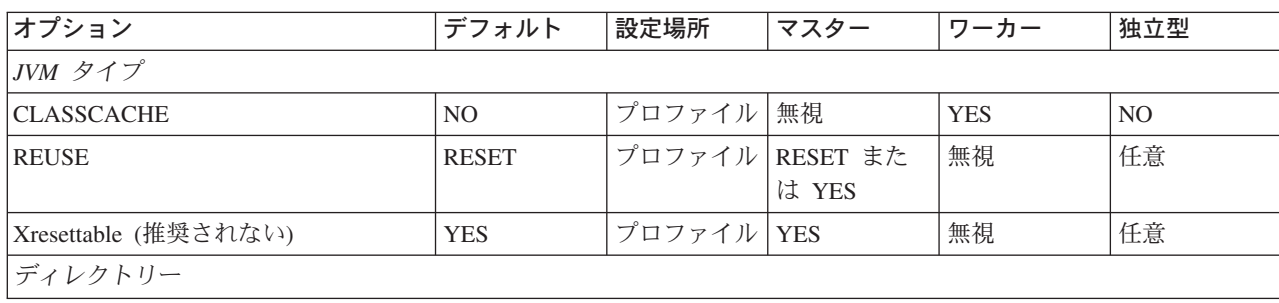

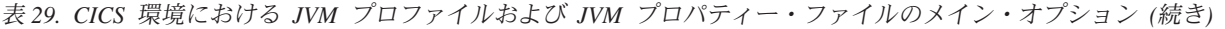

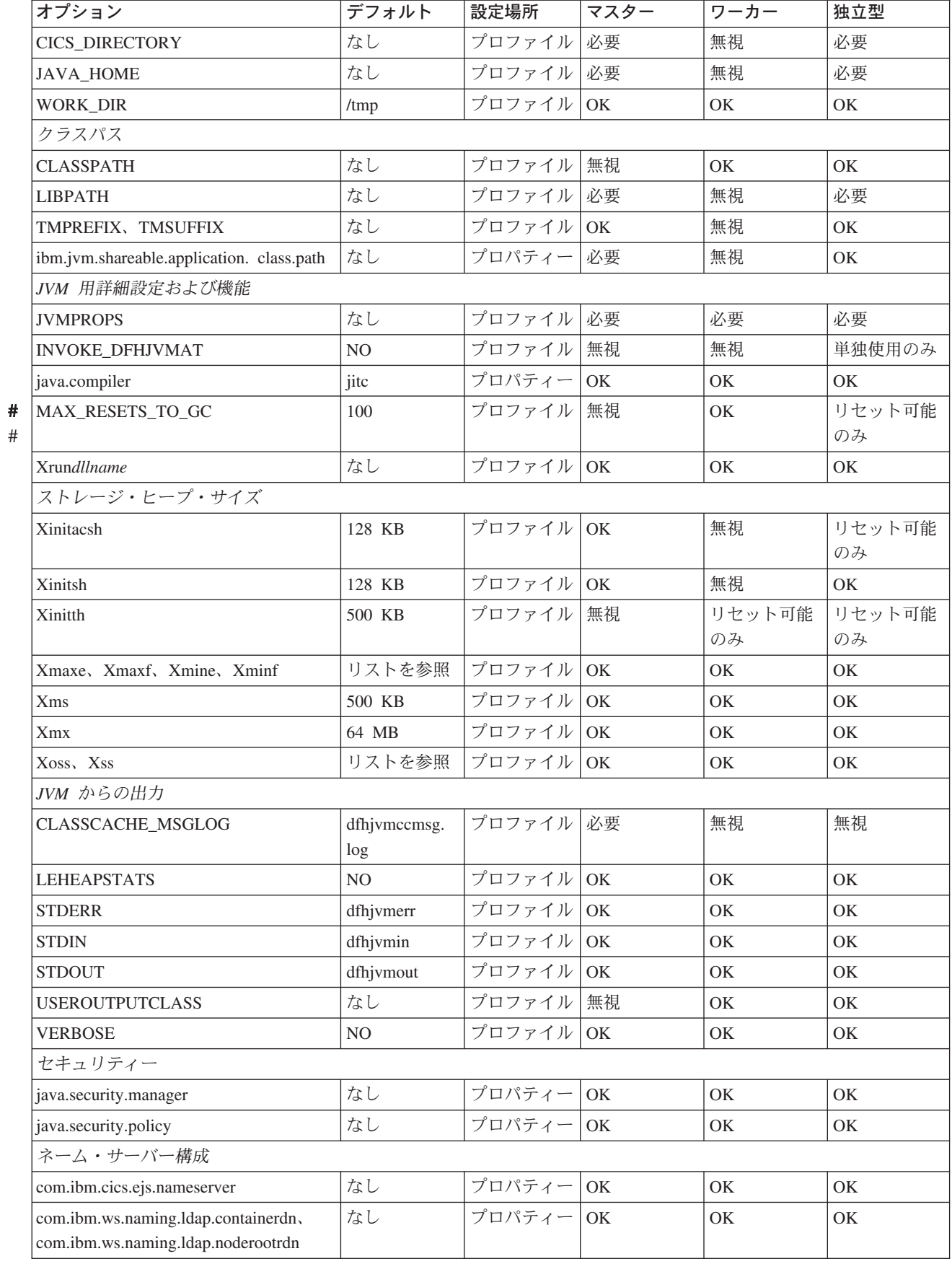

#

| オプション                                            | デフォルト          | 設定場所      | マスター      | ワーカー      | 独立型       |  |  |  |
|--------------------------------------------------|----------------|-----------|-----------|-----------|-----------|--|--|--|
| java.naming.security.authentication,             | なし             | プロパティー    | OK        | OK        | OK        |  |  |  |
| java.naming.security.credentials,                |                |           |           |           |           |  |  |  |
| java.naming.security.principal                   |                |           |           |           |           |  |  |  |
| JDBC                                             |                |           |           |           |           |  |  |  |
| com.ibm.cics.datasource.path                     | なし             | プロパティー OK |           | OK        | <b>OK</b> |  |  |  |
| jdbc.drivers                                     | なし             | プロパティー OK |           | OK        | OK        |  |  |  |
| 問題判別およびアプリケーション・デバッグ                             |                |           |           |           |           |  |  |  |
| <b>DUMP</b>                                      | <b>YES</b>     | プロファイル    | <b>OK</b> | OK        | OK        |  |  |  |
| <b>DISABLEASSERTIONS</b>                         | なし             | プロファイル    | <b>OK</b> | OK        | OK        |  |  |  |
| <b>ENABLEASSERTIONS</b>                          | なし             | プロファイル    | OK        | <b>OK</b> | <b>OK</b> |  |  |  |
| <b>SYSTEMASSERTIONS</b>                          | なし             | プロファイル    | OK        | エラー       | <b>OK</b> |  |  |  |
| <b>USE LIBJVM G</b>                              | N <sub>O</sub> | プロファイル    | <b>OK</b> | <b>OK</b> | <b>OK</b> |  |  |  |
| Xcheck                                           | NO             | プロファイル    | OK        | OK        | <b>OK</b> |  |  |  |
| Xdebug                                           | N <sub>O</sub> | プロファイル    | 無視        | 無視        | OK        |  |  |  |
| Xverify                                          | リモート           | プロファイル    | <b>OK</b> | <b>OK</b> | OK        |  |  |  |
| ibm.dg.trc.external                              | なし             | プロパティー    | OK        | <b>OK</b> | OK        |  |  |  |
| ibm.jvm.crossheap.events                         | なし             | プロパティー    | <b>OK</b> | OK        | <b>OK</b> |  |  |  |
| ibm.jvm.events.output                            | event.log      | プロパティー    | OK        | <b>OK</b> | <b>OK</b> |  |  |  |
| ibm.jvm.resettrace.events                        | なし             | プロパティー OK |           | OK        | <b>OK</b> |  |  |  |
| ibm.jvm.unresettable.events.level                | なし             | プロパティー OK |           | OK        | OK        |  |  |  |
| gateway.T プロパティー (CICS TS の<br>CICS コネクターのトレース用) | なし             | プロパティー OK |           | <b>OK</b> | OK        |  |  |  |

表 *29. CICS* 環境における *JVM* プロファイルおよび *JVM* プロパティー・ファイルのメイン・オプション *(*続き*)*

# **CICS** 特定オプション

この JVM プロファイル・オプションのセットは、CICS が JVM を開始できるよう にするために、CICS のみで必要です。

## **CICS\_DIRECTORY=/usr/lpp/cicsts/***cicsts31***/**

dfjcics.jar、dfjorb.jar、ras.jar などの CICS 提供 JAR ファイルを含んで いる CICS HFS /lib サブディレクトリーのパスを指定します。デフォルト で、 /lib は /usr/lpp/cicsts/*cicsts31*/ にインストールされます。*cicsts31* は、CICS TS for z/OS、バージョン 3.1 のインストール時に、USSDIR インス トール・パラメーターによって定義されます。このインストール・パラメーター について詳しくは、「*CICS Transaction Server for z/OS* インストール・ガイ ド」内の &CICS\_DIRECTORY シンボルの記述を参照してください。

このパラメーターは、**CLASSCACHE=NO** が指定された (または CLASSCACHE オプションをまったく指定していない) JVM プロファイルで必 要です。CICS はこのパラメーターを使用して、トラステッド・ミドルウェア・ クラスパスを作成します。

**CLASSCACHE=YES** を指定した JVM プロファイル (すなわちワーカー JVM 用 JVM プロファイル) では、このオプションは無視されます。共用クラス・キ ャッシュを初期化するマスター JVM 用 JVM プロファイルからではなく、この 値が使用されます。 CICS 提供のサンプルのマスター JVM 用 JVM プロファ イルは DFHJVMCC です。

## **CLASSCACHE={YES|NO}**

この JVM が共用クラス・キャッシュを使用するかどうかを指定します。デフォ ルトは NO です。「*Java Applications in CICS*」では、共用クラス・キャッシュ について説明しています。共用クラス・キャッシュを使用する JVM は、ワーカ ー JVM と呼ばれます。単一使用 JVM またはデバッグ用に構成された JVM は、共用クラス・キャッシュを使用することができません。

JVM プロファイルに CLASSCACHE=YES を指定すると、JVM プロファイルお よび JVM プロパティー・ファイル内の特定のオプションが無視されます。これ らのオプションが、ワーカー JVM の JVM プロファイルまたは JVM プロパテ ィー・ファイルで見つかった場合、CICS はそのオプションを JVM に渡しませ ん。これらのオプションの値が必要な場合は、共用クラス・キャッシュを初期化 するマスター JVM の JVM プロファイルおよび JVM プロパティー・ファイル から値を取得します。このトピックの概要では、影響があるオプションおよびシ ステム・プロパティーについて説明します。

CLASSCACHE オプションは、共用クラス・キャッシュを初期化するマスター JVM が使用する JVM プロファイルで指定されている場合は無視されます。

実稼働環境で CLASSCACHE=YES が指定された JVM プロファイルでは、 CLASSPATH オプション (標準クラスパス) を使用してアプリケーション・クラ スを指定しないでください。JVM がリセット可能な場合にこのオプションを使 用すると、クラスは JVM が再使用されるごとに再ロードされます。これは、パ フォーマンスに不利に働き、JIT コンパイラーによって、これらのクラスに対し てあまり最適化されていないコードが生成されていることを意味します。代わり に、共用クラス・キャッシュを初期化するマスター JVM が使用する JVM プロ パティー・ファイルの ibm.jvm.shareable.application.class.path システム・ プロパティーに、アプリケーション・クラスを配置します。

### **CLASSCACHE\_MSGLOG={dfhjvmccmsg.log|***filename***}**

WORK\_DIR に、割り振られる HFS ファイルの名前を指定します。このファイ ルに、共用クラス・キャッシュを初期化するマスター JVM からのメッセージが 書き込まれます。ファイル名が指定されていない場合、またはオプションが組み 込まれていない場合は、デフォルト・ファイル名 dfhjvmccmsg.log が使用され ます。このオプションは、共用クラス・キャッシュを初期化するマスター JVM の JVM プロファイルでのみ使用します。他の JVM プロファイルで指定されて いる場合は無視されます。

### **DUMP={YES|NO}**

Java ダンプ・オプションの適切なセットを使用可能にして、JVM での異常終了 に関する完全な診断を取得できるようにします。このオプションは、CICS 提供 サンプル JVM プロファイルには組み込まれていません。デフォルトで、Java ダンプ・オプションは使用可能になっています。このオプションは、特に指示が ない限り、変更したり、明示的に JVM プロファイルに指定したりしないでくだ さい。レベル 2 サポートの指示によって、必要であれば、**DUMP=NO** を指定 して Java ダンプ・オプションを使用不可に設定するか、JVM プロファイルの JAVA\_DUMP\_OPTS= オプションを使用して異なる Java ダンプ・オプションの セットを指定することによって、Java ダンプ・オプションを指定変更できま

す。Java ダンプ・オプションについて詳しくは、

www.ibm.com/developerworks/java/jdk/diagnosis/ からダウンロード可能な「*IBM Developer Kit and Runtime Environment, Java 2 Technology Edition, Version 1.4.2 Diagnostics Guide*」、SC34-6309 を参照してください。

### **INVOKE\_DFHJVMAT={NO|YES}**

ユーザー置き換え可能モジュール DFHJVMAT を新規 JVM を作成する前に起 動するかどうかを指定します。DFHJVMAT は、単一使用 JVM 用にのみ使用で きます。すなわち、JVM プロファイルでオプション REUSE=NO または以前の オプション Xresettable=NO が指定されている場合です。JVM がリセット可能 JVM または継続 JVM の場合、INVOKE\_DFHJVMAT は無視されます。これ は、以下のいずれかのオプションが JVM プロファイルで指定されている場合で す。

- v REUSE=RESET または REUSE=YES
- Xresettable=YES
- CLASSCACHE=YES

### **JAVA\_HOME=/usr/lpp/***java142/J1.4***/**

IBM Software Developer Kit for z/OS, Java 2 Technology Edition,  $\mathcal{N} - \mathcal{V} \ni \mathcal{V}$ 1.4.2 サブディレクトリーおよび JAR ファイルのパスを指定します。デフォル トで、Java サブディレクトリーおよび JAR ファイルは、 /usr/lpp/*java142/J1.4*/ にインストールされます。ここで */java142/J1.4/* は、IBM Software Developer Kit for z/OS、Java 2 Technology Edition、バージ ョン 1.4.2 のインストール時に定義されます。

JAVA\_HOME ディレクトリーも、JAVADIR CICS インストール・パラメーター でユーザーが指定する値です。詳しくは、「*CICS Transaction Server for z/OS* インストール・ガイド」 の &JAVA\_HOME シンボルの記述を参照してくださ い。

このパラメーターは、**CLASSCACHE=NO** が指定された (または CLASSCACHE オプションをまったく指定していない) JVM プロファイルで必 要です。**CLASSCACHE=YES** を指定した JVM プロファイル (すなわちワーカ ー JVM 用 JVM プロファイル) では、このオプションは無視されます。共用ク ラス・キャッシュを初期化するマスター JVM 用 JVM プロファイルからではな く、この値が使用されます。 CICS 提供のサンプルのマスター JVM 用 JVM プロファイルは DFHJVMCC です。

### **JVMPROPS=***path/file\_name*

JVM プロパティー・ファイルのパスおよび名前を指定します。このファイル は、この JVM 用のシステム・プロパティーを含む HFS ファイルです。このフ ァイル内の値は、java コマンドの -D オプションで指定された場合と同様に、 システム・プロパティーの構造で JVM に渡されます。 353 [ページの『](#page-372-0)JVM の [システム・プロパティー』で](#page-372-0)は、JVM プロパティー・ファイルで指定可能なも のについて説明します。

### **LEHEAPSTATS={YES|NO}**

JVM が使用する Language Environment のヒープ・ストレージの量だけ、統計 を収集するかどうかを指定します。デフォルトは NO です。統計は、JVM プロ ファイル統計に「使用される Language Environment (LE) のピーク・ヒープ・ ストレージ (Peak Language Environment (LE) heap storage used)」として表示さ

れます。これら統計の収集は、JVM のパフォーマンスに影響します。

**LEHEAPSTATS=YES** は、JVM のヒープ・サイズの調整処理中のみ指定してく ださい。(この処理については、「*CICS* パフォーマンス・ガイド」の『Java 仮 想マシン (JVM) を使用する Java アプリケーション: パフォーマンスの向上』 で説明しています。) 実稼働環境では、**LEHEAPSTATS=NO** を指定してくださ  $\mathcal{U}^{\mathcal{A}}$ 

### **LIBPATH=***pathnames*

JVM が使用するネイティブ C ダイナミック・リンク・ライブラリー (DLL) フ ァイル (z/OS UNIX では拡張子 .so) の検索用ディレクトリー・パスを指定しま す。これらのファイルには、JVM およびトラステッド・コードによってロード される追加のネイティブ・ライブラリーを実行するために必要なファイルが含ま れます。

CICS 提供サンプル JVM プロファイル内のディレクトリー・パス・セットは、 シンボル &CICS DIRECTORY および &JAVA HOME を使用して自動的に作成 されます。DFHIJVMJ ジョブは、CICS のインストール中にこれらのシンボルを 該当する値に置換します (「*CICS Transaction Server for z/OS* インストール・ガ イド」を参照)。この処理によって作成されるディレクトリー・パスには、JCICS のサポートで必要なネイティブ C DLL ファイルへのパスが含まれます。

JVM をワーカー JVM にするために CLASSCACHE=YES が指定されている場 合は、このオプションは無視されます。共用クラス・キャッシュを初期化するマ スター JVM 用 JVM プロファイルで指定されたライブラリー・パスからではな く、この値が使用されます。ディレクトリー・パス (例えば、JDBC ドライバー 用動的ロード・ライブラリーを含む DB2 指定ディレクトリー) をワーカー JVM 用 JVM プロファイルのこのオプションに追加した場合は、追加したパス をマスター JVM 用 JVM プロファイルの対応するオプションに転送してくださ い。 CICS 提供のサンプルのマスター JVM 用 JVM プロファイルは DFHJVMCC です。マスター JVM およびワーカー JVM が、ライブラリー・パ スの同一のバージョンのファイルを使用するように、同一の LIBPATH 仕様を 使用していることに注意してください。ただし、これらのファイルは、共用クラ ス・キャッシュにはロードされません。これらのファイルが他の z/OS 機能 (共 用ライブラリー領域など) で共用されていない限り、それぞれのワーカー JVM にコピーがロードされます。

## **MAX\_RESETS\_TO\_GC={100|***number***}**

不要情報収集サイクルが CICS 内で開始するタイミングを指定します。値は JVM が使用される回数です。デフォルトは 100 であり、指定可能な最小値は 1、最大値は 2147483647 (231-1) です。

### **REUSE={RESET|YES|NO}**

# # # #

> JVM の再使用可能性レベルを指定します。「*Java Applications in CICS*」の 『JVM が再使用およびリセットされる方法 (How JVMs are reused and reset)』 では、JVM の 3 つの考えられる再使用可能性レベルの特性、それぞれの再使用 可能性のレベルが適合する状態およびアプリケーション設計、およびそれぞれの 再使用可能性レベルに関するパフォーマンスについて詳しく説明しています。こ のオプションの設定では、以下のように再使用可能性レベルを指定します。

- v **REUSE=RESET** (これがデフォルトです) は、Java アプリケーションによっ て何度も 再使用され、Java プログラムが完了するごとにリセットされる JVM を作成します。このタイプの JVM は、リセット可能 JVM と呼ばれま す。
- v **REUSE=YES** は、Java アプリケーションによって何度も 再使用され、Java プログラムが完了するごとにリセットされない JVM を作成します。このタ イプの JVM は、継続 JVM と呼ばれます。
- v **REUSE=NO** では、CICS TS 1.3 の CICS によって以前サポートされていた JVM と同様の JVM が作成されます。この JVM は、再使用もリセットもさ れません。その代わり、その JVM 内で 1 つの Java プログラムが実行され るとその JVM は破棄されます。このタイプの JVM は、単一使用 JVM と 呼ばれます。

選択した再使用可能性レベルは、JVM プロファイルの一部のストレージ・ヒー プ・サイズ・オプションの関連性に影響することがあります。影響が考えられる オプションは、Xinitacsh、Xinitth、Xmaxe、Xmine、Xmaxf、Xminf、および Xmx です。再使用可能性レベルによっては、JVM プロファイルからこれらのオプシ ョンを省略できます。または、これらオプションの意味が変わる場合もありま す。これらのオプションについて詳しくは、このセクションで後述します。

JVM プロファイルの REUSE オプションの設定を選択する場合は、以下の規則 に従ってください。

- 1. JVM プロファイルにオプション **CLASSCACHE=YES** が指定されている場 合は、JVM をワーカー JVM にするために、REUSE オプションは無視され ます。ワーカー JVM は、再使用可能性のレベルをマスター JVM から継承 します。**CLASSCACHE=YES** および REUSE オプションは、同時に指定し ないでください。
- 2. 共用クラス・キャッシュを初期化するマスター JVM 用に JVM プロファイ ルを使用する場合は、そのプロファイルで **REUSE=RESET** (リセット可能 JVM を作成する場合) または **REUSE=YES** (継続 JVM を作成する場合) を指定できます。マスター JVM を単一使用 JVM (**REUSE=NO**) にするこ とはできません。この設定を指定した場合は、CICS はこの設定を不許可に して、代わりにマスター JVM がリセット可能であると想定します。REUSE オプションが省略されている場合も、CICS はそのマスター JVM がリセッ ト可能であると想定します。CICS 領域内のワーカー JVM は、その領域内 のマスター JVM から再使用可能性レベルをすべて継承します。
- 3. REUSE オプションを指定したときに、以前のオプション Xresettable が JVM プロファイルにある場合は、このオプションを除去することが推奨され ます。このオプションは、JVM の再使用可能性レベルを指定することに対す る以前のメソッドです。マイグレーションが目的の場合、リセット可能 JVM (Xresettable=YES によって指定) または単一使用 JVM (Xresettable=NO に よって指定) を作成する方法として今でも有効です。ただし、継続 JVM を 作成するためには使用することができません。Xresettable オプションおよ び REUSE オプションが同時に指定されており、その設定が矛盾している場 合は、エラー・メッセージが発行されます。ただし、REUSE オプションが Xresettable オプションに優先します。Xresettable オプションは、CICS 提供サンプル JVM プロファイルでは使用しません。

JVM プロファイルで **REUSE=RESET** または **REUSE=YES** を指定している場 合に、そのプロファイルを使用して作成された JVM を正常に再使用するには、 以下を行う必要があることに注意してください。

- v トラステッド・ミドルウェア・クラスのみ (通常は IBM またはその他のベン ダーから提供されるミドルウェア) が、トラステッド・ミドルウェア・クラス パスに配置され、ユーザー特定のアプリケーション・クラスが、共用可能ア プリケーション・クラスパスまたは標準クラスパスに配置されていることを 確認します。「*Java Applications in CICS*」の『JVM 内のクラス (Classes ina JVM)』では、ミドルウェア・クラスとアプリケーション・クラス、およびク ラスパスとの違いについて説明しています。
- v **REUSE=RESET** を選択した場合、アプリケーションで JVM をリセット不能 にしないようにしてください。リセット可能 JVM では、アプリケーショ ン・クラスは、一連の厳しい規則に従う必要があります。この規則によっ て、JVM を正しくリセットすることが可能になります。制限されたアクショ ンは、JVM によって抑制されません。ただし、検出され、Java アプリケーシ ョンの終了時にその JVM は破棄されます。「*Java Applications in CICS*」の 『JVM が再使用およびリセットされる方法 (How JVMs are reused and reset)』では、この処理について詳しく説明し、「*Persistent Reusable Java Virtual Machine User's Guide*」、SC34-6201 では、リセット不可能アクショ ンについて詳しく説明しています。
- v **REUSE=YES** を選択した場合は、アプリケーションが、「*Java Applications in CICS*」の『JVM が再使用およびリセットされる方法 (How JVMs are reused and reset)』に記述されているプログラミングの考慮事項に従って、継 続 JVM で実行するように設計されていることを確認してください。このタ イプの JVM は、同じ制約事項をリセット可能 JVM としてアプリケーショ ン・クラスに適用しないため、アプリケーションが予想外の方法で JVM の 状態を変更しないこと、または JVM の不要な状態をそのまま残していない ことを確認してください。

## **STDERR={dfhjvmerr|***file\_name***} [ -generate]**

STDERR で使用する HFS ファイル名を指定します。ファイルが存在していない 場合は、WORK DIR オプションによって指定されているディレクトリーに作成 されます。ファイルが既に存在している場合は、出力はファイルの終わりに追加 されます。JVM の終了時に STDERR ファイルが空で、特定の JVM 用に生成さ れている場合は、そのファイルは削除されます。これ以外の場合、ファイルは保 持されます。

ファイルのデフォルト名は dfhjvmerr です。固定ファイル名の場合、複数の JVM からの出力が指定されたファイルに追加され、出力はインターリーブされ ることに注意してください。

ファイル名には &APPLID; シンボルが使用できます。CICS は、このシンボル を実際の CICS 領域アプリケーション ID に置換します。

### **-generate**

以下の修飾子を生成オプションで指定した名前に追加することによっ て、特定の JVM の出力ファイル名を CICS が生成することを指定しま す。

*region* CICS 領域のアプリケーション ID。

- *time* 現在時刻 (yydddhhmmss 形式)。
- **.txt** ファイルが読み取り可能なデータを含み、FTP などのツールに よって文字変換で転送されることを示すリテラル・ストリング 接尾部。

**-generate** の前に空白が 1 つ必要です。

**-generate** オプションの使用は、実稼働環境では推奨されていません。これは、 JVM のパフォーマンスに悪影響を及ぼすことがあるためです。

JVM プロファイルで USEROUTPUTCLASS オプションを指定した場合は、そ のオプションで指定された Java クラスが、代わりに System.err 要求を処理し ます。STDERR オプションで指定された HFS ファイルは、

USEROUTPUTCLASS オプションで指定されたクラスがデータを対象の宛先に 書き込めない場合でも使用できます。これは、CICS 提供サンプル・クラス com.ibm.cics.samples.SJMergedStream を使用する場合です。ファイルは、出力 が、なんらかの理由で USEROUTPUTCLASS オプションで指定されたクラスに よって、そのファイルに送信されている場合も使用できます。

## **STDIN={dfhjvmin|***file\_name***}**

STDIN で使用する HFS ファイル名を指定します。ファイルが存在していない場 合は、WORK\_DIR オプションによって指定されているディレクトリーに作成さ れます。

## **STDOUT={dfhjvmout|***file\_name***} [ -generate]**

STDOUT ファイルへの出力で使用する HFS ファイルの名前を指定します。ファ イルが存在していない場合は、WORK DIR オプションによって指定されている ディレクトリーに作成されます。ファイルが既に存在している場合は、出力はフ ァイルの終わりに追加されます。JVM の終了時に STDOUT ファイルが空で、特 定の JVM 用に生成されている場合、そのファイルは削除されます。これ以外の 場合、ファイルは保持されます。

ファイルのデフォルト名は dfhjvmout です。固定ファイル名の場合、複数の JVM からの出力が指定されたファイルに追加され、出力はインターリーブされ ることに注意してください。

ファイル名には &APPLID; シンボルが使用できます。CICS は、このシンボル を実際の CICS 領域アプリケーション ID に置換します。

**-generate** オプションについて詳しくは、STDERR オプションを参照してくだ さい。**-generate** の前に空白が 1 つ必要です。

JVM プロファイルで USEROUTPUTCLASS オプションを指定した場合は、そ のオプションで指定された Java クラスが、代わりに System.out 要求を処理し ます。STDOUT オプションで指定された HFS ファイルは、

USEROUTPUTCLASS オプションで指定されたクラスがデータを対象の宛先に 書き込めない場合でも使用できます。これは、CICS 提供サンプル・クラス com.ibm.cics.samples.SJMergedStream を使用する場合です。ファイルは、出力 が、なんらかの理由で USEROUTPUTCLASS オプションで指定されたクラスに よって、そのファイルに送信されている場合も使用できます。

## **TMPREFIX=***path\_name***, TMSUFFIX=***path\_name*

CICS が CICS DIRECTORY パラメーターから自動的に生成するトラステッ ド・ミドルウェア・クラスパスに追加するパスを指定します。TMPREFIX で指
定されたパスは、CICS が生成する ibm.jvm.trusted.middleware.class.path システム・プロパティーの先頭 に挿入されます。TMSUFFIX で指定されたパス は、CICS が生成する ibm.jvm.trusted.middleware.class.path システム・プ ロパティーの最後 に追加されます。ibm.jvm.trusted.middleware.class.path システム・プロパティーは、直接編集しないでください。

SQLJ および JDBC API を使用して Java アプリケーション・プログラムから DB2 をアクセスする場合は、DB2 提供の ZIP ファイル (DB2 Universal JDBC ドライバーでは 3 つの DB2 提供 JAR ファイル) をトラステッド・ミドルウェ ア・クラスパスに追加する必要があります。「*CICS DB2 Guide*」の『Java プロ グラムおよび CICS 用に作成された Enterprise Bean からの JDBC および SQLJ を使用した DB2 データのアクセス (Using JDBC and SQLJ to access DB2 data from Java programs and enterprise beans written for CICS)』では、さ まざまなレベルの DB2 提供 JDBC ドライバーでこれを実行する方法を説明し ています。

ミドルウェア・クラスにはアプリケーションが使用できない特権があり、この特 権によって JVM がリセット可能であっても、複数のアプリケーションが使用で きるよう、状態のキャッシング (例えば、クラスおよびネイティブ・ライブラリ ーのロード) による最適化が可能になります。ただし、ミドルウェアには、トラ ンザクションの最後にそれ自体をリセットし、必要な場合には、新規トランザク ションの開始時にそれぞれのアプリケーションを分離するために再初期化する役 割もあります。

IBM または他のベンダーによって提供されるミドルウェアのクラスへの、パス を指定する必要があります。このミドルウェアは、CICS の標準 JVM セットア ップには含まれていません。ただし、トラステッド・ミドルウェア・クラスパ ス・パラメーターを使用して、ユーザー特定のアプリケーション・クラスへのパ スを指定しないでください。これは、複数のアプリケーション・クラスに適合す る同一の制約事項に、複数のトラステッド・ミドルウェア・クラスを制限できな いためです。トラステッド・ミドルウェア・クラスパスのクラスは、JVM 環境 を変えたり、アプリケーションの一度の起動で複数のオブジェクトを作成するこ とがあります。これらのオブジェクトは、永続して、そのアプリケーションの次 の起動やまったく別のアプリケーションの起動を妨害することがあります。これ は、JVM がリセット可能であっても同様で、ユーザー特定のアプリケーショ ン・クラスでこのようなアクションの実行は許可しないようにします。ユーザー 特定のアプリケーション・クラスは、共用可能アプリケーション・クラスパス、 または標準クラスパスに配置します。これは、JVM プロファイルで REUSE オ プションを使用して、必要に応じてそのアクティビティーの範囲を制限できるた めです。

**CLASSCACHE=YES** を指定した JVM プロファイル (すなわちワーカー JVM 用 JVM プロファイル) では、トラステッド・ミドルウェア・クラスパスに関連 するオプションは無視されます。共用クラス・キャッシュを初期化するマスター JVM 用 JVM プロファイルからではなく、この値が使用されます。ワーカー JVM 用 JVM プロファイルのこれらのオプションを使用して指定したすべての パスは、マスター JVM 用 JVM プロファイルの TMPREFIX または TMSUFFIX オプションにコピーする必要があります。 CICS 提供のサンプルの マスター JVM 用 JVM プロファイルは DFHJVMCC です。

# **USE\_LIBJVM\_G={YES|NO}**

**USE\_LIBJVM\_G=YES** を指定すると、JVM 用デバッグ・ライブラリーが使用 可能になります。NO を指定するか、このオプションを省略すると、最適化され たライブラリーが使用されます。デバッグ・ライブラリーを使用している場合 は、追加の検査を実施します。このため、通常の最適化ライブラリーを使用して いる場合と比較すると、パフォーマンスが大幅に低下します。

このオプションは、IBM サービスからの指示がある場合のみ使用してくださ い。

# **USEROUTPUTCLASS={***classname***}**

この JVM からの出力をリダイレクトするために使用する Java クラスの完全修 飾名を指定します。USEROUTPUTCLASS オプションを使用して指定するクラ スは、java.io.OutputStream を拡張し、JVM で稼働する Java プログラムからの すべての System.err および System.out 要求を処理します。また、CICS は、こ のクラスを使用して、JVM からの内部メッセージ、および JVM 用 JVM プロ パティー・ファイルの ibm.jvm.events.output システム・プロパティーで指定され ている宛先に送信されるイベント・メッセージを (そのシステム・プロパティー の設定に応じて) 処理します。

JVM プロファイルに USEROUTPUTCLASS オプションを指定しない場合、ま たはヌルとして指定する場合は、プロファイルで STDOUT および STDERR オ プションによって指定されている HFS ファイルが JVM からの出力で使用され ます。JVM プロファイルに USEROUTPUTCLASS オプションを指定したとき に、USEROUTPUTCLASS オプションによって指定されているクラスが、対象 とする宛先にデータを書き込むことができない場合は、プロファイルの STDOUT および STDERR オプションによって指定されている HFS ファイル が使用されます。

このオプションは、共用クラス・キャッシュを初期化するマスター JVM 用 JVM プロファイルでは関係ありません。これは、出力リダイレクト・クラス が、マスター JVM のアクティビティーからは起動されないためです。

CICS では、サンプル・クラス com.ibm.cics.samples.SJMergedStream (すべての JVM からの出力を含むマージされたログ・ファイルを、ヘッダーを識別するこ とによって生成する)、および代替サンプル・クラス

com.ibm.cics.samples.SJTaskStream (単一タスクからの出力を含む HFS ファイル を生成する) が提供されています。「*Java Applications in CICS*」の『JVM 出力 のリダイレクト (Redirecting JVM output)』では、これらのクラスの振る舞いに ついて説明しています。これらのクラスは、ディレクトリー

/usr/lpp/cicsts/cicsts31/lib にミドルウェア・クラス・ファイル dfjoutput.jar として出荷されています。ここで、cicsts31 は、CICS のイン ストール中に DFHIJVMJ ジョブが使用する CICS\_DIRECTORY 変数で選択す る、ユーザー定義値です。クラスのソースもサンプルとして提供されています。 これにより、必要に応じてクラスを変更したり、サンプルに基づいてユーザー特 定クラスを作成することができます。

使用中のクラスは、JVM が使用するトラステッド・ミドルウェア・クラスパス 上のディレクトリーに存在している必要があります (このパスには、JVM プロ ファイルの TMPREFIX または TMSUFFIX オプションを使用することによって パスを追加できます)。提供されたサンプル・クラスに代わってユーザー特定の クラスを使用している場合は、ユーザーのクラスに関連するすべてのネイティ

ブ・コードは、JVM が使用するライブラリー・パス上に存在する必要があり、 System.loadLibrary() 呼び出しを使用して、静的初期化指定子によるクラス・ロ ード時に、またはクラス・コンストラクター内のいずれかで、明示的にロードさ れる必要があります。(これによって、Java セキュリティーがアクティブな状態 で実行時に、loadLibrary 呼び出しに doPrivileged() ブロックを組み込むことが不 要になります。) JVM が共用クラス・キャッシュを使用する場合 (CLASSCACHE=YES が JVM プロファイルで指定されている場合)、共用クラ ス・キャッシュを初期化するマスター JVM 用 JVM プロファイルで指定されて いるトラステッド・ミドルウェア・クラスパスおよびライブラリー・パス (その JVM 自体の JVM プロファイルで指定されているパスではなく) に、クラスお よびすべての関連するネイティブ・コードを組み込む必要があることに注意して ください。マスター JVM 用の CICS 提供サンプル JVM プロファイルは DFHJVMCC で、このプロファイルを参照する JVM プロパティー・ファイルは dfjjvmcc.props です。

USEROUTPUTCLASS オプションを使用する JVM で稼働する Java プログラム は、USEROUTPUTCLASS オプションで指定されているクラスによってスロー される例外を処理するための、適切な例外処理を組み込む必要があります。 CICS 提供サンプル・クラスは、すべての例外を内部的に処理します。このた め、これらのクラスは呼び出し側プログラムにエラーを戻しません。

USEROUTPUTCLASS オプションを指定すると、JVM のパフォーマンスに悪影 響が出ます。実稼働環境で最高のパフォーマンスを発揮させるには、このオプシ ョンは使用しないでください。ただし、アプリケーションの開発中に USEROUTPUTCLASS オプションを指定することは有効です。これは、 USEROUTPUTCLASS を指定していない場合、すべての JVM からの出力が、 JVM プロファイルの STDOUT および STDERR オプションによって指定され ているファイルに書き込まれるためです。これらのファイルは、それぞれの JVM ごとに異なるバージョンを生成できます。ただし、これらのファイルは、 CICS 領域のアプリケーション ID および生成時刻によってのみ識別することが できます。USEROUTPUTCLASS オプションによって、同一の CICS 領域を使 用する開発者は、開発者固有の JVM 出力を分離することができ、開発者が選択 した識別可能な宛先に送信できます。

# **WORK\_DIR={.|***directory\_name***}**

CICS 領域が Java 関連アクティビティーで使用する HFS の作業ディレクトリ ーを指定します。CICS JVM インターフェースは、STDIN、STDOUT、および STDERR ファイルの作成時に、このディレクトリーを使用します。ピリオド (.) が CICS 提供 JVM プロファイルに定義されています。これは、CICS 領域ユー ザー ID (すなわち HFS ディレクトリー /u/*CICS region userid*) のホーム・ ディレクトリーが、作業ディレクトリーとして使用されるということを意味しま す。「*Java Applications in CICS*」の『UNIX システム・サービスおよび HFS ディレクトリーおよびファイルのアクセス権の CICS 領域への付与 (Giving CICS regions access to UNIX system services and HFS directories and files)』に 記述されているプロセスの実行時に、このディレクトリーを作成できます。 CICS 領域ユーザー ID にこのホーム・ディレクトリーがない場合、または WORK\_DIR も一緒に省略されている場合は、 /tmp が HFS ディレクトリー名 として使用されます。

この HFS ディレクトリー内に、ピリオドの後にサブディレクトリー名を指定す ることによって、出力ファイルを保持するサブディレクトリーを作成することが できます。例えば、以下のように指定した場合、

## WORK\_DIR=./javaoutput

その CICS 領域内のすべての JVM からの出力ファイルは、CICS 領域ユーザー ID のホーム・ディレクトリー内の javaoutput サブディレクトリーに作成され ます。

このホーム・ディレクトリーを Java 関連アクティビティーの作業ディレクトリ ーとして使用しない場合、または CICS 領域が同一の z/OS ユーザー ID (UID) を共有し、このため同一のホーム・ディレクトリーを持っている場合は、それぞ れの CICS 領域に異なる作業ディレクトリーを作成することができます。これ は、&APPLID; シンボルを使用するディレクトリー名を指定することによって 行うことができます。CICS は、このシンボルを実際の CICS 領域アプリケーシ ョン ID に置換します。これにより、すべての CICS 領域が同一の JVM プロ ファイルのセットを共用していても、それぞれの領域ごとに固有の作業ディレク トリーを持つことができます。例えば、以下のように指定した場合、

WORK\_DIR=/u/&APPLID;/javaoutput

その JVM プロファイルを使用するそれぞれの CICS 領域は、特定の作業ディ レクトリーを持ちます。これを行う場合は、HFS 上にすべての関連ディレクト リーが作成され、「*Java Applications in CICS*」の『UNIX システム・サービス および HFSディレクトリーおよびファイルのアクセス権の CICS 領域への付与 (Giving CICS regions access to UNIX system services and HFS directories and files)』に記述されているように、CICS 領域に、それらディレクトリーへの読み 取り、書き込み、および実行アクセス権が付与されていることを確認します。

作業ディレクトリーには、固定ファイル名も指定できます。この場合にも、HFS に関連するディレクトリーが作成され、CICS 領域に適切なアクセス権が付与さ れていることを確認してください。作業ディレクトリーに固定ファイル名を使用 する場合は、JVM プロファイルを共用している複数の CICS 領域のすべての JVM からの出力ファイルが、そのディレクトリーに作成されることに注意して ください。出力ファイルにも固定ファイル名を使用する場合には、これら CICS 領域のすべての JVM からの出力は、同一の HFS ファイルに追加されます。こ れを避けるには、STDERR および STDOUT オプションで **-generate** を使用し て、それぞれの CICS 領域の各 JVM に個別に HFS ファイルを生成します。 ただし、**-generate** オプションの使用は、実稼働環境では推奨されていないこと に注意してください。これは、JVM のパフォーマンスに悪影響を及ぼすことが あるためです。

CICS 提供 Java コードを含んでいる HFS の CICS ディレクトリー内 (JVM プ ロファイルに CICS DIRECTORY オプションで指定されているディレクトリー で、デフォルトは /usr/lpp/cicsts/cicsts31/) に、作業ディレクトリーを定義 しないようにしてください。

オプション USEROUTPUTCLASS を使用して、JVM からの STDERR および STDOUT 出力をインターセプト、リダイレクト、およびフォーマットする Java

クラスを指定することもできます。出力リダイレクト用 CICS 提供サンプル・ クラスは、WORK\_DIR によって指定されているディレクトリーを使用する場合 があります。

# **Java** 標準オプション

次の Java 標準オプションは、JVM の起動時に、CICS によって JVM に渡されま す。

# **CLASSPATH=***class\_pathnames*

JVM が、共用不能アプリケーション・クラスおよびリソース (すなわち、他の JVM によって、または JVM リセットで共用させることができないアプリケー ション・クラス) を検索するためのディレクトリー・パスを指定します。JVM がリセット可能として定義されている場合は、このクラスパス上のクラスは、 JVM のリセット時に廃棄され、JVM が再使用されるごとに HFS ファイルから 再ロードされます。ただし、JVM が継続 JVM として定義されている場合は、 共用不能アプリケーション・クラスは、JVM の再使用から次の再使用までの間 にそのまま保持されます。JVM がワーカー JVM として定義されている場合 は、共用不能アプリケーション・クラスは、共用クラス・キャッシュには配置さ れません。このクラスパスは、標準クラスパスと呼ばれています。CICS では、 JVM プロファイルのこのオプションは、JVM プロパティー・ファイルの java.class.path オプションの代わりに使用されます。このオプションは、共用 クラス・キャッシュを初期化するマスター JVM 用に使用する JVM プロファイ ルで指定されている場合は無視されます。これは、アプリケーションがマスター JVM では実行できないためです。

JVM がリセット可能 JVM である場合、すなわちオプション REUSE=RESET (または以前のオプション Xresettable=YES) が JVM プロファイルで指定され ている場合、実稼働環境で CLASSPATH オプションは使用しないでください。 これは、パフォーマンスを低下させるためです。JVM がワーカー JVM (リセッ ト可能または継続のいずれか) の場合、すなわちオプション

CLASSCACHE=YES が JVM プロファイルで指定されている場合、

CLASSPATH オプションを使用すると、ストレージの使用量が増加します。こ れは、クラスが、マスター JVM のみではなく、それぞれの JVM に保管される ためです。代わりに、ibm.jvm.shareable.application.class.path システム・ プロパティーを使用します。JVM プロファイルに CLASSCACHE=NO が指定 されている独立型 JVM の場合、このシステム・プロパティーは、その JVM の JVM プロパティー・ファイルで指定されます。ただし、JVM プロファイルに CLASSCACHE=YES が指定されているワーカー JVM の場合、共用クラス・キ ャッシュを初期化するマスター JVM の JVM プロパティー・ファイルで指定さ れます。

継続するそれぞれの行の最後に ¥ (円記号) を使用することにより、分離した行 にディレクトリー・パスを指定できます。

ユーザーの Java アプリケーション・プログラムのいずれかが、パッケージとし て作成されている場合 (すなわち、Java パッケージ・ステートメントを使用し てコンパイルされている場合)、CLASSPATH のパス名の一部にそのパッケージ 名は組み込まないでください。

例えば、CICS HelloCICSWorld サンプル・プログラムのソースは、以下で始ま ります。

package examples.HelloWorld;

この場合、パッケージ名が CICS プログラム・リソース定義のクラス名に組み 込まれている必要があります。JVMCLASS(examples.HelloWorld.HelloCICSWorld) はその例です。

提供されている HelloCICSWorld.mak Make ファイルを使用してサンプル・プロ グラムを作成する場合は、 /examples/HelloWorld/ サブディレクトリーにイン ストールされます。例えば、CICS TS のインストール時に作成されたデフォル ト・ディレクトリーにサンプルを作成する場合の絶対パスは、以下のようになり ます。

/usr/lpp/cicsts/cicsts31/samples/dfjcics/examples/HelloWorld/

JVM でこの Java プログラムを検出できるようにするための正しい CLASSPATH は、

CLASSPATH=/usr/lpp/cicsts/cicsts31/samples/dfjcics

で、パッケージ名は省略します。

# **DISABLEASSERTIONS={ALL|***packageName***...|***className***}**

指定したコードの実行時、アサーション検査を使用不可に設定します。詳細な構 文、およびワーカー JVM で実行するアプリケーションでこのオプションを使 用する規則については、ENABLEASSERTIONS オプションを参照してくださ い。

## **ENABLEASSERTIONS={ALL|***packageName***...|***className***}**

指定したコードの実行時、アサーション検査を使用可能に設定します。アサーシ ョンは、プログラムの前提事項の検査を可能にする Java プログラム言語のステ ートメントです。パッケージ、およびそのパッケージが持つすべてのサブパッケ ージ (パッケージ名の後ろの ... によって、すべてのサブパッケージが組み込ま れます)、または個々のクラスで、アサーションを使用可能にする必要があるこ とを指定できます。ALL を指定すると、システム・クラスを除くすべてのクラ スでアサーションを使用可能にします。

JVM プロファイルのアサーションに関連する複数のオプションが指定できま す。例えば、ENABLEASSERTIONS オプションを使用して、アサーションを使 用可能にする対象のパッケージを指定します。次に DISABLEASSERTIONS オ プションを使用して、そのパッケージ内の特定クラスに対してアサーションを使 用不可に設定することができます。ただし、CICS では、アサーションに関連す る同一 オプションの複数インスタンスの使用はサポートされていないことに注 意してください。例えば、2 つの個別クラスに対するアサーションを使用不可に 設定するために、DISABLEASSERTIONS オプションは 2 回指定できません。

ワーカー JVM (クラス・キャッシュを共用する JVM) で実行するアプリケーシ ョンでアサーションを使用している場合は、以下の規則が適用されます。

v マスター JVM で ENABLEASSERTIONS=ALL または DISABLEASSERTIONS=ALL を指定すると、共用クラス・キャッシュ (すな わち、ミドルウェア・クラスおよび共用可能アプリケーション・クラス) 内の すべてのクラス (システム・クラスを除く) に対するアサーションは、使用可 能または使用不可に設定されます。ワーカー JVM に ENABLEASSERTIONS=ALL または DISABLEASSERTIONS=ALL を指定する

と、ワーカー JVM 内にあるすべてのクラス、すなわち、標準クラスパス (JVM プロファイルに CLASSPATH オプションによって指定) に配置したす べての共用不能アプリケーション・クラスに対して、アサーションが使用可 能または使用不可に設定されます。

v ENABLEASSERTIONS または DISABLEASSERTIONS オプションを使用し て、パッケージまたは個々のクラスに対してアサーションを使用可能または 使用不可に設定する場合は、パッケージまたはクラスが指定されているクラ スパスが組み込まれた JVM プロファイルにこのオプションを配置します。 したがって、ミドルウェア・クラスおよび共用可能アプリケーション・クラ ス、またはそれらを含むパッケージの場合、このオプションはマスター JVM 用 JVM プロファイルに配置します。標準クラスパス (JVM プロファイルの CLASSPATH オプションで指定された) に配置した共用不能アプリケーショ ン・クラスの場合、このオプションはワーカー JVM 用 JVM プロファイル に配置します。

アサーションのプログラミングについて、およびアサーションの使用可能および 使用不可の設定について詳しくは、

http://java.sun.com/j2se/1.4.1/docs/guide/lang/assert.html を参照してく ださい。

# **SYSTEMASSERTIONS={ON|OFF}**

JVM 内のすべてのシステム・クラスに対してアサーション検査を使用可能また は使用不可に設定します。個々のシステム・クラスに対するアサーション検査を 使用可能または使用不可に設定するには、他のクラスに対する場合と同様に ENABLEASSERTIONS および DISABLEASSERTIONS オプションを使用してく ださい。

SYSTEMASSERTIONS オプションは、マスター JVM で指定できます。ただ し、ワーカー JVM ではエラーが発生します (これは、ワーカー JVM が、固有 のシステム・ヒープを持っていないためです)。ワーカー JVM で実行するアプ リケーションが使用するシステム・クラスに対して、アサーションを使用可能ま たは使用不可に設定する場合は、マスター JVM 用 JVM プロファイルに SYSTEMASSERTIONS オプションを指定します。

## **VERBOSE={NO|[class][,gc][,jni]}**

このアクティビティーに関する情報が含まれているメッセージを JVM が発行す るかどうかを示します。使用可能な 3 つのオプションのいずれか、すべて、ま たはなしを指定できます。オプションは以下のとおりです。

- **NO** verbose オプションを省略します。これにより、JVM は、以下のオプ ションで説明されているすべての情報メッセージを報告しません。
- **class** JVM が、ロードするそれぞれのクラスに関する情報を報告することを 指定します。これは、永続的な再使用可能 JVM Java 2 仕様に定義され ている標準の JVM ランチャー・オプション -verbose (または -verbose:class) と等価です。
- **gc** それぞれの不要情報コレクション・イベントを報告するメッセージを JVM が発行することを指定します。これは、永続的な再使用可能 JVM 仕様で定義されている標準の JVM ランチャー・オプション -verbose:gc と等価です。
- <span id="page-367-0"></span>**jni** JVM が、以下の Java ネイティブ・インターフェース (JNI) 操作のいず れかを実行するごとにメッセージを発行することを指定します。
	- v ネイティブ・メソッドのダイナミック・リンク
	- ネイティブ・メソッドの登録
	- ネイティブ・ライブラリーのロード

これは、永続的な再使用可能 JVM 仕様で定義されている標準の JVM ランチャー・オプション -verbose:jni と等価です。

コーディング例:

verbose=class verbose=class,jni verbose=gc

# **X={NO|YES}**

非標準オプションに関する情報を表示して終了します。

# **Java** 非標準オプション

以下のオプションは、IBM 永続的な再使用可能 JVM がサポートする非標準オプシ ョンです。

注**:** ストレージ・サイズを 1024 バイトの倍数で指定します。キロバイトを示すに は文字 K を使用し、メガバイトを示すには文字 M を使用し、ギガバイトを示 すには文字 G を使用します。例えば、ミドルウェア・ヒープの初期サイズとし て 6291456 バイトを指定するには、以下の方法のいずれかで Xms をコード化 します。

Xms=6291456 Xms=6144K Xms=6M

#### **Xcheck={NO|[jni][,nabounds]}**

JVM で追加の検査を実行するかどうかを指定します。2 つのオプションがあ り、これらのいずれかまたは両方を指定できます。

**jni** JNI 機能の追加検査を実行します。

## **nabounds**

JNI 機能のネイティブ・アレイ境界検査を実行します。

jni オプションを省略する場合は、nabounds の前のコンマも省略します。

# **Xdebug={NO|YES}**

デバッグ・サポートを JVM で使用可能に設定するかどうかを指定します。 Xrunjdwp デバッグ起動オプションも参照してください。

JVM でのデバッガーの使用について詳しくは、「*Java Applications in CICS*」の 『JVM でのデバッガーの使用 (Using a debugger with the JVM)』を参照してく ださい。http://java.sun.com/products/jpda/doc/ の Java Platform Debugger Architecture (JPDA) の説明も参照してください。

デバッグ・セッションをきれいに終了するには、デバッグ・サポートが使用可能 に設定されているときに、REUSE=NO (または旧オプション Xresettable=NO) を指定します。

**CLASSCACHE=YES** を指定した JVM プロファイル (すなわちワーカー JVM 用 JVM プロファイル) では、このオプションは無視されます。このオプション は、共用クラス・キャッシュを初期化するマスター JVM 用 JVM プロファイル でも無視されます。ワーカー JVM およびマスター JVM は、デバッグ用に構成 できません。

# **Xinitacsh={128KB|***size***}**

リセット可能 JVM 用にアプリケーション・クラス・システム・ヒープの初期サ イズを指定します。このオプションは、継続 JVM および単一使用 JVM (JVM プロファイルで REUSE=YES、REUSE=NO、または Xresettable=NO が指定さ れた JVM) では無視されます。これは、これらのタイプの JVM が、アプリケ ーション・クラス・システム・ヒープを持っていないためです。このオプション は、ワーカー JVM (JVM プロファイルで CLASSCACHE=YES が指定された JVM) でも無視されます。これは、ワーカー JVM が、マスター JVM のシステ ム・ヒープを使用するためです。

バイト、キロバイト、またはメガバイトでサイズ を指定します ( 348 [ページの](#page-367-0) [『ストレージ・サイズの指定』を](#page-367-0)参照)。デフォルトは 128KB です。

# **Xinitsh={128KB|***size***}**

初期システム・ヒープ・サイズを指定します。JVM は、最大ヒープ・サイズを 強制しません。このオプションは、ワーカー JVM (JVM プロファイルで CLASSCACHE=YES が指定された JVM) では無視されます。これは、ワーカー JVM が、マスター JVM のシステム・ヒープを使用するためです。

バイト、キロバイト、またはメガバイトでサイズ を指定します ( 348 [ページの](#page-367-0) [『ストレージ・サイズの指定』を](#page-367-0)参照)。デフォルトは 128KB です。

## **Xinitth={500KB|***size***}**

初期一時ヒープ・サイズを指定します。このオプションは、リセット可能 JVM にのみ適用します。以下の場合は無視されます。

- v 継続 JVM および単一使用 JVM (JVM プロファイルで REUSE=YES、REUSE=NO、または Xresettable=NO が指定された JVM)。こ れは、これらのタイプの JVM が、一時ヒープを持っていないためです。
- v 共用クラス・キャッシュを初期化するマスター JVM。

一時ヒープ用ストレージは、Xmx オプションによって割り振られたストレージ域 のハイエンドから割り振られ、ミドルウェア・ヒープの境界 (Xms オプションに より指定) に到達するまで下に向かって拡張されます。

バイト、キロバイト、またはメガバイトでサイズ を指定します ( 348 [ページの](#page-367-0) [『ストレージ・サイズの指定』を](#page-367-0)参照)。デフォルトは 500KB です。Xinitth が指定されていない状態で Xms (ミドルウェア・ヒープの初期サイズを設定) が 指定されている場合には、Xinitth は Xms の半分に設定されます。

# **Xmaxe={0|***size***}**

ミドルウェアおよび一時ヒープの最大ヒープ拡張サイズを指定します。継続 JVM および単一使用 JVM (JVM プロファイルで REUSE=YES、REUSE=NO、 または Xresettable=NO が指定された JVM)、および共用クラス・キャッシュを 初期化するマスター JVM には、一時ヒープはありません。このため、これらの JVM の場合、値はミドルウェア・ヒープにのみ適用されます。

バイト、キロバイト、またはメガバイトでサイズ を指定します ( 348 [ページの](#page-367-0) [『ストレージ・サイズの指定』を](#page-367-0)参照)。デフォルトは 0 です (最大ヒープ拡張 サイズはありません)。

## **Xmaxf={0.6|***number***}**

0 から 1 の間の数で、ミドルウェア・ヒープのフリー・スペースの最大パーセ ンテージを指定します。この値は、ミドルウェア・ヒープのみに適用されます。 一時ヒープには適用されません (JVM に一時ヒープがある場合)。デフォルトは 0.6 (すなわち 60%) です。1 よりも小さい値が指定され、指定された値よりも 多くのフリー・スペースが使用可能な場合は、ミドルウェア・ヒープは縮小され ます。値 0 は、ヒープ内にフリー・スペースは許可されません。このためヒー プの縮小は恒常的なアクティビティーになります。値 1 は、ヒープが縮小され ないことを意味しています。

#### **Xmine={1MB|***size***}**

ミドルウェアおよび一時ヒープの最小ヒープ拡張サイズを指定します。継続 JVM および単一使用 JVM (JVM プロファイルで REUSE=YES、REUSE=NO、 または Xresettable=NO が指定された JVM)、および共用クラス・キャッシュを 初期化するマスター JVM には、一時ヒープはありません。このため、これらの JVM の場合、値はミドルウェア・ヒープにのみ適用されます。

バイト、キロバイト、またはメガバイトでサイズ を指定します ( 348 [ページの](#page-367-0) [『ストレージ・サイズの指定』を](#page-367-0)参照)。デフォルトは 1MB です。

# **Xminf={0.3|***number***}**

ミドルウェアおよび一時ヒープのフリー・スペースの最小パーセンテージを指定 します。継続 JVM および単一使用 JVM (JVM プロファイルで

REUSE=YES、REUSE=NO、または Xresettable=NO が指定された JVM)、およ び共用クラス・キャッシュを初期化するマスター JVM には、一時ヒープはあり ません。このため、これらの JVM の場合、値はミドルウェア・ヒープにのみ適 用されます。Xmaxf オプションの場合と同様に、これは、0 から 1 の間の数で 指定します。デフォルトは 0.3 (すなわち 30%) です。フリー・スペースが、こ の量よりも少なくなった場合には、ヒープが増加します。

### **Xms={500KB|***size***}**

ミドルウェア・ヒープの初期サイズを指定します。ミドルウェア・ヒープ用スト レージは、Xmx オプションによって割り振られたストレージ域のローエンドから 割り振られ、一時ヒープの境界 (Xinitth オプションにより指定) に到達するま で上に向かって拡張されます。

バイト、キロバイト、またはメガバイトでサイズ を指定します ( 348 [ページの](#page-367-0) [『ストレージ・サイズの指定』を](#page-367-0)参照)。デフォルトは 500KB です。

#### **Xmx={64MB|***size***}**

ミドルウェアおよび一時ヒープの最大合計サイズ (すなわち、非システム・ヒー プのサイズ) を指定します。このストレージの固定量は、JVM の初期設定中に JVM によって割り振られることに注意してください。ミドルウェア・ヒープ は、この領域の下部から増加し、一時ヒープは、この領域の上部から増加しま す。

継続 JVM および単一使用 JVM (JVM プロファイルで REUSE=YES、REUSE=NO、または Xresettable=NO が指定された JVM)、およ び共用クラス・キャッシュを初期化するマスター JVM には、一時ヒープはあり ません。このため、これらの JVM の場合、Xmx の値はミドルウェア・ヒープの 最大サイズを設定します。

バイト、キロバイト、またはメガバイトでサイズ を指定します ( 348 [ページの](#page-367-0) [『ストレージ・サイズの指定』を](#page-367-0)参照)。デフォルトは 64MB です。

# **Xnoclassgc={NO|YES}**

CICS に、JVM 起動コマンドの Xnoclassgc オプションを組み込むかどうかを 指定します。

- **NO** オプションを省略すると、JVM がクラス不要情報コレクションを実行 することを意味しています。
- **YES** オプションは、JVM 起動コマンドで指定されます。これは、クラス不 要情報コレクションが実行されないことを意味します。

## **Xoss={400KB|***size***}**

それぞれのスレッドに、Java コード・スタックの最大サイズを指定します。そ れぞれの Java スレッドには、2 つのスタックがあります。1 つは Java コード 用で、もう 1 つは C コード用です。このオプションは、スレッド内で Java コ ードが使用可能な最大スタック・サイズを設定します。

このオプションは、ストレージの割り振りには影響しません。ただし、JVM は このオプションを使用して、指定された制限を超過しているかどうかを検査しま す。超過している場合には、JVM は Java StackOverflowException をスローしま す。

バイト、キロバイト、またはメガバイトでサイズ を指定します ( 348 [ページの](#page-367-0) [『ストレージ・サイズの指定』を](#page-367-0)参照)。デフォルト・サイズは 400KB です。

## **Xquickstart**

Xservice="-Xquickstart" オプションを参照してください。

### **Xresettable={YES|NO}**

このオプションは、JVM の再使用可能性レベルを指定する推奨されないメソッ ドです。「*Java Applications in CICS*」の『JVM が再使用およびリセットされる 方法 (How JVMs are reused and reset)』では、JVM で可能な再使用可能性の 3 つのレベルについて説明しています。マイグレーションが目的の場合、 Xresettable オプションは、リセット可能 JVM (Xresettable=YES によって指 定) または単一使用 JVM (Xresettable=NO によって指定) を作成する方法とし て現時点でも有効です。ただし、継続 JVM を作成するために使用することはで きません。現時点では、REUSE オプションを JVM プロファイルで使用して、 JVM の再使用可能性のレベルを指定します。CICS 提供サンプル JVM プロフ ァイルは、Xresettable オプションの代わりに REUSE オプションを使用しま す。

REUSE オプションを使用する場合、REUSE オプションと競合するオプション が Xresettable オプションを指定変更する場合でも、JVM プロファイルから Xresettable オプションを除去することが推奨されます。これが発生すると、情 報メッセージが発行されます。

# **Xrs={NO|YES}**

CICS に、JVM 起動コマンドの Xrs オプションを組み込むかどうかを指定しま す。Xrs は、JVM によるオペレーティング・システム・シグナルの使用を削減 します。

## **Xrun***dllname***=(***suboption***=***value***,***suboption***=***value***...)**

指定されたダイナミック・リンク・ライブラリー (DLL) をロードして、オプシ ョン・リストに渡します。このオプションは、<suboption=*value*> 形式のサブオ プション・リストとして通常は指定します。それぞれのサブオプションは、コン マで分離します。DLL は、Xrun*dllname* オプションを繰り返すことによって、 必要な数だけロードできます。Xrun*dllname* オプションを使用して指定した DLL は、JVM のライブラリー・パス上のディレクトリーに存在している必要が あります。このパスは、JVM プロファイルの LIBPATH オプションによって指 定されています。

このオプションを使用してロード可能な有用な DLL は、以下のとおりです。

v **hprof**。JVMPI を駆動して、CPU、ヒープ、またはモニター・プロファイルを 実行する DLL。この DLL をロードするには、次のようにコード化します。 Xrunhprof=(*suboption*=*value*,*suboption*=*value*...)

hprof について詳しくは、 http://java.sun.com/j2se/1.4/docs/guide/jvmpi/ を参照してください。

v **jdwp**。JVMDI を駆動してデバッグを実行する DLL。この DLL をロードす るには、次のようにコード化します。

Xrunjdwp=(*suboption*=*value*,*suboption*=*value*...)

このオプションは、JPDA 参照インプリメンテーション処理中デバッグ・ライ ブラリーをロードし、指定されたすべての -Xrunjdwp サブオプションを渡し ます。このライブラリーは、ターゲット VM に常駐し、Java 仮想マシン・デ バッグ・インターフェース (JVMDI) および Java ネイティブ・インターフェ ース (JNI) を使用して対話します。このライブラリーは、トランスポートお よび Java Debug Wire Protocol (JDWP) を使用して、別のデバッガー・アプ リケーションと通信します。詳しくは、 http://java.sun.com/products/jpda/doc/ の Java 2 仕様の Java Debugger

(JDB) の説明を参照してください。

CICS は、Xrun*dllname* オプションを使用して、dfhapjvmt をロードします。 dfhapjvmt は、JVMRAS インターフェースを駆動して、トレースを実行しま す。CICS は、このオプションが必要な場合には自動的に指定します。

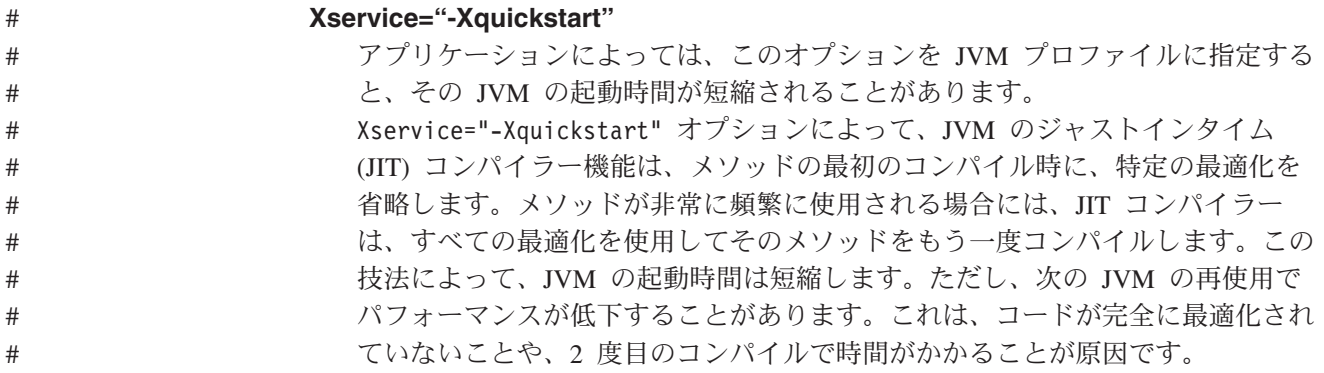

# **Xss={500KB|***size***}**

それぞれのスレッドに、ネイティブ・コード・スタックの最大サイズを指定しま す。それぞれの Java スレッドには、2 つのスタックがあります。1 つは Java コード用で、もう 1 つは C コード用です。このオプションは、スレッド内で C コードが使用可能な最大スタック・サイズを設定します。

このオプションは、ストレージの割り振りには影響しません。ただし、JVM は このオプションを使用して、指定された制限を超過しているかどうかを検査しま す。超過している場合には、JVM は Java StackOverflowException をスローしま す。

バイト、キロバイト、またはメガバイトでサイズ を指定します ( 348 [ページの](#page-367-0) [『ストレージ・サイズの指定』を](#page-367-0)参照)。デフォルトは 500KB です。少なくと も 1KB は指定する必要があります。

# **Xverify={remote|all|none}**

ロードするクラスで JVM が実行する検査レベルを指定します。クラス・ファイ ルが JVM にロードされた場合 (ネットワーク経由または非トラステッド・ソー スからの場合がある)、そのバイト・コードが生成された方法を識別する方法は ありません。

オプションは以下のとおりです。

#### **remote**

ネットワーク経由でロードされたクラスのみ検査します。デフォルトの検査 設定では、ローカルでインストールされたものはすべて検査されません。こ のオプションは、Java コマンド行オプション Xverify:remote と等価で す。

**all** すべて検査します。このオプションは、Java コマンド行オプション Xverify:all と等価です。

## **none**

検査は実行しません。このオプションは、Java コマンド行オプション Xverify:none と等価です。

CICS 提供サンプル JVM プロファイルは、Xverify=none を指定します。

共用クラス・キャッシュを使用するワーカー JVM の場合 (JVM プロファイル で CLASSCACHE=YES が指定された JVM)、このオプションは、標準クラスパ ス (JVM プロファイルの CLASSPATH オプションで指定) 上にあるクラスでの み作動します。共用可能アプリケーション・クラスパスまたはミドルウェア・ク ラスパス上の他のクラスは、共用クラス・キャッシュを初期化するマスター JVM 用に指定された検査設定に応じて検査されます。

# **JVM** のシステム・プロパティー

「*Java Applications in CICS*」の『JVM プロファイルおよび JVM プロパティー・ ファイルのセットアップ (Setting up JVM profiles and JVM properties files)』では、 アプリケーションの要件に適合するように JVM プロファイルおよび JVM プロパ ティー・ファイルを適切にセットアップする方法について説明しています。

システム・プロパティーは、JVM に関する基本情報およびアプリケーションが稼働 するオペレーティング・システムなどの環境に関する基本情報を含むキー名および 値のペアです。システム・プロパティーは、JVM が最初に作成されたときに初期化 されます。プロパティーのいくつかは、初期設定時に JVM によって自動的に設定 され、その他のプロパティーは、JVM プロパティー・ファイル (JVM プロファイ ル の JVMPROPS オプションによって参照される) で指定できます ( 328 [ページの](#page-347-0) 『JVM [プロファイルのオプション』を](#page-347-0)参照)。

CICS は、JVM プロパティー・ファイル内のすべてのシステム・プロパティーを変 更せずに JVM に渡します。ただし、CICS 資料で説明されているシステム・プロパ ティーのみが CICS でサポートされるということに注意してください。ただし、 JVM は、より広範囲のシステム・プロパティーをサポートできます。このトピック では、CICS によって定義されているプロパティーを含む、特に、CICS 環境内で JVM に関連するシステム・プロパティーについて説明します。「*Persistent Reusable Java Virtual Machine User's Guide*」、SC34-6201 では、z/OS の永続的再使用可能 JVM で使用されるコマンド行オプション、JVM オプション、およびシステム・プ ロパティーがリストされています。これらのいくつかは、CICS では JVM プロファ イルのオプションごとに、異なる形式で提供されています。「*IBM Developer Kit and Runtime Environment, Java 2 Technology Edition, Version 1.4.2 Diagnostics Guide*」、SC34-6309 (www.ibm.com/developerworks/java/jdk/diagnosis/ からダウンロー ド可能) では、JVM トレースおよび問題判別で使用する、その他のシステム・プロ パティーについて説明しています。Java クラス・ライブラリーには、その他のシス テム・プロパティーが含まれています。アプリケーションには、そのアプリケーシ ョン特定のシステム・プロパティーがある場合があります。JVM の場合は、すべて のシステム・プロパティーのセントラル・リポジトリーはありません。

325 ページの『JVM プロファイルおよび JVM [プロパティー・ファイルのコーディ](#page-344-0) [ング規則』で](#page-344-0)説明されているコーディング規則に応じて、それぞれのシステム・プ ロパティーを指定します。JVM プロファイルまたは JVM プロパティー・ファイル で指定されているすべてのパラメーター・キーワードおよびオペランドには、大/小 文字の区別があり、以下のセクションで示されているとおりに指定する必要がある ことに注意してください。

プロパティー値は、java コマンドの -D オプションで指定された場合と同様に、シ ステム・プロパティーの構造で JVM に渡されます。例えば、JVM プロパティー・ ファイルは、以下のように指定することによってjava.security.policy プロパティ ーを設定できます。

java.security.policy= file:/usr/lpp/cicsts/*cicsts31*/lib/security/dfjejbpl.policy

(ここで、*cicsts31* は、CICS TS のインストール中に指定したユーザー定義の値で す。) CICS は、この情報を使用して、以下のように Java ランチャー・オプション を作成します。

-Djava.security.policy= file:/usr/lpp/cicsts/*cicsts31*/lib/security/dfjejbpl.policy

ワーカー **JVM** の **JVM** プロパティー・ファイル **(CLASSCACHE=YES** を指定す る **JVM** プロファイルによって参照される**):**

328 ページの『JVM [プロファイルのオプション』の](#page-347-0)説明のとおり、JVM プロファ イルで **CLASSCACHE=YES** を指定した場合、JVM を共用クラス・キャッシュを 使用するワーカー JVM にすることにより、JVM プロファイルの JVMPROPS オプ ションによって参照される JVM プロパティー・ファイルの特定のシステム・プロ パティーについては、異なる処理が行われます。影響されるシステム・プロパティ ーは、**ibm.jvm.shareable.application.class.path** および **java.compiler** です。こ れらのシステム・プロパティーの記述では、ワーカー JVM でのプロパティーの処 理方法が説明されています。

# 共用クラス・キャッシュを初期化するマスター **JVM** 用 **JVM** プロパティー・ファ イル**:**

328 ページの『JVM [プロファイルのオプション』の](#page-347-0)説明のとおり、共用クラス・キ ャッシュを初期化するマスター JVM を使用して、Java アプリケーションの実行は 行いません。このため、通常 JVM で指定されるほとんどのシステム・プロパティ ーは、マスター JVM では必要ありません。マスター JVM 用の CICS 提供サンプ ル JVM プロファイルは DFHJVMCC で、このプロファイルを参照する JVM プロ パティー・ファイルは dfjjvmcc.props です。

マスター JVM 用 JVM プロパティー・ファイルでは、指定する必要がある唯一の システム・プロパティーは ibm.jvm.shareable.application.class.path です。こ のプロパティーは、共用クラス・キャッシュを使用するワーカー JVM で実行する すべてのアプリケーション用に共用可能アプリケーション・クラスへのパスを指定 する必要があります。

java.compiler システム・プロパティーは、マスター JVM 用 JVM プロパティ ー・ファイルに組み込んだり、jitc をデフォルトに設定できます。また、マスター JVM 用にトレースを活動状態にするために、ibm.dg.trc.external システム・プロ パティーを指定することもできます。このプロパティーは、注意して使用してくだ さい。これらのシステム・プロパティーは、CICS 提供サンプル JVM プロパティ ー・ファイル dfjjvmcc.props では指定されていません。

IBM JVM によって自動的に設定されるシステム・プロパティー以外の残りのシス テム・プロパティーは、マスター JVM では関係ありません。マスター JVM の JVM プロパティー・ファイルでこれらのシステム・プロパティーが指定されている 場合、エラーにはなりません。ただし、レベル 2 サポートの指示がない限り、これ らのプロパティーは組み込まないでください。

# **dfjjvmcd.props** のカスタマイズ**:**

328 ページの『JVM [プロファイルのオプション』で](#page-347-0)説明されているとおり、JVM プロファイル DFHJVMCD、および関連する JVM プロパティー・ファイル dfjjvmcd.props は、CICS 提供システム・プログラム、特にデフォルト要求プロセ ッサー・プログラム DFJIIRP (CICS 提供 CIRP 要求プロセッサー・トランザクシ ョンが使用する) 用に予約されています。

dfjjvmcd.props には、以下のように、アプリケーションの実行で必要な変更のみを 行ってください。

• 共用可能アプリケーション・クラスパス (ibm.jvm.shareable.application.class.path システム・プロパティー) に、 <span id="page-375-0"></span>Enterprise Bean が必要とする、Enterprise Bean のデプロイ済み JAR ファイルに 組み込まれていない すべてのクラス (ユーティリティー用クラスなど) を追加し ます。

- v ユーザーの JNDI ネーム・サーバーを構成するために必要なシステム・プロパテ ィー (com.ibm.cics.ejs.nameserver システム・プロパティー、および LDAP ネ ーム・サーバーを使用している場合は追加のシステム・プロパティー) を指定し ます。
- v システムが Java 2 セキュリティー・ポリシー機構 (java.security.policy シス テム・プロパティー) を使用する場合には、使用可能に設定します。

これ以外の dfjjvmcd.props への変更は行わないでください。

## - セキュリティーに関する注意 -

JVM プロパティー・ファイルが、システム管理者に制限された更新権限を使 用して保護されていることを確認してください。これは、JVM プロパティ ー・ファイルが、通常は重要な JVM 構成オプション (セキュリティー・ポリ シー・ファイルおよびトラステッド・ミドルウェア・クラスパスなど) を定義 するために使用されているためです。

特に、JVM プロパティー・ファイルに

java.naming.security.authentication をコード化することによって、セキュ ア LDAP サーバーの使用を指定した場合、java.naming.security.principal および java.naming.security.credentials も指定する必要があります。これ らのプロパティーは、CICS がセキュア LDAP サービスをアクセスするために 必要なユーザー ID およびパスワードを保持します。このため、JVM プロパ ティー・ファイルのインストール時に効力のあるアクセス制御、およびユーザ ーが保持するユーザー ID およびパスワード情報のその他のコピーには、特に 注意する必要があります。

# 標準システム・プロパティー

すべての JVM に共通の標準の Java システム・プロパティーは、以下のとおりで す。

### **file.separator=**

ファイル分離文字。デフォルトで、これは JVM によって / シンボルとして設 定されています。この値は変更しないでください。

# **java.class.path=**

共用不能アプリケーション・クラス用の標準クラスパス。**CICS** では、**JVM** プ ロパティー・ファイルでこのシステム・プロパティーは使用しないでください。 CICS の場合は、標準クラスパスが、JVM プロファイルの CLASSPATH オプシ ョンの代わりに指定されます。

## **java.class.version=**

Java クラス・バージョン番号。これは、IBM JVM によって 048 に設定されて います。この値は変更しないでください。

# **java.compiler={jitc | NONE }**

Java ジャストインタイム (JIT) コンパイラー。これは、デフォルトで

java.compiler=jitc に設定されています。これは、Java メソッドの事前定義さ れた起動回数後に、バイトコードを z/OS マシン・コードにコンパイルするため に JIT コンパイラーが起動されるということです。

このシステム・プロパティーは、マスター JVM 用の JVM プロパティー・ファ イルに指定できます。

**CLASSCACHE=YES** を指定した JVM プロファイル (すなわちワーカー JVM 用 JVM プロパティー・ファイル) によって参照されている JVM プロパティ ー・ファイルでは、このシステム・プロパティーは以下のいずれかを行う必要が あります。

v java.compiler=NONE を指定して (ワード NONE は、大文字で指定する必要 があります) ワーカー JVM 用 Java ジャストインタイム (JIT) コンパイラー をオフにする。

または

v マスター JVM 用 JVM プロパティー・ファイルで指定されている値と同じ 値を指定する。

Java ジャストインタイム (JIT) コンパイラーのアクティビティーは、リセット 不能イベント、リセット・トレース・イベント、およびクロス・ヒープ・イベン トのロギングを妨害することがあります。開発過程で、java.compiler=NONE を 指定して JVM 用 JIT コンパイラーをオフにします。アプリケーションにおけ るリセット不能イベント、リセット・トレース・イベント、およびクロス・ヒー プ・イベントの調査が終了した後、JIT コンパイラーを必ずオンに戻してくださ い。

# **java.home=**

Java インストール・ディレクトリー。この値は変更しないでください。

# **java.naming.provider.url=**

COS Naming Service を識別します。このプロパティーは、CICS TS 2.1 との互 換性のためにのみ、継続してサポートされています。代わりに、 com.ibm.cics.ejs.nameserver プロパティーの使用が推奨されています ( [361](#page-380-0) ペ ージの『[com.ibm.cics.ejs.nameserver](#page-380-0)』を参照)。

- v LDAP ネーム・サーバーを使用している場合は、 com.ibm.cics.ejs.nameserver プロパティーを使用してそのネーム・サーバ ーを識別する必要があります。
- v COS Naming Service を使用する場合は、java.naming.provider.url ではな く、com.ibm.cics.ejs.nameserver プロパティーを使用することが推奨され ています。これにより、矛盾した情報が CICS に提供されることを防ぐこと ができます。

java.naming.provider.url プロパティーを使用する 場合は、このプロパティー は、CICS が使用する COS Naming Service のプロトコル、ホスト名、ポート番 号を設定します。以下はその例です。

java.naming.provider.url=IIOP://servername.hursley.ibm.com:900

WebSphere Application Server バージョン 5 またはそれ以降のバージョンで提供 されている COS Naming Directory Server を使用している場合に適用される特 別な考慮事項については、 361 ページの『[com.ibm.cics.ejs.nameserver](#page-380-0)』 を参照 してください。

同一の JVM プロパティー・ファイルで、java.naming.provider.url および com.ibm.cics.ejs.nameserver プロパティーの両方 を使用しないことを強くお 勧めします。

- v 前者のプロパティーで COS Naming Service を指定し、後者のプロパティー で LDAP ネーム・サーバーを指定した場合は、結果は予測不能になります。
- v 両方のプロパティーが異なる COS Naming Service を指定している場合は、 java.naming.provider.url プロパティーによって定義されたプロパティーが 優先されます。

# **java.naming.security.authentication=**

ネーミング操作で使用するセキュリティー認証のタイプを指定します。このプロ パティーは、LDAP ネーム・サーバーを使用している場合に必要になることが あります。

CICS は、LDAP ネーム・スペースへの書き込みアクセスが必要です。LDAP サ ービスが安全にセットアップされている場合、3 つのプロパティー (認証、信任 状、プリンシパル) が必要です。LDAP サービスがセットアップされているため に、すべてのユーザーが書き込み可能な場合は、これら 3 つのプロパティーは 不要です。ユーザーの LDAP 管理者は、これら 3 つのプロパティーを JVM プロパティー・ファイルに組み込む必要があるかどうかを通知可能です。

*Simple* が、CICS がサポートするこのプロパティーの唯一の値です。 java.naming.security.authentication=simple を指定すると、LDAP ネーム・ サーバーがセキュア・モードで実行中であることを示しています。

#### 重要

このプロパティーを指定する場合、java.naming.security.principal およ び java.naming.security.credentials も指定する必要があります。

これらのプロパティーは、CICS がセキュア LDAP サービスをアクセスす るために必要なユーザー ID およびパスワードを指定します。このため、 JVM プロパティー・ファイルへのアクセスを制御するファイル許可、およ びユーザーが保持するユーザー ID およびパスワード情報のその他のコピ ーには、特に注意する必要があります。

#### **java.naming.security.credentials=**

LDAP ネーム・サーバーをアクセスするためのプリンシパル

(『java.naming.security.principal』を参照) で必要なパスワードを指定します。

このプロパティーは、java.naming.security.authentication=simple を指定し ている場合に必要です。ユーザーの LDAP 管理者は、例えば、

java.naming.security.credentials=secret などの指定する必要がある値を提供 します。

## **java.naming.security.principal=**

LDAP ネーム・サーバーをアクセスするために必要なプリンシパルを指定しま す。

このプロパティーは、java.naming.security.authentication=simple を指定し ている場合に必要です。ユーザーの LDAP 管理者は、例えば、 java.naming.security.principal=cn=CICSUser,c=uk などの指定する必要がある 値を提供します。

#### 注**:**

- 1. プリンシパル/信任状の cn=CICSAdmin,c=uk/secret は、管理者が、システ ム・ネーム・スペースの作成で使用した CICS スクリプトを変更しなかった 場合に適用されるデフォルトです。
- 2. プリンシパルについて詳しくは、「*Java Applications in CICS*」を参照してく ださい。信任状を「パスワード」、プリンシパル を「ユーザー ID」として 理解すると便利です。

**java.security.manager={default |** ″″ **| |***other\_security\_manager***}**

このシステム・プロパティーは、Java セキュリティー・マネージャーが、JVM で使用可能になることを示しています。デフォルトの Java 2 セキュリティー・ マネージャーを使用可能にするには、このシステム・プロパティーを以下の形式 のいずれかで組み込みます。

java.security.manager=default

```
または
```
java.security.manager=""

または

java.security.manager=

これらすべてのステートメントは、デフォルトのセキュリティー・マネージャー を使用可能にする効果があります。JVM プロパティー・ファイルに java.security.manager システム・プロパティーを組み込んでいない場合は、

JVM は Java 2 セキュリティーを使用可能にすることなく稼働します。JVM 用 の Java 2 セキュリティーを使用不可に設定する必要がある場合は、このシステ ム・プロパティーをコメント化します。

## **java.security.policy=**

このシステム・プロパティーは、セキュリティー・マネージャーが JVM 用セキ ュリティー・ポリシーを判別するために使用する追加ポリシー・ファイルの場所 を記述します。デフォルト・ポリシー・ファイルは、JVM と共に /usr/lpp/java142/J1.4/lib/security/java.policy に提供されています。ここ で、java142/J1.4 サブディレクトリー名は、IBM Developer Kit for OS/390、Java 2 Technology Edition をインストールしたときのデフォルト値で す。デフォルトのセキュリティー・マネージャーは、必ずこのデフォルトのポリ シー・ファイルを使用して、JVM のセキュリティー・ポリシーを判別します。 また、java.security.policy システム・プロパティーを使用して、デフォルト のポリシー・ファイルだけでなく、セキュリティー・マネージャーが考慮する追 加のポリシー・ファイルを指定することができます。

Java 2 セキュリティーがアクティブになっているときに CICS Java アプリケー ションおよび Enterprise Bean を正常に実行させるには、CICS が Enterprise Bean コンテナーを実行するために必要な許可を CICS に与え、*Enterprise JavaBeans™* 仕様、バージョン 1 で概説されている許可をアプリケーションに 与える追加ポリシー・ファイルを、少なくとも指定する必要があります。CICS

提供 Enterprise Bean ポリシー・ファイル dfjejbpl.policy には、この目的の ために必要な許可が含まれています。このポリシー・ファイルを指定するには、 次のシステム・プロパティーを組み込みます。

java.security.policy=/usr/lpp/cicsts/*cicsts31*/lib/security/dfjejbpl.policy

ここで、*cicsts31* は、CICS TS のインストール時に定義した USSDIR インスト ール・パラメーターとして選択した値です。

「*Java Applications in CICS*」の『Enterprise Bean のセキュリティー管理 (Managing security for enterprise beans)』には、セキュリティー・ポリシー・フ ァイルの指定、および dfjejbpl.policy に関する詳細な情報があります。

#### **java.vendor=**

Java ベンダー特定ストリング。これは、IBM JVM によって 『IBM Corporation』 に設定されています。

# **java.vendor.url=**

ベンダーのホーム・ページの Web アドレス。IBM JVM によって 『http://www.ibm.com/』 に設定されています。

#### **java.version=**

Java ランタイム環境の Java バージョン番号。これは、IBM JVM によって 『1.4.2』 に設定されています。

# **jdbc.drivers=**

1 つ以上の JDBC ドライバーを指定します。ドライバー名をシステム・プロパ ティーとして設定することは、Class.forName(″*driver\_name*″*);* コマンドを使用し てドライバーをロードする Java アプリケーション自体の代替手段です。それぞ れのドライバー名をリスト内で : (コロン) によって分離します。このシステ ム・プロパティーの例は、CICS 提供システム・プロパティー・ファイル dfjjvmpr.props 内のコメントに組み込まれています。

DB2 提供 JDBC ドライバーを指定するには、システム・プロパティーを次のよ うに設定します。

jdbc.drivers=COM.ibm.db2os390.sqlj.jdbc.DB2SQLJDriver

これは、DB2 Universal JDBC ドライバーを含む、DB2 が提供するすべてのレ ベルの JDBC ドライバーに対して機能する共通名です。

「*CICS DB2 Guide*」の『Java プログラムおよび CICS 用に作成された Enterprise Bean からの JDBC および SQLJ を使用した DB2 データのアクセス (Using JDBC and SQLJ to access DB2 data from Java programs and enterprise beans written for CICS)』には、JDBC の使用に関する詳細情報があります。

#### **line.separator=**

行分離文字。これはデフォルトで ¥n に設定されています。

# **os.arch=**

オペレーティング・システム・アーキテクチャー。これは IBM JVM によって 『390』 に設定されています。

# **os.name=**

オペレーティング・システム名。これは、IBM JVM によって「z/OS」に設定さ れています。この値は変更しないでください。

#### <span id="page-380-0"></span>**path.separator=**

複数パーツ・クラスパスのパスの分離で使用する文字。デフォルトでこれは : (コロン) に設定されています。この値は変更しないでください。

### **user.dir=**

ユーザーの現行作業ディレクトリー。この場合、ユーザーは CICS 領域のユー ザー ID によって識別されます。この値は変更しないでください。

#### **user.home=**

ユーザーのホーム・ディレクトリー。この場合、ユーザーは CICS 領域のユー ザー ID によって識別されます。この値は変更しないでください。

#### **user.name=**

ユーザーのアカウント名。この場合、これは JVM によって CICS ジョブが稼 働するアカウント名に設定されています。この値は変更しないでください。

# **IBM** 永続的再使用可能 **JVM** に固有のシステム・プロパティー

356 [ページの『標準システム・プロパティー』で](#page-375-0)示されている、すべての JVM に 共通の基本システム・プロパティーに加えて、IBM 永続的再使用可能 JVM には、 固有のプロパティーがあります。これらのプロパティーを以下にリストします。

#### **com.ibm.cics.datasource.path=**

DB2 をアクセスする CICS 内 Java アプリケーションの JDBC 接続を生成する ためにデプロイした CICS 互換 DataSource の名前および subContext を指定し ます。「*CICS DB2 Guide*」には、これに関する詳細情報があります。

# **com.ibm.cics.ejs.nameserver=**

JNDI 参照用に使用するネーム・サーバーの URL および TCP/IP ポート番号を 指定します。以下はその例です。

v LDAP ネーム・サーバーの場合、次のように指定します。

com.ibm.cics.ejs.nameserver=ldap://myldserv.hursley.ibm.com:389

ここで、myldserv.hursley.ibm.com は、ネーム・サーバーの URL で、389 は、listen するために構成されたポート番号です。ユーザーの LDAP 管理者 は、正しい URL およびポート番号を提供することができます。

• 標準の COS Naming Directory Server の場合、次のように指定します。

com.ibm.cics.ejs.nameserver=iiop://mycsserv.hursley.ibm.com:900

ユーザー組織の関連する管理者は、適切な名前およびポート番号を提供する ことができます。

WebSphere Application Server バージョン 5 またはそれ以降のバージョンで 提供されている COS Naming Directory Server を使用している場合は、以下 を指定する必要があります。

com.ibm.cics.ejs.nameserver=iiop://mycsserv.hursley.ibm.com:2809/domain/legacyRoot

これは、WebSphere Application Server では以下のようになっているためで す。

– COS Naming Directory Server が使用するデフォルトの TCP/IP ポートは 2809 です。

– CICS オブジェクトは、"domain/legacyRoot" という特別に設計された場所 (WebSphere® 命名構造を持つ) に公開する必要があります。(CICS は、 CORBASERVER 定義の JNDIPREFIX オプションによって定義されている コンテキストにオブジェクトを公開します。ここで、JNDI 接頭部は、相対 パスです。) ネーム・スペースのルート・ノードから /domain/legacyRoot パスを指定していない場合は、CICS は、ルート・ノード自体からの JNDI 接頭部の相対位置に、オブジェクトの公開を試行します。WebSphere Application Server で提供される COS ネーミング・ディレクトリー・サー バーを使用すると、これは失敗します。

このステートメントの例は、CICS 提供サンプル JVM プロパティー・ファイル dfjjvmpr.props に組み込まれています。

注**:** COS Naming Service を使用していて、このネーム・サービスを java.naming.provider.url で指定している場合は、ここで再度指定しない でください。

## **com.ibm.cics.ejs.loadjndiproperties=**

一連の CICS 領域で共通の JNDI ネーム・サーバー構成プロパティーを組み込 むように、jndi.properties というファイルをセットアップできます。デフォル トでは、CICS は jndi.properties ファイルを検索しません。この JVM に対 して CICS に jndi.properties をロードさせるために、次のシステム・プロパ ティーを組み込みます。

com.ibm.cics.ejs.loadjndiproperties=true

同一のネーム・サーバー設定を共有させるすべての領域で、すべての関連する JVM プロファイルまたは JVM プロパティー・ファイル内にある jndi.properties ファイルを含むディレクトリーを、共用可能アプリケーショ ン・クラスパス (JVM プロパティー・ファイル内) またはトラステッド・ミド ルウェア・クラスパス (JVM プロファイル内) のいずれかに配置します。

# **com.ibm.websphere.naming.jndicache.cacheobject={populated |none}**

JNDI キャッシュをオン/オフします。JNDI キャッシュは、ローカル・ストレー ジに JNDI ルックアップの結果を保管します。したがって、アプリケーション が同一のルックアップを 2 回実行した場合 (おそらく異なるタスクで) は、結 果は既に存在しています。以下は、キャッシュに関する注意事項です。

- v キャッシュは JVM 特定です。すなわち、それぞれの JVM に個別のキャッ シュが存在します。
- v キャッシュは IBM JNDI ネーム・サーバーと連動した場合のみ有効です。
- v キャッシュはオブジェクト参照子のみを保管します (その他 DataSources など は保管しません)。

**populated** JNDI キャッシュはアクティブです。

**none** JNDI キャッシュは使用されません。

## **com.ibm.websphere.naming.jndicache.maxcachelife={20 |***mins***}**

JNDI キャッシュの「存続時間」を分で指定します。キャッシュがこの時間経過 後にアクセスされた場合は、キャッシュ全体でその内容がフラッシュされます。

**com.ibm.websphere.naming.jndicache.cacheobject** プロパティーも参照して ください。

# **com.ibm.ws.naming.ldap.containerdn=**

LDAP ネーム・サーバーの **Container Distinguished Name** を指定します。 以下はその例です。

com.ibm.ws.naming.ldap.containerdn=ibm-wsnTree=t1,o=WASNaming,c=us

このステートメントの例は、CICS 提供サンプル JVM プロパティー・ファイル dfjjvmpr.props に組み込まれています。ユーザーの LDAP 管理者は、システ ムに適切な値を提供することができます。

**Container Distinguished Name** は、システム名スペースのルートです。

このプロパティーは、COS Naming Service を指定している場合は不要です。

## **com.ibm.ws.naming.ldap.noderootrdn=**

LDAP ネーム・サーバーの **Noderoot Relative Distinguished Name** を指定 します。以下はその例です。

com.ibm.ws.naming.ldap.noderootrdn=ibm-wsnName=legacyroot, ibm-wsnName=PLEX2,ibm-wsnName=domainRoots

ユーザーの LDAP 管理者は、適切な値を提供することができます。

このステートメントの例は、CICS 提供サンプル JVM プロパティー・ファイル dfjjvmpr.props に組み込まれています。

このプロパティーは、COS Naming Service を指定している場合は不要です。

# **ibm.dg.trc.external=**

このシステム・プロパティーの設定により、トレース・オプションが設定され、 JVM のトレースが使用可能になります。これにより、開始、リセット、および トランザクションで使用された期間を含む JVM の存続時間全体で JVM がトレ ース可能になります。このシステム・プロパティーは、注意して使用してくださ い。これは、JVM トレースが、非常に短時間で大量の出力を生成することがあ るためです。JVM を使用する特定のトランザクションに対してのみ JVM トレ ースを活動化するには、このシステム・プロパティーではなく、CICS 提供トラ ンザクション CETR を使用してください。「*Java Applications in CICS*」の 『JVM のトレースの制御 (Controlling tracing for JVMs)』には、これに関する 詳細情報があります。*CICS Problem Determination Guide* の『JVM のトレース の定義 (Defining tracing for JVMs)』には、このシステム・プロパティーを使用 して設定可能な JVM トレース・オプションに関する情報があります。「*IBM Developer Kit and Runtime Environment, Java 2 Technology Edition, Version 1.4.2 Diagnostics Guide* (SC34-6309)」には、JVM トレースおよび JVM の問題判別に 関する詳細情報が説明されています。この資料は、

www.ibm.com/developerworks/java/jdk/diagnosis/ からダウンロード可能です。

このシステム・プロパティーは、マスター JVM 用の JVM プロパティー・ファ イルに指定できます。

CICS は、JVM を使用または再使用し始めたときに、CETR を使用して設定し て活動化したすべてのトレース・オプションが適用されていることを確認しま す。CETR を使用したトレース・オプションの活動化または非活動化により、 ibm.dg.trc.external システム・プロパティー内のそのトレース・オプションに 対するすべての設定は、指定変更されます。例えば、システム・プロパティーで 活動化され、CETR を使用して非活動化されたトレース・オプションは、CICS が JVM の使用または再使用を開始したときに非活動化されます。 ibm.dg.trc.external システム・プロパティーで参照されない任意のトレース・ オプションを CETR を使用して活動化した場合、CETR で指定したトレース・ オプションは、ibm.dg.trc.external システム・プロパティーを使用して設定し た任意のトレース・オプションに追加 されます。次に、トレース出力は、 CETR およびシステム・プロパティーで要求したすべてのトレース・オプショ ンが反映されます。

JVM トレースの活動化時に、JVM トレースが CICS トレース・ポイント SJ 4D01 として現れます。JVM トレース機能が失敗すると、CICS はトレース・ポ イント SJ 4D00 を発行します。

## **ibm.jvm.crossheap.events={on}**

このシステム・プロパティーを設定すると、リセット可能 JVM (すなわち、 JVM プロファイルでオプション **REUSE=RESET** が指定された JVM) のクロ ス・ヒープ参照のロギングが使用可能になります。この情報を表示するには、 ibm.jvm.events.output システム・プロパティーも設定してイベント・ロギング を使用可能にする必要があります。

このシステム・プロパティーは、CICS 提供 JVM プロパティー・ファイルでは 設定されていません。このため、この機能はデフォルトでは使用可能に設定され ていません。このシステム・プロパティーに任意の値 (「on」はその値の 1 つ) を付けて JVM プロパティー・ファイルに組み込むと、この機能が使用可能にな ります。この機能を使用不可に設定するには、システム・プロパティーをコメン ト化するか、除去する必要があります。この機能を使用不可に設定するために指 定できるシステム・プロパティーの値はありません。

クロス・ヒープ参照は、JVM のミドルウェア・ヒープおよび一時ヒープ間の参 照です。ここで説明されたとおりに JVM をセットアップすると、クロス・ヒー プ参照は、それぞれの参照の作成時にイベント出力の宛先に記録されます。ログ 項目には、クロス・ヒープ参照を作成したコードの行を識別する完全なスタッ ク・トレースが含まれています。

記録されるクロス・ヒープ参照のほとんどは、CICS および JVM コードの通常 のアクション、および除去する目的でアプリケーションが実行するアクションに よって、JVM がリセットされる前に除去されます。ただし、JVM のリセットの 前に任意のクロス・ヒープ参照が除去されなかった場合、JVM は、リセット不 能のトレース検査を実行します。活動中のオブジェクトで検出されたすべての参 照は、リセット不能イベントを起動します。これにより、その JVM は、リセッ ト不能で破棄されるものとしてマークされます。参照されていないミドルウェ ア・ヒープ・オブジェクト (不要情報) で検出されたすべての参照は、リセッ ト・トレース・イベントとして報告されます。この場合は、JVM は破棄されま せん。ただし、リセット不能のトレース検査が発生してプロセッサー時間が無駄 になります。したがって、アプリケーションによって作成されたすべてのクロ ス・ヒープ参照が、JVM がリセットされる前に JVM から除去されていること を確認する必要があります。

イベントの起動を行うイベント・ログに記録されたクロス・ヒープ参照を識別す る場合には、リセット不能イベントまたはリセット・トレース・イベントでリス トされたメモリー・ロケーションが使用できます。これにより、クロス・ヒープ 参照に関連付けされたスタック・トレースを使用することで、問題を修正できま

す。クロス・ヒープ参照を除去するには、アプリケーション・コードで補完アク ションを実行しなければならない場合があります。このアクションには、ファイ ルまたはストリームのクローズ、コレクションの消去、他の種類のクリーンアッ プ・アクティビティーが含まれます。アプリケーション・コードでクロス・ヒー プ参照を除去できない場合は、IBM サポート担当員に連絡して指示を受けるこ とを検討してください。

Java ジャストインタイム (JIT) コンパイラーのアクティビティーは、クロス・ ヒープ参照のロギングを妨害することがあります。開発過程で、JVM プロパテ ィー・ファイルにシステム・プロパティー java.compiler=NONE を指定して JVM 用 JIT コンパイラーをオフにします。(ワード NONE は大文字でなければ なりません。) アプリケーションのクロス・ヒープ参照の調査を終了したら、 JIT コンパイラーを必ずオンに戻してください。

# **ibm.jvm.events.output={event.log |** *path/file\_name* **| stderr | stdout}**

このシステム・プロパティーを設定すると、リセット可能 JVM (すなわち、 JVM プロファイルでオプション **REUSE=RESET** が指定された JVM) のイベ ント・ロギングが使用可能になります。HFS ファイル、または JVM の STDERR ファイルまたは STDOUT ファイルに、イベントを記述するテキス ト・レコードを保管できます。HFS ファイルには、名前だけ指定することがで きます。この場合は、ファイルは、JVM プロファイルの WORK\_DIR オプショ ンによって指定されたディレクトリーに作成されます。代わりに、完全 HFS パ スおよびファイル名を指定して、そのファイルを選択した HFS ディレクトリー に配置することができます。(CICS 領域に、そのディレクトリーの書き込み許 可があることを確認してください。) CICS 提供サンプル JVM プロパティー・ ファイル dfjjvmpr.props は、このシステム・プロパティーを以下のように指定 します。

ibm.jvm.events.output=event.log

これにより、WORK DIR オプションで指定されているディレクトリーに event.log というファイルが作成されます。

このシステム・プロパティーを使用して特定の HFS ファイルをリセット不能イ ベント情報の宛先として指定した場合は、その情報は指定したファイルに書き込 まれ、JVM プロファイルの USEROUTPUTCLASS オプションで指定されてい るいずれのクラスにもインターセプトされません。システム・プロパティーが、 宛先を STDOUT または STDERR 出力として指定している場合は、情報は USEROUTPUTCLASS オプションで指定されているクラスによってインターセ プトされます。システム・プロパティーがヌルの場合は、この出力はまったく生 成されません。

## **ibm.jvm.reset.events={on}**

このシステム・プロパティーを「on」に設定すると、リセット可能 JVM (すな わち、JVM プロファイルでオプション **REUSE=RESET** が指定された JVM) の JVM リセット・メッセージが抑制されます。これらのメッセージは、JVM が正常にリセットされると、通常は必ずイベント・ログに書き込まれます。

このシステム・プロパティーは、CICS 提供 JVM プロパティー・ファイルでは 設定されていません。このため、この機能はデフォルトでは使用可能に設定され ていません。このシステム・プロパティーに任意の値 (「on」はその値の 1 つ) を付けて JVM プロパティー・ファイルに組み込むと、この機能が使用可能にな

ります。この機能を使用不可に設定するには、システム・プロパティーをコメン ト化するか、除去する必要があります。この機能を使用不可に設定するために指 定できるシステム・プロパティーの値はありません。

#### **ibm.jvm.resettrace.events={on}**

このシステム・プロパティーを設定すると、リセット可能 JVM (すなわち、 JVM プロファイルでオプション **REUSE=RESET** が指定された JVM) のリセ ット・トレース・イベントのロギングが使用可能になります。これらのイベント を表示するには、ibm.jvm.events.output システム・プロパティーも設定してイ ベント・ロギングを使用可能にする必要があります。

このシステム・プロパティーは、CICS 提供 JVM プロパティー・ファイルでは 設定されていません。このため、この機能はデフォルトでは使用可能に設定され ていません。このシステム・プロパティーに任意の値 (「on」はその値の 1 つ) を付けて JVM プロパティー・ファイルに組み込むと、この機能が使用可能にな ります。この機能を使用不可に設定するには、システム・プロパティーをコメン ト化するか、除去する必要があります。この機能を使用不可に設定するために指 定できるシステム・プロパティーの値はありません。

リセット・トレース・イベントは、リセット時に JVM 内の有効範囲外 JVM オ ブジェクト (不要情報) 内にまだ残っているクロス・ヒープ参照によって発生し ます。(クロス・ヒープ参照がまだ有効範囲内にある場合は、リセット不能イベ ントが発生します。) リセット・トレース・イベントでは、JVM は、リセット 不能で破棄されたものとしてマークされません。ただし、イベントを発生させた クロス・ヒープ参照は、除去しておく必要があります。これは、これらのクロ ス・ヒープ参照で必要なリセット不能のトレース検査が、JVM のパフォーマン スを低下させるためです。クロス・ヒープ参照を担当するアプリケーションのコ ード行を記録するには、ibm.jvm.crossheap.eventsシステム・プロパティーを指 定します。

Java ジャストインタイム (JIT) コンパイラーのアクティビティーは、リセッ ト・トレース・イベントのロギングを妨害することがあります。開発過程で、 JVM プロパティー・ファイルにシステム・プロパティー java.compiler=NONE を指定して JVM 用 JIT コンパイラーをオフにします。(ワード NONE は大文 字でなければなりません。) アプリケーションにおけるリセット・トレース・イ ベントの調査が終了したら、JIT コンパイラーを必ずオンに戻してください。

#### **ibm.jvm.shareable.application.class.path=**

JVM が、共用アプリケーション、および共用可能アプリケーション・クラス・ ローダー (SAC) によってロードされる JAR ファイルを検索するディレクトリ ー・パスを指定します。アプリケーション・クラスをこのクラスパスに追加する ときに、そのアプリケーション・クラスは、キャッシュされ、JVM がリセット された場合には、再ロードされずに再初期化されます。アプリケーション・クラ スを、JVM プロファイルの CLASSPATH オプションで指定されている標準ク ラスパスではなく、このクラスパスに追加すると、最高のパフォーマンスが得ら れます。共用可能アプリケーション・クラスパスは、実稼働環境にアプリケーシ ョン・クラスをロードするために、通常は選択する必要があります。

ワーカー JVM (JVM プロファイルで CLASSCACHE=YES が指定されている JVM) の場合、共用可能アプリケーション・クラスパスは、共用クラス・キャッ シュを初期化するマスター JVM 用 JVM プロパティー・ファイルから取得され ます。共用可能アプリケーション・クラスパスが、ワーカー JVM 用 JVM プロ

パティー・ファイルで指定されている場合は、無視されます。ワーカー JVM で 稼働するアプリケーション・クラスのディレクトリー・パスを指定するには、マ スター JVM 用 JVM プロパティー・ファイルで

ibm.jvm.shareable.application.class.path システム・プロパティーを使用し ます。マスター JVM 用の CICS 提供サンプル JVM プロファイルは DFHJVMCC で、このプロファイルを参照する JVM プロパティー・ファイルは dfjjvmcc.props です。

# **ibm.jvm.trusted.middleware.class.path=**

トラステッド・ミドルウェア・クラス・ローダー (TMC) が、クラスおよび JAR ファイルを検索する場所を指定します。**CICS** では、**JVM** プロパティー・ ファイルでこのシステム・プロパティーは使用しないでください。CICS では、 トラステッド・ミドルウェア・クラスパスは、JVM プロファイルの CICS DIRECTORY オプションで指定した情報を使用して、自動的に作成されま す。JVM プロファイル内のオプショナル・パラメーター TMPREFIX および TMSUFFIX で指定したパスは、CICS によって作成されたパスの先頭または終 端のいずれかに追加されます。ibm.jvm.trusted.middleware.class.path システ ム・プロパティーに関する情報が必要な場合は、「*Persistent Reusable Java Virtual Machine User's Guide*」、SC34-6201 を参照してください。

## **ibm.jvm.unresettable.events.level={min | max}**

このシステム・プロパティーを設定すると、リセット可能 JVM (すなわち、 JVM プロファイルでオプション **REUSE=RESET** が指定された JVM) のリセ ット不能イベントのロギングが使用可能になり、必要なロギング・レベルが設定 されます。min を指定すると、検出されたリセット不能イベントを定義する理由 コードのリストが生成され、max を指定すると、理由コード、およびスタック・ トレース (該当する場所で) も生成されます。これらのイベントを表示するに は、ibm.jvm.events.output システム・プロパティーも設定してイベント・ロギ ングを使用可能にする必要があります。CICS 提供 JVM プロパティー・ファイ ル dfjjvmpr.props は、このシステム・プロパティーを以下のように指定しま す。

ibm.jvm.unresettable.events.level=max

リセット不能イベントの通常の原因は、JVM で実行したばかりの Java プログ ラムが、リセット不能アクションを実行したということです。リセット不能アク ションは、プログラムが、適切にリセットできない方法 (システム・プロパティ ーの変更または固有のライブラリーのロードなど) で JVM の状態を変更する Java インターフェースを使用した場合です。「*Persistent Reusable Java Virtual Machine User's Guide*」、SC34-6201 には、これらのリセット不能アクションに 関する詳しい情報があります。ユーザーの Java プログラムの実行中に、1 つ以 上のこのようなアクションが検出された場合には、その JVM はリセット不能と してマークされ、Java プログラムが使用を終了したときに、CICS によって破棄 されます。リセット不能イベント以外で考えられる原因は、一連のリセット不能 のトレース検査で、JVM にクロス・ヒープ参照が検出された場合に、まだ有効 範囲内に存在する (不要情報に存在するのではなく) ことです。リセット不能イ ベントは、JVM コードにエラーがある場合にも発生します。

Java ジャストインタイム (JIT) コンパイラーのアクティビティーは、リセット 不能イベントのロギングを妨害することがあります。開発過程で、JVM プロパ ティー・ファイルにシステム・プロパティー java.compiler=NONE を指定して

JVM 用 JIT コンパイラーをオフにします。(ワード NONE は大文字でなければ なりません。) アプリケーションにおけるリセット不能イベントの調査を終了し たら、JIT コンパイラーを必ずオンに戻してください。

CICS 提供 JVM プロパティー・ファイルも、CICS Connector for CICS TS でのト レースでのみ必要とされる、いくつかの特別なシステム・プロパティーを指定しま す。CICS Connector for CICS TS によって、CICS TS で実行中の Java プログラム または Enterprise Bean は、CICS サーバー・プログラムにリンクでき、CICS Transaction Gateway (CTG) コードを使用することができます。これらの CTG トレ ース・システム・プロパティーは、以下のとおりです。

gateway.T=off gateway.T.entry=off gateway.T.lines=off gateway.T.exit=off gateway.T.stack=off gateway.T.trace=off gateway.T.timing=off

これら CTG システム・プロパティーについて詳しくは、「*Java Applications in CICS*」を参照してください。

# サンプル **JVM** プロファイルおよび **JVM** プロパティー・ファイル

「*Java Applications in CICS*」では、CICS 提供サンプル JVM プロファイルおよび JVM プロパティー・ファイルの特性、およびこれらのファイルをそれぞれ使用する ために適した環境について説明しています。参考のために、このトピックでは、提 供されているサンプル・ファイルごとに、全文を掲載してあります。

サンプル・ファイルは、シンボル &CICS\_DIRECTORY、&JAVA\_HOME、および &APPLID を使用する JVMPROPS、LIBPATH、CLASSPATH、および WORK\_DIR パラメーターで定義されています。CICS インストール・プロセスの一部で、 DFHIJVMJ ジョブを実行します。このジョブについては、「*CICS Transaction Server for z/OS* インストール・ガイド」で説明します。DFHIJVMJ ジョブは、シン ボル名のユーザー固有の値を置換し、ユーザーのシステム用に調整されたサンプ ル・ファイルを生成します。このトピックで提供されているテキストは、シンボル 名に対してデフォルト値が置換された後に表示されるファイルを示しています。す なわち、&CICS\_DIRECTORY シンボルの場合は **cicsts31**、および &JAVA\_HOME シンボルの場合は **java142/J1.4** です。

CICS Transaction Server for z/OS、バージョン 2 リリース 3 のインストール時に、 CICS 提供サンプル JVM プロファイルは、HFS ディレクトリー /usr/lpp/cicsts/cicsts31/JVMProfiles に配置されます。ここで、cicsts31 は、 CICS\_DIRECTORY シンボルで選択した値です。CICS 提供サンプル JVM プロパテ ィー・ファイルは、HFS ディレクトリー /usr/lpp/cicsts/cicsts31/props/ に配 置されています。「*Java Applications in CICS*」では、JVM プロファイルまたは JVM プロパティー・ファイルの場所を変更した場合に行う必要がある事項について 説明しています。

JVM プロファイルおよび JVM プロパティー・ファイルは HFS ファイルです。こ のため大/小文字は重要です。JVM プロファイルまたは JVM プロパティー・ファイ ルの名前を指定する場合、HFS ファイル名で使用されている大文字および小文字と

同じ組み合わせを使用して指定する必要があります。CEDA パネルは、ご使用の端 末 UCTRAN 設定とは関係なく、JVMPROFILE フィールドに大/小文字混合入力を 受け入れます。ただし、このフィールドの値が CEDA コマンド行で指定された場 合、または CEMT や CECI などの他の CICS トランザクションを使用している場 合、混合入力はできません。コマンド行から CEDA を使用しているとき、またはそ の他の CICS トランザクションを使用しているときに JVM プロファイル名を大/小 文字混合で入力する必要がある場合は、使用する端末が、大文字変換を抑制して正 しく構成されていることを確認してください。

提供されているサンプル・ファイルは以下のとおりです。

| JVM プロ          | 目的                               | 図を参照     | 関連 JVM         | 図を参照     |
|-----------------|----------------------------------|----------|----------------|----------|
| ファイル            |                                  |          | プロパティー・        |          |
|                 |                                  |          | ファイル           |          |
| <b>DFHJVMPR</b> | プログラムにプロファ                       | 370 ページの | dfjjvmpr.props | 372 ページの |
|                 | イルが指定されていな                       | 図 34     |                | 図 35     |
|                 | い場合のデフォルトの                       |          |                |          |
|                 | JVM プロファイル。                      |          |                |          |
|                 | リセット可能 JVM。                      |          |                |          |
|                 | 共用クラス・キャッシ                       |          |                |          |
|                 | ュは使用しません (独                      |          |                |          |
|                 | 立型 JVM)。                         |          |                |          |
| <b>DFHJVMPC</b> | 共用クラス・キャッシ                       | 375 ページの | dfjjvmpc.props | 376 ページの |
|                 | ュを使用するリセット                       | 図 36     |                | 図 37     |
|                 | 可能 JVM (ワーカー                     |          |                |          |
|                 | $JVM$ ).                         |          |                |          |
| <b>DFHJVMPS</b> | 単一使用                             | 377 ページの | dfjjvmps.props | 379 ページの |
|                 | JVM <sub>o</sub> Enterprise Bean | 図 38     |                | 図 39     |
|                 | または新規アプリケー                       |          |                |          |
|                 | ションでは推奨されま                       |          |                |          |
|                 | せん。                              |          |                |          |
| <b>DFHJVMCC</b> | 共用クラス・キャッシ                       | 380 ページの | dfjjvmcc.props | 381 ページの |
|                 | ュを初期化するマスタ                       | 図 40     |                | 図 41     |
|                 | ー JVM のプロファイ                     |          |                |          |
|                 | ル。                               |          |                |          |
| <b>DFHJVMCD</b> | CICS 提供システム・                     | 382 ページの | dfjjvmcd.props | 383 ページの |
| (CICS 用に        | プログラムのプロファ                       | 図 42     |                | 図 43     |
| 予約済み)           | イル。ユーザー固有の                       |          |                |          |
|                 | リソース定義では使用                       |          |                |          |
|                 | しないでください。必                       |          |                |          |
|                 | 要な場合のみ変更して                       |          |                |          |
|                 | ください。                            |          |                |          |

表 *30. CICS* 提供サンプル *JVM* プロファイルおよび *JVM* プロパティー・ファイル

```
# DFHJVMPR
#
# Sample CICS JVM Profile for standalone JVM
#
# The symbol &APPLID; can be used in any of the values below
# to indicate that the applid of the CICS region should be
# substituted at run-time. This allows the use of the same profile
# for all regions, even if a different WORK_DIR (for example) is
# required, or as an alternative to the -generate option on STDOUT etc.
# With this substitution
# STDIN=dfhjvmin.&APPLID;.data
# becomes
# STDIN=dfhjvmin.ABCDEF.data
# for a CICS with applid ABCDEF. Applids are always upper case.
#
# ********* CICS-specific parameters ***********
#
WORK DIR=.
INVOKE_DFHJVMAT=NO
REUSE=RESET
#
# Specify the CICS and JVM install locations
#
CICS_DIRECTORY=/usr/lpp/cicsts/cicsts31/
JAVA_HOME=/usr/lpp/java142/J1.4/
#
JVMPROPS=/usr/lpp/cicsts/cicsts31/props/dfjjvmpr.props
LIBPATH=¥
   /usr/lpp/cicsts/cicsts31/lib:¥
   /usr/lpp/cicsts/cicsts31/ctg:¥
   /usr/lpp/java142/J1.4/bin:¥
   /usr/lpp/java142/J1.4/bin/classic
#
# To use the DB2 JDBC 1.2 or 2.0 drivers or the DB2 Universal
# Driver (JCC), the necessary directory containing native
# DLLs needs to be appended to LIBPATH, for example
# /usr/lpp/db2710/db2710/lib
# should be used for the JDBC 1.2 or 2.0 driver and
# /usr/lpp/db2710/db2710/jcc/lib
# for the Universal driver
```
図 *34. DFHJVMPR JVM* プロファイルの *JVM* オプション *(1/3)*

```
STDIN=dfhjvmin
STDOUT=dfhjvmout
STDERR=dfhjvmerr
#
# Remove comment from the line below to activate use of the
# CICS-supplied output class.
#
#USEROUTPUTCLASS=com.ibm.cics.samples.SJMergedStream
#
# Uncomment and add files/directories if you wish
# to extend the automatically generated
# trusted middleware classpath.
#
# TMPREFIX=
# TMSUFFIX=
#
# For example to use the DB2 JDBC 1.2 driver, the DB2 provided zip
# file should be added to the trusted middleware classpath.
# An example is
# TMSUFFIX=/usr/lpp/db2710/db2710/classes/db2sqljruntime.zip
#
# An example of how to specify use of the DB2 JDBC 2.0 driver is
# TMSUFFIX=/usr/lpp/db2710/db2710/classes/db2j2classes.zip
#
# An example of how to specify use of the DB2 Universal Driver (JCC)
# is
# TMSUFFIX=/usr/lpp/db2710/db2710/jcc/classes/db2jcc.jar:¥
# /usr/lpp/db2710/db2710/jcc/classes/db2jcc_javax.jar:¥
# /usr/lpp/db2710/db2710/jcc/classes/db2jcc_license_cisuz.jar
#
図 34. DFHJVMPR JVM プロファイルの JVM オプション (2/3)
# ********* Java standard options **************
#
#
VERBOSE=NO
#
# Specify the path for user application classes that should
# not be cached, and should be reloaded each time the JVM is
# reused. For application classes that are to be cached, use
# use the ibm.shareable.application.class.path system property
# in the JVM property file specified by JVMPROPS=
# (unless you change this JVM profile to use the shared class
# cache,in which case use the same system property in the
# JVM properties file for the Master JVM).
#
CLASSPATH=.
#
#
# ********* Java non-standard options **********
#
Xcheck=NO
Xdebug=NO
XmS = 16MXmx=32M
Xnoclassgc=NO
Xoss=4M
Xss=512K
Xverify=none
```
図 *34. DFHJVMPR JVM* プロファイルの *JVM* オプション *(3/3)*

```
#
# Properties for a standalone JVM
# -------------------------------
#
# Uncomment the following line to specify a classpath
# for Java classes that are CICS programs or Corba
# applications, but not EJB jars. If any EJB jars
# use other classes not packaged in the deployed jars
# themselves, they should be placed on this
# classpath also.
#
# ibm.jvm.shareable.application.class.path=user.jar:user.directory
#
#
# The following lines are needed while testing applications
# for conformance with the rules for reuse of JVMs.
#
ibm.jvm.events.output=event.log
ibm.jvm.unresettable.events.level=max
#
# JNDI NameServer Configuration
# -----------------------------
#
# Note:
# Because the necessary nameserver configuration
# properties are likely to be common across a set
# of CICS regions. If you wish, you can move them
# into a file called jndi.properties and ensure
# the directory containing this file exists in either
# the shareable application classpath or the trusted
# middleware classpath for all the regions wishing to
# share the same nameserver settings.
# By default CICS will not attempt to locate a
# jndi.properties file. Uncomment the following line
# to cause CICS to load jndi.properties:
#com.ibm.cics.ejs.loadjndiproperties=true
#
# EJBs must be published to a JNDI namespace so that
# the client can look them up successfully. The
# location of the JNDI nameserver where CICS will
# publish the EJBs is specified in the property:
# com.ibm.cics.ejs.nameserver
```

```
図 35. DFHJVMPR JVM プロファイルに対応する dfjjvmpr.props JVM プロパティー・ファイ
ル (1/3)
```
# # For example, if the destination system is a # CosNaming nameserver: # com.ibm.cics.ejs.nameserver=iiop://wibble.ibm.com:2809 # # Some CosNaming nameservers use a port of 900. # # If you are using a WebSphere CosNaming JNDI service then # you should always publish into the 'domain/legacyRoot' # context. For example: # com.ibm.cics.ejs.nameserver=iiop://wibble.ibm.com:2809/domain/legacyRoot # # Alternatively for an LDAP server: # com.ibm.cics.ejs.nameserver=ldap://wobble.ibm.com:389 # If an LDAP nameserver is selected there are two # additional properties to set: # # com.ibm.ws.naming.ldap.containerdn # This property \*must\* be set, it specifies the # distinguished name of the System Name Space on the # LDAP server. Your LDAP administrator will provide # you with a suitable value for it. # # com.ibm.ws.naming.ldap.noderootrdn # This property should be set if you intend to # interoperate in an LDAP namespace with WebSphere. # It specifies the relative distinguished # of the legacyRoot within the System Name Space. It  $#$  is effectively the path from the containerdn, via the # domainRoots tree structure down to the legacyRoot. # Again, your LDAP system administrator can provide you # with a suitable value. # # The concatenation of the containerdn and noderootrdn # properties determines the context where CICS will # place a user calling `new InitialContext() # `legacyRoot` on the LDAP server is a suitable location # because that is also where WebSphere/390 will be # positioning its users that call `new InitialContext()` # # If noderootrdn is not specified, a call to get # the initial context will return a context at the # containerdn point in the System Name Space. # This is not a suitable location if you wish to # interoperate on that LDAP nameserver with # websphere. In general it is better to work with # noderootrdn set correctly if your LDAP administrator # has completely setup the System Name Space on your # LDAP server. # # Optionally, you can have simple authentication between # CICS and the LDAP server, this may be necessary # depending on the access rights for the # contexts on the LDAP server. Your LDAP administrator # can give you suitable values for the following security # properties: # java.naming.security.authentication # java.naming.security.principal # java.naming.security.credentials #

図 *35. DFHJVMPR JVM* プロファイルに対応する *dfjjvmpr.props JVM* プロパティー・ファイ ル *(2/3)*

```
#Example LDAP configuration *with* security on:
#
# com.ibm.cics.ejs.nameserver=ldap://wobble.ibm.com:389
#com.ibm.ws.naming.ldap.containerdn=ibm-wsnTree=cicsejbs,o=wasnaming,c=us
#com.ibm.ws.naming.ldap.noderootrdn=¥
# ibm-wsnName=legacyRoot,ibm-wsnName=PLEX2,ibm-wsnName=domainRoots
#java.naming.security.authentication=simple
#java.naming.security.principal=cn=CICSAdmin
#java.naming.security.credentials=top_secret
#
# This is the set of properties you may move to a jndi.properties
# file and share amongst a group of regions.
#
# END OF JNDI NameServer Configuration
# ------------------------------------
#
# CICS Connector trace properties
# ------------------------------------
#
gateway.T=off
gateway.T.trace=off
gateway.T.entry=off
gateway.T.lines=off
gateway.T.exit=off
gateway.T.stack=on
gateway.T.timing=on
#
#
# JDBC Properties
# ---------------
#
# To avoid having to load a JDBC driver in application
# code the system property jdbc.drivers should be used to
# specify a list of named drivers separated by colons that
# the DriverManager class will attempt to load. Here is an
# example of naming the DB2 JDBC driver
# jdbc.drivers=COM.ibm.db2os390.sqlj.jdbc.DB2SQLJDriver
#
# DataSource naming
#
# To avoid having to hard code a dataSource path and name
# in your application the following property can be
# used. This property is used by the CICS supplied
# datasource samples.
# com.ibm.cics.datasource.path=jdbc/CICSDB2DataSource
#
#
# Enable Java 2 Security policy mechanism
# ---------------------------------------
#
# By default, the JVM runs without Java 2 security enabled.
# Here is an example of the properties required to enable CICS
# enterprise beans and Java applications to run with the default
# Java 2 security manager and the sample CICS security policy file:
#
#java.security.manager=default
#java.security.policy=/usr/lpp/cicsts/cicsts31/lib/security/dfjejbpl.policy
#
```
図 *35. DFHJVMPR JVM* プロファイルに対応する *dfjjvmpr.props JVM* プロパティー・ファイ ル *(3/3)*

```
# DFHJVMPC
#
# Sample CICS JVM Profile for a worker JVM
#
# The symbol &APPLID; can be used in any of the values below
# to indicate that the applid of the CICS region should be
# substituted at run-time. This allows the use of the same profile
# for all regions, even if a different WORK_DIR (for example) is
# required, or as an alternative to the -generate option on STDOUT etc.
# With this substitution
# STDIN=dfhjvmin.&APPLID;.data
# becomes
# STDIN=dfhjvmin.ABCDEF.data
# for a CICS with applid ABCDEF. Applids are always upper case.
#
# ********* CICS-specific parameters ***********
#
WORK DIR=.
INVOKE_DFHJVMAT=NO
JVMPROPS=/usr/lpp/cicsts/cicsts31/props/dfjjvmpc.props
#
#
STDIN=dfhjvmin
STDOUT=dfhjvmout
STDERR=dfhjvmerr
#
# Remove comment from the line below to activate use of the
# CICS-supplied output class.
#
#USEROUTPUTCLASS=com.ibm.cics.samples.SJMergedStream
#
# Specify that this profile is to be used for
# Worker JVMs.
#
CLASSCACHE=YES
#
# ********* Java standard options **************
#
VERBOSE=NO
#
# Specify the path for user application classes that should
# not be cached, and should be reloaded each time the JVM is
# reused. For application classes that are to be cached, use
# the ibm.shareable.application.class.path system property
# in the JVM properties file for the Master JVM.
#
CLASSPATH=.
#
#
# ********* Java non-standard options **********
#
Xcheck=NO
Xms = 16MXmx=32M
Xnoclassgc=NO
Xoss=4M
Xss=512K
Xverify=none
```

```
図 36. DFHJVMPC JVM プロファイルの JVM オプション
```

```
#
# Properties for a Worker JVM
# ---------------------------
#
# The following lines are needed while testing applications
# for conformance with the rules for reuse of JVMs.
#
ibm.jvm.events.output=event.log
ibm.jvm.unresettable.events.level=max
#
# JNDI NameServer Configuration
# -----------------------------
# [as for the supplied sample JVM properties file DFHJVMPR]
# \ldots# END OF JNDI NameServer Configuration
# ------------------------------------
#
# CICS Connector trace properties
# ------------------------------------
#
gateway.T=off
gateway.T.trace=off
gateway.T.entry=off
gateway.T.lines=off
gateway.T.exit=off
gateway.T.stack=on
gateway.T.timing=on
#
# JDBC Properties
# ---------------
# [as for the supplied sample JVM properties file DFHJVMPR]
# \ldots#
# Enable Java 2 Security policy mechanism
# ---------------------------------------
# [as for the supplied sample JVM properties file DFHJVMPR]
# \ldots#
```
図 *37. DFHJVMPC JVM* プロファイルに対応する *dfjjvmpc.props JVM* プロパティー・ファイ ル
```
# DFHJVMPS
#
# Sample CICS JVM Profile for a single-use JVM
#
# The symbol &APPLID; can be used in any of the values below
# to indicate that the applid of the CICS region should be
# substituted at run-time. This allows the use of the same profile
# for all regions, even if a different WORK_DIR (for example) is
# required, or as an alternative to the -generate option on STDOUT etc.
# With this substitution
# STDIN=dfhjvmin.&APPLID;.data
# becomes
# STDIN=dfhjvmin.ABCDEF.data
# for a CICS with applid ABCDEF. Applids are always upper case.
#
# ********* CICS-specific parameters ***********
#
WORK DIR=.
INVOKE_DFHJVMAT=NO
REUSE=NO
#
# Specify the CICS and JVM install locations
#
CICS_DIRECTORY=/usr/lpp/cicsts/cicsts31/
JAVA_HOME=/usr/lpp/java142/J1.4/
#
JVMPROPS=/usr/lpp/cicsts/cicsts31/props/dfjjvmps.props
LIBPATH=¥
   /usr/lpp/cicsts/cicsts31/lib:¥
   /usr/lpp/cicsts/cicsts31/ctg:¥
   /usr/lpp/java142/J1.4/bin:¥
  /usr/lpp/java142/J1.4/bin/classic
#
# To use the DB2 JDBC 1.2 or 2.0 drivers or the DB2 Universal
# Driver (JCC), the necessary directory containing native
# DLLs needs to be appended to LIBPATH, for example
# /usr/lpp/db2710/db2710/lib
# should be used for the JDBC 1.2 or 2.0 driver and
# /usr/lpp/db2710/db2710/jcc/lib
# for the Universal driver
#
STDIN=dfhjvmin
STDOUT=dfhjvmout
STDERR=dfhjvmerr
#
# Remove comment from the line below to activate use of the
# CICS-supplied output class.
#
#USEROUTPUTCLASS=com.ibm.cics.samples.SJMergedStream
#
```
図 *38. DFHJVMPS JVM* プロファイルの *JVM* オプション *(1/2)*

```
# Uncomment and add files/directories if you wish
# to extend the automatically generated
# trusted middleware classpath.
#
# TMPREFIX=
# TMSUFFIX=
#
# For example to use the DB2 JDBC 1.2 driver, the DB2 provided zip
# file should be added to the trusted middleware classpath.
# An example is
# TMSUFFIX=/usr/lpp/db2710/db2710/classes/db2sqljruntime.zip
#
# An example of how to specify use of the DB2 JDBC 2.0 driver is
# TMSUFFIX=/usr/lpp/db2710/db2710/classes/db2j2classes.zip
#
# An example of how to specify use of the DB2 Universal Driver (JCC)
# is
# TMSUFFIX=/usr/lpp/db2710/db2710/jcc/classes/db2jcc.jar:¥
# /usr/lpp/db2710/db2710/jcc/classes/db2jcc_javax.jar:¥
# /usr/lpp/db2710/db2710/jcc/classes/db2jcc_license_cisuz.jar
#
# ********* Java standard options **************
#
VERBOSE=NO
#
# Specify the path for user application classes below
#
CLASSPATH=.
#
#
# ********* Java non-standard options **********
#
Xcheck=NO
Xdebug=NO
Xms = 16MXmx=32M
Xnoclassgc=NO
Xoss=4M
Xss=512K
Xverify=none
```
図 *38. DFHJVMPS JVM* プロファイルの *JVM* オプション *(2/2)*

```
#
# Properties for a single-use JVM
# -------------------------------
#
# Uncomment the following line to specify a classpath
# for Java classes that are CICS programs or Corba
# applications, but not EJB jars. If any EJB jars
# use other classes not packaged in the deployed jars
# themselves, they should be placed on this
# classpath also.
#
# ibm.jvm.shareable.application.class.path=user.jar:user.directory
#
# JNDI NameServer Configuration
# -----------------------------
# [as for the supplied sample JVM properties file DFHJVMPR]
# \ldots# END OF JNDI NameServer Configuration
# ------------------------------------
#
# CICS Connector trace properties
# ------------------------------------
#
gateway.T=off
gateway.T.trace=off
gateway.T.entry=off
gateway.T.lines=off
gateway.T.exit=off
gateway.T.stack=on
gateway.T.timing=on
#
# JDBC Properties
# ---------------
# [as for the supplied sample JVM properties file DFHJVMPR]
# \ldots#
# Enable Java 2 Security policy mechanism
\# ---------
# [as for the supplied sample JVM properties file DFHJVMPR]
# \ldots#
```
図 *39. DFHJVMPS JVM* プロファイルに対応する *dfjjvmps.props JVM* プロパティー・ファイ ル

```
# DFHJVMCC
#
# Sample CICS JVM Profile for a master JVM
#
# The symbol &APPLID; can be used in any of the values below
# to indicate that the applid of the CICS region should be
# substituted at run-time. This allows the use of the same profile
# for all regions, even if a different WORK_DIR (for example) is
# required, or as an alternative to the -generate option on STDOUT etc.
# With this substitution
# STDIN=dfhjvmin.&APPLID;.data
# becomes
# STDIN=dfhjvmin.ABCDEF.data
# for a CICS with applid ABCDEF. Applids are always upper case.
#
# ********* CICS-specific parameters ***********
#
WORK DIR=.
INVOKE_DFHJVMAT=NO
REUSE=RESET
#
# Specify the CICS and JVM install locations
#
CICS_DIRECTORY=/usr/lpp/cicsts/cicsts31/
JAVA_HOME=/usr/lpp/java142/J1.4/
#
JVMPROPS=/usr/lpp/cicsts/cicsts31/props/dfjjvmcc.props
LIBPATH=¥
   /usr/lpp/cicsts/cicsts31/lib:¥
   /usr/lpp/cicsts/cicsts31/ctg:¥
   /usr/lpp/java142/J1.4/bin:¥
   /usr/lpp/java142/J1.4/bin/classic
#
# To use the DB2 JDBC 1.2 or 2.0 drivers or the DB2 Universal
# Driver (JCC), the necessary directory containing native
# DLLs needs to be appended to LIBPATH, for example
# /usr/lpp/db2710/db2710/lib
# should be used for the JDBC 1.2 or 2.0 driver and
# /usr/lpp/db2710/db2710/jcc/lib
# for the Universal driver
#
STDIN=dfhjvmin
STDOUT=dfhjvmout
STDERR=dfhjvmerr
#
CLASSCACHE_MSGLOG=dfhjvmccmsg.log
#
```
図 *40.* 共用クラス・キャッシュを初期化するマスター *JVM* 用 *DFHJVMCC JVM* プロファイ ル内の *JVM* オプション *(1/2)*

```
# Uncomment and add files/directories if you wish
# to extend the automatically generated
# trusted middleware classpath.
#
# TMPREFIX=
# TMSUFFIX=
#
# For example to use the DB2 JDBC 1.2 driver, the DB2 provided zip
# file should be added to the trusted middleware classpath.
# An example is
# TMSUFFIX=/usr/lpp/db2710/db2710/classes/db2sqljruntime.zip
#
# An example of how to specify use of the DB2 JDBC 2.0 driver is
# TMSUFFIX=/usr/lpp/db2710/db2710/classes/db2j2classes.zip
#
# An example of how to specify use of the DB2 Universal Driver (JCC)
# is
# TMSUFFIX=/usr/lpp/db2710/db2710/jcc/classes/db2jcc.jar:¥
# /usr/lpp/db2710/db2710/jcc/classes/db2jcc_javax.jar:¥
# /usr/lpp/db2710/db2710/jcc/classes/db2jcc_license_cisuz.jar
#
# ********* Java standard options **************
#
VERBOSE=NO
#
# ********* Java non-standard options **********
#
Xcheck=NO
Xms=1M
Xmx=4M
Xnoclassgc=NO
Xoss=4M
Xss=512K
Xverify=none
図 40. 共用クラス・キャッシュを初期化するマスター JVM 用 DFHJVMCC JVM プロファイ
ル内の JVM オプション (2/2)
#
# Properties for a Master JVM
# ----------------------------
#
# Uncomment the following line to specify a classpath
# for Java classes that are CICS programs or Corba
# applications, but not EJB jars. If any EJB jars
# use other classes not packaged in the deployed jars
# themselves, they should be placed on this
# classpath also.
#
# ibm.jvm.shareable.application.class.path=user.jar:user.directory
```

```
図 41. DFHJVMCC JVM プロファイルに対応する dfjjvmcc.props JVM プロパティー・ファイ
ル
```
# # # DFHJVMCD # # JVM Profile for use by CICS programs #  $\overset{''}{\#}$  The symbol &APPLID; can be used in any of the values below # to indicate that the applid of the CICS region should be<br># substituted at run-time. This allows the use of the same profile<br># for all regions, even if a different WORK\_DIR (for example) is<br># required, or as an alternativ With this substitution STDIN=dfhjvmin.&APPLID;.data becomes # STDIN=dfhjvmin.ABCDEF.data # for a CICS with applid ABCDEF. Applids are always upper case. # # \*\*\*\*\*\*\*\*\* Options that may be changed \*\*\*\*\*\*\*\* # WORK\_DIR=. # # Specify the CICS and JVM install locations # CICS\_DIRECTORY=/usr/lpp/cicsts/cicsts31/ JAVA\_HOME=/usr/lpp/java142/J1.4/ # JVMPROPS=/usr/lpp/cicsts/cicsts31/props/dfjjvmcd.props # # Note that the LIBPATH shown below should only be extended when # using an output redirection class which makes use of native # code. Do NOT remove any of the existing directories from the # LIBPATH while carrying out this modification. LIBPATH=¥ /usr/lpp/cicsts/cicsts31/lib:¥ /usr/lpp/cicsts/cicsts31/ctg:¥ /usr/lpp/java142/J1.4/bin:¥ /usr/lpp/java142/J1.4/bin/classic # # To use the DB2 JDBC 1.2 or 2.0 drivers or the DB2 Universal # Driver (JCC), the necessary directory containing native # DLLs needs to be appended to LIBPATH, for example # /usr/lpp/db2710/db2710/lib # should be used for the JDBC 1.2 or 2.0 driver and /usr/lpp/db2710/db2710/jcc/lib # for the Universal driver # STDIN=dfhjvmin STDOUT=dfhjvmout STDERR=dfhjvmerr # REUSE=RESET # Change this option to YES to make the JVM use the shared class cache: CLASSCACHE=NO # # Remove comment from the line below to activate use of the # CICS-supplied output class. # #USEROUTPUTCLASS=com.ibm.cics.samples.SJMergedStream # If you specify your own output redirection class, you also need # to specify the path to the class using the TMSUFFIX option, and # the path to any native code using the LIBPATH option. Include # these in this profile if CLASSCACHE=NO, or in the profile for # the Master JVM if CLASSCACHE=YES # # Uncomment and add files/directories if you wish # to extend the automatically generated # trusted middleware classpath. # # TMPREFIX= # TMSUFFIX= #

図 *42. DFHJVMCD JVM* プロファイルの *JVM* オプション *(1/2)*

```
# ********* Java non-standard options **********
#
Xms = 16MXmx=32M
Xoss=4M
Xss=512K
# ****************************************************************
# ********* Do not change any of the options shown below *********
# ****************************************************************
INVOKE_DFHJVMAT=NO
#
# ********* Java standard options **************
#
VERBOSE=NO
#
# ********* Java non-standard options **********
#
Xcheck=NO
Xdebug=NO
Xnoclassgc=NO
Xverify=none
```
図 *42. DFHJVMCD JVM* プロファイルの *JVM* オプション *(2/2)*

```
#
# Properties for a JVM used by CICS programs
# ------------------------------------------
#
# Uncomment the following line to specify a classpath
# for Java classes that are CICS programs or Corba
# applications, but not EJB jars. If any EJB jars
# use other classes not packaged in the deployed jars
# themselves, they should be placed on this
# classpath also.
#
# ibm.jvm.shareable.application.class.path=user.jar:user.directory
#
# The following lines are needed while testing applications
# for conformance with the rules for reuse of JVMs.
#
ibm.jvm.events.output=event.log
ibm.jvm.unresettable.events.level=max
#
# JNDI NameServer Configuration
# -----------------------------
# [as for the supplied sample JVM properties file DFHJVMPR]
# \ldots# END OF JNDI NameServer Configuration
# ------------------------------------
#
# Enable Java 2 Security policy mechanism
# ---------------------------------------
# [as for the supplied sample JVM properties file DFHJVMPR]
# \ldots#
```
図 *43. DFHJVMCD JVM* プロファイルに対応する *dfjjvmcd.props JVM* プロパティー・ファイ ル

# 第 **20** 章 **CICS** の始動

この章では、CICS 領域での CICS の始動方法について説明します。ご使用のシス テム環境に応じて、START コマンドを使用してプロシージャーから CICS ジョブ を開始するか、または内部読み取りプログラムを使用して CICS 始動ジョブ・スト リームを実行依頼することができます。この章では、これらの各メソッドの例を示 します。内部読み取りプログラムを使用して実行依頼できるバッチ・ジョブの例に ついては、 388 ページの『CICS [始動ジョブのサンプル』を](#page-407-0)参照してください。 [411](#page-430-0) ページの『CICS [始動プロシージャーのサンプル』に](#page-430-0)は、開始タスクとしての CICS の始動に適したカタログ式プロシージャーの例を示しています。

始動ジョブを実行すると、**CICS** システム初期設定というプロセスが開始されま す。このプロセスはトランザクションを実行する前に完了する必要があります。 CICS の初期設定が完了すると、以下のメッセージがシステム・コンソールに表示さ れます。

DFHSI1517 - applid: Control is being given to CICS.

CICS の初期設定には多数の活動が伴います。例えば、以下の活動があります。

- v CICS の実行に必要なストレージを CICS アドレス・スペース内の専用領域の 16MB 境界の上下から取得する。
- v システム初期設定パラメーターによって指定されているように、CICS システ ム・パラメーターを実行用にセットアップする。
- v START= システム初期設定パラメーターによって指定された始動オプションに従 って、CICS ドメインをロードおよび初期化する。
- v CICS 中核に必要な CICS モジュールをロードする。
- v 以下の方法で CICS リソース定義をインストールする。
	- CSD から、GRPLIST= システム初期設定パラメーターによって指定されたリ ソースのグループをロードする。
	- システム初期設定パラメーターによって指定された管理テーブルをロードす る。
- v XRF=YES を指定した場合は、CICS 使用可能性マネージャー (CAVM) にサイン オンして、アクティブな CICS 領域または代替 CICS 領域として初期設定を継続 し、要求された役割を実行できることを確認する。
- v 初期設定に必要なデータ・セット (CICS 領域の前回の実行が正常にシャットダウ ンされなかった場合は、バックアウトに必要なデータ・セットを含む) をオープ ンする。データ・セットは、正常なシャットダウンの後であっても CICS のシャ ットダウン前にバックアウトに失敗した場合は、バックアウト用にオープンでき ます。 これは、失敗したバックアウトが緊急再始動の際に再試行されるためで す。
- v BSAM 順次デバイスを端末管理テーブル (TCT) の要求に応じてオープンする。

また、CICS リカバリー・オプションを指定して CICS を運用している場合は、バ ックアウト手順を使用してリカバリー可能リソースを論理的に整合した状態に復元 できます。つまり、バックアウトが発生するのは以下のいずれかの方法で CICS を 始動した場合です。

- v START=AUTO を指定して始動し、前回のシャットダウンが即時シャットダウン または制御されないシャットダウンであったことが CICS によって検出された場 合。SDTRAN を使用する場合、即時シャットダウンによってバックアウト対象と なる実行中の作業単位が残されるとは限りません。また、実行中の作業単位がな かった場合でもバックアウトに失敗した作業単位が存在し、バックアウト再試行 の対象となる可能性があります (ただし、めったにありません)。
- v START=STANDBY および XRF=YES を指定して始動し、テークオーバーが発生 した場合。

バックアウト、リカバリー、および再始動に関する背景情報については、「*CICS Recovery and Restart Guide*」を参照してください。

初期設定の最終段階では、プログラム・リスト・テーブル (PLT) の指定どおりに一 連のプログラムを実行できます。SIT の PLTPI パラメーターを使用して PLT の接 尾部を指定します。初期設定 PLT プログラムは、CICS キーの CICS タスクの制御 下で実行されます。このプログラムのストレージは CICS キー・ストレージにあ り、他のトランザクションによって上書きされないよう保護されています。ストレ ージ保護について詳しくは、 404 [ページの『ストレージ保護』を](#page-423-0)参照してくださ い。PLT プログラムの作成に関するプログラミング情報については、「*CICS Customization Guide*」を参照してください。

CICS を DB2 と共に実行する場合は、INITPARM システム初期設定パラメーター を使用して、PLT 始動時に使用される DB2 サブシステム ID を以下のように指定 できます。

INITPARM=(DFHD2INI='yyyy')

ここで、yyyy は 4 文字の DB2 サブシステム ID です。この値は、特殊文字に関 する MVS JCL 規則に準拠している必要があります。DB2 サブシステムのデータ共 用グループの ID を INITPARM システム初期設定パラメーターに使用することは できません。単一の DB2 サブシステムの ID を指定する必要があります。 INITPARM システム初期設定パラメーターを使用して DB2 サブシステムを指定す る場合は、インストール済みの DB2CONN 定義の DB2GROUPID および DB2ID の両方をブランクのままにします。DB2CONN 定義のこれらの属性のいずれかに指 定された ID は、INITPARM システム初期設定パラメーターに指定された ID を指 定変更します。

# サンプル始動ジョブ・ストリームの使用

以降のページ[の図](#page-407-0) 44 に 示されたサンプル・ジョブ制御ステートメントを使用し て、CICS 領域を初期化できます[。図](#page-407-0) 44 に示されたサンプル・ジョブ・ストリーム では、START=AUTO および XRF=YES を指定してアクティブな CICS 領域を始動 します[。図](#page-407-0) 44 の下の注では、 XRF に対して固有であり、このため XRF=NO を指 定して実行する場合に省略できるステートメントについて説明しています。

このサンプル始動ジョブ・ストリームは、CICS 提供のサンプル・テーブル DFHSIT6\$ に含まれたシステム初期設定パラメーターを基にしています。

CICS および IMS に必要な、このジョブ・ストリームの DD ステートメントにつ いて詳しくは、23 ページの『第 2 [部 データ・セットの定義』の](#page-42-0)該当する章を参照 してください。

388 [ページの図](#page-407-0) 44 と同様の JCL は、サンプル始動プロシージャー DFHSTART と して CICSTS31.CICS.SDFHINST ライブラリーで提供されます。DFHSTART プロシ ージャーを使用して CICS 領域を始動することも、このプロシージャーを基にして 独自の始動プロシージャーを作成することもできます。DFHSTART プロシージャー についての詳細は、「*CICS Transaction Server for z/OS* インストール・ガイド」を 参照してください。

```
/*
/ \prime \blacksquare The JOB statement
//CICSRUN JOB accounting info,name,CLASS=A,<br>// MSGCLASS=A,MSGLEVEL=(1,1)
              MSGCLASS=A,MSGLEVEL=(1,1)//*//* 2
          The JOBPARM statement
/*JOBPARM SYSAFF=sysid
/*
//***********************************************************
//******************* EXECUTE CICS ************************
//***********************************************************
//*
\frac{7}{7}<br>\frac{8}{7} The EXEC CICS=DFHSIP statement
          EXEC PGM=DFHSIP, REGION=240M,
/ \star 4
           SIT parameters specified on PARM parameter
// PARM=('SIT=6$',
// 'DSALIM=6M,EDSALIM=120M',
// 'RENTPGM=PROTECT,STGPROT=YES',
               // 'START=AUTO,SI')
//*
//* 5
           SIT parameters specified on the SYSIN data set
//SYSIN DD *
GRPLIST=(DFHLIST,userlist1,userlist2),
LPA=YES,
APPLID=CICSHTH1,
DFLTUSER=CICSUSER, The default userid
MXT=30, Maximum number of user tasks is 30
INITPARM=(DFHDBCON='01',DFHD2INI=('MYDB')),
                     Pass DFSPZP01 suffix to DBCTL connect program
                     Connect to DB2 subsystem MYDB
ISC=YES, Include intersystem communication program<br>IRCSTRT=YES, Start interregion communication
                     Start interregion communication
.END
/*
1/* 6
           The STEPLIB library
//STEPLIB DD DSN=CICSTS31.CICS.SDFHAUTH,DISP=SHR
// DD DSN=CICSTS31.CICS.SDFJAUTH,DISP=SHR
// DD DSN=CEE.SCEERUN2,DISP=SHR
// DD DSN=CEE.SCEERUN,DISP=SHR
//*
//* 7
           The CICS library (DFHRPL) concatenation
//DFHRPL DD DSN=CICSTS31.CICS.SDFHLOAD,DISP=SHR
//* Your application library
// DD DSN=your.prog.library,DISP=SHR
//* Your CICS control tables library
// DD DSN=your.table.library,DISP=SHR<br>//* The Language Environment run-time d
//* The Language Environment run-time data sets
// DD DSN=CEE.SCEECICS,DISP=SHR<br>// DD DSN=CEE.SCEERUN,DISP=SHR
// DD DSN=CEE.SCEERUN,DISP=SHR<br>//* The Debug Tool run-time libr
//* The Debug Tool run-time library
           DD DSN=EQA.SEQAMOD, DISP=SHR
//* 7a
            The DB2 load library
// DD DSN=SYS2.DB2.SDSNLOAD,DISP=SHR
//* 8
           Auxiliary temporary storage data sets
//DFHTEMP DD DSN=CICSTS31.CICS.CNTL.CICSHTH1.DFHTEMP,DISP=SHR
//*
/ \star 9
           Intrapartition data sets
//DFHINTRA DD DSN=CICSTS31.CICS.CNTL.CICSHTH1.DFHINTRA,DISP=SHR
1/*
```
図 *44. CICS* 始動ジョブ・ストリーム *1/3*

 $//* 10$  **The auxiliary trace data sets** //DFHAUXT DD DSN=CICSTS31.CICS.CICSHTH1.DFHAUXT,DISP=SHR //DFHBUXT DD DSN=CICSTS31.CICS.CICSHTH1.DFHBUXT,DISP=SHR  $1/*$  $//*$  11 **Extrapartition data sets** //DFHCXRF DD SYSOUT=\* //LOGUSR DD SYSOUT=\*,DCB=(DSORG=PS,RECFM=V,BLKSIZE=136) //MSGUSR DD SYSOUT=\*,DCB=(DSORG=PS,RECFM=V,BLKSIZE=136) //PLIMSG DD SYSOUT=\*,DCB=(DSORG=PS,RECFM=V,BLKSIZE=137) //COUT DD SYSOUT=\*,DCB=(DSORG=PS,RECFM=V,BLKSIZE=137) DD SYSOUT=A //CEEOUT DD SYSOUT=A //\*  $//*$  12 **The CICS local catalog data set** //DFHLCD DD DSN=CICSTS31.CICS.CICSHTH1.DFHLCD,DISP=SHR  $//*$  13 **The CICS global catalog data set** //DFHGCD DD DSN=CICSTS31.CICS.CICSHTH1.DFHGCD,DISP=SHR, // AMP=('BUFND=33,BUFNI=32,BUFSP=303104')  $//*$  $//*$  14 **The CAVM data sets - XRF** //DFHXRMSG DD DSN=CICSTS31.CICS.CNTL.CICSHTH1.DFHXRMSG,DISP=SHR //DFHXRCTL DD DSN=CICSTS31.CICS.CNTL.CICSHTH1.DFHXRCTL,DISP=SHR  $1/*$  $//*$  15 **The transient data destination data set (CXRF)** //DFHCXRF DD SYSOUT=A  $1/*$  $//*$  16 **The CICS transaction dump data sets** //DFHDMPA DD DSN=CICSTS31.CICS.CICSHTH1.DFHDMPA,DISP=SHR //DFHDMPB DD DSN=CICSTS31.CICS.CICSHTH1.DFHDMPB,DISP=SHR //\*  $//*$  17 **MVS system dump data sets** //SYSABEND DD SYSOUT=\* //SYSMDUMP DD DSN=SYS1.SYSMDP00,VOL=SER=volid,SPACE=(CYL,(1,1)), // DISP=OLD,UNIT=3380 //\* SYSUDUMP DD SYSOUT=\* //\*  $//*$  17a **Default stdout file for C-language system services used by CICS** //SYSPRINT DD SYSOUT=\*  $//*$  18 **The CICS system definition data set** //DFHCSD DD DSN=CICSTS31.CICS.DFHCSD,DISP=SHR //\*  $\frac{7}{7}$  19 **The CICS BTS local request queue data set** DD DSN=CICSTS31.CICS.DFHLRQ, DISP=SHR  $1/*$  $//*$  20 **The EJB directory and object store data sets** //DFHEJDIR DD DSN=CICSTS31.CICS.DFHEJDIR,DISP=SHR //DFHEJOS DD DSN=CICSTS31.CICS.DFHEJOS,DISP=SHR  $//*$  21 **The DJAR mapping data set** //DFHEJDIR DD DSN=CICSTS31.CICS.DFHADJM,DISP=SHR

図 *45. CICS* 始動ジョブ・ストリーム *2/3*

 $/$ /\* 22 **The CMAC data file** //DFHCMACD DD DSN=CICSTS31.CICS.DFHCMACD,DISP=SHR  $1/$ \*  $//*$  23 **The CDBM group command file** //DFHDBFK DD DSN=CICSTS31.CICS.DFHDBFK,DISP=SHR  $1/*$  $1/*$  24 **FILEA & other permanently allocated data sets**  $//*$  (The FILEA DD statement below overrides the CSD definition in //\* group DFHMROFD) //FILEA DD DISP=SHR, // DSN=CICSTS31.CICS.CICSHTH1.FILEA  $1/*$ //APPLICA DD DSN=CICSTS31.CICS.CICSHTH1.APPLICA,DISP=SHR //APPLICB DD DSN=CICSTS31.CICS.CICSHTH1.APPLICB,DISP=SHR  $1/*$  $1/*$  $//*$  25 //PRINTER DD SYSOUT=A,DCB=BLKSIZE=125,OUTLIM=0 //CARDIN DD \* . . . ¥user transactions input from sequential terminal ¥ . . . ¥CESF GOODNIGHT¥ /\*

図 *46. CICS* 始動ジョブ・ストリーム *3/3*

注**:**

■ JOB ステートメント

JOB ステートメントは、今回の CICS 実行に使用するアカウンティング情報を指定 します。以下に例を示します。

```
//CICSRUN JOB 24116475,userid,MSGCLASS=A,MSGLEVEL=(1,1),
// CLASS=A,NOTIFY=userid
```
### 2- **JOBPARM** ステートメント

JES JOBPARM ステートメントは、この CICS (アクティブな CICS 領域) を実行す る MVS イメージを示すために組み込まれています。代替 CICS 領域を別の MVS イメージで実行する場合は、代替 CICS 領域のジョブ・ストリームによって別の MVS イメージのシステム ID が指定されます。

# 3- **EXEC PGM=DFHSIP** ステートメント

DFHSIP は CICS 初期設定を開始するプログラムです。

CICS では、同一の MVS ジョブで複数の EXEC PGM=DFHSIP ジョブ・ステップ がサポートされません。

EXEC ステートメントには、CICS MVS 領域のサイズを定義する REGION パラメ ーターが含まれています。この例では値が 240 に設定され、16MB 境界未満の専用 ストレージの 16MB すべて、および 240MB の拡張領域サイズをジョブに割り振る ように MVS に要求しています。

割り振られた専用ストレージのうち CICS 動的ストレージ域に必要な量、およびオ ペレーティング・システム・ストレージに対する要求に対処するために残す CICS

の量を決定するには、DSALIM および EDSALIM システム初期設定パラメーターの 値を設定します。 REGION パラメーターによって定義された合計量から DSA に必 要な量のスペースを取得したら、残りのストレージをオペレーティング・システ ム・ストレージに対する要求に対処するために使用できます。

このサンプル・ジョブ・ストリームでは、これらのシステム初期設定パラメーター は PARM パラメーターに指定されています (次のトピックを参照)。

REGION パラメーターおよび CICS ストレージについての詳細は、 402 [ページの](#page-421-0) 『CICS [領域のストレージ要件』を](#page-421-0)参照してください。

RACF サポートを使用して CICS を実行する場合は、RACF 関連パラメーターにつ いて「*CICS RACF Security Guide*」を参照してください。

### 4- **PARM** パラメーターに指定された **SIT** オプション

EXEC ステートメントの PARM パラメーターを使用して、システム初期設定パラ メーターをサンプルのとおりに指定できます。

PARM パラメーターによって渡される情報は、100 文字に制限されています。この 制限にはすべてのコンマが含まれますが、PARM ストリングを区切るアポストロフ ィは除外されます。また、PARM パラメーターを区切る左小括弧および右小括弧は 除外されます。(括弧内のシステム初期設定オペランドを囲む括弧は含まれます。) 100 文字では始動時に指定するシステム初期設定パラメーターに不十分な場合は、 PARM フィールドを "SYSIN" または "CONSOLE" 制御キーワード (あるいは略し て "SI" または "CN") で終了して、情報が継続していることを示します。SYSIN を 指定すると、システム初期設定パラメーターは SYSIN データ・セットから読み取 られます。CONSOLE を指定すると、CICS によりコンソールを使用してパラメー ターを入力するプロンプトが出されます。ただし、実行時システム初期設定パラメ ーターがすべて PARM パラメーターにある場合は、制御キーワードを使用せずに 単に PARM フィールドを終了するか、.END 制御キーワードを使用して PARM フ ィールドを終了します。

この例では、DFHSIT6\$ は選択された SIT であり、CICS システム初期設定ではこ のテーブルの値を使用します。このテーブルは PARM フィールドおよび SYSIN デ ータ・セットに指定されたシステム初期設定パラメーターによって変更されます。 この例の場合、以下のシステム初期設定パラメーターが PARM パラメーターに指 定されています。

# **RENTPGM**

読み取り専用 DSA、RDSA および ERDSA 用のストレージはキー 0、すな わちフェッチ不可保護ストレージから取得できます。これを実行するには、 RENTPGM システム初期設定パラメーターに対してデフォルトの PROTECT オプションを使用します。開発 CICS 領域には RENTPGM=NOPROTECT を指定し、実動 CICS 領域には RENTPGM=PROTECT を指定することをお勧めします。RENTPGM パラメ ーターについて詳しくは、 253 [ページの『](#page-272-0)RENTPGM』を参照してくださ い。

#### **STGPROT**

今回の CICS 実行についてストレージ保護を取得するには、STGPROT シス

テム初期設定パラメーターに YES を指定します。このパラメーターを使用 する前に、「*CICS Transaction Server for z/OS Program Directory*」を参照し て必要なハードウェアおよびソフトウェアがあるかどうかを確認してくださ い。STGPROT パラメーター自体の詳細については、 271 [ページの](#page-290-0) 『[STGPROT](#page-290-0)』を参照してください。

### **START**

通常、START=AUTO は実動 CICS システムに対して選択する始動タイプ であり、この値によって実行される始動のクラス (ウォーム、緊急、または コールド) が決定されます。

XRF を使用して CICS を実行する場合、START=AUTO を指定すると CICS がアクティブな CICS 領域として初期設定されます。CICS を代替 CICS 領域として初期設定するよう要求するには、XRF=YES および START=STANDBY を指定します。

XRF 環境での CICS の始動およびシャットダウンのタイプについての詳細 は、「*CICS Operations and Utilities Guide*」を参照してください。

**SI** PARM ステートメントを SI (SYSIN の略) で終了して、SYSIN データ・セ ットからの指定変更の読み取りを継続するよう CICS に指示します。

# 5- **SYSIN** データ・ストリーム

SYSIN データ・セット・インラインをジョブ・ストリームの一部として組み込むこ とができます。SYSIN データ・セットに入力されたシステム初期設定パラメーター は、同じキーワードに対して PARM パラメーターに入力された値をすべて置き換 えます。同じパラメーターを複数回組み込む場合は、最後に読み取られた値が初期 設定に使用される値になります (INITPARM を除く)。INITPARM キーワードとそ のパラメーターを複数回指定した場合は、それぞれが CICS に受け入れられます。 以下に例を示します。

\* The following INITPARM parameters are for DBCTL and a user program INITPARM=(DFHDBCON='XX,DBCON2',userprog='a,b,c') \* The following INITPARM parameter is for DB2 INITPARM=(DFHD2INI= 'DBA2')

システム初期設定制御キーワード CONSOLE を明示的にコーディングしないと、 CICS は SYSIN の終わりまたは .END 制御キーワードに到達した時点でシステム 初期設定パラメーターの読み取りを停止します。

サンプル・ジョブでは、CONSOLE は PARM にも SYSIN にもコーディングされ ていません。.END 制御キーワードは SYSIN の最終エントリーであるため、CICS がさらにシステム初期設定パラメーターの入力を求めるプロンプトをコンソールに 出すことはありません。SYSIN データ・セットを読み取った後、指定した SIT が CICS によってロードされ、PARM フィールドおよび SYSIN データ・セットに指 定したシステム初期設定パラメーターがある場合はそれが適用され、初期設定プロ セスが開始されます。

この例では、以下のように SYSIN データ・セットに複数のシステム初期設定パラ メーターが組み込まれています。

#### **GRPLIST**

DFHSIT6\$ に定義されたグループ・リストは DFHLIST です。これは、

DFHCSDUP INITIALIZE コマンドを使用して CSD を初期設定したときに 生成された IBM 定義のリストです。DFHLIST には、CICS に必要な標準 の IBM 定義のリソース定義のみが含まれています。GRPLIST システム初 期設定パラメーターに指定したグループ・リストの 1 つに、CICS に必要 なリソース定義が含まれている必要があります。これを実行するには、指定 した独自のグループ・リストの 1 つにリソース定義を組み込むか、または 例に示されているように DFHLIST を明示的に指定します。独自のグルー プ・リスト (例の userlist1 および userlist2) には、ご使用のアプリケーショ ン用としてインストールによって生成された、CICS の今回の実行に必要な リソース定義がすべて含まれている必要があります。また、グループ・リス トにはご使用の IBM プログラム・プロダクト (COBOL または DB2 など) に必要なすべての定義が含まれている必要があります。

**LPA** SIT はモジュールをリンク・パック域から使用しないことを指定します。 SYSIN の LPA=YES は今回の実行でモジュールを LPA から使用すること を指定します。

#### **APPLID**

この CICS 領域のアプリケーション ID は CICSHTH1 です。この CICS 領域で端末アクセスまたは ISC 通信に VTAM を使用したい場合は、この アプリケーション ID を VTAM に定義する必要があります。

この CICS 領域で XRF を使用したい場合は、総称アプリケーション ID と固有アプリケーション ID の両方を定義する必要があります。例えば、以 下のように定義します。

APPLID=(CICSID,CICSHTH1),

CICSID はこの CICS 領域の総称アプリケーション ID であり、CICSHTH1 はアクティブな CICS 領域の固有アプリケーション ID です。XRF=YES を 指定すると、アクティブな CICS 領域と代替 CICS 領域が同じ総称アプリ ケーション ID を共用しますが、それぞれの固有アプリケーション ID は異 なります。

固有アプリケーション ID は固有のデータ・セット (ダンプ・データ・セッ トなど) を命名する際に便利です。必要に応じて第 2 レベル修飾子として 使用して、アクティブな CICS 領域と代替 CICS 領域のデータ・セットを 区別することができます。

### **CICSSVC**

245 は LPA にインストールされた CICS タイプ 3 SVC 数であり、 SVCPARM ステートメントで MVS に定義されます。CICSSVC パラメータ ーについて詳しくは、 189 [ページの『](#page-208-0)CICSSVC』を参照してください。

LPA への CICS SVC のインストール、および MVS への定義に関するガ イダンス情報については、「*CICS Transaction Server for z/OS* インストー ル・ガイド」を参照してください。

### **DFLTUSER**

CICSUSER は RACF に指定されたデフォルトのユーザー ID です。始動時 に、CICS はデフォルトのユーザー ID をサインオンしようとします。サイ ンオンできない場合 (そのユーザー ID が定義されていない場合など)、 CICS はメッセージを発行して CICS の初期設定を終了します。有効なデフ

ォルト・ユーザー ID がサインオンされると、CESN トランザクションでサ インオンしないすべての CICS 端末ユーザーにそのデフォルト・ユーザー ID のセキュリティー属性が使用されます。デフォルト・ユーザー ID が CICS セグメントで RACF に定義されている場合は、そのセグメントのオ ペレーター属性もサインオンしないユーザーに使用されます。

**MXT** ユーザー・タスクの最大数は今回の実行では 30 に制限されています。 MXT パラメーターに含まれるタスクについては、 239 [ページの『](#page-258-0)MXT』を 参照してください。

#### **INITPARM**

パラメーターをプログラムに渡します。この例では、DFSPZPxx の DBCTL 接尾部 (01) が DFHDBCON に渡され、CICS は DB2 サブシステム MYDB に接続するよう指示されます。(DB2 サブシステムのデータ共用グ ループの ID を INITPARM システム初期設定パラメーターに使用すること はできません。単一の DB2 サブシステムの ID を指定する必要がありま す。) INITPARM システム初期設定パラメーターを使用して DB2 サブシス テムを指定する場合は、インストール済みの DB2CONN 定義の DB2GROUPID および DB2ID の両方をブランクのままにします。 DB2CONN 定義のこれらの属性のいずれかに指定された ID は、INITPARM システム初期設定パラメーターに指定された ID を指定変更します。

**ISC** 領域間通信 (IRC) を使用するために、システム間通信プログラム DFHISP を組み込みます。

#### **IRCSTRT**

この CICS は MRO で実行されているため、初期設定時に領域間通信が開 始されます。

# 6- **STEPLIB** ライブラリー

STEPLIB は、オペレーティング・システムによってロードされたモジュールを格納 するライブラリーの DD 名です。STEPLIB からロードされる DFHSIP は許可状態 で制御を受け取る必要があります。このため、STEPLIB で連結されたそれぞれの区 分データ・セット (ライブラリー) は個別に APF 許可を受ける必要があります。こ のサンプル・ジョブ・ストリームでは、CICS 許可ライブラリーは

CICSTS31.CICS.SDFHAUTH です。CICSTS31.CICS.SDFJAUTH も組み込まれており (Java サポートに必要)、同じく APF 許可を受ける必要があります。 Java サポート が不要な場合は、このライブラリーを組み込む必要はありません。

ユーザー作成モジュールを APF 許可ライブラリーに格納すると、セキュリティー 規則および保全性規則に違反する可能性があります。ライブラリーを保護して承認 済みユーザーのみが DFHSIP モジュールを実行できるようにするため、 CICSTS31.CICS.SDFHAUTH ライブラリー (および使用する場合は CICSTS23.CICS.SDFJAUTH ライブラリー) を MVS リンク・リストに含めないでく ださい。 STEPLIB DD ステートメントを定義するときは、 CICSTS31.CICS.SDFHAUTH ライブラリーまたは CICSTS23.CICS.SDFJAUTH ライ ブラリーに連結された他のすべてのライブラリーにも APF 許可が必要であること に注意してください (例: IMS.RESLIB)。これは、STEPLIB 連結のいずれかのライ ブラリーが許可されていないと、MVS はすべてのライブラリーを無許可と見なすた めです。(許可されていないライブラリーが STEPLIB 連結に存在する場合、CICS

は始動に失敗し、メッセージ DFHKE0101 を発行して DFHSIP モジュールが APF 許可ライブラリーに存在しないことを示します。) CICS データ・セットへのアクセ ス許可については、「*CICS RACF Security Guide*」を参照してください。

事前生成された DFHSIP モジュールは、許可属性 (SETCODE AC(1)) とリンク・エ ディットされており、CICSTS31.CICS.SDFHAUTH で提供されます。

また、Language Environmentにおいて JVM で稼働する COBOL、PL/I、C および C++、および Java プログラムを実行するには、STEPLIB 連結 (または MVS リン ク・リスト) にLanguage Environment ランタイム・ライブラリー CEE.SCEERUN お よび CEE.SCEERUN2 も含める必要があります。SCEERUN ライブラリーと SCEERUN2 ライブラリーの順序は重要ではありません。SDFHAUTH と同様に、 SCEERUN および SCEERUN2 も APF 許可ライブラリーである必要があります。

CICS DB2 接続機能は DB2 プログラム要求ハンドラー DSNAPRH をロードする必 要があります。これを実行するには、DB2 ライブラリーである DSNxxx.SDSNLOAD ライブラリーを MVS リンク・リストに含めるか、または CICS ジョブの STEPLIB 連結に追加する必要があります。

# 7- **CICS** モジュール・ロード・ライブラリー **(DFHRPL)** 連結

DFHRPL は CICS によってロードされたモジュールを含むライブラリーの DD 名 です。このライブラリーを構成する区分データ・セットを個別に保護して、内容が 承認なく変更されたり不注意によって変更されることがないようにします。 DFHRPL 連結にはご使用の CICS アプリケーション・プログラムを含むライブラリ ー (この例では "your.prog.library")、および CICS 管理テーブル (この例では "your.table.library") を組み込む必要があります。

このサンプル・ジョブ・ストリームでは CICS 提供のライブラリーは CICSTS31.CICS.SDFHLOAD であり、このライブラリーは CICS DFHRPL ライブラ リー連結に組み込む必要があります。CICSTS31.CICS.SDFHLOAD ライブラリーに は問題プログラム状態で稼働するプログラムのみが含まれているため、許可を与え ないでください。

#### **Language Environment** ランタイム・ライブラリー要件

Language Environmentサービスを使用することをお勧めします。このサービスによっ て、IBM インプリメンテーションのアセンブラーおよび CICS によってサポートさ れる高水準言語 (HLL)、すなわち COBOL、 PL/I、 C、および C++ 用の共通ラン タイム環境が提供されます。

Language Environment ランタイム・ライブラリーを使用してすべてのプログラム言 語をサポートするには、Language Environment ランタイム・ライブラリー SCEERUN を DFHRPL DD 連結に追加します。SCEERUN2 ライブラリーは DFHRPL に追加する必要はありません。COBOL プログラムを実行する場合は、 Language Environment ランタイム・ライブラリー SCEECICS も DFHRPL に追加し ます。SCEECICS ライブラリーは SCEERUN ライブラリーの前に連結する必要があ ります。前のバージョンの COBOL、PL/I、および C/C++ のランタイム・ルーチン を含むライブラリーは DFHRPL DD 連結から除去してください。

デバッグ・ツール・ライブラリー

デバッグ・ツールを使用して CICS アプリケーションをデバッグする場合は、デバ ッグ・ツール・ライブラリー SEQAMOD を DFHRPL に組み込みます。CICS でデ バッグ・ツールを使用する方法については、「*CICS Application Programming Guide*」を参照してください。

### 7a- **DB2** 要件

通常、DB2 ライブラリーを DFHRPL DD ステートメントに組み込む必要はありま せん。アプリケーション用に DB2 ライブラリーを DFHRPL 連結に組み込む必要が ある場合は、CICS ライブラリーの後ろに配置してください。例えば、DB2 メッセ ージ処理モジュール (DSNTIAR、またはこれより新しい DSNTIA1) への動的呼び出 しを発行するアプリケーションをサポートするには、DFHRPL に SDSNLOAD が必 要です。DSNTIAR と DSNTIA1 はいずれも SDSNLOAD で提供されます。 DSNTIA1 は DB2 アプリケーション・スタブ DSNTIAC を含むアプリケーショ ン・プログラムによってロードされます。このアプリケーション・スタブはプログ ラム DSNTIAC に対して EXEC CICS LOAD コマンドを発行します。

# 8- 補助一時記憶域 **(DFHTEMP)** データ・セット

このデータ・セットは、後で使用するためにデータを保管したい場合に定義しま す。使用される一時記憶域キュー (シンボル名で識別される) は、明示的に削除され るまで存在します。親タスクが削除された後も、一時データが保管されているシン ボル名への参照によって他のタスクは一時データにアクセスできます。

これらのデータ・セットの定義方法についての詳細、およびスペース計算について は、 41 ページの『第 4 [章 一時記憶域データ・セットのセットアップ』を](#page-60-0)参照して ください。

一時記憶域データ共用を使用する場合は、CICS 領域で必要になる前に一時記憶域サ ーバーを始動するようにしてください。

一時記憶域サーバーおよび一時記憶域データ共用について詳しくは、 419 [ページの](#page-438-0) 『第 23 [章 一時記憶域サーバーのセットアップおよび実行』を](#page-438-0)参照してください。

<mark>9</mark> 区画内一時データ **(DFHINTRA)** データ・セット

一時データ区画内データ・セットは、CICS 領域内のメッセージおよびデータのキュ ーイングに使用されます。

これらのデータ・セットの定義方法、およびスペース計算については、 51 [ページの](#page-70-0) [『区画内データ・セットの定義』を](#page-70-0)参照してください。

### 10- 補助トレース **(DFHAUXT** および **DFHBUXT)** データ・セット

補助トレースを使用したい場合は、これらの順次データ・セットのいずれかまたは 両方を定義します。補助トレース・データ・セットに自動切り替えを定義する場合 は、両方のデータ・セットを定義します。1 つのデータ・セットのみを定義する場 合は、その DD 名を DFHAUXT にする必要があります。

これらのデータ・セットの定義方法についての詳細は、 111 [ページの『第](#page-130-0) 9 章 補 [助トレース・データ・セットのセットアップと使用』を](#page-130-0)参照してください。

このジョブ・ストリームの補助トレース・データ・セットはアクティブな CICS 領 域に固有であり、この例では第 2 レベル修飾子としてアクティブな CICS 領域の固 有アプリケーション ID (CICSHTH1) を使用してその旨が識別されます。XRF=YES を指定して補助トレースを使用する場合は、代替 CICS 領域にも独自のトレース・ データ・セットが必要です。これらのデータ・セットは代替 CICS 領域の固有アプ リケーション ID (CICSHTH2 など) によって識別できます。

113 [ページの図](#page-132-0) 16 のように補助トレース・データ・セットをディスクに割り振りお よびカタログする場合は、以下の DD ステートメントを使用して始動ジョブ・スト リームで CICS にこれらのデータ・セットを定義します。

//DFHAUXT DD DSN=CICSTS31.CICS.applid.DFHAUXT,DCB=BUFNO=n,DISP=SHR //DFHBUXT DD DSN=CICSTS31.CICS.applid.DFHBUXT,DCB=BUFNO=n,DISP=SHR

BUFNO に 1 より大きい値を指定すると、補助トレース・レコードの書き込みに関 係する I/O オーバーヘッドを削減できます。4 から 10 までの値を指定すると、補 助トレースをオンにして実行する場合の I/O オーバーヘッドを大幅に削減できま す。

# ■11 区画外一時データ・キュー

LOGA、CSSL、および CPLI は、区画外一時データ・キューの例です。

- v LOGA は CICS サンプル・プログラムが使用するユーザー・データ・セットを定 義します。
- v CSSL は多数の CICS サービスが使用するデータ・セットを定義します。
- v CPLI が使用されるのは、PL/I アプリケーション・プログラムを実行している場 合のみです。この場合、 CPLII は統計とメッセージの両方、および PL/I ダンプ の宛先となるデータ・セットを定義します。
- CCSO は、C/370™ アプリケーション・プログラムを実行している場合にのみ出 力キューとして使用されます。
- CESO は、Language Environment でアプリケーション・プログラムを実行してい る場合にのみエラー・キューとして使用されます。

CICS によって使用されるキューのサンプル定義は DFHDCTG グループで提供され ます。 DFHDCTG はアンロックされているため、インストール前に定義を変更する ことができます。

## ■12<mark>-</mark> CICS ローカル・カタログ・データ・セット

CICS ローカル・カタログは、CICS 実行の合間に CICS ドメインの情報の一部を保 管し、この情報をコールド・スタートの間保持するために CICS ドメインによって 使用されます。ローカル・カタログはその他の CICS システムによって共用されま せん。XRF を使用して CICS を実行する場合は、固有のローカル・カタログをアク ティブな CICS 領域に定義し、もう 1 つのローカル・カタログを代替 CICS 領域 に定義します。CICS ローカル・カタログの作成方法および初期化方法の詳細は、 99 ページの『第 8 [章 カタログ・データ・セットのセットアップと使用』を](#page-118-0)参照し てください。

#### 13- **CICS** グローバル・カタログ・データ・セット

グローバル・カタログは 1 つのみで、アクティブな CICS 領域および代替 CICS 領域によって受動的に共用されます。

CICS グローバル・カタログの作成方法および初期化方法の詳細は、 99 [ページの](#page-118-0) 『第 8 [章 カタログ・データ・セットのセットアップと使用』を](#page-118-0)参照してくださ  $V_{\lambda_{\alpha}}$ 

このサンプル・ジョブでは DD ステートメントに対する AMP パラメーターの使用 法を説明しています。このパラメーターをバッファー・サブパラメーターと共に指 定すると、再始動時間およびシャットダウン時間を改善できます。この例は[、図](#page-119-0) 13 および ||4||(100 [ページのグローバル・カタログの定義](#page-119-0)) にある関連した注に示され た、推奨 DEFINE CLUSTER ステートメントを基にしています。示されている値は これらのパラメーターに適切な最小値であるため、値を減らさないでください。

## <u>14</u> CAVM データ・セット

CAVM データ・セットは XRF を使用して CICS を実行する場合に必要です。この データ・セットはアクティブな CICS 領域および代替 CICS 領域によってアクティ ブに共用されます。CICS 使用可能性データ・セットの作成方法および初期化方法の 詳細は、 121 ページの『第 11 章 CICS [可用性マネージャー・データ・セットの定](#page-140-0) [義』を](#page-140-0)参照してください。

### 15- **DFHCXRF** 一時データ・セット **(CXRF)**

この一時データ宛先は、CICS が区画内一時データの初期化を完了する前に一時デー タ宛先に送信されるメッセージの宛先として、CICS が使用します。これは XRF 環 境において、テークオーバーが発生する前の一時データの初期化が中断状態の期間 中に 代替 CICS 領域で使用するために特に必要です。DFHCXRF データ・セット について詳しくは、 55 ページの『DFHCXRF [データ・セット』を](#page-74-0)参照してくださ い。

# ■16 CICS トランザクション・ダンプ・データ・セット

CICS はトランザクション・ダンプを順次データ・セット、または順次データ・セッ トのペア、テープまたはディスクに記録します。このデータ・セットは DD 名 DFHDMPA および DFHDMPB で定義する必要がありますが、1 つのデータ・セッ トのみを定義する場合は、その DD 名を DFHDMPA にする必要があります。 CICS は常に初期設定時に少なくとも 1 つのトランザクション・ダンプ・データ・ セットをオープンしようとします。

CICS トランザクション・ダンプ・データ・セットの定義方法および使用方法の詳細 については、 115 ページの『第 10 [章 ダンプ・データ・セットの定義』を](#page-134-0)参照して ください。

このジョブ・ストリームのトランザクション・ダンプ・データ・セットはアクティ ブな CICS 領域に固有であり、第 2 レベル修飾子としてアクティブな CICS 領域 の固有アプリケーション ID (DBDCCIC1) を使用してその旨が識別されます。代替 CICS 領域には独自のトランザクション・ダンプ・データ・セットが必要であり、こ れらのデータ・セットは第 2 レベル修飾子として代替 CICS 領域の固有アプリケー ション ID (DBDCCIC2) を使用して識別できます。

# 17- **MVS** システム・ダンプ・データ・セット

SYSABEND、SYSMDUMP、または SYSUDUMP DD ステートメントを使用して、 ダンプを作成するように MVS に指示します。

サンプル・ジョブ・ストリーム ( 388 [ページの図](#page-407-0) 44) では、SYSABEND DD ステー トメントは定様式ダンプをプリンターに送信し、SYSMDUMP DD ステートメント は不定形式ダンプをディスク上の SYS1.SYSMDP00 データ・セットに保管します。

以下のいずれかに該当する場合に、MVS は要求されたダンプを作成します。

- CICS が異常終了する。
- v CICS が異常終了を開始するが、システムのリカバリー手順によって CICS の正 常終了が可能となる。

ダンプを要求するダンプ DD ステートメントは以下のとおりです。

### **SYSABEND DD** ステートメント

ユーザー域およびシステム域のダンプを作成します。このダンプには SYSUDUMP にダンプされたすべての領域およびローカル・システム・キュ ー域 (LSQA) (サブプール 229 と 230、および障害のあるタスク用の入出力 システム (IOS) 制御ブロックなど) が含まれます。ダンプはフォーマット設 定されているため、直接印刷できます。

## **SYSMDUMP DD** ステートメント

システム域およびプログラムのアドレス・スペースのダンプを作成します。 ダンプは不定形式で機械可読です。ダンプを使用するには、対話式問題管理 システム (IPCS) を使用して印刷する必要があります。

注**:** SYSMDUMP DD ステートメントは磁気テープ装置または直接アクセス 装置を指定する必要があります。

複数の SYSMDUMP ダンプをテープ上の同じデータ・セットに書き込むに は、以下を指定します。

- v DSNAME=SYS1.SYSMDPxx ここで、xx は 00 から FF です。 SYSMDPxx は最初のレコードにファイルの終わり (EOF) マークを付けて 初期化する必要のある事前割り振りデータ・セットです。
- DISP=SHR

前のダンプをオフロードして、SYS1.SYSMDPxx データ・セットの先頭に EOF マークを書き込む場合にのみ追加ダンプを書き込むように MVS に指 示できます。これを実行するには、MVS インストール・システムにメッセ ージ IEA993 に対する出口ルーチンをインストールする必要があります。こ のインストール・システム出口ルーチンについては、「*OS/390 MVS* 導入シ ステム出口」マニュアルを参照してください。

### **SYSUDUMP DD** ステートメント

ユーザー域のダンプを生成します。ダンプはフォーマット設定されているた め、直接印刷できます。

ダンプの内容が記載どおりになるのは、IBM 提供のデフォルトをダンプに使用した 場合のみです。これらのダンプの内容は MVS システム初期設定時に設定でき、 ABEND マクロ命令、CHNGDUMP コマンド、および SLIP コマンドでそれぞれの

ダンプごとに変更できます。詳細は、「*OS/390 MVS* 初期設定およびチューニング ガイド」マニュアルを参照してください。

ダンプはオプションです。ダンプ DD ステートメントはダンプを生成する場合にの み使用します。

これらの MVS システム・ダンプ・データ・セットの定義方法、およびデータ・セ ットからダンプを印刷する方法については、「*OS/390 MVS JCL* 解説書」マニュア ルを参照してください。ダンプの解釈方法については、「*OS/390 MVS Diagnosis: Tools and Service Aids*」マニュアルを参照してください。

17a- **CICS** が使用する **C** 言語システム・サービス用のデフォルトの **stdout** ファ イル。

SYSPRINT ステートメントは stdout ファイルとして、CICS が使用する C 言語シ ステム・サービス・ルーチン (システム SSL など) によってオープンされます。こ れを省略すると、その代わりに複数の sysout ファイルがオペレーティング・シス テムによって動的に割り振られる可能性があります。

### **■18 CICS** システム定義ファイル

システム定義ファイル (CSD) は CICS が一部のリソース定義を保持するために必 要です。

ジョブ制御 DD ステートメントを CSD に指定することもできます。その場合、 CSD データ・セットは CICS ジョブ・ステップ開始時に割り振られ、**CICS** ジョ ブ・ステップの実行期間中割り振られたままになります。

一方、CSD の動的割り振りを使用することもできます。動的割り振りの場合は、 CSD に DD ステートメントを指定しないでください。データ・セット名 (DSNAME) およびデータ・セットのファイル属性指定 (DISP) を SET FILE コマン ドまたは SIT (パラメーター CSDDSN および CSDDISP として) で指定します。 CICS は DSNAME および DISP を使用して、ファイルを OPEN 処理の一部として 割り振ります。

CSD の作成および初期化については、 75 ページの『第 7 章 CICS [システム定義デ](#page-94-0) [ータ・セットのセットアップ』を](#page-94-0)参照してください。

XRF を使用して CICS を実行する場合、特に複数 MVS 環境で実行する場合は、 CSD の共用に関して特別な考慮事項があります。これらの考慮事項については、 80 [ページの『非](#page-99-0) RLS モードでの CSD の共用』で説明します。

### ■■■ CICS BTS ローカル要求キュー・データ・セット

DFHLRQ はファイル制御が管理する VSAM キー順データ・セット (KSDS) であ り、CICS ビジネス・トランザクション・サービス (BTS) によって使用されます。 IBM 提供の DFHLRQ 用ファイル・リソース定義は、CSD グループ DFHCBTS で 提供されます。これはご使用の CSD を初期化またはアップグレードすると自動的 に DFHLIST グループ・リストに組み込まれます。ファイル定義では、DFHLRQ が 最初の参照でオープンされるように指定されます。最初の参照は DFHLRQ が BTS によってオープンされると CICS 初期設定の終了時に発生します。データ・セット

が検出されない場合、CICS は警告メッセージ DFHFC0951 および DFHSH0109 を 発行します。CICS はこのデータ・セットなしで実行を継続しますが、BTS を使用 しない場合にも DFHLRQ データ・セットを定義することをお勧めします。 DFHLRQ については、「*CICS Business Transaction Services*」マニュアルを参照し てください。

# 20- **EJB** ディレクトリー **(DFHEJDIR)** および **EJB** オブジェクト・ストア **(DFHEJOS)**

DFHEJDIR は要求ストリーム・ディレクトリーが含まれた VSAM キー順データ・ セット (KSDS) であり、論理 EJB サーバーのすべての領域 (リスナーおよび AOR) で共用する必要があります。要求ストリームは、Enterprise Bean および CORBA ス テートレス・オブジェクトに対するメソッド要求の分散ルーティングに使用されま す。

DFHEJOS は、不動態化されている Stateful Session Bean の詳細が含まれた VSAM キー順データ・セット (KSDS) です。DFHEJOS は論理 EJB サーバーのすべての AOR によって共用される必要があります。

EJB ディレクトリーおよび EJB オブジェクト・ストアの定義については、 [159](#page-178-0) ペ [ージの図](#page-178-0) 27 および 158 [ページの図](#page-177-0) 26 を参照してください。

# 21- **DJAR** マッピング・データ・セット **(DFHADJM)**

DJAR マッピング・データ・セットの定義については、 160 [ページの図](#page-179-0) 28 を参照し てください。

# 22- **CMAC** データ・ファイル **(DFHCMACD)**

DFHCMACD は CMAC トランザクションで使用され、CICS メッセージおよびコ ードのオンライン説明を提供する VSAM キー順データ・セット (KSDS) です。初 めて使用する前に、KSDS データ・セットとして定義およびロードする必要があり ます。

155 ページの『第 14 章 CMAC [メッセージ・データ・セットの定義』に](#page-174-0) DFHCMACD の詳細が記載されています。

# 23- **CDBM** グループ・コマンド・ファイル **(DFHCDBK)**

DFHDBFK は CDBM トランザクションがグループ・コマンドを保管するために使 用する VSAM キー順データ・セット (KSDS) です。初めて使用する前に、KSDS データ・セットとして定義する必要があります。DFHDBFK DD ステートメントが 必要となるのは、CDBM トランザクションのコマンド保管機能を使用する場合のみ です。

151 ページの CDBM GROUP [コマンド・データ・セットの定義に](#page-170-0) DFHDBFK の詳 細が記載されています。

24- サンプル・プログラム・ファイル **(FILEA)** およびその他の永続割り振りデー タ・セット

<span id="page-421-0"></span>ジョブ制御 DD ステートメントを CSD (RDO を使用する場合) またはファイル管 理テーブル (BDAM ファイルの場合のみ) に定義されたユーザー・ファイルに指定 できます。その場合、データ・セットは CICS ジョブ・ステップ開始時に割り振ら れ、**CICS** ジョブ・ステップの実行期間中割り振られたままになります。サンプ ル・アプリケーション・プログラム用のデータが含まれた分散ライブラリー FILEA は、ジョブ制御ステートメントによる直接割り振りの例として始動ジョブ・ストリ ームに組み込まれます。

一方、ファイルの CICS 動的割り振りを利用することもできます。動的割り振りの 場合は、CSD に DD ステートメントを指定しないでください。次に、CICS はファ イル・リソース定義の DSNAME パラメーターに指定された完全データ・セット名 (最大 44 文字)、および DISP パラメーターを使用して、ファイルを OPEN 処理の 一部として割り振ります。この形式の動的割り振りは、明示的にオープンされるよ うに定義されたファイル、およびアプリケーションによる最初の参照時にオープン される予定のファイルに等しく適用されます。ファイルのオープンについて詳しく は、 129 ページの『第 12 [章 ユーザー・ファイルの定義』を](#page-148-0)参照してください。フ ァイル・リソース定義にコーディング可能なパラメーターについては、「*CICS Resource Definition Guide*」を参照してください。

サンプル・ジョブ・ストリームに示されたカード・リーダー/ライン・プリンター (CRLP) のシミュレート端末は、サンプル TCT で定義されています (この始動ジョ ブでは使用されていません)。これらのデバイスに必要なソース・ステートメントに ついては、CICSTS31.CICS.SDFHSAMP の COPY メンバー DFH\$TCTS を参照して ください。これらのデバイスを TCT に定義する方法については、「*CICS Resource Definition Guide*」を参照してください。

# |<mark>25</mark> 順次デバイスの静止

順次デバイスの場合、入力ストリームの最終エントリーを CESF GOODNIGHT¥ に して、デバイスの論理クローズおよび静止を実行できます。ただし、この方法でデ バイスをクローズすると、CICS のシャットダウン時にウォーム・キーポイントに受 信専用状況が記録されます。つまり、以降のウォーム・スタートでも端末は RECEIVE 状態のままであるため、CICS は入力ファイルを読み取りません。

サンプルの各行の末尾にデータ終了文字 ("¥" 記号) があることに注意してくださ  $\mathcal{U}$ 

# **CICS** 領域のストレージ要件

このセクションでは、CICS のストレージ要件に関する考慮事項について説明しま す。CICS のストレージ要件、および CICS のパフォーマンスに及ぼす影響につい ては、「*CICS* パフォーマンス・ガイド」を参照してください。

CICS ジョブを実行依頼すると、MVS 領域が CICS の実行に対して割り振られま す。領域の全体的なサイズを決定するには、REGION パラメーターを JOB カード または EXEC PGM=DFHSIP ステートメントにコーディングします。REGION パラ メーターを JOB ステートメントに指定した場合、ジョブの各ステップが要求したス ペース量で実行されます。REGION パラメーターをジョブの EXEC ステートメン トに指定した場合、各ステップは独自のスペース量で実行されます。EXEC ステー トメントの REGION パラメーターは、ステップごとに大きく異なる量のスペースが

必要な場合に使用します。例えば、CICS のシャットダウン後に補助トレース・デー タ・セットを印刷するために追加のジョブ・ステップを使用する場合に使用します (DFHIVPOL インストール検査手順の場合と同様)。

16MB 境界の上下に割り振られた使用可能なアドレス・スペースは、REGION パラ メーターにコーディングする値によって決まります。ただし、IEFUSI 出口ルーチン によって課された制限がある場合はそれに従います。IEFUSI 出口ルーチンの使用に ついての詳細は、「*OS/390 MVS* 導入システム出口」マニュアルを参照してくださ い。

トランザクション分離機能を使用すると、トランザクション分離がアクティブな状 態で稼働している CICS 領域に対して 16MB 境界から上の一部の仮想記憶域の割り 振りが増加します。

トランザクション分離をアクティブにして実行している場合、CICS は、16MB 境界 より上で実行されるユーザー・キー・タスクに、タスク存続期間ストレージのスト レージを 1MB の倍数で割り振ります (1MB は、トランザクション分離がアクティ ブな場合に EUDSA の境界より上のストレージ割り振りを行う場合の最小単位で す)。ただし、ストレージは 16MB 境界より上では 1MB の倍数で割り振られます が、MVS ページング・アクティビティーの影響を受けるのは実際に使用されている (参照されている) ストレージのみであり、1MB 割り振りの未使用部分はページング されません。

トランザクション分離を使用せずに実行している場合、CICS は 16MB より上のユ ーザー・キー・タスク存続期間ストレージを 64KB の倍数で割り振ります。

MVS はサブスペースごとに実記憶域からページおよびセグメント・テーブルを作成 するため、サブスペース・グループ機能ではより多くの実記憶域を使用します。実 記憶域に対する CICS 要件は、ある特定の時点でのトランザクション負荷によって 異なります。指針としては、システムの各タスクには 9KB の実記憶域が必要であ り、これをシステムで同時に実行できる同時タスクの数 (MXT システム初期設定パ ラメーターによって制御される) で乗算する必要があります。

ただし、CICS が必要に応じて DSA のサイズを動的に変更するので、自動 DSA サ イジングでは正確にストレージを見積もる必要がありません。

REGION パラメーターによって要求したストレージを MVS が割り振る方法の詳細 は、「*OS/390 MVS JCL* 解説書」マニュアルを参照してください。参照しやすいよ うに、可能なサイズ変更の範囲の例を以下に示します。

#### **REGION=0K** または **0MB**

MVS は 16MB 境界の上下の使用可能な専用ストレージをすべてジョブに割り 振ります。16MB の上下の領域の結果的なサイズは予測不能です。

### **REGION=>0** および **≤16M**

MVS は 16MB 境界から下の専用領域のサイズとして指定値を設定し、32MB のデフォルト拡張領域サイズを設定します。指定された領域サイズが使用不可の 場合、ジョブ・ステップは異常終了します。

境界より下で使用可能な専用ストレージの量はインストールごとに異なるだけで なく、IPL ごとにも異なる可能性があります。これは MVS システムの生成お

<span id="page-423-0"></span>よび IPL の実行に使用するインストール依存パラメーターが原因です。通常、 MVS に必要な共通ストレージの量は 7MB 以上であり、9MB 未満の潜在的な 専用ストレージ域が残されます。

# **REGION=>16M** および **≤32M**

MVS は 16MB から下の使用可能なすべてのストレージ (サイズは予測不能)、 および 32MB のデフォルト拡張領域サイズをジョブに割り振ります。

### **REGION >32M** および **≤2047M**

MVS は 16MB から下の使用可能なすべてのストレージ (サイズは予測不能)、 および指定された拡張領域サイズをジョブに割り振ります。指定された領域サイ ズが 16MB から上で使用不可の場合、ジョブ・ステップは異常終了します。

CICS 領域のサイズを計算するときは、16MB 境界の上下で CICS 領域の専用スト レージの以下の領域を考慮に入れてください。

- v CICS 初期設定の開始時に CICS カーネルが排他使用するために CICS が予約す るストレージ。
- v 動的ストレージ域用に CICS ストレージ・マネージャーが予約するストレージ (システム初期設定パラメーター DSALIM および EDSALIM で指定)。
- v カーネルおよび DSA の所要量が割り振られた後に、各種アクセス方式の制御ブ ロックおよびバッファー用としてオペレーティング・システムが発行した追加の CICS ストレージ要求を満たすために専用領域に残ったストレージ。
- v CICS データ・テーブルを使用する場合は、CDSA の所要量を差し引いた後に残 ったストレージの量はデータ・テーブルに含めるレコードに十分な量でなければ なりません。

MVS 環境における仮想記憶管理に関するガイダンス情報については、「*OS/390 MVS* 初期設定およびチューニング ガイド」を参照してください。

ページング要件は大きな STG SIZE 値を定義するときに検討する必要があります。

# ストレージ保護

#

CICS/ESA 3.3 以降のリリースの CICS では、MVS/ESA™ バージョン 4 リリース 2.2 で使用可能な ESA/390 ストレージ保護機能に追加された拡張機能を使用して、 CICS コードおよび制御ブロックがご使用のユーザー・アプリケーション・プログラ ムによって誤って上書きされないようにしています。これは、ユーザー・アプリケ ーション・プログラム、CICS コードおよび制御ブロックに対して (別個のストレー ジ・キーを使用して) 別個のストレージ域を割り振ることによって行われます。ア クセス・キーがストレージ域のキーと一致しない限り、そのストレージ域へのアク セスは許可されません。

CICS コードおよび制御ブロックに割り振られたストレージは **CICS** キー・ストレ ージと呼ばれ、ユーザー・アプリケーション・プログラムに割り振られたストレー ジはユーザー・キー・ストレージと呼ばれます。 CICS キー・ストレージとユーザ ー・キー・ストレージ以外に、CICS は読み取り専用 DSA (RDSA および ERDSA) と呼ばれる 16MB 境界の上下の別個の動的ストレージ域にキー **0** ストレージを使 用することもできます。ERDSA は、適格な再入可能 CICS、RENT 属性および RMODE(ANY) 属性とリンク・エディットされたユーザー・アプリケーション・プ ログラムに使用されます。ERDSA は、適格な再入可能 CICS、RENT 属性および

RMODE(24) 属性とリンク・エディットされたユーザー・アプリケーション・プログ ラムに使用されます。キー 0 ストレージは、DSALIM および EDSALIM システム 初期設定パラメーターで指定されたその他の DSA と同じストレージ限界に基づい て読み取り専用 DSA に割り振られます。

ストレージ保護機能の使用はオプションです。保護機能を使用可能に設定するに は、新規のストレージ保護システム初期設定パラメーターにオプションをコーディ ングします。なかでも、以下の新規パラメーターを使用すると次の項目の定義また は制御が可能です。

- v 共通作業域のストレージ・キー (CWAKEY)
- v 端末管理テーブル・ユーザー域のストレージ・キー (TCTUAKEY)
- v ストレージ保護グローバル・オプション (STGPROT)
- v 読み取り専用プログラム・ストレージ・キー・オプション (RENTPGM)
- v トランザクション分離オプション (TRANISO)

作業開始の際に役立つように、CICS にはデフォルトのシステム初期設定テーブル DFHSIT\$\$ が用意されています。このデフォルト・テーブルは CICSTS31.CICS.SDFHSAMP ライブラリーでソース形式で提供されており、ご自身 の要件に合わせて変更することができます。アセンブルおよびリンク・エディット すると、 DFHSIT\$\$ は接尾部のない DFHSIT になります。これは CICSTS31.CICS.SDFHAUTH で事前生成された形式で提供されます。

# 共通作業域

共通作業域 (CWA) は、任意のユーザー・アプリケーションがアクセスできる CICS 領域内のストレージ域です。この作業域のサイズを決定するには WRKAREA シス テム初期設定パラメーターを使用します。このパラメーターを使用すると、最大 3584 バイトのサイズを指定できます。WRKAREA パラメーターを省略すると、 CICS はデフォルトで 512 バイトの CWA を割り振ります。CWA のストレージ・ キーは CWAKEY パラメーターに指定します。

この作業域は CICS 領域のすべてのトランザクションが使用可能であるため、すべ てのトランザクションによる CWA の使用に適したストレージ・キーである必要が あります。ユーザー・キーで実行するトランザクションが 1 つのみであり、そのト ランザクションが書き込みアクセス権限を必要とする場合は、CWA にユーザー・ キー・ストレージを指定する必要があります。指定しないと、ストレージ保護例外 (ASRA 異常終了) によりトランザクションが失敗します。CICS はデフォルトで CWA のユーザー・キー・ストレージを取得するため、CICS キーに変更する前にす べてのプログラムによるこのストレージの用途を検討する必要があります。

書き込みアクセス権限を許可しないアプリケーションによって CWA が上書きされ ないように保護することもできます。この場合、CWA に対する書き込みアクセス 権限を正当に必要とするトランザクションすべてが CICS キーで実行される場合に 限って、CWA に CICS キー・ストレージを指定できます。

CWAKEY パラメーターの指定方法の詳細は、 202 [ページの『](#page-221-0)CWAKEY』を参照し てください。

# 端末管理テーブル・ユーザー域

端末管理ユーザー域 (TCTUA) は端末管理テーブルの端末入力 (TCTTE) に関連した オプションのストレージ域であり、アプリケーション・プログラム用に使用可能で す。

VTAM 端末の場合、TCTUA を使用することを指定するには TYPETERM リソース 定義の USERAREALEN パラメーターを使用します。TYPETERM 定義の USERAREALEN パラメーターを使用すると、TYPETERM 定義を参照するすべての 端末の TCTUA サイズが決定されます。

順次端末の場合、定義が端末管理テーブル (TCT) に追加され、サイズは DFHTCT TYPE=TERMINAL および TYPE=LINE エントリーの TCTUAL パラメーターによ って定義されます。TCTUAL パラメーターについては、「*CICS Resource Definition Guide*」を参照してください。

CICS 領域に対してグローバルに TCTUA のストレージ・キーを指定するには、 TCTUAKEY システム初期設定パラメーターを使用します。デフォルトで、CICS は すべての TCTUA のユーザー・キー・ストレージを取得します。

CICS 領域での TCTUA の用途を検討して、正当であると判断した場合にのみ TCTUA に CICS キーを指定します。CICS キー・ストレージを TCTUA に指定す ると、すべてのユーザー・キー・アプリケーションはどの TCT ユーザー域に対し ても書き込みができません。

TCTUAKEY パラメーターの指定方法の詳細は、 279 ページの『[TCTUAKEY](#page-298-0)』を参 照してください。

# ストレージ保護グローバル・オプション

CICS 領域でストレージ保護機能を使用するかどうかを制御するには、STGPROT パ ラメーターを指定します。デフォルトでは、CICS はストレージ保護を使用しませ ん。また、前のリリースと同様に、すべてのアプリケーションは CICS と同じキー で実行されます。

デフォルト・オプションは、ユーザー・トランザクションを実行しない純粋な端末 専有領域 (TOR) およびデータ専有領域 (DOR) に適しています。CICS 領域でスト レージ保護を有効にするには、STGPROT パラメーターにこれを指定します。

STGPROT パラメーターの指定方法の詳細は、 271 [ページの『](#page-290-0)STGPROT』を参照し てください。

# トランザクション分離

CICS トランザクション分離は CICS ストレージ保護に基づいた機能であり、ユー ザー・トランザクションを相互に保護します。CICS 領域に対してグローバルにトラ ンザクション分離を指定するには、これを TRANISO (および STGPROT) システム 初期設定パラメーターに指定します。

ユーザー・トランザクションごとに個別にストレージ・キーおよび実行キーを指定 できるほか、CICS がトランザクションのユーザー・キー・タスク存続時間ストレー

ジを分離してトランザクション間の保護を提供するように指定することもできま す。これを実行するには、TRANSACTION または TRANCLASS リソース定義の ISOLATE オプションを使用します。

トランザクション分離の概要、および CICS による MVS サブスペースの使用につ いては「*CICS* パフォーマンス・ガイド」を参照してください。

# 読み取り専用ストレージの指定変更オプション

CICS は読み取り専用 DSA (RDSA および ERDSA) のストレージを MVS 読み取 り専用ストレージから取得します。CICS ローダーによって適格なモジュールが自動 的に RDSA および ERDSA にロードされます (RENT 属性とリンク・エディット されている場合。RMODE(ANY) とリンク・エディットされている場合は ERDSA)。このようなモジュールを読み取り専用ストレージにロードしない場合 (ご 使用のアプリケーション・プログラムにブレークポイントを設定する開発援助パッ ケージを使用している場合など) は、RENTPGM システム初期設定パラメーターに NOPROTECT を指定して、RDSA および ERDSA に対する読み取り専用ストレー ジの選択を指定変更できます。

注**:** RENTPGM=NOPROTECT を指定すると、CICS は依然として個別の読み取り専 用 DSA を割り振りますが、読み取り専用ストレージの代わりに RDSA および ERDSA の CICS キー・ストレージを取得します。

開発領域の場合にのみ RENTPGM=NOPROTECT を指定し、実動 CICS 領域の場合 には RENTPGM=PROTECT を指定することをお勧めします。RENTPGM パラメー ターの指定方法の詳細は、 253 [ページの『](#page-272-0)RENTPGM』を参照してください。

# 動的ストレージ域および関連したストレージ・クッション

CICS は 8 つの動的ストレージ域 (DSA) をサポートします。各動的ストレージ域 には独自の「ストレージ・クッション」があります。ストレージ保護なしで実行し ている場合 (必要なハードウェアまたは MVS サポートが使用不可であるため、あ るいは STGPROT パラメーターによってストレージ保護をオフに切り替えたため) であっても、CICS は常時 8 つの異なる DSA を割り振ります。STGPROT=NO を 指定して実行している場合、CICS は CICS キー・ストレージ (前のリリースと同じ ストレージ・キー) から STGPROT パラメーターによって制御される DSA を割り 振ります。ただし、CICS DSA とユーザー DSA は物理的に分離しているため、 DSA がすべて同じストレージ・キーにあっても CICS ストレージが上書きされる可 能性が低くなります。

読み取り専用 DSA のストレージのタイプは RENTPGM システム初期設定パラメー ターによって制御されます。

8 つの DSA は以下のとおりです。

- **CDSA** CICS DSA。16MB 境界から下で常時 CICS キー・ストレージから 割り振られる。
- **RDSA** 読み取り専用 DSA。16MB 境界から下で、RENTPGM パラメータ ーに応じて読み取り専用ストレージまたは CICS キー・ストレージ から割り振られる。
- **SDSA** 共用 DSA。16MB 境界から下で、STGPROT パラメーターに応じて ユーザー・キー・ストレージまたは CICS キー・ストレージから割 り振られる。
- **UDSA** ユーザー DSA。16MB 境界から下で、STGPROT パラメーターに応 じてユーザー・キー・ストレージまたは CICS キー・ストレージか ら割り振られる。
- **ECDSA** 拡張 CICS キー DSA。16MB 境界から上で常時 CICS キー・スト レージから割り振られる。
- **ERDSA** 拡張読み取り専用 DSA。16MB 境界から上で、RENTPGM パラメ ーターに応じて読み取り専用ストレージまたは CICS キー・ストレ ージから割り振られる。
- **ESDSA** 拡張共用 DSA。16MB 境界から上で、STGPROT パラメーターに応 じてユーザー・キー・ストレージまたは CICS キー・ストレージか ら割り振られる。
- **EUDSA** 拡張ユーザー DSA。16MB 境界から上で、STGPROT パラメーター に応じてユーザー・キー・ストレージまたは CICS キー・ストレー ジから割り振られる。

表 31 は、指定したシステム初期設定パラメーターに従って割り振られるストレージ のタイプを示しています。

DSALIM および EDSALIM システム初期設定パラメーターによって、その範囲内で CICS が DSA を割り振ることができる全体的な限界を指定します (16MB 境界から 上および下のそれぞれの DSA に対して指定)。これらの限界内で、CICS は個々の DSA および関連したクッションのサイズを動的に制御します。また、CEMT SET SYSTEM コマンドまたは EXEC CICS SET SYSTEM コマンドを使用して、これら の全体的な限界を動的に変更できます。

| 動的ストレージ                                            | <b>STGPROT= NO</b>  | <b>STGPROT=</b>     | <b>RENTPGM=</b> | <b>RENTPGM=</b>    |
|----------------------------------------------------|---------------------|---------------------|-----------------|--------------------|
| 域                                                  |                     | <b>YES</b>          | <b>PROTECT</b>  | <b>NOPROTECT</b>   |
| <b>CDSA</b>                                        | $CICS$ $\ddagger$ - | $CICS$ $\dagger$ -  | 適用外1            | 適用外1               |
| <b>RDSA</b>                                        | 適用外2                | 適用外2                | 読み取り専用キ         | $CICS$ $\dagger$ - |
|                                                    |                     |                     | $-0$            |                    |
| <b>SDSA</b>                                        | $CICS$ $\ddagger$ - | ユーザー・キー             | 適用外1            | 適用外1               |
| <b>UDSA</b>                                        | CICS キー             | ユーザー・キー             | 適用外1            | 適用外1               |
| <b>ECDSA</b>                                       | $CICS$ $\ddagger$ - | $CICS$ $\ddagger$ - | 適用外1            | 適用外1               |
| <b>ESDSA</b>                                       | $CICS$ $\ddagger$ - | ユーザー・キー             | 適用外1            | 適用外1               |
| <b>ERDSA</b>                                       | 適用外2                | 適用外2                | 読み取り専用キ         | CICS $\ddagger$ -  |
|                                                    |                     |                     | $-$ 0           |                    |
| <b>EUDSA</b>                                       | $CICS$ $\dot{+}$    | ユーザー・キー             | 適用外1            | 適用外1               |
| 注: 1. 適用されません。RENTPGM オプションは、ストレージ・キーが STGPROT パラメ |                     |                     |                 |                    |
| ーターによってのみ決定されるこれらの DSA に対しては無効です。                  |                     |                     |                 |                    |
| 注: 2. 適用されません。STGPROT オプションは、ストレージ・キーが RENTPGM パラメ |                     |                     |                 |                    |
| ーターによってのみ決定される読み取り専用 DSA に対しては無効です。                |                     |                     |                 |                    |

表 *31.* 動的ストレージ域のストレージ・キーの制御

# ストレージ・クッション

CICS はストレージ・ストレス状態を処理するときに使用するため、動的ストレージ 域 (DSA) のストレージ量を予約します。連続する仮想記憶域から成るそれぞれの予 約域は、「ストレージ・クッション」と呼ばれます。ストレージ・ストレス状態が 発生するのは、CICS が GETMAIN 要求を満たすことができない場合、または削除 対象として適格で使用中でないすべてのプログラムが削除されてもクッション・ス トレージの一部を使用しなければ GETMAIN 要求を満たすことができない場合で す。このような場合に CICS がストレス状態を修正できないと、ストレージ不足の 状態になる可能性があります。

CICS は必要に応じて、DSA ストレージ・クッションのサイズを DSALIM および EDSALIM システム初期設定パラメーターによって設定された限界の範囲内で動的 に調整します。ただし、ストレージ・クッションとして使用可能なストレージ量が 少なくなりすぎると、依然として SOS 状態が発生する場合があります。

効果*:* ストレージ・ストレス状態では、クッション機構によってストレージ・デッ ドロック状態を回避できます。これにより、新規入力メッセージの送信請求の大部 分を停止することによって CICS が追加の作業を引き受けないようにします。スト レス状態に対する効果については、「*CICS* パフォーマンス・ガイド」を参照してく ださい。

CICS では以下の場合にストレージ・ストレス状態が設定されます。

- v GETMAIN が成功した後、割り振られずに残った動的ストレージ・ページの数が クッション・サイズより小さい場合。これは「クッションが解放された回数 (Times cushion released)」としてストレージ統計に示されます。
- v 十分な連続区域がないため、CICS が無条件 GETMAIN を満たすことができない 場合。これは「要求が中断された回数 (Times request suspended)」としてストレー ジ統計に示されます。

ストレージ・ストレス状態が存在する場合、ローダー・ドメインは現在使用してい るユーザーがいないプログラムの主ストレージを解放して、この状態を軽減しま す。失敗すると、ストレージ不足の状態が示され、コンソールにメッセージが発行 されます。

SOS 状態が設定されている間は、新規入力メッセージ域の獲得が妨げられ、CICS システム・モジュールからのすべての ATTACH 要求が据え置かれます。

### 推奨事項

CICS による DSA およびストレージ・クッションの使用を最適化するため、以下の ことを推奨します。

v 大容量の GETMAIN 要求を使用しない。

ストレージ・クッションは固定サイズの連続するストレージ・ブロックであるた め、大容量の連続するストレージ・ブロックに対する要求を満たすことができる 場合があります。

v 常駐プログラムの数を最小限に抑える。

ストレージ・クッションの解放が頻繁に発生する場合は、その原因を突き止める必 要があります。ユーザー・タスクの最大数を削減して (MXT システム初期設定パラ

メーター)、主ストレージを使用するタスクの数を削減します。大容量の GETMAIN を発行しないように、アプリケーション・プログラムを変更する必要が生じる場合 もあります。

SPURGE(YES) として定義され、DTIMOUT 値が設定されたトランザクションに限 り、DTIMOUT 値より長くストレージを待機している場合に SOS 状態になるとパ ージできます。このようなトランザクションが少なすぎる場合、およびストレージ が完全にデッドロックされた場合は、システムが停止します。

# 実装方法

CICS は、DSALIM および EDSALIM システム初期設定パラメーターによって定義 された全体的なストレージ限界に基づいて DSA のストレージ・クッションの初期 サイズを割り振ります。CICS は DSA およびそのストレージ・クッションのサイズ を上記の限界内で動的に調整します。

DSALIM および EDSALIM システム初期設定パラメーターについては、 205 [ページ](#page-224-0) の『[DSALIM](#page-224-0)』および 210 [ページの『](#page-229-0)EDSALIM』をそれぞれ参照してください。

CICS の実行中に全体的なストレージ限界を変更するには、CEMT SET SYSTEM コ マンドまたは EXEC CICS SET コマンドを使用します。

# モニター方法

ストレージ・ストレス状態はストレージ統計で通知されます (「クッションが解放 された回数 (Times cushion released)」および「要求が中断された回数 (Times request suspended)」)。ストレージ・ストレス状態によって SOS 状態が引き起こされるとは 限りません。CICS がこの状態を軽減できる場合があります。ただし、ストレージ・ ストレス状態はコストを要するため、回避する必要があります。

SOS 状態は動的ストレージ域統計で通知され (「ストレージ不足になった回数 (Times went short on storage)」)、外部効果 (ポーリングおよびトランザクション開 始の停止、および応答時間の延長など) によって端末ユーザーに認識されます。ま た、ストレージ不足 (SOS) が示されたことが検出されると、オペレーティング・シ ステム・コンソールにメッセージが表示されます。SOS メッセージ DFHSM0131 ま たは DFHSM0133 は以下のことを示します。

- v 動的ストレージ域のフリー・スペースの量が必要量に満たないこと、および (DSA 限界に達したため) 関連した DSA をこれ以上拡張できないこと。
- v 現在中断状態の GETMAIN 要求があり、連続した大容量のストレージ域が使用可 能になるのを待機していること。

関連する DSA 限界に GETMAIN 要求を満たすだけの十分なストレージがない場合 は、要求はキューに入れられる (無条件要求の場合) か、または戻りコードが返され ます (条件付き要求の場合)。

# **DSA** 限界のコーディング規則

DSA 限界のサイズは以下のように指定できます。

- バイト数
- キロバイトの整数
- メガバイトの整数

<span id="page-430-0"></span>値がキロバイトの整数を表すか、メガバイト数を表すかを示すには、文字 K または M を接尾部として使用します。例えば、2MB は 2048K または 2M としてコーデ ィングできます。(1KB = 1024 バイト; 1MB = 1024KB = 1048576 バイト。)

指定する値が DSALIM の場合は 256KB の倍数、EDSALIM の場合は 1MB の倍数 でない場合、CICS は次の倍数に値を切り上げます。

メガバイトの小数部を指定することはできません。その場合、サイズをバイトまた はキロバイトでコーディングする必要があります。いくつかの例を表 32 に示しま す。

表 *32.* バイト、キロバイト、メガバイト単位の *DSA* 限界値の例

コーディング例**:**

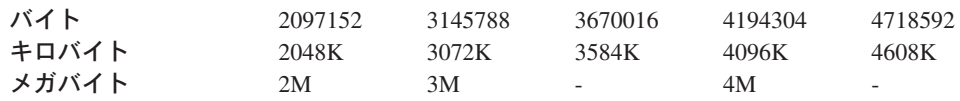

動的ストレージ域のサイズの見積もりについては、「*CICS* パフォーマンス・ガイ ド」を参照してください。

# サンプル統計プログラム **DFH0STAT**

統計サンプル・プログラム DFH0STAT を使用して、CICS ストレージ・パラメータ ーに必要な値 (DSALIM および EDSALIM システム初期設定パラメーターのサイズ など) を決定および調整できます。このプログラムは、CICS ディスパッチャー、 CICS ストレージ・マネージャーおよびローダー統計の分析、および使用中の MVS ストレージの概要を基にして重要なシステム・パラメーターを示すレポートを作成 します。このプログラムには、 EXEC CICS INQUIRE コマンドおよび EXEC CICS COLLECT STATISTICS コマンドを使用して CICS の分析結果を作成する方法が示 されています。サンプル・プログラムは提供されたまま使用することも、必要に合 わせて変更することもできます。

統計サンプル・プログラム DFH0STAT について詳しくは、「*CICS* パフォーマン ス・ガイド」を参照してください。

# **CICS** 始動プロシージャーのサンプル

バッチ・ジョブを MVS 内部読み取りプログラムに実行依頼する代わりに、MVS START コマンドを使用して CICS を開始タスクとして始動できます。この方法を 使用する場合、始動ジョブ・ストリームをコーディング・プロシージャーの規則に 従ってコーディングして、そのプロシージャーを MVS プロシージャー・ライブラ リーにインストールする必要があります。

START コマンドを使用して CICS を始動する場合は、以下の作業も必要になりま す。

- v MVS 開始タスク・プロシージャーに、IEFSSNaa のサブシステム名 (デフォルト 'CICS') とは異なる名前を付ける。あるいは
- v START コマンドに必要に応じてパラメーター SUB=JES2 または SUB=JES3 を 指定して発行する。

以下の形式の MVS START コマンドを使用して、コンソールからジョブを開始で きます。

S|START procname[.identifier][,SUB=subsystemname][,keyword=option [, keyword=option] . . .]

#### **procname**

開始するジョブを定義するカタログ式プロシージャーの名前。

#### **identifier**

タスクを識別するために選択する名前

#### **SUB=subsystemname**

処理するジョブを選択するサブシステムの名前。このパラメーターを省略する と、1 次ジョブ入力サブシステムが使用されます。

#### **keyword=option**

プロシージャーの対応するパラメーターを指定変更する適切なキーワード。この パラメーターを使用して、カタログ式プロシージャーに定義されたシンボリッ ク・パラメーターを指定変更できます。

START コマンドの完全な構文、および使用可能なすべてのキーワードとオプション に関するガイダンス情報については、「*OS/390 MVS* システム・コマンド」マニュ アルを参照してください。

CICS を始動するには、**procname.identifier,keyword(s)=option** をコーディングす るだけで済みます。

以下に例を示します。

START DFHSTART.CICSA,SIP=T,REGNAME1=IDA,REGNAM2=IDA

この MVS START コマンドの例では、

- v DFHSTART は CICS 提供のカタログ式始動プロシージャーの名前です。
- CICS は CICSA というタスク ID で開始されます。
- v SIP は SYSIN データ・セット、CICSTS31.CICS.SYSIN の DFH\$SIPx メンバー の接尾部であり、この CICS 領域によって使用されます。
- REGNAM1 および REGNAM2 は、プロシージャーに指定された CICS システ ム・データ・セット (CICSTS31.CICS.CICSHTH1.DFHTEMP など) に追加された 修飾子であり、この CICS 領域用のデータ・セットを一意的に識別します。 REGNAM1 は、XRF アクティブ CICS 領域または MRO 領域の場合 REGNAM2 と同じ値に設定されます。

DFHSTART プロシージャーについての詳細は、「*CICS Transaction Server for z/OS* インストール・ガイド」を参照してください。

RACF を使用して CICS を実行する場合は、RACF テーブル ICHRIN03 を使用し て、カタログ式プロシージャー名を適切に認可された RACF ユーザーに関連付ける 必要があります。この関連付けについては、「*CICS RACF Security Guide*」を参照 してください。
# 第 **21** 章 デバッグ・ツールを使用するための **CICS** の準備

アプリケーション・プログラマーが CICS と共に特定のデバッグ・ツールを使用す る場合は、いくつかのシステム定義タスクを実行する必要があります。この章で は、これらのタスクについて説明します。

この章には、以下のトピックが含まれています。

v 『デバッグ用の CICS 領域の準備』

# デバッグ用の **CICS** 領域の準備

アプリケーション・プログラマーが CICS と共に特定のデバッグ・ツールを使用す る場合は、CICS 領域を適切に構成する必要があります。このトピックでは、以下の ツールを使用してアプリケーション・プログラムをデバッグするために CICS 領域 を準備する方法について説明します。

- デバッグ・ツール (コンパイルされた言語アプリケーション・プログラム (COBOL、PL/I、C、C++ で記述されたプログラム)、および Language Environment 対応アセンブラー・サブルーチン用)。
- v リモート・デバッグ・ツール (コンパイルされた言語アプリケーション・プログ ラム、Language Environment 対応アセンブラー・サブルーチン、および Java プ ログラム用)。コンパイルされた言語プログラムおよびアセンブラー・サブルーチ ンでは、デバッグ・サーバーとしてデバッグ・ツールが使用されます。

このトピックは、CICS 実行診断機能 (CEDF) などのその他のデバッグ・ツールに は適用できません。

領域を再始動する必要があるため、デバッグ・アプリケーションで使用する領域に ついて計画することをお勧めします。

v アプリケーションが適切に設定されており、信頼できるものである場合は、実動 領域でアプリケーション・プログラムがデバッグされることはありません。多く の場合、デバッグは、新規のアプリケーションを開発およびテストする場合に使 用する領域で実行されます。

デバッグ用に CICS 領域を準備するには、以下を実行します。

1. コンパイルされた言語プログラムのデバッグ用の領域を使用することを計画する 場合は、CICS 始動 JCL に、DFHRPL 連結内のデバッグ・ツール・ライブラリー SEQAMOD を追加します。

詳しくは、 386 [ページの『サンプル始動ジョブ・ストリームの使用』を](#page-405-0)参照して ください。

- 2. デバッグ・プロファイル・データ・セット を作成します。 詳しくは、 161 ページの『第 16 [章 デバッグ・プロファイル・データ・セット](#page-180-0) [のセットアップ』を](#page-180-0)参照してください。
- 3. リソース定義リストに、デバッグ・プロファイル・ファイルのリソース定義を追 加します。このリストは、[GRPLIST](#page-240-0) システム初期設定パラメーターで指定され ています。

4. オプションで、[DEBUGTOOL](#page-222-0) システム初期設定パラメーターに以下の値を指定 します。

DEBUGTOOL=YES

DEBUGTOOL=YES を指定しない場合は、領域の実行中にデバッグ用の領域を使用可 能にすることができます。

- v プログラムからデバッグ用の領域を使用可能にするには、EXEC CICS SET SYSTEM DEBUGTOOL コマンドを使用します。
- v マスター端末トランザクションからデバッグ用の領域を使用可能にするには、 CEMT SET SYSTEM DEBUGTOOL コマンドを使用します。

通常はデバッグ用に使用しない領域では、デバッグ用の領域を実行中にその領域 を使用可能にすることをお勧めします。デバッグが完了した後、同じコマンドを 使用してデバッグ用の領域を使用不可にすることができます。

5. デバッグ・ツールのリソース定義を定義およびインストールします。このリソー ス定義は、デバッグ・ツールの SEQASAMP データ・セット内のメンバー EQACCSD にあります。詳しくは、「*Debug Tools for z/OS and OS/390* ユーザーズ・ガイ ド」を参照してください。

# 第 **4** 部 **CICS** データ共用サーバーの初期設定

ここでは、以下をサポートするように CICS データ共用サーバーを初期化する方法 について説明します。

- v 一時記憶域データ共用
- v カップリング・ファシリティー・データ・テーブル
- 名前付きカウンター

また、データ共用サーバーが依存する AXM システム・サービスを定義および開始 する方法についても説明します。この第 4 部の内容は、以下のとおりです。

- v 417 ページの『第 22 [章 許可済み仮想記憶間](#page-436-0) (AXM) システム・サービス』で は、AXM システム・サービスを定義および開始する方法について説明します。
- v 419 ページの『第 23 [章 一時記憶域サーバーのセットアップおよび実行』で](#page-438-0)は、 CICS 一時記憶データ共用サーバーをセットアップおよび実行する方法について 説明します。
- v 435 ページの『第 24 [章 カップリング・ファシリティー・データ・テーブル・サ](#page-454-0) [ーバーのセットアップおよび実行』で](#page-454-0)は、CICS カップリング・ファシリティ ー・データ・テーブル・サーバーをセットアップおよび実行する方法について説 明します。
- v 481 ページの『第 26 [章 カップリング・ファシリティー・サーバーの操作』で](#page-500-0) は、3 種のすべて CICS のカップリング・ファシリティー・サーバーに共通する 操作の概要を説明します。
- 461 ページの『第 25 [章 名前付きカウンター・サーバーのセットアップおよび実](#page-480-0) [行』で](#page-480-0)は、CICS 名前付きカウンター・サーバーをセットアップおよび実行する 方法について説明します。

# <span id="page-436-0"></span>第 **22** 章 許可済み仮想記憶間 **(AXM)** システム・サービス

この章では、AXM システム・サービスを定義および開始する方法について説明し ます。このサービスは、CICS データ共用サーバーで必要となります。以下の機能の いずれかを使用することを計画する場合は、AXM システム・サービスが開始され ていることを最初に確認する必要があります。

- 一時記憶域データ共用
- v カップリング・ファシリティー・データ・テーブル
- 名前付きカウンター

# 許可済み仮想記憶間 **(AXM)** サーバー環境

CICS データ共用サーバー領域の実行環境は、認可済み仮想記憶間 (AXM) サーバー 環境と呼ばれるランタイム環境パッケージによって提供されています。MVS イメー ジ用の AXM 仮想記憶間接続を確立するには、AXM と呼ばれる MVS サブシステ ムを定義して AXM システム・サービスを初期化します。AXM サブシステム初期 設定ルーチン AXMSI によって、マスター・スケジューラー領域で適切な定義をセ ットアップします。AXM では、サブシステム定義は、マスター・スケジューラ ー・アドレス・スペースで AXM の初期化をスケジュールする手段としてのみ使用 されます。AXM の MVS サブシステム・インターフェースは、活動化または使用 されません。

通常の方法で AXM サブシステムを静的に定義するには、以下のように必要パラメ ーターが設定されているエントリーを SYS1.PARMLIB の IEFSSN*xx* メンバーに追 加します。

SUBSYS SUBNAME(AXM) INITRTN(AXMSI)

**IEFSSNxx** メンバー内で AXM を定義すると、IPL MVS を実行したときに、AXM システム・サービスが自動的に使用可能になります。

AXM モジュールを最初にインストールするときに IPL を待機する必要がないよう にするには、以下のようにサブシステムを動的に定義して AXM システム・サービ スも初期化します。

SETSSI ADD,SUBNAME=AXM,INITRTN=AXMSI

何らかの理由 (コマンドのエラー、AXMSI がリンク・リスト・ライブラリー内にな いなど) で AXM サブシステムの初期設定が失敗した場合は、このサブシステムが 既に定義されているため、MVS では再試行が許可されません。この場合、AXM は 特定のサブシステム名に依存していないため、AXM1 などの異なるサブシステム名 を使用する必要があります。最初に AXM を正常に開始すると、その後の試行は無 視されます。

# <span id="page-438-0"></span>第 **23** 章 一時記憶域サーバーのセットアップおよび実行

この章では、一時記憶域サーバーの始動方法について説明します。ここでは、以下 についての情報を提供します。

- v 一時記憶域データ共用サーバーの概要
- TS [サーバー領域の定義](#page-439-0)
- v 428 [ページの『キュー・サーバーの自動](#page-447-0) ALTER 処理』
- v 429 ページの『共用 TS [キュー・サーバー・コマンド』](#page-448-0)
- v 431 [ページの『キュー・プールのアンロードおよび再ロード』](#page-450-0)
- 注**:** 一時記憶域プールのサイズの定義方法については、 44 [ページの『一時記憶域デ](#page-63-0) [ータ共用のための一時記憶域プールの定義』を](#page-63-0)参照してください。

# 一時記憶域データ共用サーバーの概要

AOR で実行される CICS トランザクションによる TS プールへのアクセスは、指 定のプールをサポートしている TS データ共用サーバーを通じて行われます。シス プレックスの各 MVS イメージでは、その MVS イメージからアクセス可能なカッ プリング・ファシリティーで定義されたプールごとに 1 つの TS サーバーが必要で す。TS プールへのアクセスはすべて、指定されたプール用の TS サーバーへの仮 想記憶間呼び出しによって実行されます。

AOR は、並行して複数の TS サーバーにアクセスできます。このマルチサーバー・ アクセスは、複数のプールを作成する場合に必要です。というのも、各 TS サーバ ーは TS キューの 1 つのプールにしかアクセスできないためです。

CICS は、TSMODEL リソース定義の POOLNAME 属性が存在する場合はそれを使 用して、一時記憶域要求を TS サーバーにマップします。 あるいは、TSMODEL リソース定義の代わりに一時記憶域テーブル (TST) を使用している場合、CICS は、TST TYPE=SHARED マクロで SYSIDNT オプションを使用して、一時記憶域 要求を TS サーバーにマップします。

TS プールを指定するメソッドを使用すると、QOR から TS データ共用プールへの キューのマイグレーションが簡単になります。TS グローバル・ユーザー出口ルーチ ン XTSEREQ を使用すれば、TS データ共用プールを参照するように TS 要求の SYSID を変更できます。

420 [ページの図](#page-439-0) 47 は、3 つの CICS AOR が一時記憶域サーバーのアドレス・スペ ースにリンクした並列シスプレックスを示します。

<span id="page-439-0"></span>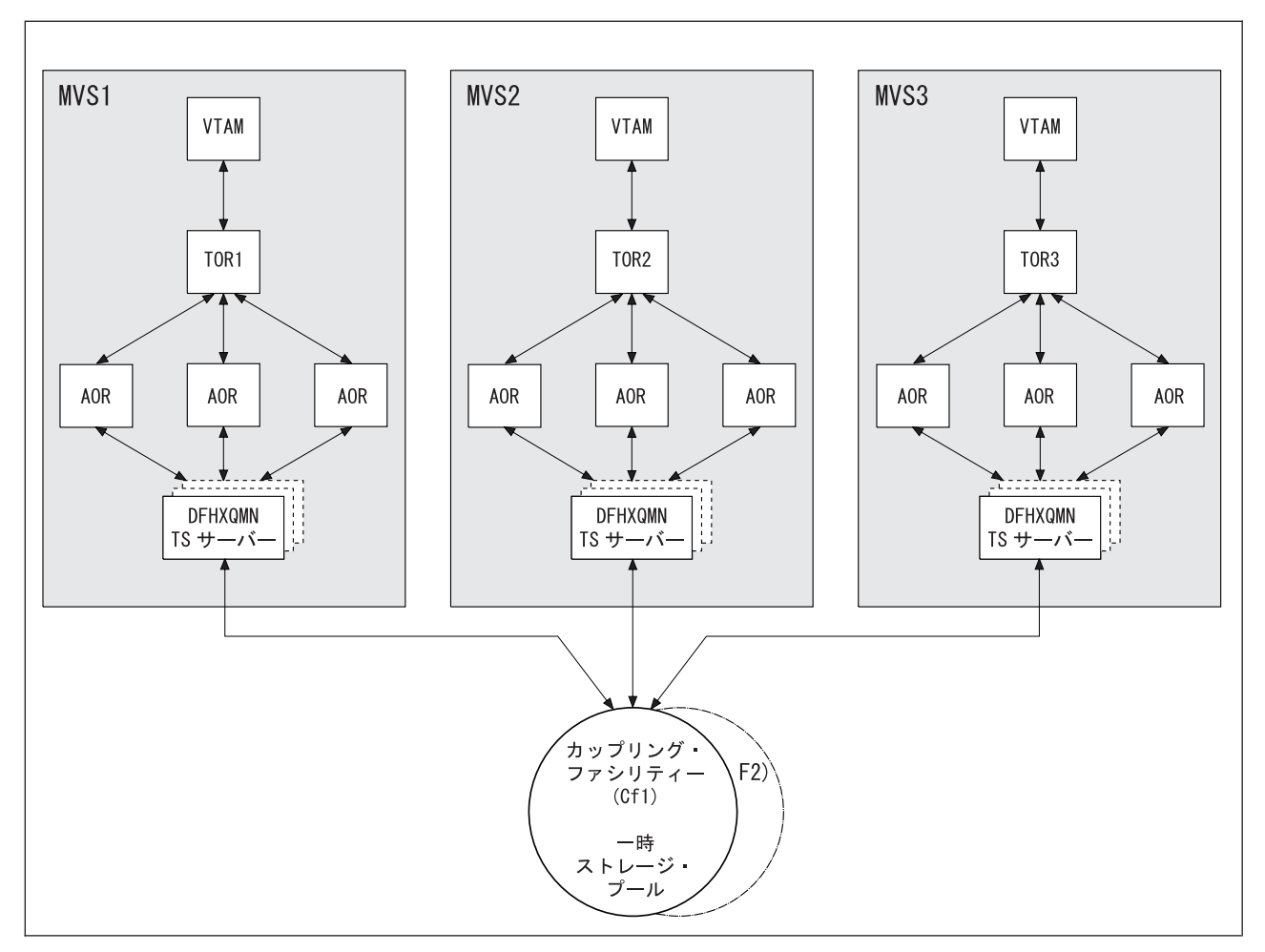

図 *47. TS* データ共用を使用する並列シスプレックスの概念視点:

# セキュリティー

サーバーは、一時記憶域プールが定義されているカップリング・ファシリティー・ リスト構造にアクセスする権限がなければなりません。これは XES によって検査 されます。サーバーには、一時記憶域サーバーとして動作する権限も必要です。こ れは AXM によって検査されます。必要な許可を定義する方法については、「*CICS RACF Security Guide*」を参照してください。

# **TS** サーバー領域の定義

TS サーバー領域は、CICS 領域で必要になる前に活動化しておかなければなりませ ん。共用 TS プールは XES リスト構造で構成されており、このリスト構造は、仮 想記憶間キュー・サーバー領域を通してアクセスされます。共用 TS プールを MVS イメージ内で開始するには、そのプールのキュー・サーバー領域をバッチ・ジ ョブまたは開始タスクとして始動します。これにより、キュー・サーバー領域プロ グラム DFHXQMN が起動します。このプログラムは APF 許可ライブラリーにあ ります。

DFHXQMN はいくつかの開始パラメーターを必要としますが、そのうちの TS プー ル名は必須です。SYSPRINT DD ステートメントは印刷ファイルに必要であり、 SYSIN DD ステートメントはサーバー・パラメーターに必要です。オプショナル・ パラメーターには、プールでサポートされるキューの最大数や、サーバーが割り振 るバッファー数があります。

DFHXQMN 初期設定パラメーターは、JCL に定義された SYSIN データ・セット内 か、EXEC ステートメントの PARM パラメーターで指定できます。

# **TS** サーバーの始動ジョブの例

図 48 は、TS サーバーの始動に使用する JCL の例を示します。

```
//PRODTSQ1 JOB ...
//TSSERVER EXEC PGM=DFHXQMN,REGION=64M,TIME=NOLIMIT Start TS data sharing server
//STEPLIB DD DSN=CICSxxx.SDFHAUTH,DISP=SHR Authorized library
//SYSPRINT DD SYSOUT=* Messages and statistics
//SYSIN DD *
POOLNAME=PRODTSQ1 Pool name
MAXQUEUES=5000 Allow up to 5000 large queues
                      1000 buffers (32K each, 32M total)
/*
注: TIME=NOLIMIT を指定することをお勧めします。サーバーの処理はクライ
   アント CICS 領域 TCB のもとで実行されるため、たいていの通常処理の間
   は、サーバー・タスクは待機状態のままになります。TIME サブパラメータ
   ーを省略した場合、SYS1.PARMLIB の SMFPRMxx メンバーに指定された
   JWT 値によっては、サーバー・ジョブが異常終了 S522 (待機制限の超過)
   で失敗する可能性があります。
```
図 *48. TS* キュー・サーバーの始動ジョブの例

# キュー・サーバー **REGION** パラメーター

キュー・サーバー REGION パラメーター JCL には、少なくとも、指定されたバッ ファー数と、キュー要求の処理に使用するストレージのための十分な仮想記憶を指 定する必要があります。各バッファーは 32K バイト強を占有します。また、各接続 CICS 領域では一度に最大で 10 個のキュー要求がアクティブになることが可能で、 それぞれ 5K から 10K バイトを使用します。したがって、用心のために REGION サイズは最低でもバッファーごとに 32K、接続 CICS 領域ごとに 100K を見込んで おき、さらに他のストレージ域用に約 10% の余裕をとっておく必要があります。

サーバーの初期設定中に、サーバーは、16MB 境界 (REGION サイズによって決ま る) よりも上にあるすべての使用可能ストレージを獲得して、その 5% をオペレー ティング・システム・サービス用に解放します。また、24 ビットのアドレス可能ス トレージを必要とするルーチン (例: 順次ファイルの読み取りおよび書き込みルーチ ン) で使用できるように、上記境界よりも下にあるフリー・ストレージの 5% を獲 得します。

サーバーの初期設定後は、AXM ページ割り振りサービスを使用して、サーバー領 域ストレージが管理されます。サーバー統計は、16M 境界よりも上または下のスト レージ域内で実際に割り振られ、使用されるストレージ・サイズを示します。統計 ではこれらは AXMPGANY および AXMPGLOW と呼ばれます。

サーバー領域のタスクまたは仮想記憶間要求でストレージが足りなくなると、AXM では、GETMAIN 障害を表すシステム完了コード 80Aのシミュレート異常終了でそ のタスクまたは要求が終了します。この場合、サーバーは通常、他の要求の処理を 続行できますが、重要なルーチンでストレージがなくなると、サーバーが終了して しまう場合があるので、REGION サイズは、リスクを排除できるだけの大きさにす るのが最善の方法です。

# **TS** キュー・サーバー・パラメーター

パラメーターは、KEYWORD=value の形式で指定されます。読みやすくするため、 キーワードの指定を任意で大/小文字混合にできます。

PARM フィールド内、または同一 SYSIN 入力行に複数のパラメーターを指定する 場合、パラメーターをコンマで区切る必要があります。1 文字以上のスペースの後 に続くテキストは、説明コメントとみなされます。アスタリスクまたはスペースで 始まるパラメーター行は、行全体がコメントとみなされます。

一部のパラメーター・キーワードは、複数の形式 (省略形など) で入力できます。各 キーワードの標準形は一般に、示される最初の語の最も長い形式です。

使用される主なパラメーターは、始動時にサーバー印刷ファイルにリストされま す。

以下のパラメーターはすべて、(SYSIN ファイル、または PARM フィールドの) 初 期設定パラメーターとして有効です。また、一部のパラメーターはサーバーの SET コマンドで変更できます。

サーバーの DISPLAY コマンドを使用すれば、任意のパラメーターを表示できま す。すべてのパラメーターの値を表示するには、DISPLAY ALLPARMS を使用しま す。

結合されたリスト情報を示すには、以下のキーワードを指定します。

- v 主なパラメーター値: PARMS
- 使用可能なすべての統計: STATS
- v 初期設定が完了すると通常は値が表示されるパラメーターおよび統計を選択する 場合: INIT

# 基本パラメーター

以下のパラメーターは、通常はすべてのサーバーに対して指定されます。

### **POOLNAME=***pool\_name*

サーバー名と、カップリング・ファシリティー・リスト構造 DFHXQLS\_poolname の名前を構成するために使用するキュー・プール名 (1 か ら 8 文字) を指定します。このパラメーターは、初期設定時のみ有効であり、 必ず指定する必要があります。

### **BUFFERS={100|number}**

サーバー・アドレス・スペース用に割り振るキュー・バッファー数を指定しま す。

キュー索引バッファーには、キュー索引エントリーと、最大 32K のキュー・デ ータ (小容量キューの場合) が保持されます。READ または WRITE 要求が完 了すると、キュー索引情報はバッファーに保存されます。これにより、バッファ ーの再利用が完了する前に同じ MVS イメージから同じキューが参照される場 合に、そのキュー索引を再読み取りする必要がなくなります。要求時に使用可能 なバッファーがないと、その要求はバッファーが空くまで待つことになります。

バッファー数は、できれば、この MVS イメージでサーバーに接続できる各 CICS 領域ごとに少なくとも 10 とします。これにより、バッファー待ちのリス クを回避できます。追加のバッファーを使用すれば、最近使用されたキュー索引 エントリーをストレージに保持することによって、カップリング・ファシリティ ーのアクセス数を削減できます。特に、キュー項目が読み取られるときにキュー 索引エントリーの現行バージョンがストレージ内にある場合、要求で必要となる カップリング・ファシリティーのアクセス数は、2 回ではなく 1 回 のみです。 2 番目、または後続の項目が同じキューに書き込まれるときにキュー索引エント リーの現行バージョンがストレージ内にある場合、要求で必要となるカップリン グ・ファシリティーのアクセス数は、3 回ではなく 1 回だけです。

MVS ページングが発生する可能性のあるポイントを超えてまで、追加のバッフ ァーを定義する必要はありません。補助ストレージからのバッファー内でページ ングするよりも、索引エントリーを再読み取りする方がより効率的です。このパ ラメーターは、初期設定時のみ有効です。

有効範囲は 1 から 999999 です。

このキーワードは、**BUF** とコーディングすることもできます。

#### **FUNCTION={SERVER|UNLOAD|RELOAD}**

このパラメーターに関する情報は、 431 [ページの『キュー・プールのアンロード](#page-450-0) [および再ロード』で](#page-450-0)示します。

### **STATSOPTIONS={NONE|SMF|PRINT|BOTH}**

間隔統計を作成するか、および統計の送信先を SMF、印刷ファイル、またはそ の両方、のいずれにするかを決定する統計オプションを指定します。

このキーワードは、**STATSOPT** とコーディングすることもできます。

### **ENDOFDAY={00:00|hhmm}**

1 日の終わり統計を収集してリセットする時刻を指定します。統計オプションに NONE と指定された場合、1 日の終わり統計は印刷ファイルに書き込まれま す。有効範囲は 00:00 から 24:00 です。

このキーワードは、**EOD** とコーディングすることもできます。

#### **STATSINTERVAL={3:00|hhmm}**

統計の間隔を、1 分から 24 時間の範囲内で指定します。 STATSOPTIONS=NONE の場合、このパラメーターは無視されます。

有効範囲は 00:01 から 24:00 です (ただし秒単位で指定される場合もありま す)。

このキーワードは、**STATSINT** とコーディングすることもできます。

# 自動再始動管理機能 **(ARM)** パラメーター

サーバーの初期設定中、サーバーは、UNLOAD または RELOAD 機能を使用してサ ーバー・プログラムが起動される場合を除き、無条件で ARM に登録されます。登 録が失敗すると、サーバーは始動しません。

自動再始動管理機能のデフォルト処理を指定変更するには、以下のパラメーターを 使用します。

# **ARMELEMENTNAME=***elementname*

自動再始動管理機能エレメント名 (最大 16 文字) を指定して、自動再始動の目 的で ARM にサーバーを示します。エレメント名に使用できる文字は、A から Z、0 から 9、\$、#、@、および下線記号() です。

デフォルト ID の形式は、DFHXQ*nn*\_*poolname* です。ここで XQ はサーバー・ タイプを表し、*nn* はシステムの &SYSCLONE 値 (1 文字または 2 文字)、 *poolname* はサーバーが提供するプール名を表します。

このパラメーターは、サーバーの初期設定時のみ有効です。

このキーワードは **ARMELEMENT** または **ARMELEMNAME** に短縮できま す。

# **ARMELEMENTTYPE=***elementtype*

ARM ポリシーで類似したエレメントを分類する手段として使用する自動再始動 管理機能エレメント・タイプ (最大 8 文字) を指定します。エレメント・タイ プに使用できる文字は、A から Z、0 から 9、\$、#、および @ です。

デフォルトのエレメント・タイプは SYSCICSS です。

このパラメーターは、サーバーの初期設定時のみ有効です。

このキーワードは **ARMELEMTYPE** に短縮できます。

# リスト構造パラメーター

以下のパラメーターは、リスト構造属性を指定するもので、プール・リスト構造の 初期割り振り (最初にサーバーがプール用に始動するときに発生) でのみ使用されま す。

### **POOLSIZE={0|number\_of\_bytes{K|M|G}}**

リスト構造用に割り振られるストレージの最大量を指定します。この値は、キロ バイトの場合は *n*K、メガバイトの場合は *n*M、ギガバイトの場合は *n*G の形式 で表されます。

このパラメーターは、作成中のリスト構造に指定された値が CFRM ポリシー内 でリスト構造に指定された値よりも小さい場合に効果が現れます。

デフォルト値 0 は、CFRM ポリシーに指定された値以外の最大限度は適用され ないことを示します。ゼロ以外の値は、通常は MVS によって次の 256K の倍 数に切り上げられます。

有効範囲は 0 から 2G です。

#### **MAXQUEUES={1000|number}**

構造が割り振られるときに予約されるデータ・リストの最大数を指定します。こ れによって、構造に保管できる大容量キューの最大数が決定します。このパラメ ーターによって、構造の作成時に定義されるリスト・ヘッダー数も決定します。

大容量キューを処理するのに十分な数を指定するよう注意する必要があります が、過度に大きな数を指定すると、事前に割り振られたリスト・ヘッダー用に不 必要な量のカップリング・ファシリティー・ストレージを使い果たすことになり ます。

この数を変更するには、構造を再割り振りするしかありません。したがって、構 造が最大サイズよりも小さいサイズで割り振られている場合、この値は、構造の 初期サイズではなく、構造の可能な最大サイズに基づく必要があります。

有効範囲は 1 から 999999 です。

このキーワードは、**MAXQ** とコーディングすることもできます。

リスト構造の定義について詳しくは、 44 [ページの『一時記憶域データ共用のための](#page-63-0) [一時記憶域プールの定義』を](#page-63-0)参照してください。

# デバッグ・トレース・パラメーター

これらのパラメーターは、集中的なデバッグ・トレースを行う場合にのみ使用しま す。

これらのオプションを実稼働環境で使用すると、印刷ファイルが急速に増大してス プール・スペースを使用し尽くし、パフォーマンスに重大な影響を及ぼす場合があ るため、注意してください。

仮想記憶間要求からのトレース・メッセージが生成される速度がトレース印刷サブ タスクの印刷速度よりも速い場合、これらのトレース・メッセージは失われる可能 性があります。このような場合、トレースには失われたメッセージ数のみが示され ます。

# **TRACECF={OFF|ON}**

カップリング・ファシリティー・インターフェースのデバッグ・トレース・オプ ション (OFF または ON) を指定します。このオプションは、カップリング・フ ァシリティー要求インターフェースへの主要パラメーター、および IXLLIST マ クロからの結果を示すトレース・メッセージを印刷ファイル上に作成します。

このキーワードは、**CFTR** または **CFTRACE** とコーディングすることもできま す。

# **TRACERQ={OFF|ON}**

キュー要求のデバッグ・トレース・オプション (OFF または ON) を指定しま す。このオプションは、共用キュー要求または共用キュー INQUIRE インター フェースへの入り口の主要パラメーター、および出口での結果を示すトレース・ メッセージを印刷ファイル上に作成します。

このキーワードは、**RQTR** または **RQTRACE** とコーディングすることもでき ます。

# チューニング・パラメーター

以下のパラメーターは、チューニングの目的で提供されています。これらは通常 は、デフォルト値を前提とすることが可能です。

#### **ELEMENTSIZE={256|number}**

構造スペースのエレメント・サイズ (2 の累乗) を指定します。現行のカップリ

ング・ファシリティー・インプリメンテーションの場合は、デフォルト値 256 以外の値を指定する必要はありません。

このパラメーターは、サーバー初期設定時にのみ有効で、構造が最初に割り振ら れるときにのみ使用されます。有効範囲は 256 から 4096 です。

このキーワードは、**ELEMSIZE** とコーディングすることもできます。

### **ELEMENTRATIO={1|number}**

構造が最初に割り振られるときのエントリー/エレメント比のエレメント側を指 定します。これにより、最初にデータ・エレメント用に取っておく構造スペース の比率が決定します。

この比率の理想的な値は、各エントリーのデータの平均サイズをエレメント・サ イズで割ることにより求められます。ただしサーバーは、実際のエントリーおよ びエレメントの使用量に応じて、比率を自動調整します。

このパラメーターは、サーバー初期設定時にのみ有効で、構造が最初に割り振ら れるときにのみ使用されます。

有効範囲は 1 から 255 です。

このキーワードは、**ELEMRATIO** とコーディングすることもできます。

### **ENTRYRATIO={1|number}**

構造が最初に割り振られるときのエントリー/エレメント比のエントリー側を指 定します。これにより、最初にリスト・エントリー制御用に取っておく構造スペ ースの比率が決定します。

このパラメーターの指定は必須ではありません。必要な場合は、サーバーが実際 の使用量に基づいて比率を自動調整し、スペース使用率を改善します。

このパラメーターは、サーバー初期設定時にのみ有効で、構造が最初に割り振ら れるときにのみ使用されます。

有効範囲は 1 から 255 です。

#### **LASTUSEDINTERVAL={00:10|hhmm}**

大容量キューの最終使用時刻を更新する頻度を指定します。

小容量キューの場合、最終使用時刻は参照のたびに更新されます。大容量キュー の場合、最終使用時刻を更新するには、カップリング・ファシリティーに余分に アクセスする必要があります。このため更新は、現在時刻のこの間隔内でキュー が以前にアクセスされていない場合にのみ行われます。したがって、INQUIRE によって戻される最終使用時刻の間隔は、このパラメーターに指定された値を最 大とする本来の値よりも大きくなる可能性があります。最終使用時刻を指定する 主な目的は、キューが古いかどうかを判断することなので、数分の間隔で十分で す。

有効範囲は 00:00 から 24:00 です (ただし秒単位で指定される場合もありま す)。

このキーワードは、**LASTUSEDINT** とコーディングすることもできます。

### **SMALLQUEUEITEMS={9999|number}**

小容量キュー形式でキュー索引エントリー・データ域に保管できる項目の最大数 を指定します。このパラメーターを使用すれば、キューに小さいサイズの項目が

多数ある場合に、それを大容量キュー形式に強制的に変換できます。小容量キュ ーのデータ域全体を毎回再書き込みするよりも、項目を個別に書き込むほうがよ り効率的です。

有効範囲は 1 から 32767 です。

## **SMALLQUEUESIZE={32K|number}**

小容量キューの最大データ・サイズ (各データ項目の 2 バイト長の接頭部を含 む) を指定します。2 番目または後続の項目をキューに書き込むときに、最大サ イズを超過したキューは、大容量キュー形式に変換されます。

このパラメーターを使用すれば、32K よりも小さいサイズで、キューを大容量 キュー形式に強制的に変換できます。これは、大量のデータが小容量キュー形式 に書き込まれるのを防ぐためです。非同期カップリング・ファシリティー処理に よってハードウェア・リソースの競合が生じるシステムでは、パフォーマンスが 向上する可能性があります。ただし、ほとんどのシステムでは、最大サイズ 32K に到達してから変換した方がより効率的です。

有効範囲は 4096 から 32768 です。

# 警告パラメーター

以下のパラメーターは、構造がほぼフルになったときの警告メッセージおよび自動 ALTER アクションの発生基準となるしきい値を変更します。

### **ELEMENTWARN={80|number}**

警告および自動 ALTER アクションを最初に起動する基準となる、使用中エレ メントのパーセンテージを指定します。

有効範囲は 1 から 100 です。

このキーワードは、**ELEMWARN** とコーディングすることもできます。

#### **ELEMENTWARNINC={5|number}**

使用中エレメントのパーセンテージがどのくらい増加 (または減少) した場合次 の警告を起動するかを指定します (次の増加分が 100 に到達しそうな場合は、1 に減少されます)。使用中エレメントの数が変化すると、追加メッセージが発行 されます。使用中エレメントの数が、少なくとも最初の警告レベルをこのパーセ ンテージ分下回れば、メッセージは停止します。

有効範囲は 1 から 100 です。

このキーワードは、**ELEMWARNINC** とコーディングすることもできます。

### **ENTRYWARN={80|number}**

警告および自動 ALTER アクションを最初に起動する基準となる、使用中エン トリーのパーセンテージを指定します。

有効範囲は 1 から 100 です。

#### **ENTRYWARNINC={5|number}**

使用中エントリーのパーセンテージがどのくらい増加 (または減少) した場合次 の警告を起動するかを指定します (次の増加分が 100 に到達しそうな場合は、1 に減少されます)。エレメントの数が変化すると、追加メッセージが発行されま す。使用中エントリーの数が、少なくとも最初の警告レベルを指定のパーセンテ ージ分下回れば、メッセージは停止します。

有効範囲は 1 から 100 です。

# <span id="page-447-0"></span>自動 **ALTER** パラメーター

構造がほぼフルの状態になった場合にサーバーが自動 ALTER アクションを試行す る場合の条件を変更するには、以下のパラメーターを定義します。キュー・サーバ ーの自動 ALTER プロセスについての詳細は、『キュー・サーバーの自動 ALTER 処理』を参照してください。

## **ALTERELEMMIN={100|number}**

超過エレメントの最小数を指定します。この数に達すると、自動 ALTER が発 行されて、それらのエレメントはエントリーに変換されます。

有効範囲は 1 から 999999999 です。

### **ALTERELEMPC={1|number}**

超過エレメントの最小パーセンテージを指定します。このパーセンテージに達す ると、自動 ALTER が発行されて、エントリーの比率が増加します。

有効範囲は 0 から 100 です。

### **ALTERENTRYMIN={100|number}**

超過エントリーの最小数を指定します。この数に達すると、自動 ALTER が発 行されて、それらのエントリーはエレメントに変換されます。

有効範囲は 0 から 999999999 です。

### **ALTERENTRYPC={1|number}**

超過エントリーの最小パーセンテージを指定します。このパーセンテージに達す ると、自動 ALTER が発行されて、エレメントの比率が増加します。

有効範囲は 0 から 100 です。

### **ALTERMININTERVAL={00:10|hhmm}**

構造がほぼフルの状態になった (エレメントまたはエントリーの警告レベルを超 えた) 場合の、自動 ALTER の試行の間の最小時間間隔を指定します。

有効範囲は 00:00 から 24:00 です。

このキーワードは、**ALTERMININT** とコーディングすることもできます。

# キュー・サーバーの自動 **ALTER** 処理

キュー・サーバーは、要求のたびにカップリング・ファシリティーによって戻され る情報を使用して、構造内で使用中のエレメントおよびエントリーの総数をモニタ ーします。使用中の数が指定のしきい値を超えると、警告メッセージ DFHXQ0411 または DFHXQ0412 が発行されます。また、使用中の数の増加分がもう一つのしき い値を超えるたびに、警告メッセージが繰り返されます。

警告が発行されるたびに、サーバーは、エントリー対エレメント比に関して自動 ALTER を実行するかどうかを検査します。この検査では、超過エレメントまたはエ ントリーは他方が完全に使い尽くされた場合にいくつ残るかを計算します。これ は、実際に使用中のエレメントおよびエントリーの現在の数での比率を基にしま す。

以下のような場合は、IXLALTER 要求が発行されて、エントリー対エレメント比は 使用中エントリー数と使用中エレメント数の実際の現在比率に変更されます。

- <span id="page-448-0"></span>v 超過エレメント数または超過エントリー数が、ALTERELEMMIN または ALTERENTRYMIN パラメーターに指定された数を超えた場合。
- v 同じ数を合計のパーセンテージで表した値が、ALTERELEMPC または ALTERENTRYPC パラメーターに指定された値を超えた場合。

指定された構造に対しては、一度に 1 つの ALTER 要求しかアクティブになりませ ん。あるサーバーが ALTER プロセスを開始した場合、他のサーバーの ALTER は 拒否されます。ただし、システムは ALTER が完了するとすべてのサーバーに自動 的に通知し、その際に新しいエレメント数およびエントリー数を提供するので、各 サーバーは独自の状況情報を更新できます。

以下のような場合、後続の ALTER 試行は、少なくとも ALTER 最小間隔 (ALTERMININTERVAL パラメーターで指定される) が経過するまでは抑制されま す。

- v 任意の形式の ALTER が (任意のサーバーまたは SETXCF ALTER オペレータ ー・コマンドによって) 最近使用された場合。
- v 直前の試行以来、構造スペースの使用量が警告レベルを上回ったままである場 合。

# 共用 **TS** キュー・サーバー・コマンド

コマンドを発行してキュー・サーバーを制御するには、MVS MODIFY (F) コマン ドを使用して、サーバー領域のジョブまたは開始タスク名を指定します。キュー・ サーバー・コマンドの一般的な形式は、以下のとおりです。

F server,cmd parameter,parameter... comments

MVS STOP コマンドは、MVS MODIFY コマンドを使用してサーバー・コマンド STOP を発行するのと同じです。

キュー・サーバーは、以下のコマンドをサポートしています。

#### **SET keyword=value**

1 つ以上のサーバー・パラメーターの値を変更します。これは、初期設定のみと 記載されているパラメーター以外のすべてのパラメーターに適用されます。この コマンドは、MVS SET コマンドの場合のように T に短縮できます。

## **DISPLAY keyword**

1 つ以上のパラメーター値、または統計要約情報をコンソールに表示します。 DISPLAY および PRINT の有効なパラメーター・キーワードについては、この セクションの後の方で説明します。このコマンドは、MVS DISPLAY コマンド の場合のように D に短縮できます。

## **PRINT keyword**

DISPLAY と同じ出力を、印刷ファイル上にのみ作成します。

## **STOP**

サーバーを終了します。このときに、アクティブ接続がある場合はまずそれが終 了するまで待機し、新規接続は防止します。

このコマンドは、MVS STOP コマンドの場合のように P に短縮できます。

## **CANCEL {RESTART={NO|YES}}**

サーバーを即時に終了します。自動再始動を要求するかどうかを指定できます。

CANCEL RESTART については、 431 ページの『CANCEL [コマンドのオプショ](#page-450-0) [ン』を](#page-450-0)参照してください。

サーバーは、構造のサイズを変更するオペレーター SETXCF コマンドなどの XES イベントにも応答します。サーバーがカップリング・ファシリティーにアクセスで きなくなると、サーバーの CANCEL コマンドが自動的に発行され、サーバーは即 時停止します。

# **DISPLAY** および **PRINT** キーワード

DISPLAY または PRINT では、任意の初期設定パラメーターの値に加えて、以下の 追加情報も表示できます。

#### **ARMREGISTERED**

ARM 登録が成功したかどうかを示します (YES または NO)。

### **CONNECTIONS**

このサーバーに現在接続している領域のジョブ名とアプリケーション ID のリ スト。このキーワードは、**CONN** とコーディングすることもできます。

## 統計要約**:**

# **BUFSTATS**

キュー索引バッファー・プールの統計。

このキーワードは、**BUFST** とコーディングすることもできます。

## **CFSTATS**

カップリング・ファシリティー・インターフェース I/O および応答の統計。

このキーワードは、**CFST** または **STATSCF** とコーディングすることもできま す。

# **POOLSTATS**

プール・リスト構造全体の使用量の統計。

このキーワードは、**POOLST** とコーディングすることもできます。

### **STORAGESTATS**

サーバー・アドレス・スペースの主ストレージ割り振りの統計。

このキーワードは、**STGST**、**STGSTATS**、または **STORAGEST** とコーディン グすることもできます。

# 結合されたリスト情報を表すキーワード

### **PARAMETERS**

主要パラメーター値。

このキーワードは、**PARM**、**PARMS**、または **PARAM** とコーディングするこ ともできます。

## **ALLPARAMETERS**

すべてのパラメーター値。

このキーワードは、**ALLPARMS** とコーディングすることもできます。

## <span id="page-450-0"></span>**STATISTICS**

使用可能なすべての統計。

このキーワードは、**STAT** または **STATS** とコーディングすることもできま す。

### **INITIALIZED**

初期設定が完了すると通常は値が表示される選択パラメーターおよび統計。

このキーワードは、**INIT** とコーディングすることもできます。

### **ARM**

以下のすべての ARM 関連パラメーター値を表示します。

- v ARMELEMENTNAME
- ARMELEMENTTYPE
- v ARMREGISTERED

このキーワードは、**ARMSTATUS** とコーディングできます。

# **CANCEL** コマンドのオプション

CANCEL コマンドを使用すると、以下のパラメーターを指定して自動再始動を要求 できます。

## **RESTART={NO|YES}**

自動再始動を要求するかどうかを指定して、サーバーを即時に終了します。デフ ォルトは RESTART=NO です。

サーバーで、接続の喪失または構造障害によりカップリング・ファシリティー接 続にリカバリー不能な問題が発生すると、CANCEL RESTART=YES コマンドを 使用してサーバーがキャンセルされます。これにより、既存の接続が終了し、サ ーバーがシャットダウンされます。その後、サーバー・ジョブの新規インスタン スが開始されます。

サーバーは、サーバー・コマンド CANCEL RESTART=YES または MVS コマ ンド CANCEL jobname,ARMRESTART を使用して、明示的に再始動することも できます。

RESTART=YES の場合はそのまま RESTART を入力し、RESTART=NO の場合 は NORESTART を入力することもできます。

# キュー・プールのアンロードおよび再ロード

キュー・プールの内容は順次ファイルにアンロードでき、その後に FUNCTION パ ラメーターを使用してサーバー・プログラムを実行することにより再ロードできま す。これは、予定されたカップリング・ファシリティーの保守をまたがってキュ ー・プールを保持したり、異なるカップリング・ファシリティーにキュー・プール を移動したりするのに使用できます。サーバーは自動的な構造の REBUILD をサポ ートしていませんが、アンロードおよび再ロードのプロセスはより柔軟性がありま す。再ロードされたキュー・プールは、オリジナルのプールと同じ名前にする必要 はありません。

# **FUNCTION={UNLOAD|RELOAD}**

特殊機能 UNLOAD または RELOAD を実行するようサーバーに要求します。 アンロードまたは再ロード処理が (正常または異常に) 完了すると、サーバー・ プログラムは終了します。

このパラメーターが省略された場合、サーバー・プログラムは仮想記憶間キュ ー・サーバー環境を初期設定します。

UNLOAD または RELOAD が指定されると、サーバー・プログラムはリスト構造の 排他使用を要求します。通常のサーバーによって構造が現在使用されている場合、 アンロードまたは再ロードの試行は拒否されます。同様に、通常のサーバーが始動 しようとしたときにアンロードまたは再ロード機能が進行中である場合は、構造へ の共用アクセスを使用できないため、その試行は拒否されます。

通常のサーバーのすべてのパラメーターは UNLOAD および RELOAD で指定でき ますが、これらの多く (キュー・バッファー数など) は、アンロードまたは再ロード 処理に適用されないため、無視されます。

UNLOAD 機能では、キュー・プールのアンロード先となる順次データ・セットを示 すファイル名 DFHXQUL についての DD ステートメントが必要です。アンロード するファイルの形式は、以下のとおりです。

RECFM=F,LRECL=4096,BLKSIZE=4096.

データ・セットの合計サイズの上限 (バイト単位) は、サーバーによって作成される プール使用統計から推定できます。合計データ・サイズ (バイト単位) は、使用中エ レメント数にエレメント・サイズ (通常は 256) を掛けることにより求められます。 また各キューには、一般にキュー当たり 100 バイト未満の制御情報もあります。デ ータ・エレメント内の未使用スペースは、アンロードするファイルには含まれない ので、サイズは通常はこの値よりも小さくなります。UNLOAD JCL の例について は、図 49 を参照してください。

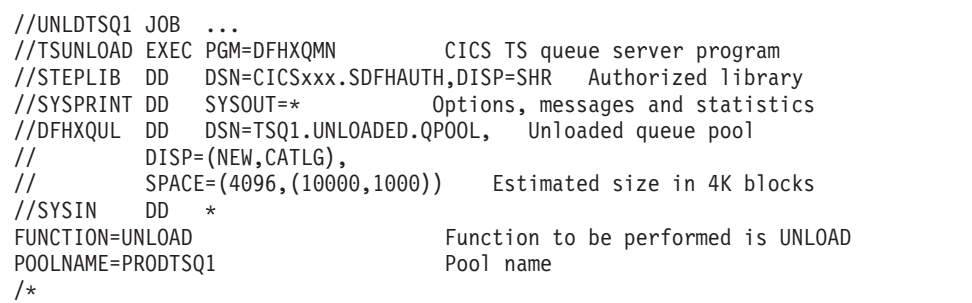

図 *49. UNLOAD JCL* の例

RELOAD 機能では、キュー・プールの再ロード元となる順次データ・セットを示す ファイル名 DFHXQRL についての DD ステートメントが必要です。必要な場合は 再ロード中に構造が割り振られます。その場合、構造属性の制御には、通常のサー バー実行と同じサーバー・パラメーターが使用されます。RELOAD プロセスでは、 既にキュー・プールで検出されたキューはバイパスされます。これは、例えば構造 が小さすぎる場合、ALTER を使用してサイズを増やした後に再ロード・ジョブを再 始動する必要があるためです。

プールがほぼフルの状態になった場合 (空きエントリーおよびエレメントが約 5% 未満)、そのプールをまったく同じサイズの構造にアンロードまたは再ロードできる 保証はありません。使用可能なスペース量は、現在のエントリー対エレメント比に よって影響されますが、この比率をほぼ制御できるのは自動 ALTER プロセスのみ です。

再ロード中に構造が警告レベルに達した場合、自動 ALTER プロセスはエントリー 対エレメント比を調整しようとします。また、ALTER がまだ進行中のときに使用可 能なスペースがなくなった場合、再ロード・プロセスは ALTER が完了するまで自 動的に待機します。

スペースが無くなったために RELOAD が失敗した場合、結果のメッセージには、 失敗時までに再ロードされたキュー数、および読み取られたブロック数が含まれま す。これらの値を、オリジナルの UNLOAD でのメッセージの値と比較して、ロー ドすべき残りのキュー数およびデータ量があとどのくらいあるかを判断してくださ い。RELOAD JCL の例については、図 50 を参照してください。

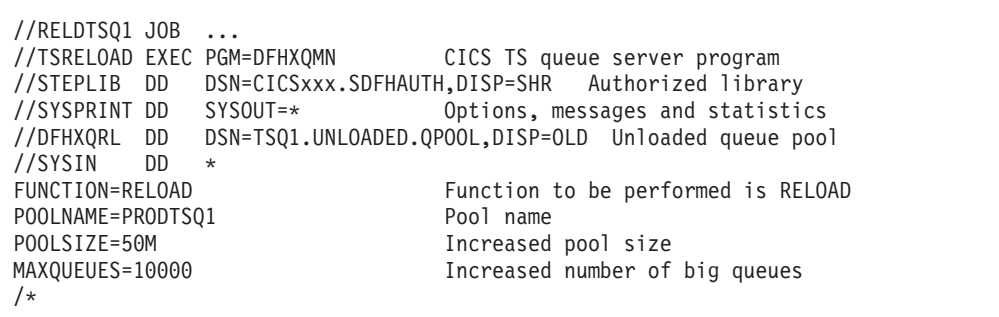

図 *50. RELOAD JCL* の例

# <span id="page-454-0"></span>第 **24** 章 カップリング・ファシリティー・データ・テーブル・サ ーバーのセットアップおよび実行

この章では、カップリング・ファシリティー・データ・テーブル サーバーの開始方 法と以下について説明します。

- v 『カップリング・ファシリティー・データ・テーブル・サーバーの概要』
- v 436 [ページの『カップリング・ファシリティー・データ・テーブル・サーバー領](#page-455-0) [域の定義および開始』](#page-455-0)
- 449 [ページの『カップリング・ファシリティー・データ・テーブル・サーバー領](#page-468-0) [域の制御』](#page-468-0)
- v 456 [ページの『カップリング・ファシリティー・データ・テーブル・プールの削](#page-475-0) [除または消去』](#page-475-0)
- v 456 [ページの『カップリング・ファシリティー・データ・テーブル・プールのア](#page-475-0) [ンロードおよび再ロード』](#page-475-0).
- 注**:** カップリング・ファシリティー・データ・テーブル・プールという名前のサー バーを開始するには、まず、プールで使用するカップリング・ファシリティー 構造を定義する必要があります。CFDT 用カップリング・ファシリティー・リ スト構造の定義の詳細については、 146 [ページの『カップリング・ファシリテ](#page-165-0) [ィー・データ・テーブル・プールの定義』を](#page-165-0)参照してください。

# カップリング・ファシリティー・データ・テーブル・サーバーの概要

CICS カップリング・ファシリティー・データ・テーブル は、更新の整合性を保持 しながら SYSPLEX 内の作業データを迅速に共用するように設計されています。デ ータは、共用のユーザー保守データ・テーブルと多くの点で類似するテーブルに保 持され、このデータを保管および検索するのに使用する API は、ユーザー保守デー タ・テーブルに使用されるファイル制御 API に基づいています。

# カップリング・ファシリティー・データ・テーブルの構造とサーバー

カップリング・ファシリティー・データ・テーブルはカップリング・ファシリティ ー構造に保持され、カップリング・ファシリティー・データ・テーブルへのアクセ スは指定されたサーバーを経由します。カップリング・ファシリティー・データ・ テーブルを使用すると、カップリング・ファシリティー・データ・テーブルの関連 テーブルを別個のプールに保管することができます。例えば、実動用に 1 つのプー ル、テスト用に別のプールが必要になることがあります。

各 MVS イメージ内には、MVS イメージの CICS 領域でアクセスされる各 CFDT プールごとに 1 つの CFDT サーバーが必要です。カップリング・ファシリティ ー・データ・テーブル・プールは、カップリング・ファシリティー・リソース管理 (CFRM) ポリシーにリスト構造として定義されています。接頭部 DFHCF. を付けて サーバー名を形成するのに使用されるプール名は、サーバーの始動 JCL に指定され ます。

カップリング・ファシリティー・データ・テーブル・プールは、ほとんど連続的お よび永続的に使用できます。CICS には、保守の影響を最小限にするために使用でき るユーティリティー・コマンドが用意されています。

図 51 に、3 つの CICS AOR が カップリング・ファシリティー・データ・テーブ ル・サーバーにリンクされた並列 SYSPLEX® を示します。

<span id="page-455-0"></span>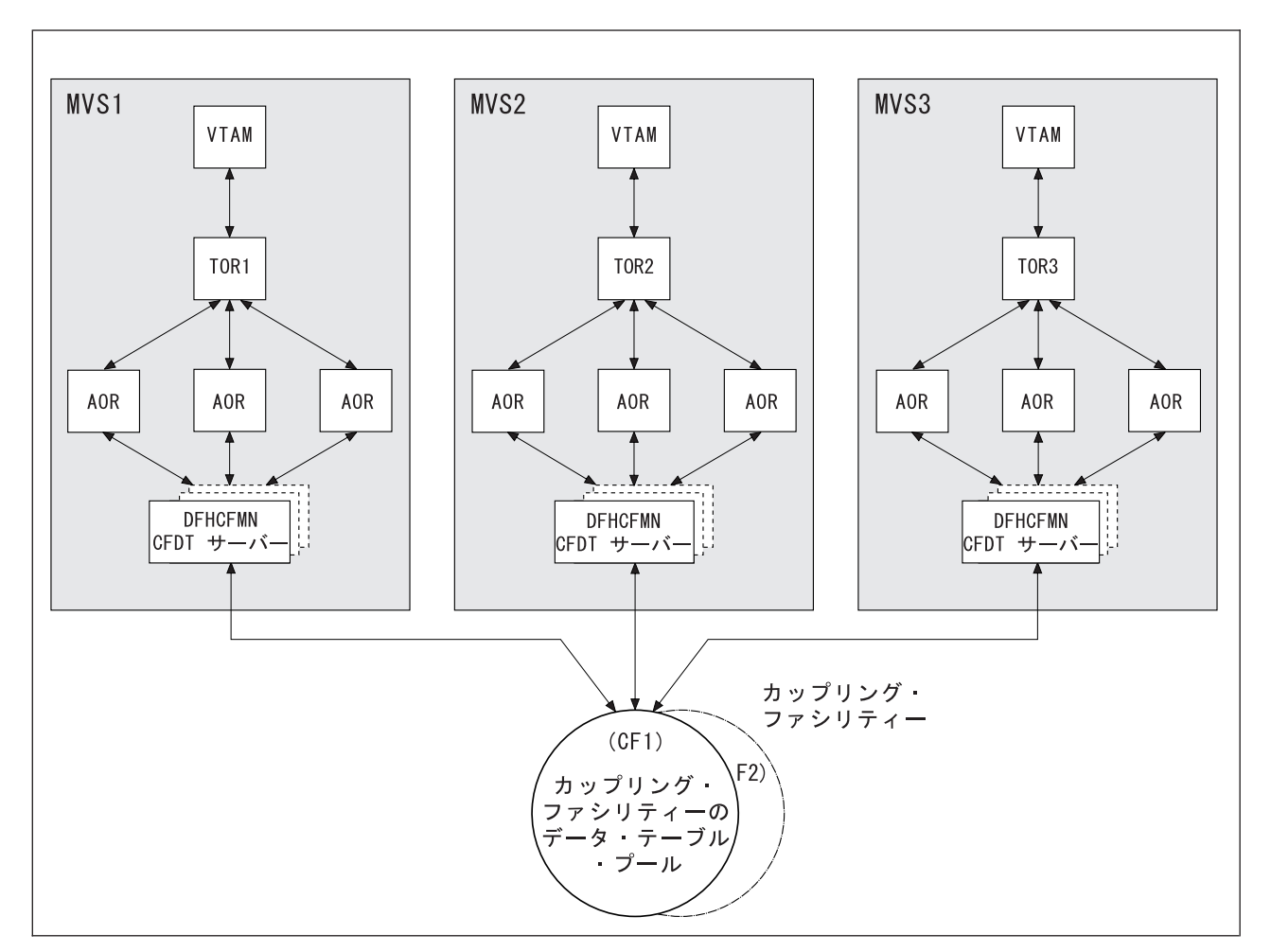

図 *51.* カップリング・ファシリティー・データ・テーブル・サーバーの並列 *SYSPLEX* の概念図

# セキュリティー

サーバーは、データ・テーブル・プールが定義されているカップリング・ファシリ ティー・リスト構造にアクセスできることが許可されている必要があります。XES によりこれが検査されます。サーバーはまた、データ・テーブル・サーバーとして 動作することも許可されている必要があります。AXM によりこれが検査されま す。必要な許可を定義する方法については、「*CICS RACF Security Guide*」を参照 してください。

# カップリング・ファシリティー・データ・テーブル・サーバー領域の定義お よび開始

MVS イメージのカップリング・ファシリティー・データ・テーブル・プールを活動 化するには、プールのカップリング・ファシリティー・データ・テーブル・サーバ ー領域を開始します。サーバーは、開始タスク、開始ジョブ、またはバッチ・ジョ ブとして始動できます。

# サーバー領域プログラム **DFHCFMN**

カップリング・ファシリティー・データ・テーブル・サーバー領域プログラムは DFHCFMN と呼ばれ、APF 許可ライブラリーから実行する必要があります。 DFHCFMN は CICS 許可ライブラリー CICSTS31.CICS.SDFHAUTH に存在しま す。

# **SYSIN** および **SYSPRINT DD** ステートメント

サーバーは SYSIN データ・セットから初期設定パラメーターを読み取り、メッセ ージおよび統計を印刷ファイルに書き込みます。このために、SYSPRINT DD ステ ートメントが必要となります。

# 始動パラメーター

カップリング・ファシリティー・データ・テーブル・プール・サーバーの始動 JCL には、いくつかのパラメーターを指定する必要があります。これらは、PARM スト リングまたは SYSIN データ・セットに指定するか、両方に指定できます。パラメ ーターが両方に指定されていると、SYSIN 値が PARM 値でオーバーライドされま す (PARM は MVS START コマンドでオーバーライドできるため)。

最も重要なパラメーターは、プール名 (必須) です。特に、プール名は、接頭部 DFHCF. を付けてサーバー名 (DFHCF.*poolname* となる) を形成するのに使用されま す。オプションのプール関連パラメーターには、サポートされるテーブルの最大数 が含まれます。

すべてのプール関連パラメーターを MVS イメージ間で整合させる最も簡単な方法 は、同じプールにアクセスするすべてのサーバーで同じ SYSIN パラメーター・デ ータ・セット (または同一のコピー) を使用し、サーバー間で異なるパラメーターを PARM フィールドに指定する方法です。

すべてのパラメーターの詳細については、 438 [ページの『カップリング・ファシリ](#page-457-0) [ティー・データ・テーブル・サーバーのパラメーター』を](#page-457-0)参照してください。

カップリング・ファシリティー・データ・テーブル・サーバーの *REGION* パラメ ーター*:* JCL REGION パラメーターを使用して、カップリング・ファシリティ ー・データ・テーブル・サーバー領域に、並行して実行できる最大数のデータ・テ ーブル要求を処理できるストレージを保持させます。

接続された各 CICS 領域で 1 度にアクティブにできるカップリング・ファシリティ ー・データ・テーブル要求の数は約 10 に制限されています。要求ごとに約 40KB 必要です。そのために、REGION サイズには、接続された CICS 領域ごとに少なく とも 400KB と、その他のストレージ域用に約 10% の余裕を加えた値を指定する必 要があります。したがって、最大 5 つの CICS 領域をサポートするサーバーには、 REGION=2200K と指定します。

サーバーの初期設定中に、サーバーは 16MB を超えるすべての使用可能なストレー ジ (REGION パラメーターで決定される) を獲得し、その 5% を解放してオペレー ティング・システム・サービスで使用できるようにします。また、24 ビット・アド レス可能ストレージが必要なルーチン (例えば、順次ファイルの読み取りおよび書 き込みルーチンなど) で使用するために 16MB 未満のフリー・ストレージの 5% も 獲得します。

<span id="page-457-0"></span>初期設定後、サーバーは AXM ページ割り振りサービスを使用してストレージを管 理します。サーバー統計は、16MB より上または下のストレージ域で実際に割り振 られて使用されたストレージの量を示します。これは、統計では AXMPGANY およ び AXMPGLOW と呼ばれます。

サーバー領域のタスクまたは仮想記憶間要求でストレージが足りなくなると、AXM では、GETMAIN 障害を表すシステム完了コード 80Aのシミュレート異常終了でそ のタスクまたは要求が終了します。この場合でも、通常サーバーは他の要求の処理 を続行できますが、重要なルーチンでストレージ不足になると、サーバーが終了す る場合があります。したがって、このようなリスクを除去できるほどの REGION サ イズを設定することが最良の方法です。

# カップリング・ファシリティー・データ・テーブル・サーバーの **JCL** の例

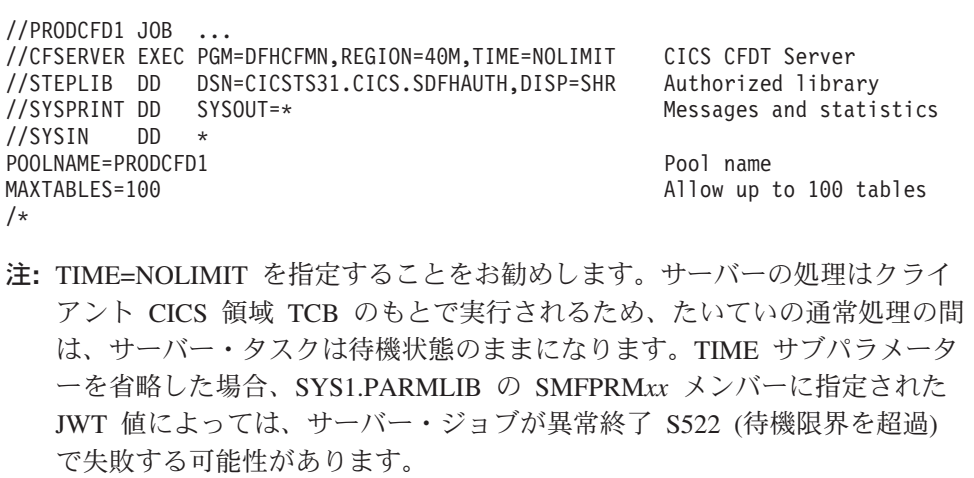

図 *52. CFDT* サーバー・アドレス・スペースを開始するサンプル *JCL*

# カップリング・ファシリティー・データ・テーブル・サーバーのパラメータ ー

パラメーターは KEYWORD=*value* の形式で指定します。キーワードは読み易くす るために大/小文字混合で指定することもできます。PARM フィールドまたは同じ SYSIN 入力行 に複数のパラメーターを指定する場合は、パラメーターをコンマで 区切る必要があります。1 文字以上のスペースの後に続くテキストは、説明コメン トとみなされます。アスタリスクまたはスペースで開始するパラメーター行はすべ て、行全体がコメントと解釈されます。

一部のパラメーター・キーワードは、省略形式または切り捨て形式など複数の形式 で入力できます。

メインのパラメーターは、始動時にサーバー印刷ファイルにリストされます。

それに続くパラメーターの記述は、以下のいくつかのカテゴリーに分割されます。 v プール名パラメーター [\(439](#page-458-0) ページ)

- <span id="page-458-0"></span>v セキュリティー・パラメーター (439 ページ)
- 統計パラメーター [\(440](#page-459-0) ページ)
- リスト構造パラメーター [\(442](#page-461-0) ページ)
- v デバッグ・トレース・パラメーター [\(443](#page-462-0) ページ)
- v チューニング・パラメーター [\(443](#page-462-0) ページ)
- ロック待ちパラメーター [\(444](#page-463-0) ページ)
- v 警告パラメーター [\(445](#page-464-0) ページ)
- 自動構造変更パラメーター [\(446](#page-465-0) ページ)
- 予約済みスペース・パラメーター [\(446](#page-465-0) ページ)

上記グループ内のパラメーターはすべて (SYSIN ファイルまたは PARM フィール ドの) 初期設定パラメーターとして有効で、その一部は SET コマンドで変更するこ ともできます。

# プール名パラメーター

このパラメーター POOLNAME は常に必須です。

## **POOLNAME=***name*

カップリング・ファシリティー・データ・テーブル・プールの 8 文字の名前を 指定します。サーバーにより、これが接頭部 DFHCF に追加されて DFHCF.*poolname* のような独自のサーバー名が作成され、接頭部 DFHCFLS\_ に も追加されて DFHCFLS\_*poolname* のようなカップリング・ファシリティー・リ スト構造の名前も作成されます。

このパラメーターはサーバー初期設定時にのみ有効で、常に指定する必要があり ます。

このキーワードは **POOL** に短縮できます。

# セキュリティー・パラメーター

このパラメーターを使用すると、CICS 領域にカップリング・ファシリティー・デー タ・テーブルを開くことが許可されていることを検査するために、サーバーに用意 されているオプションのセキュリティー・メカニズムを使用するかどうかを指定で きます。また、このオプションのセキュリティーの標準処理をオーバーライドする こともできます。

## **SECURITY={YES|NO}**

個別にカップリング・ファシリティー・データ・テーブル・セキュリティー検査 が必要かどうかを指定します。

**YES** カップリング・ファシリティー・データ・テーブルのオープンを試行す る各 CICS 領域に対して、サーバーがセキュリティー検査を実行するよ うにします。アクセスは、SECURITYCLASS パラメーターに指定され た一般リソース・クラスに定義されたプロファイルを使用して制御され ます。

これには、仮想記憶間モードで FASTAUTH 関数をサポートする、 RACF などの外部セキュリティー・マネージャーが必要です。

**NO** カップリング・ファシリティー・データ・テーブルを開くときに、サー バーがこの追加のセキュリティー検査を実行しないようにします。

<span id="page-459-0"></span>これはサーバーによって実行される唯一のセキュリティー検査で、オプションで す。その他のファイル・セキュリティー検査は、「*CICS RACF Security Guide*」 に説明されているように、サーバーによって常に実行されます。

このパラメーターは、サーバーの初期設定時のみ有効です。

このキーワードは **SEC** に短縮できます。

## **SECURITYCLASS={FCICSFCT|***class***}**

RACF 一般リソース・クラスの名前を指定します。このクラスは、CICS 領域に よるカップリング・ファシリティー・データ・テーブル・アクセスのセキュリテ ィー検査のためにサーバーによって使用されます。名前は最大 8 文字で、 CFDTのリソース・プロファイルとそのアクセス・リストを定義するクラスの名 前です。

このパラメーターは、サーバーの初期設定時のみ有効です。

このキーワードは **SECCLASS** に短縮できます。

### **SECURITYPREFIX={NO|YES}**

SECURITY=YES が指定された場合、カップリング・ファシリティー・データ・ テーブルのセキュリティー検査のために RACF に渡されるリソース名に、接頭 部としてサーバー領域ユーザー ID を付けるかどうかを指定します。

- 注**:** このセキュリティー検査では、サーバーで使用されるリソース名は、CICS ファイル・リソース定義の TABLENAME 属性に指定された名前か、また は TABLENAME が指定されない場合はファイル名です。
- **YES** サーバーは、サーバー領域ユーザー ID に接頭部としてリソース名を付 ける (デフォルト) か、または SECURITYPREFIXID パラメーターに指 定された代替接頭部を付けます。
- **NO** サーバーは接頭部なしの、8 文字のみのリソース名を RACF に受け渡 します。

このパラメーターは、サーバーの初期設定時のみ有効です。

このキーワードは **SECPREFIX** または **SECPRFX** に短縮できます。

### **SECURITYPREFIXID=***identifier*

サーバーが、CICS 領域による カップリング・ファシリティー・データ・テー ブル・アクセスのセキュリティー検査にサーバー領域ユーザー ID の代わりに 使用する代替接頭部を指定します。接頭部は最大 8 文字で、RACF に対して CFDTのプロファイル名を定義するのに使用する接頭部に対応している必要があ ります。このパラメーターは、SECURITYPREFIX=YES を指定した場合にのみ 有効です。

このパラメーターは、サーバーの初期設定時のみ有効です。

このキーワードは **SECPREFIXID** に短縮できます。

## 統計パラメーター

サーバー統計オプションを指定するには、次のパラメーターを使用します。

### **ENDOFDAY={00:00|***hh:mm***}**

サーバーが 1 日の終わり統計を収集してリセットする時刻を時分で指定しま す。

注**:** STATSOPTIONS パラメーターに NONE が指定されていても、サーバーは 1 日の終わり統計を印刷ファイルに書き込みます。

時刻の有効範囲は、00:00 から 24:00 です。

このキーワードは **EOD** に短縮できます。

## **STATSINTERVAL={03:00|***hh:mm***}**

統計収集間隔を 1 分から 24 時間の範囲で指定します。このパラメーターは、 STATSOPTIONS パラメーターが NONE に指定されている場合は無視されま す。

時間間隔の範囲は 00:01 から 24:00 です。

このキーワードは **STATSINT** に短縮できます。

### **STATSOPTIONS={NONE|SMF|PRINT|BOTH}**

サーバーが間隔統計を作成するかどうかと、作成する統計の宛先を指定します。

- **NONE** サーバーは間隔統計を作成しません。
- **SMF** サーバーは間隔統計を作成し、現行の SMF データ・セットのみに書き 込みます。
- **PRINT** サーバーは間隔統計を作成し、サーバーの印刷ファイルのみに書き込み ます。
- **BOTH** サーバーは間隔統計を作成し、現行の SMF データ・セットおよびサー バーの印刷ファイルに書き込みます。

このキーワードは **STATSOPT** に短縮できます。

# 自動再始動管理機能 **(ARM)** のパラメーター

サーバーの初期設定中、サーバーは、UNLOAD または RELOAD 機能を使用してサ ーバー・プログラムが起動される場合を除き、無条件で ARM に登録されます。登 録が失敗すると、サーバーは始動しません。

自動再始動管理機能のデフォルト処理を指定変更するには、以下のパラメーターを 使用します。

## **ARMELEMENTNAME=***elementname*

自動再始動管理機能エレメント名 (最大 16 文字) を指定して、自動再始動の目 的で ARM にサーバーを示します。エレメント名に使用できる文字は、A から Z、0 から 9、\$、#、@、および下線記号 (\_) です。

デフォルト ID は DFHCF*nn*\_*poolname* の形式です。ここで、CF はサーバー・ タイプ、*nn* はシステムの &SYSCLONE 値 (1 文字または 2 文字)、*poolname* はサーバーで使用されるプール名です。

このパラメーターは、サーバーの初期設定時のみ有効です。

このキーワードは **ARMELEMENT** または **ARMELEMNAME** に短縮できま す。

### **ARMELEMENTTYPE=***elementtype*

ARM ポリシーで類似したエレメントを分類する手段として使用する自動再始動 管理機能エレメント・タイプ (最大 8 文字) を指定します。エレメント・タイ プに使用できる文字は、A から Z、0 から 9、\$、#、および @ です。

<span id="page-461-0"></span>デフォルトのエレメント・タイプは SYSCICSS です。

このパラメーターは、サーバーの初期設定時のみ有効です。

このキーワードは **ARMELEMTYPE** に短縮できます。

# リスト構造パラメーター

以下のパラメーターには、リスト構造の属性を指定します。これらは、プール・リ スト構造の作成中のリソースの初期割り振りにのみ使用されます。初期割り振り は、プール用のサーバーを初めて開始するときに発生します。

### **MAXTABLES={1000|***number***}**

構造が割り振り時に予約されるデータ・リストの最大数を指定します。データ・ リストの数によって、構造に格納できるテーブルの最大数が決定します。このパ ラメーターによって、構造の作成時に定義されるリスト・ヘッダー数も決定しま す。十分な数を指定するように注意する必要がありますが、指定した数が大きす ぎると、事前割り振りリスト・ヘッダーのカップリング・ファシリティー・スト レージが不要な分まで使用されます。

構造を再割り振りしないと、この数を変更することはできません。このことは、 最初に既存の構造を削除することを意味します ( 456 [ページの『カップリング・](#page-475-0) [ファシリティー・データ・テーブル・プールの削除または消去』を](#page-475-0)参照)。構造 が最大サイズより小さく割り振られた場合、テーブルの最大数を、初期割り振り のサイズでなく構造の最大サイズに基づいて指定します。

このパラメーターは、サーバー初期設定時にのみ有効で、構造が最初に割り振ら れるときにのみ使用されます。有効範囲は 1 から 999 999 までです。

このキーワードは **MAXT** に短縮できます。

### **POOLSIZE={0|***number***}**

プール・リスト構造に割り振るカップリング・ファシリティー・ストレージの初 期量を指定します。キロバイト ( *number* K)、メガバイト (*number* M)、または ギガバイト ( *number* G) で表します。

**0** 特殊値 0 は、サーバーが CFRM ポリシーで指定されたパラメーターを 使用して初期割り振りを取得することを意味します。CFRM ポリシーで 構造に INITSIZE 値が指定されていると、これにより初期割り振りが決 定されます。指定されていない場合、最大の SIZE 値が割り振られま す。

*number*

ゼロ以外の値は、割り振られるストレージの初期量を指定し、CFRM ポ リシーの INITSIZE パラメーターをオーバーライドします。この値は通 常、MVS によって次の 256K の倍数に切り上げられます。値の有効範 囲は 1K から 2G ですが、SIZE パラメーターに指定される値より大き くならないようにする必要があります。

通常は、このパラメーターを省略して、CFRM ポリシーの INITSIZE パ ラメーターを使用して構造サイズを指定することをお勧めします。ただ し、構造が再割り振りまたは再ロードされる場合や CFRM ポリシーが 必要なサイズを反映して更新されていない場合は、POOLSIZE オプショ ンが役立ちます。

注**:** この値が CFRM SIZE パラメーターに指定された値より大きい場 合、サーバー POOLSIZE パラメーターは無視され、CFRM ポリシ ーに指定されたパラメーターに基づいて初期割り振りが実行されま す。

<span id="page-462-0"></span>このパラメーターは、サーバー初期設定時にのみ有効で、構造が最初に割り振ら れるときにのみ使用されます。

# デバッグ・トレース・パラメーター

これらのパラメーターは、集中的なデバッグ・トレースを行う場合にのみ使用しま す。

これらのオプションを実稼働環境で使用すると、印刷ファイルが急速に増大してス プール・スペースを使用し尽くし、パフォーマンスに重大な影響を及ぼす場合があ ります。

仮想記憶間要求のトレース・メッセージは、トレース印刷サブタスクによる印刷の 速度より速く生成されると失われることがあります。この場合、トレースには失わ れたメッセージの数だけが示されます。

### **CFTRACE={OFF|ON}**

カップリング・ファシリティー・インターフェースのデバッグ・トレース・オプ ションを指定します。

- **OFF** カップリング・ファシリティー・インターフェースのデバッグ・トレー スが使用不可になります。
- **ON** カップリング・ファシリティー・インターフェースのデバッグ・トレー スは、印刷ファイルにトレース・メッセージを作成し、カップリング・ ファシリティー要求インターフェースに対するメイン・パラメーターと IXLLIST マクロの結果を示します。

このキーワードは、**TRACECF** と指定することもできます。

#### **RQTRACE={OFF|ON}**

テーブル要求デバッグ・トレース・オプションを指定します。

- **OFF** テーブル要求デバッグ・トレースが使用不可になります。
- **ON** テーブル要求デバッグ・トレースは、印刷ファイルにトレース・メッセ ージを作成し、各仮想記憶間要求に対するエントリーのメイン・パラメ ーターと出口の結果を示します。

このキーワードは、**TRACERQ=** と指定することもできます。

# チューニング・パラメーター

以下のパラメーターはチューニングのために用意されていますが、通常はこれを省 略してデフォルト値を使用できます。

## **ELEMENTRATIO={1|***number***}**

構造の最初の割り振り時のエントリー対エレメント比率のエレメント部分を指定 します。これにより、最初にデータ・エレメント用に取っておく構造スペースの 比率が決定します (リスト構造とエントリー対エレメント比率の詳細について は、「*OS/390 MVS* プログラミング*:* シスプレックス・サービス ガイド」 GD88-6029 を参照してください)。

<span id="page-463-0"></span>有効範囲は 1 から 255 です。

エントリーごとのデータの平均サイズをエレメント・サイズで除算して、この比 率に最適な値を取得します。ただし、構造がスペース不足になり、比率を変更す ればスペース使用効率が向上する可能性がある場合、サーバーは実際のエントリ ーおよびエレメントの使用量に従って比率を調整します。

このパラメーターは、サーバー初期設定時にのみ有効で、構造が最初に割り振ら れるときにのみ使用されます。

このキーワードは **ELEMRATIO** に短縮できます。

### **ELEMENTSIZE={256|***size***}**

リスト構造のデータ・エレメントのサイズを指定します。サイズは 2 の累乗で ある必要があります。有効範囲は 256 から 4096 です。

現行のカップリング・ファシリティー実装の場合、デフォルト値の 256 以外の 値を使用する既知の理由はありません。

このパラメーターは、サーバー初期設定時にのみ有効で、構造が最初に割り振ら れるときにのみ使用されます。

このキーワードは **ELEMSIZE** に短縮できます。

### **ENTRYRATIO={1|***number***}**

構造が最初に割り振られるときの、エントリー対エレメント比率のエントリー部 分を指定します。これにより、最初にリスト・エントリー制御用に取っておく構 造スペースの比率が決定します (リスト構造とエントリー対エレメント比率の詳 細については、「*OS/390 MVS* プログラミング*:* シスプレックス・サービス ガ イド」GD88-6029 を参照してください)。

このパラメーターの指定は必須ではありません。必要な場合は、サーバーが実際 の使用量に基づいて比率を自動調整し、スペース使用率を改善します。

このパラメーターは、サーバー初期設定時にのみ有効で、構造が最初に割り振ら れるときにのみ使用されます。有効範囲は 1 から 255 です。

# ロック待ちパラメーター

以下のパラメーターは、サーバーのロック待ち再試行メカニズムの時間間隔を変更 する場合に使用します。これは主に『ウェイクアップ』メカニズムとして提供さ れ、システム障害や構造フル状態によってロック解放通知メッセージが失われる場 合のようなまれなケースで、レコード・ロック待ち要求が無制限に待機するのを防 ぎます。さらに、このメカニズムにより、CICS タスクがロック待ち要求中に消去さ れた場合、サーバーで待機中の要求はロック待ち再試行間隔が経過したらすぐにウ ェイクアップされます。その後、要求プロセスは CICS タスクがロック待ちでない ことを検出し、ロックが解放されるまで待機してサーバー・リソースを使用し続け ることなく終了します。

2 つの時間が関係しています。スキャン時間間隔と待ち時間です。サーバーは、最 初の要求状態になると、ロック・スキャン間隔時間を開始します。

このメカニズムによる通常の処理への影響はほとんどありません。デフォルトのロ ック待ち再試行パラメーター値は、大多数のシステムに適合するように設計されて います。

## <span id="page-464-0"></span>**LOCKSCANINTERVAL={5|***number***}**

レコード・ロック待ち要求をスキャンしてロック待ちタイムアウトを検査するた めの時間間隔を指定します。

これはロック待ちタイムアウト全体に影響します。指定されたスキャン間隔中に ロック待ちを開始する要求は、間隔の開始から時間が計られるかのようになるた めです。ロック・スキャン間隔はロック待ち間隔より少なくし、理想的には、ロ ック待ち間隔がロック・スキャン間隔の正確な倍数にします。

この値は、秒数または *hh:mm:ss* の時刻形式で指定できます。

有効範囲は、1 (1 秒) から 24:00 (24 時間) です。

このキーワードは **LOCKSCANINT** に短縮できます。

### **LOCKWAITINTERVAL={10|***number***}**

再起動して再試行されるまでに要求がレコード・ロックを待機する最大時間を指 定します。要求が待機する実際の時間は、待機を開始したときにスキャン間隔が どのくらい経過しているかにより異なります。例えば、デフォルトのスキャンお よび待機間隔を使用するサーバーの場合、要求の待機が開始した時にすでに 4 秒経過していれば、待機する最大時間は 6 秒です。サーバーが要求のタイムア ウト値を検査する場合、要求は全スキャン期間待機していたと想定されます。し たがってデフォルト値の場合は、5 から 10 秒待機した後、要求が再起動されて 再試行されます。

この値は、秒数または *hh:mm:ss* の時間間隔形式で指定できます。

有効範囲は、1 (1 秒) から 24:00 (24 時間) です。

このキーワードは **LOCKWAITINT** に短縮できます。

# 警告パラメーター

以下のパラメーターは、構造がほぼフルの状態になった場合に、警告メッセージの 発行や自動構造変更の発生が生じるしきい値を変更するのに使用します。

#### **ELEMENTWARN={80|***number***}**

警告メッセージおよび自動構造変更が最初に起動される、使用中のリスト構造エ レメントの比率を指定します。

有効範囲は 1 から 100 パーセントです。

このキーワードは **ELEMWARN** に短縮できます。

### **ELEMENTWARNINC={5|***number***}**

次の警告メッセージが起動されるまでの使用中エレメントの増加 (または減少) の比率を指定します (次の増大が 100 に達する場合、1 に減少します)。最初の 警告の後、エレメント数が増加または減少すると、追加メッセージが発行されま す。このメッセージは、使用中のエレメント数が初期の警告レベルより下になる (少なくともこの比率より下がる) と停止します。

有効範囲は 1 から 100 パーセントです。

このキーワードは **ELEMWARNINC** に短縮できます。

### **ENTRYWARN={80|***number***}**

警告メッセージおよび自動構造変更アクションが最初に起動される、使用中のリ スト構造エントリーの比率を指定します。

有効範囲は 1 から 100 パーセントです。

## <span id="page-465-0"></span>**ENTRYWARNINC={5|***number***}**

次の警告メッセージが起動されるまでの使用中のエントリーの増大 (または減 少) の比率を指定します (次に増大すると 100に達する場合、1 に減少します)。 最初の警告の後、エレメント数が増加または減少すると、追加メッセージが発行 されます。このメッセージは、使用中のエントリー数が初期の警告レベルより下 になる (少なくともこの比率より下がる) と停止します。

有効範囲は 1 から 100 パーセントです。

# 自動構造変更パラメーター

構造がほぼフルの状態になった場合にサーバーが自動変更実行の条件を変更するに は、以下のパラメーターを使用します。構造変更処理の詳細については、 448 [ペー](#page-467-0) [ジの『カップリング・ファシリティー・データ・テーブル・サーバーの自動構造変](#page-467-0) [更』](#page-467-0) を参照してください。

### **ALTERELEMMIN={100|***number***}**

サーバーが自動変更を発行して過剰エレメントをエントリーに変換するために存 在している必要のある過剰エレメントの最小数を指定します。

有効範囲は 0 から 999999999 です。

## **ALTERELEMPC={5|***number***}**

サーバーが自動変更を発行してエレメントの比率を増大するために存在している 必要のある過剰エレメントの最小パーセンテージを指定します。

有効範囲は 0 から 100 パーセントです。

### **ALTERENTRYMIN={100|***number***}**

サーバーが自動変更を発行して過剰エントリーをエレメントに変換するために存 在している必要のある過剰エントリーの最小数を指定します。

有効範囲は 0 から 999999999 です。

### **ALTERENTRYPC={5|***number***}**

サーバーが自動変更を発行してエレメントの比率を増大するために存在している 必要のある過剰エントリーの最小パーセンテージを指定します。

有効範囲は 0 から 100 パーセントです。

## **ALTERMININTERVAL={00:10|hh:mm}**

構造がほぼフルの状態になった (エレメントまたはエントリーの警告レベルを超 えた) 場合の、自動構造変更の試行の間の最小時間間隔を指定します。これは、 構造がほぼフルの状態になった場合に、スペースを最適化のための変更を過度に 行わないようにするためです。

有効範囲は、00:00 から 24:00 です。

このキーワードは **ALTERMININT** に短縮できます。

# 予約済みスペース・パラメーター

以下のパラメーターは、再書き込みやサーバー内部処理 (作業単位のトラッキング や、ロックが解放される場合の他のサーバーへの通知など) のために予約される構 造のスペース量を制御するために使用します。これらのパラメーターの影響につい ては、 447 [ページの『構造フルの状態の回避』](#page-466-0) を参照してください。

## <span id="page-466-0"></span>**ELEMENTRESERVEMIN={300|***number***}**

再書き込みおよびサーバー内部処理のために予約されるリスト構造データ・エレ メントの最小数を指定します (通常、それぞれ 256 バイト)。

有効範囲は 0 から 999999999 です。

このキーワードは **ELEMRESERVEMIN** に短縮できます。

## **ELEMENTRESERVEPC={5|***number***}**

再書き込みおよびサーバー内部での使用のために予約されるリスト構造データ・ エレメントの比率を指定します。この比率が ELEMENTRESERVEMIN パラメ ーターに指定された最小数よりも小さいと評価される場合は、代わりにこの最小 数が使用されます。

有効範囲は 0 から 100 です。

このキーワードは **ELEMRESERVEPC** または **ELEMRESPC** に短縮できま す。

# **ENTRYRESERVEMIN={100|***number***}**

再書き込みおよびサーバー内部処理のために予約されるリスト構造エントリーの 最小数を指定します。

有効範囲は 0 から 999999999 です。

このキーワードは **ENTRYRESMIN** に短縮できます。

## **ENTRYRESERVEPC={5|***number***}**

再書き込みおよびサーバー内部での使用のために予約されるリスト構造エレメン トの比率を指定します。この比率が ENTRYRESERVEMIN パラメーターに指定 された最小数よりも小さいと評価される場合は、代わりにこの最小数が使用され ます。

有効範囲は 0 から 100 です。

このキーワードは **ENTRYRESPC** に短縮できます。

# 構造フルの状態の回避

カップリング・ファシリティー・データ・テーブル構造が完全にフルになることが 許可されていると、新規のレコードまたはテーブルが追加できなくなるのみでな く、パフォーマンスおよびアプリケーション機能に重大な影響を及ぼす場合があり ます。特に、新規データのサイズが元のデータのサイズ以下の場合でも再書き込み 要求が拒否されたり、サーバーの内部処理が失敗して内部タイムアウトや再試行が 発生する場合があります。

## パラメーター ELEMENTRESERVEMIN、 ELEMENTRESERVEPC、

ENTRYRESERVEMIN、および ENTRYRESERVEPC が用意されています。これら は、通常は再書き込みや作業単位制御操作など一時的にしか余分のスペースを必要 としない操作にのみ使用できる多数のエントリーおよびエレメントを予約すること により、構造が完全にフルになるリスクを軽減します。構造に残っているエントリ ーまたはエレメント数 (カップリング・ファシリティーのアクセス要求ごとに戻さ れる) が指定された予約レベル以下の場合に、サーバーに新規レコードの書き込み または新規テーブルの作成が要求されると、要求は拒否され、使用可能スペースが <span id="page-467-0"></span>ないことが示されます。要求を拒否する前に、サーバーはダミーの読み取り要求を 発行して構造の最新の使用量レベルを調査し、その後使用可能になったスペースが あるかを確認します。

予約済みスペース・パラメーターを使用することは、構造が急激にフルになっても (例えば、使用可能なスペースに対して大きすぎるテーブルがロードされる場合な ど)、既存のレコードを再書き込みしたり、サーバー間の内部通信を継続したりでき るほどのスペースが残されていることを意味します。

このメカニズムでは、最終的に構造が完全にフルになることを防ぐことはできませ ん。それは、リカバリー可能再書き込みでは予約済みスペースが一時的に使用可能 で、データ長を増大する再書き込みにより次第に予約済みエレメントが使用し尽さ れるためです。構造が完全にフルになるのを防ぐアクションを実行しない場合、以 下の影響が考えられます。

- v テーブルをクローズまたはテーブル状況を変更しようとすると、一時的に構造が フルの状態となることがあります。この場合、テーブルの整合性を維持するため に変更を完了する必要があるため、処理は無限に再試行されます (サーバーを終 了するのが唯一の代替策)。通常再試行処理はすぐに成功しますが、理論的には、 これにより別のサーバーによって一時的な使用不可リソースが解放されるまでル ープが続く場合があります。
- コンテンション更新モデルを使用した同じ (または小さい) データ・サイズでのテ ーブルへの再書き込みが構造フルの状態で最初に失敗すると、この再書き込みは 無限に再試行されます。この処理が行われるのは、アプリケーションがこの予測 不能な障害を処理しなくてもよいようにするためです。この場合も、通常再試行 処理はすぐに成功しますが、理論的には、これによりしばらくの間ループが続く 可能性があります。
- ロック更新モデルまたはリカバリー可能更新モデルを使用したテーブルの再書き 込みを実行すると、データ・サイズが増大していなくても、構造フルの状態で拒 否されることがあります。この場合、再試行は行われません。
- v サーバーはコミット処理のための作業単位制御エントリーを作成できないため、 作業単位はバックアウトできます。
- ロック解放メッセージを送信するための十分な構造スペースがない場合がありま す。この場合、待機中のタスクは即時にウェイクアップされませんが、ロックが 解放されたことを検出するまで、LOCKWAITINTERVAL パラメーターに指定さ れたタイムアウト間隔の間待機します。

# カップリング・ファシリティー・データ・テーブル・サーバーの自動構造変 更

カップリング・ファシリティー・データ・テーブル・サーバーは、すべての要求の カップリング・ファシリティーから戻された情報を使用して、構造で使用されてい るエレメントおよびエントリーの合計数をモニターします。使用中の数が指定され た警告しきい値を超えると、サーバーは警告メッセージを発行します。この警告メ ッセージは、使用中の数がさらにしきい値を超えて増大するたびに繰り返されま す。

サーバーは警告を発行するたびに、エントリー対エレメント比率の自動構造変更を 発行するかどうかを検査します。何らかの形式の変更が最近すでに発行されていて
(サーバーによってまたはオペレーター SETXCF ALTER コマンドを使用して)、前の試 行以来、構造スペースの使用量が警告レベルより上のままの場合は、少なくとも (ALTERMININTERVAL パラメーターで指定された) 最小間隔が経過するまで、こ れ以上の構造変更の試行は抑止されます。

サーバーは、実際に使用されている現行のエレメント数とエントリー数との比率に 基づいて、片方が完全に使用し尽くされたときにどれだけの過剰エレメントまたは エントリーが残るかを計算し、自動構造変更を発行するかどうかをチェックしま す。過剰エレメントまたはエントリーの数が ALTERELEMMIN または ALTERENTRYMIN パラメーターに指定された数を超過し、合計の比率として表さ れた過剰エレメントまたはエントリーの数が ALTERELEMPC または ALTERENTRYPC パラメーターに指定された値を超える場合、IXLALTER 要求が発 行され、エントリー対エレメント比率が使用中のエントリーとエレメントの数との 実際の現行比率に変更されます。

指定された構造で同時にアクティブであるのは 1 つの変更要求のみです。これは、 別のサーバーが構造変更処理を開始済みであることをサーバーが検出できることを 意味します。この場合、そのサーバーの変更処理は拒否されます。しかし、構造変 更が完了するとすべてのサーバーに自動的に通知され、各サーバーが状況情報を更 新できるように、エレメントおよびエントリーの新規の数が提供されます。

## カップリング・ファシリティー・データ・テーブル・サーバー領域の制御

カップリング・ファシリティー・データ・テーブル・サーバーを制御するコマンド を発行するには、MVS MODIFY (F) コマンドを使用して、サーバー領域のジョブ または開始タスク名を指定し、その後にサーバー・コマンドを続けます。カップリ ング・ファシリティー・データ・テーブル・サーバー・コマンドの一般的な形式は 次のとおりで、短縮形 F を使用します。

F *job\_name,command parameters...* comments

カップリング・ファシリティー・データ・テーブル・サーバーでサポートされるコ マンドは、以下のとおりです。

- $\cdot$  SET
- DISPLAY
- $\cdot$  PRINT
- DELETE TABLE
- STOP
- CANCEL

上記のコマンドとそのオプションは、以下のとおりです。

**SET** *keyword=operand[,keyword=operand,...]*

1 つ以上のサーバー・パラメーターの値を変更します。このコマンドは、MVS SET コマンドの場合のように **T** に短縮できます。詳細については、 450 [ページ](#page-469-0) の『SET [コマンドのオプション』](#page-469-0) を参照してください。

#### **DISPLAY** *keyword[=operand][,keyword[=operand,]...]*

1 つ以上のパラメーター値、または統計要約情報をコンソールに表示します。

<span id="page-469-0"></span>DISPLAY の有効なキーワードは、すべての初期設定パラメーターと 452 [ページ](#page-471-0) の『DISPLAY および PRINT [コマンドのオプション』で](#page-471-0)説明されている追加セ ットです。

このコマンドは、MVS DISPLAY コマンドの場合のように **D** に短縮できま す。

**PRINT** *keyword[=operand][,keyword[=operand,]...]*

DISPLAY の場合と同じ出力を作成します。同じキーワードがサポートされます が、印刷ファイルにのみ出力されます。

**DELETE TABLE=***name*

指定されたテーブルを削除します。このコマンドが成功するには、テーブルは使 用中であってはなりません。このコマンドは、**DEL** に短縮できます。

### **STOP**

サーバーを正常に終了します。サーバーは、まずアクティブな接続が終了するの を待機し、次に待機中に新しい接続が確立されないようにします。このコマンド は、MVS STOP コマンドの場合のように **P** に短縮できます。

注**:** 次の MVS STOP コマンドも使用できます。

P jobname

これは、MVS MODIFY コマンドを使用してサーバー STOP コマンドを発 行するのと同じです。

#### **CANCEL {RESTART={NO|YES}}**

サーバーを即時に終了します。自動再始動を要求するかどうかを指定できます。

CANCEL RESTART については、 455 ページの『CANCEL [コマンドのオプショ](#page-474-0) [ン』](#page-474-0) を参照してください。

## **SET** コマンドのオプション

SET コマンドを使用すると、以下のグループのサーバー初期設定パラメーターを変 更できます。

- 統計パラメーター
- v デバッグ・トレース・パラメーター
- ロック待ちパラメーター
- 警告パラメーター
- 自動 ALTER パラメーター

これらのキーワードについて詳しくは、 438 [ページの『カップリング・ファシリテ](#page-457-0) [ィー・データ・テーブル・サーバーのパラメーター』](#page-457-0) を参照してください。

以下の **SET** キーワードは、前回に終了したときに未解決の作業単位があった非ア クティブ CICS 領域のサーバーのリカバリー状況の変更に使用されます。

## **RESTARTED=***applid*

指定された APPLID で一時的なリカバリー可能接続を確立します。これによ り、領域が前回に終了したときにコミットまたはバックアウト処理状態であった 作業単位が解決され、未確定の作業単位が残っていないかどうかを示します。

このキーワードは **RESTART** または **REST** に短縮できます。

#### **COMMITTED={***applid***|***applid.uowid***}**

指定された APPLID で一時的なリカバリー可能接続を確立して未確定の作業単 位をすべてコミットするか、または *uowid* も指定されている場合、その特定の 作業単位をコミットします。

このコマンドが使用されるのは、元の CICS 領域を再始動して処理を正常に解 決できない場合のみです。これにより カップリング・ファシリティー・デー タ・テーブル・リソースと同じ作業単位で更新された他の CICS リソースとの 不整合が生じることがあるためです。

このキーワードは **COMMIT** または **COMM** に短縮できます。

### **BACKEDOUT={***applid***|***applid.uowid***}**

指定された APPLID で一時的なリカバリー可能接続を確立して未確定の作業単 位をすべてバックアウトするか、または *uowid* も指定されている場合、その特 定の作業単位をバックアウトします。

このコマンドが使用されるのは、元の CICS 領域を再始動して処理を正常に解 決できない場合のみです。これにより カップリング・ファシリティー・デー タ・テーブル・リソースと同じ作業単位で更新された他の CICS リソースとの 不整合が生じることがあるためです。

このキーワードは **BACKOUT** または **BACK** に短縮できます。

特定のテーブルに関連するオプションを変更するには、以下の **SET** パラメーター を使用します。

### **TABLE=***name*

同じコマンドの以下のテーブル関連パラメーターが適用されるテーブルを指定し ます。このパラメーターは、すべてのテーブル関連パラメーターの前に必要で す。

### **MAXRECS=***number*

先行する **TABLE** パラメーターで指定されたテーブルに格納できるレコードの 最大数を変更します。

最大数がテーブルの現行のレコード数よりも少ない値に設定されると、レコード が削除されて現行のレコード数が新規の最大限度内に減少するまで、新規のレコ ードは格納できません。リカバリー可能テーブルの場合、これはレコードが更新 できないことも意味します。リカバリー可能更新処理によって、再書き込み操作 で新規レコードが追加され、その後トランザクションが完了すると元のレコード が削除されるためです。

このキーワードは **MAXNUMRECS** と指定することもできます。

## **AVAILABLE={YES|NO}**

先行する **TABLE** パラメーターで指定されたテーブルが新規の OPEN 要求で使 用可能であるかどうかを指定します。テーブルが使用不可にされると、続いてそ のテーブルに対して OPEN 要求を発行する CICS 領域はテーブル使用不可を示 す応答を受信しますが、現在そのテーブルを開いている領域は影響されません。 テーブルが使用不可とマークされていても、サーバーは CICS 領域の代わりに 暗黙的にテーブルを開いて、リカバリー可能作業が再始動処理時に解決されるよ うにできます。

このキーワードは **AVAIL** に短縮できます。

**SET** コマンドの例: 以下の例は、統計オプションを変更します。 SET STATSOPT=BOTH,EOD=21:00,STATSINT=06:00

以下の例では、指定されたテーブルに許可されるレコードの最大数を変更します。 SET TABLE=PAYECFT1,MAXRECS=200000

## <span id="page-471-0"></span>**DISPLAY** および **PRINT** コマンドのオプション

DISPLAY (および PRINT) コマンドを使用すると、すべての初期設定パラメーター と一部の追加情報の値を表示できます。

追加情報を指定する一部のパラメーターは、総称名をサポートします。総称名は、 以下のワイルドカード文字を使用して指定します。

- v \* (アスタリスク記号)。パラメーター値の任意の場所に使用して、0 から 8 文字 の任意の値を表します。例えば、CICSH\* は、文字 H で識別される CICSplex 内 のすべての CICS APPLID を表します。
- % (パーセント記号)。パラメーター値の任意の場所に使用して、1 文字のみの任 意の値を表します。例えば、CICS%T\* はすべての CICSplexe 内のすべての TOR APPLID を表します。

DISPLAY および PRINT コマンドでサポートされるパラメーターは、以下のとおり です。

## **APPLIDS**

現在プールにリカバリー可能接続されているすべての CICS 領域の APPLID お よび MVS システム名を表示します。このコマンドでは、MODIFY コマンドの 発行先のサーバーの情報だけでなく、同じプールに接続されている他のすべての サーバーの情報も戻します。

このキーワードは **APPLID**、**APPLS**、または **APPL** に短縮できます。

### **APPLID={***applid***|***generic***}**

現在サーバーのプールにリカバリー可能接続されていてその APPLID が *applid* または *generic* と一致する各領域の APPLID および MVS システム名を表示し ます。このコマンドでは、MODIFY コマンドの発行先のサーバーの情報だけで なく、同じプールに接続されている他のすべてのサーバーの情報も戻します。

- *applid* 特定の APPLID の場合に指定します。SYSPLEX 内の 1 つの領域にの み一致します。
- *generic* いくつかの領域の情報を取得する場合に、適切な総称値を使用します。

*applid* または *generic* が指定されないと、サーバーはこれを DISPLAY APPLIDS コマンドと同等に処理します。

このキーワードは、**APPLIDS**、**APPLS**、または **APPL** と指定することもでき ます。

## **ARMREGISTERED**

ARM 登録が成功したかどうかを表示します (YES または NO)。

### **CONNECTIONS**

コマンド発行先のサーバーに現在接続されている領域の jobname および APPLID を表示します。

このキーワードは **CONN** に短縮できます。

## **TABLES**

現在プールに割り振られているすべてのテーブルの名前を表示します。

## **TABLE={***name***|***generic\_name***}**

特定のテーブル、または名前が総称名と一致するテーブルのセットの属性および 状況についての情報を表示します。

テーブル名が指定されていない場合、DISPLAY TABLES と同等に処理されま す。

## **TABLEUSERS**

プールに定義されている各テーブルを現在使用している領域の CICS APPLID を表示します。

このキーワードは **TABLEU** に短縮できます。

#### **TABLEUSERS={***name***|***generic\_name***}**

指定されたテーブル、または名前が総称名と一致するテーブルのセットのそれぞ れを現在使用している領域の CICS APPLID を表示します。

テーブル名が指定されていない場合は、DISPLAY TABLEUSERS と同等に処理 されます。

このキーワードは **TABLEU** に短縮できます。

## **UOWIDS**

未解決のリカバリー可能作業単位を持つすべての領域の APPLID と、現在未確 定の作業単位の数、またはコミットあるいはバックアウト処理中の作業単位の数 を表示します。

このキーワードは **UOWS** に短縮できます。

## **UOWIDS={***applid***|***generic\_applid***}|{***applid***.\*|***generic\_applid***.\*}**

指定された領域では、現在未解決のリカバリー可能作業単位がある場合、その作 業単位についての情報を表示します。戻される情報は、使用されるオペランドの 形式により異なります。

*applid***|***generic\_applid*

この形式のオペランドでは、現在未確定の作業単位の数や、コミットま たはバックアウト処理中の作業単位の数のみを表示します。

*applid* を指定すると、サーバーによって、指定された APPLID の UOW 情報が表示されます。APPLID はSYSPLEX 内の 1 つの領域にの み対応する必要があります。

*generic\_applid* を指定すると、サーバーによって、指定された総称 APPLID に一致するすべての APPLID の UOW 情報が表示されます。

## *applid***.\*|***generic\_applid***.\***

この形式のオペランドでは、以下を表示します。

- v 個別の作業単位の状態およびローカル UOWID。それに以下が続きま す。
- v 現在未確定の作業単位の数や、コミットまたはバックアウト処理中の 作業単位の数の要約

*applid*.\* を指定すると、サーバーによって、指定された APPLID の UOW 情報が表示されます。APPLID は SYSPLEX 内の 1 つの領域に のみ対応する必要があります。

*generic\_applid*.\* を指定すると、サーバーによって、指定された総称 APPLID に一致するすべての APPLID の UOW 情報が表示されます。

このキーワードは **UOWS** に短縮できます。

#### **UOWID=***applid.uowid*

個別未解決作業単位の状態を表示します。作業単位は APPLID とローカル作業 単位 ID (UOWID) で識別されます。ローカル UOWID を 16 進数字で入力し ます。

このキーワードは **UOW** に短縮できます。

## 統計の要約で使用する **DISPLAY** および **PRINT** のオプション

統計を表示または印刷するには、以下のパラメーターを使用します。

#### **CFSTATS**

サーバーからのカップリング・ファシリティー・インターフェースのアクセスお よび応答の統計を表示します。

このキーワードは、**CFST** または **STATSCF** と指定することもできます。

### **POOLSTATS**

プール・リスト構造の全体の使用量統計を表示します。これは、カップリング・ ファシリティー・アクセス要求によって戻される情報を基にしているため、コマ ンドの発行先サーバーから出された最新の要求と同じくらい新しいものになりま す。

このキーワードは **POOLST** に短縮できます。

### **TABLESTATS**

コマンド発行先のサーバーによって処理された要求のテーブルごとの統計、およ び処理されたすべての要求 (作業単位制御などのテーブル固有でない要求を含 む) の要約を表示します。

現在の統計間隔の開始以降の、要求数がゼロ以外のテーブルのみが表示されま す。

このキーワードは、**TABLEST** と指定することもできます。

#### **TABLESTATS={***name***|***generic\_name***}**

指定されたテーブル (1 つまたは複数) の要求の統計を表示します。

*name* サーバーによってアクセスされるプール内の特定のテーブル名。このテ ーブルの統計のみが戻されます。

*generic\_name*

テーブル数に関する統計の取得に使用できる総称名。この総称名に一致 するすべてのテーブル名の統計が戻されます。

このキーワードは **TABLEST** に短縮できます。

#### **STORAGESTATS**

サーバー・アドレス・スペースの主ストレージ割り振りの統計を表示します。

このキーワードは **STORAGEST** または **STGST** に短縮できます。

## <span id="page-474-0"></span>結合された情報リストで使用する **DISPLAY** および **PRINT** のオプシ ョン

これらのキーワードは、結合された情報リストを表します。

### **PARAMETERS**

主パラメーター値を表示します。これらは、

POOLNAME、SECURITY、SECURITYPREFIX、統計オプション、およびリスト 構造オプションです。

このキーワードは **PARM** または **PARMS** に短縮できます。

### **ALLPARAMETERS**

すべてのパラメーター値を表示します。

このキーワードは **ALLPARMS** に短縮できます。

### **STATISTICS**

すべての使用可能な統計を表示します。

このキーワードは **STAT** または **STATS** に短縮できます。

## **INITIALIZED**

通常は初期設定が完了したときに表示されるパラメーターおよび統計を表示しま す。これは、PARM、POOLSTATS、STGSTATS と同等です。

このキーワードは **INIT** に短縮できます。

#### **ARM**

すべての ARM 関連パラメーター値を表示します。

- v ARMELEMENTNAME
- v ARMELEMENTTYPE
- v ARMREGISTERED

このキーワードは、**ARMSTATUS** とコーディングできます。

## **CANCEL** コマンドのオプション

CANCEL コマンドを使用すると、以下のパラメーターを指定して自動再始動を要求 できます。

## **RESTART={NO|YES}**

自動再始動を要求するかどうかを指定して、サーバーを即時に終了します。デフ ォルトは RESTART=NO です。

サーバーで、接続の喪失または構造障害によりカップリング・ファシリティー接 続にリカバリー不能な問題が発生すると、CANCEL RESTART=YES コマンドを 使用してサーバーがキャンセルされます。これにより、既存の接続が終了し、サ ーバーがシャットダウンされます。その後、サーバー・ジョブの新規インスタン スが開始されます。

サーバーはまた、サーバー・コマンド CANCEL RESTART=YES、または MVS コマンド CANCEL jobname, ARMRESTART を使用して明示的に再始動するこ ともできます。

RESTART=YES の場合はそのまま RESTART を入力し、RESTART=NO の場合 は NORESTART を入力することもできます。

## **SETXCF** コマンド

サーバーは、構造のサイズを変更するオペレーター **SETXCF** コマンドなどの XES イベントにも応答します。サーバーがカップリング・ファシリティーにアクセスで きなくなると、サーバーの **CANCEL** コマンドが自動的に発行され、サーバーは即 時停止します。

# カップリング・ファシリティー・データ・テーブル・プールの削除または消 去

カップリング・ファシリティー・データ・テーブル・プールを削除するには、MVS **SETXCF** コマンドを使用してカップリング・ファシリティー・リスト構造を削除し ます。

例えば、次のようにします。 SETXCF FORCE,STRUCTURE,STRNAME=DFHCFLS\_*poolname*

構造は、プールにサーバーが接続されていない場合にのみ削除できます。接続され ていると、コマンドはMVS によって拒否されます。

削除済みプールのサーバーを始動しようとすると (またはこのプールを再ロードし ようとすると)、そのプールが新しい構造として割り振られます。新規に割り振られ た構造は、現在アクティブの CFRM ポリシーで指定されたサイズ属性およびロケー ション属性と、サーバー初期設定パラメーター (特に **MAXTABLES**) によって決定 されるその他の値を使用します。

# カップリング・ファシリティー・データ・テーブル・プールのアンロードお よび再ロード

順次データ・セットとの間でカップリング・ファシリティー・データ・テーブル・ プールの全内容をアンロードおよび再ロードするには、**FUNCTION** パラメーターに **UNLOAD** および **RELOAD** オプションを指定してサーバー・プログラムを起動し ます。アンロードおよび再ロード処理では、テーブル・データだけでなく、リカバ リー可能更新の作業単位状況およびレコード・ロックなどのすべてのリカバリー情 報も保存されます。

この機能は、例えば以下の目的で使用できます。

- v カップリング・ファシリティーの計画保守の間の カップリング・ファシリティ ー・データ・テーブル・プールの保存。
- 別のカップリング・ファシリティーへのプールの移動。
- v プールのリスト構造のサイズの増大。

元のプールに指定されたテーブルの最大数が小さすぎるか、またはプールがその 最大サイズに達してさらに拡張する必要がある場合は、プールをアンロードして 構造を削除し、再ロード処理でさらに多くのスペースを再割り振りできるように します。

### **FUNCTION={UNLOAD|RELOAD}**

サーバーを初期設定するための関数を指定します。

### **UNLOAD**

POOLNAME パラメーターに指定されたカップリング・ファシリティ ー・データ・テーブル・プールの全内容を順次データ・セットにアンロ ードします。アンロード処理が完了すると (正常または異常)、サーバ ー・プログラムは終了します。

UNLOAD 関数には、テーブル・プールがアンロードされる順次デー タ・セットを記述する DDNAME DFHCFUL の DD ステートメントが 必要です。アンロード・データ・セットのフォーマットは、次のとおり です。

## RECFM=F LRECL=4096 BLKSIZE=4096

データ・セットの合計サイズの上限の推定値 (バイト単位) は、サーバ ーによって作成されたプール使用量統計から得ることができます。

- v 統計の使用中のエレメント数をエレメント・サイズ (通常は 256) で 乗算すると、データ・サイズの合計バイト数が得られます。ただし、 データ・エレメント内の未使用スペースはアンロードされないため、 実際にデータをアンロードするのに必要なスペースは通常はさらに少 なくなります。
- v レコード・キー用のスペースを追加します。スペースは、2 バイトの 接頭部と各レコードのキー長、およびテーブルごとにテーブル制御情 報用の約 100 バイトを使用して計算します。したがって、キーおよ び制御情報に必要な最大スペースは、次のとおりです。

(18 bytes x number of entries) + (100 bytes x number of tables)

#### **RELOAD**

POOLNAME パラメーターに指定されたカップリング・ファシリティ ー・データ・テーブル・プールに、前にアンロードしたカップリング・ ファシリティー・データ・テーブル・プールを再ロードします。

プールは別の名前のプールに再ロードできます。つまり、元のプールと 同じ名前を保持する必要はありません。再ロード処理が完了すると (正 常または異常)、サーバー・プログラムは終了します。

RELOAD 関数には、テーブル・プールの再ロード元の順次データ・セ ットを記述する DDNAME DFHCFRL の DD ステートメントが必要で す。

必要な場合、再ロード時に構造が割り振られます。この場合、通常のサ ーバー始動の場合と同じサーバー・パラメーターを使用して構造の属性 を制御できます。再ロード処理では、すでにプールで検出されたテーブ ルまたは作業単位は迂回されます (例えば、構造が小さすぎて、ALTER を使用して構造サイズを増加してから再ロード・ジョブを再開始する必 要があったため)。

注**:** アンロードされたプール構造が (SETXCF コマンドを使用してサイ ズを増大することにより) 初期割り振り後のある時点で動的に変更 された場合、増大されたサイズが再ロードされたプールに割り振ら れていることを確認します。構造サイズを変更するたびに、現行の CFRM ポリシー内の構造の INITSIZE パラメーターを更新し、 SETXCF START ,POLICY コマンドを使用して更新されたポリシー を活動化することをお勧めします。または、再ロード JCL の POOLSIZE パラメーターに必須プール・サイズを指定できますが、 最大プール・サイズとまったく等しい場合、CFRM INITSIZE パラ メーターはオーバーライドされません。

注**:** FUNCTION パラメーターを省略すると、サーバー・プログラムによってカ ップリング・ファシリティー・データ・テーブル・サーバー・アドレス・ス ペースが初期化されます。

UNLOAD および RELOAD 関数の場合、サーバー・プログラムはリスト構造を排他 使用する必要があります。構造が現在正常なサーバーによって使用されている場 合、アンロードまたは再ロードの試行は拒否されます。同様に、アンロードまたは 再ロードのジョブが進行中に正常なサーバーが始動しようとすると、構造への共用 アクセスが使用不可であるために失敗します。

アンロードまたは再ロード時には通常のサーバー・パラメーターはすべて指定でき ますが、アンロードまたは再ロード処理に適用されないために無視されるパラメー ターもあります (例えば、セキュリティー関連パラメーターなど)。

プールがほぼフルの状態になった場合 (空きエントリーおよびエレメントが約 5% 未満)、そのプールをまったく同じサイズの構造にアンロードまたは再ロードできる 保証はありません。これは、使用可能なスペース量が、ほとんど自動 ALTER プロ セスのみによって制御される現行エントリー対エレメント比率に影響されるためで す。構造が再ロード中に警告レベルに達すると、自動 ALTER プロセスによってエ ントリー対エレメント比率が調整されます。ALTER が進行中に再ロードでスペース が不足すると、その再ロード処理は自動的に ALTER の完了を待機します。

スペース不足のために再ロードが失敗すると、再ロードされたテーブル数と失敗時 点までに読み取られたブロック数を含む結果メッセージが表示されます。この値と 元のアンロード・ジョブのメッセージの値を比較して、ロードすべきテーブルとデ ータがどれだけ残っているかを判別できます。スペースが不足する前にテーブルが 部分的に再ロードされたときは、後に再ロードが再試行される場合にテーブル全体 が再ロードされるように削除されます。再ロードがスペース不足以外の理由で中断 した場合 (例えば、MVS システム障害など)、部分的に再ロードされた構造を使用 して再ロードを再始動できますが、この場合、テーブルが部分的に再ロードされた 構造スペースは使用できないため、通常、(MVS **SETXCF FORCE** コマンドを使用 して) 構造を削除し、新規に割り振られた構造を使用して再ロードを再始動するの が適切です。

| //UNLOCFD1 JOB    |  |                         |                                                                      |
|-------------------|--|-------------------------|----------------------------------------------------------------------|
|                   |  |                         | //DTUNLOAD EXEC PGM=DFHCFMN CICS CF data table server program        |
|                   |  |                         | //STEPLIB DD DSN=CICSTS31.CICS.SDFHAUTH, DISP=SHR Authorized library |
|                   |  | //SYSPRINT DD  SYSOUT=* | Options, messages and statistics                                     |
|                   |  |                         | //DFHCFUL DD DSN=CFDT1.UNLOADED.POOL, Unloaded data table pool       |
|                   |  | // DISP=(NEW,CATLG),    |                                                                      |
|                   |  |                         | // SPACE=(4096,(10000,1000)) Estimated size in 4K blocks             |
| //SYSIN<br>n DD   |  | $\star$                 |                                                                      |
| FUNCTION=UNLOAD   |  |                         | Function to be performed is UNLOAD                                   |
| POOLNAME=PRODCFD1 |  |                         | Pool name                                                            |
| $/*$              |  |                         |                                                                      |

図 *53.* アンロード *JCL* の例

//RELDCFD1 JOB ...<br>//DTRELOAD EXEC PGM=DFHCFMN CICS CF data table server program //STEPLIB DD DSN=CICSTS31.CICS.SDFHAUTH,DISP=SHR Authorized library //SYSPRINT DD SYSOUT=\* Options, messages and statistics //DFHCFRL DD DSN=CFDT1.UNLOADED.POOL,DISP=OLD Unloaded table pool //SYSIN DD \* FUNCTION=RELOAD Function to be performed is RELOAD POOLNAME=PRODCFD1 Pool name POOLSIZE=50M Increased pool size MAXTABLES=500 **Increased max number of tables** /\*

図 *54.* 再ロード *JCL* の例

# <span id="page-480-0"></span>第 **25** 章 名前付きカウンター・サーバーのセットアップおよび実 行

この章では、名前付きカウンター・サーバーをセットアップして実行する方法につ いて説明し、以下に関する情報を取り上げます。

- v 『名前付きカウンター・サーバーの概要』
- v 464 [ページの『名前付きカウンター・オプション・テーブルの定義』](#page-483-0)
- v 467 [ページの『リスト構造の定義』](#page-486-0)
- 469 [ページの『名前付きカウンター・サーバー領域の定義および開始』](#page-488-0)
- 474 [ページの『名前付きカウンター・サーバー領域の制御』](#page-493-0)
- v 478 [ページの『名前付きカウンター・プールのサイズの変更』](#page-497-0)
- 477 [ページの『名前付きカウンター・プールの削除または消去』](#page-496-0)
- v 478 [ページの『名前付きカウンター・プールのアンロードおよび再ロード』](#page-497-0)
- v 480 [ページの『名前付きカウンター・プール・リスト構造のダンプ』](#page-499-0)

## 名前付きカウンター・サーバーの概要

CICS は、並列シスプレックス環境でアプリケーションが (例えば、オーダーまたは 送り状に固有の番号を割り振るために) 使用する固有のシーケンス番号を生成する 効率的な方法を提供します。名前付きカウンター・サーバーは、各シーケンス番号 を名前付きカウンターとして保守します。番号が割り振られるたびに対応する名前 付きカウンターが自動的に増分されるため、次の要求では、順々に次の番号が使用 されます。Sysplex の名前付きカウンターは、単一領域 CICS システムの Common System Area (CSA) の COUNTER に相当します。

CICS には、名前付きカウンター機能のコマンド・レベル API があります。一般情 報については「*Application Programming Guide*」、コマンド構文については 「*Application Programming Reference*」を参照してください。呼び出しインターフェ ースは、バッチ・アプリケーションで名前付きカウンターを使用できるようにしま す。詳しくは、「*Application Programming Guide*」を参照してください。

名前付きカウンター・サーバーは、名前付きカウンターを定義および使用するため の機能一式を提供します。各名前付きカウンターは、以下で構成されます。

- 16 バイトの名前
- v 現行値
- v 最小値
- v 最大値

この値は内部で 8 バイト (ダブルワード) 2 進数として保管されますが、ユーザ ー・インターフェースを使用することにより、1 から 8 バイトの任意の長さ (通常 は 4 バイト) として扱うことができます。

名前付きカウンターは名前付きカウンターのプールに保管されます。各プールは、 小さいカップリング・ファシリティー・リスト構造になっています (キーはある が、データはない)。プール名は、リスト構造の名前の一部を構成します。各名前付 きカウンターは、指定された名前のキーを持つリスト構造エントリーとして保管さ れるため、次の値の各要求で必要なものは単一カップリング・ファシリティー・ア クセスだけです。

重要**:** カップリング・ファシリティーで障害が起こると、カウンターは失われま す。リカバリーの方法については、「*Application Programming Guide*」を参照 してください。

名前付きカウンター・プールとして使用するリスト構造を作成する方法について は、 467 [ページの『リスト構造の定義』を](#page-486-0)参照してください。

## 名前付きカウンターの構造とサーバー

各 MVS イメージ内では、MVS イメージの CICS 領域 (およびバッチ・ジョブ) に よってアクセスされる名前付きカウンター・プールごとに 1 つの名前付きカウンタ ー・サーバーが必要です。名前付きカウンター・プールは、カップリング・ファシ リティー・リソース管理 (CFRM) ポリシーのリスト構造として定義されます。プー ル名 (接頭部が DFHNC のサーバー名を構成する) は、サーバーの始動 JCL で指定 します。

463 [ページの図](#page-482-0) 55 は、3 つの CICS AOR が名前付きカウンター・サーバーにリン クされている並列シスプレックスを示しています。

<span id="page-482-0"></span>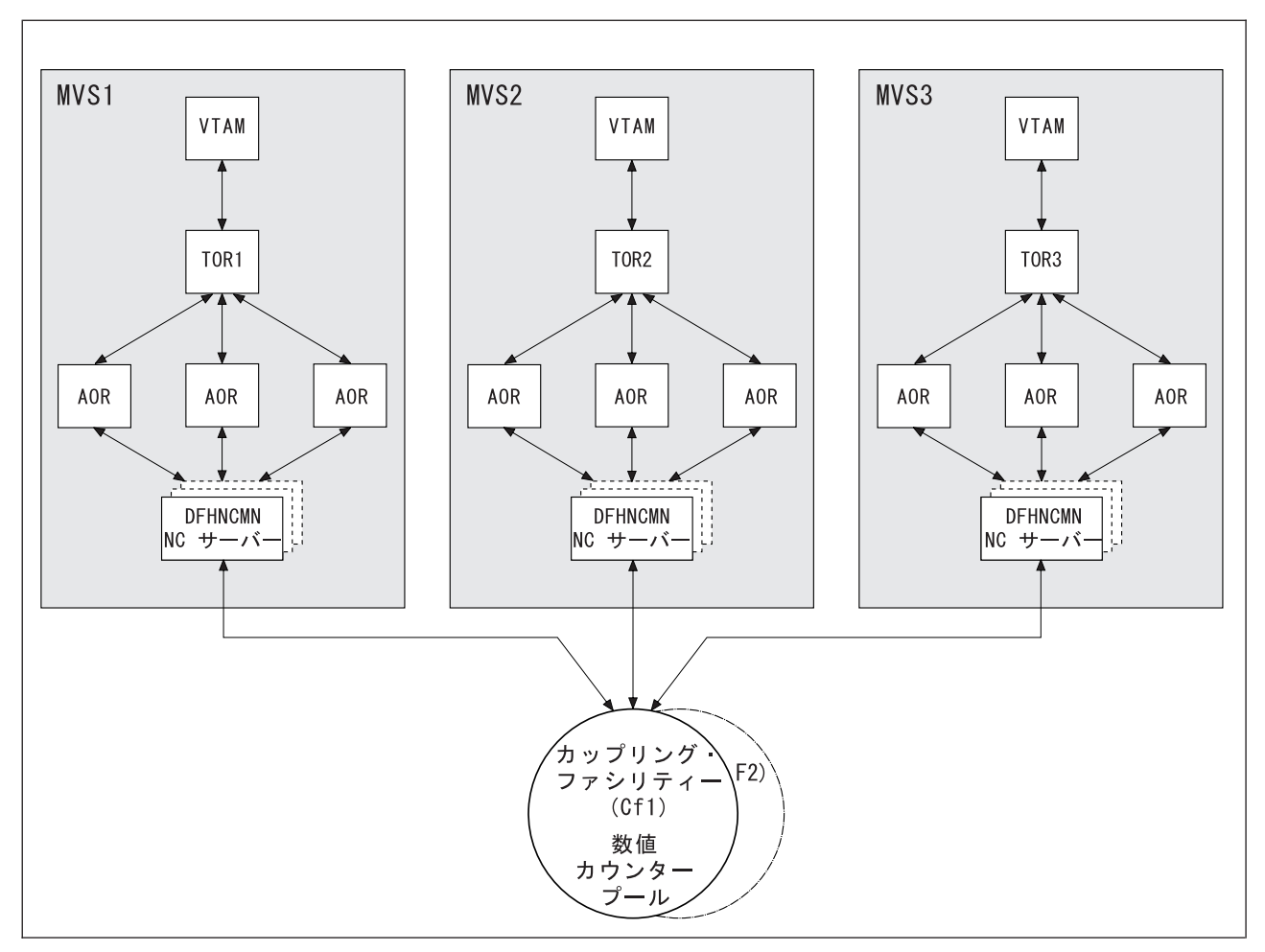

図 *55.* 名前付きカウンター・サーバーを持つ並列シスプレックスの概念視点

## 名前付きカウンター・サーバーの選択

名前付きカウンターを参照するために、アプリケーション・プログラムは、名前付 きカウンターが保管されているプールの実際の名前を指定するか、ダミー・プール 選択パラメーターを指定することができます。このパラメーターは、オプション・ テーブル DFHNCOPT に指定する POOL パラメーターによって、実際のプール名 にマップされます。このため、アプリケーション・プログラムのプール選択パラメ ーターを変更することなく、さまざまなプールを簡単に使用できます (例えば、テ スト・プールを実動プールから分離するなどの操作を行うことができます)。CICS 領域で使用されるプールを変更するには、プール名選択パラメーターを使用するこ とに加えて、STEPLIB からオプション・テーブルの別のコピーをロードするか、共 通オプション・テーブル (プール名はジョブ名および CICS APPLID に基づいて条 件選択される) を使用します。オプション・テーブルでは、プール選択パラメータ ーが指定して適切なプールを選択するためのユーザー指定プログラムの呼び出しも サポートされます。

## <span id="page-483-0"></span>セキュリティー

サーバーがカップリング・ファシリティー・リスト構造 (この中で名前付きカウン ター・プールが定義される) にアクセスすることを許可する必要がありますが、こ れは XES によって検査されます。また、サーバーが名前付きカウンター・サーバ ーとして機能することを許可することも必要ですが、これは AXM によって検査さ れます。必要な許可を定義する方法については、「*CICS RACF Security Guide*」を 参照してください。

注**:** 個々の名前付きカウンターへのアクセスを制御することはできません。

# 名前付きカウンター・オプション・テーブルの定義

名前付きカウンター呼び出し可能インターフェースは、DFHNCTR 呼び出しに応答 して、DFHNCOPT オプション・テーブルを参照することによって実際のプール名を 判別します。プール・セレクター値が初めて検出されると、プール名はオプショ ン・テーブルを介して判別されます。次に、その名前は保管され、同じ TCB の同 じプール・セレクターについては、以降のすべての要求で使用されます。これは TCB の存続時間中、またはこのプール・セレクター値を指定した NC\_FINISH 関数 を使用するまで継続します。CICS はソース形式のデフォルトの DFHNCOPT を提 供します。これは、DFHNCO マクロを使用してカスタマイズおよび生成することが できます。オプション・テーブルの典型的な使い方は、実動およびテスト領域がア プリケーション・プログラムでプール名を変更することなく、さまざまなカウンタ ー・プールを使用できるようにすることです。

複数のバージョンのオプション・テーブルを保守しなくてもよいようにするため に、テーブル・エントリーを使用して、DFHNCTR 呼び出しで指定したプール選択 パラメーターだけでなく、ジョブ名および CICS 領域の APPLID に基づいてプール を選択します。また、呼び出す対象のユーザー出口プログラムの名前を指定して、 プールを選択することもできます。

オプション・テーブルは、DFHNCO マクロの 1 つ以上の呼び出しを使用して定義 します。各呼び出しは、使用されるプール名またはユーザー出口プログラムを定義 するオプション・テーブル・エントリーを生成します。プール名またはユーザー出 口プログラムは、このエントリーで指定する選択条件がアプリケーション・プログ ラム要求を満たす場合に使用されます。最初のエントリーはテーブル・ヘッダー (CSECT ステートメントを含む) を自動的に生成します。最後のエントリーの後ろ に、テーブル・モジュール・エントリー・ポイント DFHNCOPT を指定した END ステートメントを続けます。

## オプション・テーブルのパラメーター

DFHNCOPT オプション・テーブル・パラメーターを 465 [ページの図](#page-484-0) 56 に示しま す。

```
DFHNCO [POOLSEL={(generic_values)|*},]
       [JOBNAME={(generic_values)|*},]
       [APPLID={(generic_values)|*},]
       {POOL={YES|NO|name} | CALL=programname}
       Terminate the last DFHNCO entry with the
       following END statement:
END DFHNCOPT
```
図 *56. DFHNCOPT* オプション・テーブル

POOLSEL、JOBNAME、および APPLID パラメーターは、エントリーを現在の要求 に適用するかどうかを判別する選択条件 (オプション) を指定します。これらの各オ ペランドは、以下のものとして指定できます。

- v 単一の総称名
- 括弧で囲んだ名前のリスト(リストにはコンマで区切られた 2 つ以上の総称名が 含まれる)

各名前は、ゼロ個以上の任意の非ブランク文字列を表すワイルドカード文字 \*、お よび 1 つの非ブランク文字を表す % と共に、該当するパラメーターに指定できる 文字を構成します。複数の総称名を指定する場合は、そのいずれかが一致する場合 に選択条件が満たされます。ブランクのセレクター値に一致させるには、 POOLSEL= または POOLSEL=() などのヌル POOLSEL オペランドを使用します。

## **POOLSEL={(generic1,generic2,...,...)|\* }**

アプリケーション・プログラムによって指定されるプール選択パラメーターが、 このパラメーターで指定する総称名のいずれかと一致する場合にのみ、このオプ ション・テーブル・エントリーを適用することを指定します。

POOLSEL= または POOLSEL=() を指定することは、8 つのブランクを指定す ることに相当します。

POOLSEL キーワードを省略すると、デフォルトで \* になります。

### **JOBNAME={(generic1,generic2,...,...)|\* }**

呼び出し元のジョブ名が、このパラメーターで指定する総称名のいずれかと一致 する場合にのみ、このオプション・テーブル・エントリーを適用することを指定 します。

JOBNAME キーワードを省略すると、デフォルトで \* になります。

## **APPLID={(generic1,generic2,...,...)|\* }**

呼び出し元の CICS APPLID が、このパラメーターで指定する総称名のいずれ かと一致する場合にのみ、このオプション・テーブル・エントリーを適用するこ とを指定します。

APPLID キーワードを省略すると、デフォルトで \* になります。

### **POOL={YES|NO|***name***}**

使用するプール名を指定します。このパラメーターは、CALL パラメーターと 相互排他的です。オプションは以下のとおりです。

**YES** サーバーがアプリケーション・プログラムによって指定されるプール選 択パラメーターを実際のプール名として使用することを指定します。す べてブランクのプール選択パラメーターは、サーバーでデフォルトのプ

ール名を使用することを意味します。呼び出しインターフェースの場 合、デフォルト名は DFHNC001 です。EXEC CICS API の場合、デフ ォルト名は NCPLDFT システム初期設定パラメーターによって指定さ れます。

- **NO** サーバーが、プールを使用しないこと、および要求を拒否してエラーを 表示することを指定します。
- *name* サーバーが使用する実際のプール名を指定します。*name* を省略する場 合、デフォルトのプールを使用することを指示します。(呼び出しインタ ーフェースの場合、デフォルトのプールは常に DFHNC001 ですが、 EXEC CICS インターフェースの場合、デフォルトのプールは NCPLDFT システム初期設定パラメーターを使用して指定できます。)
- **CALL=***programname*

使用する実際のプール名を判別するために呼び出されるユーザー出口プログラム の名前を指定します。このパラメーターは、POOL パラメーターと相互排他的 です。

指定するプログラムは、オプション・テーブルとリンク・エディットできます。 このようにすると実行時外部参照 (WXTRN) が生成されますが、外部参照は、 初めて使用するときに動的にロードすることも可能です。プログラムは、 AMODE 31 で標準の MVS リンケージを使用して呼び出されます。この場合、 標準の保管域、および以下の順序で 4 つのフィールドを指すパラメーター・リ ストが使用されます。

- 8 バイトの実際のプール名結果フィールド
- 8 バイトのプール選択パラメーター
- 8 バイトのジョブ名
- v CICS で実行する場合は 8 バイトの APPLID、それ以外の場合はブランク

EOL ビットは、最後のパラメーター・アドレスで設定されます。

プログラム (およびプログラムとリンクされている場合はオプション・テーブ ル) が 16MB 境界より上でロードされるように、プログラムは再入可能である 必要があり、RMODE ANY とリンクしている必要があります。一時作業用スト レージは、MVS GETMAIN および FREEMAIN を使用して獲得および解放する ことができます。このプログラムは、新しいプール選択値を使用する場合にのみ 呼び出されるため、GETMAIN および FREEMAIN を使用してもパフォーマン スに影響はありません。

出口プログラムは、CICS サービスを使用することができません。このサービス を CICS 領域で使用する場合は、長時間待ちとなる MVS サービスを使用しな いようにする必要があります。これは、通常、CICS 準再入可能 (QR) TCB で 実行されるためです。

ユーザー出口プログラムは、レジスター 15 に以下のいずれかの戻りコードを設 定することにより、結果を示します。

- **0** ユーザー出口プログラムによってパラメーター・リストの最初のフィー ルドに正常に設定されているプール名を使用します。
- **4** プログラムは、この呼び出しでプール名を判別できません。選択条件が 満たされていない場合は、次のエントリーでオプション・テーブルの処 理を継続します。

**8** 要求を拒否します (POOL=NO を指定した場合のように)。

<span id="page-486-0"></span>デフォルトのオプション・テーブル (CICSTS31.CICS.SDFHLINK で提供される) に は、以下のエントリーが含まれています。

DFHNCO POOLSEL=DFHNC\*,POOL=YES DFHNCO POOL= END DFHNCOPT

デフォルトのオプション・テーブルを使用する場合、DFHNC で始まるストリング を指定するプール・セレクター・パラメーターは実際のプール名とみなされます。 テーブル・エントリーの POOL=YES で指示されているとおりです。他の値 (すべ てスペースの値を含む) には、デフォルトのプール名が割り当てられます。 POOLSEL パラメーターが指定されていない POOL= テーブル・エントリーで指示 されているとおりです。

このデフォルトのテーブルのソースは、CICSTS31.CICS.SDFHSAMP で提供されて います。

## **CICS** でオプション・テーブルを使用可能にする方法

CICS 領域が、名前付きカウンター・オプション・テーブルをロードできるようにす るには、リンク・エディット・テーブルを STEPLIB の CICS 許可ライブラリーに インストールします。また、このテーブルを LINK リストの適切なライブラリーに インストールすることもできます。

## リスト構造の定義

名前付きカウンター機能の 1 つ以上のカップリング・ファシリティー・リスト構造 を定義します。各リスト構造は、名前付きカウンターのプールを表します。各名前 付きカウンター・プールは、仮想記憶間サーバー領域を介してアクセスされます。

この構造は、構造のサイズおよび構造を保管するカップリング・ファシリティーの 設定リストを指定して、現行のカップリング・ファシリティー・リソース管理 (CFRM) ポリシーで定義します。名前付きカウンター・プールのリスト構造の名前 は、選択したプール名に接頭部 DFHNCLS\_ が追加された DFHNCLS\_*poolname* の ようになります。

CFRM ポリシーは、ユーティリティー IXCMIAPU を使用して定義されます。この ユーティリティーの例については、SYS1.SAMPLIB ライブラリーのメンバー IXCCFRMP を参照してください。名前付きカウンター・プールのポリシー・ステー トメントの例を図 57 に示します。

STRUCTURE NAME (DFHNCLS PRODNC1) SIZE(512) INITSIZE(256) PREFLIST(FACIL01,FACIL02)

図 *57.* 名前付きカウンターのカップリング・ファシリティー・リスト構造の定義例

CFRM 新規ポリシーを新規構造定義で更新した場合は、以下の MVS コマンドを使 用して、このポリシーを活動化します。

SETXCF START,POLICY,POLNAME=*policyname*,TYPE=CFRM.

初期サイズおよび最大サイズを指定して、リスト構造を割り振ることができます。 これらは、それぞれ CFRM ポリシー定義の INITSIZE および SIZE で指定しま す。すべての構造サイズは、割り振り時に 256KB の次の倍数まで切り上げられま す。カップリング・ファシリティーにスペースがある場合は、MVS SETXCF コマ ンドを使用し、新しいスペースを現在アクティブな任意のサーバーで即時に使用で きるようにして、構造サイズを初期サイズから最大サイズまで動的に増やすことが できます。割り振ったスペースが多すぎる場合は、構造サイズを減らして、カップ リング・ファシリティー・ストレージを他の目的のために解放することができます (カップリング・ファシリティーが、これから解放するストレージから既存のデータ を移動させる必要がある場合は、時間がかかる可能性があります)。この方法でサイ ズを変更する場合は、構造が後で再作成または再ロードされる場合に構造のサイズ が元に戻らないように、新規サイズが反映されるようにポリシーの INITSIZE パラ メーターを更新する必要があることにも注意してください。

カップリング・ファシリティー構造には、キー順データ・セットと同様に、保管デ ータだけでなく、そのデータを管理およびアクセスするために必要な情報も含まれ ています。内部の制御情報の量は、現在の CFLEVEL のカップリング・ファシリテ ィー制御コードの機能性とパフォーマンスのレベルに依存し、CFLEVEL が高くな ると増加する可能性があります。詳しくは、 482 [ページの『カップリング・ファシ](#page-501-0) [リティー・ストレージ管理』を](#page-501-0)参照してください。名前付きカウンター・プールで 必要なスペースは必要な名前付きカウンターの数によって異なりますが、ほとんど の場合、最小サイズで十分です。256KB の最小サイズの構造で 100 個の名前付き カウンターを保持できます (CFLEVEL=14 の時点)。

リスト構造のストレージ要件を正確に見積もるには、

<http://www-1.ibm.com/servers/eserver/zseries/cfsizer/> の IBM CFSizer ツールを使用し ます。CFSizer ツールは、カップリング・ファシリティーの最新のレベルに基づいて 構造サイズを戻す Web ベース・アプリケーションです。必要なカウンターの数を 入力した場合、このツールは、少なくとも指定した数のカウンターを格納するため に十分な大きさの構造のサイズを計算します。ただし、実際の操作では、適度な比 率のフリー・スペースを使用可能にする必要があります。それにより、構造がいっ ぱいになるリスクが最小限に抑えられるだけでなく、スペース不足の警告メッセー ジの受信が回避されます。構造サイズのおよそ 75% を超えない量を使用するよう に目指す必要があります。必要なカウンターの最大数を見積もるとき、その数を 3 分の 1 だけ増やし、フリー・スペースを計算に組み込みます。

> リスト構造の CFRM ポリシー・ステートメントを定義しても、リスト構造が実際に 作成されるわけではないことに注意してください。構造が作成されるのは、構造へ の接続が初めて試行されるときです。この試行は、対応するプールを参照する最初 の名前付きカウンター・サーバーの開始時に行われます。

> 注**:** 名前付きカウンター・サーバーの開始を試行する前に、許可仮想記憶間 (AXM) サーバー環境を定義および開始してあることを確認してください ( 417 [ページの](#page-436-0) 『第 22 [章 許可済み仮想記憶間](#page-436-0) (AXM) システム・サービス』を参照)。

# # # # # # # # #

# # # # # # # # # # #

## <span id="page-488-0"></span>名前付きカウンター・サーバー領域の定義および開始

MVS イメージ内の名前付きカウンター・プールを活動化するには、プールの名前付 きカウンター・サーバー領域を開始します。サーバーは、開始タスク、開始ジョ ブ、またはバッチ・ジョブとして始動できます。

## サーバー領域プログラム **DFHNCMN**

名前付きカウンター・サーバー領域プログラムは DFHNCMN と呼ばれ、APF 許可 ライブラリーから実行する必要があります。DFHNCMN は、CICS 許可ライブラリ ー CICSTS31.CICS.SDFHAUTH で提供されています。

## **SYSIN** および **SYSPRINT DD** ステートメント

サーバーは、SYSIN データ・セットから初期設定パラメーターを読み取り、メッセ ージおよび統計を印刷ファイルに書き込みます。このために、SYSPRINT DD ステ ートメントが必要となります。

## 始動パラメーター

名前付きカウンター・プール・サーバーの始動 JCL には、いくつかのパラメーター を指定する必要があります。これらは、PARM ストリングまたは SYSIN データ・ セットに指定するか、両方に指定できます。パラメーターが両方に指定されている と、SYSIN 値が PARM 値でオーバーライドされます (PARM は MVS START コ マンドでオーバーライドできるため)。

最も重要なパラメーターは、プール名 (必須) です。特に、プール名は、接頭部 DFHNC とともにサーバー名 (DFHNC.*poolname*) を構成するために使用されます。

すべてのプール関連パラメーターを MVS イメージ間で整合させる最も簡単な方法 は、同じプールにアクセスするすべてのサーバーで同じ SYSIN パラメーター・デ ータ・セット (または同一のコピー) を使用し、サーバー間で異なるパラメーターを PARM フィールドに指定する方法です。

すべてのパラメーターの詳細については、 470 [ページの『名前付きカウンター・サ](#page-489-0) [ーバー・パラメーター』を](#page-489-0)参照してください。

名前付きカウンター・サーバー *REGION* パラメーター*:* JCL REGION パラメータ ーを使用して、名前付きカウンター・サーバー領域に、並行実行できる名前付きカ ウンター要求の最大数を処理するための十分のストレージを確保してください。

通常、名前付きカウンター・サーバーで使用されるストレージは、16MB より上で は 1 MB 未満で、16MB より下では 20KB 未満です。

サーバーの初期設定中に、サーバーは 16MB を超えるすべての使用可能なストレー ジ (REGION パラメーターで決定される) を獲得し、その 5% を解放してオペレー ティング・システム・サービスで使用できるようにします。また、16MB より下の フリー・ストレージの 5% を、24 ビットのアドレス可能ストレージを必要とする ルーチン用に獲得します。

<span id="page-489-0"></span>初期設定後、サーバーは AXM ページ割り振りサービスを使用してストレージを管 理します。サーバー統計は、16MB より上または下のストレージ域で実際に割り振 られて使用されたストレージの量を示します。これは、統計では AXMPGANY およ び AXMPGLOW と呼ばれます。

サーバー領域のタスクまたは仮想記憶間要求でストレージが足りなくなると、AXM では、GETMAIN 障害を表すシステム完了コード 80Aのシミュレート異常終了でそ のタスクまたは要求が終了します。この場合でも、通常サーバーは他の要求の処理 を続行できますが、重要なルーチンでストレージ不足になると、サーバーが終了す る場合があります。したがって、このようなリスクを除去できるほどの REGION サ イズを設定することが最良の方法です。

## 名前付きカウンター・サーバーの **JCL** の例

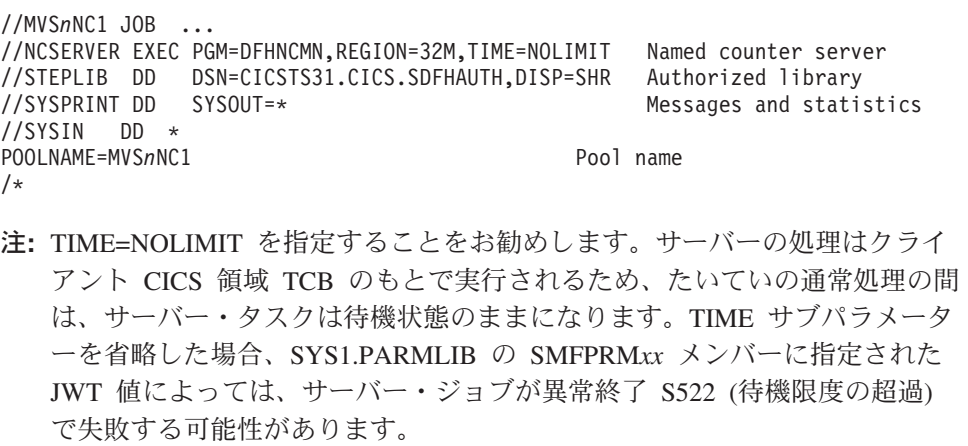

図 *58.* 名前付きカウンター・サーバー・アドレス・スペースを開始するためのサンプル *JCL*

## 名前付きカウンター・サーバー・パラメーター

パラメーターは KEYWORD=*value* の形式で指定します。キーワードは読み易くす るために大/小文字混合で指定することもできます。PARM フィールドまたは同じ SYSIN 入力行に複数のパラメーターを指定する場合、パラメーターをコンマで区切 る必要があります。1 文字以上のスペースの後に続くテキストは、説明コメントと みなされます。アスタリスクまたはスペースで始まるパラメーター行は、その行全 体がコメントとみなされます。

一部のパラメーター・キーワードは、省略形式または切り捨て形式など複数の形式 で入力できます。

メイン・パラメーターは、始動時にサーバー印刷ファイルにリストされます。

## プール名パラメーター

このパラメーター POOLNAME は常に必須です。

#### **POOLNAME=***name*

名前付きカウンター・プールの 8 文字の名前を指定します。サーバーは、この

名前を接頭部 DFHNC に付加して独自のサーバー名 (DFHNC.*poolname*) を作成 したり、接頭部 DFHNCLS に付加してカップリング・ファシリティー・リス ト構造の名前 (DFHNCLS\_*poolname*) を作成したりします。

このパラメーターは、サーバー初期設定時にのみ有効で、常に指定する必要があ ります。

このキーワードは **POOL** に短縮できます。

## 統計パラメーター

サーバー統計オプションを指定するには、次のパラメーターを使用します。

## **ENDOFDAY={00:00|***hh:mm***}**

サーバーが 1 日の終わり統計を収集してリセットする時刻を時分で指定しま す。

注**:** STATSOPTIONS パラメーターに NONE が指定されていても、サーバーは 1 日の終わり統計を印刷ファイルに書き込みます。

時刻の有効範囲は 00:00 から 24:00 です。

このキーワードは **EOD** に短縮できます。

## **STATSINTERVAL={03:00|***hh:mm***}**

統計収集間隔を 1 分から 24 時間の範囲で指定します。このパラメーターは、 STATSOPTIONS パラメーターに NONE が指定されている場合は無視されま す。

時間間隔の範囲は 00:01 から 24:00 です。

このキーワードは **STATSINT** に短縮できます。

## **STATSOPTIONS={NONE|SMF|PRINT|BOTH}**

サーバーが間隔統計を作成するかどうかと、作成する統計の宛先を指定します。

- **NONE** サーバーは間隔統計を作成しません。
- **SMF** サーバーは間隔統計を作成し、現行の SMF データ・セットのみに書き 込みます。
- **PRINT** サーバーは間隔統計を作成し、サーバーの印刷ファイルのみに書き込み ます。
- **BOTH** サーバーは間隔統計を作成し、現行の SMF データ・セットおよびサー バーの印刷ファイルに書き込みます。

このキーワードは **STATSOPT** に短縮できます。

## 自動再始動管理機能 **(ARM)** パラメーター

サーバーの初期設定中、サーバーは、UNLOAD または RELOAD 機能を使用してサ ーバー・プログラムが起動される場合を除き、無条件で ARM に登録されます。登 録が失敗すると、サーバーは始動しません。

自動再始動管理機能のデフォルト処理を指定変更するには、以下のパラメーターを 使用します。

## **ARMELEMENTNAME=***elementname*

自動再始動管理機能エレメント名 (最大 16 文字) を指定して、自動再始動の目

的で ARM にサーバーを示します。エレメント名に使用できる文字は、A から Z、0 から 9、\$、#、@、および下線記号 (\_) です。

デフォルトの ID の形式は、DFHNC*nn*\_*poolname* です。ここで、NC はサーバ ー・タイプを表し、*nn* はシステムの &SYSCLONE 値 (1 文字または 2 文 字)、*poolname* はサーバーのサービスを受けるプールの名前です。

このパラメーターは、サーバーの初期設定時のみ有効です。

このキーワードは **ARMELEMENT** または **ARMELEMNAME** に短縮できま す。

### **ARMELEMENTTYPE=***elementtype*

ARM ポリシーで類似したエレメントを分類する手段として使用する自動再始動 管理機能エレメント・タイプ (最大 8 文字) を指定します。エレメント・タイ プに使用できる文字は、A から Z、0 から 9、\$、#、および @ です。

デフォルトのエレメント・タイプは SYSCICSS です。

このパラメーターは、サーバーの初期設定時のみ有効です。

このキーワードは **ARMELEMTYPE** に短縮できます。

## リスト構造パラメーター

これらのパラメーターは、リスト構造の属性を指定します。これらは、プール・リ スト構造の作成中のリソースの初期割り振りにのみ使用されます。初期割り振り は、プール用のサーバーを初めて開始するときに発生します。

### **POOLSIZE={0|***number***}**

プール・リスト構造に割り振るカップリング・ファシリティー・ストレージの初 期量を指定します。キロバイト (*number* K)、メガバイト (*number* M)、またはギ ガバイト (*number* G) で表します。

**0** 特殊値 0 は、サーバーが CFRM ポリシーで指定されるパラメーターを 使用して初期割り振りを取得することを指定します。CFRM ポリシーで 構造に INITSIZE 値が指定されていると、これにより初期割り振りが決 定されます。指定されていない場合、最大の SIZE 値が割り振られま す。

#### *number*

ゼロ以外の値は、割り振られるストレージの初期量を指定し、CFRM ポ リシーの INITSIZE パラメーターをオーバーライドします。この値は通 常、MVS によって次の 256K の倍数に切り上げられます。値の有効範 囲は 1K から 2G ですが、SIZE パラメーターで指定される値より大き くならないようにする必要があります。

通常は、このパラメーターを省略して、CFRM ポリシーの INITSIZE パ ラメーターを使用して構造サイズを指定することをお勧めします。ただ し、構造が再割り振りまたは再ロードされる場合や CFRM ポリシーが 必要なサイズを反映して更新されていない場合は、POOLSIZE オプショ ンが役立ちます。

注**:** この値が CFRM SIZE パラメーターに指定された値より大きい場 合、サーバー POOLSIZE パラメーターは無視され、CFRM ポリシ ーに指定されたパラメーターに基づいて初期割り振りが実行されま す。

このパラメーターは、サーバー初期設定時にのみ有効で、構造が最初に割り振ら れるときにのみ使用されます。

## デバッグ・トレース・パラメーター

これらのパラメーターは、集中的なデバッグ・トレースを行う場合にのみ使用しま す。

これらのオプションを実稼働環境で使用すると、印刷ファイルが急速に増大してス プール・スペースを使用し尽くし、パフォーマンスに重大な影響を及ぼす場合があ ります。

仮想記憶間要求のトレース・メッセージは、トレース印刷サブタスクによる印刷の 速度より速く生成されると失われることがあります。この場合、トレースには失わ れたメッセージの数だけが示されます。

### **CFTRACE={OFF|ON}**

カップリング・ファシリティー・インターフェースのデバッグ・トレース・オプ ションを指定します。

- **OFF** カップリング・ファシリティー・インターフェースのデバッグ・トレー スは使用不可になります。
- **ON** カップリング・ファシリティー・インターフェースのデバッグ・トレー スは、印刷ファイルにトレース・メッセージを作成し、カップリング・ ファシリティー要求インターフェースにメイン・パラメーターを示し、 IXLLIST マクロの結果を示します。

このキーワードは **TRACECF** と指定することもできます。

#### **RQTRACE={OFF|ON}**

要求デバッグ・トレース・オプションを指定します。

- **OFF** 要求デバッグ・トレースは使用不可です。
- **ON** 要求デバッグ・トレースは、印刷ファイルに関するトレース・メッセー ジを生成し、各仮想記憶間要求の入り口にメイン・パラメーターが、出 口に結果が示されます。

## 警告パラメーター

これらのパラメーターを使用して、構造がほぼフルになったときに警告メッセージ が発行されるしきい値を変更します。

## **ENTRYWARN={80|***number***}**

使用中のリスト構造エントリーが何パーセントになったときに、警告メッセージ が最初にトリガーされるかを指定します。

有効範囲は 1 から 100 パーセントです。

このキーワードは **TRACERQ=** として指定することもできます。

#### <span id="page-493-0"></span>**ENTRYWARNINC={5|***number***}**

次の警告メッセージが起動されるまでの使用中のエントリーの増大 (または減 少) の比率を指定します (次に増大すると 100に達する場合、1 に減少します)。 最初の警告の後、エレメント数が増加または減少すると、追加メッセージが発行 されます。このメッセージは、使用中のエントリー数が初期の警告レベルより下 になる (少なくともこの比率より下がる) と停止します。

有効範囲は 1 から 100 パーセントです。

## 名前付きカウンター・サーバー領域の制御

名前付きカウンター・サーバーを制御するコマンドを発行するには、MVS MODIFY (F) コマンドを使用して、サーバー領域のジョブまたは開始タスク名を指定し、その 後にサーバー・コマンドを続けます。名前付きカウンター・サーバー・コマンドの 一般的な形式は次のとおりで、短縮形 F を使用します。

F *server\_job\_name,command parameters...* comments

名前付きカウンター・サーバーでサポートされるコマンドは、以下のとおりです。

- $\cdot$  SET
- DISPLAY
- v PRINT
- STOP
- CANCEL

これらのコマンドおよびオプションは、以下のとおりです。

**SET** *keyword=operand[,keyword=operand,...]*

1 つ以上のサーバー・パラメーター値を変更します。このコマンドは、MVS SET コマンドの場合のように **T** に短縮できます。詳しくは、 475 [ページの](#page-494-0) 『SET [コマンドのオプション』を](#page-494-0)参照してください。

**DISPLAY** *keyword[=operand][,keyword[=operand,]...]*

1 つ以上のパラメーター値、または統計要約情報をコンソールに表示します。 DISPLAY の有効なキーワードは、すべての初期設定パラメーターと 475 [ページ](#page-494-0) の『DISPLAY および PRINT [コマンド・オプション』で](#page-494-0)説明されている追加セ ットです。

このコマンドは、MVS DISPLAY コマンドの場合のように **D** に短縮できま す。

**PRINT** *keyword[=operand][,keyword[=operand,]...]*

DISPLAY の場合と同じ出力を作成します。同じキーワードがサポートされます が、印刷ファイルにのみ出力されます。

**STOP**

サーバーを正常に終了します。サーバーは、まずアクティブな接続が終了するの を待機し、次に待機中に新しい接続が確立されないようにします。このコマンド は **P** に短縮できます。

注**:** MVS STOP コマンドを使用することもできます。これは、MVS MODIFY コマンドを介してサーバー STOP コマンドを発行することと同じです。 STOP コマンドの構文は、以下のとおりです。

STOP|P *[jobname.]identifier*[,A=*asid*]

### **CANCEL {RESTART={NO|YES}}**

サーバーを即時に終了します。自動再始動を要求するかどうかを指定できます。

CANCEL RESTART については、 477 ページの『CANCEL [コマンド・オプショ](#page-496-0) [ン』を](#page-496-0)参照してください。

## <span id="page-494-0"></span>**SET** コマンドのオプション

SET コマンドを使用すると、以下のグループのサーバー初期設定パラメーターを変 更できます。

- 統計パラメーター
- v デバッグ・トレース・パラメーター
- 警告パラメーター

これらのキーワードについて詳しくは、 470 [ページの『名前付きカウンター・サー](#page-489-0) [バー・パラメーター』を](#page-489-0)参照してください。

**SET** コマンドの例: 以下の例は、統計オプションを変更します。

SET STATSOPT=BOTH,EOD=21:00,STATSINT=06:00

## **DISPLAY** および **PRINT** コマンド・オプション

DISPLAY (および PRINT) コマンドを使用すると、すべての初期設定パラメーター と一部の追加情報の値を表示できます。

DISPLAY および PRINT コマンドでサポートされるパラメーターは、以下のとおり です。

## **ARMREGISTERED**

ARM 登録が成功したかどうかを示します (YES または NO)。

### **CONNECTIONS**

コマンド発行先のサーバーに現在接続されている領域の jobname および APPLID を表示します。

このキーワードは **CONN** に短縮できます。

## **COUNTERS**

現在プールに割り振られているすべての名前付きカウンターの名前を表示しま す。

## **COUNTERS={***name***|***generic\_name***}**

特定の名前付きカウンターの詳細、または名前が総称名と一致する名前付きカウ ンターのセットを表示します。総称名はワイルドカード文字 \* (アスタリスク記 号) および % (パーセント記号) を使用して指定します。

名前付きカウンターが指定されていない場合、これは DISPLAY COUNTERS と して処理されます。

このキーワードは **COUNTER** に短縮できます。

## 統計の要約で使用する **DISPLAY** および **PRINT** のオプション

統計を表示または印刷するには、以下のパラメーターを使用します。

### **CFSTATS**

カップリング・ファシリティー・インターフェースのサーバーからのアクセスお よび応答の統計を表示します。

このキーワードは **CFST** または **STATSCF** と指定することもできます。

### **POOLSTATS**

プール・リスト構造の全体の使用量統計を表示します。これは、カップリング・ ファシリティー・アクセス要求によって戻される情報を基にしているため、コマ ンドの発行先サーバーから出された最新の要求と同じくらい新しいものになりま す。

このキーワードは **POOLST** に短縮できます。

#### **STORAGESTATS**

サーバー・アドレス・スペースの主ストレージ割り振り統計を表示します。

このキーワードは **STORAGEST** または **STGST** に短縮できます。

## 結合された情報リストで使用する **DISPLAY** および **PRINT** のオプシ ョン

これらのキーワードは、結合された情報リストを表します。

## **PARAMETERS**

以下のメイン・パラメーター値を表示します。

POOLNAME **STATSOPT** ENDOFDAY **STATSINTERVAL** POOLSIZE

このキーワードは **PARM** または **PARMS** に短縮できます。

#### **ALLPARAMETERS**

すべてのパラメーター値を表示します。つまり、上記の PARAMETERS につい てリストされるものに加えて、以下のパラメーター値を表示します。

**CFTRACE ROTRACE** ENTRYWARN ENTRYWARNINC

このキーワードは **ALLPARMS** に短縮できます。

### **STATISTICS**

すべての使用可能な統計を表示します。

このキーワードは **STAT** または **STATS** に短縮できます。

### **INITIALIZED**

初期設定の完了時に通常表示されるパラメーターおよび統計を表示します。つま り、上記の PARAMETERS についてリストされるものに加えて、以下のパラメ ーターおよび統計を表示します。

## <span id="page-496-0"></span>POOLSTATS **STGSTATS**

このキーワードは **INIT** に短縮できます。

#### **ARM**

以下のすべての ARM 関連パラメーター値を表示します。

- v ARMELEMENTNAME
- v ARMELEMENTTYPE
- v ARMREGISTERED

このキーワードは **ARMSTATUS** とコーディングできます。

## **CANCEL** コマンド・オプション

CANCEL コマンドを使用すると、以下のパラメーターを指定して自動再始動を要求 できます。

## **RESTART={NO|YES}**

自動再始動を要求するかどうかを指定して、サーバーを即時に終了します。デフ ォルトは RESTART=NO です。

サーバーで、接続の喪失または構造障害によりカップリング・ファシリティー接 続にリカバリー不能な問題が発生すると、CANCEL RESTART=YES コマンドを 使用してサーバーがキャンセルされます。これにより、既存の接続が終了し、サ ーバーがシャットダウンされます。その後、サーバー・ジョブの新規インスタン スが開始されます。

サーバーは、サーバー・コマンド CANCEL RESTART=YES または MVS コマ ンド CANCEL jobname,ARMRESTART を使用して、明示的に再始動することも できます。

RESTART=YES の場合はそのまま RESTART を入力し、RESTART=NO の場合 は NORESTART を入力することもできます。

## **XES** イベントに対するサーバー応答

サーバーは、構造のサイズを変更するオペレーター **SETXCF** コマンドなどの XES イベントにも応答します。サーバーがカップリング・ファシリティーにアクセスで きなくなると、サーバーの **CANCEL** コマンドが自動的に発行され、サーバーは即 時停止します。

## 名前付きカウンター・プールの削除または消去

名前付きカウンター・プールを削除するには、 MVS **SETXCF** コマンドを使用して カップリング・ファシリティー・リスト構造を削除します。

例えば、以下のコマンドを使用します。

SETXCF FORCE,STRUCTURE,STRNAME=DFHNCLS\_*poolname*

構造は、プールにサーバーが接続されていない場合にのみ削除できます。接続され ていると、コマンドはMVS によって拒否されます。

削除済みプールのサーバーを始動しようとすると (またはこのプールを再ロードし ようとすると)、そのプールが新しい構造として割り振られます。新しく割り振られ た構造は、現在アクティブな CFRM ポリシーで指定されるサイズおよび位置属性を 使用します。

# <span id="page-497-0"></span>名前付きカウンター・プールのサイズの変更

構造がフルに近づいていて、現行プール・サイズが最大サイズより小さい場合は、 SETXCF START,ALTER コマンドを使用してプール・サイズを増やすことができま す。

例えば、以下のコマンドを使用します。 SETXCF START,ALTER,STRNAME=DFHNCLS\_*poolname*,SIZE=*size* SIZE はキロバイト単位で表します。

## 名前付きカウンター・プールのアンロードおよび再ロード

順次データ・セットとの間で名前付きカウンター・プールの全内容をアンロードお よび再ロードするには、**FUNCTION** パラメーターに **UNLOAD** および **RELOAD** オプションを指定してサーバー・プログラムを起動します。

この機能は、例えば以下の目的で使用できます。

- v カップリング・ファシリティーの計画保守の間名前付きカウンター・プールを保 存する
- プールを別のカップリング・ファシリティーに移動する

### **FUNCTION={UNLOAD|RELOAD}**

サーバーを初期設定するための関数を指定します。

### **UNLOAD**

POOLNAME パラメーターで指定された名前付きカウンター・プールの 全内容を順次データ・セットにアンロードします。アンロード処理が完 了すると (正常または異常)、サーバー・プログラムは終了します。

UNLOAD 関数では、テーブル・プールのアンロード先の順次データ・ セットを記述する DDNAME DFHNCUL の DD ステートメントが必要 です。アンロード・データ・セットのフォーマットは、以下のとおりで す。

RECFM=F LRECL=4096 BLKSIZE=4096

## **RELOAD**

POOLNAME パラメーターで指定された名前付きカウンター・プール に、前にアンロードした名前付きカウンター・プールを再ロードしま す。

RELOAD 関数では、テーブル・プールの再ロード元の順次データ・セ ットを記述する DDNAME DFHNCRL の DD ステートメントが必要で す。

必要な場合、再ロード時に構造が割り振られます。この場合、通常のサ ーバー始動の場合と同じサーバー・パラメーターを使用して構造の属性 を制御できます。再ロード・プロセスは、既にプールに存在する名前付 きカウンターをバイパスします (例えば、構造のサイズが小さすぎるた め、ALTER を使用して構造サイズを増やした後で再ロード・ジョブを 再開する必要がある場合など)。

- 注**:** アンロードされたプール構造が (SETXCF コマンドを使用してサイ ズを増大することにより) 初期割り振り後のある時点で動的に変更 された場合、増大されたサイズが再ロードされたプールに割り振ら れていることを確認します。構造サイズを変更するたびに、現行の CFRM ポリシーで構造の INITSIZE パラメーターを更新し、更新さ れたポリシーを SETXCF START,POLICY コマンドを使用して活動 化する方法をお勧めします。または、再ロードされる JCL の POOLSIZE パラメーターで、必要なプール・サイズを指定すること もできます。
- 注**:** FUNCTION パラメーターを省略すると、サーバー・プログラムによって名 前付きカウンター・サーバー・アドレス・スペースが初期化されます。

UNLOAD および RELOAD 関数の場合、サーバー・プログラムはリスト構造を排他 使用する必要があります。構造が現在正常なサーバーで使用中の場合、アンロード または再ロードの試行は拒否されます。同様に、アンロードまたは再ロードのジョ ブが進行中に正常なサーバーが始動しようとすると、構造への共用アクセスが使用 不可であるために失敗します。

アンロードまたは再ロード時に、すべての通常のサーバー・パラメーターを指定で きますが、一部のパラメーター (統計関連パラメーターなど) は、アンロードまたは 再ロード処理に適用されないため無視されます。

スペース不足のために再ロードが失敗する場合は、障害の発生時までに再ロードさ れた名前付きカウンターの数および読み取られたブロックの数が結果メッセージで 示されます。これらの値を元のアンロード・ジョブのメッセージに示されている値 と比較することにより、まだロードされていない名前付きカウンターの数を判別で きます。

# <span id="page-499-0"></span>アンロード **JCL** の例

//UNLDNCD1 JOB ... //NCUNLOAD EXEC PGM=DFHNCMN CICS named counter server program //STEPLIB DD DSN=CICSTS31.CICS.SDFHAUTH,DISP=SHR Authorized library<br>//SYSPRINT DD SYSOUT=\* 0ptions.messages and statistics Options, messages and statistics //DFHNCUL DD DSN=NC1.UNLOADED.POOL, Unloaded named counter pool // DISP=(NEW,CATLG),  $\frac{1}{100}$  SPACE=(4096,(10000,1000)) Estimated size in 4K blocks  $//$ SYSIN FUNCTION=UNLOAD Function to be performed is UNLOAD POOLNAME=PRODNC1 Pool name /\*

図 *59.* アンロード *JCL* の例

# 再ロード **JCL** の例

//RELDNCD1 JOB ...<br>//NCRELOAD EXEC PGM=DFHNCMN CICS named counter server program //STEPLIB DD DSN=CICSTS31.CICS.SDFHAUTH,DISP=SHR Authorized library //SYSPRINT DD SYSOUT=\* Options, messages and statistics //DFHNCRL DD DSN=NC1.UNLOADED.POOL,DISP=OLD Unloaded pool //SYSIN DD \* FUNCTION=RELOAD Function to be performed is RELOAD POOLNAME=PRODNC1 Pool name /\*

図 *60.* 再ロード *JCL* の例

# 名前付きカウンター・プール・リスト構造のダンプ

MVS DUMP コマンドを使用して、名前付きカウンター・プール用のカップリン グ・ファシリティー・リスト構造のダンプを取得できます。リスト構造のダンプお よびフォーマットについては、「*CICS Problem Determination Guide*」を参照してく ださい。

# 第 **26** 章 カップリング・ファシリティー・サーバーの操作 #

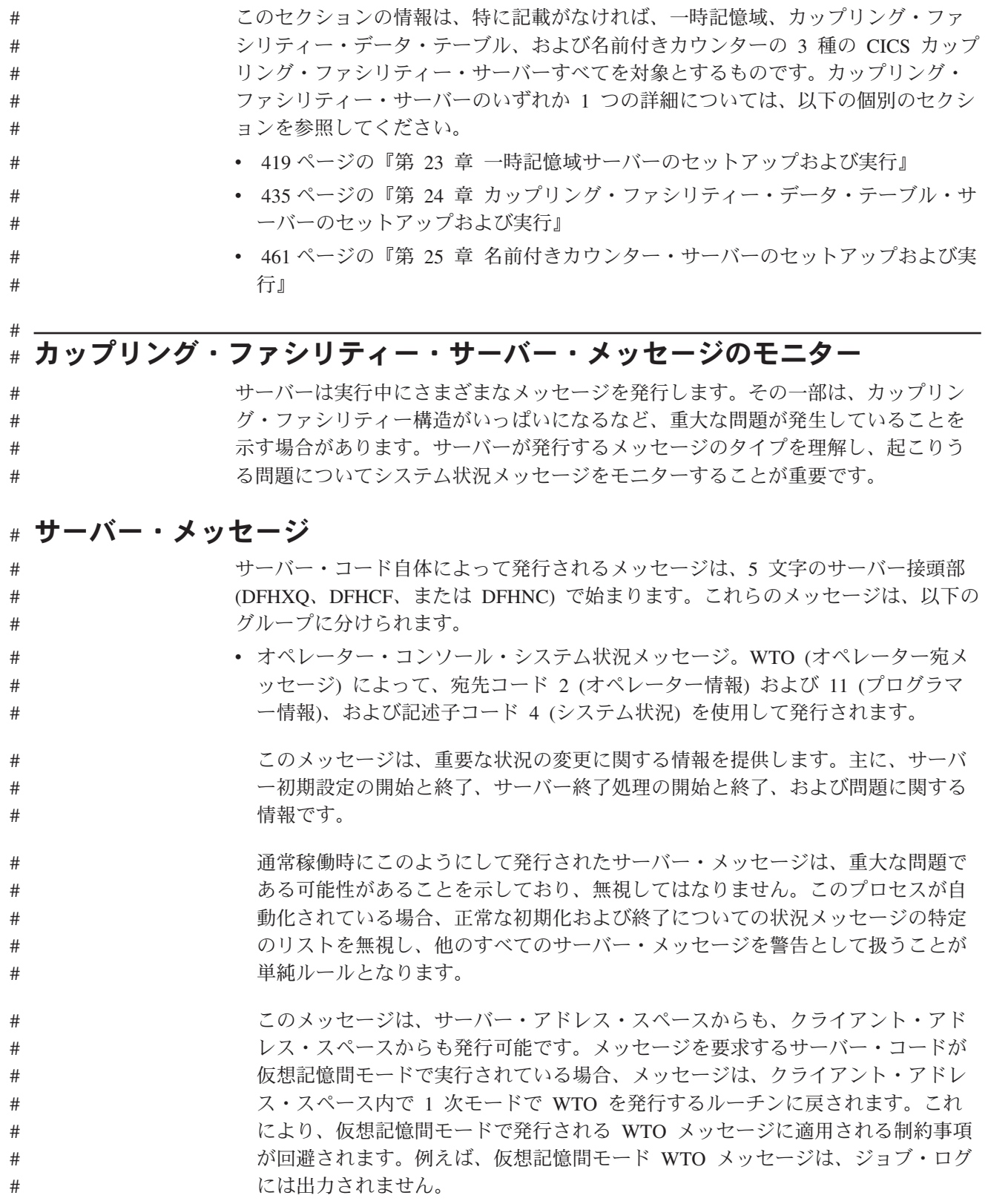

#

<span id="page-501-0"></span>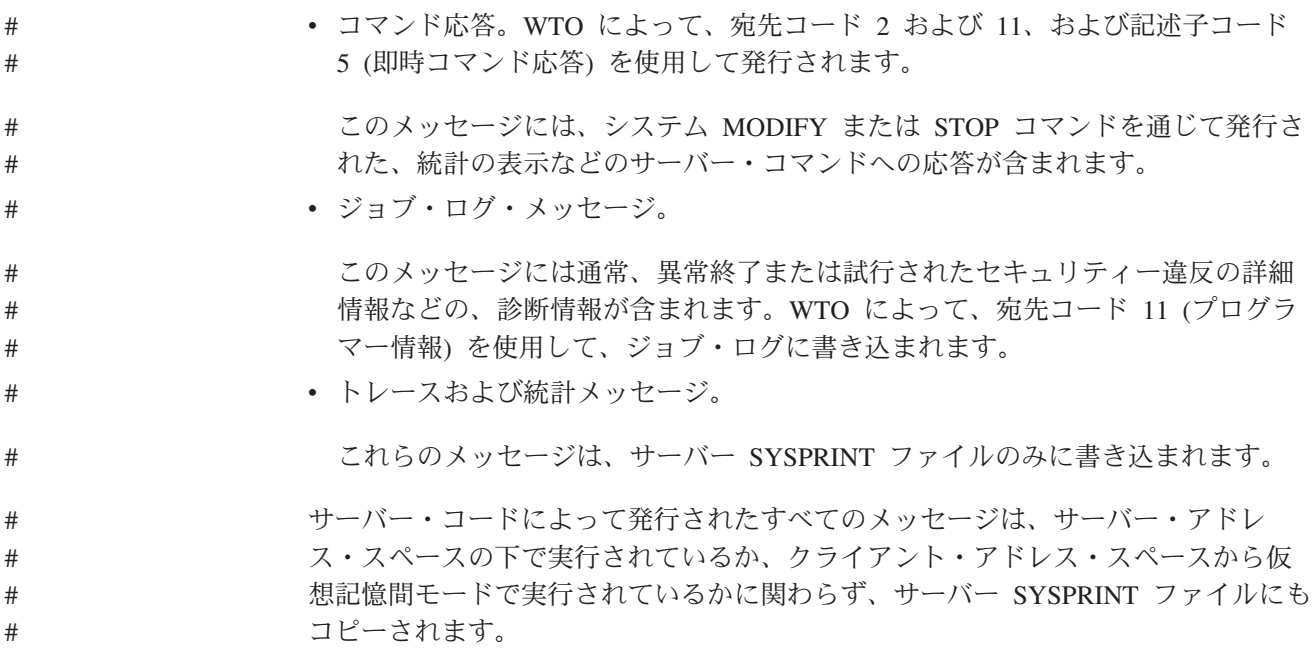

# **AXM** メッセージ #

# # # # # # #

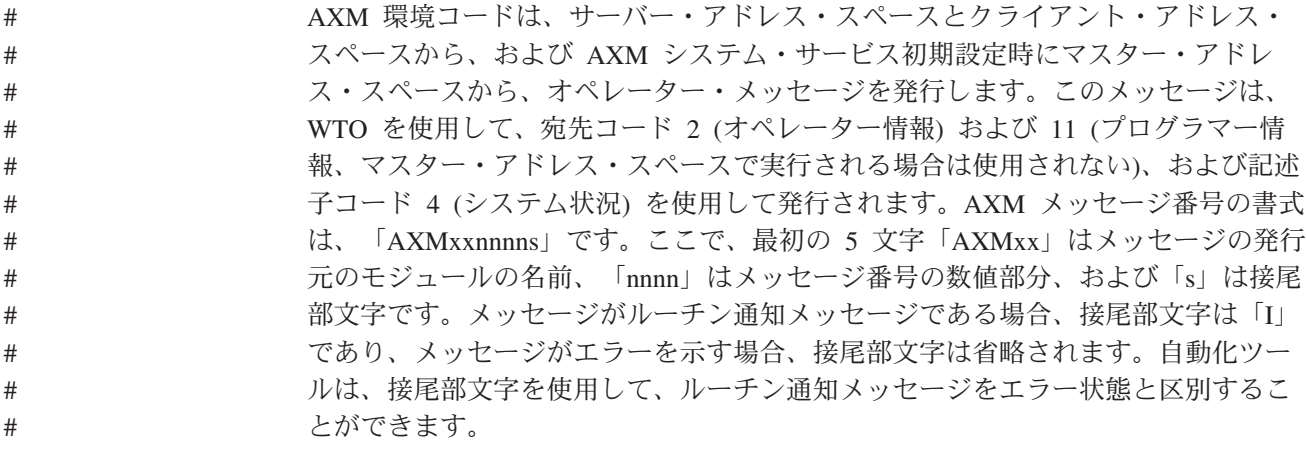

サーバー環境から (サーバー・ロード・モジュールとリンクされた AXM ランタイ ム環境ルーチンを通じて) 発行された AXM メッセージは、サーバー SYSPRINT ファイルにも同様にコピーされます。また、AXM は SYSPRINT ファイルにも通知 メッセージを書き込みます。これらのメッセージには、ストレージ管理の初期設定 情報とクローズ統計、および診断目的のサーバー・モジュールのメイン・プロシー ジャー・エントリー・ポイントなどの情報が含まれます。 # # # # # #

#### カップリング・ファシリティー・ストレージ管理 # #

CICS が一時記憶域データ共用プール、カップリング・ファシリティー・データ・テ ーブル・プール、および名前付きカウンター・プールに使用するカップリング・フ ァシリティー構造のタイプは、キー付きリスト構造です。これには、番号付きリス トの配列が含まれます。番号付きリストはそれぞれ、キー付きファイルに類似して おり、16 バイト・キーを持つエントリーを格納しています。 各エントリーに固定 接頭部域があり、そこには、キーと、プログラムが使用する 64 バイトの「付加属 性領域」などのその他の制御情報が含まれます。その後に最大 128 個の 256 バイ

トのデータ・エレメントのチェーンが続きます。これにより、最大データ・サイズ は 32K バイトとなります。名前付きカウンターの場合、接頭部域のみが使用され、 データ・エレメントはなく、リストは 1 つのみです。エントリー接頭部 (エントリ ー制御として知られる) およびデータ・エレメント用のストレージは、構造内の 2 つのストレージ・プールから割り振られます。構造内のすべてのリスト間でこれら のストレージ・プールを共用しています。

# # # # # #

# # # # # # #

# # # # # # # # # # # #

# # # # # # # # # #

# # # # # # # #

リスト構造内のストレージは、固定制御および可変制御の 2 つの基本タイプに分け られます。固定制御用ストレージは、事前割り振りされ、構造が存続する間サイズ は固定されています。データ・バッファー・スペース、および構造作成時に定義さ れたリストの最大数までのリスト・ヘッダーの配列などを含む、構造制御情報を格 納しています。 CICS の場合、CICS 内部の目的に使用される少数のリスト、およ びパラメーター **MAXQUEUES** または **MAXTABLES**に指定された値で構成されて います。

可変制御は、エントリー制御用のストレージ域 (エントリーごとに 1 つ) およびデ ータ・エレメント用のストレージ域に分割されます。この区分化を動的に調整する には、エレメントに対するエントリーの比率を変更し、ストレージのタイプを別の タイプに変換します。あるタイプの可変ストレージが不足しているが、他のタイプ のストレージは十分にある場合、CICS は比率を変更する要求を自動的に発行しま す。可変制御用ストレージのサイズの合計を動的に変更するには、構造のサイズを 変更します。これは、アクティブな CFRM ポリシーで構造に対して定義されたサイ ズの範囲内でなければなりません。そのサイズは構造の作成時に設定されます。シ ステム・オペレーター・コマンド SETXCF ALTER,SIZE を使用して、構造サイズを変 更することができます。構造が割り振られたときに CFRM ポリシーで指定された自 動変更オプションに応じて、オペレーティング・システムが構造サイズを変更する こともできます。

最大構造サイズと、エレメントに対するエントリーの比率の可能な範囲、および構 造内に存在可能な最大数のリストを処理するリスト・ヘッダーの配列が与えられた 場合、固定制御には、構造内に存在可能な最大数のエレメントおよびエントリーを 管理できるだけの内部制御域が含まれます。構造を再割り振りしなければ、最大サ イズもリストの最大数も増やすことはできません。すなわち、最初に構造を割り振 るときに、十分に大きい値を指定するように注意する必要があります。ただし、比 較的大きな最大サイズまたはリスト数を指定した場合、大容量のストレージが固定 制御用に事前割り振りされます。そのため指定された量のデータを保管するために 必要な構造の初期サイズは、拡張の余地が少ない場合と比べてかなり大きくなりま す。

CICS プール構造内部で、キュー項目、データ・テーブル・レコード、または名前付 きカウンターはそれぞれ、通常、適切な数のデータ・エレメントとともに構造内の 1 つのエントリーを占めます。CICS は内部制御の目的で追加のエントリーを使用し て、現在定義されているキューまたはデータ・テーブルを保守し、現在使用中のリ ストと、以前に使用されたリストのうち現在はフリーで再使用可能なものを追跡し ます。プール内のすべてのキューまたはデータ・テーブルが削除された後でも、制 御リスト内の一部のエントリーが使用中のままである可能性があるため、注意して ください。

内部の制御情報に必要なストレージの量は、現在の CFLEVEL のカップリング・フ ァシリティー制御コードの機能性とパフォーマンスのレベルに依存し、CFLEVEL が高くなると増加する可能性があります。CICS プール構造のストレージ要件を計算 する最も簡単な方法は、<http://www-1.ibm.com/servers/eserver/zseries/cfsizer/> の Web ベースの IBM CFSizer ツールを使用する方法です。このツールは、対応する CICS リソースに関して構造に保管される情報量を記述するパラメーターについてプロン プトを出し、この情報をリスト、エントリー、およびエレメントの数に変換してか ら、現在の CFLEVEL のカップリング・ファシリティーと通信して、指定された量 のフリー・スペースおよび拡張用スペースとともに、情報を保管するために必要な ストレージ量を判別します。ストレージ要件の計算について詳しくは、 45 [ページの](#page-64-0) [『概算の記憶域計算』を](#page-64-0)参照してください。

#### プール構造の管理 #

# # # # # # # # # # #

#

# # プール構造がいっぱいになる兆候を監視することが重要です。プールを使用するす べてのアプリケーションに重大な影響を与える可能性があるためです。

# プール構造使用量レベルのモニター #

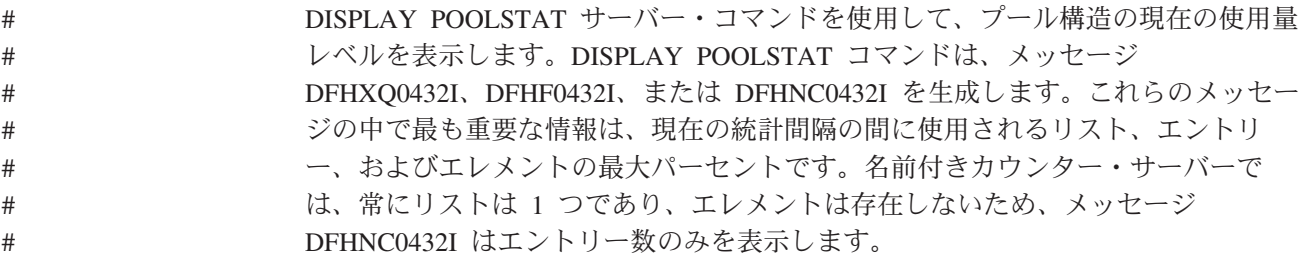

# # ブール構造使用量について報告するオペレーター・メッセージ

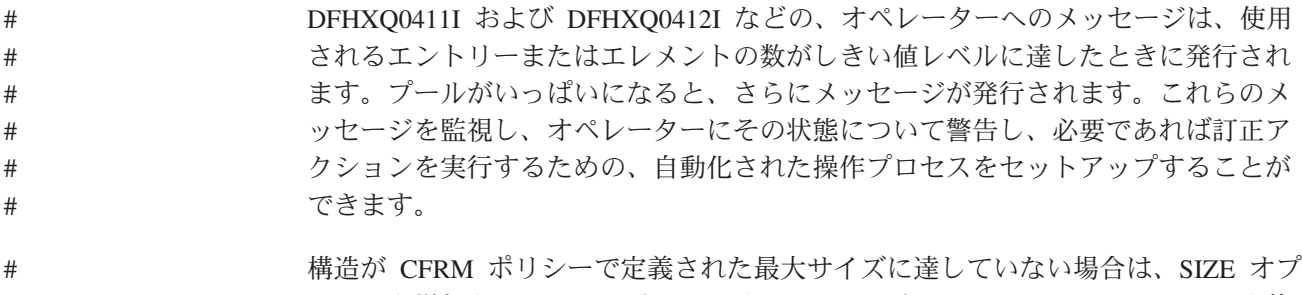

ションを増加させて MVS オペレーター・コマンド SETXCF ALTER,START を使 用することによって、構造を拡張することができます。 # #

# **CFRM** 自動 **ALTER** を使用したプール構造サイズの増加 #

カップリング・ファシリティー・リソース管理 (CFRM) ポリシーは、キーワード ALLOWAUTOALT(YES) を指定することができます。これにより、構造がいっぱい の状態に近づくと、オペレーティング・システムが自動的に ALTER コマンドを発 行し、サイズを増加させるか、またはエントリーに対するエレメントの比率を調整 することができます。この操作が実行されるしきい値は、ポリシー内の FULLTHRESHOLD キーワードによって指定されます。デフォルトのしきい値は 80% です。これは、サーバー自体が自動 ALTER コマンドを発行してエレメントに 対するエントリーの比率を最適化するデフォルトのしきい値と同じです。サーバー # # # # # # # #
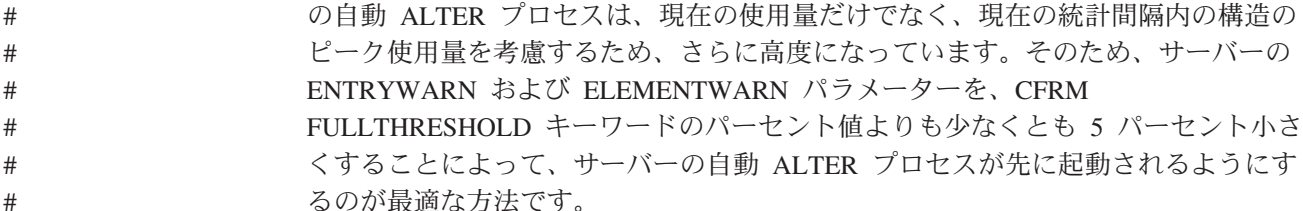

### システム管理再ビルドを使用したプール構造サイズの増加 #

構造に多くのエントリーまたはエレメントが残っていないが、最大サイズにすでに 達しているという場合、システム管理再ビルドを使用して、サーバーを終了させる ことなく構造を動的に拡張することができます (構造を使用するすべてのシステム がこの機能をサポートするレベルである場合)。最初に CFRM ポリシーを更新し て、必要な値までサイズを増加させ、次に SETXCF START,POLICY を使用して、 更新されたポリシーを活動化します。その後、構造を再ビルドすることができま す。再ビルドにより、更新されたポリシーを使用する構造の新規インスタンスが割 り振られ、既存のデータにコピーされ、次に古いインスタンスが破棄されます。 # # # # # # # #

#### データ・リスト数の増加 #

# # # # # # #

#

MAXQUEUES または MAXTABLES サーバー・パラメーターを通じて指定された データ・リストの数が小さすぎる場合、新規データ・リストを割り振る試みは失敗 し、メッセージ DFHXQ0443 またはメッセージ DFHCF0443 が出されます。構造を 削除および再作成せずに、リストの数を増やす方法はありません。すべてのサーバ ーを一時的にすべて終了させる必要があります。システム管理再ビルドを使用して データ・リストの数を増やすことはできません。既存の構造からこの数値をコピー するためです。

既存のデータを保存するには、サーバー・プログラムを使用して既存のデータを順 次ファイルへアンロードしてから、SETXCF FORCE を使用して既存の構造を削除 します。そして、再びサーバー・プログラムを使用してデータを再ロードし、適切 な MAXQUEUES または MAXTABLES パラメーターを使用して新規の構造を割り 振ることができます。 # # # #

#### プール構造の削除または消去 #

プール構造が必要でなくなった場合、または構造内のすべてのデータが破棄される ことになった場合、そのプールのすべてのサーバーを閉じてから、SETXCF FORCE コマンドを使用して構造を削除することによって、プールを削除することができま す。その後サーバーが再度同じ構造名を用いて始動された場合、アクティブな CFRM ポリシーの情報およびサーバー初期設定パラメーターを使用して、空の構造 が作成されます。 # # # # # #

#### サーバー接続管理 # #

#### サーバー接続の確立 #

- 最初に要求がサーバー用のプールを参照したときに、クライアント CICS 領域はそ のサーバーへの仮想記憶間接続を確立します。プール内でアクセスされるテーブ ル、キュー、またはカウンターの数に関わらず、各サーバーに対して単一の接続が 確立されます。 # # # #
- カップリング・ファシリティー・データ・テーブルおよび一時記憶域キュー・サー バーで、マルチスレッドの非同期接続が確立されます。これにより、並行する要求 の固定最大数まで要求をオーバーラップさせることができます。この最大数を超え る要求は、要求スレッドが使用可能になるまで、CICS 領域内のキューに入れられま す。 # # # # #
- 名前付きカウンター・サーバーでは、要求はシングルスレッド・インターフェース を使用して同期して処理されます。指定されたクライアント領域で一度にアクティ ブになるのは 1 つの要求のみです。 # # #

#### サーバー接続の終了 #

- 各接続には、クライアント・サイドとサーバー・サイドがあります。いずれかのサ イドが個別に終了した場合、もう一方のサイドはしばらくの間終了しない可能性が ありますが、接続は使用できなくなります。 # # #
- 接続は通常、CICS が閉じられるまでアクティブなままです。CICS 準再入可能 TCB のリソース管理終了処理の一部として、接続は自動的に閉じられます。リソー ス管理終了時に、クライアント・サイドの接続終了ルーチンは、サーバーに対して 仮想記憶間呼び出しを発行し、サーバー・サイドでも接続を終了させます。 # # # #
- システムを閉じる準備をしている場合など、サーバーを使用するすべての CICS 領 域が終了した後にそのサーバーを閉じる場合、最初にサーバーを静止させてから、 サーバー STOP コマンド (またはこれに相当する MVS STOP コマンド) を使用し て終了させます。STOP コマンドを使用すると、新規 CICS 領域がサーバーに接続 することはなくなり、そのサーバーを使用する CICS 領域がすべて終了すると直ち にサーバーを終了します。 # # # # # #
- 通常のサーバー STOP コマンド (または MVS STOP コマンド) は接続が終了する まで適用されないため、CICS 領域がまだ接続されているときにサーバーを直ちに閉 じる必要がある場合は、サーバー CANCEL コマンドを使用します。MVS CANCEL コマンドを使用してサーバーを終了することもできますが、この場合、サーバーで 通常の閉止処理は行われません。 # # # # #
- CICS では接続のクライアント・サイドを自動的に終了させることができないため、 注意してください。接続を使用して、CICS はサーバーに対して仮想記憶間呼び出し を実行できますが、サーバーが CICS に非同期イベントを通知する手段は提供され ないため、CICS ではサーバーが終了することを認識する手段がありません。現在 CICS では、この目的のための FINISH 機能 (ただし、この機能は主にバッチ処理で 使用します) を提供する名前付きカウンター・サーバー CALL インターフェースの 場合を除き、オンデマンドで接続を終了させる手段は提供されていません。 # # # # # # #

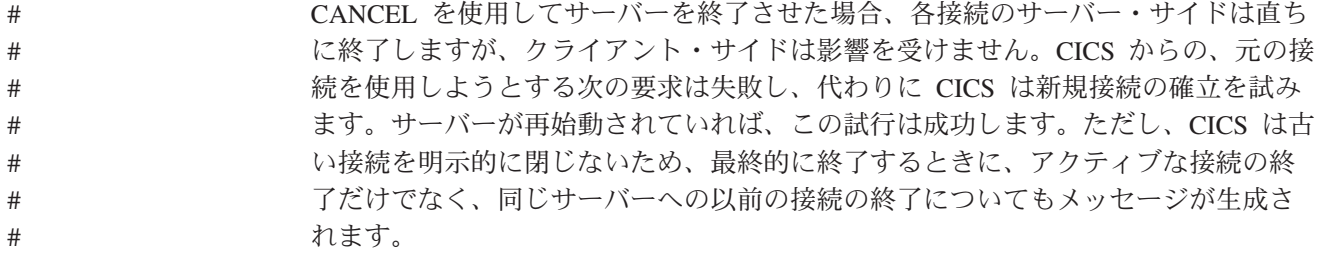

#### 失敗したサーバー接続 #

CICS が、準再入可能 TCB について通常のリソース・マネージャー終了処理を実行 せずに突然終了した場合 (例えば、FORCE コマンドまたはシステム完了コード 40D が出されたため)、メモリーの終了リソース・マネージャー・ルーチンは、接続のク ライアント・サイドをクリーンアップします。このルーチンは CICS 領域自体では 実行されないため、仮想記憶間接続を使用してサーバーに通知することはできませ ん。そのため、CICS が準再入可能 TCB の通常のリソース・マネージャー終了処理 を実行せずに終了した場合、接続のサーバー・サイドがアクティブのままになるこ とがあります。カップリング・ファシリティー・データ・テーブルでは、このこと が問題の原因となる可能性があります。サーバーでは、APPLID がすでに使用中で ある場合、元の CICS 領域が再始動後に再同期できないためです。 # # # # # # # # # # #

サーバーは時々各接続のクライアント状況を検査し、クライアントがなくなってい る場合は、接続のサーバー・サイドをクリーンアップします。この検査は、1 分に 1 回実行され、また、新規接続が確立されるときにも起動されます。そのため、失 敗した接続は、通常新規の接続が再同期を試みる前にクリーンアップされます。接 続のサーバー・サイドを終了させるクリーンアップ処理が非同期であり、1 秒から 2 秒かかることがあるため、クリーンアップ処理の完了が間に合わず、元の CICS 領域からの再同期が直ちに成功しない可能性がありますが、再同期が最初の試行で 成功しなかった場合、次の再試行では成功します。

#### サーバーの再始動 #

# # # # # # #

- 3 つのタイプの CICS データ共用サーバーすべて (一時記憶域、カップリング・フ ァシリティー・データ・テーブル、および名前付きカウンター) が、自動再始動管 理機能 (ARM) のサービスを使用した自動再始動をサポートします。サーバーはま た、開始時にイベント通知機能 (ENF) 出口を使用して、最初の接続試行が失敗した 場合にカップリング・ファシリティー構造が使用可能になるまで待機することがで きます。 # # # # # #
- インストール ARM ポリシー内の規則に従い、障害発生時に自動的に再始動される ように、サーバーは通常、始動時に ARM に登録します。ARM が使用不可である という理由以外の原因で ARM 登録が失敗した場合、サーバーは始動できません。 ARM が使用不可である場合、サーバーは正常に始動しますが、障害が発生したとき は手動で再始動する必要があります。 # # # # #
- サーバーは、ARM 結合データ・セットが現行の MVS システム用のフォーマット になっていないことを示す ARM 戻りコードを、ARM が使用不可であることと等 価であるとして認識します。 # # #
- 登録が失敗し、戻りコードが 8 以上であった場合、サーバーは始動しません。 #

サーバー始動時に、構造の障害などの何らかの環境エラーのために構造に接続でき なかった場合、サーバーは、イベント通知機能 (ENF) を使用して構造に関連するイ ベントを監視し、構造が使用可能になるまで待機します。仮想記憶間インターフェ ースが使用可能になるまで、このように待機するため、この時点ではサーバーはク ライアント領域から可視ではなく、単に使用不可であるように見えます。待機中 に、サーバーが必要でなくなった場合、MVS CANCEL コマンドを使用してサーバ ーをキャンセルすることができます。

サーバーは正常に実行されているが、カップリング・ファシリティー・インターフ ェースが接続の欠落または構造の障害を報告した場合、サーバーは直ちに終了しま す。これにより、サーバーはカップリング・ファシリティーから切断され、クライ アント領域からの現在の仮想記憶間接続のサーバー・サイドが終了します。サーバ ーは、通常 ARM によって直ちに再始動されますが、カップリング・ファシリティ ー構造が再度使用可能になる (おそらく構造の新規の空のインスタンスとして) ま で、クライアント領域から使用不可である状態は継続します。

電源障害などの突然のカップリング・ファシリティーの障害によって、構造に障害 が発生したにも関わらず、接続の欠落が示されることがあります。このような場合 に、オペレーティング・システムが構造の状態を判別できないためです。そのた め、オペレーティング・システムが既存の構造の状況を判別できるようになるま で、例えば障害の発生したカップリング・ファシリティーが正常に再始動した後な どに、新規の構造を割り振ることができません。古い構造が失われたことは確実で あるが、システムがその事実を認識していない場合、オペレーターが SETXCF FORCE コマンドを発行して古い構造を削除すると、システムが、異なるカップリン グ・ファシリティーで同じ構造の新規インスタンスを作成することができるように なり、時間を節約できる場合があります。

#### カップリング・ファシリティーの自動再始動について詳しくは、「*CICS Recovery and Restart Guide*」を参照してください。 # #

# # # # # # #

# # # # # # #

# # # # # # # # # #

## <span id="page-508-0"></span>第 **27** 章 システム管理プロセスの **CICS** サーバー・サポート

この章では、CICS データ共用サーバーでサポートされているシステム管理プロセス について説明します。一時記憶域データ共用、カップリング・ファシリティー・デ ータ・テーブル、および名前付きカウンターの 3 つのサーバーでは、カップリン グ・ファシリティー・リスト構造用の以下のシステム管理プロセスがサポートされ ています。

- v 『システム管理リスト構造再ビルド』
- 491 [ページの『システム管理リスト構造二重化』](#page-510-0)

これらのシステム管理機能、およびこれらに対する CICS サポートについては、以 下のトピックで説明されています。

### システム管理リスト構造再ビルド

システム管理再ビルドを使用すると、OS/390 または z/OS では、共用一時ストレー ジ、カップリング・ファシリティー・データ・テーブル、および名前付きカウンタ ー・サーバー・プールに対して使用されるカップリング・ファシリティー構造の移 動を、これらを使用する CICS システムをリサイクルすることなく管理することが できます。以前は、UNLOAD するためのサーバー機能を使用して構造を順次デー タ・セットに移動し、そのデータ・セットから任意の場所に RELOAD することが できましたが、CICS 内のスイッチでエラーが発生するため再始動することが推奨さ れていました。この再始動は、受諾不能な停止となる場合がありました。

システム管理再ビルドでは、カップリング・ファシリティー・リスト構造のコンテ ンツが新規の場所で再ビルドされます。再ビルドを実行する場合の影響は、再ビル ド処理を実行するために数秒間または数十秒間、要求が一時的に MVS 内で中断さ れることのみです。システム管理再ビルド・プロセスでは、1 つの構造から別の構 造に再ビルドが行われます。このため、システム管理再ビルドは、元の構造が失わ れたか損傷した場合は適用できません。システム管理再ビルドは、計画済み保守で 役立ちます。構造への接続が 1 つ以上のシステムで失われたが、少なくとも 1 つ のシステムが元の構造にアクセス可能である場合のリカバリーに使用します。接続 が失われた場合、ポリシーの接続オプションに関係なく、システム管理再ビルドは 自動的には開始されませんが、オペレーター・コマンドを使用して再ビルドを要求 することができます。

未処理要求は、システム管理再ビルドの実行中は待機します。システム管理再ビル ドを実行した場合、アプリケーションでは、時間の遅延以外は何も異常は検知され ません。システム管理再ビルドについて詳しくは、「*OS/390 MVS* プログラミング*:* シスプレックス・サービス ガイド」GD88-6029 を参照してください。

CICS では、IXLCONN マクロの SUSPEND=FAIL オプションが使用可能な場合 (SUSPEND=FAIL は OS/390 APAR OW39892 で導入されています)、MVS システ ム管理再ビルド機能がサポートされます。CICS サーバーでは、このサポートが使用 可能であるかどうかが自動的に検出されます。SUSPEND=FAIL サポートが使用可能 な場合、サーバーは、IXLCONN マクロの ALLOWAUTO=YES オプションを指定 するリスト構造に接続します。SUSPEND=FAIL が使用不可の場合、サーバーは ALLOWAUTO=NO で接続し、システム管理再ビルド機能は使用されません。

サーバーがアクティブである場合は、MVS オペレーターの DISPLAY XCF,STR コマ ンドを使用して、メッセージ IXC360I の接続詳細を表示できます。

例えば、構造 DFHXQLS\_PRODTSQ1 の接続詳細を表示するには、以下のコマンド を使用します。

Display XCF,STR,STRNAME=DFHXQLS\_PRODTSQ1,CONNAME=ALL

カップリング・ファシリティー・データ・テーブル構造 DFHCFLS\_DTPOOL1 の接 続詳細を表示するには、以下のコマンドを使用します。

Display XCF,STR,STRNAME=DFHCFLS\_DTPOOL1,CONNAME=ALL

名前付きカウンター構造 DFHNCLS PRODNC1 の接続詳細を表示するには、以下の コマンドを使用します。

Display XCF,STR,STRNAME=DFHNCLS\_PRODNC1,CONNAME=ALL

上記のコマンドを使用すると、その結果生成される IXC360I メッセージ出力には、 以下の行が含まれます (CONNECTION 情報セクション以下)。この出力は、その接 続に対してシステム管理再ビルドが使用可能であることを示しています。

ALLOW AUTO : YES<br>SUSPEND : FAIL **SUSPEND** 

#### **TS** データ共用および **CFDT** サーバー

一時記憶域データ共用およびカップリング・ファシリティー・データ・テーブルで は、未処理要求はシステム管理再ビルドの実行中は待機します。システム管理再ビ ルドを実行した場合、アプリケーションでは、時間の遅延以外は何も異常は検知さ れません。

#### タイムアウトの考慮事項

システム管理再ビルドの待機時間は、小規模な構造では数秒間、大規模な構造では 数十秒間とさまざまです。つまり、再ビルドを待機している間、DTIMOUT または オペレーター・コマンドを使用してトランザクションをパージすることができま す。

同期点処理中のタイムアウトによって引き起こされる不必要な問題のリスクを少な くするために、CFDT 作業単位制御機能用の CICS 待機出口では、待機をパージ不 可に指定します。

注**:** システム管理再ビルドをサポートする最新レベルの CFDT サーバーに接続され ている CICS TS 1.3 領域では、CFDT 作業単位制御機能の待機をパージ不可に することはできません。この場合、パージする前にトランザクションによって カップリング・ファシリティー・データ・テーブルに対してリカバリー可能な 変更が行われると、同期点処理中に再度待機に移行します。このことが発生し た場合は、再ビルドが完了するまで待機したままになっている必要がありま す。これは、パージを行おうとすると、同期点処理中に失敗して UOW が中断 する場合があるためです。このような事情により UOW が中断された場合は、 手操作による介入を行って同期点処理を再試行し、構造が再度使用可能になっ たときに UOW を完了する必要があります。

### <span id="page-510-0"></span>名前付きカウンター・サーバー

CALL インターフェースを使用して名前付きカウンター・サーバーに発行される要 求は、再ビルド時に待機状態になりません。代わりに、このサーバーによって、 NC\_ENVIRONMENT\_ERROR カテゴリーの値 311 を持つ新規の環境エラー戻りコ ードが戻されます。

再ビルド時の EXEC インターフェース要求は、オペレーター・パージ・コマンドに よって割り込み可能であるが DTIMOUT に対して適格ではないタイマー待機および 再試行ループを使用して待機します。これは、デッドロックの形成によって待機が 引き起こされることはないためです。

#### 互換性に関する考慮事項

名前付きカウンター・クライアント領域インターフェース・モジュール DFHNCIF は、通常、リンク・リスト・ライブラリーに常駐しており、MVS イメージ内で使用 する場合は CICS TS の最高レベルになっている必要があります。

CICS 領域で CICS TS 2.2 または最新レベルの DFHNCIF (リンク・リスト) が実 行されているが、EXEC CICS インターフェースが CICS TS 2.1 以前のものである 場合、名前付きカウンター・サーバーは、再ビルド時に待機および再試行を行わ ず、代わりに RESP2 コード 311 を持つ INVREQ を戻します。

CICS TS 2.1 または以前の DFHNCIF を使用している領域内で実行されているプロ グラムによって、再ビルド時に要求が CICS 2.2 以降のレベルのサーバーに発行さ れると、CICS では、エラー・コード 301、UNKNOWN\_ERROR が戻されます。 EXEC インターフェースの場合、これは RESP2 コード 301 を持つ INVREQ にマ ップされます。

### システム管理リスト構造二重化

システム管理カップリング・ファシリティー二重化では、カップリング・ファシリ ティー構造データを二重化するための汎用的なハードウェア補助機構が提供されて います。これは堅固な機構であり、この機構を使用すると、二重ペア内で他の構造 に高速で切り替えることによって、単一構造やカップリング・ファシリティーの喪 失、接続の喪失などの障害から回復することができます。

システム管理再ビルドは、1 つの構造から別の構造に再ビルドが行われるため、元 の構造が失われたか損傷した場合は適用することができません。それとは異なり、 システム管理二重化では、障害に備えて二重化された構造のコピーが作成および保 守されます。システム管理二重化は、構造のユーザーに対して透過的であり、カッ プリング・ファシリティーまたは構造の計画済みまたは計画外の停止の両方に対し て使用可能です。例えば、CICS TS 2.2 までは、カップリング・ファシリティー・ データ・テーブルおよび一時データ共用構造は、リカバリーするほど重要ではない 「スクラッチパッド」情報に制限されていました。二重化を使用すると、カップリ ング・ファシリティーを使用してより重要な情報を保管することができます。

二重化構造にアクセスするトランザクションは遅延する可能性があり、以下の状態 になると、DTIMOUT しきい値に達する場合があります。

v 二重化の確立中に、MVS によって構造が静止する。

- v 二重化を停止または開始するオペレーター・コマンドを実行した結果、構造が静 止する。
- v 構造が 2 次構造に切り替わるか、または 1 次構造に戻る。

新しく開始されたデータ共用サーバーは、二重化確立フェーズに達するまで、二重 化再ビルドのフェーズ中に構造に接続することはできません。

システム管理二重化は、システム管理再ビルド機能上にビルドされます。ただし、 システム管理再ビルドでは、APAR OW39892 が設定されている OS/390 が必要と なりますが、システム管理二重化では、使用可能化 APAR が設定されている z/OS バージョン 1 リリース 2 が必要となります。また、構造の CFRM ポリシー情報内 で、DUPLEX オプションを DUPLEX(ENABLED) または DUPLEX(ALLOWED) に 指定する必要があります。DUPLEX(ENABLED) を指定すると、MVS では、構造に 対するユーザー管理二重化操作の保守が開始または試行されます。 DUPLEX(ALLOWED) を指定すると、オペレーターは、SETXCF START,REBUILD,DUPLEX コマンドを使用して二重化を開始することができます。 また、二重化操作に参加しているカップリング・ファシリティーが、「対等リン ク」を経由して相互に通信を行っていることを確認する必要があります。

システム管理二重化について詳しくは、「*OS/390 MVS* プログラミング*:* シスプレッ クス・サービス ガイド」、GD88-6029 および「*OS/390 MVS* シスプレックスのセッ トアップ」、GC88-6590 を参照してください。

## **CICS Transaction Server for z/OS** ライブラリー

CICS Transaction Server for z/OS の公開情報は、次の形で提供されます。

#### **CICS Transaction Server for z/OS Information Center**

CICS Transaction Server のユーザー情報は、主に CICS Transaction Server for z/OS Information Center から提供されます。Information Center では、以下の情 報を提供します。

- v CICS Transaction Server に関する情報 (HTML 形式)
- CICS Transaction Server の使用許諾された資料および使用許諾対象外の資料 (Adobe PDF ファイル形式)。これらのファイルを使用して、資料のハードコ ピーを印刷することができます。詳しくは、『PDF のみの資料』を参照して ください。
- v 関連製品に関する情報 (HTML 形式および PDF ファイル)

製品には、CICS Information Center のコピー 1 部 (CD-ROM) が付属していま す。さらにコピーが必要な場合は、Information Center のフィーチャー番号であ る 7014 を指定すると、無償で注文することができます。

使用許諾された文書は、製品のライセンス所有者のみに提供されます。 使用許 諾対象外の情報のみが含まれる Information Center は、資料の注文システム (資 料番号 SK3T-6945) を使用して注文することができます。

#### 同梱のハードコピー資料

製品には、以下のハードコピーの基本資料が付属しています。詳しくは、『同梱 セット』を参照してください。

### 同梱セット

CICS Transaction Server for z/OS、バージョン 3 リリース 1 をご注文の際、同梱セ ットに以下のハードコピーの資料が含まれています。

*Memo to Licensees*, GI10-2559

- *CICS Transaction Server for z/OS Program Directory*, GI10-2586
- *CICS Transaction Server for z/OS* リリース・ガイド, GD88-6377
- *CICS Transaction Server for z/OS* インストール・ガイド, GD88-6381

*CICS Transaction Server for z/OS Licensed Program Specification*, GC34-6608

同梱セットの以下の資料は、上記の資料番号を使用して、コピーを追加注文するこ とができます。

- *CICS Transaction Server for z/OS* リリース・ガイド
- *CICS Transaction Server for z/OS* インストール・ガイド

*CICS Transaction Server for z/OS Licensed Program Specification*

#### **PDF** のみの資料

以下の資料は、CICS Information Center から Adobe PDF ファイルの形で入手でき ます。

## **CICS Transaction Server for z/OS** の **CICS** 資料

一般

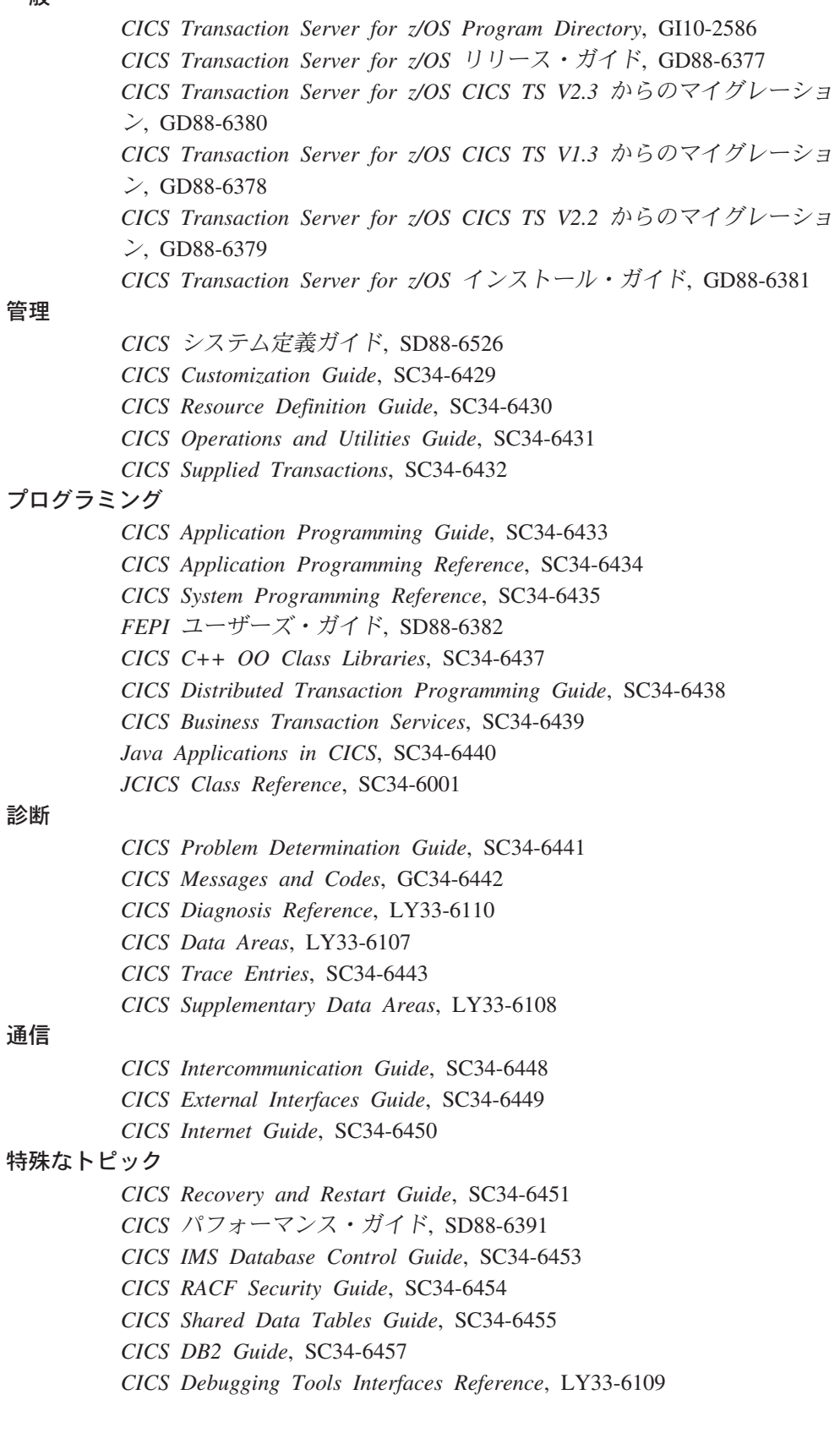

### **CICS Transaction Server for z/OS** 用の **CICSPlex SM** の資料 一般 *CICSPlex SM Concepts and Planning*, SC34-6459 *CICSPlex SM User Interface Guide*, SC34-6460 *CICSPlex SM Web User Interface Guide*, SC34-6461 管理 *CICSPlex SM Administration*, SC34-6462 *CICSPlex SM Operations Views Reference*, SC34-6463 *CICSPlex SM Monitor Views Reference*, SC34-6464 *CICSPlex SM Managing Workloads*, SC34-6465 *CICSPlex SM Managing Resource Usage*, SC34-6466 *CICSPlex SM Managing Business Applications*, SC34-6467 プログラミング *CICSPlex SM Application Programming Guide*, SC34-6468 *CICSPlex SM Application Programming Reference*, SC34-6469 診断 *CICSPlex SM Resource Tables Reference*, SC34-6470 *CICSPlex SM Messages and Codes*, GC34-6471 *CICSPlex SM Problem Determination*, GC34-6472 **CICS** ファミリーの資料

#### 通信

*CICS* プロダクト間通信ガイド, SD88-6384 *S/390 CICS* からの通信, SD88-6385

#### ライセンス出版物

Information Center の使用許諾対象外の資料には、以下のライセンス出版物は含まれ ていません。

*CICS Diagnosis Reference*, LY33-6110

*CICS Data Areas*, LY33-6107

*CICS Supplementary Data Areas*, LY33-6108

*CICS Debugging Tools Interfaces Reference*, LY33-6109

#### **CICS** のその他の資料

以下の資料では、CICS に関する詳細情報を記載しています。これらの資料は、 CICS Transaction Server for z/OS、バージョン 3 リリース 1 には含まれていませ ん。

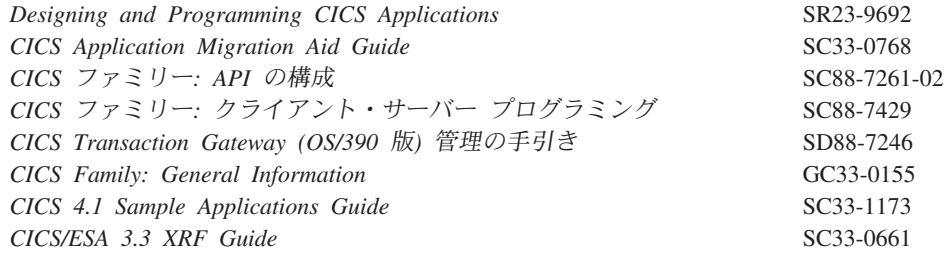

### 関連ライブラリーの資料

#### **DATABASE 2 (DB2)**

- v *DB2* ユニバーサル・データベース *(OS/390* 版および *z/OS* 版*)* 管理ガイド、 SC88-8761
- v *DB2* ユニバーサル・データベース *(OS/390* 版および *z/OS* 版*)* アプリケーショ ン・プログラミングおよび *SQL* ガイド、SC88-8763

#### **MVS**

- v *OS/390 MVS JCL* 解説書, GC88-6578
- v *OS/390 MVS* 初期設定およびチューニング 解説書、SC88-6576
- v *OS/390 MVS* 導入システム出口, SC88-6577
- v *OS/390 MVS* 移行の手引き, GC88-6572
- v *OS/390 MVS* システム・コマンド, GC88-6592
- v *OS/390 MVS Diagnosis: Tools and Service Aids*,SY28-1085
- v *OS/390 TSO/E* システム・プログラミング・コマンド解説書, SD88-6069
- v *OS/390 MVS* シスプレックスのセットアップ, GC88-6590
- v *OS/390 MVS* プログラミング*:* シスプレックス・サービス ガイド, GD88-6029
- v *OS/390 MVS* プログラミング: シスプレックス・サービス解説書, GD88-6028
- v *OS/390 MVS* 対話式問題管理システム *(IPCS)* ユーザーズ・ガイド, GD88-6130
- v *OS/390* 並列シスプレックス アプリケーションのマイグレーション、GC88-6616

#### **Java**

v *IBM Developer Kit and Runtime Environment, Java 2 Technology Edition, Version 1.4.2 Diagnostics Guide*, SC34-6309

#### 最新の資料の確認

IBM では、各資料を新規情報および変更情報を反映して定期的に更新しています。 通常資料は、初回発行時には、ハードコピー版と BookManager® のソフトコピー版 が一致しています。ハードコピーの資料は印刷と配布に時間が必要であるため、 BookManager 版に発行前に行われた直前の変更内容が含まれることが多くなりま す。

それ以降の更新情報は、たいていの場合、ハードコピーとして提供される前にソフ トコピーで入手可能になります。つまり、リリース後は常に、ソフトコピー版を最 新の情報と考える必要があります。

CICS Transaction Server の資料の場合、ソフトコピーの更新情報が *Transaction Processing and Data Collection Kit* CD-ROM (SK2T-0730-xx) として定期的に提供さ れています。このコレクション・キットの再発行は、資料番号の接尾部 (-xx 部分) の更新によって示されます。例えば、コレクション・キット SK2T-0730-06 は、 SK2T-0730-05 より新しい情報となります。コレクション・キットのカバーには、日 付も明記されています。

ソフトコピーへの更新は、変更内容の左側にある改訂コード (通常は # 文字) で明 示しています。

# アクセシビリティ

アクセシビリティ機能は、運動障害または視覚障害など身体に障害を持つユーザー がソフトウェア・プロダクトを快適に使用できるようにサポートします。

CICS システムの設定、実行、および保守に関するほとんどの作業は、以下のいずれ かの方法で実行できます。

- v CICS にログオンした 3270 エミュレーターを使用する
- v TSO にログオンした 3270 エミュレーターを使用する
- v MVS システム・コンソールとして 3270 エミュレーターを使用

IBM パーソナル・コミュニケーションズの 3270 エミュレーションでは、身体に障 害を持つユーザーのためのアクセシビリティ機能を備えています。この製品を使用 すると、ご使用の CICS システムで必要なアクセシビリティ機能が利用可能になり ます。

# 索引

日本語, 数字, 英字, 特殊文字の順に配列されてい ます。なお, 濁音と半濁音は清音と同等に扱われて います。

## [ア行]

[アクティブ遅延間隔、](#page-263-0)XRF 244 [宛先オープン要求制限](#page-263-0) 244 宛先管理テーブル (DCT) DCT [エントリーのセキュリティー検査の指定](#page-308-0) 289 [宛先クローズ要求制限](#page-263-0) 244 [宛先要求制限、オープンおよびクローズ](#page-263-0) 244 一時記憶 VSAM [バッファーおよびストリング](#page-302-0) 283 一時記憶域 [一時記憶域サーバーの始動](#page-438-0) 419 TS [データ共用サーバー](#page-438-0) 419 一時記憶域サーバー [始動ジョブの例](#page-440-0) 421 一時記憶域データ共用 TS [データ共用のための](#page-63-0) TS プールの定義 44 [一時ストレージ・テーブル](#page-303-0) (TST) 284 [一時記憶域エントリーのセキュリティー検査の指定](#page-314-0) [295](#page-314-0) 一時データ (区画外) [データ・セット](#page-68-0) 49 [定義](#page-74-0) 55 一時データ (区画内) データ・セット [その他の考慮事項](#page-72-0) 53 [定義](#page-70-0) 5[1, 52](#page-71-0) [定義するためのジョブ制御ステートメント](#page-71-0) 52 [開かない](#page-71-0) 52 [複数のエクステントおよびボリューム](#page-71-0) 52 VSAM [データ・セット](#page-72-0) 53 [スペースに関する考慮事項](#page-72-0) 53 [制御インターバル・サイズ](#page-72-0) 53 CICS [実行のためのジョブ制御ステートメント](#page-73-0) [54](#page-73-0) XRF [に関する考慮事項](#page-73-0) 54 [一時データの端末書き込みサンプル・プログラム](#page-70-0) [\(DFH\\$TDWT\) 51](#page-70-0) [一時データ・キュー](#page-68-0) 49 イニシャル・スタート START [システム初期設定パラメーター](#page-287-0) 268 [インターバル、活動キーポイント](#page-203-0) 184 [インターバル制御機能プログラム](#page-242-0) (ICP) 223 ウェルカム [\(Good morning\)](#page-237-0) メッセージ 218 [ウォーム・スタート](#page-287-0) 268 [オープン・トランザクション環境](#page-189-0) 170 [オープン・トランザクション環境](#page-189-0) (OTE) TCB 170

[オンライン・リソース定義](#page-22-0) (RDO) 3 [グループ・リスト](#page-240-0) (GRPLIST) 221 コマンド・ログ [CADL 76](#page-95-0)[, 95](#page-114-0) [CAIL 76](#page-95-0)[, 95](#page-114-0) [CRDI 76](#page-95-0)[, 95](#page-114-0) [CSDL 76](#page-95-0)[, 95](#page-114-0) [CSFL 76](#page-95-0)[, 95](#page-114-0) [CSKL 76](#page-95-0)[, 95](#page-114-0) [CSPL 76](#page-95-0)[, 95](#page-114-0) [CSRL 76](#page-95-0)[, 95](#page-114-0) CICS [システム定義データ・セット](#page-94-0) (CSD) 75

## [カ行]

[カード・リーダー](#page-30-0) 11 [カード・リーダーおよびライン・プリンター](#page-30-0) 11 [開始タスク、](#page-430-0)CICS 411 [外部セキュリティー・インターフェース](#page-278-0) 259 [概要、一時記憶域データ共用サーバーの](#page-438-0) 419 拡張回復機能 (XRF) [端末に関する考慮事項](#page-40-0) 21 仮想記憶通信アクセス方式 (VTAM) [高性能オプション](#page-242-0) (HPO) 223 [システム初期設定パラメーター、](#page-305-0)VTAM 286 [端末のステートメント](#page-26-0) 7 [ログオン・データ](#page-249-0) 23[0, 231](#page-250-0) CICS 始動時の [ACB 320](#page-339-0) [VBUILD TYPE=APPL](#page-203-0) ステートメント 184 仮想端末 [VTPREFIX 286](#page-305-0) [カタログ](#page-332-0) 313 カタログ式プロシージャー [開始タスクとしての](#page-430-0) CICS の始動 411 [活動キーポイント頻度](#page-203-0) (AKPFREQ) 184 カップリング・ファシリティーのリスト構造 [カップリング・ファシリティー・データ・テーブル](#page-162-0)s 用 [143](#page-162-0) カップリング・ファシリティー・データ・テーブル [サーバーの開始](#page-454-0) 435 カップリング・ファシリティー・データ・テーブルs [リソースの定義](#page-162-0) 143 [カップリング・ファシリティー・データ・テーブル・サ](#page-454-0) [ーバーの概要](#page-454-0) 435 [画面コピー](#page-267-0) 248 監視プログラム呼び出し (SVC) タイプ 3、[DFHCSVC 189](#page-208-0) タイプ 6、[DFHHPSVC 223](#page-242-0)[, 267](#page-286-0)

管理テーブル CICS [リソースの定義](#page-24-0) 5 キー 0 [ストレージ](#page-423-0) 404 [キー、ページ検索](#page-280-0) 261 [キーポイント頻度](#page-203-0) 184 機能 [一時記憶](#page-60-0) 41 [自動インストール](#page-24-0) 5 [ストレージ保護機能](#page-423-0) 404 [汎用トレース機能](#page-50-0) (GTF) 31 [補助トレース自動切り替え機能](#page-205-0) 186 共通作業域 [\(CWA\) 287](#page-306-0) 共通作業域ストレージ・キー [システム初期設定パラメーター](#page-221-0) 202 [共用、](#page-99-0)CSD の 80 [内部ロックによる保護](#page-101-0) 82 [内部ロックの解放](#page-105-0) 86 CICS [領域間での共用](#page-102-0) 83 [許可ライブラリー](#page-413-0) 394 緊急リスタート [リソース・バックアウト](#page-295-0) 276 START [システム初期設定パラメーター](#page-287-0) 268 [緊急リスタート時のリソースのバックアウト](#page-295-0) 276 [緊急リスタート時のリソース・バックアウト](#page-295-0) 276 [区画外一時データ](#page-68-0) 49 CSSL、および CICS [が使用するその他の宛先](#page-416-0) 397 [区画外一時データ・キュー](#page-416-0) 397 [区画内一時データ](#page-68-0) 4[9, 396](#page-415-0) 区画内一時データ・キュー [区画内データ・セットの定義](#page-70-0) 51 [クッション・ストレージ](#page-428-0) 409 [クラス、モニター](#page-253-0) 234 [グループ・リスト、](#page-240-0)RDO 221 グローバル・カタログ [再始動で使用](#page-332-0) 313 指定用の AMP [パラメーター](#page-417-0) 398 [リソース定義用](#page-332-0) 313 グローバル・カタログ・データ・セット (GCD) [スペース計算](#page-122-0) 103 [説明](#page-118-0) 99 [定義し初期化するジョブ制御ステートメント](#page-119-0) 100 [バッファー・スペース](#page-120-0) 101 CICS [実行のためのジョブ制御ステートメント](#page-124-0) 105 [グローバル・トラップ出口、](#page-301-0)FE 282 [高性能オプション](#page-242-0) (HPO) 223 コマンド [CEDA DEFINE 7](#page-26-0) [CEDA INSTALL 5](#page-24-0) [CEDA INSTALL GROUP\(groupname\) 7](#page-26-0) [CEDA LOCK 5](#page-24-0) CEDA [コマンドの同期点基準](#page-112-0) 93 [CEMT PERFORM SHUT 14](#page-33-0)

コマンド *(*続き*)* [DEFINE TERMINAL CONSNAME\(name\) 17](#page-36-0) [DEFINE TERMINAL CONSOLE\(number\) 17](#page-36-0) [DFHCSDUP INITIALIZE 18](#page-37-0) [LIST ALL OBJECTS 78](#page-97-0) MODIFY [コマンド](#page-34-0) 15 [RDO CEDA INSTALL 99](#page-118-0) REPRO、[IDCAMS](#page-150-0) を実行 131 [コマンド・リスト・テーブル](#page-210-0) (CLT) 191 [コマンド・ログ、](#page-114-0)RDO 95 コンソール [システム初期設定パラメーターの入力](#page-331-0) 312 [装置](#page-33-0) 14 CICS [への定義](#page-33-0) 14 CICS [マスター端末としての](#page-33-0) OS/390 コンソール 14 CONSOLE[、制御キーワード](#page-327-0) 308 [DEFINE TERMINAL CONSNAME\(name\)](#page-36-0) コマンド [17](#page-36-0) [DEFINE TERMINAL CONSOLE\(number\)](#page-36-0) コマンド [17](#page-36-0) TSO [ユーザー、コンソール装置として定義](#page-33-0) 14 TSO [ユーザーの定義](#page-36-0) 17

# [サ行]

[再接続遅延間隔](#page-204-0) (XRF) 185 [再接続トランザクション、](#page-275-0)XRF 256 [再配置、再配置可能プログラム・ライブラリーのモジュ](#page-250-0)  $-1$  $\frac{1}{231}$ サンプル ジョブ・ストリーム CICS [の始動](#page-405-0) 386 DFHXRMSG [データ・セットの定義](#page-142-0) 123 XRF [制御データ・セットの定義](#page-141-0) 122 [ディスクに補助データ・セットを定義するサンプル・](#page-131-0) [ジョブ](#page-131-0) 112 BDAM [データ・セットのロード用データ](#page-155-0) 136 BDAM [データ・セットを作成およびロードする](#page-155-0) [JCL 136](#page-155-0) DFHDCTG[、キュー定義](#page-68-0) 49 DFHSTART[、サンプル始動プロシージャー](#page-406-0) 387 DFHTCT5\$[、サンプル](#page-30-0) TCT 11 DFH\$TDWT ([一時データの端末書き込みプログラ](#page-70-0) ム[\) 51](#page-70-0) FILEA [サンプル・プログラム・ファイル](#page-49-0) 30 サンプル集 [DFH\\$TCTS 11](#page-30-0) サンプル・ジョブ・ストリーム CICS [の始動](#page-405-0) 386 DFHXRMSG [データ・セットの定義](#page-142-0) 123 XRF [制御データ・セットの定義](#page-141-0) 122 [サンプル・プログラム・ファイル、](#page-49-0)FILEA 30

シーケンス番号 [「名前付きカウンター」を参照](#page-480-0) 461 [時間間隔、領域終了](#page-242-0) 223 システム ID[、システム初期設定パラメーター](#page-294-0) [SYSIDNT 275](#page-294-0) [システム間通信](#page-245-0) (ISC) 226 システム管理機能 [CICS](#page-50-0) 統計 31 [システム管理再ビルド](#page-508-0) 489 [システム管理二重化](#page-510-0) 491 [システム管理プロセスの](#page-508-0) CICS サーバー・サポート [489](#page-508-0) システム初期設定 代替 CICS 用 (XRF=YES) [START=STANDBY 317](#page-336-0) CICS [の始動タイプの決定方法](#page-332-0) 313 [START=AUTO 314](#page-333-0) [START=COLD 316](#page-335-0) [START=INITIAL 316](#page-335-0) システム初期設定テーブル (SIT) デフォルトの [SIT \(DFHSIT\) 296](#page-315-0) CICS [へのシステム初期設定パラメーターの提供](#page-326-0) [307](#page-326-0) [DFHSIT TYPE=CSECT 180](#page-199-0) [DFHSIT TYPE=DSECT 180](#page-199-0) DFHSIT [キーワードおよびオペランド](#page-192-0) 173 システム初期設定パラメーター [オペレーターのコンソールからの](#page-327-0) 30[8, 313](#page-332-0) [コンソールでの入力](#page-331-0) 312 [指定する方法](#page-188-0) 169 [ADI 180](#page-199-0) [AIBRIDGE 181](#page-200-0) [AICONS 181](#page-200-0) [AIEXIT 181](#page-200-0) [AILDELAY 182](#page-201-0) [AIQMAX 183](#page-202-0) [AIRDELAY 183](#page-202-0) [AKPFREQ 184](#page-203-0) [APPLID 184](#page-203-0) [AUTCONN 185](#page-204-0) [AUTODST 186](#page-205-0) [AUXTR 186](#page-205-0) [AUXTRSW 186](#page-205-0) [BMS 187](#page-206-0) [BRMAXKEEPTIME 188](#page-207-0) [CDSASZE 188](#page-207-0) [CHKSTRM 189](#page-208-0) [CHKSTSK 189](#page-208-0) [CICSSVC 189](#page-208-0) [CILOCK 190](#page-209-0) [CLINTCP 190](#page-209-0) [CLSDSTP 190](#page-209-0)

システム初期設定パラメーター *(*続き*)* [CLT 191](#page-210-0) [CMDPROT 191](#page-210-0) [CMDSEC 192](#page-211-0) [CONFDATA 192](#page-211-0) [CONFTXT 194](#page-213-0) [CPSMCONN 195](#page-214-0) [CSDACC 196](#page-215-0) [CSDBKUP 196](#page-215-0) [CSDBUFND 197](#page-216-0) [CSDBUFNI 197](#page-216-0) [CSDDISP 197](#page-216-0) [CSDDSN 197](#page-216-0) [CSDFRLOG 198](#page-217-0) [CSDJID 199](#page-218-0) [CSDLSRNO 200](#page-219-0) [CSDRECOV 200](#page-219-0) [CSDSTRNO 202](#page-221-0) [CWAKEY 202](#page-221-0) [DAE 202](#page-221-0) [DATFORM 203](#page-222-0) [DB2CONN 203](#page-222-0) [DBCTLCON 203](#page-222-0) [DEBUGTOOL 204](#page-223-0) [DFLTUSER 204](#page-223-0) [DIP 204](#page-223-0) [DISMACP 204](#page-223-0) [DOCCODEPAGE 205](#page-224-0) DSALIM (DSA [ストレージ制限](#page-224-0)) 205 [DSHIPIDL 206](#page-225-0) [DSHIPINT 206](#page-225-0) [DSRTPGM 207](#page-226-0) [DTRPGM 207](#page-226-0) [DTRTRAN 207](#page-226-0) [DUMP 208](#page-227-0) [DUMPDS 208](#page-227-0) [DUMPSW 209](#page-228-0) [DURETRY 209](#page-228-0) [ECDSASZE 210](#page-229-0) [EDSALIM \(EDSA](#page-229-0) ストレージ制限) 210 [EJBROLEPRFX 211](#page-230-0) [ENCRYPTION 212](#page-231-0) [EODI 213](#page-232-0) [ERDSASZE 213](#page-232-0) [ESDSASZE 214](#page-233-0) [ESMEXITS 214](#page-233-0) [EUDSASZE 214](#page-233-0) [FCT 214](#page-233-0) [FEPI 215](#page-234-0) [FLDSEP 215](#page-234-0) [FLDSTRT 215](#page-234-0) [FORCEQR 216](#page-235-0)

システム初期設定パラメーター *(*続き*)* [FSSTAFF 216](#page-235-0) [GMTEXT 218](#page-237-0) [GMTRAN 219](#page-238-0) [GNTRAN 219](#page-238-0) [GRPLIST 221](#page-240-0) [GTFTR 223](#page-242-0) [HPO 223](#page-242-0) [ICP 223](#page-242-0) [ICV 223](#page-242-0) [ICVR 224](#page-243-0) [ICVTSD 225](#page-244-0) [IIOPLISTENER 225](#page-244-0) [INFOCENTER 225](#page-244-0) [INITPARM 225](#page-244-0) [INTTR 226](#page-245-0) [IRCSTRT 226](#page-245-0) [ISC 226](#page-245-0) [JESDI 226](#page-245-0) [JVMCCPROFILE 227](#page-246-0) [JVMCCSIZE 227](#page-246-0) [JVMCCSTART 227](#page-246-0) [JVMLEVEL0TRACE 228](#page-247-0) [JVMLEVEL1TRACE 228](#page-247-0) [JVMLEVEL2TRACE 228](#page-247-0) [JVMPROFILEDIR 229](#page-248-0) [JVMUSERTRACE 228](#page-247-0) [KEYRING 229](#page-248-0) [LGDFINT 230](#page-249-0) [LGNMSG 231](#page-250-0) [LLACOPY 231](#page-250-0) [LOCALCCSID 232](#page-251-0) [LPA 232](#page-251-0) [MAXJVMTCBS 170](#page-189-0) [MAXOPENTCBS 170](#page-189-0) [MAXSOCKETS 233](#page-252-0) [MAXXPTCBS 170](#page-189-0) [MCT 234](#page-253-0) [MN 234](#page-253-0) [MNCONV 235](#page-254-0) [MNEVE 235](#page-254-0) [MNEXC 236](#page-255-0) [MNFREQ 236](#page-255-0) [MNPER 236](#page-255-0) [MNRES 236](#page-255-0) [MNSUBSYS 237](#page-256-0) [MNSYNC 237](#page-256-0) [MNTIME 237](#page-256-0) [MROBTCH 238](#page-257-0) [MROFSE 238](#page-257-0) [MROLRM 239](#page-258-0) [MSGCASE 239](#page-258-0)

システム初期設定パラメーター *(*続き*)* [MSGLVL 239](#page-258-0) [MXT 239](#page-258-0) [NATLANG 240](#page-259-0) [NCPLDFT 242](#page-261-0) [NEWSIT 242](#page-261-0) [OPERTIM 244](#page-263-0) [OPNDLIM 244](#page-263-0) PARM [ステートメントに対する指定](#page-410-0) 391 PARM [パラメーターの](#page-327-0) 30[8, 310](#page-329-0) [PARMERR 244](#page-263-0) [PDI 244](#page-263-0) [PDIR 245](#page-264-0) [PGAICTLG 245](#page-264-0) [PGAIEXIT 245](#page-264-0) [PGAIPGM 245](#page-264-0) [PGCHAIN 245](#page-264-0) [PGCOPY 245](#page-264-0) [PGPURGE 246](#page-265-0) [PGRET 246](#page-265-0) [PLTPI 246](#page-265-0) [PLTPISEC 247](#page-266-0) [PLTPIUSR 247](#page-266-0) [PLTSD 248](#page-267-0) [PRGDLAY 248](#page-267-0) [PRINT 248](#page-267-0) [PRTYAGE 249](#page-268-0) [PRVMOD 250](#page-269-0) [PSBCHK 250](#page-269-0) [PSDINT 250](#page-269-0) [PSTYPE 251](#page-270-0) [PVDELAY 251](#page-270-0) [RAMAX 252](#page-271-0) [RAPOOL 252](#page-271-0) [RDSASZE 253](#page-272-0) [RENTPGM 253](#page-272-0) [RESP 254](#page-273-0) [RESSEC 254](#page-273-0) [RMTRAN 256](#page-275-0) [RRMS 256](#page-275-0) [RST 256](#page-275-0) [RSTSIGNOFF 256](#page-275-0) [RSTSIGNTIME 257](#page-276-0) [RUWAPOOL 258](#page-277-0) [SDSASZE 258](#page-277-0) [SDTRAN 259](#page-278-0) [SEC 259](#page-278-0) [SECPRFX 261](#page-280-0) [SIT 261](#page-280-0) [SKRxxxx 261](#page-280-0) [SNSCOPE 262](#page-281-0) [SPCTR 263](#page-282-0)

システム初期設定パラメーター *(*続き*)* [SPCTRTS 263](#page-282-0) [SPCTRxx 263](#page-282-0) [SPOOL 266](#page-285-0) [SRBSVC 267](#page-286-0) [SRT 267](#page-286-0) [SRVERCP 267](#page-286-0) [SSLDELAY 267](#page-286-0) [SSLTCB 268](#page-287-0) [START 268](#page-287-0) [STARTER 270](#page-289-0) [STATEOD 270](#page-289-0) [STATINT 270](#page-289-0) [STATRCD 270](#page-289-0) [STGPROT 271](#page-290-0) [STGRCVY 272](#page-291-0) [STNTR 272](#page-291-0) [STNTRxx 273](#page-292-0) [SUBTSKS 274](#page-293-0) [SUFFIX 274](#page-293-0) [SYSIDNT 275](#page-294-0) SYSIN [データ・セットからの](#page-411-0) 392 SYSIN [データ・セットの](#page-327-0) 30[8, 311](#page-330-0) [SYSTR 275](#page-294-0) [TAKEOVR 276](#page-295-0) [TBEXITS 276](#page-295-0) [TCAM 277](#page-296-0) [TCP 277](#page-296-0) [TCPIP 277](#page-296-0) [TCSACTN 278](#page-297-0) [TCSWAIT 278](#page-297-0) [TCT 279](#page-298-0) [TCTUAKEY 279](#page-298-0) [TCTUALOC 280](#page-299-0) [TD 280](#page-299-0) [TDINTRA 281](#page-300-0) TRANISO ([トランザクション分離](#page-300-0)) 281 [TRAP 282](#page-301-0) [TRTABSZ 282](#page-301-0) [TRTRANSZ 282](#page-301-0) [TRTRANTY 283](#page-302-0) [TS 283](#page-302-0) [TST 284](#page-303-0) [TYPE 180](#page-199-0) [UDSASZE 284](#page-303-0) [UOWNETQL 284](#page-303-0) [USERTR 284](#page-303-0) [USRDELAY 285](#page-304-0) [VTAM 286](#page-305-0) [VTPREFIX 286](#page-305-0) [WEBDELAY 287](#page-306-0) [WRKAREA 287](#page-306-0)

システム初期設定パラメーター *(*続き*)* [XAPPC 287](#page-306-0) [XCMD 288](#page-307-0) [XDB2 288](#page-307-0) [XDCT 289](#page-308-0) [XEJB 289](#page-308-0) [XFCT 290](#page-309-0) [XJCT 291](#page-310-0) [XLT 291](#page-310-0) [XPCT 291](#page-310-0) [XPPT 292](#page-311-0) [XPSB 293](#page-312-0) [XRF 294](#page-313-0) [XRFSOFF 294](#page-313-0) [XRFSTME 294](#page-313-0) [XTRAN 294](#page-313-0) [XTST 295](#page-314-0) [XUSER 295](#page-314-0) [システム初期設定パラメーター](#page-206-0) BMS の DDS オプショ ン [187](#page-206-0) [システム初期設定パラメーター](#page-206-0) BMS の FULL オプシ [ョン](#page-206-0) 187 [システム初期設定パラメーター](#page-206-0) BMS の MINIMUM オ [プション](#page-206-0) 187 [システム初期設定パラメーター](#page-206-0) BMS の NODDS オプ [ション](#page-206-0) 187 [システム初期設定パラメーター](#page-206-0) BMS の STANDARD [オプション](#page-206-0) 187 [システム初期設定パラメーター](#page-199-0) TYPE の CSECT オペ [ランド](#page-199-0) 180 [システム初期設定パラメーター](#page-199-0) TYPE の DSECT オペ [ランド](#page-199-0) 180 [システムの始動](#page-404-0) 385 [始動ジョブ・ストリーム](#page-405-0) 386 [システム・コンソール](#page-33-0) 14 [システム・スプーリング・インターフェース](#page-285-0) 266 システム・タスク 参照: [開始タスク、](#page-430-0)CICS [システム・ダンプ](#page-134-0) 115 [システム・データ・セット](#page-44-0) 25 システム・プログラミング [EXEC CICS CREATE](#page-22-0) コマンド 3 [システム・リカバリー・テーブル](#page-286-0) (SRT) 267 [持続検査遅延](#page-270-0) 251 [持続セッション、](#page-37-0)VTAM 18 指定変更、システム初期設定パラメーターの [コンソールからの](#page-331-0) 312 SYSIN [データ・セットからの](#page-330-0) 311 始動、CICS 領域の [始動タイプの指定](#page-332-0) 313 [START=AUTO 314](#page-333-0) [START=COLD 316](#page-335-0)

始動、CICS 領域の *(*続き*)* [START=INITIAL 316](#page-335-0) [START=STANDBY](#page-336-0)、XRF 代替 CICS 用 317 [自動インストール](#page-22-0) 3 [端末定義](#page-26-0) 7 [端末リソース定義のインストール](#page-26-0) 7 VTAM [接続端末](#page-24-0) 5 [自動始動](#page-287-0) 26[8, 314](#page-333-0) [自動始動オーバーライド・レコード](#page-121-0) 102 始動ジョブ・ストリーム [端末](#page-26-0) 7 自動動的ストレージ・チューニング [AUTODST 186](#page-205-0) [始動プロシージャー](#page-406-0) DFHSTART 387 ジャーナリング [ジャーナル・エントリーのセキュリティー検査の指定](#page-310-0) [291](#page-310-0) [BWO 34](#page-53-0) XJCT[、システム初期設定パラメーター](#page-310-0) 291 [終了](#page-32-0) 13 FE[、グローバル・トラップ出口](#page-301-0) 282 IEFUSI[、出口ルーチン](#page-422-0) 403 XDUCLSE[、ダンプ・グローバル・ユーザー出口ルー](#page-138-0) [チン](#page-138-0) 119 XDUOUT[、ダンプ・グローバル・ユーザー出口ルー](#page-138-0) [チン](#page-138-0) 119 XDUREQC[、ダンプ・グローバル・ユーザー出口ルー](#page-138-0) [チン](#page-138-0) 119 XDUREQ[、ダンプ・グローバル・ユーザー出口ルー](#page-138-0) [チン](#page-138-0) 119 [終了時間間隔、領域](#page-242-0) 223 [順次装置](#page-31-0) 12 [順次端末装置](#page-30-0) 11 [コーディング入力](#page-31-0) 12 [静止のための論理クローズ](#page-421-0) 402 [装置の終了](#page-32-0) (静止) 13 [入力データの終了](#page-31-0) 12 [ファイルの終わり](#page-31-0) 12 DFHTC2500[、端末クローズ警告メッセージ](#page-32-0) 13 DFHTC2507[、端末クローズ警告メッセージ](#page-32-0) 13 [初期設定パラメーターのオペレーター通信](#page-332-0) 313 ジョブ DFHALTDS、代替 CICS [領域のデータ・セットを作](#page-127-0) [成するジョブ](#page-127-0) 108 DFHCMACI[、メッセージ・データ・セットを作成お](#page-49-0) [よび初期化するためのジョブ](#page-49-0) 30 DFHCOMDS、共通の CICS [データ・セットを作成す](#page-48-0) [るためのジョブ](#page-48-0) 29 DFHDEFDS[、領域ごとにデータ・セットを作成する](#page-48-0) [ためのジョブ](#page-48-0) 2[9, 41](#page-60-0)[, 163](#page-182-0) [DFHISTAR 30](#page-49-0)

ジョブ制御言語 (JCL) [開始タスクとしての](#page-430-0) CICS用 411 [バッチ・ジョブとしての](#page-407-0) CICS の 388 ジョブ・ストリーム CICS [の始動](#page-405-0) 386 DFHXRMSG [データ・セットの定義](#page-142-0) 123 XRF [制御データ・セットの定義](#page-141-0) 122 [シングル・キー・ストローク検索](#page-280-0) (SKR) 261 [ストリングおよびバッファー、](#page-299-0)VSAM 28[0, 283](#page-302-0) [ストレージ管理サブシステム](#page-54-0) (SMS) 3[5, 38](#page-57-0) [オープン中バックアップ機能](#page-53-0) 34 [概要](#page-57-0) 38 [リリース情報](#page-57-0) 38 [ストレージ計算の概要](#page-64-0) 45 [ストレージの計算](#page-64-0) 45 [ストレージ保護システム初期設定パラメーター、](#page-290-0) [STGPROT 271](#page-290-0) ストレージ・クッション・サイズ [ストレージ不足の警告](#page-429-0) 410 ストレージ・トレース 主 [226](#page-245-0) [主ストレージのトレース・テーブル・サイズ](#page-301-0) 282 [トランザクション・ダンプのトレース・オプション](#page-302-0) [283](#page-302-0) [トランザクション・ダンプのトレース・テーブル・サ](#page-301-0) [イズ](#page-301-0) 282 [補助](#page-205-0) 186 [スプールのパフォーマンスの考慮](#page-285-0) 266 スペース計算 [グローバル・カタログ](#page-122-0) 103 [ダンプ・データ・セット](#page-139-0) 120 [データ・セットの定義](#page-44-0) 25 [ディスク・スペース](#page-96-0) 77 [補助トレース・データ・セット](#page-132-0) 113 [CAVM 123](#page-142-0) [CSD 77](#page-96-0) XRF [メッセージ・データ・セット](#page-143-0) 124 [制御データ・セット](#page-141-0) 122 セキュリティー セキュリティー検査 [宛先制御エントリーの](#page-308-0) 289 [一時記憶域エントリーの](#page-314-0) 295 [ジャーナル・エントリーの](#page-310-0) 291 [ファイル制御エントリーの](#page-309-0) 290 [プログラム・エントリーの](#page-311-0) 292 DB2 [リソースの](#page-307-0) 288 Enterprise Bean [メソッド呼び出しの](#page-308-0) 289 EXEC CICS [システム・コマンドの](#page-307-0) 288 EXEC [で開始されるトランザクション・エントリ](#page-310-0) ー [291](#page-310-0) PSB [エントリーの](#page-312-0) 293 [データ・セットの保護](#page-44-0) 2[5, 34](#page-53-0)

セキュリティー *(*続き*)* [トランザクションの](#page-313-0) 294 [付加されたエントリーの](#page-313-0) 294 [リソース名の接頭部の指定](#page-280-0) 261 [リソース・クラス名](#page-307-0) 288 MRO [バインド時のセキュリティー](#page-279-0) 260 RACF による APPC [セッションの確立](#page-279-0) 260 SECPRFX[、システム初期設定パラメーター](#page-280-0) 261 SEC[、システム初期設定パラメーター](#page-278-0) 259 XAPPC[、システム初期設定パラメーター](#page-306-0) 287 XCMD[、システム初期設定パラメーター](#page-307-0) 288 XDB2[、システム初期設定パラメーター](#page-307-0) 288 XDCT[、システム初期設定パラメーター](#page-308-0) 289 XEJB[、システム初期設定パラメーター](#page-308-0) 289 XFCT[、システム初期設定パラメーター](#page-309-0) 290 XJCT[、システム初期設定パラメーター](#page-310-0) 291 XPCT[、システム初期設定パラメーター](#page-310-0) 291 XPPT[、システム初期設定パラメーター](#page-311-0) 292 XPSB[、システム初期設定パラメーター](#page-312-0) 293 XRF [データ・セットの](#page-146-0) 127 XTRAN[、システム初期設定パラメーター](#page-313-0) 294 XTST[、システム初期設定パラメーター](#page-314-0) 295 [相対バイト・アドレス](#page-72-0) (RBA) 53

# [タ行]

[タイムアウト制限、ユーザー](#page-304-0) ID 285 [対話式問題管理システム](#page-136-0) (IPCS) 117 ダンプ [ダンプ・テーブルによる制御](#page-134-0) 115 START= [パラメーターの効果](#page-339-0) 320 ダンプ分析重複回避機能 [システム初期設定パラメーター](#page-221-0) 202 [ダンプ・データ・セット](#page-134-0) 11[5, 208](#page-227-0)[, 209](#page-228-0) [スペース計算](#page-139-0) 120 [ダンプ・テーブル機能](#page-134-0) 115 [割り振りのためのジョブ制御ステートメント](#page-138-0) 119 CICS [実行のためのジョブ制御ステートメント](#page-139-0) 120 [ダンプ・ユーティリティー・プログラム、](#page-137-0) [DFHDU640 118](#page-137-0) [端末、定義](#page-26-0) 7 [端末エラー・プログラム、](#page-32-0)DFHTEP 13 [端末管理テーブル](#page-298-0) (TCT) 279 [ダミー管理テーブル、](#page-324-0)DFHTCTDY 305 端末管理テーブル・ユーザー域ストレージ・キー [システム初期設定パラメーター](#page-298-0) 279 [端末スキャン遅延、](#page-244-0)ICVTSD 225 [端末定義](#page-26-0) 7 [遅延、持続検査](#page-270-0) 251 遅延間隔  $XRF$   $\oslash$  [JES 226](#page-245-0) XRF [のアクティブ遅延](#page-263-0) 244

遅延間隔 *(*続き*)* XRF [の再接続](#page-204-0) 185 XRF [の代替遅延](#page-199-0) 180 [遅延間隔、](#page-263-0)1 次、XRF 244 データ機能階層ストレージ・マネージャー (DFHSM) [オープン中バックアップ](#page-53-0) 34 [データ機能データ・セット・サービス](#page-58-0) 39 [データ交換プログラム](#page-223-0) (DIP) 204 データベース・リカバリー管理 (DBRC) [システム初期設定パラメーター、](#page-204-0)DLDBRC 185 [総称アプリケーション](#page-204-0) ID の使用 185 データ・セット [一時データ](#page-68-0) (区画外) 49 [一時データ](#page-68-0) (区画内) 49 [カタログ式データ・セット](#page-118-0) 9[9, 105](#page-124-0) 共用 DASD [上での保全性](#page-53-0) 34 [固有](#page-52-0) 33 [受動的な共用](#page-52-0) 33 [ダンプ](#page-134-0) 11[5, 208](#page-227-0)[, 209](#page-228-0) [定義、一時データ](#page-74-0) (区画外) 55 [定義、一時データ](#page-70-0) (区画内) 51 [デバッグ・プロファイル](#page-180-0) 161 [作成](#page-180-0) 161 [定義](#page-180-0) 161 [能動的な共用](#page-52-0) 33 [補助一時記憶域](#page-60-0) 4[1, 44](#page-63-0) [補助トレース](#page-130-0) 111 [メッセージ・データ・セット](#page-174-0) 155 ユーザー・データ・セット [オープン](#page-158-0) 139 [クローズ](#page-159-0) 140 [BDAM 135](#page-154-0) CICS [への定義](#page-156-0) 137 [VSAM 130](#page-149-0) VSAM [データ・セットのロード](#page-150-0) 131 [ユーザー・ファイルの定義](#page-156-0) 137 [割り振り](#page-52-0) 33 [割り振りおよび後処理](#page-51-0) (XRF) 32 [BDAM 135](#page-154-0) CAVM [制御データ・セット](#page-52-0) 33 CAVM [メッセージ・データ・セット](#page-52-0) 33 [CDBM SUPPORT](#page-170-0) データ・セット 151 CEMT [による動的割り振り](#page-157-0) 138 CICS が使用する MVS [システム・データ・セット](#page-50-0) [31](#page-50-0)  $CSD$  75 DFHALTDS [ジョブによって作成された](#page-49-0) 30 DFHAUXT[、補助トレース](#page-52-0) 33 DFHBUXT[、補助トレース](#page-52-0) 33 DFHCOMDS [ジョブによって作成された](#page-49-0) 30 DFHDEFDS [ジョブによって作成された](#page-49-0) 30 [DFHDMPx](#page-52-0)、ダンプ 33

データ・セット *(*続き*)* DFHLCD、CICS [ローカル・カタログ](#page-52-0) 33 DFHXRCTL、XRF [制御データ・セット](#page-141-0) 122 DFHXRMSG、XRF [メッセージ・データ・セット](#page-142-0) [123](#page-142-0) DISP [オプション](#page-53-0) 34 [EJB](#page-176-0) 用 157 GTF [データ・セット](#page-50-0) 31 SDUMP [データ・セット](#page-50-0) 31 SMF [データ・セット](#page-50-0) 31 VSAM [ベースとパス](#page-150-0) 131 XRF [制御データ・セット](#page-141-0) 122 XRF [に関する考慮事項](#page-51-0) 32 データ・テーブル [オープン](#page-161-0) 142 [概要](#page-161-0) 142 [クローズ](#page-162-0) 143 [タイプ](#page-161-0) 142 [ロード](#page-161-0) 142 XRF [に関する考慮事項](#page-162-0) 143 [データ・テーブルのタイプ](#page-161-0) 142 定義、デバッグ・プロファイル・データ・セット [リモート・ファイルとして](#page-185-0) 166 VSAM RLS [ファイルとして](#page-182-0) 163 VSAM 非 RLS [ファイルとして](#page-183-0) 164 [デッドロック・タイムアウト](#page-429-0) 410 デバッグ [準備](#page-432-0) 413 デバッグ・プロファイル・データ・セット [作成](#page-180-0) 161 [定義](#page-180-0) 161 [リモート・ファイルとして](#page-185-0) 166 VSAM RLS [ファイルとして](#page-182-0) 163 VSAM 非 RLS [ファイルとして](#page-183-0) 164 [統計](#page-339-0) 320 [統計サンプル・プログラム、](#page-430-0)DFH0STAT 411 動的トランザクション・ルーティング・プログラム、 DFHDYP DFHSIT [マクロ・パラメーター](#page-193-0) 174 DTRPGM [システム初期設定パラメーターのコーディ](#page-226-0) [ング](#page-226-0) 207 動的割り振り ADYN[、動的割り振りトランザクション](#page-158-0) 139 DFH99、サンプル DYNALLOC [ユーティリティー・](#page-158-0) [プログラム](#page-158-0) 139 [動的割り振り、](#page-115-0)CSD の 96 ドメイン [カーネル](#page-124-0) 105 [パラメーター](#page-124-0) 105 トランザクション ADYN[、動的割り振りトランザクション](#page-158-0) 139 [CEDA 5](#page-24-0)

トランザクション *(*続き*)* [CEDB 5](#page-24-0) [CEDC 5](#page-24-0) [CEMT PERFORM SHUT 14](#page-33-0) [CESF GOODNIGHT 13](#page-32-0) [CESF LOGOFF 13](#page-32-0) [CESN 17](#page-36-0) CSFU、CICS [ファイル・ユーティリティー・トラン](#page-159-0) [ザクション](#page-159-0) 140 [トランザクション分離](#page-425-0) 406 [トランザクション・リスト・テーブル、](#page-310-0)XLT 291 [トランザクション・リソースのモニター](#page-255-0) 236 トレース [主ストレージのテーブル・サイズ](#page-301-0) 282 [ディスクに補助データ・セットを定義するサンプル・](#page-131-0) [ジョブ](#page-131-0) 112 [特殊トレース、レベルの設定](#page-282-0) 26[3, 264](#page-283-0) [トランザクション・ダンプのオプション](#page-302-0) 283 [トランザクション・ダンプのテーブル・サイズ](#page-301-0) 282 [補助ストレージ・トレース](#page-205-0) 186 [補助トレース自動切り替え機能](#page-205-0) 186 [補助トレースの開始](#page-130-0) 111 [補助トレース・データ・セットの使用](#page-130-0) 111 [補助トレース・データ・セットのスペース計算](#page-132-0) 113 [補助トレース・データ・セットの定義](#page-130-0) 111 [補助トレース・データ・セットを割り振るためのジョ](#page-131-0) [ブ制御ステートメント](#page-131-0) 112 AUXTRSW[、システム初期設定パラメーター](#page-205-0) 186 AUXTR[、システム初期設定パラメーター](#page-205-0) 186 CEMT または CETR [を使用したトレースの制御](#page-131-0) [112](#page-131-0) CETR[、トレース制御トランザクション](#page-131-0) 112 CICS [標準トレース、レベルの設定](#page-292-0) 273 DFHAUXT [補助トレース・データ・セット](#page-130-0) 111 DFHBUXT [補助トレース・データ・セット](#page-130-0) 111 DFHDEFDS [を使用した補助トレース・データ・セッ](#page-131-0) [トの割り振り](#page-131-0) 112 DFHTU640[、トレース・ユーティリティー・プログラ](#page-133-0) ム [114](#page-133-0) GTFTR[、システム初期設定パラメーター](#page-131-0) 11[2, 223](#page-242-0) INTTR[、システム初期設定パラメーター](#page-131-0) 11[2, 226](#page-245-0) SM [コンポーネント、トレース・レベル設定時の警告](#page-292-0) [273](#page-292-0) SPCTRxx[、システム初期設定パラメーター](#page-283-0) 264 SPCTR[、システム初期設定パラメーター](#page-282-0) 263 STNTRxx[、システム初期設定パラメーター](#page-292-0) 273 STNTR[、システム初期設定パラメーター](#page-291-0) 272 SYSTR[、システム初期設定パラメーター](#page-294-0) 275 TRTABSZ[、システム初期設定パラメーター](#page-301-0) 282 TRTRANSZ[、システム初期設定パラメーター](#page-301-0) 282 TRTRANTY[、システム初期設定パラメーター](#page-302-0) 283 USERTR[、システム初期設定パラメーター](#page-131-0) 11[2, 284](#page-303-0)

トレース *(*続き*)* XRF [の補助トレース・データ・セット](#page-133-0) 114 [トレース・ユーティリティー・プログラム、](#page-133-0) [DFHTU640 114](#page-133-0)

## [ナ行]

[内部トレース、主ストレージ](#page-245-0) 226 名前付きカウンター オプション・テーブル [定義](#page-483-0) 464 [パラメーター](#page-483-0) 464 CICS [で使用可能にする](#page-486-0) 467 [オプション・テーブルの定義](#page-483-0) 464 [警告パラメーター](#page-492-0) 473 [構造とサーバー](#page-481-0) 462 [サーバーの開始](#page-480-0) 461 [サーバーの概要](#page-480-0) 461 [サーバーの定義および開始](#page-488-0) 469 [サーバー領域の制御](#page-493-0) 474 [サーバー・パラメーター](#page-489-0) 470 [自動再始動管理機能パラメーター](#page-490-0) 471 [セキュリティー](#page-483-0) 464 [デバッグ・トレース・パラメーター](#page-492-0) 473 [パラメーター、サーバー](#page-489-0) 470 [プールのアンロードおよび再ロード](#page-497-0) 478 [プールの削除または消去](#page-496-0) 477 [プール・リスト構造のダンプ](#page-499-0) 480 [リスト構造の定義](#page-486-0) 467 [リスト構造パラメーター](#page-491-0) 472 [DISPLAY](#page-494-0) コマンド 475 PRINT [コマンド](#page-494-0) 475 SET [コマンド](#page-494-0) 475 [XES 477](#page-496-0) 日本語機能 CSD [への定義のインストール](#page-116-0) 97 [入出力エラー処理](#page-146-0) 127

# [ハ行]

[パージ遅延時間間隔、](#page-267-0)BMS 248 [バックアウト出口プログラム](#page-295-0) 276 [バッチ要求](#page-257-0) 238 [バッファーおよびストリング、](#page-299-0)VSAM 28[0, 283](#page-302-0) [パフォーマンス・クラス・モニター](#page-255-0) 236 [汎用トレース機能](#page-50-0) (GTF) 31 [日付形式](#page-222-0) 203 [頻度、活動キーポイント](#page-203-0) 184 ファイル管理テーブル (FCT) FCT [接尾部の指定](#page-233-0) 214 [フィールド分離文字](#page-234-0) 215 [フィールド名開始文字](#page-234-0) 215

複数領域操作 (MRO) [長期実行ミラー](#page-258-0) 239 [長期実行ミラーの存続時間の延長](#page-257-0) 238 [バッチ](#page-257-0) 238 [バッチ要求](#page-257-0) 238 プログラム仕様ブロック (PSB) PDIR[、システム初期設定パラメーター](#page-264-0) 245 PSB [エントリーのセキュリティー検査の指定](#page-312-0) 293 [プログラム・リスト・テーブル](#page-405-0) (PLT) 386 [システム終了プログラム](#page-267-0) 248 [システム初期設定プログラム](#page-265-0) 246 フロントエンド・プログラミング・インターフェース (FEPI) CSZL[、一時データ・キュー](#page-69-0) 50 CSZX[、一時データ・キュー](#page-69-0) 50 FEPI[、システム初期設定パラメーター](#page-234-0) 215 [ページ間隔キー](#page-280-0) 261 [ページ検索コマンド文字ストリング](#page-265-0) 246 [ページ・コピー・コマンド文字ストリング](#page-264-0) 245 [ページ・チェーニング・コマンド文字ストリング](#page-264-0) 245 [ページ・パージ・コマンド文字ストリング](#page-265-0) 246 [補助一時記憶域データ・セット](#page-60-0) 4[1, 44](#page-63-0)[, 396](#page-415-0) [スペースに関する考慮事項](#page-61-0) 42 [制御インターバルの数](#page-62-0) 43 [制御インターバル・サイズ](#page-61-0) 42 [定義するためのジョブ制御ステートメント](#page-60-0) 41 CICS [実行のためのジョブ制御ステートメント](#page-63-0) 44 [補助ストレージ・トレース](#page-205-0) 186 [補助トレース・データ・セット](#page-130-0) 111 [スペース計算](#page-132-0) 113 [割り振りのためのジョブ制御ステートメント](#page-131-0) 112 CICS [実行のためのジョブ制御ステートメント](#page-132-0) 113 [補助トレース・ユーティリティー・プログラム、](#page-133-0) [DFHTU640 114](#page-133-0)

# [マ行]

マクロ [マクロ命令](#page-24-0) 5 [ASLTAB \(VTAM](#page-27-0) マクロ) 8 [DEVTYPE \(MVS](#page-137-0) マクロ) 118 [MDLTAB \(VTAM](#page-27-0) マクロ) 8 MGCR (MVS [コマンドの発行](#page-37-0)) 18 [MVS SDUMP 31](#page-50-0) [マクロ定義](#page-22-0) 3 メッセージ 重要/[非重要メッセージ](#page-145-0) 126 DFHXRMSG、XRF [メッセージ・データ・セット](#page-142-0) [123](#page-142-0) メッセージ、[Good morning 218](#page-237-0) [メッセージの大](#page-258-0)/小文字 239

メッセージ・データ・セット [定義およびロードのためのジョブ制御ステートメント](#page-174-0) [155](#page-174-0) CICS [実行のためのジョブ制御ステートメント](#page-175-0) 156 [メッセージ・レベル](#page-258-0) 239 [モジュール・ロード・ライブラリー連結、](#page-414-0)DFHRPL 395 [モニター](#page-253-0) 23[4, 320](#page-339-0) [トランザクション・リソースのモニター](#page-255-0) 236 [パフォーマンス・クラス](#page-255-0) 236 [例外クラス](#page-254-0) 23[5, 236](#page-255-0) [モニター管理テーブル](#page-253-0) (MCT) 234

## [ヤ行]

ユーザー ID [タイムアウト制限](#page-304-0) 285 ユーザー・ファイル [カップリング・ファシリティー・データ・テーブル・](#page-454-0) [サーバー](#page-454-0) 435 [ユーザー・ファイルの定義](#page-148-0) 129 ユーティリティー・プログラム DFHCCUTL[、ローカル・カタログ初期化ユーティリ](#page-126-0) [ティー・プログラム](#page-126-0) 107 DFHDU640[、ダンプ・ユーティリティー・プログラム](#page-137-0) [118](#page-137-0) DFHJUP、CICS [ジャーナル・ユーティリティー・プ](#page-92-0) [ログラム](#page-92-0) 73 DFHTU640、CICS [補助トレース・ユーティリティ](#page-47-0) [ー・プログラム](#page-47-0) 28 IDCAMS、AMS [ユーティリティー・プログラム](#page-150-0) [131](#page-150-0) [要求パラメーター・リスト](#page-271-0) (RPL) 252 読み取り専用ストレージ [システム初期設定パラメーター](#page-272-0) 253

# [ラ行]

ライブラリー SCEERUN2、[Language Environment](#page-407-0) ランタイム・ラ [イブラリー](#page-407-0) 388 SCEERUN、[Language Environment](#page-407-0)ランタイム・ライ [ブラリー](#page-407-0) 388 [ライン・プリンター](#page-30-0) 11 リソース [定義方法](#page-23-0) 4 リソース定義 [方法](#page-23-0) 4 [リソース定義の方法](#page-23-0) 4 リソース・アクセス制御機能 (RACF) [データ・セットの保護](#page-44-0) 2[5, 34](#page-53-0) [リソース名の接頭部の指定](#page-280-0) 261 [リソース・レベル検査](#page-279-0) 260 APPC [セッションの確立](#page-279-0) 260

リソース・アクセス制御機能 (RACF) *(*続き*)* DFLTUSER[、システム初期設定パラメーター](#page-223-0) 204 MRO [バインド時のセキュリティー](#page-279-0) 260 RACF [権限要求の結果の判別](#page-279-0) 260 RACF [を使用したプログラム・エントリーの検査](#page-311-0)  $292$ SECPRFX[、システム初期設定パラメーター](#page-280-0) 261 SEC[、システム初期設定パラメーター](#page-278-0) 259 XAPPC[、システム初期設定パラメーター](#page-306-0) 287 [領域間通信](#page-245-0) (IRC) 226 [領域終了時間間隔](#page-242-0) (ICV) 223 [例外クラスのモニター](#page-254-0) 23[5, 236](#page-255-0) レコード・レベル共用 (RLS) VSAM [データ共用](#page-151-0) 132 ローカル・カタログ・データ・セット (LCD) [再始動で使用](#page-333-0) 314 [説明](#page-124-0) 105 [定義し初期化するジョブ制御ステートメント](#page-126-0) 107 CICS [実行のためのジョブ制御ステートメント](#page-128-0) 109 ロード・モジュール DFHFCT、FCT [ロード・モジュール](#page-25-0) 6 ロギング 一般ログの CICS ジャーナルの定義 [順方向リカバリー・ログ](#page-84-0) 65 [ユーザー・ジャーナル](#page-84-0) 65 [ダミー・ログの定義](#page-79-0) 60 [ログの自動インストール](#page-85-0) 66 CICS [システム・ログの定義](#page-78-0) 59 CICS [ログの定義](#page-78-0) 59 [JOURNALMODEL](#page-85-0) 定義 66 [ログ延期時間インターバル](#page-249-0) 230 [ログオン・データ、](#page-250-0)VTAM 231 ログ・ストリーム [システム・ログとジャーナル名のマッピング](#page-87-0) 68 [ログ・マネージャー](#page-78-0) 59

# **A**

[ACF/NCP 21](#page-40-0) [ACF/VTAM 21](#page-40-0) ADI[、システム初期設定パラメーター](#page-199-0) 180 ADYN[、動的割り振りトランザクション](#page-158-0) 139 AIBRIDGE[、システム初期設定パラメーター](#page-200-0) 181 AICONS[、システム初期設定パラメーター](#page-200-0) 181 AIEXIT[、システム初期設定パラメーター](#page-200-0) 181 AILDELAY[、システム初期設定パラメーター](#page-201-0) 182 AIQMAX[、システム初期設定パラメーター](#page-202-0) 183 AIRDELAY[、システム初期設定パラメーター](#page-202-0) 183 AKPFREQ[、システム初期設定パラメーター](#page-203-0) 184 APPL [ステートメント、](#page-203-0)VTAM VBUILD アプリケーシ ョン [ID 184](#page-203-0) APPLID[、システム初期設定パラメーター](#page-203-0) 184

ARMREGISTERED[、名前付きカウンター・サーバー](#page-494-0) [475](#page-494-0) [ASLTAB \(VTAM](#page-27-0) マクロ) 8 AUTCONN[、システム初期設定パラメーター](#page-204-0) 185 [AUTHTYPE DB2](#page-314-0) パラメーター 295 AUTODST[、システム初期設定パラメーター](#page-205-0) 186 AUXTRSW[、システム初期設定パラメーター](#page-205-0) 186 AUXTR[、システム初期設定パラメーター](#page-205-0) 186

### **B**

BDAM データ・セット [オープンおよびクローズ](#page-158-0) 139 [作成およびロード](#page-154-0) 135 BMS (基本マッピング・サポート) [パージ遅延時間間隔](#page-267-0) 248 [ページ検索コマンド文字ストリング](#page-265-0) 246 [ページ・コピー・コマンド文字ストリング](#page-264-0) 245 [ページ・チェーニング・コマンド文字ストリング](#page-264-0) [245](#page-264-0) [ページ・パージ・コマンド文字ストリング](#page-265-0) 246 BMS [システム初期設定パラメーター](#page-206-0) 187 BMS [のバージョン](#page-207-0) 188 BMS [のバージョン選択](#page-323-0) 304 PGCHAIN、[BMS CHAIN](#page-264-0) コマンド 245 PGCOPY、[BMS COPY](#page-264-0) コマンド 245 PGPURGE、[BMS PURGE](#page-265-0) コマンド 246 PGRET、[BMS RETRIEVAL](#page-265-0) コマンド 246 PRGDLAY、[BMS PURGE DELAY](#page-267-0) コマンド 248 BMS[、システム初期設定パラメーター](#page-206-0) 187 BRMAXKEEPTIME[、システム初期設定パラメーター](#page-207-0) [188](#page-207-0) [BSAM](#page-30-0) 装置 11 DD [ステートメント](#page-30-0) 1[1, 390](#page-409-0) START [要求による](#page-31-0) 12 BTS [データ・セット、](#page-419-0)DFHLRQ 400 BWO (オープン時のバックアップ) [アクティビティー・キーポイント処理の使用不可化](#page-56-0) [37](#page-56-0) [概要](#page-53-0) 34 [ストレージ管理機能](#page-57-0) 38 [ストレージ管理サブシステム](#page-57-0) (SMS) 38 [制約事項](#page-56-0) 37 [データ機能階層ストレージ・マネージャー](#page-58-0) [\(DFHSM\) 39](#page-58-0) [データ機能データ・セット・サービス](#page-58-0) (DFDSS) 39 XRF [に関する考慮事項](#page-57-0) 38

## **C**

CADL [コマンド・ログ、](#page-95-0)RDO の 7[6, 95](#page-114-0) CAIL [コマンド・ログ、](#page-114-0)RDO の 95

CANCEL [コマンド、名前付きカウンター・サーバー領](#page-496-0) 域 [477](#page-496-0) CAVM (CICS 可用性マネージャー) [スペース計算](#page-142-0) 123 [制御データ・セットの監視シグナル](#page-141-0) 122 [入出力エラー処理](#page-146-0) 127 [必要なデータ・セット](#page-140-0) 121 CAVM [制御データ・セット](#page-52-0) 33 CAVM [メッセージ・データ・セット](#page-52-0) 33 CICS 始動ジョブの DD [ステートメント](#page-142-0) 123 DFHXRCTL [を定義するジョブ・ストリーム](#page-141-0) 122 DFHXRMSG、XRF [データ・セット](#page-145-0) 126 DFHXRMSG、XRF [メッセージ・データ・セット](#page-142-0) [123](#page-142-0) XRF [データ・セットのセキュリティー](#page-146-0) 127 XRF [メッセージ・データ・セットを定義する](#page-142-0) [JCL 123](#page-142-0) CCSO [一時データ宛先](#page-416-0) 397 [CDSA \(CICS](#page-426-0)  $\dot{\mp}$  - DSA) 407 CDSASZE[、システム初期設定パラメーター](#page-207-0) 188 CEBT [トランザクション](#page-34-0) 15 CEDA [トランザクション](#page-24-0) 5 [コンソール装置の定義](#page-34-0) 15 [ファイル・リソースの定義](#page-25-0) 6 複数の CICS [領域間での](#page-94-0) CSD の共用 75 [リカバリーとバックアップ](#page-109-0) 90 VTAM [端末定義のインストール](#page-26-0) 7 CEDB [トランザクション](#page-24-0) [5, 76](#page-95-0) CEDC [トランザクション](#page-24-0) [5, 76](#page-95-0) CEMT [マスター端末トランザクション](#page-137-0) 118 [CESF GOODNIGHT](#page-32-0) トランザクション 13 CESF LOGOFF [トランザクション](#page-32-0) 13 CESN [トランザクション](#page-36-0) 17 CESO [一時データ宛先](#page-416-0) 397 CETR[、トレース制御トランザクション](#page-131-0) 112 CHKSTRM[、システム初期設定パラメーター](#page-208-0) 189 CHKSTSK[、システム初期設定パラメーター](#page-208-0) 189 CICS Web インターフェース WEBDELAY [システム初期設定パラメーター](#page-306-0) 287 CICS XRF [領域の総称アプリケーション](#page-204-0) ID 185 CICS [キー・ストレージ](#page-423-0) 404 CICS [始動のための](#page-421-0) REGION パラメーター 402 CICS [ジャーナル・ユーティリティー・プログラム](#page-92-0) [\(DFHJUP\) 73](#page-92-0) CICS [補助トレース・ユーティリティー・プログラム](#page-47-0) [\(DFHTU640\) 28](#page-47-0) CICS [領域の始動](#page-404-0) 385 [開始タスクとしての](#page-430-0) 411 [サンプル・ジョブ・ストリーム](#page-405-0) 386 [MVS START](#page-430-0) コマンド 411 CICS [領域のストレージ保護](#page-423-0) 404 CICS [領域のストレージ要件](#page-421-0) 402

CICSSVC[、システム初期設定パラメーター](#page-208-0) 189 [CICSTS31.CICS.STEPLIB](#page-413-0)、 CICS ロード・ライブラリー [394](#page-413-0) CILOCK[、システム初期設定パラメーター](#page-209-0) 190 CLINTCP[、システム初期設定パラメーター](#page-209-0) 190 CLSDST [宛先要求制限](#page-263-0) 244 CLSDSTP[、システム初期設定パラメーター](#page-209-0) 190 CLT ([コマンド・リスト・テーブル](#page-210-0)) 191 CLT[、システム初期設定パラメーター](#page-210-0) 191 CMAC [機能のメッセージ・データ・セット](#page-49-0) 3[0, 155](#page-174-0) CMAC [サポート、メッセージ・データ・セット](#page-174-0) 155 CMDPROT[、システム初期設定パラメーター](#page-210-0) 191 CMDSEC[、システム初期設定パラメーター](#page-211-0) 192 COLD オプション [システム初期設定パラメーター](#page-206-0) BMS 187 [システム初期設定パラメーター](#page-242-0) ICP 223 [システム初期設定パラメーター](#page-288-0) START 269 [システム初期設定パラメーター](#page-302-0) TS 283 [COMAUTHTYPE DB2](#page-314-0) パラメーター 295 CONFDATA[、システム初期設定パラメーター](#page-211-0) 192 CONFTXT[、システム初期設定パラメーター](#page-213-0) 194 CONSOLE[、制御キーワード](#page-327-0) 308 CPLD [一時データ宛先](#page-416-0) 397 CPLI [一時データ宛先](#page-416-0) 397 CPSMCONN[、システム初期設定パラメーター](#page-214-0) 195 CRDI [コマンド・ログ、](#page-95-0)RDO の 7[6, 95](#page-114-0) CSD (CICS システム定義ファイル) [緊急リスタートとバックアウト](#page-112-0) 93 [自動インストールの使用による](#page-24-0) VTAM 接続端末の定 [義](#page-24-0) 5 [データ・セットのスペース](#page-96-0) 77 [定義](#page-94-0) 75 [定義し初期化するジョブ](#page-96-0) 77 [動的割り振り](#page-115-0) 96 [日本語機能の定義](#page-116-0) 97 [リカバリーとバックアップ](#page-109-0) 90 [リソースのグループの保護](#page-24-0) 5 [CEDA INSTALL](#page-24-0) の使用 5 CICS [実行のためのジョブ制御ステートメント](#page-115-0) 96 CICS 始動ジョブの DD [ステートメント](#page-115-0) 96 CICS [テーブルから](#page-116-0) CSD への移動 97 CSD [および管理テーブル](#page-25-0) 6 CSD [の共用](#page-99-0) 80 CSD を CICS [で使用可能にする](#page-115-0) 96 [CSDSTRNO 202](#page-221-0) GRPLIST=listname [システム初期設定パラメーター](#page-24-0) [5](#page-24-0) CSDACC[、システム初期設定パラメーター](#page-215-0) 196 CSDBKUP[、システム初期設定パラメーター](#page-215-0) 196 CSDBUFND[、システム初期設定パラメーター](#page-216-0) 197 CSDBUFNI[、システム初期設定パラメーター](#page-216-0) 197 CSDDISP[、システム初期設定パラメーター](#page-216-0) 197

DAE[、システム初期設定パラメーター](#page-221-0) 202 DATFORM[、システム初期設定パラメーター](#page-222-0) 203 DB2 リソース・セキュリティー XUSER システム初期設定パラメーター [AUTHTYPE 295](#page-314-0) [COMAUTHTYPE 295](#page-314-0) DB2 ロード・ライブラリー DSNTIAR および DSNTIA1 [に対する要件](#page-415-0) 396 DB2CONN[、システム初期設定パラメーター](#page-222-0) 203 DB2、CICS 始動の RCT [接尾部オプション](#page-405-0) 386 DBCTLCON[、システム初期設定パラメーター](#page-222-0) 203 DBRC (データベース・リカバリー管理) [システム初期設定パラメーター、](#page-204-0)DLDBRC 185

CSDDSN[、システム初期設定パラメーター](#page-216-0) 197 CSDFRLOG[、システム初期設定パラメーター](#page-217-0) 198 CSDJID[、システム初期設定パラメーター](#page-218-0) 199 CSDL [コマンド・ログ、](#page-95-0)RDO の 7[6, 95](#page-114-0)

CSDLSRNO[、システム初期設定パラメーター](#page-219-0) 200 CSDRECOV[、システム初期設定パラメーター](#page-219-0) 200 CSDSTRNO[、システム初期設定パラメーター](#page-221-0) 202

CSFU、CICS [ファイル・ユーティリティー・トランザク](#page-159-0)

CSFL [コマンド・ログ、](#page-95-0)RDO の 7[6, 95](#page-114-0)

CSKL [コマンド・ログ、](#page-95-0)RDO の 7[6, 95](#page-114-0) CSPL [コマンド・ログ、](#page-95-0)RDO の 7[6, 95](#page-114-0) CSRL [コマンド・ログ、](#page-95-0)RDO の 7[6, 95](#page-114-0)

CWAKEY、 CWA [のストレージ・キー](#page-424-0) 405 CWAKEY[、システム初期設定パラメーター](#page-221-0) 202

DD [ステートメント、](#page-76-0)DISP オペランド 57 DD [ステートメントの](#page-76-0) DISP オペランド 57

[ション](#page-159-0) 14[0, 142](#page-161-0)

[CWA \(](#page-306-0)作業域) 287

CXRF [キュー](#page-74-0) 55

**D**

CSSL [一時データ宛先](#page-416-0) 397

CXRF [一時データ・キュー](#page-74-0) 55

[総称アプリケーション](#page-204-0) ID の使用 185 DCT (宛先管理テーブル) DCT [エントリーのセキュリティー検査の指定](#page-308-0) 289 DEBUGTOOL[、システム初期設定パラメーター](#page-223-0) 204 DEVTYPE マクロ [\(MVS\) 118](#page-137-0) DFH0STAT[、統計サンプル・プログラム](#page-430-0) 411 DFH99、サンプル DYNALLOC [ユーティリティー・プ](#page-158-0) [ログラム](#page-158-0) 139 DFHALTDS、代替 CICS [領域のデータ・セットを作成](#page-127-0) [するジョブ](#page-127-0) 108 DFHAUXT [補助トレース・データ・セット](#page-130-0) 111 DFHBUXT [補助トレース・データ・セット](#page-130-0) 111 DFHCCUTL[、ローカル・カタログ初期化ユーティリティ](#page-126-0) [ー・プログラム](#page-126-0) 107

DFHCMACD[、メッセージ・データ・セット](#page-49-0) 3[0, 156](#page-175-0)

DFHCMACI[、メッセージ・データ・セットを作成および](#page-49-0) [初期化するためのジョブ](#page-49-0) 30 DFHCOMDS、共通の CICS [データ・セットを作成する](#page-48-0) [ためのジョブ](#page-48-0) 29 DFHCOMP1、CSD [リソース定義グループ](#page-105-0) 86 DFHCOMP2、CSD [リソース定義グループ](#page-105-0) 86 DFHCOMP3、CSD [リソース定義グループ](#page-105-0) 86 DFHCSDUP [日本語機能の定義](#page-116-0) 97 CICS [テーブルから](#page-116-0) CSD への移動 97 DFHCSDUP [オフライン・ユーティリティー](#page-22-0) 3 DFHCSVC、CICS タイプ [3 SVC 189](#page-208-0) DFHCXRF [データ・セット、一時データ区画外](#page-74-0) 55 [アクティブな](#page-74-0) CICS 領域での 55 代替 CICS [領域での](#page-75-0) 56 DD [ステートメント](#page-75-0) 56 DFHDBFK [データ・セット](#page-171-0) 152 [定義およびロードのためのジョブ制御ステートメント](#page-170-0) [151](#page-170-0) CICS [実行のためのジョブ制御ステートメント](#page-171-0) 152 DFHDCTG[、一時データ定義のグループ](#page-114-0) 95 DFHDCTG、サンプル TDQ [定義のグループ](#page-68-0) 49 DFHDEFDS[、領域ごとにデータ・セットを作成するため](#page-48-0) [のジョブ](#page-48-0) 29 DFHDPFMB 定義 [リモート・ファイルとして](#page-185-0) 166 VSAM RLS [ファイルとして](#page-182-0) 163 VSAM 非 RLS [ファイルとして](#page-183-0) 164 デバッグ・プロファイル・データ・セット [作成](#page-180-0) 161 DFHDPFMP 定義 [リモート・ファイルとして](#page-185-0) 166 VSAM RLS [ファイルとして](#page-182-0) 163 VSAM 非 RLS [ファイルとして](#page-183-0) 164 デバッグ・プロファイル・データ・セット [作成](#page-180-0) 161 DFHDPFMX デバッグ・プロファイル・データ・セット [作成](#page-180-0) 161 DFHDU640[、ダンプ・ユーティリティー・プログラム](#page-137-0) [118](#page-137-0) DFHDYP、動的トランザクション・ルーティング・プロ グラム DFHSIT [マクロ・パラメーター](#page-193-0) 174 DTRPGM [システム初期設定パラメーターのコーディ](#page-226-0) [ング](#page-226-0) 207 DFHGCD[、グローバル・カタログ・データ・セット](#page-124-0) [105](#page-124-0) [DFHISTAR](#page-49-0) ジョブ 30

DFHJUP、CICS [ジャーナル・ユーティリティー・プロ](#page-92-0) [グラム](#page-92-0) 73 [DFHJVMAT 336](#page-355-0) DFHLCD[、ローカル・カタログ・データ・セット](#page-128-0) 109 DFHLRQ、BTS [データ・セット](#page-419-0) 400 DFHNCMN[、名前付きカウンター・サーバー領域プログ](#page-488-0) [ラム](#page-488-0) 469 [DFHNCO](#page-483-0) マクロ 464 DFHNCOPT[、名前付きカウンター・オプション・テーブ](#page-483-0) ル [464](#page-483-0) DFHRPL[、モジュール・ロード・ライブラリー](#page-414-0) 395 DFHSIT [キーワードおよびオペランド](#page-192-0) 173 [未定義キーワードのエラー・メッセージ](#page-323-0) 304 DFHSM (データ機能階層ストレージ・マネージャー) [オープン中バックアップ](#page-53-0) 34 DFHSTART[、サンプル始動プロシージャー](#page-406-0) 387 DFHTC2500[、端末クローズ警告メッセージ](#page-32-0) 13 DFHTC2507[、端末クローズ警告メッセージ](#page-32-0) 13 DFHTCT5\$[、サンプル](#page-30-0) TCT 11 [DFHTCTDY](#page-324-0)、ダミー TCT 305 DFHTEP[、端末エラー・プログラム](#page-32-0) 13 DFHTU640、CICS [補助トレース・ユーティリティー・](#page-47-0) [プログラム](#page-47-0) 2[8, 114](#page-133-0) DFHXQMN システム初期設定パラメーター [プール・リスト構造作成用](#page-440-0) 421 DFHXQMN、TS [サーバー・プログラム](#page-440-0) 421 DFHXRCTL、XRF [制御データ・セット](#page-141-0) 122 DFHXRMSG、XRF [メッセージ・データ・セット](#page-142-0) 123 DFH\$TCTS[、サンプル集](#page-30-0) 11 DFH\$TDWT ([一時データの端末書き込みサンプル・プロ](#page-70-0) [グラム](#page-70-0)) 51 DFLTUSER[、システム初期設定パラメーター](#page-223-0) 204 DIP ([データ交換プログラム](#page-223-0)) 204 DIP[、システム初期設定パラメーター](#page-223-0) 204 DISMACP[、システム初期設定パラメーター](#page-223-0) 204 DISPLAY [コマンド、名前付きカウンター](#page-494-0) 475 DL/I PDIR[、システム初期設定パラメーター](#page-264-0) 245 PSB [エントリーのセキュリティー検査の指定](#page-312-0) 293 DOCCODEPAGE[、システム初期設定パラメーター](#page-224-0) 205 DSA (動的ストレージ域) キー 0 [ストレージ](#page-423-0) 404 [クッション](#page-428-0) 409 [ストレージ保護機能](#page-423-0) 404 [CDSA 407](#page-426-0) CICS [キー・ストレージ](#page-423-0) 404 CWAKEY、 CWA [のストレージ・キー](#page-424-0) 405 [ECDSA 282](#page-301-0)[, 408](#page-427-0) [ERDSA 404](#page-423-0)[, 408](#page-427-0) [ESDSA 408](#page-427-0) [EUDSA 282](#page-301-0)[, 408](#page-427-0) [RDSA 404](#page-423-0)[, 407](#page-426-0)

DSA (動的ストレージ域) *(*続き*)* RENTPGM[、システム初期設定パラメーター](#page-272-0) 253 RENTPGM、読み取り専用 DSA [用のストレージ](#page-410-0) [391](#page-410-0) [SDSA 408](#page-427-0) SOS ([ストレージ不足](#page-428-0)) 409 STGPROT[、システム初期設定パラメーター](#page-290-0) 271 TCTUAKEY[、端末管理ユーザー域のストレージ・キ](#page-424-0)  $-405$  $-405$ [UDSA 408](#page-427-0) DSALIM[、システム初期設定パラメーター](#page-224-0) 205 DSHIPIDL[、システム初期設定パラメーター](#page-225-0) 206 DSHIPINT[、システム初期設定パラメーター](#page-225-0) 206 [DSNTIA1 396](#page-415-0) [DSNTIAC 396](#page-415-0) [DSNTIAR 396](#page-415-0) DSRTPGM[、システム初期設定パラメーター](#page-226-0) 207 DTIMOUT ([デッドロック・タイムアウト間隔](#page-429-0)) 410 DTRPGM[、システム初期設定パラメーター](#page-226-0) 207 DTRTRAN[、システム初期設定パラメーター](#page-226-0) 207 DUMPDS[、システム初期設定パラメーター](#page-227-0) 208 DUMPSW[、システム初期設定パラメーター](#page-228-0) 209 DUMP[、システム初期設定パラメーター](#page-227-0) 208 DURETRY[、システム初期設定パラメーター](#page-228-0) 209

## **E**

ECDSA (拡張 CICS キー [DSA\) 408](#page-427-0) ECDSASZE[、システム初期設定パラメーター](#page-229-0) 210 EDSALIM[、システム初期設定パラメーター](#page-229-0) 210 EJBROLEPRFX[、システム初期設定パラメーター](#page-230-0) 211 ENCRYPTION[、システム初期設定パラメーター](#page-231-0) 212 EODI[、システム初期設定パラメーター](#page-232-0) 213 ERDSA ([拡張読み取り専用](#page-423-0) DSA) 40[4, 408](#page-427-0) ERDSASZE[、システム初期設定パラメーター](#page-232-0) 213 ESDSA (共用 [DSA\) 408](#page-427-0) ESDSASZE[、システム初期設定パラメーター](#page-233-0) 214 ESMEXITS[、システム初期設定パラメーター](#page-233-0) 214 EUDSA ([拡張ユーザー](#page-427-0) DSA) 408 EUDSASZE[、システム初期設定パラメーター](#page-233-0) 214 [EXEC CICS CREATE](#page-22-0) コマンド 3

### **F**

FCT (ファイル管理テーブル) FCT [接尾部の指定](#page-233-0) 214 FCT[、システム初期設定パラメーター](#page-233-0) 214 FE [グローバル・トラップ出口](#page-301-0) 282 FEPI (フロントエンド・プログラミング・インターフェ ース) CSZL[、一時データ・キュー](#page-69-0) 50 CSZX[、一時データ・キュー](#page-69-0) 50

FEPI (フロントエンド・プログラミング・インターフェ ース) *(*続き*)* FEPI[、システム初期設定パラメーター](#page-234-0) 215 [FILEA 30](#page-49-0) FILSTAT [オペランド](#page-161-0) 142 FLDSEP[、システム初期設定パラメーター](#page-234-0) 215 FLDSTRT[、システム初期設定パラメーター](#page-234-0) 215 FORCEQR[、システム初期設定パラメーター](#page-235-0) 216 FSSTAFF[、システム初期設定パラメーター](#page-235-0) 216

## **G**

GCD (グローバル・カタログ・データ・セット) [スペース計算](#page-122-0) 103 [説明](#page-118-0) 99 [定義し初期化するジョブ制御ステートメント](#page-119-0) 100 [バッファー・スペース](#page-120-0) 101 CICS [実行のためのジョブ制御ステートメント](#page-124-0) 105 GCD の指定用の AMP [パラメーター](#page-417-0) 398 GMTEXT[、システム初期設定パラメーター](#page-237-0) 218 GMTRAN[、システム初期設定パラメーター](#page-238-0) 219 GNTRAN[、システム初期設定パラメーター](#page-238-0) 219 Good morning [トランザクション](#page-238-0) 21[9, 256](#page-275-0) [Good morning](#page-237-0) メッセージ 218 GRPLIST[、システム初期設定パラメーター](#page-240-0) 221 GTF ([汎用トレース機能](#page-50-0)) 31 GTFTR[、システム初期設定パラメーター](#page-242-0) 223

## **H**

HPO ([高性能オプション](#page-242-0)) 223 HPO[、システム初期設定パラメーター](#page-242-0) 223

## **I**

ICP ([インターバル制御機能プログラム](#page-242-0)) 223 ICP[、システム初期設定パラメーター](#page-242-0) 223 ICVR[、システム初期設定パラメーター](#page-243-0) 224 ICVTSD[、システム初期設定パラメーター](#page-244-0) 225 ICV[、システム初期設定パラメーター](#page-242-0) 223 IDCAMS、AMS [ユーティリティー・プログラム](#page-150-0) 131 IEFDOIXT MVS [出口、スプールの考慮事項](#page-285-0) 266 IEFUSI[、出口ルーチン](#page-422-0) 403 IEV017 [エラー・メッセージ](#page-323-0) 304 IIOPLISTENER[、システム初期設定パラメーター](#page-244-0) 225 INFOCENTER[、システム初期設定パラメーター](#page-244-0) 225 INITIAL [システム初期設定パラメーター](#page-287-0) START 268 INITPARM[、システム初期設定パラメーター](#page-244-0) 225 INTTR[、システム初期設定パラメーター](#page-245-0) 226 IPCS ([対話式問題管理システム](#page-136-0)) 117

IRC ([領域間通信](#page-245-0)) 226

```
512 CICS TS for z/OS: CICS システム定義ガイド
```
IRCSTRT[、システム初期設定パラメーター](#page-245-0) 226 ISC ([システム間通信](#page-245-0)) 226 ISC[、システム初期設定パラメーター](#page-245-0) 226

### **J**

```
Java
 システム・プロパティー 336
JCL (ジョブ制御言語)
 CICS の始動 388
   開始タスクとしての 411
   バッチ・ジョブとしての 388
JES 遅延間隔、XRF 226
JESDI、システム初期設定パラメーター 226
JOURNALMODEL 定義 66
JVMCCPROFILE、システム初期設定パラメーター 227
JVMCCSIZE、システム初期設定パラメーター 227
JVMCCSTART、システム初期設定パラメーター 227
JVMLEVEL0TRACE、システム初期設定パラメーター
228
JVMLEVEL1TRACE、システム初期設定パラメーター
228JVMLEVEL2TRACE、システム初期設定パラメーター
228JVMPROFILEDIR、システム初期設定パラメーター 229
JVMUSERTRACE、システム初期設定パラメーター 228
```
## **K**

KEYRING[、システム初期設定パラメーター](#page-248-0) 229

## **L**

Language Environment [ランタイム・ライブラリー、](#page-407-0) [SCEERUN 388](#page-407-0) Language Environment[ランタイム・ライブラリー、](#page-407-0) [SCEERUN2 388](#page-407-0) LCD (ローカル・カタログ・データ・セット) [再始動で使用](#page-333-0) 314 [説明](#page-124-0) 105 [定義し初期化するジョブ制御ステートメント](#page-126-0) 107 CICS [実行のためのジョブ制御ステートメント](#page-128-0) 109 LGDFINT [システム初期設定パラメーター](#page-249-0) 230 LGNMSG[、システム初期設定パラメーター](#page-250-0) 231 [LLACOPY](#page-250-0) マクロ 231 LLACOPY[、システム初期設定パラメーター](#page-250-0) 231 LOCALCCSID[、システム初期設定パラメーター](#page-251-0) 232 LOGA [一時データ宛先](#page-416-0) 397 LPA (リンク・パック域) LPA [システム初期設定パラメーター](#page-251-0) 232 PRVMOD [システム初期設定パラメーター](#page-269-0) 250 LPA[、システム初期設定パラメーター](#page-251-0) 232

### **M**

MAXJVMTCBS[、システム初期設定パラメーター](#page-189-0) 170 MAXOPENTCBS[、システム初期設定パラメーター](#page-189-0) 170 MAXSOCKETS[、システム初期設定パラメーター](#page-252-0) 233 MAXXPTCBS[、システム初期設定パラメーター](#page-189-0) 170 MCT ([モニター管理テーブル](#page-253-0)) 234 MCT[、システム初期設定パラメーター](#page-253-0) 234 [MDLTAB \(VTAM](#page-27-0) マクロ) 8 MGCR マクロ、MVS [コマンドの発行](#page-37-0) 18 MNCONV[、システム初期設定パラメーター](#page-254-0) 235 MNEVE[、システム初期設定パラメーター](#page-254-0) 235 MNEXC[、システム初期設定パラメーター](#page-255-0) 236 MNFREQ[、システム初期設定パラメーター](#page-255-0) 236 MNPER[、システム初期設定パラメーター](#page-255-0) 236 MNRES[、システム初期設定パラメーター](#page-255-0) 236 MNSUBSYS[、システム初期設定パラメーター](#page-256-0) 237 MNSYNC[、システム初期設定パラメーター](#page-256-0) 237 MNTIME[、システム初期設定パラメーター](#page-256-0) 237 MN[、システム初期設定パラメーター](#page-253-0) 234 MODIFY [コマンド](#page-34-0) 15 MRO (複数領域操作) [長期実行ミラー](#page-258-0) 239 [長期実行ミラーの存続時間の延長](#page-257-0) 238 [バッチ](#page-257-0) 238 [バッチ要求](#page-257-0) 238 MROBTCH[、システム初期設定パラメーター](#page-257-0) 238 MROFSE[、システム初期設定パラメーター](#page-257-0) 238 MROLRM[、システム初期設定パラメーター](#page-258-0) 239 MSGCASE[、システム初期設定パラメーター](#page-258-0) 239 MSGLVL[、システム初期設定パラメーター](#page-258-0) 239 [MVS SDUMP](#page-134-0) マクロ 115 MVS START コマンド、CICS [始動のための](#page-430-0) 411 MXT[、システム初期設定パラメーター](#page-258-0) 239

### **N**

NATLANG[、システム初期設定パラメーター](#page-259-0) 240 NCPLDFT[、システム初期設定パラメーター](#page-261-0) 242 NEWSIT[、システム初期設定パラメーター](#page-261-0) 242 [ウォーム・スタートでの影響](#page-334-0) 315

## **O**

OPERTIM[、システム初期設定パラメーター](#page-263-0) 244 OPNDLIM[、システム初期設定パラメーター](#page-263-0) 244 [OPNDST write-to-operator](#page-263-0) タイムアウト制限 244 OS/390 [コンソール、](#page-33-0)CICS への定義 14 [OTE TCB 170](#page-189-0)

### **P**

PA [キー、画面コピー](#page-267-0) 248 PA [キー、ページ検索](#page-280-0) 261 PARM 始動パラメーター [システム初期設定パラメーター](#page-410-0) 391 PARMERR[、システム初期設定パラメーター](#page-263-0) 244 PDIR[、システム初期設定パラメーター](#page-264-0) 245 PDI[、システム初期設定パラメーター](#page-263-0) 244 PF [キー、ページ検索](#page-280-0) 261 PGCHAIN[、システム初期設定パラメーター](#page-264-0) 245 PGCOPY[、システム初期設定パラメーター](#page-264-0) 245 PGPURGE[、システム初期設定パラメーター](#page-265-0) 246 PGRET[、システム初期設定パラメーター](#page-265-0) 246 PLT (プログラム・リスト・テーブル) [システム終了プログラム](#page-267-0) 248 [システム初期設定プログラム](#page-265-0) 246 PLTPISEC[、システム初期設定パラメーター](#page-266-0) 247 PLTPIUSR[、システム初期設定パラメーター](#page-266-0) 247 PLTPI[、システム初期設定パラメーター](#page-265-0) 246 PLTSD[、システム初期設定パラメーター](#page-267-0) 248 PL/I 言語サポート [一時データ宛先](#page-416-0) 397 PRGDLAY[、システム初期設定パラメーター](#page-267-0) 248 PRINT [コマンド、名前付きカウンター](#page-494-0) 475 PRINT[、システム初期設定パラメーター](#page-267-0) 248 PRTYAGE[、システム初期設定パラメーター](#page-268-0) 249 PRVMOD[、システム初期設定パラメーター](#page-269-0) 250 PSB (プログラム仕様ブロック) PDIR[、システム初期設定パラメーター](#page-264-0) 245 PSB [エントリーのセキュリティー検査の指定](#page-312-0) 293 PSBCHK[、システム初期設定パラメーター](#page-269-0) 250 PSDINT[、システム初期設定パラメーター](#page-269-0) 250 PSDINT, [システム初期設定パラメーター](#page-195-0) 176 PSTYPE[、システム初期設定パラメーター](#page-270-0) 251 PSTYPE, [システム初期設定パラメーター](#page-195-0) 176 PVDELAY[、システム初期設定パラメーター](#page-270-0) 251

## **R**

RACF (リソース・アクセス制御機能) [データ・セットの保護](#page-44-0) 2[5, 34](#page-53-0) [リソース名の接頭部の指定](#page-280-0) 261 [リソース・レベル検査](#page-279-0) 260 APPC [セッションの確立](#page-279-0) 260 DFLTUSER[、システム初期設定パラメーター](#page-223-0) 204 MRO [バインド時のセキュリティー](#page-279-0) 260 RACF [権限要求の結果の判別](#page-279-0) 260 RACF [を使用したプログラム・エントリーの検査](#page-311-0) [292](#page-311-0) SECPRFX[、システム初期設定パラメーター](#page-280-0) 261 SEC[、システム初期設定パラメーター](#page-278-0) 259

RACF (リソース・アクセス制御機能) *(*続き*)* XAPPC[、システム初期設定パラメーター](#page-306-0) 287 RAMAX[、システム初期設定パラメーター](#page-271-0) 252 RAPOOL[、システム初期設定パラメーター](#page-271-0) 252 RBA ([相対バイト・アドレス](#page-72-0)) 53 RDO (オンライン・リソース定義) [グループ・リスト](#page-240-0) (GRPLIST) 221 コマンド・ログ [CADL 76](#page-95-0)[, 95](#page-114-0) [CAIL 76](#page-95-0)[, 95](#page-114-0) [CRDI 76](#page-95-0)[, 95](#page-114-0) [CSDL 76](#page-95-0)[, 95](#page-114-0) [CSFL 76](#page-95-0)[, 95](#page-114-0) [CSKL 76](#page-95-0)[, 95](#page-114-0) [CSPL 76](#page-95-0)[, 95](#page-114-0) [CSRL 76](#page-95-0)[, 95](#page-114-0) CICS [システム定義データ・セット](#page-94-0) (CSD) 75 RDSA ([読み取り専用](#page-423-0) DSA) 40[4, 407](#page-426-0) RDSASZE[、システム初期設定パラメーター](#page-272-0) 253 [RECEIVE ANY \(RA\)](#page-271-0) 最大 252 [RECEIVE ANY \(RA\)](#page-271-0) プール・サイズ 252 RELOAD[、名前付きカウンター・プール](#page-497-0) 478 RENTPGM[、システム初期設定パラメーター](#page-272-0) 253 RENTPGM[、読み取り専用](#page-410-0) DSA 用のストレージ 391 RESP[、システム初期設定パラメーター](#page-273-0) 254 RESSEC[、システム初期設定パラメーター](#page-273-0) 254 RLS、レコード・レベル共用 VSAM [データ共用](#page-151-0) 132 RMTRAN[、システム初期設定パラメーター](#page-275-0) 256 RPL ([要求パラメーター・リスト](#page-271-0)) 252 RRMS[、システム初期設定パラメーター](#page-275-0) 256 RSTSIGNOFF[、システム初期設定パラメーター](#page-275-0) 256 RSTSIGNTIME[、システム初期設定パラメーター](#page-276-0) 257 RST[、システム初期設定パラメーター](#page-275-0) 256 RUWAPOOL[、システム初期設定パラメーター](#page-277-0) 258

## **S**

SDSA (共用 [DSA\) 408](#page-427-0) SDSASZE[、システム初期設定パラメーター](#page-277-0) 258 SDTRAN[、システム初期設定パラメーター](#page-278-0) 259 SDUMP [データ・セット](#page-50-0) 31 [SDUMP](#page-134-0) マクロ 115 CICS [再試行間隔](#page-228-0) 209 DURETRY [オプション](#page-228-0) 209 SECPRFX[、システム初期設定パラメーター](#page-280-0) 261 SEC[、システム初期設定パラメーター](#page-278-0) 259 SET [コマンド、名前付きカウンター](#page-494-0) 475 SETXCF[、名前付きカウンター・プールの削除](#page-496-0) 477 SIT (システム初期設定テーブル) デフォルトの [SIT \(DFHSIT\) 296](#page-315-0)

SIT (システム初期設定テーブル) *(*続き*)* CICS [へのシステム初期設定パラメーターの提供](#page-326-0) [307](#page-326-0) [DFHSIT TYPE=CSECT 180](#page-199-0) [DFHSIT TYPE=DSECT 180](#page-199-0) DFHSIT [キーワードおよびオペランド](#page-192-0) 173 SIT[、システム初期設定パラメーター](#page-280-0) 261 SKR ([シングル・キー・ストローク検索](#page-280-0)) 261 SKRxxxx[、システム初期設定パラメーター](#page-280-0) 261 SMS ([ストレージ管理サブシステム](#page-54-0)) 3[5, 38](#page-57-0) SNSCOPE[、システム初期設定パラメーター](#page-281-0) 262 SOS ([ストレージ不足](#page-428-0)) 409 SPCTRxx[、システム初期設定パラメーター](#page-282-0) 263 SPCTR[、システム初期設定パラメーター](#page-282-0) 263 SPOOL[、システム初期設定パラメーター](#page-285-0) 266 SRBSVC[、システム初期設定パラメーター](#page-286-0) 267 SRT ([システム・リカバリー・テーブル](#page-286-0)) 267 SRT[、システム初期設定パラメーター](#page-286-0) 267 SRVERCP [システム初期設定パラメーター](#page-286-0) 267 SSLDELAY[、システム初期設定パラメーター](#page-286-0) 267 SSLTCB[、システム初期設定パラメーター](#page-287-0) 268 STANDBY [始動オプション](#page-288-0) 269 START [コマンド、](#page-430-0)MVS 411 STARTER[、システム初期設定パラメーター](#page-289-0) 270 START[、システム初期設定パラメーター](#page-287-0) 268 [START=AUTO 314](#page-333-0) [START=COLD 316](#page-335-0) [START=INITIAL 316](#page-335-0) [START=STANDBY 317](#page-336-0) [\(option,ALL\) 269](#page-288-0) STATEOD[、システム初期設定パラメーター](#page-289-0) 270 STATINT[、システム初期設定パラメーター](#page-289-0) 270 STATRCD[、システム初期設定パラメーター](#page-289-0) 270 STGPROT[、システム初期設定パラメーター](#page-290-0) 271 STGRCVY[、システム初期設定パラメーター](#page-291-0) 272 STNTRxx[、システム初期設定パラメーター](#page-292-0) 273 STNTR[、システム初期設定パラメーター](#page-291-0) 272 SUBTSKS[、システム初期設定パラメーター](#page-293-0) 274 SUFFIX[、システム初期設定パラメーター](#page-293-0) 274 SVC (監視プログラム呼び出し) タイプ 3、[DFHCSVC 189](#page-208-0) タイプ 6、[DFHHPSVC 223](#page-242-0)[, 267](#page-286-0) SYSIDNT[、システム初期設定パラメーター](#page-294-0) 275 SYSIN [データ・ストリーム](#page-411-0) 392 SYSIN[、制御キーワード](#page-327-0) 308 SYSTR[、システム初期設定パラメーター](#page-294-0) 275

# **T**

TAKEOVR[、システム初期設定パラメーター](#page-295-0) 276 TBEXITS[、システム初期設定パラメーター](#page-295-0) 276 TCAM[、システム初期設定パラメーター](#page-296-0) 277

TCPIP[、システム初期設定パラメーター](#page-296-0) 277 TCP[、システム初期設定パラメーター](#page-296-0) 277 TCSACTN[、システム初期設定パラメーター](#page-297-0) 278 TCSWAIT[、システム初期設定パラメーター](#page-297-0) 278 TCT ([端末管理テーブル](#page-298-0)) 279 TCTUAKEY[、システム初期設定パラメーター](#page-298-0) 279 TCTUAKEY[、端末管理ユーザー域のストレージ・キー](#page-424-0) [405](#page-424-0) TCTUALOC[、システム初期設定パラメーター](#page-299-0) 280 TCT[、システム初期設定パラメーター](#page-298-0) 279 TDINTRA[、システム初期設定パラメーター](#page-300-0) 281 TD[、システム初期設定パラメーター](#page-299-0) 280 TRANISO[、システム初期設定パラメーター](#page-300-0) 281 TRAP[、システム初期設定パラメーター](#page-301-0) 282 TRTABSZ[、システム初期設定パラメーター](#page-301-0) 282 TRTRANSZ[、システム初期設定パラメーター](#page-301-0) 282 TRTRANTY[、システム初期設定パラメーター](#page-302-0) 283 TSO [ユーザー](#page-36-0) 17 TST ([一時ストレージ・テーブル](#page-303-0)) 284 [一時記憶域エントリーのセキュリティー検査の指定](#page-314-0) [295](#page-314-0) TST[、システム初期設定パラメーター](#page-303-0) 284 TS[、システム初期設定パラメーター](#page-302-0) 283 TYPE[、システム初期設定パラメーター](#page-199-0) 180 [TYPE=CSECT](#page-199-0)、DFHSIT 180 [TYPE=DSECT](#page-199-0)、DFHSIT 180

## **U**

UDSA (ユーザー [DSA\) 408](#page-427-0) UDSASZE[、システム初期設定パラメーター](#page-303-0) 284 UNLOAD[、名前付きカウンター・プール](#page-497-0) 478 UOWNETQL[、システム初期設定パラメーター](#page-303-0) 284 USERTR[、システム初期設定パラメーター](#page-303-0) 284 USRDELAY[、システム初期設定パラメーター](#page-304-0) 285

### **V**

VERBEXIT、IPCS [パラメーター](#page-136-0) 117 VSAM [区画内データ・セット](#page-68-0) 49 VSAM [データ・セット](#page-149-0) 130 [オープンおよびクローズ](#page-158-0) 139 空の VSAM [データ・セットのロード](#page-150-0) 131 [ベースとパス](#page-150-0) 131 VSAM [バッファーおよびストリング](#page-299-0) 28[0, 283](#page-302-0) VTAM [持続セッション](#page-37-0) 18 VTAM [以外の端末](#page-25-0) 6 VTAM[、システム初期設定パラメーター](#page-305-0) 286 VTPREFIX[、システム初期設定パラメーター](#page-305-0) 286

### **W**

WEBDELAY[、システム初期設定パラメーター](#page-306-0) 287 write-to-operator [タイムアウト限界](#page-263-0) 244 WRKAREA[、システム初期設定パラメーター](#page-306-0) 287

## **X**

XAPPC[、システム初期設定パラメーター](#page-306-0) 287 XCMD[、システム初期設定パラメーター](#page-307-0) 288 XDB2[、システム初期設定パラメーター](#page-307-0) 288 XDCT[、システム初期設定パラメーター](#page-308-0) 289 XDUCLSE[、ダンプ・グローバル・ユーザー出口ルーチ](#page-138-0)  $2 \t119$  $2 \t119$ XDUOUT[、ダンプ・グローバル・ユーザー出口ルーチン](#page-138-0) [119](#page-138-0) XDUREQC[、ダンプ・グローバル・ユーザー出口ルーチ](#page-138-0) ン [119](#page-138-0) XDUREQ[、ダンプ・グローバル・ユーザー出口ルーチン](#page-138-0) [119](#page-138-0) XEJB[、システム初期設定パラメーター](#page-308-0) 289 XES [に対する名前付きカウンター・サーバー応答](#page-496-0) 477 XFCT[、システム初期設定パラメーター](#page-309-0) 290 XJCT[、システム初期設定パラメーター](#page-310-0) 291 XLT[、システム初期設定パラメーター](#page-310-0) 291 XLT[、トランザクション・リスト・テーブル](#page-310-0) 291 XPCT[、システム初期設定パラメーター](#page-310-0) 291 XPPT[、システム初期設定パラメーター](#page-311-0) 292 XPSB[、システム初期設定パラメーター](#page-312-0) 293 XRF [端末に関する考慮事項](#page-40-0) 21 XRF (拡張回復機能) [一時記憶域データ・セット](#page-63-0) 44 [一時データ区画外データ・セット](#page-75-0) 56 [一時データ区画内データ・セット](#page-73-0) 54 [監視シグナル](#page-199-0) 180 共用 DASD [上でのデータの保全性](#page-53-0) 34 [コマンド・リスト・テーブル](#page-210-0) (CLT) 191 [再接続遅延](#page-204-0) 185 [再接続トランザクション](#page-275-0) 256 始動時の [VTAM ACB 320](#page-339-0) [受動的な共用データ・セット](#page-52-0) 33 [制御データ・セット](#page-141-0) 122 総称アプリケーション ID [および固有アプリケーシ](#page-204-0) ョン [ID 185](#page-204-0) 代替 CICS の DFHCXRF [データ・セット](#page-75-0) 56 [代替遅延](#page-199-0) 180 [代替遅延間隔](#page-199-0) 180 [データ・セットの](#page-53-0) DISP オプション 34 [データ・セットの状況](#page-51-0) 32 [データ・セットの割り振りおよび後処理](#page-51-0) 32 [能動的な共用データ・セット](#page-52-0) 33

XRF (拡張回復機能) *(*続き*)* [補助トレース・データ・セット](#page-133-0) 114 [ユーザー・ファイルの定義](#page-160-0) 141 1 [次遅延間隔](#page-263-0) (PDI) 244 ADI (代替[\) 180](#page-199-0) AIRDELAY パラメーター ([アクティブおよび代替](#page-202-0) [CICS\) 183](#page-202-0) APPLID [システム初期設定パラメーター](#page-204-0) 185 AUTCONN[、システム初期設定パラメーター](#page-204-0) 185 CICS 始動ジョブ [\(DFHXRCTL\)](#page-142-0) の DD ステートメ [ント](#page-142-0) 123 CICS を XRF [と組み合わせて実行する場合のデー](#page-51-0) [タ・セットに関する考慮事項](#page-51-0) 32 CLT [システム初期設定パラメーター](#page-210-0) 191 CSD [の要件](#page-117-0) 98 DFHXRCTL [を定義するジョブ・ストリーム](#page-141-0) 122 DFHXRMSG [のスペース計算](#page-143-0) 124 DFHXRMSG[、メッセージ・データ・セット](#page-142-0) 123 [DISP=SHR 98](#page-117-0) DUMP [システム初期設定パラメーター](#page-227-0) 208 Good morning [トランザクション](#page-275-0) 256 JES [遅延間隔](#page-245-0) 226 JESDI [システム初期設定パラメーター](#page-245-0) 226 PDI [システム初期設定パラメーター](#page-263-0) 24[4, 256](#page-275-0) [START=STANDBY \(](#page-288-0)代替) 269 TAKEOVR [システム初期設定パラメーター](#page-295-0) 276 XRF [メッセージ・データ・セットを定義する](#page-142-0) [JCL 123](#page-142-0) XRF[システム初期設定パラメーター](#page-313-0) 294 XRF の 1 [次遅延間隔](#page-263-0) 244 XRF [の監視シグナル](#page-141-0) 12[2, 180](#page-199-0) XRF [の待機始動](#page-288-0) 269 XRF [の代替遅延間隔](#page-199-0) 180 XRF [のテークオーバー・アクション](#page-295-0) 276 XRFSOFF[、システム初期設定パラメーター](#page-313-0) 294 XRFSTME[、システム初期設定パラメーター](#page-313-0) 294 XRF[システム初期設定パラメーター](#page-313-0) 294 XTRAN[、システム初期設定パラメーター](#page-313-0) 294 XTST[、システム初期設定パラメーター](#page-314-0) 295 XUSER[、システム初期設定パラメーター](#page-314-0) 295

## [特殊文字]

.END [制御キーワード](#page-327-0) 308

## 特記事項

本書は米国 IBM が提供する製品およびサービスについて作成したものです。 本書 に記載の製品、サービス、または機能が日本においては提供されていない場合があ ります。日本で利用可能な製品、サービス、および機能については、日本 IBM の 営業担当員にお尋ねください。本書で IBM 製品、プログラム、またはサービスに 言及していても、その IBM 製品、プログラム、またはサービスのみが使用可能で あることを意味するものではありません。これらに代えて、IBM の知的所有権を侵 害することのない、機能的に同等の製品、プログラム、またはサービスを使用する ことができます。ただし、IBM 以外の製品とプログラムの操作またはサービスの評 価および検証は、お客様の責任で行っていただきます。

IBM は、本書に記載されている内容に関して特許権 (特許出願中のものを含む) を 保有している場合があります。本書の提供は、お客様にこれらの特許権について実 施権を許諾することを意味するものではありません。実施権についてのお問い合わ せは、書面にて下記宛先にお送りください。

〒106-0032 東京都港区六本木 3-2-31 IBM World Trade Asia Corporation Licensing

以下の保証は、国または地域の法律に沿わない場合は、適用されません。 IBM お よびその直接または間接の子会社は、本書を特定物として現存するままの状態で提 供し、商品性の保証、特定目的適合性の保証および法律上の瑕疵担保責任を含むす べての明示もしくは黙示の保証責任を負わないものとします。国または地域によっ ては、法律の強行規定により、保証責任の制限が禁じられる場合、強行規定の制限 を受けるものとします。

本書には、技術的に正確でない記述や誤植がある場合があります。本書は定期的に 見直され、必要な変更は本書の次版に組み込まれます。 IBM は予告なしに、随 時、この文書に記載されている製品またはプログラムに対して、改良または変更を 行うことがあります。

本プログラムのライセンス保持者で、(i) 独自に作成したプログラムとその他のプロ グラム (本プログラムを含む) との間での情報交換、および (ii) 交換された情報の 相互利用を可能にすることを目的として、本プログラムに関する情報を必要とする 方は、下記に連絡してください。IBM United Kingdom Laboratories, MP151, Hursley Park, Winchester, Hampshire, England, SO21 2JN 本プログラムに関する上記の情報 は、適切な使用条件の下で使用することができますが、有償の場合もあります。

本書で説明されているライセンス・プログラムまたはその他のライセンス資料は、 IBM 所定のプログラム契約の契約条項、IBM プログラムのご使用条件、またはそれ と同等の条項に基づいて、IBM より提供されます。

以下は、IBM Corporation の商標です。

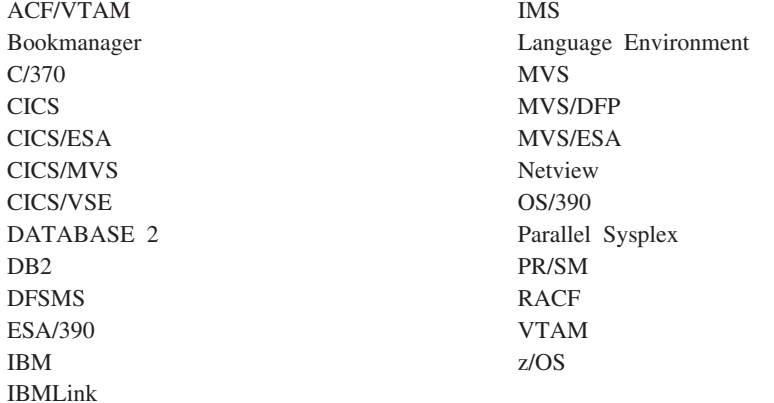

Java およびすべての Java 関連の商標およびロゴは、Sun Microsystems, Inc. の米国 およびその他の国における商標または登録商標です。

Microsoft、Windows、Windows NT および Windows ロゴは、Microsoft Corporation の米国およびその他の国における商標です。

他の会社名、製品名およびサービス名等はそれぞれ各社の商標です。

### 商標

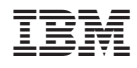

プログラム番号: 5655-M15

SD88-6526-00

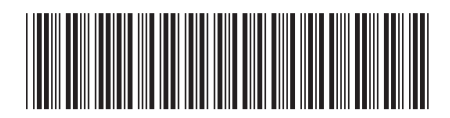

日本アイビーエム株式会社<br>- - - - - - - - - - - - - - - - -〒106-8711 東京都港区六本木3-2-12